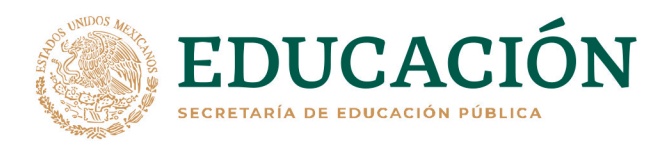

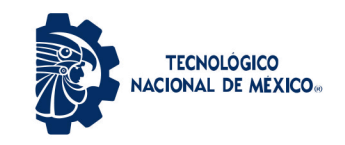

Instituto Tecnológico de La Laguna

#### DIVISIÓN DE ESTUDIOS DE POSGRADO E INVESTIGACIÓN

"Fundamentos Geométricos de la Robótica: Análisis Teórico y Aplicaciones"

POR

#### Omar Rodolfo Martínez de la Cruz

### TESIS

PRESENTADO COMO REQUISITO PARCIAL PARA OBTENER EL GRADO DE DOCTOR EN CIENCIAS EN INGENIERÍA ELÉCTRICA

> DIRECTORES DE TESIS Dr. Ricardo Emmanuel Campa Cocomt Dr. José Alfonso Pámanes García

> > ISSN: 0188-9060

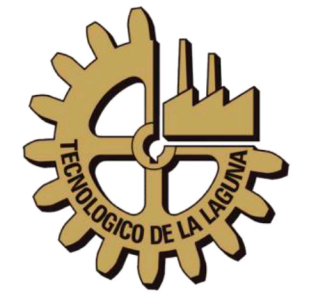

RIITEC: (01)-TDCIE-2021 Torreón, Coahuila. México **JUNIO 2021** 

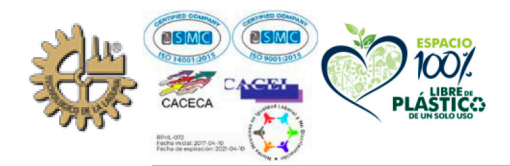

Blvd. Revolución y Av. Instituto Tecnológico de La Laguna, Col. Centro. C.P. 27000. Torreón, Coah. México. Tel. (871) 7051313 E-mail: webmaster@correo.itlalaguna.edu.mx tecnm.mx | lalaguna.tecnm.mx

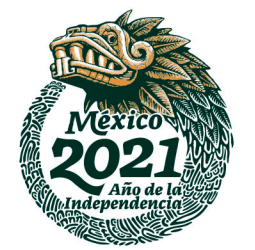

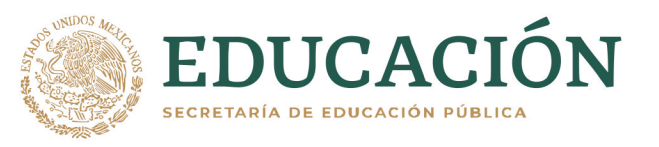

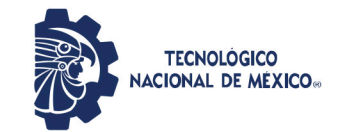

Instituto Tecnológico de La Laguna

Torreón, Coah., 16/Junio/2021 Dependencia: DEPI/CPCIE Oficio: DEPI/CDCIE/018/2021 Asunto: Autorización de impresión de tesis.

#### M.C. Omar Rodolfo Martínez de la Cruz C. CANDIDATO AL GRADO DE DOCTOR EN CIENCIAS EN INGENIERÍA ELÉCTRICA. **PRESENTE**

Después de haber sometido a revisión su trabajo de tesis titulado:

#### "Fundamentos Geométricos de la Robótica: Análisis Teórico y Aplicaciones"

Habiendo cumplido con todas las indicaciones que el jurado revisor de tesis hizo, se le comunica que se le concede la autorización con número de registro RIITEC: (01)-TDCIE-2021, para que proceda a la impresión del mismo.

**ATENTAMENTE** EDUCACIÓN TECNOLÓGICA FUENTE DE INNOVACIÓN **EDUCACIÓN** INSTITUTO TECNOLOGICO DE LA LAGUNA DIVISIÓN DE ESTUDIOS DE POSGRADO E **INVESTIGACIÓ** 

DR. JOSÉ IRVING HERNÁNDEZ JACQUEZ Jefe de la División de Estudios de Posgrado e Investigación del Instituto Tecnológico de la Laguna

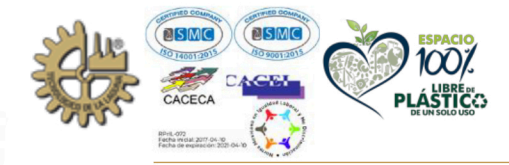

Blvd. Revolución y Av. Instituto Tecnológico de La Laguna, Col. Centro. C.P. 27000. Torreón, Coah. México. Tel. (871) 7051313 E-mail: webmaster@correo.itlalaguna.edu.mx

tecnm.mx | lalaguna.tecnm.mx

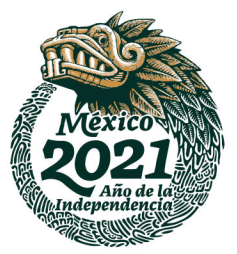

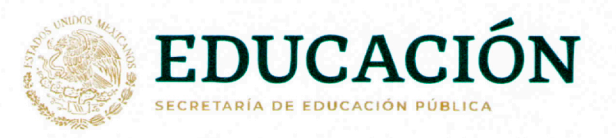

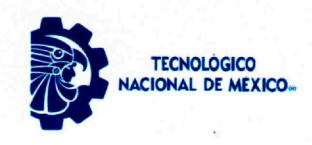

Instituto Tecnológico de La Laguna

Torreón Coah., 11/Junio/2

#### DR. JOSÉ IRVING HERNÁNDEZ JACQUEZ JEFE DE LA DIVISIÓN DE ESTUDIOS DE POSGRADO E INVESTIGACIÓN

Por medio de la presente, hacemos de su conocimiento que después de haber sometido a revisión el trabajo de tesis titulado:

#### "Fundamentos Geométricos de la Robótica: Análisis Teórico y Aplicaciones"

Desarrollado por el C. Omar Rodolfo Martínez de la Cruz, con número de control D1613007 y habiendo cumplido con todas las correcciones que se le indicaron, estamos de acuerdo que se le conceda la autorización de la fecha de examen de grado para que proceda a la impresión de la misma.

**ATENTAMENT Educación Tecnológi** 

José Alfonso Pámanes García Asesor/Director de Tesis

Dr. Alejandro Enrique Dz ue Dzul López

Dr. Víctor Adrán Santibáñez Dávila Comité Tutorial

Dr. Francisco Jurado Zamarripa Comité Tutorial

Dr. Humberto Madrid de la Vega Comité Tutorial Externo

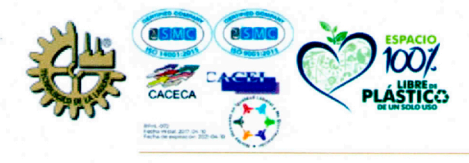

Blvd. Revolución y Av. Instituto Tecnológico de La Laguna, Col. Centro. C.P. 27000. Torreón, Coah. México. Tel. (871) 7051313 E-mail: webmaster@correo.itlalaguna.edu.mx tecnm.mx | lalaguna.tecnm.mx

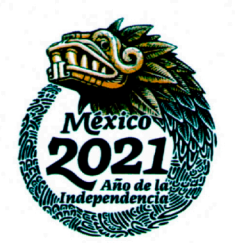

 $\mathcal{L}^{\text{max}}_{\text{max}}$  .

## Agradecimientos

"A hombros de gigantes" es una expresión que viene a mi mente siempre que logro algún objetivo. La interacción que he tenido con las personas que me rodean ha permitido mi desarrollo f´ısico, emocional, intelectual y espiritual. De esta manera, agradezco a toda aquella persona que ha pasado por mi vida pues han participado en que este desarrollo sea equilibrado. Por lo que agradezco a las personas con las que simpatizo pues ellos me muestran mi lado egóico con el que estoy de acuerdo, agradezco a las personas con las que tuve una relación no grata pues ellos me muestran mi lado egóico con el que no estoy de acuerdo, finalmente agradezco a las personas que conocí pero que nuestra relación no avanzó ni para bien ni para mal pues me muestran la parte de mi ego que no reconozco en mi pero que aún así existe.

Mis padres, Aurora y Jesús, han estado conmigo toda mi vida, desde el principio han participado en mi formación y siempre han apoyado mis desiciones. Agradezco su humildad, generosidad, paciencia, templanza, caridad y diligencia, gracias por mostrarme con su ejemplo la existencia y el h´abito de estas virtudes. Asimismo, agradezco a mis hermanos y sobrinos que me acompañan.

A lo largo de mi vida estudiantil he pasado por muchos maestros que más allá de transmitirme parte de su conocimiento me han tratado con una calidez humana que me permitió disfrutar de los placeres que el conocimiento es capaz de proporcionar. En particular agradezco a los maestros que recuerdo con mucho aprecio Patricia (preescolar), Rosario (primaria), Maricela (preparatoria), Silvia, Otilio, Humberto, Ivonne, Sandra, Rita, Emilio, Manuel (licenciatura), Abel, Juana, Homero, David, Ricardo (ingeniería), Ruben, José (Maestría). Además agradezco al personal docente y administrativo de la División de Estudios de Posgrado e Investigación del Instituto Tecnológico de La Laguna que facilitaron mi estancia durante estos cuatro años que compartimos, en especial a mi comité de tesis que dedicaron parte de su tiempo en mi trabajo José, Alejandro, Víctor, Francisco, Humberto. Finalmente agradezco a los mentores directos de mis proyectos de investigación, Dr. Otilio Bienvenido Mederos Anoceto (licenciatura), Dr. Rubén Torres González (maestría) y Dr. Ricardo Emmanuel Campa Cocom (doctorado). Lamento muchísimo no poder compartir con el Dr. Campa la culminación del presente proyecto, sin embargo, además de agradecer su paternalismo pretendo honrar su memoria con la principal característica que pude notar en él: TRANSMITIR el conocimiento.

Agradezco a mis amigos, principalmente a los que me acompañaron durante la realización de este trabajo de tesis. Daniel, Amaury y Oscar además de estar conmigo durante el horario escolar decidieron dedicarme parte de su tiempo y de su vida en una convivencia más allá del Tec Laguna.

Agradezco al CONACyT el apoyo económico proporcionado.

Nada prodría ser si El Padre no lo permitiera, su plan de vida nos coloca en el camino que debemos recorrer para algún día llegar a él.

 $\mathcal{L}^{\text{max}}_{\text{max}}$  .

# "Fundamentos geométricos de la robótica: Análisis teórico y aplicaciones"

#### Resumen

Es bien sabido que la configuración de un cuerpo rígido que se mueve libremente en el espacio físico puede ser descrita por un elemento del grupo especial euclidiano  $SE(3)$ , y cualquier restricción que se presente en el movimiento del cuerpo reduce la dimensión de su espacio de estados. Esto aplica por igual a cualquiera de los componentes de un mecanismo robótico, idealmente formado por un conjunto de cuerpos rígidos sujetos a restricciones de movimiento entre ellos. Es por esta razón que el estudio de las propiedades geométricas del grupo  $SE(3)$  y de sus principales subgrupos es de un gran interés en robótica. Tradicionalmente un elemento de  $SE(3)$  es representado por una matriz de transformación homogénea, sin embargo, en los últimos años se han publicado interesantes trabajos sobre modelado y control de robots empleando otras representaciones de SE(3), tales como cuaterniones duales, vectores espaciales o tornillos. El conocimiento de que algunas representaciones son adem´as ´algebras de Lie y/o álgebras de Clifford permite simplificar su aplicación a problemas reales. El objetivo principal de este trabajo de tesis es estudiar las propiedades de SE(3), sus subgrupos y sus representaciones matemáticas, con tal de comprender su aplicación en el modelado y control automático de mecanismos robóticos.

 $\mathcal{L}^{\text{max}}_{\text{max}}$  .

# ´ Indice general

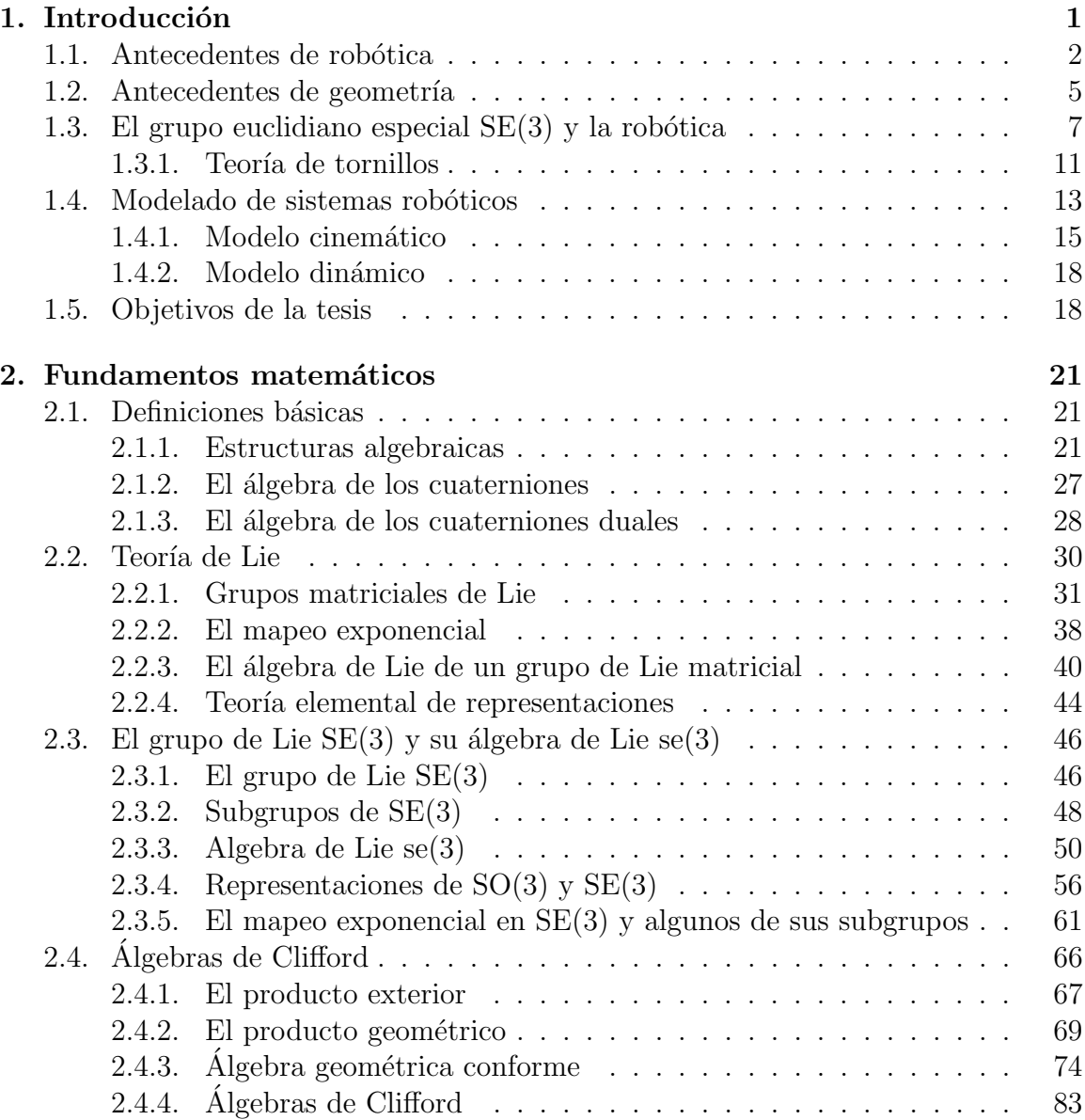

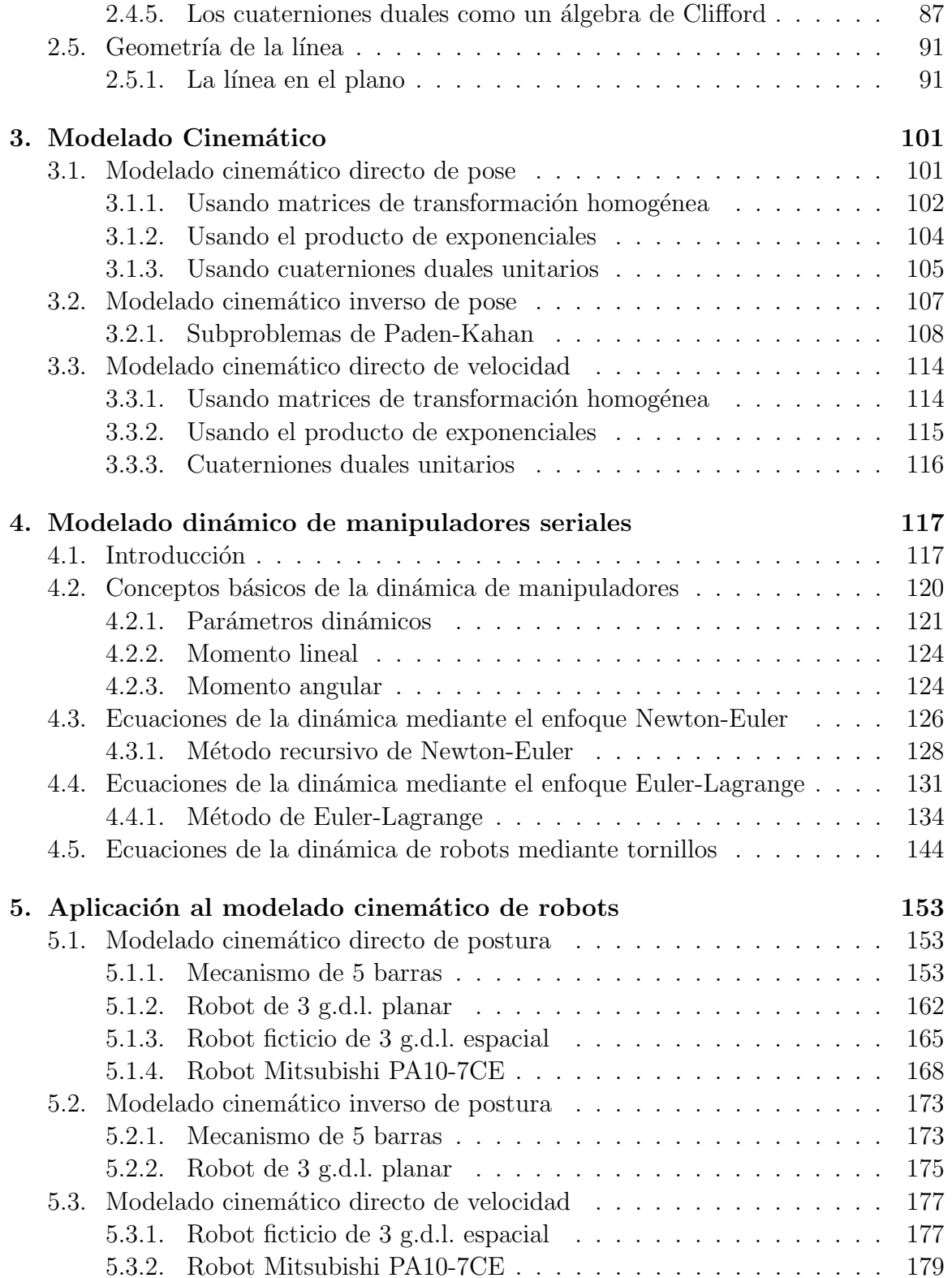

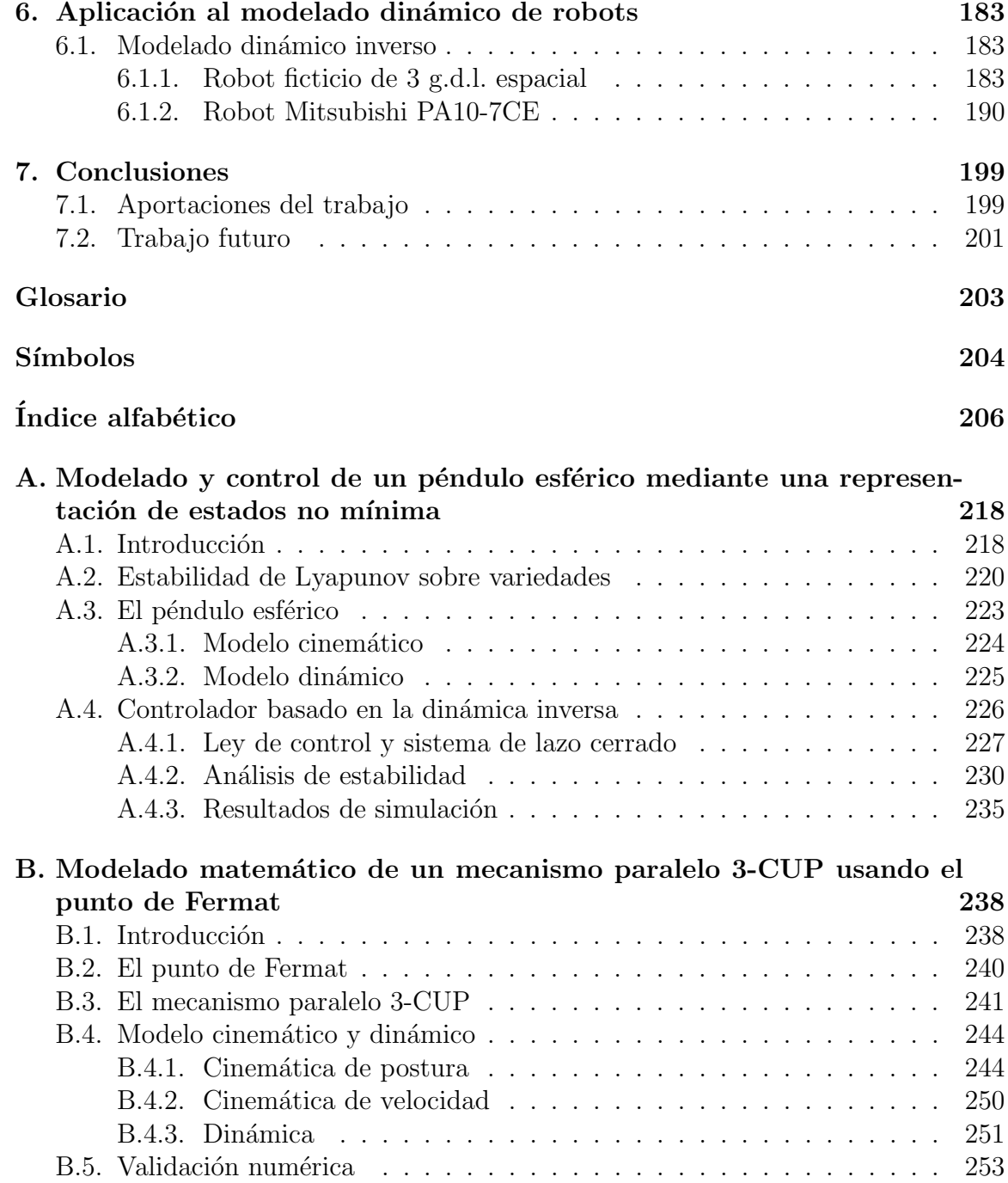

# ´ Indice de figuras

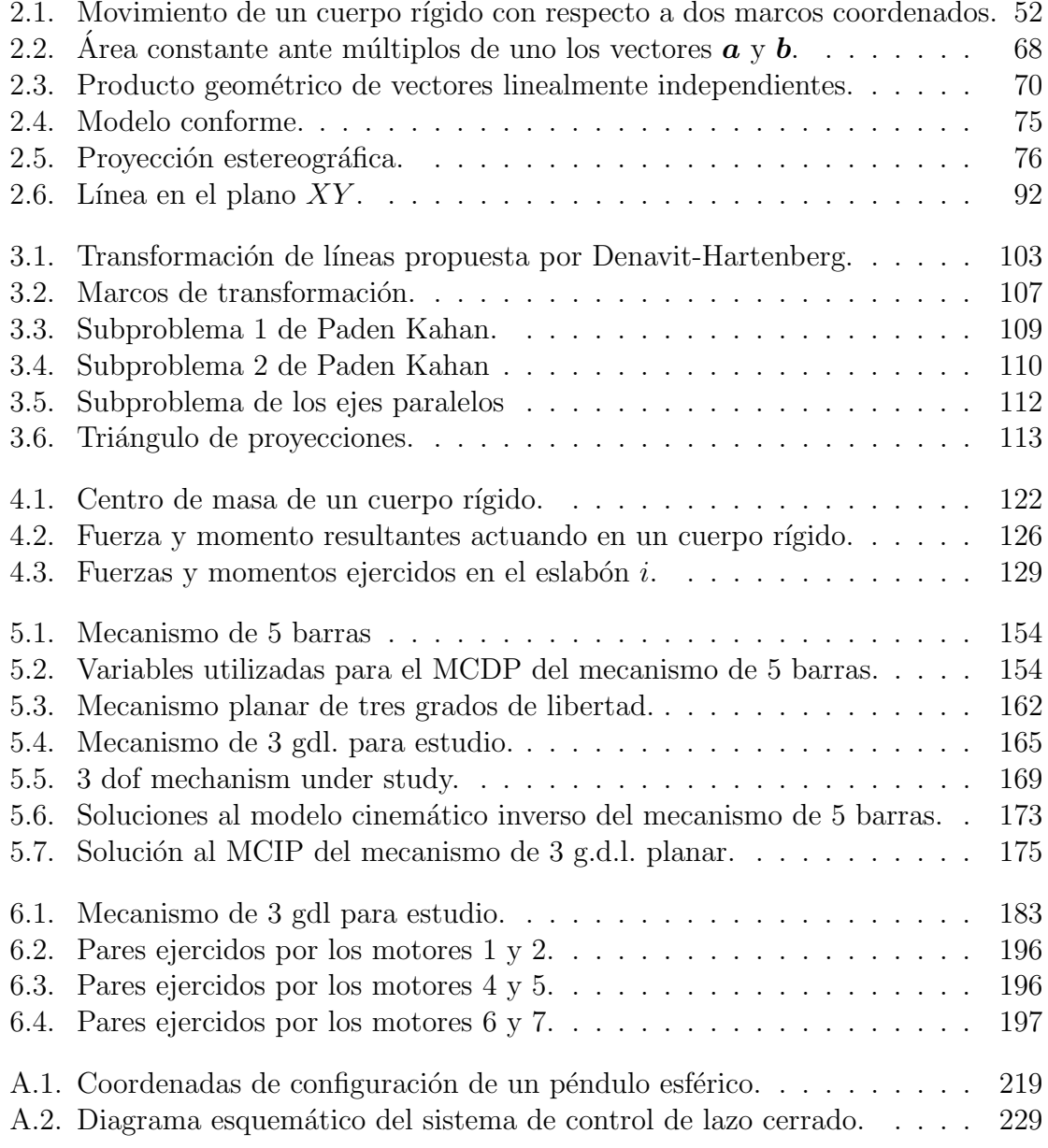

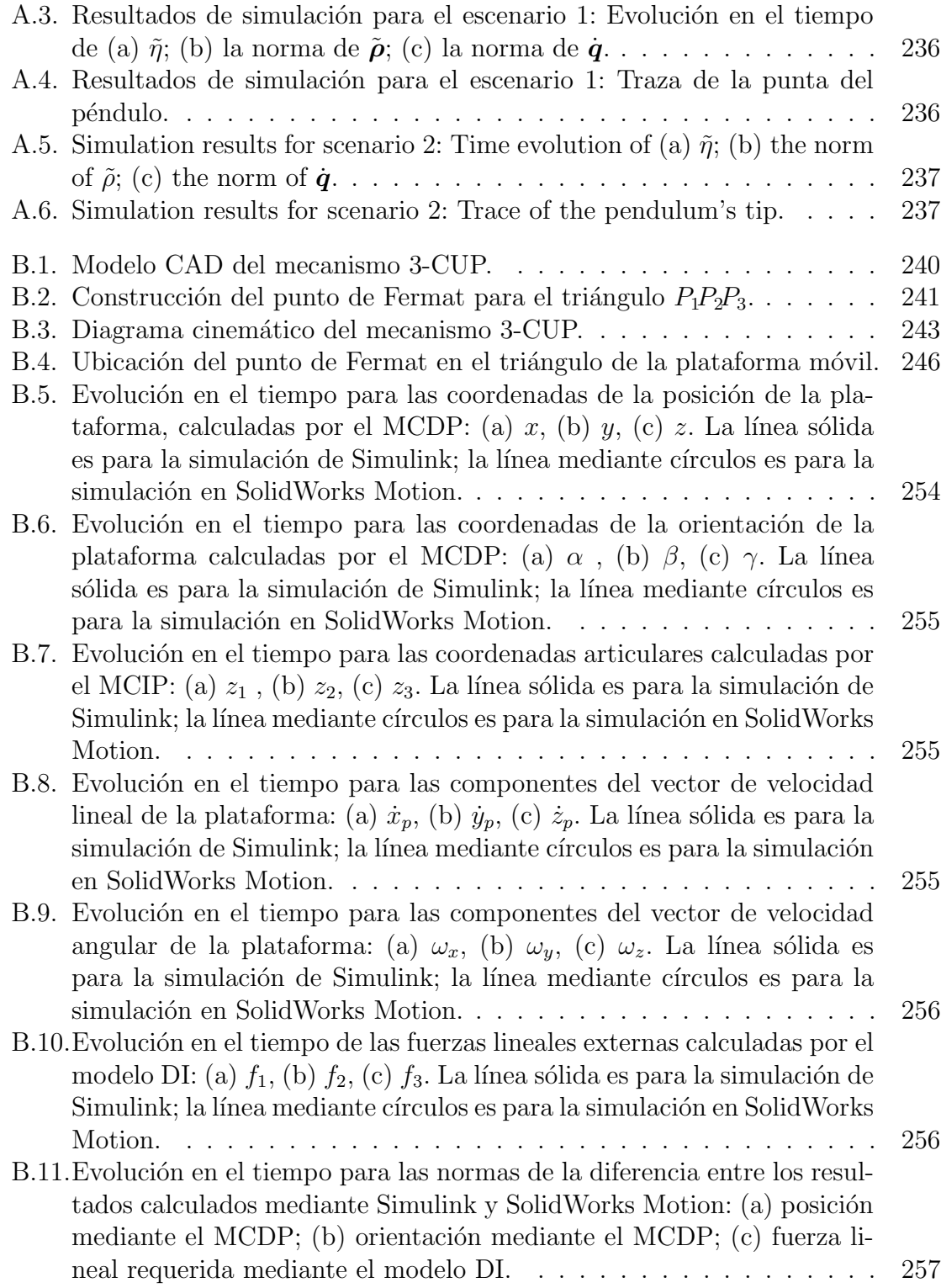

# ´ Indice de Tablas

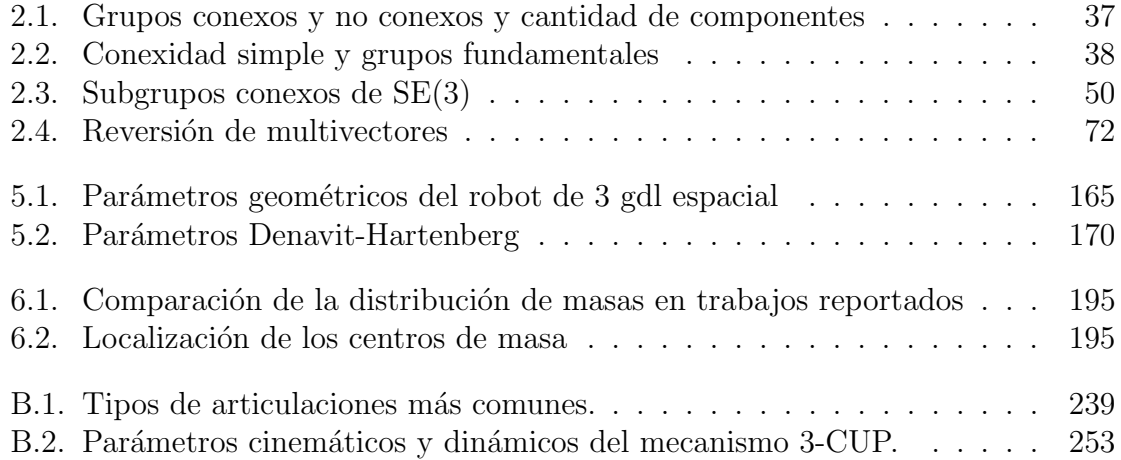

 $\label{eq:2.1} \frac{1}{\sqrt{2}}\int_{0}^{\infty}\frac{1}{\sqrt{2}}\left(\frac{1}{\sqrt{2}}\right)^{2}d\mu\int_{0}^{\infty}\frac{1}{\sqrt{2}}\left(\frac{1}{\sqrt{2}}\right)^{2}d\mu\int_{0}^{\infty}\frac{1}{\sqrt{2}}\left(\frac{1}{\sqrt{2}}\right)^{2}d\mu\int_{0}^{\infty}\frac{1}{\sqrt{2}}\left(\frac{1}{\sqrt{2}}\right)^{2}d\mu\int_{0}^{\infty}\frac{1}{\sqrt{2}}\left(\frac{1}{\sqrt{2}}\right)^{2}d\mu\$ 

# Capítulo 1 Introducción

En este trabajo de tesis se aborda la cinemática de pose, de velocidad y la dinámica de robots mediante un enfoque geométrico, particularmente, se presta especial atención al estudio de la línea recta en el espacio tridimensional pues está profundamente relacionado con la robótica. Las transformaciones empleadas para estudiar el movimiento de cuerpo rígidos en el espacio son las rotaciones y las traslaciones, por lo que, se estudian algunas de sus distintas parametrizaciones (algebraicas) y se aplican tanto a la cinemática como a la dinámica. Cabe resaltar que la mayoría de los conceptos fundamentales para este trabajo de tesis serán definidos a partir del Capítulo 2.

En mayo de 2000 se llevó a cabo una reunión en la Fundación Nacional de Ciencia en Arlington Virginia sobre "La interacción entre las Matemáticas y la Robótica", en donde, líderes expertos en los E.U.A. discutieron la importancia de las matemáticas en la robótica y también, cómo es que los problemas en robótica pueden contribuir con el desarrollo de las matemáticas, así mismo, dieron una visión general de los problemas que consideraron importantes y que valen la pena estudiar, su lista era larga y tocaron muchas ramas tanto de las matemáticas como de la robótica.

La robótica es una disciplina práctica, se desarrolló gracias a la habilidad de los ingenieros para construir m´aquinas muy sofisticadas las cuales combinan el control por computadoras con actuadores y sensores electromec´anicos, por lo que cualquier teoría que se relacione con este tema debe considerar su posibilidad práctica con máquinas reales, sin embargo, claramente existe un lugar para el lado teórico.

El grupo especial euclidiano,  $SE(3)$ , es también conocido como el grupo de movimientos de cuerpo rígido y es de gran importancia en la robótica pues los movimientos permitidos por las articulaciones de los robots tanto en su análisis cinemático y dinámico, como en su control reflejan un enfoque de cuerpo rígido, a pesar de que los eslabones de un robot no son estrictamente rígidos, sino sólo una aproximación (Selig, 2005).

#### 1.1. Antecedentes de robótica

Tal como se menciona en (Selig, 2005), aunque la mayoría de los robots industriales modernos tienen apenas unas décadas, sus antecesores, los mecanismos y los eslabones, tienen siglos de historia, entre las máquinas más antiguas usadas por los humanos se encuentran las grúas y otros dispositivos de levantamiento (inspirados en esqueletos de animales) que consisten de eslabones r´ıgidos unidos por articulaciones. Previo a la revolución industrial tanto el desarrollo como la innovación de tales mecanismos fueron actividades con un desarrollo lento pero estable, y este evento fue el que originó una gran demanda de estos dispositivos.

Uno de los principales problemas de la teoría de mecanismos era el cómo convertir el movimiento reciprocante generado por el pistón de un motor en un movimiento rotatorio. Para resolverlo, muchos investigadores, entre ellos James Watt, propusieron soluciones aproximadas, sin embargo, fue hasta 1864 que Charles-Nicolas Peaucellier, un oficial naval francés, inventó un mecanismo de 8 barras que realizaba exactamente esa conversión. Por aquella época la exactitud de los métodos de maquinado así como la tecnología de lubricación habían mejorado tanto que la importancia práctica de este descubrimiento había pasado desapercibida. Sin embargo, los matemáticos, intrigados por este mecanismo, desarrollaron la geometría inversiva la cual es la encargada de estudiar inversiones de curvas.

En 1876, Alfred Bray Kempe prob´o que los mecanismos pueden trazar cualquier curva algebraica, mientras que Gabriel Xavier Paul Koenigs probó un teorema similar pero para curvas en el espacio. Por esa época, matemáticos tales como Pafnuti Lvóvich Chebychev, Arthur Moritz Schoenflies y Jean Gaston Darboux, entre otros, estaban interesados en la teoría de mecanismos, tanto así que, el mecanismo de 4 barras fue el m´as intensamente estudiado por lo cual, hoy en d´ıa, este dispositivo es ubicuo en ingeniería mecánica. Ha sido usado en aplicaciones desde bisagras hasta mecanismos de inclinación en trenes de alta velocidad, incluso, existen algunas preguntas sin respuesta referentes a las capacidades geométricas de este mecanismo. Otros matemáticos estaban interesados en problemas más generales, por ejemplo, William Kingdon Clifford desarrolló álgebras geométricas modeladas sobre los cuaterniones de William Rowan Hamilton, Robert Stawell Ball desarrolló la teoría de tornillos, la cual trata con movimientos infinitesimales de cuerpos rígidos y es principalmente usada para problemas relacionados con la estática y la dinámica, y Christian Hugo Eduard Study abordó la geometría del grupo SE(3) desarrollando los cuaterniones duales para representar tanto las traslaciones como las rotaciones en un mismo elemento.

Después de la primera guerra mundial los matemáticos dejaron de estudiar mecanismos, sin embargo, el tema fluía lentamente lejos del principal desarrollo de las matemáticas modernas, los ingenieros mecánicos tampoco los abordaron durante este periodo a pesar de seguir teniendo una gran importancia práctica, así mismo, los ingenieros académicos estaban más interesados en otras áreas. La excepción más notable fue F. M. Dimentberg quien en 1948 usó la teoría de tornillos para analizar cadenas cinemáticas en la escuela de Moscow, la cual era dirigida por Iván Ivánovich Artobolevskii (Selig, 2005).

Los primeros trabajos referentes a robots comenzaron en los laboratorios nacionales de Argonne y Oak Ridge (EUA) con el desarrollo de manipuladores mecánicos controlados remotamente y que eran empleados para manipular material radioactivo (Gallier, 2011). En la década de los 50s Ferdinand Freudenstein comenzó a revivir el estudio de mecanismos casi de manera simultánea a Kenneth Henderson Hunt y a Jack Raymond Phillips, que ayudados por la teoría de tornillos de Ball analizaron mecanismos especiales.

La principal diferencia entre los robots y los mecanismos es que los mecanismos son, por lo general, empleados para funciones particulares, y por lo tanto suelen tener solamente pocos grados de libertad (g.d.l.), mientras que se considera que los robots son máquinas de propósito más general, con la consecuencia de tener más g.d.l. (Selig, 2005).

La programabilidad de robots fue sugerida en 1954 por George Devol quien utilizó un CNC (Computer Numerically Controlled) para el maquinado de piezas usadas en aeronáutica. En 1961, la compañía Unimation de Joseph Engelberger instaló el primer robot en una planta de General Motors. El empleo de sensores se debe a Heinrich A. Ernst quien en 1962 desarrolló un robot que sensaba la fuerza empleada al apilar bloques, los sistemas de visión que permitían al robot a responder a obstáculos en su ambiente fueron aplicados por esa misma época. Para 1973, el primer lenguaje para la programación del movimiento de un robot, llamado WAVE, fue desarrollado en Stanford (Murray et al., 1994).

Entre los principales robots de aquella época se encuentran el manipulador Stanford (Stanford Arm) de 1969, The Tomorrow Tool  $(T^3)$ , considerado como el primer manipulador controlado por computadora, de 1974, el robot PUMA (Programmable Universal Machine for Assembly) de 1978 y el robot SCARA (Selective Compliant Articulated Robot for Assembly) de 1979 (Murray et al., 1994).

Así como las aplicaciones para robots industriales, fueron en crecimiento también el desarrollo de diferentes métodos de actuación. Para aplicaciones de trabajo ligero se usaron motores eléctricos, los cuales producen su máxima potencia a relativamente altas velocidades por lo que es recomendable usar sistemas de transmisión mecánica, por lo cual, esto introdujo nuevos problemas tales como la fricción, el juego mecánico y los costosos dise˜nos de motores (Gallier, 2011).

En la década de 1980, el tema de robótica atraía muchos fondos de inversión y por lo tanto la atención de muchos investigadores, en particular, los ingenieros eléctricos empezaron a interesarse en el problema del control de robots, los ingenieros computacionales vieron a los robots como los vehículos para la prueba de la inteligencia artificial. La recesión a finales de los 80s se tradujó en una reducción de fondos para la robótica, sin embargo, el interés en este tema subsistió en muchas disciplinas,

la mayor parte de la investigación fue dedicada al entendimiento de los algoritmos de control, de planificación de trayectorias y la incorporación de sensores en los robots (Murray et al., 1994).

En la década de los 90s la industria de la robótica empezó a ser un campo que generaba ganancias, sin embargo, no parecía tener ninguna innovación importante en los robots vendidos a la industria de la manufactura (Selig, 2005).

De esta manera se puede decir que un *robot* debe poseer cierto grado de autonomía, adem´as de la capacidad de interactuar con su medio ambiente. En este sentido, la *robótica* ha sido recientemente definida como la ciencia que estudia "la conexión" inteligente de la percepción de acción" (Sciavicco y Siciliano, 2000).

La capacidad de acción de un robot proporciona un *sistema mecánico* que, en general, consta de un aparato de locomoción para moverse en el medio ambiente y un aparato de manipulación para operar sobre los objetos presentes en ese medio. La capacidad de percepción la provee de un *sistema sensorial* que puede adquirir datos sobre el estado interno del sistema mecánico (sensores propioceptivos) así como sobre el estado externo del medio (sensores exteroceptivos). La capacidad del robot de conectar de una manera inteligente la acción con la percepción es provista por un *sistema de control*, que puede decidir la ejecución de una acción tomando en cuenta las restricciones impuestas por el sistema mecánico y el medio ambiente.

Se debe reconocer por lo tanto que la robótica es una materia interdisciplinaria que incluye áreas como mecánica, electrónica, teoría de información y teoría de automatización (Sciavicco y Siciliano, 2000).

Un robot industrial está consitituido por (Sciavicco y Siciliano, 2000)

- Una estructura mecánica o *manipulador* que consiste de una sucesión de cuerpos r´ıgidos (*eslabones*) conectados por medio de *articulaciones*; un manipulador se caracteriza por un *brazo* que le asegura movilidad, una *mu˜neca* que le confiere destreza y un *´organo terminal* que realiza la tarea requerida por el robot.
- *Actuadores* que ponen en movimiento al manipulador por medio de las articulaciones; los motores empleados son típicamente eléctricos e hidráulicos, y ocasionalmente neumáticos.
- *Sensores* que miden el estado del manipulador y, de ser necesario, el estado del medio ambiente.
- Un *sistema de control* (computadora) que permite controlar y supervisar el movimiento del manipulador.

#### 1.2. Antecedentes de geometría

Esta sección fue extraída de (Gallier, 2011). Etimológicamente, geometría quiere decir la ciencia práctica de la medida, y es fundamental en matemáticas, física, astronomía e ingeniería. Históricamente, el estudio de la geometría se remonta alrededor del a˜no 2000 a. C. en Egipto. En Grecia, Thales de Mileto fue quien dio inicio al proceso de abstracci´on de puntos y l´ıneas con referencia a posiciones y lados rectos de figuras geom´etricas, as´ı como al estudio de las propiedades de incidencia, este mismo proceso fue desarrollado por Pitágoras de Samos y sus discípulos, de entre los cuales, Hipócrates de Cos intentó presentar a la geometría en términos de deducciones lógicas en base a unas pocas definiciones y suposiciones, pero quien hizo las contribuciones fundamentales a la geometría fue Euclides de Alejandría en su inmortal "Elementos", uno de los libros más leídos en el mundo. Las suposiciones de Euclides consistían básicamente de magnitudes y cinco postulados, siendo el quinto (a veces llamado postulado de las paralelas) el históricamente importante, pues hizo que los matemáticos se cuestionaran los fundamentos de la geometría.

El quinto postulado puede establecerse de la siguiente manera:

*Si una l´ınea recta interseca a otras dos l´ıneas rectas, de tal manera que los dos ´angulos interiores sobre un mismo semiplano (definido por la recta que las interseca) son menos que dos ´angulos rectos, entonces las otras dos l´ıneas rectas se intersecar´an sobre el semiplano en el cual los dos ´angulos son menos que dos ´angulos rectos.*

El quinto postulado no es, en definitiva, por sí mismo ni evidente ni simple ni natural, y mucha gente, después de Euclides, lo intentó deducir del resto de los postulados, sin embargo, su éxito sólo se redujo a obtener postulados equivalentes.

Se debe notar que hasta el siglo XVIII no hubo intentos importantes para probar o refutar el quinto postulado de Euclides, siendo Johann Carl Friedrich Gauss el primero en considerar seriamente la posibilidad de negar el quinto postulado de Euclides, aunque esta idea era tan absurda en aquellos días que se la guardó para sí mismo hasta que otros la publicaron de forma independiente, tal como lo hicieron Nikolái Ivánovich Lobachevsky y János Bolyai a principios del siglo XIX.

Hacia la década de 1830 finalmente se demostró que no sólo existía una geometría sino diferentes tipos de geometrías tales como la esférica, la hiperbólica o la elíptica. Georg Friedrich Bernhard Riemman dio un gran paso en la geometría cuando la presentó con un enfoque infinitesimal, además de demostar que la geometría de los espacios esféricos de dimensión mayor es no euclidiana. Finalmente, Arthur Cayley y, especialmente, Felix Christian Klein develaron el entendimiento de varias geometrías y sus relaciones, diciendo básicamente que todas las geometrías pueden ser vistas como un encaje en una geometría universal, la geometría proyectiva, la cual es no euclidiana, porque dos líneas coplanares siempre se intersecan en un único punto.

La geometría proyectiva fue desarrollada en el siglo XIX, principalmente por Gaspard Monge, Jean-Victor Poncelet, Michel Flor´eal Chasles, Jakob Steiner, Karl Georg Christian Von Staudt y Girard Desargues. Por su cuenta, Klein propuso la primera definici´on formal de *geometr´ıa* como el conjunto de propiedades invariantes bajo un cierto grupo de transformaciones, por ejemplo, las propiedades euclidianas son invariantes bajo transformaciones llamadas movimientos de cuerpo rígido. Aunque es posible definir varios grupos de transformación como ciertos subgrupos del grupo de proyectividades (transformaciones en un espacio proyectivo) se debe conocer acerca de geometría proyectiva, de geometría afín, y de geometría euclidiana.

Aunque la geometría afín es parecida a la geometría del álgebra lineal, se tiene que los mapeos afines no son mapeos lineales, pues la geometría afín es invariante bajo las traslaciones, las cuales no son mapeos lineales, en lugar de las combinaciones lineales de vectores se consideran combinaciones afines de puntos (*baricentros*), los cuales son preservados por los mapeos afines. De cierta manera, la geometría afín es la geometría de los sistemas de partículas y de fuerzas actuando sobre ellas, los ángulos y las distancias no están definidas, pero el paralelismo sí, el principal concepto en geometría afín es el de razón. Aunque tal geometría es algo restrictiva, permite manejar curvas y superficies polinómicas.

La geometría euclidiana se obtiene al agregar un producto interno a la geometría afín, permitiendo definir los conceptos de ángulos y distancias, además de la ortogonalidad. Los mapeos que preservan el producto interno son los movimientos de cuerpo rígido. Esta geometría es mucho más rica y juega un papel importante en la mecánica de cuerpos rígidos.

En la geometría proyectiva no existe la noción de ángulos ni de distancia, y los mapeos proyectivos son m´as generales que los mapeos afines. Se debe notar que cada espacio afín puede ser encajado en un espacio proyectivo, su completamiento proyectivo (un hiperplano espacial de puntos al infinito). Los mapeos afines son proyectividades que preservan (globalmente) este plano al infinito. Poncelet, Edmond Nicolas Laguerre y Cayley descubrieron que si se consideran espacios proyectivos sobre un campo complejo, entonces es posible introducir la noción de ángulo en la manera proyectiva (mediante la razón cruzada), esto se puede utilizar para mostrar que la geometría euclidiana puede obtenerse a partir de la geometría proyectiva (para más detalles ver sección "Complexification of a real projective space" en (Gallier, 2011)).

La geometría tiene otras facetas importantes y hermosas adicionales a las anteriores, por ejemplo la geometría diferencial y la geometría algebraica. Hoy en día, cada una es un área importante de las matemáticas, y no es pertinente preguntar cuál es más profunda.

Con el advenimiento de computadoras, cada vez más rápidas, es posible y deseable usar métodos asistidos por computadora para el diseño (por ejemplo, carros y aviones) y la solución de problemas de visión formulados con un enfoque de geometría proyectiva, por lo que, después de haber sido ignoradas por décadas, estas geometrías parecen regresar como una herramienta fundamental usada en la manufactura, gráficas computacionales, visión computacional y planificación de movimientos, sólo por mencionar algunas áreas clave.

Las geometrías jugarán un papel muy importante en las ciencias computacionales e ingeniería en los años venideros. La demanda del uso de tecnología 3D, realidad virtual, técnicas de animación, etc. está incrementándose muy rápido y está claro que se requerirá un almacenamiento y procesado de imágenes complejas, así como modelos geométricos complejos.

Aunque su base son las matemáticas, la geometría tiene muchas aplicaciones prácticas. Por ejemplo, las aplicaciones de la geometría proyectiva a visión computacional, comunicación eficiente, corrección de errores en códigos y criptografía. Entre las aplicaciones de la geometría euclidiana están la interpolación de movimientos, la descomposición de matrices (QR, SVD), y la minimización de funciones cuadráticas empleando multiplicadores de Lagrange. Los grupos y álgebras de Lie tienen aplicación tanto en cinemática como en dinámica de robots, interpolación del movimiento, y control óptimo, también tienen aplicación en física. La geometría diferencial de curvas y superficies puede aplicarse a la continuidad geométrica de splines y diseño de curvas variacionales y superficies.

### 1.3. El grupo euclidiano especial  $SE(3)$  y la robótica

El *espacio f´ısico* se define aqu´ı como el espacio tridimensional que contiene cualquier objeto sobre el cual se aplican las leyes de la F´ısica. Y para fines de an´alisis, el espacio físico puede ser descrito de manera abstracta por el espacio euclidiano de dimensión tres, denotado por E<sup>3</sup>. Cabe recordar que un *espacio euclidiano* es un espacio vectorial real (isomorfo a  $\mathbb{R}^3$ ) con una estructura geométrica adicional que le permite contener tanto vectores como puntos. Además, las coordenadas de un punto en E<sup>3</sup> son independientes, lo cual se logra empleando el sistema de coordenadas cartesianas  $(x, y, z)$  medidas respecto a un marco de referencia ortogonal  $\Sigma_o$ .

Por otra parte, un *cuerpo rígido* es una idealización de un cuerpo sólido en el cual se desprecia la deformación. Esto significa que la distancia entre dos puntos cualesquiera de un cuerpo r´ıgido permanece constante, sin importar las fuerzas externas que se le apliquen. Es posible demostrar que para determinar de manera única la ubicación de un cuerpo rígido en el espacio  $E^3$  se necesitan seis variables independientes o g.d.l.

En efecto, supóngase que existe un marco coordenado  $\Sigma_b$  unido a un cuerpo rígido de manera tal que se mueve junto con él (en otras palabras, el marco se considera parte del cuerpo rígido). Entonces, la ubicación del cuerpo quedaría descrita por medio de las tres coordenadas que dan la posición del origen del marco del cuerpo  $\Sigma_b$  respecto al marco de referencia  $\Sigma_o$  y los tres ángulos de Euler que dan la orientación relativa de  $\Sigma_b$  también respecto a  $\Sigma_o$ , suponiendo que sus orígenes coinciden. Y aquí se usa el término *pose* para referirse a la combinación de la posición y la orientación de un

cuerpo rígido, de modo que las coordenadas cartesianas y los ángulos de Euler serían las seis variables que determinan la pose de un cuerpo rígido en  $E<sup>3</sup>$ .

Pero es bien sabido que los ángulos de Euler no dan una descripción completa de la orientación, en el sentido de que existen ciertas orientaciones para las cuales los ángulos de Euler no están definidos de manera única. Esto es debido al hecho de que, a diferencia de la posición, que puede describirse por medio de un vector (es decir, un elemento de un espacio vectorial) de dimensión tres, la orientación no puede expresarse a través de un vector, sino de un elemento de una variedad (manifold en inglés) de dimensión tres.

Para fines prácticos, una *variedad* de dimensión *n* es un subconjunto de un espacio euclidiano de dimensión  $m$ , con  $m > n$ , que localmente se puede ver como un espacio euclidiano de dimensión *n*. Y, en general, dado que el espacio euclidiano  $E^m$ es isomorfo a  $\mathbb{R}^m$ , si  $M^n$  es una variedad de dimensión *n* entonces se puede escribir  $M^n \subset \mathbb{R}^m$ . El ejemplo típico de una variedad es la superficie de una esfera, ya que es un subconjunto de  $E<sup>3</sup>$  pero de manera local se puede considerar como un plano (es decir, un subconjunto de  $E^2$ ). Es por eso que se pueden usar dos coordenadas (e.g. latitud y longitud) para describir casi cualquier punto en la superficie de la Tierra; sin embargo, en los polos sólo se requiere una coordenada (i.e. la latitud).

En general, una variedad puede tener varias parametrizaciones matemáticas. En el caso de la variedad de orientación, las parametrizaciones más comunes son las matrices de rotación, los cuaterniones unitarios y el llamado par ángulo/eje; pero sólo las matrices de rotación describen la orientación de manera global y única. En otras palabras, existe una relación uno a uno entre el conjunto de matrices de rotación  $\alpha$  (conocido como  $SO(3)$ ) y el conjunto de orientaciones posibles de un cuerpo rígido.

Pero  $SO(3)$  no sólo es una representación de la variedad de orientación sino también es un grupo multiplicativo (es decir, un grupo en el que la multiplicación es la operación que lo define), de modo que constituye lo que se conoce como un grupo de Lie. En general, esto permite emplear un elemento de  $SO(3)$  no sólo para describir una orientación dada, sino también como un operador que realiza la transformación entre dos orientaciones diferentes.

De todo lo anterior se concluye que para describir la *pose* de un cuerpo rígido en el espacio físico se debe emplear un vector de posición  $p \in \mathbb{R}^3$  y un elemento de  $SO(3)$  (típicamente una matriz de rotación) dado por  $R \in SO(3)$ . Afortunadamente es posible combinar  $\mathbb{R}^3$  y SO(3) para obtener SE(3), que es conocido como grupo especial euclidiano o grupo de transformaciones de cuerpo rígido en  $\mathrm{E}^3,$  de modo que es posible escribir  $(p, R) \in SE(3)$ .

Tal como su nombre lo indica,  $SE(3)$  es un grupo (multiplicativo), y al ser también una variedad, forma un grupo de Lie, pero de dimensión seis. Los elementos de este grupo en general describen la pose de un cuerpo r´ıgido en el espacio y, de manera similar a lo que ocurre con  $SO(3)$  para el caso de la orientación,  $SE(3)$  describe además la transformación entre dos poses diferentes. Se puede decir entonces que  $SO(3)$  es un subgrupo de  $SE(3)$ , que describe sólo movimientos de rotación.

Las llamadas *matrices de transformación homogénea* (MTH) son la extensión directa de las matrices de rotación. En otras palabras, si  $R \in SO(3)$  es una matriz de rotación, entonces,  $h = (p, R) \in SE(3)$  puede representarse mediante una matriz de transformación homogénea. Pero así como ocurre en el caso de la orientación, existen diferentes formas de describir la pose de un cuerpo rígido, lo que correspondería a diferentes parametrizaciones matemáticas de  $SE(3)$ , siendo las más comunes las obtenidas al aplicar el principio de transferencia a alguna parametrización de la orientación.

Por otra parte, se le llama *postura* de un sistema mecánico a la ubicación en el espacio físico de todos los elementos del sistema en un instante de tiempo dado. Adem´as, se le conoce como *espacio de postura* al conjunto de todas las configuraciones posibles que puede tomar el sistema en cualquier tiempo. El espacio de postura de la pose de un cuerpo rígido en el espacio es, entonces,  $SE(3)$ .

Asimismo, se le llama *espacio de estados* de un sistema mecánico a la combinación de todas las posibles configuraciones y de todas las posibles velocidades que, en un momento dado, pueda tener el sistema. En matem´aticas, el *espacio de velocidades* de un elemento  $q \in \mathbb{R}^m$  de un espacio de postura  $M^n \subset \mathbb{R}^m$  es un espacio vectorial conocido como el espacio tangente de  $M^n$  en  $q$  y es denotado por  $T_qM^n$ , siendo  $\dot{q}$ (la derivada con respecto al tiempo de *q*) un elemento del mismo. De este modo, si  $h \in SE(3) \subset \mathbb{R}^m$ , entonces el espacio tangente de  $SE(3)$  en  $h$  es en general  $T_hSE(3) \in$  $\mathbb{R}^m$ y es también de dimensión seis, de modo que el espacio de estados de un cuerpo rígido es de dimensión doce y sus elementos son en general  $\begin{bmatrix} h^T & h^T \end{bmatrix} \in \mathbb{R}^{2m}$ .

El hecho de que  $SE(3) \subset \mathbb{R}^m$  sea una variedad, automáticamente implica la existencia de  $m-6$  restricciones hólonomas entre los  $m$  componentes de  $h \in \text{SE}(3)$ . De manera simple, una *restricción hólonoma* entre los *m* componentes de un vector  $h = [h_1 \quad h_2 \quad \cdots \quad h_m]$ <sup>T</sup>  $\in \mathbb{R}^m$  es una expresión matemática de la forma

$$
\gamma(h_1, h_2, \dots, h_m) = \gamma(\mathbf{h}) = 0 \tag{1.1}
$$

donde  $\gamma : \mathbb{R}^m \to \mathbb{R}$ .

Pero en el modelado de cuerpos rígidos las restricciones hólonomas no sólo se presentan debido a las diferentes representaciones de la pose. Tales restricciones también surgen cuando el número de g.d.l. se reduce, ya sea debido a limitaciones físicas en el movimiento (por ejemplo, cuando el cuerpo rígido se mueve únicamente en 2D) o bien cuando hay un acoplamiento entre dos o más cuerpos.

En robótica se le suele llamar *eslabón* a cada uno de los cuerpos rígidos que componen un mecanismo robótico, y se le llama *articulación* al acoplamiento entre dos eslabones adyacentes, de manera que exista un movimiento relativo entre ambos. Existen varios tipos de articulaciones, pero en general se pueden clasificar en articulaciones de tipo par inferior y de tipo par superior.

Las articulaciones tipo par inferior se caracterizan por agregar de tres a cinco restricciones hólonomas al sistema, dependiendo de la articulación. De manera equivalente, el agregar a un mecanismo un eslabón acoplado empleando una articulación tipo par inferior significa agregar al sistema de uno a tres g.d.l. Las articulaciones tipo par superior, por otra parte, agregan al sistema restricciones no holónomas.

En términos generales, una restricción no holónoma entre los *m* componentes de un vector  $\boldsymbol{h} = \begin{bmatrix} h_1 & h_2 & \cdots & h_m \end{bmatrix}^T \in \mathbb{R}^m$  y los *m* componentes del vector de velocidades  $\dot{\boldsymbol{h}} = \begin{bmatrix} \dot{h}_1 & \dot{h}_2 & \cdots & \dot{h}_m \end{bmatrix}^T \in \mathbb{R}^m$  es una expresión matemática de la forma

$$
\mu(h_1, h_2, \dots, h_m, \dot{h}_1, \dot{h}_2, \dots, \dot{h}_m) = \mu(\mathbf{h}, \dot{\mathbf{h}}) = 0
$$
\n(1.2)

donde  $\mu : \mathbb{R}^{2m} \to \mathbb{R}$ , pero siempre que la expresión (1.2) no pueda obtenerse derivando una expresión de la forma  $(1.1)$ , o en otras palabras, cuando  $(1.2)$  sea no integrable.

Nótese también que, independientemente del tipo de restricciones que se presenten al modelar un sistema de múltiples cuerpos rígidos, todas ellas reducen la dimensión del espacio de estados del sistema completo.

De acuerdo a su movilidad, los robots se clasifican en *robots manipuladores* (los cuales tienen una base que es fija) y *robots m´oviles* (que no tienen ninguna parte fija). Generalmente, los robots manipuladores emplean articulaciones tipo par inferior, mientras que algunos tipos de robots m´oviles usan articulaciones tipo par superior. Los robots manipuladores, a su vez, se clasifican en manipuladores tipo serial y tipo paralelo, siendo la diferencia que en los tipo paralelo se presentan cadenas cinemáticas cerradas y en los tipo serie no. Estas cadenas cinemáticas cerradas producen también restricciones holónomas.

En resumen, los robots manipuladores (ya sea tipo serial o tipo paralelo) se modelan como conjuntos de cuerpos rígidos con restricciones holónomas (que reducen la dimensión del espacio de postura) mientras que muchos robots móviles son modelados como conjuntos de cuerpos rígidos con restricciones no holónomas (que no reducen la dimensión del espacio de postura pero sí la del espacio de velocidades).

Como se menciona en (Duffy, 1996), el entendimiento de la estática y de la cinemática instantánea se ve inmensamente mejorado con el aprendizaje del significado geom´etrico de ciertos conceptos, como, por ejemplo, la fuerza y el momento y su equivalencia con los conceptos geométricos de segmento de línea dirigido y de área dirigida, respectivamente. Con esto, se facilita el entendimiento de la naturaleza de la invarianza y de cómo el grupo  $SE(3)$  afecta el comportamiento de tales conceptos.

Aunque la mayor parte de los investigadores en el campo de la robótica han olvidado o ignorado los grandes desarrollos en geometr´ıa del ´ultimo siglo y sus aplicaciones en mecánica. La más evidente exclusión, por parte de investigadores modernos en robótica, es que no existe referencia a la teoría de movimiento restringido, la cual fue abordada por Sir Robert Stawell Ball en su monumental "Treatise on the Theory of Screws" (Ball, 1900). Debido a esta omisión se han propuesto muchos conceptos sin significado geométrico pues mezclan dimensiones y unidades no compatibles como, por ejemplo, en problemas de minimización por mínimos cuadrados se mezclan cantidades tales como en  $\sqrt{d^2 + \theta^2}$ , donde *r* representa una distancia y  $\theta$  un ángulo. Asimismo, se presentan análisis en los que los resultados dependen del punto de referencia y por lo tanto no son invariantes a traslaciones del origen. Esto provoca que estos conceptos carezcan de significado geométrico y pueden no tener significado físico inclusive (Duffy, 1996).

Existen muchos conceptos y métodos matemáticos que son usados en mecánica clásica, por ejemplo, las ecuaciones diferenciales, los flujos de fase, los mapeos, las variedades, los grupos de Lie, las álgebras de Lie y la geometría simplética. Así mismo, muchas teorías matemáticas modernas surgieron de problemas en mecánica y luego adquierieron esa forma axiomática abstracta provocando que su estudio se dificulte. Así pues, las conexiones entre la mecánica clásica y otras áreas de las matemáticas y de la física son muchas y muy variadas, por ejemplo, la mecánica clásica es aplicada a los fundamentos de la geometría riemanniana, la dinámica de un fluido ideal, la teoría de Kolmogorov de perturbaciones de movimiento periódico condicional, asintóticas de onda corta para ecuaciones de f´ısica matem´atica, entre otros (Arnold, 2010).

Es por todo esto que el estudio de las propiedades geométricas del grupo  $SE(3)$ , (que da el espacio de postura de un cuerpo rígido con movimiento libre), y de sus subgrupos (que corresponderían a los espacios de postura de cuerpos rígidos con movimiento restringido) son de gran importancia e interés en robótica.

En este trabajo de tesis se busca precisamente estudiar todos estos temas, desde un punto de vista teórico, pero también mostrando su aplicación al modelado y control de diferentes tipos de mecanismos robóticos.

#### 1.3.1. Teoría de tornillos

Existen tres herramientas básicas en la literatura moderna que son las más empleadas para expresar cantidades de tornillos: los n´umeros duales, las coordenadas de Plücker y las álgebras de Lie. Cada una tiene su propio conjunto particular de fortalezas que la hacen m´as conveniente para cierto tipo de clases de problemas los cuales pueden ser manejados de manera trasparente y natural. Cada uno tiene sus desventajas donde la herramienta se vuelve poco manejable. Lo que sea que se pueda hacer con un método se puede hacer con los demás, sin embargo, a veces uno en particular resulta ser mejor y así justifica su uso sobre los demás.

Basado en (Lipkin y Duffy, 2002), los puntos, las líneas y los planos son elementos fundamentales en el espacio euclidiano tridimensional, asimismo, el tornillo es otro elemento geométrico y fue definido por Ball como sigue: Un *tornillo* es una línea recta con la cual se define una magnitud denominada avance. Más simplemente puede ser visualizado como un tornillo mecánico extendido sobre una línea dada y que se denomina eje, de esta manera, el avance indica la distancia recorrida en cada giro.

Para una tuerca acoplada al tornillo, el avance mide el desplazamiento lineal a lo largo del eje por unidad de rotación alrededor del eje, por lo que, los puntos sobre la tuerca siguen caminos helicoidales, se puede notar que cuando al avance es cero, los hilos del tornillo se convierten en círculos paralelos y los puntos sobre la tuerca se mueven sobre caminos circulares, lo cual permite la rotación, por otro lado, cuando el avance es muy grande, entonces, los hilos del tornillo se convierten en paralelas y los puntos sobre la tuerca se mueven en caminos en línea recta, permitiendo así las traslaciones.

Claramente, el tornillo está muy asociado con el movimiento, sin embargo, también puede ser asociado con otras cantidades físicas, la más notable es la carga sobre un cuerpo. La teoría de tornillos se basa sobre dos teoremas fundamentales:

- 1. El *teorema de Chasles*: El movimiento de cuerpos rígidos es equivalente al movimiento de un tornillo de velocidad, es decir, una rotación a lo largo de un eje único y una traslación paralela al eje.
- 2. El *teorema de Poinsot*: La acción de un cuerpo rígido es equivalente a un tornillo de fuerza, es decir, una fuerza a lo largo de una única línea y un par paralello a la línea.

Cuando el tornillo de velocidad es peque˜no, o se consideran velocidades, entonces existe una dualidad hermosa entre los tornillos de velocidad y los tornillos de fuerza que describen de manera elegante la libertad relativa y las restricciones de cuerpos rígidos.

La representación vectorial de tornillos usando números duales se debe originalmente a Clifford en su desarrollo de los bicuaterniones, que luego fueron desarrollados por Kotel'nikov y Study. Por analogía con el bien conocido operador *i* de los números imaginarios, donde  $i^2 = -1$ , Clifford mostró que se puede emplear  $\sigma$  como operador en los números duales, donde  $\sigma^2 = 0$ . De un par de números reales *a* y *b*, un escalar dual se define naturalmente como  $a + \sigma b$ , donde a es llamado la parte real y b es llamada la parte dual.

Los vectores duales tienen parte real y parte dual, así, por ejemplo, un tornillo de velocidad es  $(\omega + \sigma v)$  y un tornillo de fuerza es  $(f + \sigma m)$ . Clifford se refirió a esta representaci´on de cantidades de tornillo como *motores* (en referencia aparente a motion vectors).

Las coordenadas de Plücker son probablemente la forma más versátil de representación de tornillos y capturan la dualidad de la geometría. Tal dualidad se refleja en declaraciones tales como: La intersección de tres planos es un punto y, dualmente, la "union" de tres puntos es un plano. Por un lado, la dualidad puede no ser tan útil en el espacio euclidiano donde el paralelismo y las cantidades infinitamente distantes crean dificultades, sin embargo, la dualidad es perfecta en la geometría proyectiva en donde las cantidades infinitas (o ideales) se encuentran en igualdad de condiciones que las cantidades finitas (ordinarias). Las coordenadas de Plücker son usualmente la representación preferida de las coordenadas de tornillos debido a su capacidad de representar relaciones importantes transparentemente en una forma dual y elegante al uso de coordenadas covariantes y contravariantes en análisis tensorial.

Las álgebras de Lie fueron primero desarrolladas en el estudio de ecuaciones diferenciales y, posteriormente, aplicadas a geometría diferencial, es decir, los tornillos de velocidad son vistos como elementos de espacio tangente a la variedad continua formada por los movimientos de cuerpo rígido.

La conexión directa entre el álgebra de Lie y su correspondiente grupo de Lie es quizas la característica más excepcional de la representación en matrices de tamaño  $4 \times 4$  para un tornillo. En particular, esta correspondencia mapea subálgebras en subgrupos, por ejemplo, considerando la subálgebra de Lie de todas las rotaciones instantáneas cuyos ejes pasan a través de un punto dado, el correspondiente subgrupo de Lie consiste de todas las posibles rotaciones finitas alrededor del mismo punto, y mecánicamente se obtiene una articulación esférica.

Mientras que, en apariencia, la utilidad de la representación de tamaño  $4 \times 4$  es la conexión entre tornillos de velocidad y su variedad de transformaciones de cuerpo rígido, no existe una razón convincente para usar esta representación de tornillos, en la práctica. Es común emplear un método híbrido que utiliza la representación  $4 \times 4$  y las coordenadas de Plücker de tal manera que todos los resultados referentes a coordenadas de Plücker puedan ser aplicados.

#### 1.4. Modelado de sistemas robóticos

La estructura fundamental de un manipulador es la cadena cinemática abierta. Desde el punto de vista topol´ogico, se dice que una *cadena cinem´atica* es *abierta* cuando existe sólo una sucesión de eslabones conectando los dos extremos de la cadena, es decir, la base y el órgano terminal del manipulador. Los eslabones se enumeran a partir de la base, que es considerada como el eslabón 0; el primer cuerpo móvil es el eslabón 1, y así sucesivamente hasta el órgano terminal, que es el eslabón *n*. De este modo, un manipulador se modela como una cadena abierta de *n* + 1 eslabones y *n* articulaciones.

Existen dos tipos básicos de articulaciones: las rotacionales (Tipo R) y las traslacionales o prismáticas (Tipo P). En cualquier caso, una articulación posee un eje articular, sobre el cual se realiza el movimiento de rotación o traslación correspondiente.

Como se explica en (Craig, 1989), cada eslabón puede verse como "un cuerpo rígido" que define la relación entre dos ejes articulares adyacentes de un manipulador", y son necesarios solamente dos parámetros constantes para describir esa relación. De manera similar, se requieren dos parámetros para definir la forma en que se interconectan dos eslabones consecutivos, formando una articulación; cada uno de estos parámetros corresponde a la variable que describe el movimiento articular de rotación o traslación.

As´ı que, desde el punto de vista cinem´atico, cualquier robot manipulador puede ser descrito empleando cuatro parámetros por cada eslabón móvil, es decir, un total de 4*n* par´ametros en un robot de *n* articulaciones. En 1955, Denavit y Hartenberg (Denavit y Hartenberg, 1955) propusieron un m´etodo general para establecer en forma sistemática esos parámetros, mediante la asignación de  $n + 1$  marcos coordenados, cada uno ligado a un eslabón. Los parámetros cinemáticos son por ello, comúnmente, conocidos como *par´ametros Denavit-Hartenberg* (o sencillamente *par´ametros D-H* ).

Por otra parte, la cantidad de g.d.l. que un manipulador posee es la cantidad de variables independientes que tendrían que ser especificadas con el fin de ubicar todas las partes del mecanismo (Craig, 1989). En el caso de los robots industriales típicos, en los que se usan articulaciones rotacionales o prismáticas en una cadena abierta, la cantidad de articulaciones es igual a la cantidad de g.d.l.

A cada articulación se le puede asociar una variable que caracteriza su movimiento, denominada *variable articular*. Por convención, a la variable articular asociada a la articulación *i* se le llama  $q_i$  y representa una distancia para articulaciones tipo P y un ´angulo para las tipo R.

Aunque la posición queda bien descrita por medio de un vector  $p \in \mathbb{R}^3$ , no existe una forma única de describir la orientación de un cuerpo en el espacio. Esto es debido a que existen diferentes parametrizaciones de la orientación. En general, la cantidad de parámetros  $h_i$  usados para describir la orientación es  $m = 3 + k$ , siendo  $k \geq 0$  la cantidad de restricciones holónomas (de la forma  $(1.1)$ ) que relacionan esos parámetros, con el fin de mantener la cantidad de g.d.l. igual a tres. Se habla entonces de *parametrizaciones mínimas*  $(m = 3)$  y *no mínimas*  $(m > 3)$  de la orientación.

Se dice que un subconjunto  $\mathbb{R}^m$  es una *variedad* de dimensión  $m - k$ , y se escribe  $M^{m-k} \subset \mathbb{R}^m$ , si  $M^{m-k} = \{h_i \in \mathbb{R}^m : \gamma(h_i) = 0 \in \mathbb{R}^k\}$ . De acuerdo con esto, la orientación queda descrita por un vector  $\phi$  tal que

$$
\boldsymbol{\phi} \in M^3 \subset \mathbb{R}^m
$$

donde  $M^3$  es una variedad tridimensional en un espacio de dimensión  $m$ . Entonces, de manera general, si *x* representa la pose del ´organo terminal, entonces se puede escribir

$$
\boldsymbol{x} = \left[ \begin{array}{c} \boldsymbol{p} \\ \boldsymbol{\phi} \end{array} \right] \in \mathbb{R}^3 \times M^3 \subset \mathbb{R}^{3+m}, \tag{1.3}
$$

el cual se denomina como vector de coordenadas de pose.

Cuando se emplea una parametrización mínima para la orientación (e.g. tres ángulos de Euler) la orientación queda descrita, al menos localmente, por un vector  $\phi \in \mathbb{R}^3$ . y es posible usar  $x \in \mathbb{R}^6$  como un conjunto de coordenadas generalizadas para describir la din´amica de la pose del ´organo terminal. En tal caso se habla de *coordenadas operacionales* y de un *espacio operacional de configuración* del órgano terminal (Khatib, 1987).

De entre las parametrizaciones no mínimas, la que suele emplearse comúnmente es la que describe la orientación por medio de un vector de posición  $p \in \mathbb{R}^3$  y de una matriz de rotación  $R \in SO(3) \subset \mathbb{R}^{3 \times 3}$ . Esto define el grupo especial euclidiano SE(3) o grupo de transformaciones rígidas en  $\mathbb{R}^3$ , usualmente representado por medio de las MTH (McCarthy, 1990).

Por otra parte, el término *espacio de tarea* (Natale, 2003) se refiere al caso en el que la orientación es descrita por medio de un conjunto de cuatro parámetros de Euler, que están sujetos a una restricción de norma unitaria. Entonces  $M^3$  equivale a  $S^3 \subset \mathbb{R}^4$ (una hiperesfera de dimensión tres) y  $x \in \mathbb{R}^3 \times S^3 \subset \mathbb{R}^7$ .

Estas ideas se resumen en el siguiente diagrama:

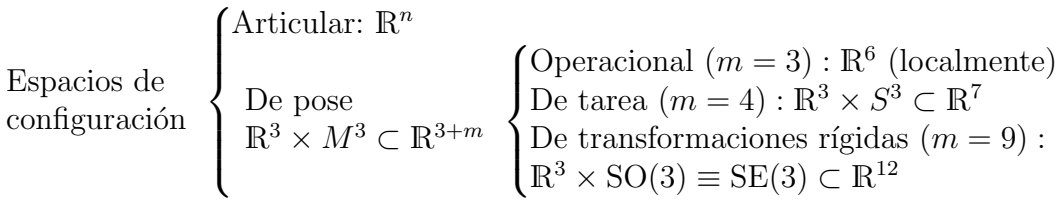

#### 1.4.1. Modelo cinemático

Para que un robot realice una tarea específica, la pose del órgano terminal en relación con la base debe ser establecida, esta especificación se denonima problema de an´alisis de pose y existen dos tipos de problemas: el problema de cinem´atica directa de pose y el problema de cinemática inversa de pose. Para la *cinemática directa de pose* las variables articulares son dadas y se debe encontrar la pose del órgano terminal. Para la *cinemática inversa de pose*, lo pose del órgano terminal es dada y se deben determinar las variables articulares necesarias para llevar el órgano terminal a dicha pose (Tsai, 1999).

#### Cinemática directa de pose

El *problema de cinemática directa de pose* consiste en determinar la pose (posición y orientación) x del órgano terminal del robot, en función de las coordenadas articulares *q*. Esta relación se denomina *función cinemática directa*, *h*, y se define como:

$$
\begin{array}{rcl}\n\mathbf{h}: & \mathbb{R}^n \longrightarrow & \mathbb{R}^3 \times M^3 \\
\mathbf{q} & \mapsto & \mathbf{x} = \mathbf{h}(\mathbf{q}).\n\end{array} \tag{1.4}
$$

Un robot manipulador es llamado *cinem´aticamente redundante* cuando la cantidad de g.d.l. del robot, *n*, es mayor que la cantidad de variables necesarias para describir una tarea dada (Sciavicco y Siciliano, 2000). En el caso de la pose en el espacio libre, esto corresponde a  $n > 6$ . Otra forma de decir que un robot es cinemáticamente redundante es cuando existe un conjunto de valores no aislados del vector *q* para los cuales la pose del órgano terminal es la misma.

Una vez establecida la forma de describir la orientación (es decir, la parametrización de  $M<sup>3</sup>$ ) la función cinemática directa da una pose única x por cada configuración en variables articulares *q*.

#### Cinemática inversa de pose

El *problema de cinem´atica inversa de pose*, consiste en determinar el vector *q* a partir de una pose dada  $x$ , esta relación se llama *función cinemática inversa*,  $h^{-1}$ , y se define como:

$$
\begin{array}{rcl}\n\mathbf{h}^{-1}: & \mathbb{R}^3 \times M^3 \longrightarrow & \mathbb{R}^n \\
\mathbf{x} & \mapsto & \mathbf{q} = \mathbf{h}^{-1}(\mathbf{x}).\n\end{array} \tag{1.5}
$$

Este problema es mucho más complejo, por las siguientes razones (Sciavicco y Siciliano, 2000):

- No siempre es posible encontrar una solución en forma cerrada.
- $\blacksquare$  Pueden existir múltiples soluciones (aisladas).
- Pueden existir infinitas soluciones, como por ejemplo en un robot cinem´aticamente redundante.
- Podría haber soluciones no admisibles, por la estructura cinemática del robot.

#### Cinemática de velocidad

En general, el movimiento del órgano terminal respecto a la base del robot estará compuesto de un movimiento traslacional y un movimiento rotacional. La tasa de cambio temporal de cada uno de estos movimientos relativos queda descrita, respectivamente, por medio de un vector velocidad lineal y un vector velocidad angular. La *cinemática diferencial*, es la que establece la relación entre las velocidades articulares y las correspondientes velocidades lineal y angular del órgano terminal (Sciavicco y Siciliano, 2000).

Si  $\dot{q} \in \mathbb{R}^n$  denota al vector de velocidades articulares,  $\dot{p} \in \mathbb{R}^3$  al vector velocidad lineal del órgano terminal y  $\boldsymbol{\omega} \in \mathbb{R}^3$  al vector velocidad angular del órgano terminal, ambas referidas a la base del manipulador, entonces es posible escribir:

$$
\left[\begin{array}{c}\dot{\boldsymbol{p}}\\ \boldsymbol{\omega}\end{array}\right] = J(\boldsymbol{q})\dot{\boldsymbol{q}}\tag{1.6}
$$

que representa la *ecuación cinemática diferencial* del manipulador. La matriz  $J(q) \in$  $\mathbb{R}^{6 \times n}$  es conocida como el *jacobiano geométrico* del manipulador.

Las configuraciones  $q$  para las que  $J(q)$  no es de rango completo, son denominadas *singularidades cinem´aticas* del manipulador (Sciavicco y Siciliano, 2000). Evitar las singularidades en un manipulador es de interés por muchas razones.

La ecuación  $(1.6)$  puede escribirse como

$$
\left[\begin{array}{c}\dot{\boldsymbol{p}}\\ \boldsymbol{\omega}\end{array}\right]=\left[\begin{array}{c}J_p(\boldsymbol{q})\\ J_o(\boldsymbol{q})\end{array}\right]\dot{\boldsymbol{q}}\tag{1.7}
$$

donde  $J_p(\boldsymbol{q}), J_o(\boldsymbol{q}) \in \mathbb{R}^{3 \times n}$  son las matrices correspondientes a la contribución de las velocidades articulares  $\dot{q}$  a la velocidad lineal y angular, respectivamente.

Por otra parte, considerando el vector de coordenadas de pose *x* en (1.4), se tiene que la derivada del vector de posición  $p \in \mathbb{R}^3$  es justamente la velocidad lineal:

$$
\dot{\boldsymbol{p}} = \frac{d\boldsymbol{p}}{dt} = \frac{\partial \boldsymbol{p}}{\partial \boldsymbol{q}} \dot{\boldsymbol{q}} = J_p(\boldsymbol{q}) \dot{\boldsymbol{q}} \in \mathbb{R}^3.
$$

Y en el caso del vector de orientación  $\phi \in M^3 \subset \mathbb{R}^m$  se tiene

$$
\dot{\boldsymbol{\phi}} = \frac{d\boldsymbol{\phi}}{dt} = \frac{\partial \boldsymbol{\phi}}{\partial \boldsymbol{q}} \dot{\boldsymbol{q}} = J_{\phi}(\boldsymbol{q}) \dot{\boldsymbol{q}} \in \mathbb{R}^m
$$

con  $J_{\phi}(\mathbf{q}) \in \mathbb{R}^{m \times n}$ . De manera que es posible escribir

$$
\dot{\boldsymbol{x}} = \begin{bmatrix} \dot{\boldsymbol{p}} \\ \dot{\boldsymbol{\phi}} \end{bmatrix} = \begin{bmatrix} J_p(\boldsymbol{p}) \\ J_\phi(\boldsymbol{q}) \end{bmatrix} \dot{\boldsymbol{q}} = J_A(\boldsymbol{q}) \dot{\boldsymbol{q}} \tag{1.8}
$$

donde  $J_A(q) \in \mathbb{R}^{3+m \times n}$  es conocido como el *jacobiano analítico* del manipulador, que es justamente el jacobiano de la función cinemática  $(1.4)$ :

$$
J_A(\boldsymbol{q}) = \frac{\partial \boldsymbol{h}(\boldsymbol{q})}{\partial \boldsymbol{q}}.
$$

Dada una parametrización de la orientación  $\phi$ , es posible encontrar una relación lineal entre la velocidad angular  $\omega$  y la velocidad rotacional  $\dot{\phi}$ . Es decir

$$
\omega = T_{\phi}(\boldsymbol{q})\dot{\boldsymbol{\phi}} \tag{1.9}
$$

donde  $T_{\phi} \in \mathbb{R}^{3 \times m}$  es una matriz de transformación que depende de la parametrización de la orientación empleada. De  $(1.8)$  y  $(1.9)$ , es posible escribir

$$
\left[\begin{array}{c}\dot{\boldsymbol{p}}\\ \boldsymbol{\omega}\end{array}\right]=T_A(\boldsymbol{q})\left[\begin{array}{c}\dot{\boldsymbol{p}}\\ \dot{\boldsymbol{\phi}}\end{array}\right]=T_A(\boldsymbol{q})J_A(\boldsymbol{q})\dot{\boldsymbol{q}}
$$

donde

$$
T_A(\boldsymbol{q}) = \left[ \begin{array}{cc} I_{3\times 3} & O_{3\times m} \\ O_{3\times 3} & T_{\phi}(\boldsymbol{q}) \end{array} \right] \in \mathbb{R}^{6\times(3+m)}
$$

Comparando  $(1.7)$  con  $(1.9)$  se aprecia la relación entre el jacobiano geométrico y el jacobiano analítico:

$$
J(\boldsymbol{q})=T_A(\boldsymbol{q})J_A(\boldsymbol{q}).
$$

Del conjunto de singularidades cinemáticas de un manipulador, aquellas que son debidas a que la matriz de transformación  $T_A(q)$  no sea de rango completo son conocidas como *singularidades de representación* (Sciavicco y Siciliano, 2000).

#### 1.4.2. Modelo dinámico

La *dinámica* de un robot manipulador de *n* articulaciones está dada por

$$
M(\mathbf{q})\ddot{\mathbf{q}} + C(\mathbf{q}, \dot{\mathbf{q}})\dot{\mathbf{q}} + \mathbf{g}(\mathbf{q}) = \boldsymbol{\tau}
$$
\n(1.10)

donde  $q, \dot{q}, \ddot{q} \in \mathbb{R}^n$  son los vectores de *coordenadas articulares*, *velocidades articulares* y *aceleraciones articulares*, respectivamente;  $\tau \in \mathbb{R}^n$  es el vector de fuerzas externas aplicadas a los actuadores en las articulaciones;  $M(q) \in \mathbb{R}^{n \times n}$  es llamada la matriz de inercias,  $C(\bm{q}, \dot{\bm{q}}) \in \mathbb{R}^{n \times n}$  es la matriz de fuerzas centrífugas y de Coriolis, y  $\bm{g}(\bm{q}) \in \mathbb{R}^n$ es el vector de fuerzas gravitacionales.

El modelo din´amico del robot (1.10) tiene las siguientes propiedades bien conocidas (Canudas et al., 1996):

**Propiedad 1**. La matriz  $M(q)$  es simétrica y definida positiva. La matriz  $M^{-1}(q)$ existe, es simétrica y definida positiva.

**Propiedad 2.** La matriz  $C(q, \dot{q})$  puede ser expresada de modo que ésta y la derivada temporal de la matriz de inercia,  $M(\boldsymbol{q})$ , satisfagan para toda  $\boldsymbol{y} \in \mathbb{R}^n$ 

$$
\boldsymbol{y}^T \left[ \frac{1}{2} \dot{M}(\boldsymbol{q}) - C(\boldsymbol{q}, \dot{\boldsymbol{q}}) \right] \boldsymbol{y} = 0, \quad \forall \boldsymbol{q}, \dot{\boldsymbol{q}} \in \mathbb{R}^n.
$$

#### 1.5. Objetivos de la tesis

El objetivo general de la tesis es estudiar diferentes herramientas matemáticas, principalmente de geometría (algebraica y diferencial), que resulten útiles para la descripción del movimiento de cuerpos rígidos restringidos, con la intención de aplicarlos en el modelado y control de mecanismos robóticos.

Los objetivos específicos de la tesis son los siguientes:

- 1. Estudiar los fundamentos de álgebra, geometría y topología útiles para el análisis de sistemas mecánicos.
- 2. Estudiar las diferentes representaciones del grupo SE(3) y sus principales subgrupos.
- 3. Aplicar las herramientas estudiadas al modelado (cinemático y dinámico) de diferentes tipos de mecanismos robóticos.
- 4. Aplicar las herramientas estudiadas al control de mecanismos en general.

Se espera también que los resultados de este proyecto sean presentados en foros académicos (congresos nacionales e internacionales) y pubicados en revistas de prestigio.

 $\mathcal{L}^{\text{max}}_{\text{max}}$  .

### Capítulo 2

### Fundamentos matemáticos

#### 2.1. Definiciones básicas

#### 2.1.1. Estructuras algebraicas

Tal como se menciona en (Fraleigh, 1987), la importancia básica de las definiciones en matemáticas es también una debilidad estructural, por la razón de que no todos los conceptos usados pueden definirse, por este motivo debe haber conceptos sin definición o primitivos. Uno de tales concepto es el de *conjunto*, algunas de las cuestiones que se asumir´an sobre los conjuntos son que un conjunto *S* est´a formado por *elementos*, y si *a* es uno de tales elementos, se denota por  $a \in S$ , y que el conjunto sin elementos es llamado *conjunto vacío*, y se denota por  $\emptyset$ .

Existen conjuntos de números de especial importancia, tales como: los números enteros,  $\mathbb{Z}$ , los números racionales,  $\mathbb{Q}$ , los números reales,  $\mathbb{R}$ , los números complejos, C y los cuaterniones H, entre otros.

Una *operación binaria*  $*$  en un conjunto, es una regla que asigna a cada par de elementos del conjunto, algún elemento del conjunto, esta operación binaria  $*$  en el conjunto *S* es *conmutativa* si y sólo si  $a * b = b * a$  para toda  $a, b \in S$ , además es *asociativa* si y sólo si  $a * (b * c) = (a * b) * c$  para toda  $a, b \vee c \in S$ .

Un *grupo*  $(G,*)$  es un conjunto *G* junto con una operación binaria  $*$  en *G*, tal que se satisfacen los siguientes axiomas:

- 1. La operación  $*$  es asociativa.
- 2. Existe un elemento  $e \in G$  tal que  $e * x = x * e = x$  para todas las  $x \in G$ . (Este elemento *e* es un *elemento identidad* para  $*$  en *G*.)
- 3. Para cada  $a \in G$  existe un elemento  $a' \in G$  con la propiedad de que  $a' * a =$  $a * a' = e$ . (El elemento *a'* es un *inverso* de *a* respecto a \*.)
Un grupo es *abeliano* si su operación binaria  $*$  es conmutativa, es decir,  $a * b = b * a$ para todo  $a, b \in G$ .

Los grupos son importantes pues permiten resolver ecuaciones lineales tales como  $x + 2 = 5$  en  $\mathbb{Z}$  o  $5x = 7$  en  $\mathbb{Q}$ . En un grupo aditivo la operación binaria se escribe como  $+$ , el elemento *e* se escribe como 0 y el inverso de *a* se escribe como  $-a$ , mientras que en un grupo multiplicativo la operación binaria se escribe como  $\cdot$ , el elemento *e* como 1 y el inverso de *a* como  $a^{-1}$ . Para cada grupo se tiene que el elemento identidad y el inverso para cada elemento son únicos.

Un conjunto  $S_1$  es un *subconjunto* de un conjunto S denotado por  $S_1 \subset S$  si cada elemento de *S*<sup>1</sup> es un elemento de *S*. Asimismo, si *G* es un grupo y *G*<sup>1</sup> un subconjunto de *G*, y si para cada *a*,  $b \in G_1$  es cierto que el producto calculado en *G* también está en  $G_1$ , entonces se dice que  $G_1$  es *cerrado bajo la operación* de grupo de  $G$ , a esta operación binaria en  $G_1$ , así definida, se le llama *operación inducida* en  $G_1$  desde *G*. Si además  $G_1$  mismo es un grupo bajo esta operación inducida, entonces  $G_1$  se denomina *subgrupo* de *G*. Cuando  $G_1$  es un subgrupo de un grupo  $G$  y  $a \in G$ , se puede definir la *clase lateral izquierda*  $aG_1$  de  $G_1$  como el conjunto  $\{ab|b \in G_1\}$  (la *clase lateral derecha* se define de manera similar).

Una *función* f de un conjunto  $S_1$  en un conjunto  $S_2$  es una regla que asigna a cada elemento *a* de  $S_1$  exactamente un elemento *b* de  $S_2$ . El elemento  $b = f(a)$  es llamado la imagen de *a* bajo *f*. Una función es *uno a uno* (inyectiva) si cada elemento de  $S_2$  es imagen de a lo m´as un elemento de *S*<sup>1</sup> y es *sobre* (sobreyectiva) si cada elemento de  $S_2$  es imagen de al menos un elemento de  $S_1$ . Si  $f$  es uno a uno y sobre se denomina *función biyectiva*. Un *morfismo f* entre los grupos  $G_1$  y  $G_2$  es una función entre los conjuntos  $G_1$  y  $G_2$  que además cumple que  $f(a *_{1} b) = f(a) *_{2} f(b)$  donde  $*_1$ y  $*_2$  son las operaciones internas de  $G_1$  y  $G_2$ , respectivamente. Un isomorfismo f entre los grupos  $G_1$  y  $G_2$  es un morfismo uno a uno y sobre entre  $G_1$  y  $G_2$ . Un isomorfismo de un grupo *G* en sí mismo es un *automorfismo* del grupo *G*, mientras que para cada  $g \in G$ , la transformación  $i_g : G \longrightarrow G$  dada por  $i_g(x) = g^{-1}xg$  es un automorfismo de G, denominado *automorfismo interno* de G bajo la conjugación por *g*. Similarmente, un subgrupo *G*<sup>1</sup> de un grupo *G* es un *subgrupo normal* (o *invariante*) de *G* si  $g^{-1}G_1g = G_1$  para todas las  $g \in G$ , esto es, si  $G_1$  permanece invariante bajo todo automorfismo interno de *G*. Si *G*<sup>1</sup> es un subgrupo normal de *G*, el grupo de las clases laterales de  $G_1$  bajo la operación inducida es el *grupo factor* de G módulo  $G_1$ y se denota por *G/G*1.

Un grupo es *simple* si no contiene subgrupos normales propios no triviales, un subgrupo normal maximal de  $G$  es un subgrupo normal  $G_M$  que no es igual a  $G$  y tal que ningún subgrupo normal propio  $G_N$  de *G* contine propiamente a  $G_M$ , esto permite que si *G<sup>M</sup>* es maximal entonces el grupo *G/G<sup>M</sup>* es simple. El *centro* de un grupo *G* es el conjunto de todas las  $a \in G$  tales que  $ax = xa$  para todas las  $x \in G$ , esto es, el conjunto de elementos de *G* que conmutan con todo elemento de *G*.

Una operación binaria en *S* es una función que transforma  $S \times S \longrightarrow S$ , en general,

para cualesquiera conjuntos  $A, B, y, C$  se puede considerar la transformación  $*$ :  $A \times B \longrightarrow C$  como definición de "multiplicación" con  $a * b = c$ . Se tiene el caso especial cuando  $A = C = X$  son el mismo conjunto y  $B = G$  es un grupo, es decir la transformación  $*: X \times G \longrightarrow X$ . Una *acción* de *G* en *X* es una transformación  $\ast$  : *X* × *G* → *X* tal que:

- 1.  $xe = x$  para todas las  $x \in X$ .
- 2.  $g_2(g_1x) = (g_2g_1)x$  para todas las  $x \in X$  y todas las  $g_1, g_2 \in G$ .

Bajo estas condiciones *X* es un *G*-*conjunto*.

Por ejemplo, en este trabajo se considera la acción del grupo de rotaciones  $SO(3)$ sobre el espacio vectorial  $\mathbb{R}^3$ , nótese que la matriz identidad satisface la condición 1, mientras que para dos matrices de rotación cualesquiera se cumple siempre que  $R_2(R_1\mathbf{p})=(R_2R_1)\mathbf{p}$ , es decir, la condición 2.

Dados dos elementos  $x \in X$  y  $g \in G$ , se pueden definir los siguientes dos conjuntos

$$
X_g = \{x \in X | xg = x\},
$$
  $G_x = \{g \in G | xg = x\}.$ 

Si *X* es un *G*-conjunto entonces,  $G_x$  es un subgrupo de *G* para cada  $x \in X$ . Para cada  $x \in X$  el subgrupo  $G_x$  es llamado *subgrupo de isotropía* de *x*, esta definición será utilizada cuando se hable de la l´ınea en el espacio. Por ejemplo, dado el eje articular de una rotación los vectores sobre la recta permanecerán fijos ante la rotación de cualquier magnitud sobre dicho eje.

Se puede trabajar con dos operaciones internas sobre un conjunto, formando así el concepto de *anillo* (*R,* +*, ·*), y que se define como un conjunto *R* junto con dos operaciones binarias  $+$  y  $\cdot$ , llamadas suma y multiplicación, definidas en R tales que se satisfacen los siguientes axiomas:

- $(R, +)$  es un grupo abeliano.
- $\blacksquare$  La multiplicación es asociativa.
- Para todas las *a*, *b*,  $c \in R$ , se cumple la *ley distributiva izquierda*  $a(b + c)$  $(ab) + (ac)$  y *la ley distributiva derecha*  $(a + b)c = (ac) + (bc)$ .

A un anillo en donde la multiplicaci´on es conmutativa se le llama *anillo conmutativo*, por otro lado, se denomina *anillo con unitario* si *R* contiene una identidad multiplicativa 1 (*elemento unitario*) tal que  $1x = x1 = x$  para todas las  $x \in R$ , mientras que los elementos *u* en *R* que tienen inverso multiplicativo en *R* se les denomina *unidades*, así pues, un *semi-campo* (o *anillo con división*) es un anillo R en el cual todos los elementos distintos de cero son unidades, si *R* adem´as de ser anillo con divisi´on es conmutativo, entonces, recibe el nombre de *campo*. En caso de que *ab* = 0 para *a* y *b* no nulos en *R*, entonces *a* y *b* son *divisores* de 0 (en particular, *a* es un

*divisor izquierdo* de 0 y *b* es un *divisor derecho* de 0), por lo que se puede definir un *dominio entero D* como un anillo conmutativo unitario que no contiene divisores de 0.

Si *F* es un campo, un *espacio vectorial* sobre *F* consta de un grupo abeliano *V* bajo la suma, junto con una operación de multiplicación por un escalar por la izquierda, de cada elemento de *V* por cada elemento de *F*, tal que para todas las  $a, b \in F$  y  $v_1$ ,  $v_2 \in V$  se satisfacen las siguientes condiciones:

1.  $a v_1 \in V$ . 2.  $a(bv_1)=(ab)v_1$ . 3.  $(a + b)\mathbf{v}_1 = (a\mathbf{v}_1) + (b\mathbf{v}_1).$ 4.  $a(\mathbf{v}_1 + \mathbf{v}_2) = (a\mathbf{v}_1) + (a\mathbf{v}_2).$ 5.  $1v_1 = v_1$ .

A los elementos de *V* se les llama *vectores* y a los de *F escalares*.

Los vectores del subconjunto  $V_g = \{v_i \in V | i \in I\}$  generan *V*, si para toda  $u \in V$ se tiene

$$
\boldsymbol{u}=a_1\boldsymbol{v}_{i_1}+a_2\boldsymbol{v}_{i_2}+\cdots+a_n\boldsymbol{v}_{i_n}
$$

para algunas  $a_j \in F$  y  $v_{i_j} \in V_g$ ,  $j = 1, \ldots, n$ . Al vector  $\sum^n$ *j*=1  $a_jv_{i_j}$  se le denomina *combinación lineal* de las  $v_{i_j}$ . Por otro lado, los vectores en un subconjunto  $V_l$  =  ${v_i | i \in I}$  son *linealmente independientes* (L.I.) sobre *F* si  $\sum^n$ *j*=1  $a_j v_{i_j} = 0$  implica que  $a_j = 0$  para  $j = 1, \ldots, n$ , en caso de que no sean L.I. sobre F se les llama *linealmente dependientes* (L.D.) sobre *F*. Una *base* para *V* sobre *F* es un subconjunto  $V_B = \{ u_i \in V | i \in I \}$  tal que sus elementos generan a *V* y son L.I., el espacio *V* es de *dimensión finita* si existe algún subconjunto finito de *V* cuyos vectores generen *V*.

De acuerdo con (Birkho↵ y Mac Lane, 1977) un *subespacio V<sup>S</sup>* de un espacio vectorial *V* es un subconjunto de *V* el cual es por s´ı mismo un espacio vectorial con respecto a las operaciones de suma y producto por un escalar en *V* .

Una *función lineal* en las coordenadas  $v_i$  de un vector  $v = [v_1 v_2 \dots v_n]$  de un espacio vectorial de dimensión finita  $V = F<sup>n</sup>$  es una ecuación polinómica de la forma

$$
\boldsymbol{\nu}(\boldsymbol{v}) = \boldsymbol{\nu}\boldsymbol{v} = \begin{bmatrix} \nu_1 & \nu_2 & \cdots & \nu_n \end{bmatrix} \begin{bmatrix} v_1 \\ v_2 \\ \vdots \\ v_n \end{bmatrix} = \nu_1 v_1 + \nu_2 v_2 + \cdots + \nu_n v_n
$$

de donde se puede ver que

$$
\boldsymbol{\nu}(\boldsymbol{v}_1 + \boldsymbol{v}_2) = \boldsymbol{\nu}\boldsymbol{v}_1 + \boldsymbol{\nu}\boldsymbol{v}_2 \quad \text{y} \quad (a\boldsymbol{\nu})\boldsymbol{v} = a(\boldsymbol{\nu}\boldsymbol{v}) \tag{2.1}
$$

es decir, una función lineal  $\nu$  sobre cualquier espacio vectorial V con campo  $F$  es una función de *V* a *F* que satisface  $(2.1)$ .

Si  $u_1, \ldots, u_n$  son una base para *V* sobre *F* y  $c_1, \ldots, c_n$  son *n* constantes en *F*, entonces existe una y sólo una función lineal  $\boldsymbol{\nu}$  sobre  $V$  con  $\boldsymbol{\nu} \boldsymbol{u}_i = c_i, i = 1, \ldots, n$ , dada por la fórmula

$$
\nu(b_1u_1 + b_2u_2 + \cdots + b_nu_n) = b_1c_1 + b_2c_2 + \cdots + b_nc_n.
$$

Esto sugiere que las funciones lineales por sí mismas forman un espacio vectorial. Para cualquier espacio vectorial se define la suma de dos funciones lineales como

$$
(\nu_1 + \nu_2)v = \nu_1v + \nu_2v \tag{2.2}
$$

y el producto por un escalar como

$$
b\mathbf{\nu}(\mathbf{v}) = (b\mathbf{\nu})\mathbf{v} \quad \text{para toda} \quad \mathbf{v} \in V, b \in F \tag{2.3}
$$

De esta manera el conjunto  $V^*$  de todas las funciones lineales sobre V es también un espacio vectorial sobre *F* bajo las operaciones de suma (2.2) y el producto por un escalar  $(2.3)$ . Este espacio  $V^*$  es llamado el *espacio vectorial dual o conjugado* a  $V$ .

Si el espacio vectorial *V* tiene una base finita  $u_1, \ldots, u_n$ , entonces su espacio dual  $V^*$ tiene base  $v_1, \ldots, v_n$ , es decir, *n* funciones lineales definidas por  $v_i(b_1u_1+\cdots+b_nu_n)$  $b_i$ ,  $i = 1, \ldots, n$ . Las *n* funciones lineales  $v_i$  están determinadas de manera única por las fórmulas

$$
\boldsymbol{\nu}_j \boldsymbol{u}_i = \begin{cases} 0 & \text{si } i \neq j \\ 1 & \text{si } i = j \end{cases} \quad i, j = 1, \dots, n.
$$

N´otese que para cada *j* se obtiene un sistema de *n* ecuaciones en el cual las variables son las constantes *bi*.

De esta manera las  $\nu_1, \ldots, \nu_n$  son una base para  $V^*$  y se denomina base de  $V^*$ dual a la base *u*1, *...*, *u<sup>n</sup>* de *V* , esto es conocido como el *principio de dualidad*, y por lo tanto el espacio  $V^*$  tiene la misma dimensión que  $V$ .

De esta manera la base en  $V^*$  dependerá de la elección de la base en V, incluso hacer un cambio en algún elemento de la base seleccionada para V puede afectar a más de un elemento de la base de  $V^*$ , por lo que se puede establecer un isomorfismo entre  $V \, y \, V^*$  pero que no es independiente de la base seleccionada, este problema puede solucionarse mediante la definición de un producto interno en *V*.

Una *forma bilineal* sobre  $V_1 \times V_2$  con  $V_1$  y  $V_2$  espacios vectoriales es una función

$$
\omega: V_1 \times V_2 \to F
$$

$$
(\boldsymbol{v}_1, \boldsymbol{v}_2) \mapsto \omega(\boldsymbol{v}_1, \boldsymbol{v}_2)
$$

con la propiedades

$$
\omega(b_{11}\boldsymbol{u}_1+b_{12}\boldsymbol{u}_2,\boldsymbol{v})=b_{11}\omega(\boldsymbol{u}_1,\boldsymbol{v})+b_{12}\omega(\boldsymbol{u}_2,\boldsymbol{v})\\ \omega(\boldsymbol{u},b_{21}\boldsymbol{v}_1+b_{22}\boldsymbol{v}_2)=b_{21}\omega(\boldsymbol{u},\boldsymbol{v}_1)+b_{22}\omega(\boldsymbol{u},\boldsymbol{v}_2)
$$

Una *métrica* es una forma bilineal  $\omega$  sobre  $V \times V$  dada por

$$
\omega: V \times V \to F
$$

$$
(\boldsymbol{v}_1, \boldsymbol{v}_2) \mapsto \omega(\boldsymbol{v}_1, \boldsymbol{v}_2)
$$

con la propiedad

$$
\omega(\boldsymbol{v}_1,\boldsymbol{v}_2) = \omega(\boldsymbol{v}_2,\boldsymbol{v}_1)
$$

es decir,  $\omega$  es simétrica. Si además una métrica cumple que  $\omega(\mathbf{v}, \mathbf{v}) > 0$  para todo  $v \neq 0 \in V$  entonces se le denomina *producto interno*.

Dado un producto interno se puede obtener un isomorfismo  $\omega$ . definido como

$$
\omega_{\cdot}: V \to V^*
$$

$$
v \mapsto \omega_v
$$

donde para cada  $v_1$  en *V* se tiene que

$$
\omega_{\boldsymbol{v}_1}: V \to F
$$
  

$$
\boldsymbol{v}_2 \mapsto \omega_{\boldsymbol{v}_1}(\boldsymbol{v}_2) = \omega(\boldsymbol{v}_1, \boldsymbol{v}_2)
$$

El mapeo  $\omega$  es lineal debido a que  $\omega$  es bilineal. Nótese que para vectores columna en  $V$  el espacio dual está formado por vectores fila en  $V^*$ , a estos vectores fila también se les conoce como *co-vectores*. As´ı mismo, para cualquier subespacio *V<sup>S</sup>* de *V* se asocia el conjunto  $V_S'$  de todas aquellas funciones lineales  $\bm{\nu}$  en  $V^*$  tales que  $\langle \bm{s}, \bm{\nu} \rangle = 0$  para todo  $s \in V_S$ . A  $V_S$  se le denomina *aniquilador* de  $V_S$ , y es un subespacio de  $V^*$ .

Una *´algebra* consta de un espacio vectorial *V* sobre un campo *F*, junto con una operaci´on binaria de multiplicaci´on en el conjunto *V* de vectores, tal que para todas las  $a \in F$  y  $v, u, w \in V$  se satisfacen las condiciones siguientes:

- 1.  $(av)u = a(vu) = v(au)$ .
- 2.  $(v+u)w = vw + uw$ .
- 3.  $v(u+w) = vu + vw$ .

Si además se cumple que  $(vu)w = v(uw)$  se dice que el álgebra es *asociativa*. El álgebra *V* sobre *F* es un *álgebra de división* sobre *F* si *V* tiene unitario para la multiplicación y contiene un inverso multiplicativo de cada elemento distinto de cero. Los números reales, los números complejos y los cuaterniones son las únicas (salvo isomorfismo) álgebras de división asociativas sobre los números reales. La única otra ´algebra de divisi´on sobre los n´umeros reales es el ´algebra de Cayley, que es un espacio vectorial de dimensión 8 sobre R.

# 2.1.2. El álgebra de los cuaterniones

La información presentada en esta sección fue extraída de la tesis de maestría (Bernal, 2013).

Los cuaterniones son una extensión de los números complejos y su álgebra fue propuesta por Sir W. Hamilton en el siglo XIX. El conjunto de los *cuaterniones* se denota por el s´ımbolo H y se define como

$$
\mathbb{H} = \{ \xi = a + bi + cj + dk | a, b, c, d \in \mathbb{R}, i^2 = j^2 = k^2 = ijk = -1 \}
$$

Los cuaterniones pueden representarse como vectores en  $\mathbb{R}^4$ , es decir,  $\xi = [a \ b \ c \ d]^T \in$  $\mathbb{R}^4$ , de modo que los cuaterniones y  $\mathbb{R}^4$  son isomorfos, en símbolos  $\mathbb{H} \cong \mathbb{R}^4$ . Una representación que es más usada es la que agrupa los últimos tres elementos del cuaternión  $\xi \in \mathbb{H}$  en un vector  $\boldsymbol{v} \in \mathbb{R}^3$ , es decir  $\boldsymbol{v} = [b, c, d]^T$  y así

$$
\xi = \left[ \begin{array}{c} a \\ \mathbf{v} \end{array} \right] \in \mathbb{H},
$$

se dice entonces que un cuaternión tiene una parte escalar (o real) y una parte vectorial (o imaginaria).

Dados dos cuaterniones  $\xi_1 = [a_1, \mathbf{v}_1^T]^T$  y  $\xi_2 = [a_2, \mathbf{v}_2^T]$  se definen operaciones de suma y producto como:

■ Suma

$$
\xi_1 + \xi_2 = \left[ \begin{array}{c} a_1 \\ v_1 \end{array} \right] + \left[ \begin{array}{c} a_2 \\ v_2 \end{array} \right] = \left[ \begin{array}{c} a_1 + a_2 \\ v_1 + v_2 \end{array} \right]
$$

■ Producto

$$
\xi_1 \otimes \xi_2 = \left[ \begin{array}{c} a_1 \\ \boldsymbol{v}_1 \end{array} \right] \otimes \left[ \begin{array}{c} a_2 \\ \boldsymbol{v}_2 \end{array} \right] = \left[ \begin{array}{c} a_1a_2 - \boldsymbol{v}_1^T \boldsymbol{v}_2 \\ a_1\boldsymbol{v}_1 + a_2\boldsymbol{v}_2 + \Lambda(\boldsymbol{v}_1)\boldsymbol{v}_2 \end{array} \right]
$$

donde

$$
\Lambda(\boldsymbol{v}) = \Lambda\left(\begin{bmatrix}v_x\\v_y\\v_z\end{bmatrix}\right) = \begin{bmatrix}0&-v_z&v_y\\v_z&0&-v_x\\-v_y&v_x&0\end{bmatrix}, \quad \text{y} \quad \Lambda(\boldsymbol{v}_1)\boldsymbol{v}_2 = \boldsymbol{v}_1 \times \boldsymbol{v}_2
$$

El conjugado de un cuaternión se define como

$$
\xi^* = \left( \left[ \begin{array}{c} a_1 \\ \boldsymbol{v}_1 \end{array} \right] \right)^* = \left[ \begin{array}{c} a_1 \\ -\boldsymbol{v}_1 \end{array} \right]
$$

La norma de un cuaternión se define como

$$
\|\xi\|^2 = \xi \otimes \xi^* = a^2 + \mathbf{v}^T \mathbf{v} = a^2 + b^2 + c^2 + d^2
$$

Mientras que el inverso multiplicativo de  $\xi$  es

$$
\xi^{-1} = \frac{\xi^*}{\|\xi\|^2}
$$

Los *cuaterniones unitarios* se definen como el subconjunto de los cuaterniones que tienen norma unitaria, al conjunto de todos los cuaterniones unitaros se le denota por  $\mathbb{H}^0$ , se debe satisfacer la restricción  $a^2 + b^2 + c^2 + d^2 = 1$ , de modo que las variables  $a, b, c, y, d$  no son independientes. Se tiene que  $\mathbb{H}^0$  es una variedad de dimensión 3, que es isomorfa a la hiperesfera unitaria  $S^3$ , es decir,  $\mathbb{H}^0 \cong S^3 \subset \mathbb{R}^4$ .

Los cuaterniones unitarios también son conocidos como *parámetros de Euler* y suele usarse la notación

$$
\xi = \left[ \begin{array}{c} \varkappa \\ \varepsilon \end{array} \right] \in S^3
$$

donde  $\kappa \in \mathbb{R}$  y  $\boldsymbol{\varepsilon} = [\varepsilon_1, \varepsilon_2, \varepsilon_3]^T, \varepsilon_1, \varepsilon_2, \varepsilon_3 \in \mathbb{R}$  son tales que

$$
\varkappa^2 + \varepsilon^T \varepsilon = 1
$$

Otra forma de representación de un cuaternión unitario es empleando un ángulo  $\theta$  y un vector unitario  $u \in S^2 \subset \mathbb{R}^3$ . En tal caso el cuaternión unitario quedaría definido como:  $\lambda$ 

$$
\xi = \begin{bmatrix} \cos\left(\frac{\theta}{2}\right) \\ \text{sen}\left(\frac{\theta}{2}\right) \mathbf{u} \end{bmatrix} \in S^3 \tag{2.4}
$$

Los cuaterniones unitarios pueden ser usados para describir rotaciones en el espacio, de manera similar a como los n´umeros complejos unitarios describen rotaciones en el plano.

# 2.1.3. El álgebra de los cuaterniones duales

Un *cuaternión dual* es un vector de cuatro números duales, aunque también puede ser visto como la composición de dos cuaterniones, uno representando la parte primaria y el otro representando la parte secundaria del cuaternión dual, es decir, si  $\chi$ es un cuaternión dual

$$
\chi = \begin{bmatrix} a + \sigma \alpha \\ b + \sigma \beta \\ c + \sigma \gamma \\ d + \sigma \delta \end{bmatrix} = \begin{bmatrix} a \\ b \\ c \\ d \end{bmatrix} + \sigma \begin{bmatrix} \alpha \\ \beta \\ \gamma \\ \delta \end{bmatrix} \in \mathbb{D}^4 \simeq \mathbb{H}^2
$$

suele usarse  $\xi \in \mathbb{H}$  para la parte primaria y  $\zeta \in \mathbb{H}$  para la parte secundaria del cuaternión dual.

Usando la notación escalar-vector de los cuaterniones, entonces

$$
\chi = \left[ \begin{array}{c} a \\ \boldsymbol{v} \end{array} \right] + \sigma \left[ \begin{array}{c} \alpha \\ \boldsymbol{\nu} \end{array} \right] \in \mathbb{H}^2,
$$

donde  $\mathbf{v} = [b, c, d]^T$  y  $\mathbf{v} = [\beta, \gamma, \delta]^T$ , de modo que  $\xi = [a, \mathbf{v}^T]^T \in \mathbb{H}$  y  $\zeta = [\alpha, \mathbf{v}^T]^T \in$ H.

Dados dos cuaterniones duales  $\chi_1 = \xi_1 + \sigma \zeta_1,$  y $\chi_2 = \xi_2 + \sigma \zeta_2$ la suma se define como

$$
\chi_1 + \chi_2 = \xi_1 + \xi_2 + \sigma(\zeta_1 + \zeta_2)
$$

y el producto es

$$
\chi_1 \odot \chi_2 = \xi_1 \otimes \xi_2 + \sigma(\xi_1 \otimes \zeta_2 + \zeta_1 \otimes \xi_2)
$$

donde el símbolo  $\odot$  denota la operación de producto entre cuaterniones duales, mientras que  $\otimes$  es la operación de producto entre cuaterniones.

El conjugado de un cuaternión dual  $\chi = \xi + \sigma \zeta$  se define como

$$
\chi^* = \xi^* + \sigma \zeta^* = \left[ \begin{array}{c} 1 \\ -\boldsymbol{v} \end{array} \right] + \sigma \left[ \begin{array}{c} \alpha \\ -\boldsymbol{\nu} \end{array} \right].
$$

El módulo de un cuaternión dual es

$$
\mathrm{mod}\,(\chi)=\mathrm{sign}(\chi\odot\chi^*)\sqrt{\chi\odot\chi^*},
$$

para que el módulo de un cuaternión dual sea real, se debe cumplir que  $\chi \odot \chi^*$  también debe ser real, y esto se cumple cuando

$$
\xi \otimes \zeta^* + \zeta \otimes \xi^* = 0.
$$

El inverso multiplicativo de un cuaternión dual  $\chi \in \mathbb{H}^2$  es

$$
\chi^{-1} = \frac{\chi^*}{\text{mod}^2(\chi)},
$$

lo que permite definir la operación de división entre cuaterniones duales

$$
\frac{\chi_1}{\chi_2} = \chi_1 \odot \chi_2^{-1}.
$$

Los *cuaterniones duales unitarios* se definen como el subconjunto de los cuaterniones duales que tienen norma unitaria y son denotados por  $\overline{\mathbb{H}}^0$ , es decir,

$$
\overline{\mathbb{H}}^0 = \{ \chi \in \mathbb{H}^2 | \chi \otimes \chi^* = 1 \}.
$$

Los cuaterniones duales unitarios forman un grupo bajo el producto de cuaterniones duales. Además, dado un cuaternión dual unitario  $\chi = \begin{bmatrix} \kappa & 1 \\ 1 & \kappa \end{bmatrix}$  $\varepsilon$ 1  $+ \sigma \left[ \begin{array}{c} \kappa \\ - \end{array} \right]$  $\epsilon$  $\Big] \in \mathbb{H}^0$ , se satisfacen las restricciones

$$
\begin{aligned}\n x^2 + \varepsilon^T \varepsilon &= 1 \\
 x\kappa + \varepsilon^T \varepsilon &= 0,\n \end{aligned}
$$

de modo que los ocho elementos del cuaternión dual ya no son independientes, pues sólo se requieren de seis variables para describir de manera única cada punto en  $\overline{\mathbb{H}}^0$ .

# 2.2. Teoría de Lie

Alrededor de 1870, Sophus Lie inspirado en la teoría de Galois desarrolló una teoría análoga basada en ecuaciones diferenciales y sus "simetrías", las cuales generalmente forman grupos continuos, al igual que con las ecuaciones polinómicas los grupos simples fueron un obstáculo para la solubilidad. Sin embargo, en aquel tiempo no era claro cómo debía ser la generalización del concepto de grupo finito a grupo continuo. El entendimiento de Lie sobre los grupos continuos es que eran generados por elementos "infinitesimales", así que consideró que el grupo de rotaciones debería contener "rotaciones infinitesimales". Estos elementos infinitesimales forman lo que ahora se conoce como álgebra de Lie, en la cual el concepto de simplicidad también cobra sentido, y de cierta manera es más fácil establecerlo, es decir, los elementos de cualquier grupo continuo (grupo de Lie) *G* forman una estructura g (para el caso en que el grupo de Lie con el que se esté trabajando sea un grupo en general suele emplearse la misma letra pero en minúscula y con fuente fraktur, en cambio, cuando el grupo sea conocido suele emplearse el mismo nombre pero con minúsculas) llamada álgebra de Lie la cual captura la mayoría de la estructura de *G* pero es más manejable.

Fue un golpe de suerte (o genialidad) que Lie decidiera considerar el lado infinitesimal de los elementos, pues le permitieron probar la simplicidad de familias completas de álgebras de Lie de una sóla vez. Alrededor de 1885 Lie obtuvo resultados que cubr´ıan todas las ´algebras de Lie, excepto de los denominados grupos excepcionales. En la avalancha de los resultados de Lie, el caso especial de so(3) y SO(3) parece haber pasado sin ser notado, aunque gradualmente vio la luz cuando los libros sobre la teoría de Lie empezaron a trabajar casos especiales de interés geométrico, para 1920 la física cuántica dirigió su atención al grupo  $SO(3)$ , esto promovió argumentos puramente geométricos para ilustrar la simplicidad de  $SO(3)$ , aunque su demostración se vio retrasada debido a su contenido topológico, precisamente, por la dependencia de la continuidad (el teorema del valor medio) (Stillwell, 2008).

# 2.2.1. Grupos matriciales de Lie

De acuerdo con (Hall, 2003), el *grupo lineal general* sobre los números reales, denotado por  $GL(n; \mathbb{R})$ , es el grupo de todas las matrices invertibles  $n \times n$  con entradas reales, mientras que el grupo lineal general sobre los números complejos, denotado  $GL(n;\mathbb{C})$ , es el grupo de todas las matrices invertibles  $n \times n$  con entradas complejas, mientras que  $M_n(\mathbb{C})$  es el espacio de todas las matrices  $n \times n$  con entradas complejas.

Si  $A_m$  es una sucesión de matrices complejas en  $M_n(\mathbb{C})$ , se dice que  $A_m$  *converge* a una matriz A si cada entrada de  $A_m$  converge (cuando  $m \to \infty$ ) a la correspondiente entrada de *A* (es decir, si  $(A_m)_{kl}$  converge a  $A_{kl}$  para toda  $1 \leq k, l \leq n$ ). La convergencia permite definir un *grupo de Lie matricial* como cualquier subgrupo *G* de  $GL(n, \mathbb{C})$  con la siguiente propiedad: si  $A_m$  es cualquier sucesión de matrices en *G*, y  $A_m$  converge a alguna matriz *A* entonces o  $A \in G$ , o *A* es no invertible.

Esta condición sobre *G* equivale a decir que *G* es un subconjunto cerrado de  $GL(n;\mathbb{C})$ , y por lo tanto, un subgrupo cerrado de  $GL(n;\mathbb{C})$ .

Nótese que no todos los subgrupos de  $GL(n; \mathbb{C})$  son un grupo de Lie, por ejemplo, considérese el subgrupo formado por las matrices de la forma

$$
G = \left\{ \left[ \begin{array}{cc} e^{it} & 0 \\ 0 & e^{ita} \end{array} \right] \middle| t \in \mathbb{R} \right\}
$$

donde *a* es un número irracional. Para  $t = k\pi$ , se tiene que  $e^{it} = -1$  pero  $e^{ita} \neq -1$ debido a que *a* es irracional, entonces  $-I_2$  no es un elemento de *G*, sin embargo  $ta = k\pi a$  puede hacerse arbitrariamente cercano a un múltiplo entero de  $\pi$ , es decir, se puede encontrar una sucesión de matrices en el subgrupo que converge a  $-I_2 \notin G$ .

### Ejemplos

En esta sección se describirán los principales grupos de Lie que se usarán a lo largo de este trabajo de tesis.

### Los grupos lineales generales y los lineales generales especiales

Los grupos lineales generales (sobre  $R \circ C$ ) son por sí mismos grupos de Lie matriciales. De hecho,  $GL(n;\mathbb{C})$  es un subgrupo de sí mismo, para  $A_m$ , una sucesión de matrices en  $GL(n; \mathbb{C})$ , con  $A_m \longrightarrow A$ , se tiene por la definición de  $GL(n; \mathbb{C})$ , que  $A \in GL(n;\mathbb{C})$ , o A es no invertible. De manera similar se puede mostrar para GL(*n*; R) ya que es un subgrupo de GL(*n*; C).

El *grupo lineal especial* (sobre R o C) es el grupo de matrices invertibles  $n \times n$  (con entradas reales o complejas) con determinante igual a 1. Se denotan por SL(*n*; R) y  $SL(n; \mathbb{C})$ . Ambos son subgrupos de  $GL(n; \mathbb{C})$ . Más aún, si  $A_n$  es una sucesión de matrices con determinante uno y  $A_n$  converge a  $A$ , entonces  $A$  también tiene determinante uno debido a que la función determinante es una función continua.

#### Los grupos ortogonales y los ortogonales especiales

Una matriz real *A* de tamaño  $n \times n$  es *ortogonal* si los vectores columna de *A* son ortonormales, es decir si

$$
\sum_{i=1}^n A_{lj} A_{lk} = \delta_{jk}, \quad 1 \le j, k \le n.
$$

donde  $\delta_{ik}$  es la delta de Kronecker,  $\delta_{jk} = 1$  si  $j = k$  y  $\delta_{jk} = 0$  si  $j \neq k$ . Equivalentemente,  $\ddot{A}$  es ortogonal si y sólo si  $A^T = A^{-1}$ , y esto se mantiene si y sólo si  $\ddot{A}$  preserva el producto interno sobre  $\mathbb{R}^n$ . Como  $\det(A^T) = \det A$ , y A es ortogonal, se tiene

$$
\det(A^T A) = (\det(A))^2 = \det(I) = 1,
$$

de donde se tiene que  $\det(A) = \pm 1$ . La colección de todas las matrices ortogonales forma un subgrupo cerrado de GL(*n*; C), al cual se le llama *grupo ortogonal* y se denota por  $O(n)$ . El conjunto de matrices ortogonales  $n \times n$  con determinante uno es el *grupo ortogonal especial*, denotado por  $SO(n)$ . Geométricamente, los elementos de SO(*n*) son rotaciones, mientras que los elementos de O(*n*) son tanto rotaciones como reflexiones. El límite de una sucesión de matrices ortogonales es ortogonal debido a que la relación  $A^T A = I$  se preserva bajo la aplicación de límites. Así, el grupo  $O(n)$ es un grupo de Lie matricial. El grupo SO(*n*) es, claramente, un subgrupo de O(*n*) y de  $GL(n;\mathbb{C})$ , además, tanto la ortogonalidad como el tener determinante igual a uno se preservan bajo la aplicación de límites, entonces  $SO(n)$  es también un grupo de Lie matricial.

### Los grupos unitarios y unitarios especiales

Una matriz compleja de tamaño  $n \times n$  es *unitaria* si los vectores columna de A son ortonormales, esto es, si

$$
\sum_{l=1}^{n} \overline{A}_{lj} A_{lk} = \delta_{jk}.
$$

Donde  $\overline{A_{lj}}$  denota el complejo conjugado de  $A_{lj}$ . Equivalentemente, A es unitaria si preserva el producto interno, es decir, si cumple que  $\langle x, y \rangle = \langle Ax, Ay \rangle$  para todos los vectores  $x, y \in \mathbb{C}^n$  (los corchetes angulares aquí denotan el producto interno en  $\mathbb{C}^n$ , es decir,  $\langle x, y \rangle = \sum_k \overline{x_k} y_k$ . Otra definición equivalente es que *A* es unitaria si  $A^*A = I$ , es decir, que  $A^* = A^{-1}$  (aquí,  $A^*$  denota la *adjunta* de A, definida como  $(A^*)_{ik} = \overline{A_kj}).$ 

La operación adjunta sobre matrices satisface  $(AB)^* = B^*A^*$ . De esto, se puede ver que si *A* y *B* son unitarias, entonces

$$
(AB)^*(AB) = B^*A^*AB = B^{-1}A^{-1}AB = I,
$$

esto muestra que *AB* es también unitaria. Más aún, como  $(AA^{-1})^* = I^* = I$ , se puede ver que  $(A^{-1})^*A^* = I$ , lo cual muestra que  $(A^{-1})^* = (A^*)^{-1}$ . Así, si *A* es unitaria se tiene que

$$
(A^{-1})^* A^{-1} = (A^*)^{-1} A^{-1} = (A A^*)^{-1} = I,
$$

lo cual muestra que  $A^{-1}$  es tambén unitaria.

Así, la colección de matrices unitarias es un subgrupo de  $GL(n; \mathbb{C})$ . A este grupo se le llama *grupo unitario* y se denota por  $U(n)$ . También se puede definir el *grupo unitario especial*  $SU(n)$ , el subgrupo de  $U(n)$  que consiste de las matrices unitarias con determinante 1. Ambos grupos, U(*n*) y SU(*n*) son subgrupos cerrados de GL(*n*; C) y así son grupos matriciales de Lie.

Considerando la forma bilineal  $(\cdot, \cdot)$  sobre  $\mathbb{C}^n$  definido por

$$
(x,y) = \sum_j x_j y_j.
$$

Esta forma no es un producto interno debido a que, por ejemplo, es simétrica en lugar de simétrica conjugada. El conjunto de todas las matrices *A* complejas  $n \times n$  las cuales preservan esta forma (es decir, tales que  $(Ax, Ay) = (x, y)$  para toda  $x, y \in \mathbb{C}^n$ ) es el *grupo ortogonal complejo*  $O(n, \mathbb{C})$ , y este es un subgrupo de  $GL(n, \mathbb{C})$ . Como no existen conjugados en la definición de la forma  $(\cdot, \cdot)$ , se tiene

$$
(x, Ay) = (AT x, y),
$$

para toda  $x, y \in \mathbb{C}^n$ , en donde en el lado derecho de la relación anterior, se tiene  $A^T$ en lugar de  $A^*$ , de manera análoga que para el caso de  $O(n)$ , pero ahora con entradas complejas en las matrices se tiene que una matriz compleja  $A$  de tamaño  $n \times n$  está en  $O(n;\mathbb{C})$  si y sólo si  $A^T A = I$ , que  $O(n;\mathbb{C})$  es un grupo de Lie matricial, y que det  $A = \pm 1$  para toda  $A$  en  $O(n; \mathbb{C})$ . Nótese que  $O(n; \mathbb{C})$  no es lo mismo que el grupo unitario  $U(n)$ . El grupo  $SO(n;\mathbb{C})$  se define como el conjunto de todas las A en  $O(n;\mathbb{C})$ con det  $A = 1$  y y es también un grupo de Lie matricial.

#### El grupo ortogonal generalizado

Sean *n* y *k* enteros positivos, y considérese  $\mathbb{R}^{n+k}$ . Se define la forma bilineal simétrica  $[\cdot, \cdot]$  sobre  $\mathbb{R}^{n+k}$  por la fórmula

$$
[x,y]_{n,k} = x_1y_1 + \cdots + x_ny_n - x_{n+1}y_{n+1} - \cdots - x_{n+k}y_{n+k}
$$

el conjunto de matrices reales *A* de tamaño  $(n+k) \times (n+k)$  que preservan esta forma (es decir, tal que  $[Ax, Ay]_{n,k} = [x, y]_{n,k}$  para toda  $x, y \in \mathbb{R}^{n+k}$ ) es el *grupo ortogonal generalizado*  $O(n; k)$ , además es un subgrupo de  $GL(n + k; R)$  y también un grupo de Lie matricial, en particular, el *grupo de Lorentz*  $O(3, 1)$  es de interés en la teoría de la relatividad. El grupo SO(*n*; *k*) es un subgrupo de O(*n*; *k*) el cual consiste de elementos con determinante 1.

Si *A* es una matriz real  $(n+k) \times (n+k)$ , sea  $A^{(j)}$  la *j*-ésima columna de *A*, esto es,

$$
A^{(j)} = \left[ \begin{array}{c} A_{1,j} \\ \vdots \\ A_{n+k,j} \end{array} \right].
$$

Nótese que  $A^{(j)}$  es igual a  $Ae_j$ , esto es, el resultado de aplicar  $A$  al  $j$ -ésimo elemento de la base estándar,  $e_j$ . Entonces A pertenecerá a  $O(n; k)$  si y sólo si las siguientes condiciones se satisfacen

$$
[A^{(j)}, A^{(l)}]_{n,k} = 0, \t j \neq l,
$$
  
\n
$$
[A^{(j)}, A^{(j)}]_{n,k} = 1, \t 1 \leq j \leq n,
$$
  
\n
$$
[A^{(j)}, A^{(j)}]_{n,k} = -1, \t n+1 \leq j \leq n+k.
$$

Si  $I_q$  denota la matriz diagonal  $(n+k) \times (n+k)$  con unos en las primeras *n* entradas de la diagonal y menos uno en las últimas *k* entradas de la diagonal y cero en el resto de entradas:

$$
I_g = \begin{bmatrix} 1 & & & & & \\ & \ddots & & & & \\ & & 1 & & & \\ & & & -1 & & \\ & & & & \ddots & \\ & & & & & -1 \end{bmatrix}
$$

Entonces *A* es un elemento de  $O(n; k)$  si y sólo si  $A<sup>T</sup>I<sub>g</sub>A = I<sub>g</sub>$ . El determinante de esta ecuación da  $(\det A)^2 \det I_q = \det I_q$ , es decir,  $(\det A)^2 = 1$ . Así, para cualquier *A* en  $O(n;k)$ , det  $A = \pm 1$ .

### Grupos simpléticos

Considerando la forma bilineal antisimétrica  $\omega$  sobre  $\mathbb{R}^{2n}$  definida como sigue:

$$
\omega(x,y) = \sum_{j=1}^n (x_j y_{n+j} - x_{n+j} y_j).
$$

El conjunto de todas las matrices *A* que preservan  $\omega$  (es decir, tales que  $\omega(Ax, Ay)$  =  $\omega(x, y)$  para toda  $x, y \in \mathbb{R}^{2n}$  es el *grupo simplético real* Sp(*n*; R), y es un subgrupo cerrado de GL $(2n; \mathbb{R})$ . Si *J* es la matriz de tamaño  $2n \times 2n$ 

$$
J = \left[ \begin{array}{cc} O_n & I_n \\ -I_n & O_n \end{array} \right],
$$

entonces

$$
\omega(x,y)=\langle x,Jy\rangle.
$$

de esta manera, una matriz A real  $2n \times 2n$  pertenece a  $Sp(n;\mathbb{R})$  si y sólo si

$$
A^TJA=J.
$$

El determinante de esta identidad produce det  $A = (\det A)^{-1}$ , es decir,  $(\det A)^2 = 1$ . Esto muestra que det  $A = \pm 1$ , para toda  $A \in Sp(n;\mathbb{R})$  (de hecho, det  $A = 1$  para toda  $A \in Sp(n;\mathbb{R})$ , aunque esto no es obvio).

Esta misma forma bilineal  $\omega$  puede usarse sobre  $\mathbb{C}^{2n}$ . El conjunto de matrices complejas  $2n \times 2n$  la cual preserva esta forma es el *grupo simplético complejo* Sp(*n*; C). Una matriz compleja  $2n \times 2n$  A está en Sp $(n;\mathbb{C})$  si y sólo si  $A^TJA = J$  se cumple. Cada  $A \in \text{Sp}(n;\mathbb{C})$  satisface que det  $A = \pm 1$ , y que det  $A = 1$ .

Finalmente el *grupo simplético compacto* Sp(*n*) definido como

$$
\mathrm{Sp}(n) = \mathrm{Sp}(n; \mathbb{C}) \cap \mathrm{U}(2n).
$$

Esto equivale a decir que  $Sp(n)$  es el grupo de matrices  $2n \times 2n$  que preservan tanto el producto interno como la forma bilineal  $\omega$ .

El grupo Euclidiano

El *grupo eucludiano*  $E(n)$  es el grupo de todas las transformaciones de  $\mathbb{R}^n$  que pueden expresarse como una composición de una traslación y una transformación lineal. Los elementos de  $E(n)$  son pares  $(p, R)$  con  $p \in \mathbb{R}^n$  y  $R \in O(n)$ , el par  $(p, R)$ actúa sobre $\mathbb{R}^n$  por la fórmula

$$
(\boldsymbol{p}, R)\boldsymbol{b} = R\boldsymbol{b} + \boldsymbol{p}.
$$

la cual cumple que

$$
(\boldsymbol{p}_1, R_1)(\boldsymbol{p}_2, R_2)\boldsymbol{b} = R_1(R_2\boldsymbol{b} + \boldsymbol{p}_2) + \boldsymbol{p}_1 = R_1R_2\boldsymbol{b} + (\boldsymbol{p}_1 + R_1\boldsymbol{p}_2),
$$

es decir, el producto para  $E(n)$  es  $(\boldsymbol{p}_1, R_1)(\boldsymbol{p}_2, R_2)\boldsymbol{b} = R_1R_2\boldsymbol{b} + (\boldsymbol{p}_1 + R_1\boldsymbol{p}_2)$ . El inverso de un elemento de E(*n*) está dado por  $(p, R)^{-1} = (-R^{-1}p, R^{-1})$ .

El grupo  $E(n)$  no es un subgrupo de  $GL(n;\mathbb{R})$ , debido a que las traslaciones no son un mapeo lineal. Sin embargo,  $E(n)$  es isomorfo al subgrupo (cerrado) de  $GL(n+1; R)$ que consiste de las matrices de la forma

$$
\left[\begin{array}{cc} p_1 \\ R & \vdots \\ p_n \\ 0 & \cdots & 0 & 1 \end{array}\right].
$$

#### Algunos grupos de Lie comunes

Algunos grupos de Lie importantes que no suelen definirse como grupos matriciales pero pueden pensarse como tales son: el grupo  $\mathbb{R}^*$  de los números reales distintos de cero bajo la multiplicación es isomorfo a  $GL(1;\mathbb{R})$ , el grupo  $\mathbb{C}^*$  de números complejos distintos de cero bajo la multiplicación es isomorfo a  $GL(1;\mathbb{C})$  y el grupo  $S^1$  de números complejos de magnitud uno es isomorfo a  $U(1)$ .

El grupo R bajo la suma es isomorfo a  $GL(1;\mathbb{R}^+)$  (matrices reales  $1 \times 1$  con determinante positivo) mediante el mapeo  $x \to [e^x]$ . El grupo  $\mathbb{R}^n$  (con suma vectorial) es isomorfo al grupo de matrices reales diagonales con entradas positivas en la diagonal, mediante el mapeo

$$
[x_1, \ldots, x_n] \to \begin{bmatrix} e^{x_1} & 0 \\ \vdots & \ddots \\ 0 & e^{x_n} \end{bmatrix}
$$

### Propiedades topológicas

Las propiedades topológicas tales como compacidad, conexidad por caminos y conexidad simple son cruciales para distinguir entre grupos de Lie que tienen asociada la misma álgebra de Lie (Stillwell, 2008).

Un grupo de Lie matricial  $G$  es *compacto* si es compacto en el sentido topológico usual y como subconjunto de  $M_n(\mathbb{C}) \cong \mathbb{R}^{2n^2}$ , es decir, *G* es compacto si y sólo si

- Siempre que se tenga una sucesión  $A_m \in G$  que sea convergente  $A_m \longrightarrow A$ , entonces *A* es un elemento de *G*, y
- Existe una constante *C* tal que para toda  $A \in G$ , se tiene  $|A_{jk}| \leq C$  para toda  $1 \leq j, k \leq n$ .

Debido a que las columnas de cada matriz en  $O(n)$ ,  $SO(n)$ ,  $U(n)$  y  $SU(n)$  tienen norma unitaria entonces sus componentes están acotadas por  $C = 1$  y así estos grupos son compactos.

Un grupo de Lie matricial es *conexo* si para toda *A* y *B* en *G*, existe un camino continuo  $A(t)$ ,  $a \le t \le b$ , en  $G$  con  $A(a) = A \times A(b) = B$  (en topología esta definición corresponde con conexidad por caminos, sin embargo, para grupos matriciales coinciden). La *componente identidad* de *G*, denotado como, *G*0, es el conjunto de matrices  $A \in G$  para las cuales existe un camino continuo  $A(t)$ ,  $a \le t \le b$ , en  $G$  con  $A(a) = I$  $\gamma$   $A(b) = A$ . La componente identidad es un subgrupo normal de G que además es cerrado y por lo tanto un grupo de Lie matricial, por ejemplo, en O(*n*) la componente identidad es SO(*n*).

Un grupo de Lie matricial es *simplemente conexo* si además de ser conexo, cada lazo en *G* puede colapsar continuamente a un punto en  $G$  (esto gráficamente se

| Grupo              |               | $E$ Es conexo? Cantidad de componentes |
|--------------------|---------------|----------------------------------------|
| $GL(n;\mathbb{C})$ | $\mathrm{si}$ |                                        |
| $SL(n;\mathbb{C})$ | sí            |                                        |
| $GL(n;\mathbb{R})$ | no            | $\dot{2}$                              |
| $SL(n;\mathbb{R})$ | $\mathrm{si}$ |                                        |
| O(n)               | no            | 2                                      |
| SO(n)              | $\mathrm{si}$ |                                        |
| U(n)               | $\mathrm{si}$ |                                        |
| SU(n)              | sí            |                                        |
| O(n; 1)            | no            |                                        |
| SO(n;1)            | no            | 2                                      |
| E(n)               | no            | 2                                      |

Tabla 2.1: Grupos conexos y no conexos y cantidad de componentes

puede entender como que el grupo no tenga "agujeros" pues un camino rodeando dicho agujero no puede colapsar continuamente a un punto). Más precisamente, Si *G* es conexo, entonces, para cualquier camino continuo  $A(t)$ ,  $0 \le t \le 1$  en *G* con  $A(0) = A(1)$ , existe una función continua  $A(s,t)$ ,  $0 \leq s, t \leq 1$ , que cumple que: a)  $A(s, 0) = A(s, 1)$  para toda *s*, b)  $A(0, t) = A(t)$  y c)  $A(1, t) = A(1, 0)$  para toda *t*. De esta manera *A*(*t*) es un lazo, *A*(*s, t*) es una familia de lazos parametrizados por la variable *s*. La condición a) dice que para cada valor del parámetro *s*, se tiene un lazo; la condición b) dice que cuando  $s = 0$  el lazo coincide con  $A(t)$ ; y la condición c) dice que cuando *s* = 1 el lazo coincide con un punto. Esta propiedad es importante por que permite establecer ciertas relaciones entre grupos de Lie y sus respectivas álgebras de Lie.

La tabla 2.1 muestra los grupos matriciales de Lie vistos previamente y si son conexos o no, adem´as indica la cantidad de componentes que tiene cada grupo.

Para cualquier espacio topológico se puede definir un objeto llamado el *grupo fundamental* formado por las clases de homotopía junto con la operación de concatenación. Si  $\gamma_1$  y  $\gamma_2$  son dos lazos, entonces su *concatenación* está definida por

$$
\gamma = \gamma_1 \cdot \gamma_2 = \begin{cases} \gamma_1(2t) & 0 \le t \le 1/2 \\ \gamma_2(2t) & 1/2 \le t \le 1 \end{cases}
$$

Un *lazo* en *X* con base en  $x_0$  es un mapeo  $\gamma : [0,1] \to X$  con la propiedad de que  $\gamma(0) = \gamma(1) = x_0$ . Dos lazos  $\gamma_1$  y  $\gamma_2$  son *homotópicos* si un lazo puede "deformarse" continuamente en el otro. M´as precisamente, esto quiere decir que existe un mapeo continuo  $A : [0,1] \times [0,1] \longrightarrow X$  tal que  $A(0,t) = \gamma_1(t)$  y  $A(1,t) = \gamma_2(t)$  para todo

| Grupo                             | $i$ Es simplemente conexo? Grupo fundamental |                |  |
|-----------------------------------|----------------------------------------------|----------------|--|
| SO(2)                             | $\mathbf{n}\mathbf{o}$                       | Z              |  |
| SO( <i>n</i> ) $(x \ge 3)$        | no                                           | $\mathbb{Z}/2$ |  |
| U(n)                              | $\mathbf{n}\mathbf{o}$                       | Z              |  |
| SU(n)                             | $\mathrm{si}$                                | $\{1\}$        |  |
| Sp(n)                             | $\mathrm{si}$                                | ${1}$          |  |
| $GL(n; \mathbb{R})^+, (n \geq 2)$ | $\mathbf{n}\mathbf{o}$                       | $\mathbb{Z}/2$ |  |
| $GL(n;\mathbb{C})$                | $\mathbf{n}\mathbf{o}$                       | Z              |  |
| $SL(n; \mathbb{R}), (n \geq 2)$   | no                                           | $\mathbb{Z}/2$ |  |
| $SO(n;\mathbb{C})$                | $\mathrm{si}$                                | $\mathbb{Z}/2$ |  |
| $Sp(n;\mathbb{R})$                | $\mathbf{n}\mathbf{o}$                       | Z              |  |
| $Sp(n;\mathbb{C})$                | $\mathrm{si}$                                |                |  |

Tabla 2.2: Conexidad simple y grupos fundamentales

 $t \in [0,1]$  y tal que  $A(s, 0) = A(s, 1) = x_0$  para toda  $s \in [0,1]$ . La noción de homotopía es una relación de equivalencia sobre lazos con base en  $x_0$ . La tabla 2.2 muestra algunos grupos matriciales de Lie con información acerca de si es simplemente conexo y su grupo fundamental.

#### Homomorfismos e isomorfismos de grupos de Lie

Para dos grupos de Lie *G* y *H*, un mapeo *f* de *G* a *H* se denomina *homomorfismo de grupos de Lie* si a) *f* es un homomorfismo de grupos y b) si *f* es continuo. Si, además,  $f$  es un mapeo inyectivo, sobreyectivo y el mapeo inverso  $f^{-1}$  es continuo, entonces *f* es llamado *isomorfismo de grupos de Lie*.

### 2.2.2. El mapeo exponencial

El concepto de la exponencial de una matriz es crucial en la teoría de grupos de Lie, pues es un mecanismo para pasar del álgebra de Lie al grupo de Lie, y con la ventaja de que muchos de los cálculos se pueden realizar de manera más sencilla al nivel del ´algebra de Lie, el *mapeo exponencial* es indispensable al estudiar grupos de Lie.

Sea X una matriz real o compleja de tamaño  $n \times n$ , una manera de obtener la exponencial de *X* es mediante la serie de potencias

$$
e^X = \sum_{m=0}^{\infty} \frac{X^m}{m!}.
$$
\n(2.5)

Para cualquier matriz real o compleja esta serie converge, y así, el mapeo exponencial es una función continua de  $X$  con las siguientes propiedades

- 1.  $e^{O} = I$ .
- 2.  $(e^X)^* = e^{X^*}.$
- 3.  $e^X$  es invertible y  $(e^X)^{-1} = e^{-X}$ .
- 4.  $e^{(c_1+c_2)X} = e^{c_1 X} e^{c_2 X}$  para toda  $c_1 y c_2$  en  $\mathbb{C}$ .
- 5. Si  $XY = YX$ , entonces  $e^{X+Y} = e^{X}e^{Y} = e^{Y}e^{X}$ .
- 6. Si *C* es invertible, entonces  $e^{CXC^{-1}} = Ce^XC^{-1}$ .
- 7.  $||e^X|| \geq e^{\|X\|}$ .
- 8. (*Fórmula del producto de Lie*)  $e^{X+Y} = \lim_{m \to \infty} \left( e^{\frac{X}{m}} e^{\frac{Y}{m}} \right)^m$ .
- 9. det  $(e^X) = e^{t \cdot \text{raza}(X)}$ .

En general no se cumple que  $e^{X+Y} = e^X e^Y$ , excepto cuando *X* y *Y* conmutan. El mapeo e<sup>tX</sup> es una curva suave en  $M_n(\mathbb{C})$  y

$$
\frac{d}{dt}e^{tX} = Xe^{tX} = e^{tX}X.
$$

En particular,

$$
\left. \frac{d}{dt} e^{tX} \right|_{t=0} = X.
$$

Cuado la matriz *X* es diagonal, el mapeo exponencial es simplemente una matriz diagonal donde cada elemento de la diagonal es la exponencial del correspondiente elemento de la diagonal de *X*. Cuando la matriz *X* es diagonalizable, entonces, el mapeo exponencial será de la forma

$$
e^X = C \begin{bmatrix} e^{\lambda_1} & \cdots & 0 \\ 0 & \ddots & 0 \\ 0 & \cdots & e^{\lambda_n} \end{bmatrix} C^{-1}
$$

donde  $\lambda_1, \ldots, \lambda_n$  son los eigenvalores de *X*. Si *X* es nilpotente entonces  $X^m = O$ para algún *m*, entonces e<sup>*X*</sup> requiere  $m-1$  términos para ser calculado. En general, *X* puede ser escrito de manera única como  $X = S + N$ , donde *S* es diagonalizable y *N* es nilpotente, con *NS* = *SN*, por lo que

$$
e^X = e^{S+N} = e^S e^N
$$

#### El mapeo logaritmo sobre matrices

También se puede definir una función inversa al mapeo exponencial. En el caso de números complejos se tiene que la función

$$
\log(z) = \sum_{m=1}^{\infty} (-1)^{m+1} \frac{(z-1)^m}{m}
$$

está definida y es analítica en un círculo de radio 1 alrededor de  $z = 1$ . Además, para todo *z* con  $||z - 1|| < 1$  se tiene que  $e^{\log z} = z$  y para todo *u* con  $||u|| < \log(2)$  y  $||e^{u} - 1|| < 1$  se tiene  $log(e^{u}) = u$ .

De manera análoga, para cualquier matriz *A* de tamaño  $n \times n$ , se define log(*A*) como

$$
\log(A) = \sum_{m=1}^{\infty} (-1)^{m+1} \frac{(A-I)^m}{m}
$$

siempre que la serie sea convergente. Para el caso en que las matrices *A* cumplan que  $||A - I|| < 1$  la serie está definida y es continua. Además para toda  $||A - I|| < 1$  se tiene que  $e^{\log(A)} = A$ , y para toda *X* con  $||X|| < \log(2)$  y  $||e^X - I|| < 1$  se tiene que  $log(e^X) = X.$ 

Cuando la matriz *A* es diagonalizable se tiene que

$$
e^{\log(A)} = C \begin{bmatrix} e^{\log(z_1)} & \cdots & 0 \\ \vdots & \ddots & \vdots \\ 0 & \cdots & e^{\log(z_n)} \end{bmatrix} C^{-1} = A.
$$

# 2.2.3. El álgebra de Lie de un grupo de Lie matricial

Una función  $A : \mathbb{R} \longrightarrow GL(n, \mathbb{C})$  se denomina *subgrupo de un parámetro* de GL(*n*; C) si *A* es continua,  $A(0) = I$  y  $A(t,s) = A(t)A(s)$  para toda *t*, y *s* en R. Este subgrupo permite asegurar la existencia de una única matriz compleja X tal que  $A(t)=e^{tX}$ .

Las álgebras de Lie son más simples que los grupos de Lie debido a que las álgebras de Lie son espacios lineales, además, el álgebra de Lie contiene mucha información acerca del grupo de Lie. Para cualquier grupo de Lie matricial, el *´algebra de Lie* de *G*, es el conjunto de todas las matrices *X* tales que e<sup>tX</sup> pertenecen a *G* para todos los números reales *t*. Esto quiere decir, que una matriz X está en el álgebra de Lie de  $G$  si y sólo si el subgrupo de un parámetro generado por  $X$  está contenido en  $G$ .

# Ejemplos

En esta sección se describirán las principales álgebras de Lie relevantes para este trabajo de tesis.

#### Los grupos lineales generales

Si X es cualquier matriz compleja de tamaño  $n \times n$ , entonces  $e^{tX}$  es invertible, así, X es un elemento del álgebra de Lie de  $GL(n;\mathbb{C})$ . Esta álgebra de Lie se denota por  $gl(n;\mathbb{C})$ .

Si  $X \in M_n(\mathbb{C})$ , entonces  $e^{tX}$  es invertible y real, por otro lado, si  $e^{tX}$  es real para todos los números *t*, así,  $\frac{d}{dx} e^{tX} \Big|_{t=0}$  es también real, por lo que, el álgebra de Lie de gl( $n$ ; C) es el espacio de todas las matrices reales de tamaño  $n \times n$ , se denota como  $gl(n; \mathbb{R})$ .

#### Los grupos lineales especiales

De acuerdo a la relación 9 de las propiedades del mapeo exponencial det  $(e^X)$  =  $e^{\text{traza}(X)}$ , se puede intuir que, si  $\text{traza}(X) = 0$ , entonces det  $(e^{tX}) = 1$  para todos los números reales *t*. Por otro lado, si  $\overline{X}$  es cualquier matriz de tamaño  $n \times n$  tal que  $\det(e^{tX}) = 1$  para toda *t*, entonces  $e^{t\tan x}$ <sup>(*X*)*t*</sup> = 1 para todo *t*. Esto quiere decir que traza $(X)t$  es un múltiplo entero de  $2\pi i$  para toda t, lo cual es únicamente posible si traza $(X) = 0$ . Así, el álgebra de Lie de  $SL(n;\mathbb{C})$  es el espacio de todas las matrices complejas con traza nula, denotada por  $sl(n; \mathbb{C})$ . De manera parecida, el álgebra de Lie de  $SL(n; \mathbb{R})$  es el espacio de todas las matrices reales de tamaño  $n \times n$  con traza nula, denotado por sl(*n*; R).

### Los grupos unitarios

Una matriz *U* es unitaria si y sólo si  $U^* = U^{-1}$ , entonces  $e^{tX}$  es unitaria si y sólo si

$$
(e^{tX})^* = (e^{tX})^{-1} = e^{-tX}.
$$

Por la propiedad 2 del mapeo exponencial  $(e^{tX})^* = e^{tX^*}$ , y así se obtiene

$$
e^{tX^*} = e^{-tX}.
$$
 (2.6)

esta condición se cumple cuando  $X^* = -X$ . Por otro lado, si (2.6) se cumple para toda *t*, entonces derivando en  $t = 0$  produce  $X^* = -X$ . Así, el álgebra de Lie de U(*n*) es el espacio de todas las matrices complejas *X* de tamaño  $n \times n$  tales que  $X^* = -X$ , denotado por u(*n*).

De manera análoga se tiene que el álgebra de Lie de  $SU(n)$  es el espacio de todas las matrices complejas de tamaño  $n \times n$  tales que  $X^* = -X$  y que tienen traza nula, se denota por su(*n*).

#### Los grupos ortogonales

Debido a que la componente identidad de  $O(n)$  es sólo  $SO(n)$  y como el mapeo exponencial de una matriz en el ´algebra de Lie del grupo de Lie es un elemento de su componente identidad, entonces el álgebra de Lie de  $O(n)$  coincide con la de  $SO(n)$ .

Una matriz real *R* de tamaño  $n \times n$  es ortogonal si y sólo si  $R^T = R^{-1}$ . Así, dada una matriz real *X* de tamaño  $n \times n$ , su exponencial e<sup>tX</sup> es ortogonal si y sólo si  $(e^{tX})^T = (e^{tX})^{-1}$ , o

$$
e^{tX^T} = e^{-tX}.\tag{2.7}
$$

De esta manera, una condición suficiente para que esto se cumpla es que  $X^T = -X$ . Por otro lado, si  $(2.7)$  se cumple para toda *t*, entonces derivando en  $t = 0$ , se debe tener que  $X^T = -X$ , por lo que, el álgebra de Lie de  $O(n)$ , así como el álgebra de Lie de  $SO(n)$ , es el espacio de todas las matrices reales *X* de tamaño  $n \times n$  con  $X^T = -X$ , se denota por so $(n)$ . Nótese que la condición  $X<sup>T</sup> = -X$  condiciona a que las entradas de la diagonal de *X* sean cero, y as´ı, necesariamente la traza de *X* es cero.

El mismo argumento muestra que el álgebra de Lie de  $SO(n;\mathbb{C})$  es el espacio de matrices complejas de tamaño  $n \times n$  que satisfacen  $X^T = -X$ , denotado por so $(n; \mathbb{C})$ (no confundir con  $\mathrm{su}(n)$ ).

#### Los grupos ortogonales generalizados

Una matriz *A* es un elemento de  $O(n; k)$  si y sólo si  $A<sup>T</sup>I<sub>q</sub>A = I<sub>q</sub>$ , donde  $I<sub>q</sub>$  es una matriz diagonal de tamaño  $(n+k) \times (n+k)$  con las primeras *n* entradas de la diagonal igual a 1 y las *k* últimas igual a -1. Esta condición es equivalente a  $I_g^{-1}A^T I_g = A^{-1}$ , debido a que  $I_g^{-1} = I_g$ , entonces,  $I_g A^T I_g = A^{-1}$ . Por otro lado, si X<sup>\*</sup> es una matriz real de tamaño  $(n + k) \times (n + k)$ , entonces e<sup>tX</sup> es un elemento de  $O(n; k)$  si y sólo si

$$
I_g e^{tX^T} I_g = e^{tI_g X^T I_g} = e^{-tX}.
$$

Esta condición se cumple para todo real *t* si y sólo si  $I_g X^T I_g = -X$ . Esta álgebra de Lie se denota como so $(n; k)$ .

#### Los grupos simpléticos

El álgebra sp $(n; \mathbb{R})$  es el espacio de las matrices reales *X* de tamaño  $2n \times 2n$  tales que  $JX^T J = X$ , sp $(n; \mathbb{C})$  es el espacio de las matrices complejas de tamaño  $2n \times 2n$  que satisfacen la misma condición, mientras que sp $(n) = sp(n; \mathbb{C}) \cap u(2n)$ . Los elementos de sp $(n, \mathbb{C})$  son matrices de tamaño  $2n \times 2n$  de la forma

$$
\left[ \begin{array}{cc} A & B \\ C & -A^T \end{array} \right]
$$

donde *A* es una matriz arbitraria y *B* y *C* son matrices sim´etricas arbitrarias.

#### Los grupos euclidianos

Si *X* es una matriz real de tamaño  $(n+1) \times (n+1)$  tal que e<sup>tX</sup> es un elemento de  $E(n)$  para toda *t*, entonces  $X = \frac{d}{dt} e^{tX} \Big|_{t=0}$  debe tener ceros en la fila inferior

$$
X = \begin{bmatrix} y_1 \\ Y & \vdots \\ y_n \\ 0 & \cdots & 0 \end{bmatrix}
$$
 (2.8)

la *n*-ésima potencia de esta matriz es

$$
X^n = \left[ \begin{array}{cc} Y^n & Y^{n-1}y \\ \mathbf{0}^T & 0 \end{array} \right]
$$

donde *y* es el vector columna con elementos  $y_1, \ldots, y_n$ . Entonces  $e^{tX}$  es de la forma

$$
e^{tX} = \begin{bmatrix} * \\ e^{tY} & \vdots \\ * \\ 0 & \cdots & 1 \end{bmatrix}
$$

Por otro lado,  $e^{tY}$  es un elemento de  $O(n)$  para toda *t* si y sólo si  $Y^T = -Y$ . Así, el álgebra de Lie de  $e(n)$  es el espacio de todas las matrices reales de tamaño  $(n+1) \times (n+1)$  de la forma (2.8) con  $Y^T = -Y$ .

#### Propiedades de las álgebras de Lie

A continuación se enumeran algunas propiedades del álgebras de Lie de un grupo de Lie *G*, con *X* y *Y* elementos del ´algebra y *A* elemento del grupo

- 1. e*<sup>X</sup>* es un elemento de la componente identidad de *G*.
- 2.  $AXA^{-1}$  es un elemento del álgebra de Lie.
- 3. *sX* es un elemento del ´algebra de Lie para todos los n´umeros reales *s*.
- 4.  $X + Y$  es un elemento del álgebra de Lie.
- 5.  $XY YX$  es un elemento del álgebra de Lie.

Las propiedades 4 y 5 hacen del álgebra de Lie un espacio vectorial, mientras que la propiedad 5 es el producto que hace de este espacio vectorial un ´algebra. De manera más general, dadas dos matrices  $A \, y \, B$  de tamaño  $n \times n$ , el *conmutador* de  $A \, y \, B$ , denotado por [*A, B*], se define como

$$
[A, B] = AB - BA.
$$

Cada homomorfismo de grupos de Lie da lugar a un homomorfismo de álgebras de Lie, más precisamente, si se tienen los grupos de Lie  $G \vee H$  con álgebras de Lie  $\mathfrak{g} \vee \mathfrak{g}$ h, respectivamente, si  $f: G \longrightarrow H$  es un homomorfismo de grupos de Lie, entonces existe un único mapeo lineal  $f : g \longrightarrow h$  tal que

$$
f(e^X) = e^{\mathfrak{f}(X)}
$$

para toda  $X \in g$ . El mapeo f tiene las siguientes propiedades:

- 1.  $f(AXA^{-1}) = f(A)f(X)f(A)^{-1}$ , para toda  $X \in \mathfrak{g}, A \in G$
- 2.  $f([X, Y]) = [f(X), f(Y)]$ , para toda *X*,  $Y \in \mathfrak{g}$
- 3.  $f(X) = \frac{d}{dx} f\left(e^{tX}\right)\big|_{t=0}$ , para toda  $X \in \mathfrak{g}$ .

Un mapeo lineal con la propiedad 2 se llama *homomorfismo de ´algebras de Lie*.

Dado un grupo de Lie *G* con álgebra de Lie g entonces el *mapeo exponencial* para *G* es el mapeo

$$
\exp: \mathfrak{g} \longrightarrow G. \tag{2.9}
$$

De manera formal, una álgebra de Lie real o compleja de dimensión finita es un espacio vectorial real o complejo de dimensión finita  $\mathfrak{g}$ , junto con un mapeo  $[\cdot, \cdot]$  de  $\mathfrak{g} \times \mathfrak{g}$  en  $\mathfrak{g}$ , con las siguientes propiedades:

- 1.  $[\cdot, \cdot]$  es bilineal.
- 2.  $[X, Y] = -[Y, X]$  para toda *X*,  $Y \in \mathfrak{g}$ .

3. 
$$
[X,[Y,Z]] + [Y,[Z,X]] + [Z,[X,Y]] = 0
$$
 para toda  $X, Y, Z \in \mathfrak{g}$ .

La condición 3 es conocida como *identidad de Jacobi*.

# 2.2.4. Teoría elemental de representaciones

Dado un grupo de Lie, una *representaci´on compleja de dimensi´on finita* de *G* es un homomorfismo de grupos de Lie

$$
\Pi: G \longrightarrow GL(V)
$$

donde *V* es un espacio vectorial complejo de dimensión finita (con dim $(V) \geq 1$ ). Una *representación real de dimensión finita* de *G* es un homomorfismo de grupos de Lie  $\Pi$  de *G* en  $GL(V)$ , donde *V* es un espacio vectorial real de dimensión finita.

Si g es una álgebra de Lie real o compleja, entonces una *representación compleja de dimensión finita* de g es un homomorfismo de álgebras de Lie  $\pi : \mathfrak{g} \longrightarrow gl(V)$ , donde  $V$  es un espacio vectorial complejo de dimensión finita. Si  $g$  es una álgebra de Lie real, entonces una *representación real de dimensión finita* de  $\mathfrak{g}$  es un homomorfismo de álgebras de Lie  $\pi$  de  $\mathfrak{g}$  en gl(*V*).

Una representación puede entenderse como una acción lineal de un grupo o una álgebra de Lie sobre un espacio vectorial. Si una representación  $\Pi$  es un homomorfismo uno a uno entonces se denomina *representación fiel* de un grupo de Lie matricial  $G$ , entonces  $\{\Pi(A) | A \in G\}$  es un grupo de matrices que es isomorfo al grupo original  $G.$  Así,  $\Pi$  permite *representar* a  $G$  como un grupo de matrices. Esto es la motivación para el uso del término "representación". Uno de los objetivos de la teoría de representaciones es de determinar todas las formas en las que un grupo fijo puede actuar como grupo de matrices.

Un grupo de Lie matricial *G* es, por definición, un subconjunto de algún  $GL(n; \mathbb{C})$ . El mapeo inclusión de *G* en  $GL(n;\mathbb{C})$ , es decir, el mapeo  $\Pi(A) = A$ , es una representación de *G*, llamada *representación estándar* de *G*. Por ejemplo, la representación estándar de  $SO(3)$  es aquella en la cual  $SO(3)$  actúa como matrices de rotación sobre  $\mathbb{R}^3$ .

Considerando el espacio vectorial complejo  $\mathbb C$  (de dimensión 1), para cualquier grupo de Lie matricial *G*, se puede definir la *representación trivial*,  $\Pi: G \longrightarrow GL(1; \mathbb{C})$ , por la fórmula

$$
\Pi(A) = I
$$

para toda  $A \in G$ . Si  $\mathfrak g$  es una álgebra de Lie, se puede definir la *representación trivial* de  $\mathfrak{g}, \pi : \mathfrak{g} \longrightarrow \text{gl}(1; \mathbb{C}),$  por

$$
\pi(X) = 0
$$

para toda  $X \in \mathfrak{g}$ .

Dado un grupo de Lie *G* con álgebra de Lie **g**, entonces para cada  $A \in G$  se puede definir el mapeo lineal (llamado *mapeo adjunto*)  $\text{Ad}_A : \mathfrak{g} \to \mathfrak{g}$  dado por

$$
\mathrm{Ad}_A(X) = AXA^{-1}.
$$

Sea GL(g) el grupo de todas las transformaciones lineales de g, entonces, la *representación adjunta* de *G* es el mapeo Ad :  $G \longrightarrow GL(\mathfrak{g})$  dado por  $A \mapsto Ad_A$ . Así mismo, la *representación adjunta* de una álgebra de Lie **g** de dimensión finita es el mapeo ad :  $\mathfrak{g} \longrightarrow \text{ad}(\mathfrak{g})$  dado por  $X \mapsto \text{ad}_X$ , donde  $\text{ad}_X(Y)=[X, Y]$ .

Una forma de ver la representación adjunta es considerando que dado un grupo de Lie  $G$  y la conjugación por un elemento  $G$ , se obtiene un mapeo suave de  $G$ en sí mismo, el elemento identidad permanece fijo bajo este mapeo debido a que  $AIA^{-1} = I$ . Empleando el mapeo exponencial, un camino (matricial) en *G* puede escribirse como

$$
\gamma: t \mapsto I + tX + t^2 Q(t)
$$

donde *X* es un elemento del ´algebra de Lie y *Q*(*t*) es el residuo que asegura que la imagen del camino permanece en el grupo. Realizando la conjugación por A, luego se calcula la derivada y finalmente se hace  $t = 0$ , se obtiene  $AXA^{-1}$ . Por lo que la acción está dada por

$$
Ad_A(X) = AXA^{-1}, \text{ para todo } A \in G.
$$

Nótese que al derivar y hacer  $t = 0$  se obtiene nuevamente un elemento del álgebra de Lie. Se tiene que para cualesquiera dos escalares *a*<sup>1</sup> y *a*2, se cumple que

$$
Ad(g)(a_1X_1 + a_2X_2) = A(a_1X_1 + a_2X_2)A^{-1} = a_1AX_1A^{-1} + a_2AX_2A^{-1}
$$
  
= a<sub>1</sub>Ad(g)X<sub>1</sub> + a<sub>2</sub>Ad(g)X<sub>2</sub>.

Suponiendo que  $\pi$  es una representación de una álgebra de Lie  $\mathfrak g$  sobre un espacio vectorial de dimensión finita  $V$ , sea además  $V^*$  el espacio dual de  $V$ , esto es, el espacio de funciones lineales sobre *V* . Si *A* es un operador lineal sobre *V* (recordando que las matrices representan transformaciones lineales sobre vectores de números entonces la transpuesta de un vector representará una función lineal), entonces  $A<sup>T</sup>$  representa el operador dual sobre  $V^*$ , dado por

$$
(A^T \boldsymbol{\nu}^T)^T(\boldsymbol{v}) = \boldsymbol{\nu}(A\boldsymbol{v})
$$

para  $\boldsymbol{\nu} \in V^*$  (vector fila),  $\boldsymbol{v} \in V$ . Suponiendo que G es un grupo de Lie matricial y  $\Pi$ es una representación de G que actúa sobre un espacio vectorial de dimensión finita *V*, entonces la *representación dual*  $\Pi^*$  dada por

$$
\Pi^*(g) = \left(\Pi(g^{-1})\right)^T.
$$

Si  $\pi$  es una representación de una álgebra de Lie  $\mathfrak g$  que actúa sobre un espacio vectorial de dimensión finita *V*, entonces  $\pi^*$  (*representación dual*) es la representación de g que actúa sobre  $V^*$  y está dada por

$$
\pi^*(X) = -\pi(X)^T.
$$
\n(2.10)

Una versión más general de esta definición puede encontrarse en (Murray et al., 1994), la definición aquí presentada es suficiente para grupos de Lie matriciales.

# 2.3. El grupo de Lie  $SE(3)$  y su álgebra de Lie  $se(3)$

# 2.3.1. El grupo de Lie  $SE(3)$

Dada una m´etrica, por ejemplo la distancia euclidiana entre los elementos *x* e *y*, denotada como d(*x, y*), se puede hablar acerca de transformaciones que conservan la distancia. Es decir, dado un conjunto *S* donde se ha definido el concepto de distancia, una transformación *f* de *S* es una *isometría* si  $d(x, y) = d(f(x), f(y))$ , esto es, si *f* preserva la distancia.

El subconjunto de todo el grupo de transformaciones, formado por las isometrías del conjunto es un subgrupo, por lo que, la *geometr´ıa euclidiana* de la recta, el plano, el espacio tridimensional y R*<sup>n</sup>* en general, es precisamente el estudio de aquellas propiedades que permanecen invariantes bajo el grupo de las isometrías. En la geometría euclidiana se puede hablar de los conceptos de longitud de un segmento de recta, del tamaño de un ángulo y de la cantidad de lados de un polígono, pues todas ellas son invariantes bajo una isometría.

Algunas de estas isometrías en el plano y en el espacio euclidiano son: las traslaciones, las rotaciones y las reflexiones (Fraleigh, 1987).

El *grupo de las transformaciones de cuerpo rígido* es el subgrupo de las isometrías formado por las rotaciones y las traslaciones, las reflexiones no forman parte de este subgrupo debido a que no existe mecanismo físico que pueda realizar una reflexión.

Sean  $\boldsymbol{u} = \begin{bmatrix} u_1 & u_2 & \dots & u_n \end{bmatrix}^T$  y  $\boldsymbol{v} = \begin{bmatrix} v_1 & v_2 & \dots & v_n \end{bmatrix}^T$  dos vectores en  $\mathbb{R}^n$  cuyas imágenes luego de una isometría son  $u'$  y  $v'$ , respectivamente, así pues, una isometría es un movimiento de cuerpo rígido si cumple que  $\|\bm{u}-\bm{v}\|^2 = \|\bm{u}'-\bm{v}'\|^2$ . Las traslaciones se obtienen agregando un vector constante  $p \in \mathbb{R}^n$  y las rotaciones mediante el producto por una matriz ortogonal  $R \in SO(3)$ . La combinación de ambas posibilidades sobre un vector arbitrario es

$$
\boldsymbol{v}' = R\boldsymbol{v} + \boldsymbol{p},
$$

por lo que, estas transformaciones pueden ser escritas como pares (*R, p*).

El producto de dos pares muestra el efecto de dos transformaciones sucesivas sobre un mismo vector:

si 
$$
\mathbf{v}' = R_1 \mathbf{v} + \mathbf{p}_1
$$
, entonces  $\mathbf{v}'' = R_2 \mathbf{v}' + \mathbf{p}_2 = R_2 R_1 \mathbf{v} + R_2 \mathbf{p}_1 + \mathbf{p}_2$ .

Es decir,

$$
(R_2, \mathbf{p}_2)(R_1, \mathbf{p}_1) = (R_2 R_1, R_2 \mathbf{p}_1 + \mathbf{p}_2).
$$

Este es el producto del grupo de transformaciones de cuerpo rígido y es el *producto semidirecto*  $(\times)$  entre el grupo ortogonal especial y  $\mathbb{R}^n$ . Este grupo se denota como SE(*n*):

$$
SE(n) = SO(n) \ltimes \mathbb{R}^n.
$$

Se puede observar que los elementos de la forma  $(I_n, p)$  corresponden a traslaciones en  $\mathbb{R}^n$ . Como  $\mathrm{SO}(n)$  es un subgrupo de  $\mathrm{O}(n)$ , entonces, también se puede definir el *grupo euclidiano* E(*n*) como

$$
E(n) = O(n) \ltimes \mathbb{R}^n.
$$

Una manera más adecuada de trabajar con estas transformaciones es con una representación de dimensión  $n + 1$ , esto es, un homomorfismo inyectivo  $SE(n) \rightarrow$  $GL(n+1; R)$  dado por

$$
(R,\boldsymbol{t})\to \left[\begin{array}{cc} R & \boldsymbol{p} \\ \boldsymbol{0}^T & 1 \end{array}\right].
$$

El producto ahora se realiza con el producto usual de matrices

$$
\left[\begin{array}{cc} R_2 & \boldsymbol{p}_2 \\ \mathbf{0}^T & 1 \end{array}\right] \left[\begin{array}{cc} R_1 & \boldsymbol{p}_1 \\ \mathbf{0}^T & 1 \end{array}\right] = \left[\begin{array}{cc} R_2 R_1 & R_2 \boldsymbol{p}_1 + \boldsymbol{p}_2 \\ \mathbf{0}^T & 1 \end{array}\right].
$$

La inversa está dada por

$$
\left[\begin{array}{cc} R & \boldsymbol{p} \\ \mathbf{0}^T & 1 \end{array}\right]^{-1} = \left[\begin{array}{cc} R^T & -R^T\boldsymbol{p} \\ \mathbf{0}^T & 1 \end{array}\right].
$$

Esta representación es a veces llamada *representación homogénea* debido a su conexión con las transformaciones proyectivas.

# 2.3.2. Subgrupos de  $SE(3)$

El problema de encontrar todos los subgrupos de un grupo de Lie no está resuelto,  $sin$  embargo, para el caso de  $SE(3)$  sí es posible debido a que es el producto semidirecto de dos grupos de dimensión pequeña. Los subgrupos discretos de  $SE(3)$  son los grupos cristalográficos, esto es, los posibles grupos de simetría para los átomos en cristales.

Ciertamente,  $\mathbb{R}^3$  es un subgrupo de SE(3), se puede representar mediante matrices de tamaño  $4 \times 4$ , de la forma

$$
\left[\begin{array}{cc} I_3 & \mathbf{p} \\ \mathbf{0}^T & 1 \end{array}\right].
$$

Este subgrupo es normal por que las conjugaciones por elementos del grupo SE(3) produce

$$
\left[\begin{array}{cc} R & \boldsymbol{u} \\ \mathbf{0}^T & 1 \end{array}\right] \left[\begin{array}{cc} I_3 & \boldsymbol{p} \\ \mathbf{0}^T & 1 \end{array}\right] \left[\begin{array}{cc} R^T & -R^T\boldsymbol{u} \\ \mathbf{0}^T & 1 \end{array}\right] = \left[\begin{array}{cc} I_3 & R\boldsymbol{p} \\ \mathbf{0}^T & 1 \end{array}\right].
$$

El cociente  $SE(3)/R^3$  es isomorfo a  $SO(3)$ .

Debido a que  $SE(3)$  es el producto semidirecto de los grupos  $SO(3)$  y  $\mathbb{R}^3$ , entonces sus subgrupos, por un lado, estarán restringidos a un subgrupo de  $\mathbb{R}^3$ . Esto es, si  $G_1$ es un subgrupo de SE(3), entonces la intersección  $A = \mathbb{R}^3 \cap G_1$  será un subgrupo de  $\mathbb{R}^3$ , para este caso se tiene que los posibles subgrupos de  $\mathbb{R}^3$  son:

$$
A = \mathbb{R}^3, \ \mathbb{R}^2, \ \mathbb{R}, \ p\mathbb{Z}, \ p\mathbb{Z} \times \mathbb{R}, \ p\mathbb{Z} \times \mathbb{R}^2, \ p\mathbb{Z} \times q\mathbb{Z}, \ p\mathbb{Z} \times q\mathbb{Z} \times \mathbb{R}, \ p\mathbb{Z} \times q\mathbb{Z} \times r\mathbb{Z}, 0.
$$

donde  $p, q, y, r$  son números reales y  $h\mathbb{Z}$  es el grupo aditivo con elementos

$$
\{\ldots, -2h, -h, 0, h, 2h, 3h, \ldots\}.
$$

y, por otro lado, también los subgrupos de  $SE(3)$  estarán restringidos a los subgrupos  $H_1$  de SO(3), ya que la proyección de SE(3) a su cociente SO(3) es un homomorfismo, y así cualquier subgrupo *G* de  $SE(3)$  proyecta a un subgrupo,  $H_1$ , de  $SO(3)$ . Como  $SO(3)$  es pequeño, sólamente tridimensional, es posible encontrar todos sus subgrupos por inspección. Las únicas posibilidades son

$$
H_1 = 0
$$
, SO(2), o SO(3).

Estos subgrupos son los subgrupos conexos. Los subgrupos no conexos de SO(3) consisten de los subgrupos discretos llamados grupos puntuales en cristalograf´ıa, y  $O(2)$ .

Se ha reducido el problema de encontrar pares de subgrupos *A* y *H*<sup>1</sup> que combinados formen un subgrupo de  $SE(3)$ . Se puede simplificar un poco más observando que si G es un subgrupo de  $SE(3)$ , entonces su restricción a  $\mathbb{R}^3$  será un subgrupo normal de *G*; en otras palabras,  $G/A = H_1$ . Esto quiere decir que sólo es necesario comprobar que se preserva la conjugación con elementos de  $H_1$ , es decir,

$$
\left[\begin{array}{cc} R & \mathbf{0} \\ \mathbf{0}^T & 1 \end{array}\right] \left[\begin{array}{cc} I_3 & \mathbf{p} \\ \mathbf{0}^T & 1 \end{array}\right] \left[\begin{array}{cc} R^T & \mathbf{0} \\ \mathbf{0}^T & 1 \end{array}\right] = \left[\begin{array}{cc} I_3 & R\mathbf{p} \\ \mathbf{0}^T & 1 \end{array}\right].
$$

Por lo que se busca un grupo de vectores *p* que sean invariantes con respecto a un subgrupo de rotaciones.

Por ejemplo, si  $H_1 = SO(3)$ , todas las posibles rotaciones, entonces sólamente  $A = \mathbb{R}^3$  o  $A = 0$  son posibles. El subgrupo  $A = \mathbb{R}^2$ , por ejemplo, no es posible, porque existe siempre un elemento en  $H = SO(3)$  que rota vectores fuera del plano  $\mathbb{R}^2$ .

Cuando  $H_1 = SO(2)$  es posible tener  $A = \mathbb{R}^3$ ,  $\mathbb{R}^2$ ,  $\mathbb{R}$  o 0. Sin embargo, cuando  $A = \mathbb{R}^2$  el plano sobre el cual se encuentran los vectores en *A* debe coincidir con el plano de rotaciones determinado por  $H_1$ . En este caso, se tiene  $G = SO(2) \ltimes \mathbb{R}^2 =$  $SE(2)$ , el grupo de los movimientos rígidos en el plano. Para  $A = \mathbb{R}$  los vectores en esta l´ınea deben ser normales al plano de rotaciones determinado por *H*1, debido a que las rotaciones de los vectores sobre el plano deben tener eje de rotación paralelo a la línea. El grupo obtenido en este caso es un grupo de movimientos cilíndricos, rotaciones alrededor de una línea junto con traslación a lo largo de la línea. Si la línea es el eje  $x$ , entonces un elemento típico es de la forma

$$
\begin{bmatrix} 1 & 0 & 0 & x \\ 0 & \cos(\theta) & -\sin(\theta) & 0 \\ 0 & \sin(\theta) & \cos(\theta) & 0 \\ 0 & 0 & 0 & 1 \end{bmatrix}.
$$

Para  $H_1 = SO(2)$  se tienen dos posibilidades más:  $A = p\mathbb{Z} \times A = p\mathbb{Z} \times \mathbb{R}^2$ . La primera

| Dimensión | Subgrupos                                              |                |  |                                                 |  |
|-----------|--------------------------------------------------------|----------------|--|-------------------------------------------------|--|
| 6         | $SO(3) \ltimes \mathbb{R}^3 = SE(3)$                   |                |  |                                                 |  |
| b,        |                                                        |                |  |                                                 |  |
|           | $SO(2) \ltimes \mathbb{R}^3 = SE(2) \times \mathbb{R}$ |                |  |                                                 |  |
| 3         | $SO(2) \ltimes \mathbb{R}^2 = SE(2)$                   |                |  | SO(3) $\mathbb{R}^3$ $H_p \ltimes \mathbb{R}^2$ |  |
|           | $SO(2) \times \mathbb{R}$                              | $\mathbb{R}^2$ |  |                                                 |  |
|           | (2)                                                    | R.             |  |                                                 |  |

Tabla 2.3: Subgrupos conexos de SE(3)

de estas posibilidades da los movimientos de tornillo

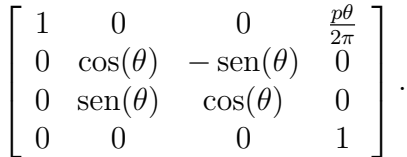

Aunque el grupo de elementos con esta forma es isomorfo a R, no es conjugado a R en  $SE(3)$ . Esto es, ninguna conjugación en  $SE(3)$  regresará tal grupo en el subgrupo R. Por lo tanto, para distinguirlos, se denotará por  $H_p$ . La segunda posibilidad da lugar al subgrupo  $H_p \ltimes \mathbb{R}^2$ .

Cuando  $H_1 = 0$  las únicas posibilidades conexas son  $A = \mathbb{R}^3$ ,  $\mathbb{R}^2$ ,  $\mathbb{R}$ , 0.

Note que existen muchas versiones de cada subgrupo en SE(3); por ejemplo, para cada plano diferente  $\mathbb{R}^2$  en el espacio  $\mathbb{R}^3$  existe un subgrupo SE(2) de transformaciones que preservan el plano. Sin embargo, las copias diferentes son todas conjugadas. Esto es, existen un elemento de  $SE(3)$  que transformará un grupo en otro. Esto se puede ver más más fácilmente notando que existe siempre un transformación de cuerpo rígido que mapeará un plano a otro.

La tabla 2.3 muestra los subgrupos conexos de SE(3) separados por su respectiva dimensión

# 2.3.3. Algebra de Lie  $se(3)$

Existen varias maneras de describir las álgebras de Lie, inicialmente se consideraban como elementos infinitesimales de grupo, esto es, elementos del grupo muy cercanos a la identidad. Después, esto se convirtió en el espacio tangente en el elemento identidad. Ahora existen varias maneras equivalentes para definir vectores tangentes a una variedad. Una versión "geométrica" para describirlas se debe a (Bröcker y Jänich, 1982) y se presenta a continuación: considérese un camino suave a través de la identidad en un grupo *G*, esto es, un mapeo suave  $\gamma : \mathbb{R} \to G$  tal que  $\gamma(0) = e$ . Usando la relación de equivalencia "dos trayectorias son equivalentes si su primera derivada evaluada en 0 tienen el mismo valor", un vector tangente es una clase de equivalencia para esta relaci´on, mientras que el espacio de clases de equivalencia forma un espacio vectorial. Esencialmente, esto se reduce a considerar las derivadas alrededor de *e* en algún sistema local de coordenadas.

A continuación se aplicará este procedimiento a los grupos  $SO(3)$ ,  $SE(3)$  así como a  $\mathbb{H}^o$  y  $\mathbb{H}^o \times \mathbb{D}$ .

## El grupo  $SO(3)$  y su álgebra de Lie so $(3)$

Considérese primero el caso de dos marcos coordenados,  $\Sigma_o$  fijo y  $\Sigma_e$  móvil, que tienen un origen común, de modo que sólo se permite una rotación relativa entre ellos. La matriz  $R(t) \in SO(3)$  da la orientación de  $\Sigma_e$  con respecto a  $\Sigma_o$ . Además supóngase que en *t* = 0 ambos marcos coinciden, de manera que *R*(0) = *I*<sup>3</sup> (la identidad del grupo SO(3)). Un vector **b** que es constante en el marco  $\Sigma_e$  (si se considera que  $\Sigma_e$ está unido a un cuerpo rígido entonces **b** daría la posición de un punto del mismo cuerpo), entonces la siguiente relación se satisface

$$
{}^{\circ}\mathbf{b}(t) = R(t)^{\circ}\mathbf{b}(0); \tag{2.11}
$$

y como  $R^{-1} = R^T$  es posible despejar  ${}^e\boldsymbol{b}(0)$ :

$$
{}^e\mathbf{b}(0) = R^T(t)^\circ \mathbf{b}(t). \tag{2.12}
$$

Tomando la derivada de (2.11) con respecto al tiempo y usando (2.12) queda:

$$
{}^{\circ}\dot{\boldsymbol{b}}(t) = \dot{R}(t)^{\circ}\boldsymbol{b}(0) = \dot{R}(t)R^{T}(t)^{\circ}\boldsymbol{b}(t) = \Omega(t)^{\circ}\boldsymbol{b}(t)
$$

donde

$$
\Omega(t) = \dot{R}(t)R^T(t) = \begin{bmatrix} \dot{\mathbf{r}}_{f1} \\ \dot{\mathbf{r}}_{f2} \\ \dot{\mathbf{r}}_{f3} \end{bmatrix} \begin{bmatrix} \mathbf{r}_{f1}^T & \mathbf{r}_{f2}^T & \mathbf{r}_{f3}^T \end{bmatrix} = \begin{bmatrix} 0 & \dot{\mathbf{r}}_{f1} \mathbf{r}_{f2}^T & \dot{\mathbf{r}}_{f1} \mathbf{r}_{f3}^T \\ \dot{\mathbf{r}}_{f2} \mathbf{r}_{f1}^T & 0 & \dot{\mathbf{r}}_{f2} \mathbf{r}_{f3}^T \\ \dot{\mathbf{r}}_{f3} \mathbf{r}_{f1}^T & \dot{\mathbf{r}}_{f3} \mathbf{r}_{f2}^T & 0 \end{bmatrix}
$$

con  $r_{fi}$  como la fila *i* de la matriz  $R(t)$ . Nótese que la matriz  $\Omega(t)$  es antisimétrica y suele escribirse como

$$
\Omega(t) = \Lambda(\boldsymbol{\omega}(t)) = \begin{bmatrix} 0 & -\omega_z & \omega_y \\ \omega_z & 0 & -\omega_x \\ -\omega_y & \omega_x & 0 \end{bmatrix} \in \text{so}(3)
$$
\n(2.13)

donde  $\boldsymbol{\omega}(t) = \begin{bmatrix} \omega_x & \omega_y & \omega_z \end{bmatrix}^T$  es el vector de velocidad angular entre los marcos y so(3) es el álgebra de Lie del grupo SO(3). Además,  $\Omega(t)^{\circ}b(t) = \Lambda(\omega)^{\circ}b(t) = \omega \times^{\circ}b(t)$ ,  $\alpha \sim 1$  indica el producto cruz de vectores. Es posible establecer un isomorfismo entre  $\mathbb{R}^3$  y so(3), empleando el operador matricial  $\Lambda(\cdot)$ , tal que  $\omega \cong \Omega(t)$ .

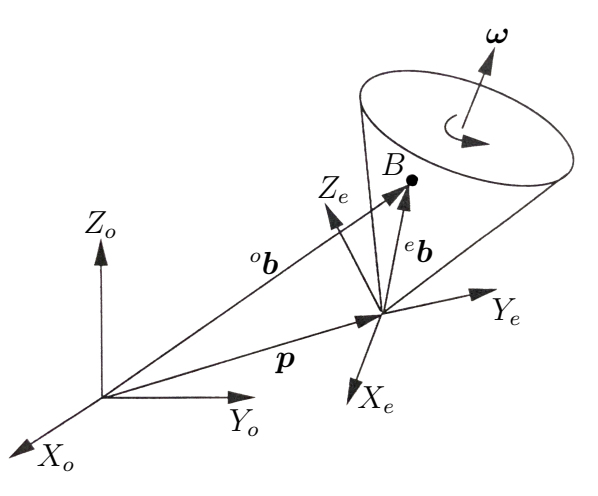

Figura 2.1: Movimiento de un cuerpo rígido con respecto a dos marcos coordenados.

### El grupo de Lie de los cuaterniones unitarios H<sup>o</sup> y su álgebra de Lie

Las rotaciones también pueden realizarse mediante el producto de cuaterniones unitarios. Primero considérese el producto $\otimes$ de dos cuaterniones $\xi_1$  y<br> $\xi_2$ dado por

$$
\xi_1 \otimes \xi_2 = \left[\begin{array}{c} \varkappa_1 \\ \varepsilon_1 \end{array}\right] \otimes \left[\begin{array}{c} \varkappa_2 \\ \varepsilon_2 \end{array}\right] = \left[\begin{array}{c} \varkappa_1 \varkappa_2 - \varepsilon_1^T \varepsilon_2 \\ \varkappa_1 \varepsilon_2 + \varkappa_2 \varepsilon_1 + \varepsilon_1 \times \varepsilon_2 \end{array}\right] \tag{2.14}
$$

este producto puede escribirse de manera matricial como

$$
\xi_1 \otimes \xi_2 = \begin{bmatrix} \varkappa_1 & -\varepsilon_1^T \\ \varepsilon_1 & \varkappa_1 I_3 + \Lambda(\varepsilon_1) \end{bmatrix} \begin{bmatrix} \varkappa_2 \\ \varepsilon_2 \end{bmatrix}
$$
 (2.15)

de manera similar, el producto  $\xi_2 \otimes \xi_1$  puede escribirse como

$$
\xi_2 \otimes \xi_1 = \begin{bmatrix} \varkappa_1 & -\varepsilon_1^T \\ \varepsilon_1 & \varkappa_1 I_3 - \Lambda(\varepsilon_1) \end{bmatrix} \begin{bmatrix} \varkappa_2 \\ \varepsilon_2 \end{bmatrix}
$$
 (2.16)

nótese el cambio de signo del término  $\Lambda(\varepsilon_1)$ 

Considerando la inclusión de  $\boldsymbol{b}$  en un vector en  $\mathbb{R}^4$ , es decir,  $\boldsymbol{b}_q = \begin{bmatrix} 0 & \boldsymbol{b}^T \end{bmatrix}^T$ , la rotación mediante cuaterniones unitarios es

$$
{}^{o}\mathbf{b}_{q}(t) = \xi \otimes {}^{e}\mathbf{b}_{q}(0) \otimes \xi^{-1}
$$
\n(2.17)

de donde se tiene que

$$
{}^{o}b_{q}(t) \otimes \xi = \xi \otimes {}^{e}b_{q}(0) \tag{2.18}
$$

y

$$
\xi^{-1} \otimes {}^{o}b_{q}(t) \otimes \xi = {}^{e}b_{q}(0) \tag{2.19}
$$

La derivada de la ecuación  $(2.18)$  produce

$$
{}^o\dot{\boldsymbol{b}}_q(t)\otimes \xi + {}^o\boldsymbol{b}_q(t)\otimes \dot{\xi} = \dot{\xi}\otimes {}^e\boldsymbol{b}_q(0)
$$

despejando  ${}^{o}\dot{\boldsymbol{b}}_{q}(t)$  se llega a

$$
{}^o\dot{\boldsymbol{b}}_q(t) = \dot{\xi} \otimes {}^e\boldsymbol{b}_q(0) \otimes \xi^{-1} - {}^o\boldsymbol{b}_q(t) \otimes \dot{\xi} \otimes \xi^{-1}
$$

sustituyendo (2.19) se tiene que

$$
{}^{o}\dot{\boldsymbol{b}}_{q}(t) = \dot{\xi} \otimes \xi^{-1} \otimes {}^{o}\boldsymbol{b}_{q}(t) - {}^{o}\boldsymbol{b}_{q}(t) \otimes \dot{\xi} \otimes \xi^{-1}
$$
\n(2.20)

de acuerdo a la ecuación  $(2.14)$  se tiene que

$$
\dot{\xi} \otimes \xi^{-1} = \begin{bmatrix} \dot{x}\kappa + \dot{\varepsilon}^T \varepsilon \\ -\dot{x}\varepsilon + \kappa \dot{\varepsilon} - \dot{\varepsilon} \times \varepsilon \end{bmatrix}
$$
 (2.21)

Sustituyendo  $(2.15)$  y  $(2.16)$  en  $(2.20)$  se obtiene

$$
{}^{o}\dot{\mathbf{b}}_{q}(t) = \begin{bmatrix} \dot{x}\varkappa + \dot{\varepsilon}^{T}\varepsilon & -(-\dot{x}\varepsilon + \varkappa\dot{\varepsilon} - \dot{\varepsilon} \times \varepsilon)^{T} \\ -\dot{x}\varepsilon + \varkappa\dot{\varepsilon} - \dot{\varepsilon} \times \varepsilon & (\dot{x}\varkappa + \dot{\varepsilon}^{T}\varepsilon)I_{3} + \Lambda(-\dot{x}\varepsilon + \varkappa\dot{\varepsilon} - \dot{\varepsilon} \times \varepsilon) \end{bmatrix} \begin{bmatrix} 0 \\ {}^{o}\mathbf{b}(t) \end{bmatrix} \\ - \begin{bmatrix} \dot{x}\varkappa + \dot{\varepsilon}^{T}\varepsilon & -(-\dot{x}\varepsilon + \varkappa\dot{\varepsilon} - \dot{\varepsilon} \times \varepsilon)^{T} \\ -\dot{x}\varepsilon + \varkappa\dot{\varepsilon} - \dot{\varepsilon} \times \varepsilon & (\dot{x}\varkappa + \dot{\varepsilon}^{T}\varepsilon)I_{3} - \Lambda(-\dot{x}\varepsilon + \varkappa\dot{\varepsilon} - \dot{\varepsilon} \times \varepsilon) \end{bmatrix} \begin{bmatrix} 0 \\ {}^{o}\mathbf{b}(t) \end{bmatrix} \\ = \begin{bmatrix} 0 & 0^{T} \\ 0 & 2\Lambda(-\dot{x}\varepsilon + \varkappa\dot{\varepsilon} - \dot{\varepsilon} \times \varepsilon) \end{bmatrix} \begin{bmatrix} 0 \\ {}^{o}\mathbf{b}(t) \end{bmatrix}
$$
(2.22)

Lo cual se simplifica como

$$
{}^{\circ}\dot{\boldsymbol{b}}(t) = 2\Lambda(-\dot{\varkappa}\boldsymbol{\varepsilon} + \varkappa\dot{\boldsymbol{\varepsilon}} - \dot{\boldsymbol{\varepsilon}} \times \boldsymbol{\varepsilon}){}^{\circ}\boldsymbol{b}(t) = \Omega^{\circ}\boldsymbol{b}(t)
$$

La matriz  $2\Lambda(-\dot{x}\epsilon + \varkappa\dot{\epsilon} - \dot{\epsilon} \times \varepsilon)$  es antisimétrica y corresponde de nuevo con el vector de velocidad angular  $\omega$ , el argumento de este término se puede escribir matricialmente como

$$
-i\epsilon + \varkappa \dot{\varepsilon} - \dot{\varepsilon} \times \varepsilon = \left[ -\varepsilon \quad \varkappa I_3 + \Lambda(\varepsilon) \right] \left[ \begin{array}{c} \dot{\varkappa} \\ \dot{\varepsilon} \end{array} \right] = \frac{1}{2} \omega \tag{2.23}
$$

De esta ecuación se obtiene la regla de propagación del cuaternión

$$
\begin{bmatrix} \dot{\varkappa} \\ \dot{\varepsilon} \end{bmatrix} = \frac{1}{2} \begin{bmatrix} -\varepsilon & \varkappa I_3 + \Lambda(\varepsilon) \end{bmatrix}^T \boldsymbol{\omega} = \frac{1}{2} \begin{bmatrix} -\varepsilon^T \\ \varkappa I_3 - \Lambda(\varepsilon) \end{bmatrix} \boldsymbol{\omega}
$$
 (2.24)

Nótese también que la ecuación (2.21) puede reescribirse más convenientemente como

$$
\dot{\xi} \otimes \xi^{-1} = \frac{1}{2} \begin{bmatrix} 0 \\ \omega \end{bmatrix}
$$
 (2.25)

Así pues, el álgebra de Lie de los cuaterniones unitarios corresponde con cuaterniones donde la parte escalar es 0 y por lo tanto también es isomorfo a  $\mathbb{R}^3$ .

### El grupo de Lie  $SE(3)$  y su álgebra de Lie se $(3)$

Considere ahora el caso más general en el que el marco  $\Sigma_e$  además de rotar puede trasladarse con respecto al marco  $\Sigma_o$ . Tal caso es el mostrado en la figura 2.1.

La relación entre los vectores <sup>*o*</sup>**b** y <sup>*e*</sup>**b** está dada por

$$
{}^{\circ}\mathbf{b}(t) = R(t)^{\circ}\mathbf{b}(0) + \mathbf{p}(t);
$$

que empleando coordenadas homogéneas se reescribe como

$$
\left[\begin{array}{c} {}^{o}\mathbf{b}(t) \\ 1 \end{array}\right] = \left[\begin{array}{cc} R(t) & \mathbf{p}(t) \\ \mathbf{0}^{T} & 1 \end{array}\right] \left[\begin{array}{c} {}^{e}\mathbf{b}(0) \\ 1 \end{array}\right] = A(t) \left[\begin{array}{c} {}^{e}\mathbf{b}(0) \\ 1 \end{array}\right]. \tag{2.26}
$$

Tomando la derivada respecto al tiempo y usando la relación inversa de (2.26) se llega  $\rm{a}$ 

$$
\begin{bmatrix} \ ^o\dot{\boldsymbol{b}}(t) \\ 0 \end{bmatrix} = \dot{A}(t) \begin{bmatrix} \ ^e\boldsymbol{b}(0) \\ 1 \end{bmatrix} = \dot{A}(t) A^{-1}(t) \begin{bmatrix} \ ^o\boldsymbol{b}(t) \\ 1 \end{bmatrix} = \Psi(t) \begin{bmatrix} \ ^o\boldsymbol{b}(t) \\ 1 \end{bmatrix}
$$

Nótese que la matriz  $\Psi(t)$  (lo mismo que  $\Omega(t)$ ) actúa como un operador que da la derivada del vector sobre el cual opera y está dada por:

$$
\Psi(t) = \dot{A}(t)A^{-1}(t) = \begin{bmatrix} \Omega(t) & -\Omega(t)\mathbf{p}(t) + \mathbf{v}(t) \\ \mathbf{0}^T & 0 \end{bmatrix}
$$
(2.27)

donde  $\mathbf{v}(t) = \dot{\mathbf{p}}(t)$  es el vector de velocidad lineal del origen del marco  $\Sigma_e$  con respecto a  $\Sigma_o$ . Recordando que  $\Omega(t)$  es isomorfo a  $\mathbb{R}^3$  y notando que  $-\Omega(t)\mathbf{p}(t) + \mathbf{v}(t)$  también es isomorfo a  $\mathbb{R}^3$ , entonces, el álgebra de Lie se(3) es isomorfo a  $\mathbb{R}^6$ .

### El grupo de Lie de los cuaterniones duales unitarios y su álgebra de Lie

A continuación se hace lo correspondiente con los cuaterniones duales unitarios lo cuales pueden escribirse en la forma

$$
\chi = \xi + \sigma \zeta = \left[ \begin{array}{c} \varkappa \\ \varepsilon \end{array} \right] + \sigma \left[ \begin{array}{c} \kappa \\ \epsilon \end{array} \right]
$$

y satisfacen las restricciones  $x^2 + \varepsilon^T \varepsilon = 1$  y  $x\kappa + \varepsilon^T \varepsilon = 0$ .

El cuaternión dual unitario correspondiente a una rotación y una traslación está dado por

$$
\chi = \xi + \frac{1}{2}\sigma p_q \otimes \xi = \left[\begin{array}{c} \varkappa \\ \varepsilon \end{array}\right] + \frac{1}{2}\sigma \left[\begin{array}{c} 0 \\ p \end{array}\right] \otimes \left[\begin{array}{c} \varkappa \\ \varepsilon \end{array}\right]
$$

Para este caso el inverso del cuaternión dual es

$$
\boldsymbol{\chi}^{-1} = \boldsymbol{\xi}^{-1} + \frac{1}{2} \sigma \boldsymbol{\xi}^{-1} \otimes \boldsymbol{p}_q^* = \boldsymbol{\xi}^{-1} - \frac{1}{2} \sigma \boldsymbol{\xi}^{-1} \otimes \boldsymbol{p}_q
$$

lo cual puede comprobarse con un cálculo directo.

Por lo que, la rotación y la traslación del vector  ${}^e\bm{b}(0)$  será

$$
{}^o\boldsymbol{b}_q(t)=\boldsymbol{\chi}\odot {}^e\boldsymbol{b}_q(0)\odot\boldsymbol{\chi}^{-1}
$$

de aquí se tiene que

$$
{}^{o}b_{q}(t) \odot \chi = \chi \odot {}^{e}b_{q}(0) \qquad (2.28)
$$

y

$$
\chi^{-1} \odot {}^{o}b_q(t) \odot \chi = {}^{e}b_q(0) \tag{2.29}
$$

De la ecuación (2.28) la derivada con respecto al tiempo es

$$
{}^o\dot{\boldsymbol{b}}_q(t) \odot \boldsymbol{\chi} + {}^o\boldsymbol{b}_q(t) \odot \dot{\boldsymbol{\chi}} = \dot{\boldsymbol{\chi}} \odot {}^e\boldsymbol{b}_q(0)
$$

 $\text{despejando } {}^{o}\dot{\boldsymbol{b}}_{q}(t)$  se obtiene

$$
{}^o\dot{\boldsymbol{b}}_q(t)=\dot{\boldsymbol{\chi}}\odot {}^e\boldsymbol{b}_q(0)\odot\boldsymbol{\chi}^{-1}- {}^o\boldsymbol{b}_q(t)\odot\dot{\boldsymbol{\chi}}\odot\boldsymbol{\chi}^{-1}
$$

sustituyendo la ecuación  $(2.29)$  se obtiene

$$
{}^{o}\dot{\boldsymbol{b}}_{q}(t) = \dot{\boldsymbol{\chi}} \odot \boldsymbol{\chi}^{-1} \odot {}^{o}\boldsymbol{b}_{q}(t) \odot \boldsymbol{\chi} \odot \boldsymbol{\chi}^{-1} - {}^{o}\boldsymbol{b}_{q}(t) \odot \dot{\boldsymbol{\chi}} \odot \boldsymbol{\chi}^{-1}
$$
  

$$
{}^{o}\dot{\boldsymbol{b}}_{q}(t) = \dot{\boldsymbol{\chi}} \odot \boldsymbol{\chi}^{-1} \odot {}^{o}\boldsymbol{b}_{q}(t) - {}^{o}\boldsymbol{b}_{q}(t) \odot \dot{\boldsymbol{\chi}} \odot \boldsymbol{\chi}^{-1}
$$
(2.30)

Primero se calcula el producto  $\dot{\chi} \odot \chi^{-1}$ , es decir

$$
\begin{aligned} \dot{\boldsymbol{\chi}} \odot \boldsymbol{\chi}^{-1} = & \left(\dot{\boldsymbol{\xi}} + \frac{1}{2} \sigma \left( \dot{\boldsymbol{p}}_q \otimes \boldsymbol{\xi} + \boldsymbol{p}_q \otimes \dot{\boldsymbol{\xi}} \right) \right) \odot \left( \boldsymbol{\xi}^{-1} - \frac{1}{2} \sigma \boldsymbol{\xi}^{-1} \otimes \boldsymbol{p}_q \right) \\ = & \dot{\boldsymbol{\xi}} \otimes \boldsymbol{\xi}^{-1} + \frac{1}{2} \sigma \left( - \dot{\boldsymbol{\xi}} \otimes \boldsymbol{\xi}^{-1} \otimes \boldsymbol{p}_q + \boldsymbol{p}_q \otimes \dot{\boldsymbol{\xi}} \otimes \boldsymbol{\xi}^{-1} + \dot{\boldsymbol{p}}_q \right) \end{aligned}
$$

Aplicando el resultado de la ecuación  $(2.22)$  a los primeros dos términos dentro del paréntesis se obtiene

$$
\dot{\boldsymbol{\chi}} \odot \boldsymbol{\chi}^{-1} = \dot{\boldsymbol{\xi}} \otimes \boldsymbol{\xi}^{-1} + \frac{1}{2} \sigma \left( \left[ \begin{array}{c} 0 \\ p \times \boldsymbol{\omega} \end{array} \right] + \dot{\boldsymbol{p}}_q \right) = \frac{1}{2} \left[ \begin{array}{c} 0 \\ \boldsymbol{\omega} \end{array} \right] + \frac{1}{2} \sigma \left[ \begin{array}{c} 0 \\ p \times \boldsymbol{\omega} + \dot{\boldsymbol{p}} \end{array} \right]
$$

sustituyendo en la ecuación  $(2.30)$  y realizando los productos indicados se llega a

$$
{}^o\dot{\boldsymbol{b}}_q(t) = \left[ \begin{array}{c} 0 \\ \boldsymbol{\omega} \times {}^o\boldsymbol{b}(t) \end{array} \right] + \sigma \left[ \begin{array}{c} 0 \\ \dot{\boldsymbol{p}} \times {}^o\boldsymbol{b}(t) + (\boldsymbol{p} \times \boldsymbol{\omega}) \times {}^o\boldsymbol{b}(t) \end{array} \right]
$$

esta ecuación se puede escribir vectorialmente como

$$
{}^{\circ}\dot{\boldsymbol{b}}(t) = \boldsymbol{\omega} \times {}^{\circ}\boldsymbol{b}(t) + \sigma (\dot{\boldsymbol{p}} \times {}^{\circ}\boldsymbol{b}(t) + (\boldsymbol{p} \times \boldsymbol{\omega}) \times {}^{\circ}\boldsymbol{b}(t)) = [\boldsymbol{\omega} + \sigma (\dot{\boldsymbol{p}} + \boldsymbol{p} \times \boldsymbol{\omega})] \times {}^{\circ}\boldsymbol{b}(t).
$$

Nótese que se obtuvieron los mismos elementos que en el caso de las MTH. De esta manera se tiene que

$$
\dot{\boldsymbol{\chi}} \odot \boldsymbol{\chi}^{-1} = \frac{1}{2} \left[ \begin{array}{c} 0 \\ \boldsymbol{\omega} + \sigma (\dot{\boldsymbol{p}} + \boldsymbol{p} \times \boldsymbol{\omega}) \end{array} \right] \tag{2.31}
$$

# 2.3.4. Representaciones de  $SO(3)$  y  $SE(3)$

### La representación adjunta del grupo  $SO(3)$  sobre so $(3)$

Para el grupo  $SO(3)$  se tiene que la representación adjunta será de la forma

$$
\Omega' = R\Omega R^T = \text{Ad}_R \boldsymbol{\omega},\tag{2.32}
$$

donde  $\Omega$ ,  $\Omega' \in so(3)$  y  $R \in SO(3)$ . Para facilitar los cálculos se considera R a partir de las filas

$$
R = \left[ \begin{array}{c} \boldsymbol{r}_{1f} \\ \boldsymbol{r}_{2f} \\ \boldsymbol{r}_{3f} \end{array} \right].
$$

Se cumplen las mismas relaciones como:  $\det(R) = 1$ , además  $r_{1f} \times r_{2f} = r_{3f}$ ,  $r_{2f} \times$  $r_{3f} = r_{1f}$ ,  $r_{3f} \times r_{1f} = r_{2f}$ . Como  $\Omega v = \Lambda(\omega) = \omega \times v$  se tiene que

$$
R\Omega R^T = R [\boldsymbol{\omega} \times \boldsymbol{r}_{1f}, \boldsymbol{\omega} \times \boldsymbol{r}_{2f}, \boldsymbol{\omega} \times \boldsymbol{r}_{3f}]
$$
  
= 
$$
\begin{bmatrix} 0 & \boldsymbol{r}_{1f} \cdot (\boldsymbol{\omega} \times \boldsymbol{r}_{2f}) & \boldsymbol{r}_{1f} \cdot (\boldsymbol{\omega} \times \boldsymbol{r}_{3f}) \\ \boldsymbol{r}_{2f} \cdot (\boldsymbol{\omega} \times \boldsymbol{r}_{1f}) & 0 & \boldsymbol{r}_{2f} \cdot (\boldsymbol{\omega} \times \boldsymbol{r}_{3f}) \\ \boldsymbol{r}_{3f} \cdot (\boldsymbol{\omega} \times \boldsymbol{r}_{1f}) & \boldsymbol{r}_{3f} \cdot (\boldsymbol{\omega} \times \boldsymbol{r}_{2f}) & 0 \end{bmatrix}.
$$

reordenando cíclicamente se obtiene

$$
R\Omega R^T = \begin{bmatrix} 0 & \omega \cdot (r_{2f} \times r_{1f}) & \omega \cdot (r_{3f} \times r_{1f}) \\ \omega \cdot (r_{1f} \times r_{2f}) & 0 & \omega \cdot (r_{3f} \times r_{2f}) \\ \omega \cdot (r_{1f} \times r_{2f}) & \omega \cdot (r_{2f} \times r_{3f}) & 0 \end{bmatrix}
$$

$$
= \begin{bmatrix} 0 & -r_{3f} \cdot \omega & r_{2f} \cdot \omega \\ r_{3f} \cdot \omega & 0 & -r_{1f} \cdot \omega \\ -r_{2f} \cdot \omega & r_{1f} \cdot \omega & 0 \end{bmatrix}.
$$

Nótese que esta matriz es igual a  $\Lambda(R\omega) \in \text{so}(3)$ . De esta manera, esta representación permite obtener la siguiente igualdad

$$
\boldsymbol{\omega}' = R \boldsymbol{\omega}
$$

la cual dice que la rotación de elementos del álgebra de Lie seguirán siendo elementos del álgebra de Lie. En este caso se tiene el isomorfismo  $\text{Ad}_R \omega = \Lambda(R\omega)$ , por lo que, el operador  $\Lambda(\cdot)$  suele considerarse como el mapeo Ad mismo.

## La representación adjunta del grupo  $SE(3)$  sobre  $se(3)$

Para un elemento del álgebra de Lie en la forma matricial  $4 \times 4$ , se tiene

$$
\begin{bmatrix}\n\Omega' & \boldsymbol{p}' \\
\mathbf{0}^T & 0\n\end{bmatrix} =\n\begin{bmatrix}\nR & \boldsymbol{p} \\
\mathbf{0}^T & 1\n\end{bmatrix}\n\begin{bmatrix}\n\Omega & \boldsymbol{v} \\
\mathbf{0}^T & 0\n\end{bmatrix}\n\begin{bmatrix}\nR^T & -R^T \boldsymbol{p} \\
\mathbf{0}^T & 1\n\end{bmatrix} = \text{Ad}_{(R,\boldsymbol{p})}\Psi
$$
\n
$$
= \begin{bmatrix}\nR\Omega R^T & R\boldsymbol{v} - R\Omega R^T \boldsymbol{p} \\
\mathbf{0}^T & 0\n\end{bmatrix}.
$$

Como  $R\Omega R^T = \Lambda(R\omega)$ , entonces  $R\Omega R^T\mathbf{p} = (R\omega) \times \mathbf{p}$ . Escribiendo  $P = \Lambda(\mathbf{p})$ , el término  $-R\Omega R^T\mathbf{p}$  se puede escribir entonces como  $PR\boldsymbol{\omega}$ . En la forma de vector de seis componentes del álgebra de Lie, la representación tiene la forma

$$
\left[\begin{array}{c}\boldsymbol{\omega}'\\ \boldsymbol{v}'\end{array}\right] = \left[\begin{array}{cc} R & O \\ PR & R \end{array}\right] \left[\begin{array}{c}\boldsymbol{\omega}\\ \boldsymbol{v}\end{array}\right].\tag{2.33}
$$

En otras palabras, una rotación por  $R$  seguida de una traslación  $p$  es representada por una matriz  $6 \times 6$ 

$$
\left[\begin{array}{cc} R & O \\ PR & R \end{array}\right].
$$

Estas matrices forman un representación de  $SE(3)$ , el producto de dos de estas matrices da:

$$
\left[\begin{array}{cc} R_1 & O \\ P_1R_1 & R_1 \end{array}\right] \left[\begin{array}{cc} R_2 & O \\ P_2R_2 & R_2 \end{array}\right] = \left[\begin{array}{cc} R_1R_2 & O \\ (P_1 + R_1P_2R_1^T)R_1R_2 & R_1R_2 \end{array}\right].
$$

La inversa de una de estas matrices es

$$
\left[\begin{array}{cc} R & O \\ PR & R \end{array}\right]^{-1} = \left[\begin{array}{cc} R^T & O \\ -R^T P & R^T \end{array}\right].
$$

Esta vez, la representación adjunta es isomorfa a una matriz de tamaño  $6\times6$  que opera sobre vectores en  $\mathbb{R}^6$  correspondientes a la velocidad lineal y angular de un cuerpo rígido en el espacio, debido a este isomorfismo se suele considerar como igualdad el siguiente isomorfismo

$$
\mathrm{Ad}_{(R,p)} \cong \left[ \begin{array}{cc} R & O \\ PR & R \end{array} \right].\tag{2.34}
$$

## Representación adjunta del grupo H<sup>o</sup> sobre los cuaterniones puros

La acción de  $\mathbb{H}^{\circ}$  sobre los cuaterniones puros es

$$
\boldsymbol{\omega}'_q \to \boldsymbol{\xi} \otimes \boldsymbol{\omega}_q \otimes \boldsymbol{\xi}^{-1}
$$

Esta forma es la que usualmente se emplea para realizar rotaciones mediante cuaterniones. Comparando con la ecuación (2.32) se nota la relación que guardan estas dos representaciones.

# Representación adjunta del grupo  $\overline{H}^{\circ}$  sobre los cuaterniones duales puros

Al igual que con los cuaterniones se puede emplear la ecuación  $(2.33)$  para obtener la representación adjunta para este caso. Nótese que el producto de la ecuación (2.33)
es

$$
\begin{split} \n\omega' &= R\omega R^T \equiv \boldsymbol{\xi} \otimes \boldsymbol{\omega}_q \otimes \boldsymbol{\xi}^{-1} \\ \nv' &= P R \boldsymbol{\omega} + R \boldsymbol{v} = \boldsymbol{p} \times R \boldsymbol{\omega} + R \boldsymbol{v} \\ \n&= \frac{1}{2} \left( \boldsymbol{p}_q \otimes (\boldsymbol{\xi} \otimes \boldsymbol{\omega}_q \otimes \boldsymbol{\xi}^*) + (\boldsymbol{\xi} \otimes \boldsymbol{\omega}_q \otimes \boldsymbol{\xi}^*) \otimes \boldsymbol{p}_q^* \right) + (\boldsymbol{\xi} \otimes \boldsymbol{v}_q \otimes \boldsymbol{\xi}^*) \\ \n&= \frac{1}{2} \left( (\boldsymbol{p}_q \otimes \boldsymbol{\xi}) \otimes \boldsymbol{\omega}_q \otimes \boldsymbol{\xi}^* + \boldsymbol{\xi} \otimes \boldsymbol{\omega}_q \otimes (\boldsymbol{p}_q \otimes \boldsymbol{\xi})^* \right) + (\boldsymbol{\xi} \otimes \boldsymbol{v}_q \otimes \boldsymbol{\xi}^*) \n\end{split}
$$

Finalmente, este producto se puede escribir de manera factorizada como

$$
\boldsymbol{\omega}'_q + \sigma \boldsymbol{v}'_q = \left(\boldsymbol{\xi} + \frac{1}{2}\sigma \boldsymbol{p}_q \otimes \boldsymbol{\xi}\right) \odot \left(\boldsymbol{\omega}_q + \sigma \boldsymbol{v}_q\right) \odot \left(\boldsymbol{\xi} + \frac{1}{2}\sigma \boldsymbol{p}_q \otimes \boldsymbol{\xi}\right)^*
$$

Por lo que se obtiene una forma para escribir un cuaternión dual que contiene de manera explícita la parte de rotación y traslación es decir

$$
\chi = \xi + \frac{1}{2}\sigma p_q \otimes \xi. \tag{2.35}
$$

# La representación adjunta de una álgebra de Lie sobre sí misma (conmutadores)

Suponiendo que *A* es una matriz en un grupo, cerca de la identidad se puede aproximar por el mapeo exponencial mediante  $A \approx I + tX + Q(t^2)$ , donde *X* es algún elemento del álgebra de Lie, así, la inversa de  $A$ será aproximadamente  $A^{-1} \approx$  $I - tX + Q(t^2)$ . Una conjugación sobre el elemento  $Y \in \mathfrak{g}$  da

$$
(I + tX + Q(t2))Y(I - tX + Q(t2)) = Y + t(XY - YX) + Q2(t2).
$$

Derivando con respecto al tiempo y haciendo  $t = 0$  se obtiene el producto  $XY - YX$ , el cual es denominado el *conmutador* de *X* y *Y* . Debido a que el conmutador de dos elementos del ´algebra de Lie es otro elemento del ´algebra de Lie, se obtiene la operación binaria (conmutador)  $[X, Y] = XY - YX$  y es también conocido como el "bracket de Lie" de dos elementos. La existencia de esta operación es la razón de por qué a estos espacios se les llama álgebras.

La relación de linealidad es extremadamente útil pues sólo se requiere obtener una base del álgebra para generarla, es decir, cualquier elemento del álgebra será una combinación lineal de los elementos de la base. Dada una base  $\{X_1, X_2, \ldots, X_n\}$  para el álgebra, entonces, el conmutador de cualquier par de los elementos de la base será una combinación lineal de los elementos de la base:

$$
[X_i, X_j] = C_{ij}^1 X_1 + C_{ij}^2 X_2 + \cdots + C_{ij}^n X_n.
$$

Las constantes  $C_{ij}^k$  son llamadas *constantes de estructura* del álgebra. Esto quiere decir que si se dan las constantes de estructura para un álgebra de Lie se específica el álgebra completamente.

Debido a que el conmutador es antisimétrico,  $[X_1, X_2] = -[X_2, X_1]$ , las constantes de estructura cumplen que  $C_{ji}^k = -C_{ij}^k$ , es decir, se reduce la cantidad de conmutadores, o constantes de estructura a especificar en una álgebra de Lie. El conmutador es no asociativo, sin embargo, obedece la *identidad de Jacobi*:

$$
[X_1, [X_2, X_3]] + [X_2, [X_3, X_1]] + [X_3, [X_1, X_2]] = 0.
$$

Esto relaciona al conmutador con una derivada, ya que reordenando la identidad de Jacobi se obtiene la regla para la derivación de un producto:

$$
[X_1, [X_2, X_3]] = [[X_1, X_2], X_3] + [X_2, [X_1, X_3]].
$$

En términos de la representación adjunta se tiene que esta operación se escribe como

$$
ad_X(Y) = XY - YX = [X, Y].
$$

Note que para la representación adjunta de un grupo de Lie sobre su álgebra de Lie se usó la notación Ad mientras que para la representación adjunta de una álgebra de Lie sobre sí misma se usa la notación ad.

#### La representación adjunta de so $(3)$  sobre sí misma

El álgebra so(3) consiste de matrices antisimétricas  $3\times3$ . Una base para este espacio vectorial es

$$
\widehat{\Omega}_x = \begin{bmatrix} 0 & 0 & 0 \\ 0 & 0 & -1 \\ 0 & 1 & 0 \end{bmatrix}, \quad \widehat{\Omega}_y = \begin{bmatrix} 0 & 0 & 1 \\ 0 & 0 & 0 \\ -1 & 0 & 0 \end{bmatrix}, \quad \widehat{\Omega}_z = \begin{bmatrix} 0 & -1 & 0 \\ 1 & 0 & 0 \\ 0 & 0 & 0 \end{bmatrix}.
$$

Los conmutadores son

$$
[\widehat{\Omega}_x,\widehat{\Omega}_y] = \begin{bmatrix} 0 & -1 & 0 \\ 1 & 0 & 0 \\ 0 & 0 & 0 \end{bmatrix} = \widehat{\Omega}_z, \; [\widehat{\Omega}_y,\widehat{\Omega}_z] = \begin{bmatrix} 0 & 0 & 0 \\ 0 & 0 & -1 \\ 0 & 1 & 0 \end{bmatrix} = \widehat{\Omega}_x, \; [\widehat{\Omega}_z,\widehat{\Omega}_x] = \begin{bmatrix} 0 & 0 & 1 \\ 0 & 0 & 0 \\ -1 & 0 & 0 \end{bmatrix} = \widehat{\Omega}_y.
$$

Recordando que  $\widehat{\Omega}_x \cong \widehat{\omega}_x = \begin{bmatrix} 1 & 0 & 0 \end{bmatrix}^T$ ,  $\widehat{\Omega}_y \cong \widehat{\omega}_y = \begin{bmatrix} 0 & 1 & 0 \end{bmatrix}^T$  $\left[\begin{array}{ccc} 0 & 0 & 1 \end{array}\right]^T$  se tiene que  $\text{ad}_{\widehat{\Omega}_x}(\widehat{\Omega}_y) = \widehat{\Omega}_z \cong \widehat{\omega}_z = \widehat{\Omega}_x \widehat{\omega}_y$ ,  $\text{ad}_{\widehat{\Omega}_y}(\widehat{\Omega}_z) = \widehat{\Omega}_x \cong \widehat{\omega}_x = \widehat{\Omega}_y \widehat{\omega}_z$ y  $\mathrm{ad}_{\widehat{\Omega}_z}(\widehat{\Omega}_x) = \widehat{\Omega}_y \cong \widehat{\omega}_y = \widehat{\Omega}_z \widehat{\omega}_x$ , pero en lugar de operar con el conmutador de matrices, se opera sobre el vector isomorfo en  $\mathbb{R}^3$ , es decir, se puede considerar que  $\mathrm{ad}_{\widehat{\Omega}_x} \cong \Omega_x$ ,  $\mathrm{ad}_{\widehat{\Omega}_y} \cong \Omega_y$  y  $\mathrm{ad}_{\widehat{\Omega}_z} \cong \Omega_z$ , debido a este isomorfismo es común encontrar que  $\text{ad}(X) = X$ .

### La representación adjunta de su $(2)$  sobre sí misma

Para el caso de su(2) (esta álgebra es isomorfa al álgebra de Lie de H<sup>o</sup>), el álgebra de Lie consiste de matrices Hermitianas con traza nula  $2 \times 2$ . Una base para esta álgebra es

$$
\sigma_x = \frac{1}{2} \begin{bmatrix} i & 0 \\ 0 & -i \end{bmatrix}, \quad \sigma_y = \frac{1}{2} \begin{bmatrix} 0 & 1 \\ -1 & 0 \end{bmatrix}, \quad \sigma_z = \frac{1}{2} \begin{bmatrix} 0 & i \\ i & 0 \end{bmatrix}.
$$

Estas son las matrices spin de Pauli en física cuántica. Además, estos elementos son isomorfos a $\widehat{\Omega}_x, \widehat{\Omega}_y$ y  $\widehat{\Omega}_z$  anteriores y se tienen los siguientes conmutadores

$$
[\sigma_x, \sigma_y] = \frac{1}{2} \begin{bmatrix} 0 & i \\ i & 0 \end{bmatrix} = \sigma_z, \quad [\sigma_y, \sigma_z] = \frac{1}{2} \begin{bmatrix} i & 0 \\ 0 & -i \end{bmatrix} = \sigma_x, \quad [\sigma_z, \sigma_x] = \frac{1}{2} \begin{bmatrix} 0 & 1 \\ -1 & 0 \end{bmatrix} = \sigma_y.
$$

Es decir, se obtienen resultados equivalentes al caso de  $\mathfrak{so}(3)$ , por lo que se puede decir que esta representación adjunta está dada por

$$
\mathrm{ad}_{\sigma_x} \cong \widehat{\Omega}_x, \quad \mathrm{ad}_{\sigma_y} \cong \widehat{\Omega}_y, \quad \mathrm{ad}_{\sigma_z} \cong \widehat{\Omega}_z.
$$

# La representación adjunta de se $(3)$  sobre sí misma

Una base para el álgebra de Lie de dimensión 6 del grupo Euclidiano  $SE(3)$  es

$$
\Psi\begin{pmatrix}\n\hat{\omega}_x \\
0\n\end{pmatrix} = \begin{bmatrix}\n0 & 0 & 0 & 0 \\
0 & 0 & -1 & 0 \\
0 & 1 & 0 & 0 \\
0 & 0 & 0 & 0\n\end{bmatrix}, \Psi\begin{pmatrix}\n\hat{\omega}_y \\
0\n\end{pmatrix} = \begin{bmatrix}\n0 & 0 & 1 & 0 \\
0 & 0 & 0 & 0 \\
-1 & 0 & 0 & 0 \\
0 & 0 & 0 & 0\n\end{bmatrix}, \Psi\begin{pmatrix}\n\hat{\omega}_z \\
0\n\end{pmatrix} = \begin{bmatrix}\n0 & -1 & 0 & 0 \\
1 & 0 & 0 & 0 \\
0 & 0 & 0 & 0 \\
0 & 0 & 0 & 0\n\end{bmatrix}
$$
  
\n
$$
\Psi\begin{pmatrix}\n0 \\
\hat{v}_x\n\end{pmatrix} = \begin{bmatrix}\n0 & 0 & 0 & 1 \\
0 & 0 & 0 & 0 \\
0 & 0 & 0 & 0 \\
0 & 0 & 0 & 0\n\end{bmatrix}, \Psi\begin{pmatrix}\n0 \\
\hat{v}_y\n\end{pmatrix} = \begin{bmatrix}\n0 & 0 & 0 & 0 \\
0 & 0 & 0 & 0 \\
0 & 0 & 0 & 0 \\
0 & 0 & 0 & 0\n\end{bmatrix}, \Psi\begin{pmatrix}\n0 \\
\hat{v}_z\n\end{pmatrix} = \begin{bmatrix}\n0 & 0 & 0 & 0 \\
0 & 0 & 0 & 0 \\
0 & 0 & 0 & 1 \\
0 & 0 & 0 & 0\n\end{bmatrix}.
$$
  
\n(2.36)

La relación de conmutación para estos generadores es:

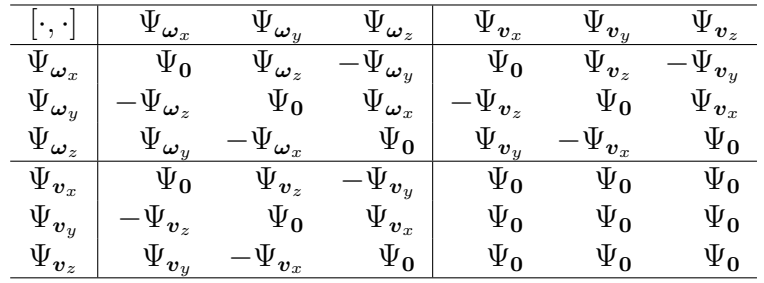

donde  $\Psi_{\boldsymbol{\omega}} = \Psi(\hat{\boldsymbol{\omega}}^T, \mathbf{0}^T)^T$ ,  $\Psi_{\boldsymbol{v}} = \Psi(\mathbf{0}^T, \hat{\boldsymbol{v}}^T)^T$  y  $\Psi_{\mathbf{0}} = \Psi(\mathbf{0}^T, \mathbf{0}^T)^T$ .

La expresión  $\text{ad}_{\Psi_i} \Psi_j = [\Psi_i, \Psi_j]$ , puede reescribirse como el producto de una matriz de tamaño  $6\times6$  por un vector de tamaño  $6\times1$ . Los elementos de la base representados como vectores son

$$
\psi_{\widehat{\omega}_x} = \begin{bmatrix} 1 \\ 0 \\ 0 \\ 0 \\ 0 \\ 0 \end{bmatrix}, \quad \psi_{\widehat{\omega}_y} = \begin{bmatrix} 0 \\ 1 \\ 0 \\ 0 \\ 0 \\ 0 \end{bmatrix}, \quad \psi_{\widehat{\omega}_z} = \begin{bmatrix} 0 \\ 0 \\ 1 \\ 0 \\ 0 \\ 0 \end{bmatrix}, \quad \psi_{\widehat{v}_x} = \begin{bmatrix} 0 \\ 0 \\ 0 \\ 1 \\ 0 \\ 0 \end{bmatrix}, \quad \psi_{\widehat{v}_y} = \begin{bmatrix} 0 \\ 0 \\ 0 \\ 0 \\ 1 \\ 0 \end{bmatrix}, \quad \psi_{\widehat{v}_z} = \begin{bmatrix} 0 \\ 0 \\ 0 \\ 0 \\ 1 \\ 0 \end{bmatrix}.
$$

Por lo que esta representación adjunta cumple los siguientes isomorfismos

$$
\mathrm{ad}_{\widehat{\omega}_x} \cong \begin{bmatrix} \widehat{\Omega}_x & 0 \\ 0 & \widehat{\Omega}_x \end{bmatrix}, \quad \mathrm{ad}_{\widehat{\omega}_y} \cong \begin{bmatrix} \widehat{\Omega}_y & 0 \\ 0 & \widehat{\Omega}_y \end{bmatrix}, \quad \mathrm{ad}_{\widehat{\omega}_z} \cong \begin{bmatrix} \widehat{\Omega}_z & 0 \\ 0 & \widehat{\Omega}_z \end{bmatrix},
$$

$$
\mathrm{ad}_{\widehat{v}_x} \cong \begin{bmatrix} 0 & 0 \\ \widehat{\Omega}_x & 0 \end{bmatrix}, \quad \mathrm{ad}_{\widehat{v}_y} \cong \begin{bmatrix} 0 & 0 \\ \widehat{\Omega}_y & 0 \end{bmatrix}, \quad \mathrm{ad}_{\widehat{v}_z} \cong \begin{bmatrix} 0 & 0 \\ \widehat{\Omega}_z & 0 \end{bmatrix}.
$$
(2.37)

donde $\widehat{\Omega}_x,$   $\widehat{\Omega}_y$ y $\widehat{\Omega}_z$ son las matrices  $3\times 3$  definidas para la representación adjunta de so(3) y esto muestra la relación que se tiene con la representación adjunta de  $SO(3)$ . Nótese que la representación adjunta de su $(2) \otimes \mathbb{D}$  es equivalente a esta representación.

# 2.3.5. El mapeo exponencial en SE(3) y algunos de sus subgrupos

### La exponencial de so $(3)$  a  $SO(3)$

Como ya se ha mencionado, los elementos  $\Lambda(\omega)$  (con  $\omega = [\omega_x \ \omega_y \ \omega_z]$ ) del álgebra so(3) son las matrices antisimétricas  $3 \times 3$ , y tienen la siguiente ecuación característica

$$
\lambda^3 + (\omega_x^2 + \omega_y^2 + \omega_z^2)\lambda = 0.
$$
\n(2.38)

El teorema de Cayley-Hamilton (Horn and Johnson, 2013) asegura que si  $p_A(t)$  es el polinomio característico de una matriz  $A \in M_n$ . Entonces  $p_A(A) = 0$ , por lo que se tiene que

$$
\Omega^3 + \theta^2 \Omega = 0,
$$

 $\cos\theta^2 = \omega_x^2 + \omega_y^2 + \omega_z^2$ . Para encontrar la exponencial de estos elementos se obtienen las siguientes matrices mutuamente aniquilantes e idempotentes. Separando en fracciones parciales el inverso multiplicativo de la parte izquerda de la ecuación (2.38) se obtiene

$$
\frac{1}{\lambda^3 + \lambda\theta^2} = \frac{A}{\lambda} + \frac{B}{\lambda + i\theta} + \frac{C}{\lambda - i\theta},
$$
\n(2.39)

resolviendo se obtiene que

$$
A = \frac{1}{\theta^2}, \quad B = -\frac{1}{2\theta^2}, \quad C = -\frac{1}{2\theta^2},
$$

despejando el numerador del lado izquierdo de la ecuación (2.39) se obtiene

$$
1 = \frac{1}{\theta^2}(\lambda + i\theta)(\lambda - i\theta) - \frac{1}{2\theta^2}\lambda(\lambda - i\theta) - \frac{1}{\theta^2}\lambda(\lambda + i\theta).
$$
 (2.40)

Nótese que el producto de dos sumandos diferentes cualesquiera de  $(2.40)$  produce 0 ya que se obtiene nuevamente el polinomio característico y, de la misma manera, si se multiplica la ecuación  $(2.40)$  por cualquier sumando se obtiene que ese sumando cumple que es idempotente. De esta manera las siguientes matrices son idempotentes mutuamente aniquilantes

$$
P_0 = \frac{1}{\theta^2} (\Omega + i\theta I_3)(\Omega - i\theta I_3) = \frac{1}{\theta^2} \Omega^2 + I_3,
$$
  
\n
$$
P_+ = -\frac{1}{2\theta^2} \Omega(\Omega - i\theta I_3) = -\frac{1}{2\theta^2} \Omega^2 + \frac{i}{2\theta} \Omega,
$$
  
\n
$$
P_- = -\frac{1}{2\theta^2} \Omega(\Omega + i\theta I_3) = -\frac{1}{2\theta^2} \Omega^2 - \frac{i}{2\theta} \Omega.
$$
\n(2.41)

Mediante cálculo directo se puede ver que

$$
\Omega = i\theta P_- - i\theta P_+.
$$

El objetivo de la obtención de estas matrices es que para alguna potencia de  $\Omega$  no existan términos cruzados y que no aparezcan potencias de las matrices, es decir

$$
\Omega^n = (-i\theta)^n P_+ + (i\theta)^n P_-.
$$

Por lo tanto la exponencial de la matriz  $\Omega$  se encuentra como

$$
e^{\Omega} = P_0 + e^{-i\theta} P_+ + e^{i\theta} P_-.
$$

Sustituyendo  $P_0$ ,  $P_+$  y  $P_-$  se obtiene

$$
e^{\Omega} = I_3 + \frac{1}{2\theta} (e^{-i\theta} - e^{i\theta}) \Omega - \frac{1}{2\theta^2} (e^{i\theta} + e^{-i\theta} - 2) \Omega^2.
$$

Finalmente, reemplazando la exponencial compleja por funciones trigonométricas se obtiene

$$
e^{\Omega} = I_3 + \frac{1}{\theta} \operatorname{sen}(\theta)\Omega + \frac{1}{\theta^2}(1 - \cos(\theta))\Omega^2.
$$

Esta relación es, usualmente, conocida como la *fórmula de Rodrigues*, y es escrita como

$$
e^{\theta \mathbf{v}} \mathbf{u} = \mathbf{u} + \text{sen}(\theta) \mathbf{v} \times \mathbf{u} + (1 - \cos(\theta)) \mathbf{v} \times (\mathbf{v} \times \mathbf{u}). \tag{2.42}
$$

### El mapeo logaritmo de  $SO(3)$  a so $(3)$

Ya que se conoce el mapeo exponencial se puede encontrar el mapeo logaritmo de manera sencilla. Dada una matriz ortogonal  $R$  de tamaño  $3 \times 3$ , se puede encontrar el ángulo  $\theta$  y la matriz antisimétrica  $\Omega$  como sigue: Para el ángulo se sabe que la traza de la identidad es Tr $(I_3) = 3$ , la de  $\Omega$  es Tr $(\Omega) = 0$  y Tr $(\Omega^2) = -2\theta^2$ , por lo que de la ecuación  $(2.42)$  se obtiene

$$
\operatorname{Tr}(R) = \operatorname{Tr}(I_3) + \frac{1}{\theta} \operatorname{sen}(\theta) \operatorname{Tr}(\Omega) + \frac{1}{\theta^2} (1 - \cos(\theta)) \operatorname{Tr}(\Omega^2) = 1 + 2 \cos(\theta).
$$

Para encontrar la matriz antisimétrica  $\Omega$  se calcula  $R - R^T$  y se obtiene

$$
R - R^T = \frac{2}{\theta} \sin(\theta) \Omega.
$$

En otras palabras, le logaritmo está dado por

$$
\log(R) = \frac{\theta}{2\operatorname{sen}(\theta)}(R - R^T).
$$

El método falla cuando  $\theta = \pm \pi$ , por que sen $(\pi) = 0$ .

Este resultado no se puede aplicar tan fácilmente a  $SE(3)$  por lo que se suele sugerir una metodología alternativa: dada una matriz ortogonal R se busca obtener una ecuación polinómica de la forma

$$
\Omega = aI + bR + cR^2
$$

nótese que el grado es uno menos que el rango pleno de la matriz $3\times 3$  debido a que el teorema de Cayley-Hamilton dice que  $R$  satisface su propio polinomio característico, es decir, una ecuación cúbica. Las matrices *I*,  $R \times R^2$  pueden calcularse mediante (2.41), es decir

$$
I_3 = P_0 + P_+ + P_-,
$$
  
\n
$$
R = P_0 + e^{-i\theta} P_+ + e^{i\theta} P_-,
$$
  
\n
$$
R^2 = P_0 + e^{-2i\theta} P_+ + e^{2i\theta} P_-.
$$

con  $\Omega = -i\theta P_+ + i\theta P_-$ . Sustituyendo en  $\Omega$  se obtiene el siguiente sistema de ecuaciones

$$
a+b+c=0
$$
  

$$
a+be^{-i\theta}+ce^{-2i\theta} = -i\theta
$$
  

$$
a+be^{i\theta}+ce^{2i\theta} = i\theta
$$

Este problema es equivalente a encontrar el polinomio  $p(x) = a + bx + cx^2$  (es decir, *a*, *b* y *c*) que pasa a través de los puntos  $(x_1, y_1) = (1, 0), (x_2, y_2) = (e^{-i\theta}, -i\theta)$  $y(x_3, y_3) = (e^{i\theta}, i\theta)$ , cuya solución es un polinomio de Lagrange de grado dos. El resultado es

$$
\log(R) = \frac{-\theta}{2\operatorname{sen}\theta} \left( (1 + 2\cos\theta)I - 2(1 + \cos\theta)R + R^2 \right).
$$

### El mapeo exponencial de su $(2)$  a  $SU(2)$

Para algunas álgebras de Lie se puede ser más específico con el mapeo exponencial. Por ejemplo, considerando su(2). Un elemento  $\xi$  es representado en la representación adjunta por una matriz de la forma

$$
ad_{\xi} = C = \begin{bmatrix} ai & b+ci \\ -b+ci & -ai \end{bmatrix}.
$$

Mediante cálculos directos se llega a que  $C^2 = -(a^2 + b^2 + c^2)I_2$ . Si se hace  $C =$  $\sqrt{a^2 + b^2 + c^2}X$  se tiene que  $X^2 = -I_2$ , así que, se identifica a det(*C*) =  $a^2 + b^2 + c^2$ con un parámetro  $t^2$ , es decir,  $t = \sqrt{a^2 + b^2 + c^2}$  entonces se puede sustituir esto en la definición de exponencial para obtener

$$
e^{tC} = \left(1 - \frac{t^2}{2!} + \frac{t^4}{4!} + \cdots \right) I_2 + \left(t - \frac{t^3}{3!} + \frac{t^5}{5!} + \cdots \right) X = \cos(t) I_2 + \text{sen}(t) X.
$$

Esto puede ser escrito en términos del elemento *C* del álgebra de Lie,

$$
e^C = \cos(t)I_2 + \frac{1}{t}\sin(t)X.
$$
 (2.43)

Recordando que se puede encontrar *t* del determinante de *C*.

# El mapeo logaritmo de SU(2) a su(2)

De la ecuación (2.43) el logaritmo es fácil de encontrar, si  $U(\equiv e^C)$  es un elemento de SU(2), entonces, despejando se obtiene  $log(U)(\equiv X)$ 

$$
\log(U) = t \csc(t)U - t \cot(t)I_2.
$$

Donde *t* se obtiene a partir de  $Tr(U) = 2 \cos(t)$ . Esta fórmula falla cuando  $t = \pm \pi$ radianes.

### La exponencial en la representación estándar de  $SE(3)$

Para se(3), una matriz general en la representación estándar  $4 \times 4$  tiene la forma

$$
\Psi = \left[ \begin{array}{cc} \Omega & \bm u \\ \bm 0^T & 0 \end{array} \right]
$$

Si  $\Omega$  es nula, se tiene que  $\Psi^n = 0$ , con  $n \geq 2$ , así, para traslaciones puras se tiene

$$
\exp\left[\begin{array}{cc} 0 & \boldsymbol{u} \\ \mathbf{0}^T & 0 \end{array}\right] = \left[\begin{array}{cc} I_3 & \boldsymbol{u} \\ \mathbf{0}^T & 1 \end{array}\right].
$$

Cuando  $\Omega$  no es nula, esta matriz satisface su polinomio característico, es decir

$$
\Psi^4 + \theta^2 \Psi^2 = 0,
$$

donde  $\theta^2 = \omega_x^2 + \omega_y^2 + \omega_z^2$ .

Descomponiendo en sumandos el inverso multiplicativo del polinomio característico mediante fracciones parciales y luego evaluando  $\Psi$  de acuerdo al teorema de Cayley-Hamilton se obtiene que

$$
P_0 = \frac{1}{\theta^2} (\Psi^2 + \theta^2 I_4),
$$
  
\n
$$
P_+ = \frac{1}{2i\theta^3} \Psi^2 (\Psi - i\theta I_4),
$$
  
\n
$$
P_- = -\frac{1}{2i\theta^3} \Psi^2 (\Psi + i\theta I_4),
$$
  
\n
$$
N_0 = \frac{1}{\theta^2} \Psi (\Psi^2 + \theta^2 I_4).
$$

donde *P*0, *P*<sup>+</sup> y *P* son idempotentes mutuamente aniquilantes y *N* cumple que  $N_0^2 = 0$ ,  $N_0 P_- = 0$  y  $N_0 P_0 = N_0$ .

La matriz  $\Psi$  se puede escribir como

$$
\Psi = N_0 - i\theta P_+ + i\theta P_-.
$$

evaluando en el mapeo exponencial (la serie de Taylor) se obtiene que

$$
e^{\Psi} = P_0 + N_0 + e^{-i\theta} P_+ + e^{i\theta} P_-.
$$

Finalmente, sustituyendo  $P_0$ ,  $P_+$ ,  $P_-$  y  $N_0$  se obtiene

$$
e^{\Psi} = I_4 + \Psi + \frac{1}{\theta^2} (1 - \cos(\theta)) \Psi^2 + \frac{1}{\theta^3} (\theta - \text{sen}(\theta)) \Psi^3.
$$
 (2.44)

# El mapeo logaritmo de  $SE(3)$  a  $se(3)$

Para encontrar el logaritmo se escribe una matriz  $4 \times 4$  en la representación de SE(3) como

$$
A = e^{\theta \Psi} = \left[ \begin{array}{cc} R & \mathbf{t} \\ \mathbf{0}^T & 1 \end{array} \right].
$$

Siguiendo un procedimiento parecido al explicado para SO(3), lo que se busca es una relación de la forma

$$
\Psi = aI_4 + bA + cA^2 + dA^3.
$$

Las ecuaciones para las potencias de *G* en términos de matrices idempotentes y nilpotentes son

$$
I_4 = P_0 + P_+ + P_-,
$$
  
\n
$$
A = P_0 + N_0 + e^{-i\theta} P_+ + e^{i\theta} P_-,
$$
  
\n
$$
A^2 = P_0 + 2N_0 + e^{-2i\theta} P_+ + e^{2i\theta} P_-,
$$
  
\n
$$
A^3 = P_0 + 3N_0 + e^{-3i\theta} P_+ + e^{3i\theta} P_-.
$$

Esto produce el siguiente sistema de ecuaciones lineales

$$
a + b + c + d = 0,
$$
  
\n
$$
b + 2c + 3d = 1,
$$
  
\n
$$
a + be^{-i\theta} + ce^{-2i\theta} + de^{-3i\theta} = -i\theta,
$$
  
\n
$$
a + be^{i\theta} + ce^{2i\theta} + de^{3i\theta} = i\theta,
$$

La presencia del elemento nilpotente convierte este problema en un problema de interpolación de Hermite. Esto es, encontrar  $a, b, c, y, d$ , como se hizo anteriormente en el caso de so $(3)$ , y además empatar la derivada del polinomio en el punto  $(x_1, y_1)$ . Así, el logaritmo está dado por

$$
\log(A) = \frac{1}{8} \csc^3\left(\frac{\theta}{2}\right) \sec\left(\frac{\theta}{2}\right) \left( [\theta \cos(2\theta) - \sin(\theta)]I_4 - [\theta \cos(\theta) + 2\theta \cos(2\theta) - \sin(\theta) - \sin(2\theta)]A + [2\theta \cos(\theta) + \theta \cos(2\theta) - \sin(\theta)]A^2 - [\theta \cos(\theta) - \sin(\theta)]A^3 \right).
$$

Aquí  $\theta$  puede encontrarse de la relación  $\text{Tr}(M) = 2(1 + \cos(\theta))$  y como es usual la relación es sólo válida cuando  $-\pi < \theta < \pi$ .

# $2.4.$  Álgebras de Clifford

De acuerdo con (Vince, 2008), en 1844 cuando Hamilton publicó su invención de los cuaterniones, el matemático alemán y maestro de secundaria, Hermann Gunther Grassmann, publicó la primera edición de su cálculo geométrico Lineale Ausdehnungslehre, que ofrecía un álgebra original para describir operaciones geométricas. La palabra "Ausdehnungslehre", se traduce como "Teoría de extensión" y el principal producto algebraico de la teoría es el **producto exterior**. La noción de extensión era algo de lo que Euclides era consciente, pues consideraba que el producto de dos longitudes formaba un área, mientras que el producto de una longitud y un área generaba un volumen. Grassmann descubrió un álgebra en la que el producto exterior de vectores creaba áreas, volúmenes y objetos de dimensión mayor.

Debido a que Grassmann era sólo un maestro de escuela secundaria y a que Hamilton era bastante reconocido, muy pocas personas compraron o leyeron el libro de

Grassmann, aunado a que el cálculo geométrico estaba escrito de manera bastante densa. En su libro presentó nuevas ideas sobre análisis vectorial, adición y substracción de vectores, dos productos vectoriales y diferenciación vectorial, todos entrelazados con su filosofía sobre pensamiento y existencia, lo más notable de esto es que también podía aplicarse a cualquier dimensión.

En 1861 Grassmann publicó una versión actualizada de su libro con el título de Die Ausdehnungslehre: Vollstanding und in streger form bearbeitet, a la par de ser profesor en Stetting Gymnasium, pero a pesar de la promoción académica, Grassmann tuvo que pagar los gastos de publicación de trescientos libros, y murió unos pocos años antes de que los matemáticos lo reconocieran como un genio de primer orden.

Eventualmente, el matemático inglés, William Kingdom Clifford, reconoció la brillantez de las ideas de Grassmann y formalizó lo que hoy en día es conocido como álgebra geométrica.

# 2.4.1. El producto exterior

En el mundo físico del espacio tridimensional uno mide la extensión lineal (longitud); la cobertura planar (área); y la capacidad para llenar el espacio (volumen). Es difícil pensar en qué situación del día a día se puede hablar de algo que para describirlo sea con longitudes, áreas o volúmenes negativos pero en matemáticas, tales entidades existen, y el álgebra geométrica proporciona un marco de referencia para su descripción.

Grassmann fue consciente de que las matemáticas, en especial los determinantes, respaldan áreas y volúmenes positivos y negativos, y quiso explotar esta característica, por tal motivo creó un producto vectorial al que llamo producto exterior y empleó el  $s$ ímbolo  $\wedge$  para representarlo (en inglés "wedge" y por tal razón también es conocido, en inglés, como "wedge product").

El álgebra geométrica asegura que

$$
\boldsymbol{a}\wedge\boldsymbol{b}=-\boldsymbol{b}\wedge\boldsymbol{a},
$$

en términos de áreas, esto quiere decir que tienen áreas de signo contrario.

La principal diferencia entre el producto cruz de vectores y el producto exterior de vectores es que,  $\boldsymbol{a} \times \boldsymbol{b}$  se interpreta como un tercer vector ortogonal al plano que contiene tanto a  $\boldsymbol{a}$  como a  $\boldsymbol{b}$ , mientras que,  $\boldsymbol{a} \wedge \boldsymbol{b}$  se interpreta como el área con signo entre ambos vectores. El producto exterior tiene las mismas componentes que el producto cruz, pero en lugar de usar las componentes para formar un vector, se convierten en las características proyectivas de una superficie planar. El producto exterior  $\boldsymbol{a} \wedge \boldsymbol{b}$  es llamado *bivector*, un bivector tiene magnitud y orientación, donde sus componentes son expresadas en términos de áreas proyectadas sobre los bivectores formados por los vectores básicos unitarios ortogonales.

El producto exterior cumple que si  $a' = a + \lambda b$ , entonces

$$
a' \wedge b = (a + \lambda b) \wedge b = a \wedge b + \lambda b \wedge b = a \wedge b.
$$

Es decir, el área creada por  $a' \wedge b$  es idéntica al área formada por  $a \wedge b$ , por lo que no existe un único paralelogramo que represente  $a \wedge b$ , véase la figura 2.2.

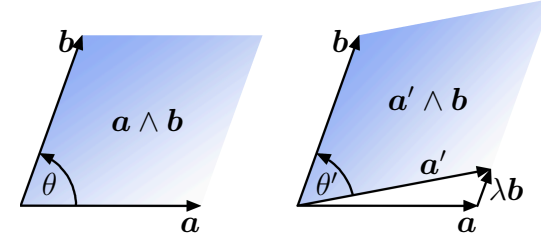

Figura 2.2: Area constante ante múltiplos de uno los vectores  $\boldsymbol{a} \times \boldsymbol{b}$ .

Para representar una base ortogonal de vectores unitarios para espacios de dimensión *n* se usa la notación  $e_1, e_2, e_3, \ldots, e_n$ . Así, por ejemplo, para  $\mathbb{R}^2$  se usa

$$
\mathbf{a} = a_1 \mathbf{e}_1 + a_2 \mathbf{e}_2, \quad \mathbf{b} = b_1 \mathbf{e}_1 + b_2 \mathbf{e}_2.
$$

De esta forma el producto exterior es

$$
\mathbf{a} \wedge \mathbf{b} = (a_1\mathbf{e}_1 + a_2\mathbf{e}_2) \wedge (b_1\mathbf{e}_1 + b_2\mathbf{e}_2) \n\mathbf{a} \wedge \mathbf{b} = a_1b_1(\mathbf{e}_1 \wedge \mathbf{e}_1) + a_1b_2(\mathbf{e}_1 \wedge \mathbf{e}_2) + a_2b_1(\mathbf{e}_2 \wedge \mathbf{e}_1) + a_2b_2(\mathbf{e}_2 \wedge \mathbf{e}_2) \n\mathbf{a} \wedge \mathbf{b} = (a_1b_2 - a_2b_1)(\mathbf{e}_1 \wedge \mathbf{e}_2).
$$

ya que  $e_1 \wedge e_1 = e_2 \wedge e_2 = 0$  (área nula) y  $e_2 \wedge e_1 = -e_1 \wedge e_2$  (área con signo). El término escalar  $a_1b_2 - a_2b_1$  es la magnitud del término imaginario en el producto de números complejos, y es igual a  $\|\boldsymbol{a}\| \|\boldsymbol{b}\|$  sen $(\theta)$ , y representa el área del paralelogramo formado por *a* y *b*. En este contexto el producto exterior *a* ^ *b* es un escalar multiplicado por un bivector unitario  $e_1 \wedge e_2$ , por lo que el área está asociada con el plano definido por  $e_1 \wedge e_2$ .

Al realizar el producto exterior de *b* y *a* se obtiene  $b \wedge a = -(a_1b_2 - a_2b_1)(e_1 \wedge e_2).$ En  $\mathbb{R}^3$  se tiene que  $\mathbf{a} = a_1 \mathbf{e}_1 + a_2 \mathbf{e}_2 + a_3 \mathbf{e}_3$ ,  $\mathbf{b} = b_1 \mathbf{e}_1 + b_2 \mathbf{e}_2 + b_3 \mathbf{e}_3$ , por lo que el producto exterior es

$$
\mathbf{a} \wedge \mathbf{b} = a_1b_1(\mathbf{e}_1 \wedge \mathbf{e}_1) + a_1b_2(\mathbf{e}_1 \wedge \mathbf{e}_2) + a_1b_3(\mathbf{e}_1 \wedge \mathbf{e}_3) ++ a_2b_1(\mathbf{e}_2 \wedge \mathbf{e}_1) + a_2b_2(\mathbf{e}_2 \wedge \mathbf{e}_2) + a_2b_3(\mathbf{e}_2 \wedge \mathbf{e}_3) ++ a_3b_1(\mathbf{e}_3 \wedge \mathbf{e}_1) + a_3b_2(\mathbf{e}_3 \wedge \mathbf{e}_2) + a_3b_3(\mathbf{e}_3 \wedge \mathbf{e}_3).
$$
  

$$
\mathbf{a} \wedge \mathbf{b} = (a_1b_2 - a_2b_1)\mathbf{e}_1 \wedge \mathbf{e}_2 + (a_2b_3 - a_3b_2)\mathbf{e}_2 \wedge \mathbf{e}_3 + (a_3b_1 - a_1b_3)\mathbf{e}_3 \wedge \mathbf{e}_1.
$$

Los términos  $(a_1b_2 - a_2b_1)$ ,  $(a_2b_3 - a_3b_2)$  y  $(a_3b_1 - a_1b_3)$ , son áreas con signo proyectadas sobre los planos definidos por  $e_1 \wedge e_2$ ,  $e_2 \wedge e_3$  y  $e_3 \wedge e_1$ , respectivamente.

# 2.4.2. El producto geométrico

En álgebra vectorial existen sólo dos productos a considerar: el producto interno y el producto vectorial, por otro lado, el **álgebra geométrica** emplea un nuevo producto llamado producto geométrico, el cual opera sobre multivectores (es decir, combinaciones de escalares, vectores, áreas y volúmenes). Una característica inusual, pero muy ´util, es que la divisi´on de multivectores entre vectores se puede realizar, lo cual en ´algebra vectorial no se puede hacer.

Clifford definió el *producto geométrico* de dos vectores **a** y **b** como

$$
ab = a \cdot b + a \wedge b
$$

el cual es la suma de un escalar y un bivector (note que el producto geométrico de vectores se escribe como la yuxtaposición de ambos vectores). Las propiedades de este producto son

1. Asociatividad.

$$
a(bc) = (ab)c = abc
$$
  

$$
(\lambda a)b = \lambda(ab) = \lambda ab, \quad \lambda \in \mathbb{R}.
$$

2. Distributividad.

$$
\begin{aligned} a(b+c)&=ab+ac \\ (b+c)a&=ba+ca. \end{aligned}
$$

3. Módulo.

$$
\boldsymbol{a}^2 = \pm ||\boldsymbol{a}||^2.
$$

Dados dos vectores **a** y **b** su suma es  $c = a + b$ , por lo tanto, se tiene que  $c^2 =$  $(a + b)^2 = a^2 + b^2 + ab + ba$ , en caso de que *a* y *b* sean ortogonales, entonces,  $c^2 = a^2 + b^2$  por lo que se puede decir que  $ab + ba = 0 \implies ab = -ba$ , lo cual confirma que los vectores ortogonales anticonmutan.

Por otro lado, si los vectores son L.D. se puede encontrar  $\lambda$  tal que  $\boldsymbol{b} = \lambda \boldsymbol{a}$ , y así se tiene que  $ab = a(\lambda a) = a\lambda a = \lambda aa = (\lambda a)a = ba$ , es decir, los vectores linealmente dependientes conmutan. Además de que  $\lambda a a = \lambda a^2 = \lambda ||a||^2$  el producto de vectores linealmente dependientes es un escalar, es decir, no forman una área sino sólo una magnitud.

Cuando los vectores son L.I. se puede hacer  $\mathbf{b} = \mathbf{b}_{\parallel} + \mathbf{b}_{\perp}$ , por lo que  $\mathbf{a}\mathbf{b} = \mathbf{a}(\mathbf{b}_{\parallel} + \mathbf{b}_{\perp})$  $\mathbf{b}_{\perp}$ ) =  $\mathbf{a}\mathbf{b}_{\parallel} + \mathbf{a}\mathbf{b}_{\perp}$ . Como  $\mathbf{a}$  y  $\mathbf{b}_{\parallel}$  son L.D. su producto es un escalar, es decir,  $\mathbf{a}\mathbf{b}_{\parallel}$  =  $\|\boldsymbol{a}\|\|\boldsymbol{b}\|\cos(\theta) = \boldsymbol{a} \cdot \boldsymbol{b}$ , coincide con el producto interno. Así mismo, como  $\boldsymbol{a}$  y  $\boldsymbol{b}_\perp$  son ortogonales, entonces,  $ab_{\perp} = ||a|| ||b|| \operatorname{sen}(\theta) = a \wedge b$ , véase figura 2.3.

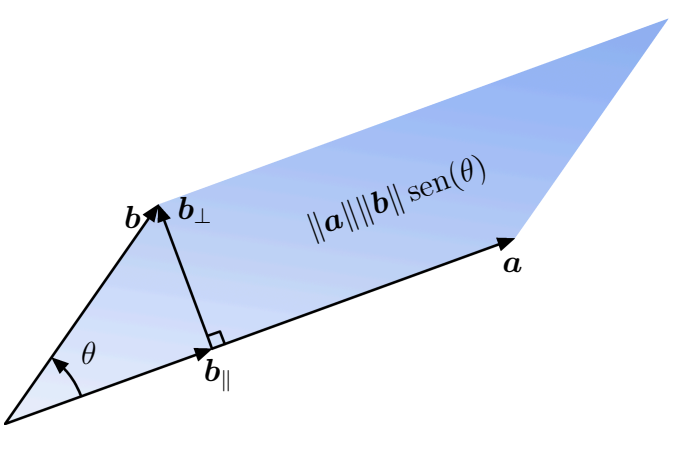

Figura 2.3: Producto geométrico de vectores linealmente independientes.

Por lo que

$$
\boldsymbol{a}\boldsymbol{b} = \boldsymbol{a}\cdot\boldsymbol{b} + \boldsymbol{a}\wedge\boldsymbol{b}
$$

La componente paralela y la ortogonal determinadas por  $\mathbf{a} \cdot \mathbf{b}$  (escalar) y  $\mathbf{a} \wedge \mathbf{b}$ (área dirigida) describen todo acerca de los vectores  $\boldsymbol{a} \times \boldsymbol{b}$ , y es el por qué Clifford los combinó en su producto geométrico. El módulo de **ab** se calcula como

$$
\|\bm{a}\bm{b}\|^2 = \|\bm{a}\cdot\bm{b}\|^2 + \|\bm{a}\wedge\bm{b}\|^2 = \|\bm{a}\|^2\|\bm{b}\|^2\cos^2(\theta) + \|\bm{a}\|^2\|\bm{b}\|^2\sin^2(\theta)
$$
  
\n
$$
\Rightarrow \|\bm{a}\bm{b}\| = \|\bm{a}\|\|\bm{b}\|.
$$

El producto exterior se puede escribir basado en el producto geométrico como

$$
\boldsymbol{a} \wedge \boldsymbol{b} = \frac{1}{2}(\boldsymbol{a}\boldsymbol{b} - \boldsymbol{b}\boldsymbol{a}).
$$

Mientras que el producto interno es

$$
\boldsymbol{a} \cdot \boldsymbol{b} = \frac{1}{2}(\boldsymbol{a}\boldsymbol{b} + \boldsymbol{b}\boldsymbol{a}).
$$

Para el producto de elementos de la base se tiene que, si es el mismo elemento, entonces,  $e_1e_1 = e_1 \cdot e_1 + e_1 \wedge e_1 = 1$ , mientras que para elementos distintos se tiene que,  $e_1e_2 = e_1 \cdot e_2 + e_1 \wedge e_2 = e_1 \wedge e_2$ , este bivector se puede sustituir por  $e_1e_2$  para simplificar escritura o como  $e_{12}$ , por ejemplo, se tiene que  $(e_1 \wedge e_2)^2$  =  $(e_1 \wedge e_2)(e_1 \wedge e_2) = e_1e_2e_1e_2,$  y como  $e_2e_1 = -e_1e_2$ , se obtiene

$$
(\mathbf{e}_1 \wedge \mathbf{e}_2)^2 = -\mathbf{e}_1 \mathbf{e}_1 \mathbf{e}_2 \mathbf{e}_2 = -\mathbf{e}_1^2 \mathbf{e}_2^2 = -(1)(1) = -1
$$

así, el bivector unitario se comporta como la *i* imaginaria de los números complejos.

El término *grado* se usa en álgebra geométrica para distiguir entre sus elementos algebraicos, por ejemplo, un escalar es un elemento de grado 0, un vector es un elemento de grado 1, un bivector es un elemento de grado 2, etcétera. En cada álgebra, al elemento de mayor grado se le llama *pseudoescalar I*, y su grado es igual a la dimensión del espacio asociado, en  $\mathbb{R}^2$  el pseudoescalar es  $I = e_1 \wedge e_2$ .

Análogamente al número *i* de los imaginarios, el pseudoescalar se puede emplear para realizar rotaciones, por ejemplo,  $e_1I = e_1e_1e_2 = e_1^2e_2 = e_2$ , luego,  $e_2I =$  $e_2e_1e_2 = -e_1e_2e_2 = -e_1e_2^2 = -e_1$ , siguiendo  $-e_1I = -(e_1e_1e_2) = -(e_2) = -e_2$ , finalmente  $-e_2I = -(e_2e_1e_2) = -(-e_1) = e_1.$ 

Los elementos del álgebra geométrica son llamados *multivectores*, un multivector es definido como una combinación lineal de los elementos de diferentes grados asociados al espacio lineal, que en el caso de  $\mathbb{R}^2$  son los escalares, vectores y bivectores, es decir,

$$
\mathbf{m}_1 = \lambda_0 + \lambda_1 \mathbf{e}_1 + \lambda_2 \mathbf{e}_2 + \lambda_3 \mathbf{e}_{12}, \quad \lambda_i \in \mathbb{R}
$$
  

$$
\mathbf{m}_2 = \beta_0 + \beta_1 \mathbf{e}_1 + \beta_2 \mathbf{e}_2 + \beta_3 \mathbf{e}_{12}, \quad \beta_i \in \mathbb{R}
$$

La suma es

$$
\bm{m}_1+\bm{m}_2=(\lambda_0+\beta_0)+(\lambda_1+\beta_1)\bm{e}_1+(\lambda_2+\beta_2)\bm{e}_2+(\lambda_3+\beta_3)\bm{e}_{12}.
$$

mientras que el producto es

$$
\begin{aligned}\n\boldsymbol{m}_{1}\boldsymbol{m}_{2} &= (\lambda_{0} + \lambda_{1}\boldsymbol{e}_{1} + \lambda_{2}\boldsymbol{e}_{2} + \lambda_{3}\boldsymbol{e}_{12}) (\beta_{0} + \beta_{1}\boldsymbol{e}_{1} + \beta_{2}\boldsymbol{e}_{2} + \beta_{3}\boldsymbol{e}_{12}) \\
&= \lambda_{0}\beta_{0} + \lambda_{0}\beta_{1}\boldsymbol{e}_{1} + \lambda_{0}\beta_{2}\boldsymbol{e}_{2} + \lambda_{0}\beta_{3}\boldsymbol{e}_{12} + \lambda_{1}\beta_{0}\boldsymbol{e}_{1} + \lambda_{1}\beta_{1}\boldsymbol{e}_{1}^{2} + \\
&\quad + \lambda_{1}\beta_{2}\boldsymbol{e}_{12} + \lambda_{1}\beta_{3}\boldsymbol{e}_{112} + \lambda_{2}\beta_{0}\boldsymbol{e}_{2} + \lambda_{2}\beta_{1}\boldsymbol{e}_{21} + \lambda_{2}\beta_{2}\boldsymbol{e}_{2}^{2} + \\
&\quad + \lambda_{2}\beta_{3}\boldsymbol{e}_{212} + \lambda_{3}\beta_{0}\boldsymbol{e}_{12} + \lambda_{3}\beta_{1}\boldsymbol{e}_{121} + \lambda_{3}\beta_{2}\boldsymbol{e}_{122} + \lambda_{3}\beta_{3}\boldsymbol{e}_{12}^{2}.\n\end{aligned}
$$
\n
$$
\begin{aligned}\n\boldsymbol{m}_{1}\boldsymbol{m}_{2} &= (\lambda_{0}\beta_{0} + \lambda_{1}\beta_{1} + \lambda_{2}\beta_{2} - \lambda_{3}\beta_{3}) + (\lambda_{0}\beta_{1} + \lambda_{1}\beta_{0} + \lambda_{3}\beta_{2} - \lambda_{2}\beta_{3})\boldsymbol{e}_{1} \\
&\quad + (\lambda_{0}\beta_{2} + \lambda_{1}\beta_{3} + \lambda_{2}\beta_{0} - \lambda_{3}\beta_{1})\boldsymbol{e}_{2} + (\lambda_{0}\beta_{3} + \lambda_{1}\beta_{2} + \lambda_{3}\beta_{0} - \lambda_{2}\beta_{1})\boldsymbol{e}_{12}.\n\end{aligned}
$$

Por lo que el producto de multivectores es un multivector y así esta álgebra es cerrada bajo el producto geométrico.

Para cualesquiera dos vectores  $\boldsymbol{a} \times \boldsymbol{b}$  la *reversión* está dada por

$$
(\boldsymbol{a}\boldsymbol{b})^{\sim}=(\boldsymbol{a}\cdot\boldsymbol{b}+\boldsymbol{a}\wedge\boldsymbol{b})^{\sim},\ \ (\boldsymbol{a}\boldsymbol{b})^{\sim}=\boldsymbol{a}\cdot\boldsymbol{b}-\boldsymbol{a}\wedge\boldsymbol{b},\ \ (\boldsymbol{a}\boldsymbol{b})^{\sim}=\boldsymbol{b}\boldsymbol{a}.
$$

Mientras que para los multivectores  $m_1$  y  $m_2$  la reversión es  $(m_1m_2)^\sim = \widetilde{m_1}\widetilde{m_2}$ . Desafortundamente, algunas reversiones involucran cambios de signo, así como se muestran en la tabla 2.4

Tabla 2.4: Reversión de multivectores

| Aspa      | k | signo |
|-----------|---|-------|
| escalar   | 0 |       |
| vector    | 1 |       |
| bivector  | 2 |       |
| trivector | 3 |       |
| 4-vector  | 4 |       |
| 5-vector  | 5 | ┾     |
| 6-vector  | 6 |       |
| 7-vector  | 7 |       |
| etc.      |   |       |

El trivector es usado para representar volúmenes dirigidos. Sean  $a, b, y, c$  tres vectores, entonces su representación con elementos base es  $\mathbf{a} = a_1 \mathbf{e}_1 + a_2 \mathbf{e}_2 + a_3 \mathbf{e}_3$ ,  $\bm{b} = b_1 \bm{e}_1 + b_2 \bm{e}_2 + b_3 \bm{e}_3$  y  $\bm{c} = c_1 \bm{e}_1 + c_2 \bm{e}_2 + c_3 \bm{e}_3$ , su producto exterior  $\bm{a} \wedge \bm{b} \wedge \bm{c}$  es

$$
\mathbf{a} \wedge \mathbf{b} \wedge \mathbf{c} = ((a_1b_2 - a_2b_1)\mathbf{e}_1 \wedge \mathbf{e}_2 + (a_2b_3 - a_3b_2)\mathbf{e}_2 \wedge \mathbf{e}_3 + (a_3b_1 - a_1b_3)\mathbf{e}_3 \wedge \mathbf{e}_1) \wedge (c_1\mathbf{e}_1 + c_2\mathbf{e}_2 + c_3\mathbf{e}_3)
$$

Si sólo se consideran los términos con el pseudoescalar se tiene

$$
\mathbf{a} \wedge \mathbf{b} \wedge \mathbf{c} \rightarrow (a_1b_2 - a_2b_1)c_3\mathbf{e}_{123} + (a_2b_3 - a_3b_2)c_1\mathbf{e}_{123} + (a_3b_1 - a_1b_3)c_2\mathbf{e}_{123}
$$
  
\n
$$
\rightarrow ((a_1b_2 - a_2b_1)c_3 + (a_2b_3 - a_3b_2)c_1 + (a_3b_1 - a_1b_3)c_2)e_{123}
$$
  
\n
$$
\rightarrow \begin{vmatrix} a_1 & b_1 & c_1 \\ a_2 & b_2 & c_2 \\ a_3 & b_3 & c_3 \end{vmatrix} e_{123}
$$

Este último es el volumen del paralelepípedo formado por los vectores  $a, b, y, c$ .

El pseudoescalar cumple que

$$
(e_1 \wedge e_2 \wedge e_3)^2 = (e_1e_2e_3)^2 = e_1e_2e_3e_1e_2e_3 = e_1e_2e_1e_3e_3e_2 = e_1e_2e_1e_2 = -1
$$

Considerando que  $m = b \wedge c$ , entonces

$$
am = a(b \wedge c) = (a \cdot b)c - (a \cdot c)b + abc.
$$

es decir, se obtiene la suma de un vector y un trivector. El producto de bivectores por el pseudoescalar reduce los bivectores a vectores. Dados cuatro vectores *a*, *b* y *c* coplanares en  $\mathbb{R}^3$ , se tiene que el producto exterior  $\mathbf{a} \wedge \mathbf{b} \wedge \mathbf{c} \wedge \mathbf{d} = 0$ , debido a que *d* puede expresarse como  $\mathbf{d} = \lambda_a \mathbf{a} + \lambda_b \mathbf{b} + \lambda_c \mathbf{c}$  y  $\mathbf{a} \wedge \mathbf{a} = \mathbf{b} \wedge \mathbf{b} = \mathbf{c} \wedge \mathbf{c} = 0$ .

Una *aspa* (*blade* en inglés) es un multivector que puede ser obtenido como el producto exterior de un conjunto de vectores. Un multivector en general en  $\mathbb{R}^3$  es de la forma

$$
\boldsymbol{m}=\lambda_0+\lambda_1\boldsymbol{e}_1+\lambda_2\boldsymbol{e}_2+\lambda_3\boldsymbol{e}_{12}+\lambda_4\boldsymbol{e}_{23}+\lambda_5\boldsymbol{e}_{31}+\lambda_6\boldsymbol{e}_{123},\ \ \, \lambda_i\in\mathbb{R}.
$$

Para aislar los términos por grado se usa la notación  $\langle m \rangle_n$ , así pues

$$
\begin{aligned}&\left\langle\bm{m}\right\rangle_{1}=\!\lambda_{0}\\&\left\langle\bm{m}\right\rangle_{2}=\!\lambda_{1}\bm{e}_{1}+\lambda_{2}\bm{e}_{2}\\&\left\langle\bm{m}\right\rangle_{3}=\!\lambda_{3}\bm{e}_{12}+\lambda_{4}\bm{e}_{23}+\lambda_{5}\bm{e}_{31}\\&\left\langle\bm{m}\right\rangle_{4}=\!\lambda_{6}\bm{e}_{123}\end{aligned}
$$

El inverso de un vector *a* se calcula como

$$
a^{-1} = \frac{a}{a^2} = \frac{a}{\|a\|^2}.
$$

Una relación interesante que existe entre las aspas y el pseudoescalar es la *transformación de dualidad*, que se define como

$$
I_n\left<\bm{m}\right>_r,
$$

la notación para representar el dual de  $m$  es  $m^* = Im$ . Para espacios de dimensión impar el pseudoescalar conmuta con los multivectores y para espacios de dimensión par anticonmuta, es decir

$$
I_n\boldsymbol{m}_r=(-1)^{r(n-1)}\boldsymbol{m}_rI_n.
$$

En álgebra geométrica, la operación *intersección* (de líneas, planos, esferas, cilindros, etc.) se realiza mediante la operación

$$
\bm m_1 \vee \bm m_2 = \bm m_1^* \cdot \bm m_2.
$$

Para poder realizar *reflexiones* en  $\mathbb{R}^3$  se requiere conocer el vector normal  $\hat{n}$  al plano en el cual se reflejaran los vectores  $(a)$ , bivectores  $(B = a \wedge b)$  y trivectores  $(T = a \wedge b \wedge c)$  y se logra con las fórmulas

$$
\mathbf{a}' = -\hat{\mathbf{n}}\mathbf{a}\hat{\mathbf{n}} \qquad \quad \mathbf{B}' = \hat{\mathbf{n}}\mathbf{B}\hat{\mathbf{n}} \qquad \quad \mathbf{T}' = -\hat{\mathbf{n}}\mathbf{T}\hat{\mathbf{n}}
$$

Para realizar rotaciones se consideran dos reflexiones seguidas  $\hat{n}_2$  y  $\hat{n}_1$ , entonces, las rotaciones se realizan como

$$
R=\widehat{\boldsymbol{n}}_2\widehat{\boldsymbol{n}}_1.
$$

Esta expresión es comúnmente conocida como *rotor*. Un rotor puede simplificarse a la forma

$$
R = \cos (\theta/2) - \overline{B} \operatorname{sen} (\theta/2) = \widehat{n}_1 \cdot \widehat{n}_2 + \widehat{n}_1 \wedge \widehat{n}_2
$$

donde *B* es un bivector unitario sobre el plano formado por  $\hat{n}_2 \wedge \hat{n}_1$ .

# 2.4.3. Álgebra geométrica conforme

El modelo conforme es una alternativa para el espacio euclidiano en la resolución de problemas geométricos tridimensionales. Entre los argumentos dados para adoptar este modelo se encuentran: 1) que es homogéneo, es decir, hace que el origen pierda su cualidad de ser un punto especial, 2) que se puede trabajar con puntos y líneas al infinito, 3) que provee de mecanismos geométricos simples para representar, líneas, c´ırculos, planos y esferas, permitiendo un toque de elegancia al resolver problemas y 4) que goza de todas las características comunes del espacio euclidiano.

Aunque el espacio euclidiano  $\mathbb{R}^3$  es de dimensión pequeña, fácil de visualizar y en el se pueden diseñar escenas tridimensionales de manera significativa, requiere de un único punto llamado origen. Por su cuenta, el espacio conforme requiere de cinco dimensiones, lo que impide generar una forma mental verdadera al momento de intentar visualizarlo, m´as a´un, una de las dimensiones tiene lo que es llamado signatura negativa, que transforma a este espacio en un espacio de Minkowski.

## Proyección estereográfica

Los gráficos computacionales usan la geometría proyectiva para crear un ambiente en el cual, las transformaciones de escalamientos, deslizamientos, rotaciones y traslaciones se combinen sin problemas. Aunque estas características del espacio proyectivo son muy buenas, existen algunas desventajas como, por ejemplo, ni la razón de longitudes a lo largo de una línea ni el concepto de intermediación se preservan. Sin embargo, la raz´on cruzada de cuatro puntos si se preserva bajo las transformaciones proyectivas permitiendo obtener información tridimensional de imágenes bidimensionales.

En la decada de 1820, el matemático alemán August Ferdinand Möbius descubrió una geometría que preserva paralelismo y razones de longitudes a lo largo de líneas, además de que mapea líneas en líneas, Möbius llamó a esta geometría como geometría af´ın, y la llam´o as´ı debido a la afinidad que prevalece en las figuras al ser transformadas por los mapeos afines. La razón para estudiar geometría proyectiva en el modelo conforme es porque este último emplea la proyección estereográfica para convertir puntos del espacio euclidiano en puntos del espacio conforme y viceversa, además, el análisis vectorial se puede generalizar a dimensiones mayores.

La figura 2.4 muestra un hemisferio de radio unitario posicionado en el plano complejo tal que el origen del plano complejo coincide con el centro de la esfera. La l´ınea que conecta el polo norte *N* al punto *x* sobre el plano debe intersectar a la esfera en el punto *P*, y as´ı este punto permite establecer el mecanismo para relacionar puntos sobre el plano con los correspondientes puntos sobre la esfera. Esta configuración es llamada esfera de Riemann.

La figura 2.5 muestra la esfera unitaria y tres puntos *A*, *P* y *X* con sus respectivos

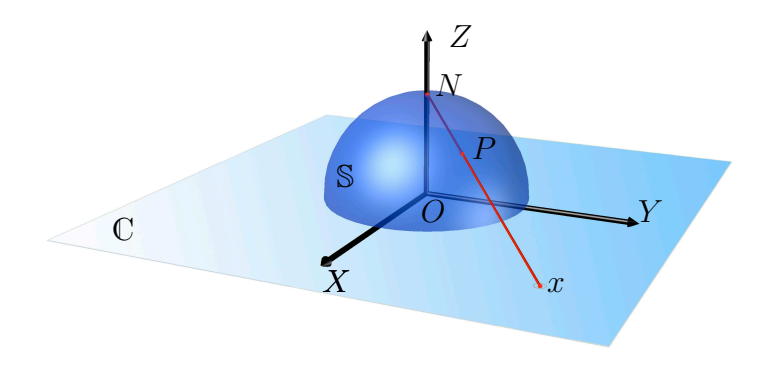

Figura 2.4: Modelo conforme.

vectores de posición  $a, p \, y, x$ , respectivamente. De la figura se tiene que

$$
p=a+\lambda(\boldsymbol{x}-\boldsymbol{a}),\qquad \lambda\in\mathbb{R}.
$$

Se sabe también que

$$
\boldsymbol{a} \cdot \boldsymbol{x} = 0, \qquad \boldsymbol{a} \cdot \boldsymbol{a} = \boldsymbol{p} \cdot \boldsymbol{p} = 1.
$$

Mediante el producto punto se tiene que

$$
\mathbf{p} \cdot \mathbf{p} = (\mathbf{a} + \lambda(\mathbf{x} - \mathbf{a})) \cdot (\mathbf{a} + \lambda(\mathbf{x} - \mathbf{a}))
$$
  
\n
$$
1 = \mathbf{a} \cdot \mathbf{a} + 2\lambda \mathbf{a} \cdot (\mathbf{x} - \mathbf{a}) + \lambda^2(\mathbf{x} - \mathbf{a}) \cdot (\mathbf{x} - \mathbf{a})
$$
  
\n
$$
1 = 1 - 2\lambda + \lambda^2(1 + \mathbf{x} \cdot \mathbf{x})
$$
  
\n
$$
\implies \lambda = \frac{2}{1 + \mathbf{x} \cdot \mathbf{x}},
$$

de donde se tiene que

$$
p = a + \left(\frac{2}{1+x \cdot x}\right)(x-a)
$$

$$
= \frac{a(1+x \cdot x) + 2(x-a)}{1+x \cdot x}
$$

$$
= \frac{(x \cdot x)a + 2x - a}{1+x \cdot x}.
$$

Usando el producto geométrico se obtiene que

$$
p = \frac{x^2a + 2x - a}{1 + x^2}.\tag{2.45}
$$

La proyección estereográfica asegura que círculos sobre la esfera se mapean en círculos generalizados sobre el plano. Más aún, si el círculo sobre la esfera pasa por el polo norte se crea un círculo de radio infinito, es decir, una línea recta. El polo norte es mapeado sobre un círculo de radio infinito concéntrico con la esfera, y este punto sobre la esfera corresponde a un punto al infinito sobre la línea.

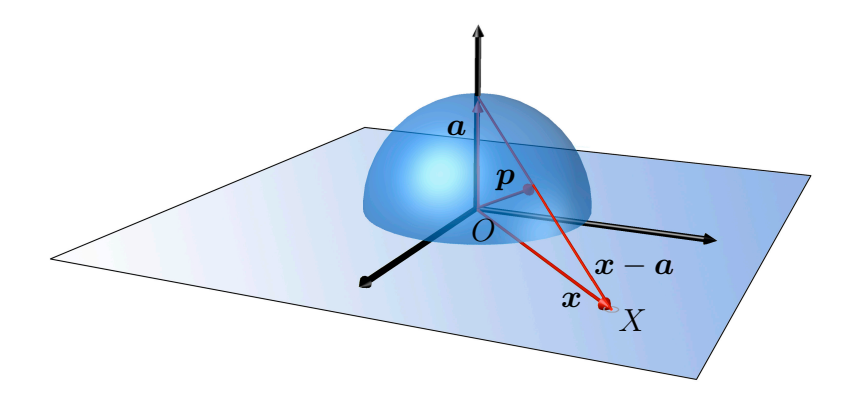

Figura 2.5: Proyección estereográfica.

### Signaturas y vectores nulos

Los vectores en el espacio euclidiano tienen en general magnitud y dirección, y satisfacen el producto punto  $\boldsymbol{n} \cdot \boldsymbol{n} = ||\boldsymbol{n}||^2$ , esto se debe a que el espacio euclidiano tridimensional emplea vectores base que cumplen que  $e_1 \cdot e_1 = e_2 \cdot e_2 = e_3 \cdot e_3 = 1$ . Pero no existe raz´on para que esta regla siempre prevalezca, de hecho, el matem´atico ruso Hermann Minkowski desarroll ó los fundamentos matemáticos para la teoría especial y la general de la relatividad al omitir esta regla. El espacio-tiempo de Minkowski de dimensión cuatro tiene un conjunto ortogonal de cuatro vectores base  $\{e_1, e_2, e_3, e_4\}$ donde  $e_1 \cdot e_1 = e_2 \cdot e_2 = e_3 \cdot e_3 = 1$  y  $e_4 \cdot e_4 = -1$ , los valores positivos y el negativo son definidos como la signatura del espacio y es denotado como  $\mathbb{R}^{3,1}$ , también es conocido como el *espacio de Minkowski*. En general, la signatura de un espacio es denotado normalmente como R*p,q* donde *p* es la cantidad de dimensiones positivas y *q* es la cantidad de dimensiones negativas, entre las ventajas de tener un espacio con signaturas mixtas es la posibilidad de vectores nulos, los cuales poseen todos los atributos asociados con los vectores y, adem´as, la norma del vector al cuadrado es cero.

En geometría conforme los puntos en el espacio  $\mathbb{R}^{p,q}$  son representados como vectores nulos en un espacio  $\mathbb{R}^{p+1,q+1}$ , lo cual quiere decir que puntos del espacio euclidiano  $\mathbb{R}^{3,0}$  son representados por vectores nulos en un espacio  $\mathbb{R}^{4,1}$ , es decir, en un espacio de dimensión cinco que permite modelar líneas, círculos, esferas y planos (las líneas son círculos con radio infinito y los planos son esferas con radio infinito).

En términos de la ecuación (2.45), se puede introducir un vector extra,  $\bar{e}$ , de signatura negativa:

$$
p' = \frac{x^2a + 2x - a}{1 + x^2} + \overline{e} = \frac{(x^2 - 1)a + 2x + (1 + x^2)\overline{e}}{1 + x^2}
$$

Elevando al cuadrado y evaluando  $\boldsymbol{a} \cdot \boldsymbol{a} = 1$ ,  $\boldsymbol{\bar{e}} \cdot \boldsymbol{\bar{e}} = -1$ ,  $\boldsymbol{a} \cdot \boldsymbol{x} = \boldsymbol{a} \cdot \boldsymbol{\bar{e}} = \boldsymbol{x} \cdot \boldsymbol{\bar{e}} = 0$ , se obtiene

$$
(1+x^2)^2 p' \cdot p' = (x^2-1)^2 a \cdot a + 2(x^2-1)a \cdot x + (x^2-1)(1+x^2)a \cdot \overline{e} +
$$
  
\n
$$
2(x^2-1)x \cdot a + 4x \cdot x + 2(1+x^2)x \cdot \overline{e} +
$$
  
\n
$$
(1+x^2)(x^2-1)\overline{e} \cdot a + 2(1+x^2)\overline{e} \cdot x + (1+x^2)^2 \overline{e}^2
$$
  
\n
$$
= (x^2-1)^2 + 4x^2 - (1+x^2)^2
$$
  
\n
$$
= x^4 - 2x^2 + 1 + 4x^2 - 1 - 2x^2 - x^4
$$
  
\n
$$
p' \cdot p' = 0,
$$

es decir, el vector  $p'$  es un vector nulo y también homogéneo, por lo que puede ser escalado, en particular por su denominador, produciendo la ecuación del vector conforme

$$
\boldsymbol{x} = (\boldsymbol{x}^2 - 1)\boldsymbol{a} + 2\boldsymbol{x} + (1 + \boldsymbol{x}^2)\boldsymbol{\overline{e}}.
$$

Esto mismo puede generalizarse a dimensiones mayores. Por lo general, suele escribirse como (Vince, 2008)

$$
\mathring{x} = x^2a - a + 2x + \overline{e} + x^2\overline{e} = x^2(a + \overline{e}) + 2x - (a - \overline{e}).
$$

Sustituyendo  $e = a$  (*e* tiene signatura positiva), y definiendo

$$
n = e + \overline{e} \qquad \text{y} \qquad \overline{n} = e - \overline{e}
$$

se obtiene que

$$
\mathring{x} = 2x + x^2 n - \overline{n}
$$

donde  $\mathring{\bm{x}}$  es la representación conforme del vector euclidiano  $\bm{x},$  aunque suele escribirse como (Vince, 2008)

$$
\mathring{x} = \frac{1}{2} \left( 2x + x^2 n - \overline{n} \right) \tag{2.46}
$$

Algunos de los productos que se obtienen con la definición de estos nuevos elementos son  $\mathbf{n} \cdot \mathbf{n} = 0$ ,  $\overline{\mathbf{n}} \cdot \overline{\mathbf{n}} = 0$ ,  $\mathbf{n} \cdot \mathbf{x}_i = 0$ ,  $\overline{\mathbf{n}} \cdot \mathbf{x}_i = 0$ ,  $\mathbf{n} \cdot \overline{\mathbf{n}} = 2$  y  $\mathbf{n} \wedge \overline{\mathbf{n}} = -2e\overline{e}$ . Si se considera el origen del espacio euclidiano entonces el punto conforme correspondiente de acuerdo a la ecuación  $(2.46)$  es

$$
\mathring{\bm{x}}=-\frac{1}{2}\overline{\bm{n}}
$$

es decir, el vector  $\bar{n}$  es el origen del espacio conforme.

Por otro lado, considerando el producto

$$
\mathring{x} \cdot \overline{n} = \frac{1}{2} \left( 2 \boldsymbol{x} \cdot \overline{\boldsymbol{n}} + \boldsymbol{x}^2 (\overline{\boldsymbol{n}} \overline{\boldsymbol{n}}) - \overline{\boldsymbol{n}} \cdot \overline{\boldsymbol{n}} \right) = \boldsymbol{x}^2
$$

se llega a que

$$
2\frac{\mathring{x}}{\mathring{x}\cdot\overline{n}}=2\left(\frac{1}{2}\frac{(2\mathscr{x}+\mathscr{x}^2\mathscr{n}-\overline{n})}{\mathscr{x}^2}\right)=\mathscr{n}+\frac{2\mathscr{x}-\overline{n}}{\mathscr{x}^2}.
$$

y cuando  $x^2 \to \infty$  la fracción  $\frac{2x - \overline{n}}{x^2} \to 0$ , lo cual quiere decir que el punto *n* esta relacionado con los puntos al infinito, lo cual es requerido para la proyección estereográfica.

El producto de dos vectores nulos  $\mathring{x}_1 = \frac{1}{2}(2x_1+x_1^2n-\overline{n})$  y  $\mathring{x}_2 = \frac{1}{2}(2x_2+x_2^2n-\overline{n})$  es

$$
\mathring{x}_1 \cdot \mathring{x}_2 = -\frac{1}{2} (\bm{x}_1 - \bm{x}_2)^2.
$$

El término  $(x_1 - x_2)$  es un vector entre los dos puntos y su cuadrado representa la distancia euclidiana entre ellos. Por otro lado, el producto punto

$$
-\overset{\circ}{\mathbf{x}}\cdot\mathbf{n}=-\frac{1}{2}(2\mathbf{x}+\mathbf{x}^2\mathbf{n}-\overline{\mathbf{n}})\cdot\mathbf{n}=1
$$
\n(2.47)

permite que los vectores nulos puedan ser normalizados al ser divididos por  $-\mathbf{\hat{x}} \cdot \mathbf{n}$ .

### Representación de objetos geométricos

Los objetos primitivos usados en el álgebra geométrica son el punto, los pares de puntos, la línea, el círculo, el plano y la esfera. El álgebra geométrica permite describirlos de dos maneras, por ejemplo, un círculo puede definirse ya sea como la intersección de dos esferas o como el producto exterior de tres puntos distintos, tal que, si uno de los puntos es el infinito entonces se obtiene una línea.

Un **punto conforme** se define como en la ecuación  $(2.46)$ . Una **línea** en el modelo conforme se define como

$$
\tilde{L} = \mathring{\mathbf{p}}_1 \wedge \mathring{\mathbf{p}}_2 \wedge \mathbf{n}
$$
\n
$$
\tilde{L} = \mathbf{x}_1 \wedge \mathbf{x}_2 \wedge \mathbf{n} - \frac{1}{2} (\mathbf{x}_2 - \mathbf{x}_1) \wedge \mathbf{n} \wedge \overline{\mathbf{n}}.
$$
\n(2.48)

el término  $x_1 \wedge x_2$  es la medida del área formada por los dos vectores y el origen, cuando  $x_2 = \lambda x_1$  la línea que pasa a través de  $\stackrel{\circ}{p}_1$  y  $\stackrel{\circ}{p}_2$  pasa también a través del origen y el área formada se colapsa a cero. El término del segundo trivector representa el vector de dirección de la línea.

Una de las razones de usar el modelo conforme son los puntos al infinito, que permiten relacionar círculos con líneas y esferas con planos. De acuerdo a la ecuación  $(2.48)$  un **círculo** es entonces

$$
\mathring{C} = \mathring{\mathbf{p}}_1 \wedge \mathring{\mathbf{p}}_2 \wedge \mathring{\mathbf{p}}_3 \tag{2.49}
$$

donde  $\mathring{\bm{p}}_1, \, \mathring{\bm{p}}_2$  y  $\mathring{\bm{p}}_3$  son tres puntos sobre el círculo. El radio del círculo está dado por

$$
\rho^2 = -\frac{\mathring{C}^2}{(\mathring{C} \wedge \mathbf{n})^2}
$$

mientras que el centro del círculo se encuentra mediante

$$
\mathring{C}\boldsymbol{n}\mathring{C}.
$$

Un plano en el modelo conforme se encuentra mediante

$$
\mathring{\pi} = \mathring{\boldsymbol{p}}_1 \wedge \mathring{\boldsymbol{p}}_2 \wedge \mathring{\boldsymbol{p}}_3 \wedge \boldsymbol{n}
$$

donde  $\mathring{\bm{p}}_1$ ,  $\mathring{\bm{p}}_2$  y  $\mathring{\bm{p}}_3$  son tres puntos sobre el plano, y  $\bm{n}$  es el punto el infinito.

Una **esfera** que pasa por los puntos  $\mathring{\bm{p}}_1, \, \mathring{\bm{p}}_2, \, \mathring{\bm{p}}_3$  y  $\mathring{\bm{p}}_4$  se calcula como

$$
\overset{\circ}{S}=\overset{\circ}{\boldsymbol{p}}_1\wedge\overset{\circ}{\boldsymbol{p}}_2\wedge\overset{\circ}{\boldsymbol{p}}_3\wedge\overset{\circ}{\boldsymbol{p}}_4
$$

el radio de la esfera está dado por

$$
\rho^2 = -\frac{\overset{\circ}{S}^2}{\left(\overset{\circ}{S}\wedge\bm{n}\right)^2}
$$

el centro de la esfera se calcula mediante

 $\mathring{S}$ n $\mathring{S}$ 

### Transformaciones conformes

Las transformaciones que generalmente se describen en el espacio euclidiano son las traslaciones, las rotaciones y el escalamiento, aunque, normalmente son implementadas utilizando matrices. Tales transformaciones también están disponibles en el espacio conforme pero son implementadas utilizando rotores.

En el modelo conforme, un rotor toma la forma

$$
\mathring{R} = e^{np/2} \tag{2.50}
$$

donde *n* es el vector nulo y *p* es un vector en el espacio vectorial euclidiano, estos vectores son ortogonales, por lo que  $p \cdot n = 0$  y el producto  $np$  representa un bivector, pero es nulo pues cumple que  $(np)^2 = npnp = -pnnp = 0$ . Aplicando series de Taylor a (2.50) se obtiene

$$
\hat{T}_{p} = e^{np/2} = 1 + \frac{np}{2}.
$$
\n(2.51)

Para ver que  $\mathring{T}_{\bm p}$  se comporta como una **traslación** en el espacio conforme se consideran los siguientes productos

$$
\hat{T}_{\boldsymbol{p}}x\tilde{\hat{T}}_{\boldsymbol{p}} = \left(1 + \frac{\boldsymbol{np}}{2}\right)\boldsymbol{x}\left(1 - \frac{\boldsymbol{np}}{2}\right) = \boldsymbol{x} + \frac{1}{2}\boldsymbol{np}\boldsymbol{x} - \frac{1}{2}\boldsymbol{x}\boldsymbol{np} - \frac{1}{4}\boldsymbol{np}\boldsymbol{x}\boldsymbol{np}
$$

$$
= \boldsymbol{x} + \frac{1}{2}\boldsymbol{np}\boldsymbol{x} + \frac{1}{2}\boldsymbol{n}\boldsymbol{x}\boldsymbol{p} = \boldsymbol{x} + \boldsymbol{n}(\boldsymbol{p}\cdot\boldsymbol{x}).
$$

$$
\tilde{T}_{p}n\tilde{\tilde{T}}_{p} = \left(1 + \frac{np}{2}\right)n\left(1 - \frac{np}{2}\right) = \left(n + \frac{npn}{2}\right)\left(1 - \frac{np}{2}\right)
$$

$$
= n + \frac{npn}{2} - \frac{nnp}{2} - \frac{npnnp}{4} = n - \frac{n^{2}p}{2} - \frac{n^{2}p}{2} - \frac{npn^{2}p}{4} = n.
$$

$$
\hat{T}_p \overline{n} \tilde{\hat{T}}_p = \left(1 + \frac{np}{2}\right) \overline{n} \left(1 - \frac{np}{2}\right) = \left(\overline{n} + \frac{np\overline{n}}{2}\right) \left(1 - \frac{np}{2}\right)
$$

$$
= \overline{n} - \frac{\overline{n}np}{2} + \frac{np\overline{n}}{2} - \frac{np\overline{n}np}{4} = \overline{n} - \frac{(\overline{n}n + n\overline{n})p}{2} + \frac{n\overline{n}np^2}{4}
$$

$$
= \overline{n} - 2p - p^2 n.
$$

Si a la ecuación (2.46) (es decir,  $\mathbf{\hat{x}} = 2\mathbf{x} + \mathbf{x}^2\mathbf{n} - \overline{\mathbf{n}}$ ) se le aplica  $\overset{\circ}{T}_{\mathbf{p}}$  por conjugación se obtiene

$$
\tilde{T}_{\boldsymbol{p}}\tilde{x}\tilde{\tilde{T}}_{\boldsymbol{p}} = \mathring{T}_{\boldsymbol{p}}(2\boldsymbol{x})\tilde{\tilde{T}}_{\boldsymbol{p}} + \mathring{T}_{\boldsymbol{p}}(\boldsymbol{x}^2\boldsymbol{n})\tilde{\tilde{T}}_{\boldsymbol{p}} - \mathring{T}_{\boldsymbol{p}}\overline{\tilde{T}}_{\boldsymbol{p}}^{\tilde{\tilde{\tilde{T}}}} \n= 2(\boldsymbol{x} + \boldsymbol{n}(\boldsymbol{p}\cdot\boldsymbol{x})) + \boldsymbol{x}^2\boldsymbol{n} - \overline{\boldsymbol{n}} + 2\boldsymbol{p} + \boldsymbol{p}^2\boldsymbol{n} \n= 2\boldsymbol{x} + 2\boldsymbol{n}(\boldsymbol{p}\cdot\boldsymbol{x}) + \boldsymbol{x}^2\boldsymbol{n} - \overline{\boldsymbol{n}} + 2\boldsymbol{p} + \boldsymbol{p}^2\boldsymbol{n} \n= 2(\boldsymbol{x} + \boldsymbol{p}) + (\boldsymbol{x} + \boldsymbol{p})^2\boldsymbol{n} - \overline{\boldsymbol{n}}.
$$
\n(2.52)

Las ecuaciones (2.46) y (2.52) son idénticas en estructura notando que  $x$  es reemplazado por  $\bm{x} + \bm{p}$ , es decir, la conjugación por  $\overset{\circ}{T}_{\bm{p}}$  efectivamente permite realizar traslaciones en el espacio conforme.

Las rotaciones en el álgebra geométrica tienen la forma

$$
x' = \mathring{R}x\mathring{R} \tag{2.53}
$$

donde el vector *x* es rotado alrededor del origen y el rotor es

$$
\mathring{R} = \cos(\theta/2) - \widehat{\Omega}\operatorname{sen}(\theta/2) \tag{2.54}
$$

donde $\widehat{\varOmega}$  es un bivector unitario y  $\theta$  es el ángulo de rotación.

Suponiendo que las rotaciones conformes tienen la forma

$$
\mathring{\bm{x}}' = \mathring{R}\mathring{\bm{x}}\mathring{\mathring{R}}
$$

donde  $\mathring{x}$  es un punto conforme que se desea rotar alrededor del eje  $\Omega$ , sea  $P$  un punto sobre el eje con vector de posición  $p$ , este eje se puede trasladar al origen mediante

$$
\overset{\circ}{T}_{-p}\overset{\circ}{x}\overset{\circ}{\tilde{T}}_{-p},
$$

rotando alrededor del origen se obtiene

$$
\overset{\circ}{R}(\overset{\circ}{T}_{-\mathbf{p}}\overset{\circ}{\tilde{x}}\overset{\circ}{T}_{-\mathbf{p}})\overset{\circ}{\tilde{R}},
$$

regresando al punto de partida se obtiene

$$
\mathring{x}' = \mathring{T}_{\mathbf{p}} \left( \mathring{R} (\mathring{T}_{-\mathbf{p}} \mathring{x} \mathring{\widetilde{T}}_{-\mathbf{p}}) \mathring{\widetilde{R}} \right) \mathring{\widetilde{T}}_{\mathbf{p}}
$$

Reacomodando los paréntesis se obtiene

$$
\mathring{\pmb{x}}'=(\mathring{T}_{\pmb{p}} \mathring{R} \mathring{T}_{-\pmb{p}}) \mathring{\pmb{x}} (\mathring{\mathring{T}}_{-\pmb{p}} \mathring{\mathring{R}} \mathring{\mathring{T}}_{\pmb{p}})
$$

Sin embargo, se tiene que  $\mathring{T}_{-\mathbf{p}} \equiv \mathring{T}_{\mathbf{p}}$ , por lo que

$$
\mathbf{\hat{x}}' = (\mathbf{\hat{T}}_{\mathbf{p}} \mathbf{\hat{R}} \mathbf{\hat{\hat{T}}}_{\mathbf{p}}) \mathbf{\hat{x}} (\mathbf{\hat{\hat{T}}}_{-\mathbf{p}} \mathbf{\hat{\hat{R}}} \mathbf{\hat{T}}_{-\mathbf{p}}),
$$
\n(2.55)

esta expresión es la que permite realizar rotaciones conformes.

La intersección de los objetos  $\AA$  y  $\mathring{B}$  está dada por la operación

$$
\mathring{A} \cap \mathring{B} = \text{dual}(\mathring{B}) \cdot \mathring{A},\tag{2.56}
$$

También se puede encontrar la intersección como

$$
\operatorname{dual}(\AA \cap \mathring{B}) = \operatorname{dual}(\mathring{A}) \wedge \operatorname{dual}(\mathring{B}),
$$

A continuación se presenta el método denominado *método de proyectores* para extraer  $\aa$  y  $\mathring{b}$  de  $\aa \wedge \mathring{b}$  (Lasenby, 2004). Considerando que, tanto  $\aa$  como  $\mathring{b}$  están normalizados, es decir,  $\mathbf{\hat{a}} \cdot \mathbf{n} = -1 = \mathbf{\hat{b}} \cdot \mathbf{n}$ . De la aspa  $B = \mathbf{\hat{a}} \wedge \mathbf{\hat{b}}$  se forma

$$
\mathring{F} = \frac{1}{\beta} \mathring{a} \wedge \mathring{b} \tag{2.57}
$$

donde  $\beta^2 = B^2$ , esto implica que  $\overset{\circ}{F}^2 = 1$  si  $\beta \neq 0$ . De *B* se definen dos operadores proyectores

$$
\stackrel{\circ}{P} = \frac{1}{2}(1 + \stackrel{\circ}{F})
$$
\n(2.58)

$$
\tilde{\tilde{P}} = \frac{1}{2}(1 - \tilde{F})
$$
\n(2.59)

 $\hat{P}$  cumple que  $\hat{P}^2 = \hat{P}$ , mientras que  $\tilde{\hat{P}}$  cumple  $\tilde{\hat{P}}$  $\widetilde{\mathbb{R}}^2$  $= \mathring{P}$ , además, el producto de ambas cumple que  $\mathring{P}\mathring{P} = \mathring{P}\mathring{P} = 0.$ 

Cuando se multiplican los proyectores con vectores se obtiene

$$
\hat{P}\hat{a} = \frac{1}{2} \left( 1 + \frac{1}{\beta} \hat{a} \wedge \hat{b} \right) \hat{a} = \frac{1}{2} \left( \hat{a} + \frac{1}{\beta} (\hat{a} \wedge \hat{b}) \hat{a} \right) = \frac{1}{2} \left( \hat{a} + \frac{1}{\beta} (\hat{a} \cdot \hat{b}) \hat{a} \right)
$$

$$
= \frac{1}{2} (\hat{a} - \hat{a}) = 0
$$

ya que  $(\mathring{a} \wedge \mathring{b})\mathring{a} = (\mathring{a} \wedge \mathring{b}) \cdot \mathring{a} = -\mathring{a}^2\mathring{b} + (\mathring{a} \cdot \mathring{b})\mathring{a} = (\mathring{a} \cdot \mathring{b})\mathring{a}$ , esto por que  $A^2 = 0$  y  $\mathring{a} \cdot \mathring{b} = -\beta$ , y porque  $\beta^2 = (\mathring{a} \wedge \mathring{b}) \cdot (\mathring{a} \wedge \mathring{b}) = -\mathring{a}^2 \mathring{b}^2 + (\mathring{a} \cdot \mathring{b})^2$  y el hecho de que  $\mathring{b}^2 = 0$ .

De manera similar se obtiene que  $\mathring{P}\hat{a} = 0$ ,  $\mathring{P}\hat{b} = \mathring{b}$ ,  $\mathring{P}\hat{a} = \mathring{a}$ ,  $\mathring{P}\hat{b} = 0$ . Si se multiplica  $\mathring{a} \wedge \mathring{b}$  con  $n$  se obtiene

$$
(\aa \wedge \mathring{b}) \cdot n = -n \cdot (\aa \wedge \mathring{b}) = -(n \cdot \mathring{a})\mathring{b} + (n \cdot \mathring{b})\mathring{a} = \mathring{b} - \mathring{a}
$$

usando el hecho de que  $\aa$  y  $\overset{\circ}{b}$  están normalizados se tiene que

$$
\tilde{P}[(\mathring{a} \wedge \mathring{b}) \cdot \mathbf{n}] = \mathring{P}(\mathring{b} - \mathring{a}) = \mathring{b}
$$

$$
-\mathring{P}[(\mathring{a} \wedge \mathring{b}) \cdot \mathbf{n}] = -\mathring{P}(\mathring{b} - \mathring{a}) = \mathring{a}
$$

notando que  $\mathring{a}\mathring{P}=\mathring{P}\mathring{a}=\mathring{a}$  se sigue que  $\mathring{P}\mathring{a}\mathring{P}=\mathring{P}\mathring{P}\mathring{a}=\mathring{P}(\mathring{a})$ . Similarmente para las relaciones con  $\mathring{b} \r{P}$ . De esta manera se obtiene

$$
\tilde{\tilde{P}}\tilde{a}\tilde{P} = \tilde{\tilde{P}}\tilde{a} \n\tilde{P}\tilde{a}\tilde{\tilde{P}} = 0 \n\tilde{P}\tilde{b}\tilde{\tilde{P}} = \tilde{P}\tilde{b} \n\tilde{\tilde{P}}\tilde{b}\tilde{P} = 0
$$

Así, del producto  $\aa \wedge \aa$  pueden extraerse los dos puntos  $\aa$  y  $\aa$  de la manera siguiente

$$
\mathbf{\hat{a}} = -\tilde{\dot{P}}[(\mathbf{\hat{a}} \wedge \mathbf{\hat{b}}) \cdot \mathbf{n}]\tilde{P}
$$
 (2.60)

$$
\mathbf{\mathring{b}} = \mathring{P}[(\mathring{a} \wedge \mathring{b}) \cdot \mathbf{n}]\mathring{P} \tag{2.61}
$$

# $2.4.4.$  Álgebras de Clifford

Una álgebra de Clifford está completamente determinada por la cantidad de generadores que al cuadrado son: 1,  $-1$  y 0. Así, un *álgebra de Clifford* se denota como  $C\ell(p,q,r)$ , donde hay *p* generadores que al cuadrado producen 1, *q* dan  $-1$  y *r* generan 0, además de que, cualquier álgebra de Clifford tiene un conjunto de generadores que anticonmutan

$$
\boldsymbol{e}_i \boldsymbol{e}_j + \boldsymbol{e}_j \boldsymbol{e}_i = 0, \quad i \neq j,
$$

La más simple de las álgebras de Clifford es probablemente  $C\ell(0, 1, 0)$ , la cual es isomorfa a los números complejos. Los elementos de  $C\ell(0, 1, 0)$  tienen la forma  $x + ye_1$ , donde tanto *x* como *y* son n´umeros reales. La suma de estos elementos es componente a componente, y la multiplicación es asociativa

$$
(x + ye1) + (w + ze1) = (x + w) + (y + z)e1(x + ye1)(w + ze1) = (xw - yz) + (xz + yw)e1,
$$

donde se empleó el hecho de que  $e_1e_1 = -1$ . De manera similar se puede notar que  $C\ell(0,0,1)$  corresponde a los números duales.

El álgebra de Clifford  $C\ell(0, 2, 0)$ , es isomorfo a los cuaterniones. Un elemento de  $\acute{e}$ sta álgebra tiene la forma

$$
w + x\mathbf{e}_1 + y\mathbf{e}_2 + z\mathbf{e}_1\mathbf{e}_2.
$$

La identificación es

$$
i \mapsto e_1, \qquad j \mapsto e_2, \qquad k \mapsto e_1 e_2.
$$

de esta manera se tiene que

$$
i^2 = e_1^2 = -1
$$
,  $j^2 = e_2^2 = -1$ ,  $k^2 = e_1e_2e_1e_2 = -e_1e_1e_2e_2 = -(-1)(-1)$ .

Nótese que, cualquier producto de generadores  $e_{\alpha}e_{\beta} \cdots e_{\gamma}$  se puede reordenar de la forma  $\pm e_i e_j \cdots e_k$  con  $i \leq j \leq \cdots \leq k$ , en la que cada permutación de generadores va acompañada de un producto por  $-1$  y cualquier generador repetido se simplifica con 1,  $-1$  o 0 según corresponda, por lo que, la dimensión de un álgebra generada por  $n = p + q + r$  elementos es  $2^n$ .

Los grados de los monomios dan una clasificación sobre el álgebra de Clifford. Esto quiere decir que se puede descomponer una álgebra de Clifford en subespacios vectoriales

$$
C\ell(p,q,r) \equiv V_0 \oplus V_1 \oplus V_2 \oplus \cdots \oplus V_n,
$$

donde cada subespacio *V<sup>k</sup>* tiene una base dada por el grado *k* de los monomios y  $V_0 = \mathbb{R}$ , generado por 1. Esta clasificación depende de la elección de los generadores para el álgebra.

Otra descomposición de una álgebra de Clifford es separarla en subespacios de grado par e impar

$$
C\ell(p,q,r) \equiv C\ell^+(p,q,r) \oplus C\ell^-(p,q,r),
$$

esta descomposición es independiente de la elección de la base. La parte de grado par  $C\ell^+(p,q,r)$  es una subálgebra debido a que el producto de monomios pares es siempre par y que los generadores se pueden cancelar ´unicamente en pares. De hecho cualquier álgebra de Clifford es isomorfa a la subálgebra de Clifford par con un generador más:

$$
C\ell(p,q,r) \cong C\ell^+(p,q+1,r).
$$

Explícitamente, el isomorfismo corresponde a mandar  $e_i$  de  $C\ell(p,q,r)$  al elemento  $e_i e_0$  de  $C\ell^+(p, q+1, r)$ . Es decir,

$$
\boldsymbol{e}_i\boldsymbol{e}_j+\boldsymbol{e}_j\boldsymbol{e}_i \mapsto \boldsymbol{e}_i\boldsymbol{e}_0\boldsymbol{e}_j\boldsymbol{e}_0+\boldsymbol{e}_j\boldsymbol{e}_0\boldsymbol{e}_i\boldsymbol{e}_0=-(\boldsymbol{e}_i\boldsymbol{e}_j+\boldsymbol{e}_j\boldsymbol{e}_i)\boldsymbol{e}_0^2.
$$

por lo que esta relación se preserva si  $e_0^2 = -1$ .

Sobre cualquier álgebra de Clifford existe la conjugación, esto es, un mapeo biyectivo del ´algebra a si misma que invierte el orden de los productos y cumple

$$
(c_1c_2)^* = c_2^*c_1^*
$$

un mapeo con esta propiedad se llama *anti-involución*.

Se puede definir la conjugación dando la acción sobre los generadores y mediante la linealidad junto con la anti-involución generalizar la acción a elementos arbitrarios en el álgebra. Para cualquier generador se tiene  $e_i^* = -e_i$ , mientras que sobre escalares la conjugación no tiene efecto, es decir,

$$
(\boldsymbol{e}_1\boldsymbol{e}_2\cdots\boldsymbol{e}_k)^* = (-1)^k \boldsymbol{e}_k\cdots\boldsymbol{e}_2\boldsymbol{e}_1.
$$

Otro mapeo de un álgebra a si misma es la *involución principal*, denotada por  $\bar{\alpha}$ , y es definida como

$$
\overline{\alpha}(\boldsymbol{e}_1\boldsymbol{e}_2\cdots\boldsymbol{e}_k)=(-1)^k\boldsymbol{e}_1\boldsymbol{e}_2\cdots\boldsymbol{e}_k.
$$

Este mapeo es un homomorfismo pues preserva el orden de los productos. Sobre la subálgebra par, la involución principal es la identidad, asimismo, a los monomios de orden impar les invierte el signo. Notese que la involución principal conmuta con la conjugación, es decir,  $\overline{\alpha}(\mathbf{c})^* = \overline{\alpha}(\mathbf{c}^*)$ .

En general, no se pueden invertir todos los elementos en un álgebra de Clifford debido a que las álgebras de Clifford, generalmente, tienen divisores de cero, a los elementos que pueden ser invertidos se les llama unidades, y el conjunto de todas las unidades en un álgebra de Clifford forma un grupo.

El grupo

$$
\text{Pin}(n) = \{ \mathbf{r} \in C\ell(0, n, 0) | \mathbf{r} \mathbf{r}^* = 1 \text{ y } \overline{\alpha}(\mathbf{r}) \mathbf{b} \mathbf{r}^* \in V \text{ para toda } \mathbf{b} \in V \}.
$$

está formado por unidades debido a la primera condición  $rr^* = 1$ . La intersección de este grupo con el espacio *V* de dimensión *n* es una esfera de dimensión  $n-1$ .

La segunda condición es la acción del grupo Pin(n) sobre el subespacio  $V = \mathbb{R}^n$ . Esta acción está dada por

$$
\boldsymbol{r}:\boldsymbol{v}\mapsto\overline{\alpha}(\boldsymbol{r})\boldsymbol{b}\boldsymbol{r}^*\in V.
$$

Está acción preserva el producto escalar usual sobre  $V = \mathbb{R}^n$ , así mismo, los elementos del grupo ortogonal  $O(n)$  preservan el producto escalar, por lo que, esta acción define un homomorfismo (doble recubrimiento) de Pin(*n*) sobre *O*(*n*).

El grupo

$$
Spin(n) = \{ \mathbf{r} \in C\ell^+(0,n,0) | \mathbf{r} \mathbf{r}^* = 1 \text{ y } \mathbf{r} \mathbf{b} \mathbf{r}^* \in V \text{ para toda } \mathbf{b} \in V \}.
$$

está formado por los elementos de grado par de Pin $(n)$ . La acción de Spin $(n)$  sobre  $V = \mathbb{R}^n$  puede ser escrito como

$$
\boldsymbol{r} : \boldsymbol{b} \mapsto \boldsymbol{r} \boldsymbol{b} \boldsymbol{r}^* \tag{2.62}
$$

Nótese que la involución principal no tiene efecto sobre subálgebras pares, como  $Spin(n)$  es un subgrupo de  $Pin(n)$  entonces también está formado por transformaciones ortogonales sobre  $V = \mathbb{R}^n$ , estas transformaciones corresponden con las rotaciones. Por ejemplo, los elementos de  $Spin(3) \subset C\ell^+(0, 3, 0)$  tienen la forma

$$
r = a_0 + a_1 e_2 e_3 + a_2 e_3 e_1 + a_3 e_1 e_2.
$$

el elemento conjugado es

$$
r^* = a_0 - a_1 e_2 e_3 - a_2 e_3 e_1 - a_3 e_1 e_2,
$$

así que la condición  $rr^* = 1$  se convierte en

$$
a_0^2 + a_1^2 + a_2^2 + a_3^2 = 1
$$

es decir, los elementos de Spin(3) forman una esfera tridimensional, todo esto se traduce en que el álgebra  $C\ell^+(0,3,0)$  es isomorfa tanto a  $C\ell(0,2,0)$  como a los cuaterniones, mientras que Spin(3) es isomorfo a los cuaterniones unitarios.

Las rotaciones en el álgebra  $C\ell^+(0,3,0)$  están dadas por

$$
\cos\frac{\theta}{2} + \operatorname{sen}\frac{\theta}{2} \left(\boldsymbol{e}_1\boldsymbol{e}_2 + \boldsymbol{e}_2\boldsymbol{e}_3 + \boldsymbol{e}_3\boldsymbol{e}_1\right),\,
$$

Para el caso de los grupos euclidianos,  $SE(n)$ , las álgebras de Clifford correspondientes son  $C\ell(0, n, 1)$ , con *n* generadores que al cuadrado son  $-1$  y un único generador que al cuadrado es 0. Los elementos de R*<sup>n</sup>* tienen la forma 1 + *be* donde  $\mathbf{b} = (b_1\mathbf{e}_1 + b_2\mathbf{e}_2 + \cdots + b_n\mathbf{e}_n)$ . El grupo de rotaciones y traslaciones está dado por

$$
\left\{\left(\boldsymbol{r}+\frac{1}{2}\boldsymbol{pre}\right)\in C\ell(0,n,1)\bigg|\boldsymbol{r}\in\mathrm{Spin}(n),\boldsymbol{p}=p_1\boldsymbol{e}_1+\cdots+p_n\boldsymbol{e}_n\right\}.
$$

Este es un subgrupo de la subálgebra par  $C\ell^+(0, n, 1)$  de  $C\ell(0, n, 1)$ . La acción de grupo sobre  $\mathbb{R}^n$  está dada por

$$
\left(\boldsymbol{r}+\frac{1}{2}\boldsymbol{pre}\right)(1+\boldsymbol{be})\left(\boldsymbol{r}-\frac{1}{2}\boldsymbol{pre}\right)^{*}=1+(\boldsymbol{r}\boldsymbol{br}^{*}+\boldsymbol{p})\boldsymbol{e},
$$

debido a que *e* conmuta con *r* y a que

$$
\left(\boldsymbol{r} - \frac{1}{2}\boldsymbol{p}\boldsymbol{r}\boldsymbol{e}\right)^* = \boldsymbol{r}^* + \frac{1}{2}\boldsymbol{r}^*\boldsymbol{p}\boldsymbol{e}.
$$

Por la forma  $\mathbf{b} \mapsto \mathbf{r}\mathbf{b}\mathbf{r}^* + \mathbf{p}$  y a que el producto  $(\mathbf{r}_1 + (1/2)\mathbf{p}_1\mathbf{r}_1\mathbf{e})(\mathbf{r}_2 + (1/2)\mathbf{p}_2\mathbf{r}_2\mathbf{e})$  ${\bf e}s ~{\bm r}_1{\bm r}_2 + (1/2)({\bm p}_1 + {\bm r}_1{\bm p}_2{\bm r}_1^*){\bm r}_1{\bm r}_2{\bm e}$  se puede decir que este grupo es un semiproducto directo, y se puede escribir como Spin $(n) \ltimes \mathbb{R}^n$ .

Un elemento de Spin(2) tiene la forma

$$
\boldsymbol{r} = \cos\frac{\theta}{2} + \sin\frac{\theta}{2}\boldsymbol{e}_1\boldsymbol{e}_2. \tag{2.63}
$$

Por lo que un elemento del grupo  $Spin(2) \ltimes \mathbb{R}^2$  tiene la forma  $\boldsymbol{r} + (1/2)\boldsymbol{pre}$ , donde  $r \in$  Spin(2) y  $p = p_1e_1 + p_2e_2$ . Esto da un elemento de la forma

$$
r+\frac{1}{2}pre=\cos\frac{\theta}{2}+\sin\frac{\theta}{2}e_1e_2+\frac{1}{2}\left(p_1\cos\frac{\theta}{2}+p_2\sin\frac{\theta}{2}\right)e_1e-\frac{1}{2}\left(p_1\sin\frac{\theta}{2}-p_2\cos\frac{\theta}{2}\right)e_2e.
$$

Una rotación alrededor de un punto  $\boldsymbol{c} = c_x \boldsymbol{e}_1 + c_y \boldsymbol{e}_2$  está dado por la traslación al origen luego la rotación y finalmente la traslación al punto *c* nuevamente, es decir, la conjugación

$$
\left(1+\frac{1}{2}ce\right)\mathbf{r}\left(1-\frac{1}{2}ce\right)=\mathbf{r}+\frac{1}{2}(cr-rc)e=\cos\frac{\theta}{2}+\sin\frac{\theta}{2}(e_1e_2+c_ye_1e-c_xe_2e).
$$
\n(2.64)

El álgebra de Lie de este grupo está dado por los elementos de grado dos, es decir,  $e_1e_2, e_1e_2, e_2e_1e_2$  cuyos conmutadores (escalados por  $1/2$ ) son

$$
\left[\frac{1}{2}e_1e_2, \frac{1}{2}e_1e\right] = \frac{1}{2}e_2e, \quad \left[\frac{1}{2}e_1e_2, \frac{1}{2}e_2e\right] = -\frac{1}{2}e_1e, \quad \left[\frac{1}{2}e_1e, \frac{1}{2}e_2e\right] = 0.
$$

Las potencias de  $e_1e$  y  $e_2e$  son cero mientras que

$$
(\mathbf{e}_1 \mathbf{e}_2)^n = \begin{cases} 1, & \text{si } n = 0 \mod 4, \\ \mathbf{e}_1 \mathbf{e}_2, & \text{si } n = 1 \mod 4, \\ -1, & \text{si } n = 2 \mod 4, \\ -\mathbf{e}_1 \mathbf{e}_2, & \text{si } n = 3 \mod 4. \end{cases}
$$

Para un elemento en general se tiene

$$
(\mathbf{e}_1\mathbf{e}_2 + c_y\mathbf{e}_1\mathbf{e} - c_x\mathbf{e}_2\mathbf{e})^n = \begin{cases} 1, & \text{si } n = 0 \mod 4, \\ \mathbf{e}_1\mathbf{e}_2 + c_y\mathbf{e}_1\mathbf{e} - c_x\mathbf{e}_2\mathbf{e}, & \text{si } n = 1 \mod 4, \\ -1, & \text{si } n = 2 \mod 4, \\ -\mathbf{e}_1\mathbf{e}_2 - c_y\mathbf{e}_1\mathbf{e} + c_x\mathbf{e}_2\mathbf{e}, & \text{si } n = 3 \mod 4. \end{cases}
$$

Por lo que la exponencial de uno de estos elementos es

$$
\exp\left(\frac{\theta}{2}(\mathbf{e}_1\mathbf{e}_2 + c_y\mathbf{e}_1\mathbf{e} - c_x\mathbf{e}_2\mathbf{e})\right) = \cos\frac{\theta}{2} + \sin\frac{\theta}{2}(\mathbf{e}_1\mathbf{e}_2 + c_y\mathbf{e}_1\mathbf{e} - c_x\mathbf{e}_2\mathbf{e}).\tag{2.65}
$$

Mientras que para traslaciones puras se tiene

$$
\exp\left(\frac{\theta}{2}(p_1\boldsymbol{e}_1\boldsymbol{e}+p_2\boldsymbol{e}_2\boldsymbol{e})\right)=\left(1+\frac{1}{2}p_1\boldsymbol{e}_1\boldsymbol{e}+\frac{1}{2}p_2\boldsymbol{e}_2\boldsymbol{e}\right).
$$
 (2.66)

# 2.4.5. Los cuaterniones duales como un álgebra de Clifford

Para dimensiones pares, se tiene el siguiente isomorfismo

$$
C\ell(0,2k,1)=C\ell(0,2k,0)\otimes\mathbb{D};
$$

donde D es el anillo de los número duales. Escribiendo  $\sigma$  para  $1 \otimes \sigma$  y  $e_i$  para  $e_i \otimes 1$ el isomorfismo está dado por  $e_i \mapsto e_i$  y  $e_1 \cdots e_{2k} e \mapsto \sigma$ . Este es un isomorfismo de ´algebras, porque la imagen de cualquier elemento puede ser encontrada de las imágenes de los generadores del álgebra. Este isomorfismo es únicamente válido en dimensiones pares, porque cada  $e_i$  conmuta con  $e_1 \cdots e_{2k} e$ . La subálgebra par de un álgebra de Clifford es isomorfa al álgebra de Clifford con un generador menos, así

$$
C\ell^+(0, 2k + 1, 1) \cong C\ell(0, 2k, 1)
$$

As´ı, cuando *n* es impar el recubrimiento doble del grupo SE(*n*) cae en el ´algebra dual  $C\ell(0, n-1, 0) \otimes \mathbb{D}.$ 

Cuando  $n = 3$  (es decir, SE(3)), el álgebra de Clifford correspondiente es  $C\ell(0, 2, 0)$ D ≅ H ⊗ D. Esta álgebra de Clifford es llamada *álgebra de los cuaterniones duales*. Un elemento típico de este grupo está dado por

$$
\chi = r + \frac{1}{2} pre,
$$

donde  $r \in \text{Spin}(3)$  y  $p \in \mathbb{R}^3$ . Si  $\{e_1, e_2, e_3, e\}$  es la base de  $C\ell(0, 3, 1)$ , se puede escribir

$$
r = \varkappa + \varepsilon_1 e_2 e_3 + \varepsilon_2 e_3 e_1 + \varepsilon_3 e_1 e_2.
$$

Este es un elemento de Spin(3) ya que  $rr^* = 1$ , mientras que  $p = p_1e_1 + p_2e_2 + p_3e_3$ , donde las  $p_i$  son escalares. Por lo que un elemento típico del grupo será de la forma

$$
\left(\boldsymbol{r}+\frac{1}{2}\boldsymbol{p}\boldsymbol{r}\boldsymbol{e}\right)=\varkappa+\varepsilon_{1}\boldsymbol{e}_{2}\boldsymbol{e}_{3}+\varepsilon_{2}\boldsymbol{e}_{3}\boldsymbol{e}_{1}+\varepsilon_{3}\boldsymbol{e}_{1}\boldsymbol{e}_{2} \n+\frac{1}{2}(\varkappa p_{1}-\varepsilon_{2}p_{3}+\varepsilon_{3}p_{2})\boldsymbol{e}_{1}\boldsymbol{e}+\frac{1}{2}(\varkappa p_{2}+\varepsilon_{1}p_{3}-\varepsilon_{3}p_{1})\boldsymbol{e}_{2}\boldsymbol{e} \n+\frac{1}{2}(\varkappa p_{3}-\varepsilon_{1}p_{2}+\varepsilon_{2}p_{1})\boldsymbol{e}_{3}\boldsymbol{e}+\frac{1}{2}(\varepsilon_{1}p_{1}+\varepsilon_{2}p_{2}+\varepsilon_{3}p_{3})\boldsymbol{e}_{1}\boldsymbol{e}_{2}\boldsymbol{e}_{3}\boldsymbol{e}
$$

Los elementos de grupo caen en la subálgebra par

$$
C\ell^+(0,3,1) \cong C\ell(0,2,1) \cong \mathbb{H} \otimes \mathbb{D}
$$

El isomorfismo explícitamente es

$$
e_2e_3 \rightarrow i
$$
  
\n
$$
e_3e_1 \rightarrow j
$$
  
\n
$$
e_1e_2 \rightarrow k
$$
  
\n
$$
-e_1e_2e_3e \rightarrow \sigma
$$

donde *i*, *j* y *k* son los cuaterniones unitarios. Como consecuencia, se tiene que

$$
e_1e \mapsto i\sigma
$$
,  $e_2e \mapsto j\sigma$ ,  $e_3e \mapsto k\sigma$ .

Es decir, cualquier elemento del grupo se puede escribir como

$$
\chi = \varkappa_0 + \varepsilon_1 i + \varepsilon_2 j + \varepsilon_3 k + \frac{1}{2} (\varkappa_0 p_1 - \varepsilon_2 p_3 + \varepsilon_3 p_2) i\sigma + \frac{1}{2} (\varkappa_0 p_2 + \varepsilon_1 p_3 - \varepsilon_3 p_1) j\sigma +
$$
  
+ 
$$
\frac{1}{2} (\varkappa_0 p_3 - \varepsilon_1 p_2 + \varepsilon_2 p_1) k\sigma - \frac{1}{2} (\varepsilon_1 p_1 + \varepsilon_2 p_2 + \varepsilon_3 p_3) \sigma.
$$

La condición de que  $r \in Spin(3)$  se convierte en

$$
\chi\chi^*=1,
$$

para cuaterniones duales, donde  $\chi^* = \xi^* + \zeta^*\sigma$  es el conjugado del cuaternión dual, esta condición puede ser escrita como un par de ecuaciones cuaterniónicas:

$$
\xi \xi^* = 1,
$$
  

$$
(\xi \zeta^* + \zeta \xi^*) = 0.
$$

Estos cuaterniones duales son elementos del grupo  $Spin(3) \ltimes \mathbb{R}^3$ , los cuales son un doble recubrimiento de SE(3). Para obtener elementos de SE(3) se debe tomar el cociente por el grupo  $\mathbb{Z}_2$ , esto es, se deben identificar los elementos  $\chi$  y  $-\chi$ . Los elementos de SE(3) pueden ser representados por puntos en el espacio proyectivo  $\mathbb{PR}^7,$ nótese que son 8 elementos en un cuaternión dual, es decir

$$
\chi = \xi + \zeta \sigma = (\varkappa_0 + \varepsilon_1 i + \varepsilon_2 j + \varepsilon_3 k) + (\kappa_0 + \varepsilon_1 i + \varepsilon_2 j + \varepsilon_3 k) \sigma
$$

y se toman a  $({\varkappa}_0 : \varepsilon_1 : \varepsilon_2 : \varepsilon_3 : {\varkappa}_0 : \varepsilon_1 : \varepsilon_2 : \varepsilon_3)$  como sus coordenadas homogéneas en PR<sup>7</sup>. De esta manera se tiene que tanto  $\boldsymbol{\chi}$  como  $\lambda \boldsymbol{\chi}$  corresponden al mismo punto de  $\mathbb{PR}^7$  (es decir, la misma línea en  $\mathbb{R}^8$  que pasa por el origen). De esta manera se tiene que  $\chi$  y  $-\chi$  representan el mismo punto y hace que la relación  $\chi \chi^* = 1$  sea redundante, por lo que la restricción resultante es

$$
\boldsymbol{\xi}\boldsymbol{\zeta}^* + \boldsymbol{\zeta}\boldsymbol{\xi}^* = 0, \quad \text{o} \quad \varkappa_0\kappa_0 + \varepsilon_1\epsilon_1 + \varepsilon_2\epsilon_2 + \varepsilon_3\epsilon_3 = 0,
$$

esta cuádrica no singular de dimensión 6 es la *cuádrica de Study*. Los únicos puntos sobre la cuádrica que no representan elementos del grupo son los que satisfacen  $\boldsymbol{\xi} \boldsymbol{\xi}^* =$ 0, esto corresponde a un 3-plano en la cuádrica.

La acción de los elementos de este grupo sobre  $\mathbb{R}^3$  es

$$
(1 + b\sigma) \mapsto (\xi + \zeta\sigma)(1 + b\sigma)(\xi^* - \zeta^*\sigma).
$$

La parte de traslación se puede obtener de

$$
\zeta \xi^* = \xi \zeta^* = p/2, \quad \text{por lo que} \quad \zeta \xi^* - \xi \zeta^* = p.
$$

El álgebra de Lie está dada por elementos de grado 2. La base estándar está dada por los elementos

$$
\frac{1}{2}e_1e_3, \ \ \frac{1}{2}e_3e_1, \ \ \frac{1}{2}e_1e_2, \ \ \frac{1}{2}e_1e, \ \ \frac{1}{2}e_2e, \ \ \frac{1}{2}e_3e.
$$

Se pueden escribir los elementos del álgebra de Lie como vectores duales

$$
\mathfrak{X}=\widehat{\boldsymbol{\omega}}+\sigma\widehat{\boldsymbol{v}},
$$

donde  $\hat{\boldsymbol{\omega}} = \begin{bmatrix} \omega_x/2 & \omega_y/2 & \omega_z/2 \end{bmatrix}^T$  y  $\hat{\boldsymbol{v}} = \begin{bmatrix} v_x/2 & v_y/2 & v_z/2 \end{bmatrix}^T$ . En términos de estos vectores duales el conmutador está dado por el doble del *producto de vectores duales*, es decir

$$
\frac{1}{2}\left[\mathfrak{X}_1,\mathfrak{X}_2\right]=\mathfrak{X}_1\times\mathfrak{X}_2=(\widehat{\omega}_1\times\widehat{\omega}_2)+\sigma(\widehat{\omega}_1\times\widehat{\bm{v}}_2+\widehat{\bm{v}}_1\times\widehat{\omega}_2).
$$

De manera similar, se puede definir un *producto escalar dual* de un par de vectores duales, esto está dado por

$$
\mathfrak{X}_1 \cdot \mathfrak{X}_2 = (\widehat{\omega}_1 \cdot \widehat{\omega}_2) + \sigma(\widehat{\omega}_1 \cdot \widehat{\boldsymbol{v}}_2 + \widehat{\boldsymbol{v}}_2 \cdot \widehat{\omega}_1).
$$

Este resultado es, en general, un número dual. Esto combina la forma de Killing y el producto recíproco de elementos del álgebra de Lie.

La acción de  $SE(3)$  sobre elementos de su álgebra de Lie (la representación adjunta del grupo), puede ser descrita en términos del álgebra de cuaterniones duales. Los vectores duales se transforman de acuerdo a

$$
(\widehat{\omega}+\sigma\widehat{\bm{v}})\mapsto (\bm{\xi}+\sigma\bm{\zeta})(\widehat{\omega}+\sigma\widehat{\bm{v}})(\bm{\xi}+\sigma\bm{\zeta})^*.
$$

Para la parte primaria se tiene  $\xi \hat{\omega} \xi^*$ , es decir, una rotación de la forma  $R \hat{\omega}$ . Mientras que para la parte secundaria se tiene

$$
\boldsymbol{\xi}\widehat{\boldsymbol{v}}\boldsymbol{\xi}^* + \boldsymbol{\xi}\widehat{\boldsymbol{\omega}}\boldsymbol{\zeta}^* + \boldsymbol{\zeta}\widehat{\boldsymbol{\omega}}\boldsymbol{\xi}^* = \boldsymbol{\xi}\widehat{\boldsymbol{v}}\boldsymbol{\xi}^* + \frac{1}{2}\left[\boldsymbol{\xi}\widehat{\boldsymbol{v}}\boldsymbol{\xi}^*, \boldsymbol{p}\right]
$$

es decir,

$$
R\widehat{\boldsymbol{\omega}}+R(\widehat{\boldsymbol{v}}\times\boldsymbol{p}).
$$

El producto de cuaterniones

$$
(\varkappa_1+\varepsilon_1)(\varkappa_2+\varepsilon_2)=\varkappa_1\varkappa_2-\varepsilon_1\cdot\varepsilon_2+\varkappa_1\varepsilon_2+\varkappa_2\varepsilon_1+\varepsilon_1\times\varepsilon_2
$$

puede extenderse, por el principio de transferencia, al producto de cuaterniones duales

$$
(\breve{\varkappa}_1+\breve{\varepsilon}_1)(\breve{\varkappa}_2+\breve{\varepsilon}_2)=\breve{\varkappa}_1\breve{\varkappa}_2-\breve{\varepsilon}_1\cdot\breve{\varepsilon}_2+\breve{\varkappa}_1\breve{\varepsilon}_2+\breve{\varkappa}_2\breve{\varepsilon}_1+\breve{\varepsilon}_1\times\breve{\varepsilon}_2
$$

donde se ha empleado  $\breve{\varkappa}$  para  $\varkappa + \kappa \sigma$  y  $\breve{\varepsilon}$  para  $\varepsilon + \epsilon \sigma$ .

Para obtener el mapeo exponencial del álgebra de Lie al grupo se considera primero que un cuaternión puro puede ser escrito como

$$
\frac{\theta}{2}\hat{\boldsymbol{\omega}} = \frac{\theta}{2}(\omega_x i + \omega_y j + \omega_z k),
$$

donde  $\omega_x^2 + \omega_y^2 + \omega_z^2 = 1$ , y como  $(\omega_x i + \omega_y j + \omega_z k)^2 = -1$ , entonces la exponencial es

$$
e^{\theta \hat{\omega}/2} = \cos\left(\frac{\theta}{2}\right) + \text{sen}\left(\frac{\theta}{2}\right)\hat{\omega} = \cos\left(\frac{\theta}{2}\right) + \text{sen}\left(\frac{\theta}{2}\right)(\omega_x i + \omega_y j + \omega_z k).
$$

Con los cuaterniones duales se tiene que un cuaternión dual puro puede ser escrito como

$$
\frac{1}{2}\breve{\theta}\breve{\boldsymbol{\chi}}
$$

donde  $\tilde{\chi}^2 = -1$  y el ángulo dual es  $\tilde{\theta} = \theta + \sigma p$ . Mediante el principio de transferencia se tiene que

$$
e^{\check{\theta}\check{\mathbf{x}}/2} = \cos\left(\frac{\check{\theta}}{2}\right) + \text{sen}\left(\frac{\check{\theta}}{2}\right)\check{\mathbf{x}}.
$$

Expandiendo se tiene

$$
e^{\theta \tilde{\chi}/2} = \cos\left(\frac{\theta}{2}\right) + \text{sen}\left(\frac{\theta}{2}\right)\varepsilon + \sigma\left(\text{sen}\left(\frac{\theta}{2}\right)\varepsilon + \frac{p}{2}\cos\left(\frac{\theta}{2}\right)\varepsilon - \frac{p}{2}\text{sen}\left(\frac{\theta}{2}\right)\right).
$$

# 2.5. Geometría de la línea

# 2.5.1. La línea en el plano

Sean dos puntos sobre el plano  $P_1(x_1, y_1)$  y  $P_2(x_2, y_2)$ . Los vectores  $p_1$  y  $p_2$  de O a los puntos  $P_1$  y  $P_2$  determinan el segmento de línea dirigido  $\overline{P_1P_2}$  con vector  $\omega$  dado por

$$
\boldsymbol{\omega} = \boldsymbol{p}_2 - \boldsymbol{p}_1.
$$

Las proyecciones de  $\omega$  sobre los ejes  $X \in Y$  son, respectivamente,

$$
\omega_x = x_2 - x_1 = ||\boldsymbol{\omega}|| \cos \theta,
$$
  

$$
\omega_y = y_2 - y_1 = ||\boldsymbol{\omega}|| \sin \theta,
$$

donde  $\theta$  es el ángulo de inclinación de la recta, y

$$
\|\boldsymbol{\omega}\| = \sqrt{\omega_x^2 + \omega_y^2}.
$$

Las cantidades  $\omega_x/||\omega||$  y  $\omega_y/||\omega||$  son los cosenos directores del segmento de línea. Cuando  $\|\boldsymbol{\omega}\|=1,$  el segmento de línea dirigido tiene longitud unitaria y así $\omega_x=\cos\theta$  $y \omega_y = \text{sen}\,\theta.$ 

El momento del segmento de línea dirigido  $\overline{P_1P_2}$  alrededor del origen está dado por el producto vectorial  $p \times \omega$ , donde  $p$  es cualquier vector dibujado de *O* a cualquier punto de la línea recta que une a los puntos  $P_1$  y  $P_2$  y el vector  $\omega$  puede localizarse en cualquier lugar a lo largo de la línea.

De la figura 2.6 se tiene que

$$
p_1 \times \omega = ||p_1|| ||\omega|| \operatorname{sen} \phi_1 \mathbf{k} = ||p|| ||\omega|| \mathbf{k},
$$
  
\n
$$
p_2 \times \omega = ||p_2|| ||\omega|| \operatorname{sen} \phi_1 \mathbf{k} = ||p|| ||\omega|| \mathbf{k},
$$
  
\n
$$
p_0 \times \omega = ||p_0|| ||\omega|| \operatorname{sen} \phi_1 \mathbf{k} = ||p|| ||\omega|| \mathbf{k},
$$
  
\n
$$
p \times \omega = ||p|| ||\omega|| \operatorname{sen} (\pi/2) \mathbf{k} = ||p|| ||\omega|| \mathbf{k},
$$

donde *k* es un vector unitario paralelo al eje *Z*. Por lo que

$$
\boldsymbol{p}_0\times\boldsymbol{\omega}=\boldsymbol{p}_1\times\boldsymbol{\omega}=\boldsymbol{p}_2\times\boldsymbol{\omega}.
$$

Escritos en forma de determinante se tiene

$$
\begin{vmatrix} \mathbf{i} & \mathbf{j} & \mathbf{k} \\ x & y & 0 \\ \omega_x & \omega_y & 0 \end{vmatrix} = \begin{vmatrix} \mathbf{i} & \mathbf{j} & \mathbf{k} \\ x_1 & y_1 & 0 \\ x_2 - x_1 & y_2 - y_1 & 0 \end{vmatrix} = \begin{vmatrix} \mathbf{i} & \mathbf{j} & \mathbf{k} \\ x_1 & y_1 & 0 \\ x_2 & y_2 & 0 \end{vmatrix},
$$

de donde se obtiene que

$$
\omega_x y - \omega_y x + v_z = 0,
$$

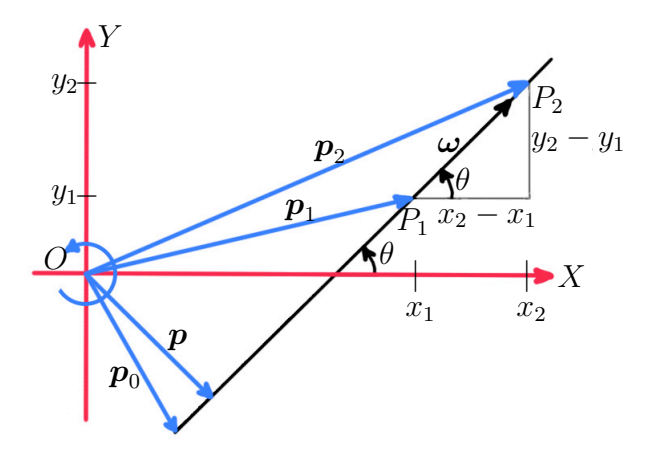

Figura 2.6: Línea en el plano *XY*.

donde  $v_z = x_1y_2 - x_2y_1$ . Los tres números  $\omega_x, \omega_y, \mathbf{y}$   $v_z$  fueron establecidos por Plücker, así que reciben el nombre de *coordenadas de Plücker* de la línea. Son homogéneas debido a que cuando se multiplican por una constante distinta de cero siguen representando la misma línea. Sin embargo sus unidades no son consistentes,  $\omega_x$  y  $\omega_y$ tiene unidades de longitud, mientras que  $v<sub>z</sub>$  tiene unidades de área. Debido a esta inconsistencia son representadas por la terna ordenada  $\{\omega_x, \omega_y; v_z\}$  con punto y coma separando a  $v_z$  de  $\omega_x$  y  $\omega_y$ .

Es importante reconocer que si las cantidades  $\omega_x$ ,  $\omega_y$  y  $v_z$  son conocidas, entonces queda un gdl en la determinación del segmento  $\overline{P_1P_2}$ , ya que, existen cuatro coordenadas a determinar. Así mismo, la terna  $\{\omega_x, \omega_y; v_z\}$  se obtiene si y sólo si el vector  $p_2 - p_1$  es libre de moverse a lo largo de una línea recta. Así pues, los cambios de posición de los vectores  $p_1$  y  $p_2$  que dejan a la terna  $\{\omega_x, \omega_y; v_z\}$  sin cambios son las traslaciones del segmento de línea a lo largo de la línea que preserva su longitud y sentido. Tal segmento de línea, que está determinado por la terna ordenada de números reales  $\{\omega_x, \omega_y; v_z\}$ , es llamado *vector ligado* a la línea.

Este vector ligado a la línea  $\{\omega_x, \omega_y; v_z\}$  fue elegantemente presentado por Grassmann en los determinantes  $2 \times 2$  de la matriz

$$
\left[\begin{array}{ccc} 1 & x_1 & y_1 \\ 1 & x_2 & y_2 \end{array}\right],
$$

al borrar cada una de las columnas, es decir

$$
\omega_x = \begin{vmatrix} 1 & x_1 \\ 1 & x_2 \end{vmatrix}, \quad \omega_y = \begin{vmatrix} 1 & y_1 \\ 1 & y_2 \end{vmatrix}, \quad v_z = \begin{vmatrix} x_1 & x_2 \\ y_1 & y_2 \end{vmatrix}.
$$

el área del triángulo  $OP_1P_2$  está dado por

$$
\Delta = \frac{1}{2} \begin{vmatrix} 1 & x_1 & y_1 \\ 1 & x_2 & y_2 \\ 1 & 0 & 0 \end{vmatrix} = \frac{1}{2} v_z.
$$

De la figura 2.6 se tiene que

$$
\Delta = \frac{1}{2}p\|\boldsymbol{\omega}\|
$$

así pues

$$
p = \frac{v_z}{\sqrt{\omega_x^2 + \omega_y^2}}.\tag{2.67}
$$

para  $\|\boldsymbol{\omega}\| = 1$  la ecuación de la línea queda como

$$
\cos \theta y - \sin \theta x + p = 0.
$$

#### La línea en el espacio

Un cuerpo rígido tiene seis g.d.l. siendo tres para la posición y tres para la postura, por otro lado una l´ınea en el espacio tiene cuatro g.d.l., esto se debe a que la l´ınea permanece sin cambio ante rotaciones alrededor y traslaciones a lo largo de la l´ınea misma (Selig, 2005). Una línea en el espacio puede determinarse mediante dos puntos, sean  $\mathbf{p}_1 = (x_1, y_1, z_1)^T$  y  $\mathbf{p}_2 = (x_2, y_2, z_2)^T$  dos puntos, un vector a lo largo de la línea que une ambos puntos es

$$
\boldsymbol{\omega} = \boldsymbol{p}_2 - \boldsymbol{p}_1.
$$

mientras que el vector de posición de cualquier punto sobre la línea puede ser escrito como

$$
\boldsymbol{p}_{\lambda} = \boldsymbol{p}_1 + \lambda \boldsymbol{\omega} = (1 - \lambda) \boldsymbol{p}_1 + \lambda \boldsymbol{p}_2
$$

donde  $\lambda$  es un parámetro real.

En lugar de caracterizar la línea por su dirección  $\omega$  y un punto  $p$  sobre ella, se usa la dirección y el vector  $v = p \times \omega$ , esto es a veces llamado el *momento* de la línea.

De acuerdo con (Jia, 2019), las coordenadas de Plücker de la línea se define como el par  $(\omega, v)$ , donde  $\omega$  es la dirección de la línea y  $v = p \times \omega$  para un punto p sobre la línea, al igual que en el caso planar, el vector  $v$  es independiente de la elección del punto  $p$ , por lo que, cualquier punto  $q$  estará sobre la línea si  $q \times \omega = v$ . Cuando  $\omega$  es unitario se tiene que  $\|\boldsymbol{v}\|$  determina la distancia del origen a la línea, la cual en forma general se puede obtener mediante  $\|\boldsymbol{v}\|/\|\boldsymbol{\omega}\|$ , de esta manera si  $\|\boldsymbol{v}\| = 0$  entonces la línea pasa por el origen. Las dos restricciones con respecto con las coordenadas de Plücker son  $\|\omega\|=1$  y  $\omega \cdot v=0$ , por otro lado, cuando se tiene que  $\|\omega\|=0$  y  $v\neq 0$ corresponde con las líneas al infinito.
El momento de la l´ınea *l* alrededor de un punto *q* en el espacio puede obtenerse mediante

$$
\begin{aligned} \boldsymbol{v}_q=&(\boldsymbol{p}-\boldsymbol{q})\times\widehat{\boldsymbol{\omega}}\\ =&\boldsymbol{v}-\boldsymbol{q}\times\widehat{\boldsymbol{\omega}} \end{aligned}
$$

donde  $\hat{\omega}$  tiene la misma dirección que  $\omega$  pero con magnitud unitaria. La norma  $\|\bm{v} - \bm{q} \times \widehat{\bm{\omega}}\|$  representa la distancia de  $\bm{q}$  a la línea.

El punto  $\boldsymbol{q}_\perp$  más cercano sobre la recta al punto  $\boldsymbol{q}$  cumple que

$$
\begin{aligned} \widehat{\omega}\times v_q=&\widehat{\omega}\times\left((\pmb{q}_\perp-\pmb{q})\times\widehat{\pmb{\omega}}\right)\\ =&(\widehat{\pmb{\omega}}\cdot\widehat{\pmb{\omega}})(\pmb{q}_\perp-\pmb{q})-\left(\widehat{\pmb{\omega}}\cdot(\pmb{q}_\perp-\pmb{q})\right)\widehat{\pmb{\omega}}\\ =&\pmb{q}_\perp-\pmb{q}.\end{aligned}
$$

de donde se tiene que  $q_{\perp} = q + \hat{\omega} \times v_q$ . Así pues, dadas dos líneas y un punto  $p_1$ sobre  $l_1$  entonces, el momento de  $l_2$  alrededor del punto  $p_1$  sobre  $l_1$  es  $v_2 - p_1 \times \hat{\omega}_2$ , su proyección a lo largo de la dirección  $\hat{\omega}_1$  es

$$
\begin{aligned} \widehat{\bm{\omega}}_1(\bm{v}_2-\bm{p}_1\times\widehat{\bm{\omega}}_2)=&\widehat{\bm{\omega}}_1\cdot\bm{v}_2-\widehat{\bm{\omega}}_1\cdot(\bm{p}_1\times\widehat{\bm{\omega}}_2)\\ =&\widehat{\bm{\omega}}_1\cdot\bm{v}_2-(\widehat{\bm{\omega}}_1\times\bm{p}_1)\cdot\widehat{\bm{\omega}}_2\\ =&\widehat{\bm{\omega}}_1\cdot\bm{v}_2+\widehat{\bm{\omega}}_2\cdot\bm{v}_1. \end{aligned}
$$

Nótese que este resultado es independiente de la ubicación del punto  $p_1$ , y se le llama *momento* de  $l_2$  sobre  $l_1$ . A la suma se le conoce como *producto recíproco* de las coordenadas de Plücker de las dos líneas.

Dos l´ıneas en el espacio pueden ser, por un lado, paralelas u oblicuas y, por otro, se intersecarán o no, cualquiera que sea el caso, ambas líneas tendrán una tercer línea que se conoce como *perpendicular común*, la cual intersectará ambas líneas en ángulos rectos. Sean  $p_1^*$  y  $p_2^*$  las respectivas intersecciones de  $l_1$  y  $l_2$  con su perpendicular común  $l_{\perp}$ . La distancia entre ambas líneas será la distancia entre  $p_1^*$  y  $p_2^*$ , es decir

$$
d = \begin{cases} \n\frac{|\boldsymbol{\omega}_1 \cdot \boldsymbol{v}_2 + \boldsymbol{\omega}_2 \cdot \boldsymbol{v}_1|}{\|\boldsymbol{\omega}_1 \times \boldsymbol{\omega}_2\|} & \text{si } \boldsymbol{\omega}_1 \times \boldsymbol{\omega}_2 \neq 0 \\
\frac{\|\boldsymbol{\omega}_1 \times (\boldsymbol{v}_1 - \boldsymbol{v}_2/r)\|}{\|\boldsymbol{\omega}_1\|^2} & \text{de otra forma, donde } \boldsymbol{\omega}_2 = r\boldsymbol{\omega}_1 \text{para algún } r \neq 0\n\end{cases}
$$

Si el producto recíproco de dos líneas es diferente de cero, entonces, es positivo si y sólo si  $\hat{\omega}_1 \times \hat{\omega}_2$  tiene la misma dirección que  $p_1^* - p_2^*$ . La normal común tendrá coordenadas de Plücker igual a

$$
\begin{aligned}\n\boldsymbol{\omega}_{\perp} =& \boldsymbol{\omega}_1 \times \boldsymbol{\omega}_2, \\
\boldsymbol{v}_{\perp} =& \boldsymbol{v}_1 \times \boldsymbol{\omega}_2 - \boldsymbol{v}_2 \times \boldsymbol{\omega}_1 + [\boldsymbol{\omega}_1^T \ \boldsymbol{v}_1^T] \begin{bmatrix} O_3 & I_3 \\ I_3 & O_3 \end{bmatrix} [\boldsymbol{\omega}_2^T \ \boldsymbol{v}_2^T]^T (\boldsymbol{\omega}_1 \cdot \boldsymbol{\omega}_2) \frac{\boldsymbol{\omega}_1 \times \boldsymbol{\omega}_2}{\|\boldsymbol{\omega}_1 \times \boldsymbol{\omega}_2\|^2}.\n\end{aligned}
$$

Mientras que los puntos de intersección entre las líneas y su normal común están dados por

$$
\boldsymbol{p}_1^* = \frac{-\boldsymbol{v}_1 \times (\boldsymbol{\omega}_2 \times (\boldsymbol{\omega}_1 \times \boldsymbol{\omega}_2)) + (\boldsymbol{v}_2 \cdot (\boldsymbol{\omega}_1 \times \boldsymbol{\omega}_2)) \boldsymbol{\omega}_1}{\|\boldsymbol{\omega}_1 \times \boldsymbol{\omega}_2\|^2} \n\boldsymbol{p}_2^* = \frac{\boldsymbol{v}_2 \times (\boldsymbol{\omega}_1 \times (\boldsymbol{\omega}_1 \times \boldsymbol{\omega}_2)) - (\boldsymbol{v}_1 \cdot (\boldsymbol{\omega}_1 \times \boldsymbol{\omega}_2)) \boldsymbol{\omega}_2}{\|\boldsymbol{\omega}_1 \times \boldsymbol{\omega}_2\|^2}
$$

En caso de que las líneas se intersecten se tiene que

$$
\boldsymbol{p}^* = \left( (\boldsymbol{v}_1 \cdot \boldsymbol{\omega}_2) I_3 + \boldsymbol{\omega}_1 \boldsymbol{v}_2^T - \boldsymbol{\omega}_2 \boldsymbol{v}_1^T \right) \frac{\boldsymbol{\omega}_1 \times \boldsymbol{\omega}_2}{\|\boldsymbol{\omega}_1 \times \boldsymbol{\omega}_2\|^2}.
$$

Las coordenadas homogéneas de Plücker de la línea; son usualmente escritas (Selig, 2005) como

$$
p_{01} = (x_1 - x_2), \t p_{23} = (y_1 z_2 - y_2 z_1),
$$
  
\n
$$
p_{02} = (y_1 - y_2), \t p_{23} = (x_2 z_1 - x_1 z_2),
$$
  
\n
$$
p_{03} = (z_1 - z_2), \t p_{23} = (x_1 y_2 - x_2 y_1).
$$

La notación se vuelve más clara si se usa  $(x_1, x_2, x_3)$  como coordenadas para un punto  $\mathbb{R}^3$ . La línea a través de los puntos  $\mathbf{x} = (x_1, x_2, x_3)^T$  y  $\mathbf{y} = (y_1, y_2, y_3)^T$  entonces las coordenadas de Plücker están dadas por

$$
p_{ij} = x_i y_j - x_j y_i,
$$

con  $x_0 = y_0 = 1$ .

En términos de estas coordenadas de Plücker, los dos vectores tridimensionales se encuentran como

$$
\boldsymbol{\omega} = \left[ \begin{array}{c} p_{01} \\ p_{02} \\ p_{03} \end{array} \right] \quad \text{y} \quad \boldsymbol{v} = \left[ \begin{array}{c} p_{23} \\ p_{31} \\ p_{12} \end{array} \right].
$$

Pero recordando que las coordenadas de Plücker son coordenadas homogéneas.

No todos los puntos de  $\mathbb{PR}^5$  representan líneas. Para una línea, se tiene  $\omega = p_1 - p_2$ y  $\mathbf{v} = p_1 \times p_2$  y por lo tanto  $\mathbf{\omega} \cdot \mathbf{v} = 0$ . En términos de las coordenadas de Plücker de la línea da

$$
p_{01}p_{23} + p_{02}p_{31} + p_{03}p_{12} = 0.
$$

Esta es una ecuación homogénea de grado 2, y por lo tanto sus soluciones caen sobre una hipersuperficie cuádrica de dimensión 4 en  $\mathbb{PR}^5$ , esta cuádrica es llamada la *cuádrica de Klein*, los puntos de  $\mathbb{PR}^5$  que no están sobre la cuádrica de Klein no pueden ser líneas. Por otro lado, ni una línea en  $\mathbb{R}^3$  tiene  $\boldsymbol{\omega} = 0$ , así, existe un plano

bidimensional en la cuádrica definida por  $p_{01} = p_{02} = p_{03} = 0$  o equivalentemente  $\omega = 0$ , cuyos puntos no son líneas reales. Esto puntos son usualmente referidos como líneas al infinito.

Para resumir, las líneas en  $\mathbb{R}^3$  están en correspondencia uno a uno a puntos sobre una cuádrica de dimensión cuatro excluyendo los puntos sobre un plano de dimensión dos.

#### La acción del grupo euclidiano sobre las coordenadas de Plücker

Dados los vectores de posición de dos puntos en el espacio,  $p_1$  y  $p_2$ , una rotación,  $R$  y una traslación  $p$  producirán los vectores  $p'_1 = Rp_1 + p$  y  $p'_2 = Rp_2 + p$ , respectivamente. El vector a lo largo de la línea a través de estos puntos y el momento de la línea son

$$
\boldsymbol{\omega} = \boldsymbol{p}_2 - \boldsymbol{p}_1, \quad \text{y} \quad \boldsymbol{v} = \boldsymbol{p}_1 \times \boldsymbol{p}_2.
$$

Después de la rotación y la traslación, estos serán

$$
\boldsymbol{\omega}' = \boldsymbol{p}_2' - \boldsymbol{p}_1' = R(\boldsymbol{p}_2 - \boldsymbol{p}_1) \quad \text{y} \quad \boldsymbol{v}' = \boldsymbol{p}_1' \times \boldsymbol{p}_2' = R(\boldsymbol{p}_1 \times \boldsymbol{p}_2) + \boldsymbol{p} \times R(\boldsymbol{p}_2 - \boldsymbol{p}_1) = R\boldsymbol{v} + \boldsymbol{p} \times R\boldsymbol{\omega}.
$$

Esta ecuación se puede escribir en forma matricial particionada como

$$
\left[\begin{array}{c} \boldsymbol{\omega}' \\ \boldsymbol{v}' \end{array}\right] = \left[\begin{array}{cc} R & O \\ PR & R \end{array}\right] \left[\begin{array}{c} \boldsymbol{\omega} \\ \boldsymbol{v} \end{array}\right].
$$

La cual es exactamente la representación adjunta del grupo sobre su álgebra de Lie. Nótese que el efecto de los movimientos rígidos sobre líneas, corresponde a la representación (matricial) sobre  $\mathbb{R}^6$ , es decir, esta acción actúa sobre líneas donde sus coordenadas son las coordenadas de Plücker sobre  $\mathbb{PR}^5$ , lo cual corresponde a una acción del grupo SE(3) sobre la cuádrica de Klein, en otras palabras, las transformaciones rígidas preservan la cuádrica de Klein, como se muestra a continuación:

$$
\boldsymbol{\omega}'\cdot\boldsymbol{v}'=R\boldsymbol{\omega}\cdot(R\boldsymbol{v}+R\boldsymbol{\omega}\times\boldsymbol{p})=\boldsymbol{\omega}\cdot\boldsymbol{v}=0.
$$

Esto muestra que  $\boldsymbol{\omega} \cdot \boldsymbol{v}$  es una forma cuadrática invariante. Dada una forma cuadrática, siempre se puede obtener una forma bilineal sim´etrica, en este caso, la forma cuadrática invariante corresponde a la forma bilineal simétrica

$$
\begin{bmatrix} \boldsymbol{\omega}_1^T & \boldsymbol{v}_1^T \end{bmatrix} \begin{bmatrix} O & I_3 \\ I_3 & O \end{bmatrix} \begin{bmatrix} \boldsymbol{\omega}_2 \\ \boldsymbol{v}_2 \end{bmatrix} = \boldsymbol{\omega}_1 \cdot \boldsymbol{v}_2 + \boldsymbol{v}_1 \cdot \boldsymbol{\omega}_2,
$$

es decir, el producto recíproco., cuando el producto de dos tornillos es cero, se dice que los tornillos son recíprocos entre sí.

La forma de Killing y la forma dada por el producto recíproco son las únicas formas bilineales invariantes sobre se(3), en el sentido de que cualquier forma bilineal

invariante debe ser alguna combinación lineal de estas dos. Para ver esto, considérese las ecuaciones

$$
\left[\begin{array}{cc} R^T & -R^T P \\ O & R^T \end{array}\right] \left[\begin{array}{cc} A & B \\ C & D \end{array}\right] \left[\begin{array}{cc} R & O \\ PR & R \end{array}\right] = \left[\begin{array}{cc} A & B \\ C & D \end{array}\right].
$$

donde la forma bilineal de la derecha está escrita en forma general, además esta ecuación expresa que la forma deberá ser invariante bajo la acción de grupo.

Multiplicando las ecuaciones anteriores se obtienen cuatro ecuaciones para las matrices  $3 \times 3$  desconocidas  $A, B, C, y, D$ :

$$
A = RT AR + RT BPR - RT PCR - RT P DPR,
$$
  
\n
$$
B = RT BR - RT P DR,
$$
  
\n
$$
C = RT CR + RT DPR,
$$
  
\n
$$
D = RT DR.
$$

La última de estas ecuaciones tiene la solución  $D = dI_3$  para algún escalar *d*. De hecho las únicas matrices que conmutan con las matrices de rotación son múltiplos de la identidad. Sustituyendo este resultado en la segunda y tercer ecuación se obtiene

$$
R^T B R - dR^T P R = B \quad \text{y} \quad R^T C R + dR^T P R = C.
$$

Estas tienen que satisfacerse para cualquier rotación y traslación, y por lo tanto deben tener  $\lambda = 0$ . Por lo tanto, la solución para *B* y *C* es  $bI_3$  y  $C = cI_3$  para algunos escalares *b* y *c*. La primer ecuación se convierte en

$$
R^T AR + bR^T PR - cR^T PR = A,
$$

y nuevamente, esta ecuación se debe satisfacer para cualquier rotación y traslación, así que se concluye que  $b = c = \beta$ , y finalmente  $A = \alpha I_3$ . Resumiendo, las forma bilineales invariantes sobre el álgebra de Lie  $se(3)$  están dadas por

$$
\begin{bmatrix} \boldsymbol{\omega}_1^T & \boldsymbol{v}_1^T \end{bmatrix} \begin{bmatrix} -2\alpha I_3 & \beta I_3 \\ \beta I_3 & O \end{bmatrix} \begin{bmatrix} \boldsymbol{\omega}_2 \\ \boldsymbol{v}_2 \end{bmatrix} = -2\alpha(\boldsymbol{\omega}_1 \cdot \boldsymbol{\omega}_2) + \beta(\boldsymbol{\omega}_1 \cdot \boldsymbol{v}_2 + \boldsymbol{v}_1 \cdot \boldsymbol{\omega}_2).
$$

El factor de  $-2$  es para consistencia con la forma de Killing. Cada forma bilineal simétrica determina una forma cuadrática. Haciendo cada una de estas cero se obtiene una ecuación homogénea de grado dos en las coordenadas de Plücker:

$$
-\alpha(\boldsymbol{\omega}\cdot\boldsymbol{\omega})+\beta(\boldsymbol{\omega}\cdot\boldsymbol{v})=0.
$$

En otras palabras las soluciones forman un lápiz de cuádricas, es decir, un conjunto de soluciones a una de estas ecuaciones, esto es, para valores fijos de  $\alpha$  y  $\beta$ , se forma

una hipersuperficie cuádrica en el espacio proyectivo  $\mathbb{PR}^5$ . Cuando  $\alpha = 0$  se obtiene la cuádrica de Klein. Por otro lado, si  $\beta = 0$  se obtiene la cuádrica  $\boldsymbol{\omega} \cdot \boldsymbol{\omega} = 0$ ; esto es, una cuádrica singular. Las únicas soluciones reales caen sobre el plano de dimensión 2,  $\omega = 0$ ; esto es el plano de las líneas al infinito.

Más generalmente, un punto en  $\mathbb{PR}^5$  que no está sobre el plano de dimensión 2  $\omega = 0$  puede ser escrito como

$$
\left[\begin{array}{c} \omega \\ p \times \omega + r\omega \end{array}\right].
$$

Sustituyendo esto en la forma cuadrática da

$$
(-\alpha + \beta r)\boldsymbol{\omega} \cdot \boldsymbol{\omega} = 0.
$$

Las soluciones son puntos para los cuales  $r = \alpha/\beta$ . Por lo que cada punto en  $\mathbb{PR}^5$ está sobre uno de estos invariantes cuádricos. Más aún, los únicos puntos que están sobre más de uno son puntos sobre el plano de dimensión 2,  $\omega = 0$  que está sobre cada cuádrica invariante.

El escalar  $r$  es así un invariante para la acción de grupo; de hecho este es el avance del elemento correspondiente del álgebra de Lie. Para un punto  $({\boldsymbol \omega}^T, {\boldsymbol v}^T)^T$  su avance está dado por

$$
r=\frac{\boldsymbol{\omega}\cdot\boldsymbol{v}}{\boldsymbol{\omega}\cdot\boldsymbol{\omega}}.
$$

Convencionalmente, los puntos con  $\omega = 0$  se les asigna un avance infinito. Las líneas en  $\mathbb{R}^3$  corresponden a puntos en  $\mathbb{PR}^5$  con avance cero. Se denota a las matrices simétricas correspondientes a estas formas por

$$
Q_p = \alpha Q_\infty + \beta Q_0
$$

donde  $r = \alpha/\beta$  y

$$
Q_0 = \begin{bmatrix} Q_3 & I_3 \\ I_3 & Q_3 \end{bmatrix} \quad \text{y} \quad Q_\infty = \begin{bmatrix} -2I_3 & Q_3 \\ Q_3 & Q_3 \end{bmatrix}.
$$

Las cuádricas definidas por estas matrices serán referidas como cuádricas de avance.

Cada órbita del grupo SE(3) es siempre el plano de dimensión 2,  $\omega = 0$  o la parte de la cuádrica de paso que excluye a  $\omega = 0$ . El grupo de isotropía de punto puede ser determinado por los puntos con paso infinito, esto es, puntos de la forma  $\left[\mathbf{0}^T, \boldsymbol{v}^T\right]^T$ . Se tiene

$$
\left[\begin{array}{cc}R(\mathbf{v}) & O_3 \ P R(\mathbf{v}) & R(\mathbf{v})\end{array}\right]\left[\begin{array}{c}\mathbf{0} \\ \mathbf{v}\end{array}\right]=\left[\begin{array}{c}\mathbf{0} \\ \mathbf{v}\end{array}\right]
$$

donde  $R(\mathbf{v})$  es una rotación alrededor del vector  $\mathbf{v}$ . Este grupo de matrices es isomorfo a  $SO(2) \ltimes \mathbb{R}^3$ . Para un punto con paso infinito, el grupo de isotropía es el grupo de simetría de un cilindro  $SO(2) \times \mathbb{R}$ . Las transformaciones que dejan a los puntos de la forma  $\begin{bmatrix} \boldsymbol{\omega}^T & (\boldsymbol{p} \times \boldsymbol{\omega} + r \boldsymbol{\omega})^T \end{bmatrix}^T$  fijo consiste de una rotación alrededor de  $\boldsymbol{\omega}$  seguido por una traslación de la forma  $\boldsymbol{p} = (R(\omega) - I_3)\boldsymbol{p} + \lambda \boldsymbol{\omega}$  con  $\lambda$  y el ángulo de rotación arbitrario.

Si se consideran los puntos en  $\mathbb{R}^6$  que satisfacen

$$
\boldsymbol{\omega}\cdot\boldsymbol{v}=0.
$$

Estos puntos pueden considerarse como líneas en  $\mathbb{R}^3$  salvo por un factor multiplicativo. Soponiendo que se normaliza a

$$
\boldsymbol{\omega}\cdot\boldsymbol{\omega}=1.
$$

Las únicas posibilidades de factores son  $\pm 1$ , así para cada línea en R<sup>3</sup> existen dos de tales puntos en  $\mathbb{R}^6$ ,

$$
\left[\begin{array}{c} \omega \\ p \times \omega \end{array}\right] \quad \text{y} \quad \left[\begin{array}{c} -\omega \\ -p \times \omega \end{array}\right]
$$

correspondiente a la misma línea. Se pueden interpretar puntos en esta variedad afín como *líneas dirigidas*, esto es, líneas junto con una dirección dada a lo largo de la línea. Se debe tener cuidado, por que la cuádrica de Klein incluye líneas al infinito. Así, las líneas dirigidas son un doble recubrimiento del conjunto abierto de líneas finitas en la cuádrica de Klein. Muchas relaciones entre líneas son mejor interpretadas usando esta representación dirigida. Más aún, como el mapeo de doble recubrimiento es un homeomorfismo local, si sólo se está interesado en las propiedades locales del espacio de líneas no se pierde nada si se trabaja con la representación dirigida y después se proyecta a las líneas finitas en la cuádrica de Klein.

 $\mathcal{L}^{\text{max}}_{\text{max}}$  .

## Capítulo 3

# Modelado Cinemático

En este capítulo se estudia el problema de modelado cinemático, en específico, el modelo cinem´atico directo de pose (MCDP), el modelo cinem´atico inverso de pose (MCIP) y el modelo de velocidad (MV) de una cadena cinem´atica abierta. El MCDP se aborda mediante tres metodologías: la propuesta de Denavit y Hartenberg mediante el producto de matrices de transformación homogénea, la propuesta por Brocket a trav´es del producto de exponenciales y el empleo de cuaterniones duales unitarios. Para estudiar el MCIP se tratan diferentes metodologías como la solución de un sistemas de ecuaciones no lineales, los subproblemas de Paden-Kahan y el modelo conforme.

### 3.1. Modelado cinemático directo de pose

El estudio de la cinemática de robots manipuladores trata constantemente con la ubicación de diferentes cuerpos en el espacio, entre los cuales se incluyen, por ejemplo, los eslabones de un manipulador, las herramientas y la pieza de trabajo. La ubicación de un cuerpo con respecto a un sistema coordenado de referencia es conocida si la posición de todos los puntos del cuerpo son conocidos, para cuerpos rígidos en el espacio tridimensional son suficientes seis parámetros independientes (Tsai, 1999).

La cinemática espacial de cuerpos rígidos puede ser vista como un estudio comparativo de las diferentes formas de obtener la pose de un cuerpo, para lo que se suelen emplear rotaciones y traslaciones, que combinadas son denominadas como transformaciones de cuerpo rígido. No existe una forma de representar la pose que pueda considerarse como la ´optima para todos los prop´ositos, pero las ventajas de cada una pueden identificarse para facilitar la solución a diferentes problemas (Siciliano y Khatib, 2008).

### 3.1.1. Usando matrices de transformación homogénea

Una MTH es una representación matricial (representación estándar) de un elemento del grupo  $SE(3)$ , y está dada por:

$$
A = \begin{bmatrix} R & \mathbf{p} \\ \mathbf{0}^T & 1 \end{bmatrix} \in \text{SE}(3). \tag{3.1}
$$

donde  $p \in \mathbb{R}^3$  es un *vector de posición* y  $R \in SO(3)$  una *matriz de rotación* que, combinadas en A, dan la pose relativa entre los dos marcos de interés. Cabe recordar que  $SO(3)$  es el grupo ortogonal especial de matrices de tamaño  $3\times 3$  cuyos elementos describen la orientación relativa entre marcos en el espacio.

Las MTH se pueden emplear para obtener el MCDP de robots manipuladores seriales. Tal método fue propuesto originalmente por J. Denavit y R. S. Hartenberg en (Denavit y Hartenberg, 1955) y consiste en los siguientes pasos:

- 1. Sobre un robot de *n* gdl con sólo articulaciones tipo P y R, se tienen *n* articulaciones y  $n+1$  eslabones (incluyendo la base) se enumeran los eslabones de 0 (la base) a *n* (el órgano terminal), tal que la articulación *i*, con  $i = 1, 2, ..., n$ quede entre los eslabones  $i - 1 e i$ .
- 2. Se asocia a cada eslabón *i* un marco coordenado  $\Sigma_i$ , de manera que la base tenga asociado el marco  $\Sigma_0$  y el órgano terminal el marco  $\Sigma_n$ .
- 3. Para  $i = 1, 2, ..., n$  colocar el eje  $Z_{i-1}$  en el eje de la articulación *i*. Colocar el eje  $Z_n$  en el órgano terminal, paralelo al eje  $Z_{n-1}$ .
- 4. Para  $i = 1, 2, \ldots, n$  identificar la recta normal común a los ejes  $Z_{i-1}$  y  $Z_i$ , y colocar el eje  $X_i$  en dirección de tal recta. Colocar el eje  $X_0$  en la base, con una dirección arbitraria.

Una vez colocados los  $n+1$  marcos coordenados de acuerdo a las reglas anteriores, se identifican los cuatro parámetros D-H entre cada par de marcos consecutivos. De acuerdo a la llamada convención original de Denavit-Hartenberg (convención O1 en (Campa, 2019)), los parámetros que dan la pose relativa entre los marcos  $\Sigma_{i-1}$  y  $\Sigma_i$  son:

 $d_i$ : Distancia de  $X_{i-1}$  a  $X_i$ , a lo largo de  $Z_{i-1}$ .

 $\theta_i$ : Angulo entre  $X_{i-1}$  y  $X_i$ , alrededor de  $Z_{i-1}$ .

 $a_i$ : Distancia de  $Z_{i-1}$  a  $Z_i$ , a lo largo de  $X_i$ .

 $\alpha_i$ : Ángulo entre  $Z_{i-1}$  y  $Z_i$ , alrededor de  $X_i$ .

Nótese que estos cuatro parámetros corresponden con la transformación entre dos líneas, sobre la primer línea (la de referencia) se coloca un marco coordenado en algún punto, mientras que el segundo marco se coloca sobre el pie de la normal común con la segunda l´ınea, el eje *Z* de cada marco se coloca sobre cada recta (se pueden elegir dos direcciones para cada marco), mientras que, el eje *X* del primer marco tiene orientación aleatoria y para el segundo marco se coloca sobre la normal común (también se tienen dos direcciones). Tal transformación de líneas se puede apreciar en la figura 3.1. Así mismo, estos cuatro parámetros son una representación mínima para la transformación de líneas en el espacio.

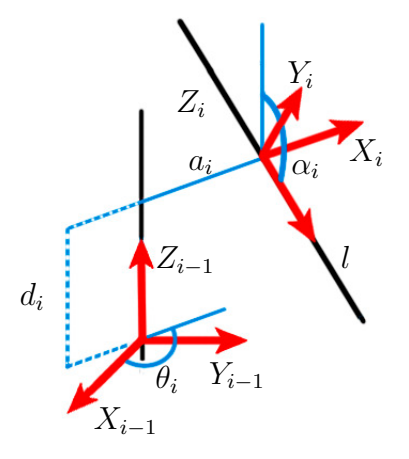

Figura 3.1: Transformación de líneas propuesta por Denavit-Hartenberg.

Para cada parámetro la MTH correspondiente es

$$
d_i \rightarrow \begin{bmatrix} 1 & 0 & 0 & 0 \\ 0 & 1 & 0 & 0 \\ 0 & 0 & 1 & d_i \\ 0 & 0 & 0 & 1 \end{bmatrix}, \quad \theta_i \rightarrow \begin{bmatrix} \cos(\theta_i) & -\sin(\theta_i) & 0 & 0 \\ \sin(\theta_i) & \cos(\theta_i) & 0 & 0 \\ 0 & 0 & 1 & 0 \\ 0 & 0 & 0 & 1 \end{bmatrix}
$$

$$
a_i \rightarrow \begin{bmatrix} 1 & 0 & 0 & a_i \\ 0 & 1 & 0 & 0 \\ 0 & 0 & 1 & 0 \\ 0 & 0 & 0 & 1 \end{bmatrix}, \quad \alpha_i \rightarrow \begin{bmatrix} 1 & 0 & 0 & 0 \\ 0 & \cos(\alpha_i) & -\sin(\alpha_i) & 0 \\ 0 & \sin(\alpha_i) & \cos(\alpha_i) & 0 \\ 0 & 0 & 0 & 1 \end{bmatrix}
$$

por lo que la MTH entre los marcos  $\Sigma_{i-1}$  y  $\Sigma_i$  es:

$$
{}^{i-1}A_i = \begin{bmatrix} \cos(\theta_i) & -\cos(\alpha_i)\sin(\theta_i) & \sin(\alpha_i)\sin(\theta_i) & a_i\cos(\theta_i) \\ \sin(\theta_i) & \cos(\alpha_i)\cos(\theta_i) & -\sin(\alpha_i)\cos(\theta_i) & a_i\sin(\theta_i) \\ 0 & \sin(\alpha_i) & \cos(\alpha_i) & d_i \\ 0 & 0 & 0 & 1 \end{bmatrix} .
$$
 (3.2)

Cabe mencionar aquí que de acuerdo al método propuesto en (Denavit y Hartenberg, 1955), la coordenada articular  $q_i$  puede ser ya sea  $\theta_i$  para una articulación tipo R o  $d_i$  para una articulación tipo P. Así que el MCDP de un robot manipulador serial de  $n$  gdl, empleando las MTH de la forma  $(3.2)$  como representaciones de la pose, está dado por:

$$
H(q) = {}^{0}A_{n} = {}^{0}A_{1} {}^{1}A_{2} {}^{2}A_{3} \cdots {}^{n-1}A_{n}.
$$
 (3.3)

### 3.1.2. Usando el producto de exponenciales

Para cada MTH, A, como en  $(3.1)$  existe una matriz  $\Psi$  como en  $(2.27)$  de tal manera que si para  $t \geq 0$  sólo se permite un movimiento de rotación alrededor de un eje constante entonces la ecuación  $(2.27)$  se convierte en

$$
\Psi(t) = \dot{\theta}(t) \begin{bmatrix} \widehat{\Omega}(0) & -\widehat{\Omega}(0)\mathbf{p}(0) \\ \mathbf{0}^T & 0 \end{bmatrix} = \dot{\theta}(t)\widehat{\Psi}_R
$$
\n(3.4)

donde la matriz  $\widehat{\Psi}_R$  es un elemento de se(3) y  $\dot{\theta}$  es la magnitud de velocidad angular. Por otro lado, si sólo se permite un movimiento de traslación, entonces

$$
\Psi(t) = \dot{d}(t) \begin{bmatrix} O_{3\times 3} & \hat{\mathbf{v}}(0) \\ \mathbf{0}^T & 0 \end{bmatrix} = \dot{d}(t) \widehat{\Psi}_P
$$
\n(3.5)

donde  $\dot{d}(t)$  es la magnitud de velocidad lineal,  $O_{3\times 3}$  es una matriz nula y  $\hat{\Psi}_P \in \text{se}(3)$ . Es posible también establecer un isomorfismo entre se(3) y  $\mathbb{R}^6$ , si se define el vector

$$
\widehat{\boldsymbol{\psi}} = \begin{bmatrix} \widehat{\boldsymbol{\omega}}(0) \\ -\widehat{\boldsymbol{\omega}}(0) \times \boldsymbol{p}(0) + \boldsymbol{v}(0) \end{bmatrix} = \begin{bmatrix} \widehat{\boldsymbol{\omega}} \\ -\widehat{\boldsymbol{\omega}} \times \boldsymbol{p} + \widehat{\boldsymbol{v}} \end{bmatrix} \in \mathbb{R}^{6} \quad (3.6)
$$

que es conocido como *tornillo de velocidad*, donde  $p = p(0)$  es el vector de posición de un punto cualquiera sobre el eje articular,  $\hat{\omega} = \omega(0)$  es un vector unitario en dirección del eje articular y  $\hat{\mathbf{v}} = \mathbf{v}(0)$  es el vector unitario de velocidad lineal, ambos en la dirección del llamado eje del tornillo, nótese que esta ecuación coincide con la descripción de la línea en el espacio descrita en la sección 2.5 por lo que cada eje articular se parametriza como una línea con respecto a un mismo marco de referencia.

Las ecuaciones (3.4) y (3.5) expresadas como tornillos de velocidad quedan

$$
\widehat{\boldsymbol{\psi}}(t) = \dot{\theta}(t) \left[ \begin{array}{c} \widehat{\boldsymbol{\omega}} \\ -\widehat{\boldsymbol{\omega}} \times \widehat{\boldsymbol{p}} \end{array} \right] = \dot{\theta}(t) \widehat{\boldsymbol{\psi}}_R
$$

y

$$
\widehat{\boldsymbol{\psi}}(t) = \dot{d}(t) \left[ \begin{array}{c} \mathbf{0} \\ \widehat{\boldsymbol{v}} \end{array} \right] = \dot{d}(t) \widehat{\boldsymbol{\psi}}_P
$$

respectivamente. A  $\widehat{\psi}_R$  y  $\widehat{\psi}_P$  se les conoce como tornillos de velocidad normalizados para los casos de rotación pura y traslación pura, respectivamente.

Ahora bien, el *mapeo exponencial* (ec. (2.5)) transforma un álgebra de Lie a su respectivo grupo de Lie (ec.  $(2.9)$ ). Para el álgebra se $(3)$ , el mapeo exponencial está dado por (2.44), es decir

$$
e^{\theta \widehat{\Psi}} = I_4 + \theta \widehat{\Psi} + (1 - \cos(\theta)) \widehat{\Psi}^2 + (\theta - \text{sen}(\theta)) \widehat{\Psi}^3 \in \text{SE}(3),\tag{3.7}
$$

donde  $\theta \in \mathbb{R}$  y  $\hat{\Psi} \in \text{se}(3)$  están asociados a un tornillo de velocidad normalizado; mediante esta ecuación se obtiene una MTH en la representación estándar de  $SE(3)$ .

La rotación y la traslación a lo largo del eje de la articulación *i* están dadas por  $e^{q_i\Psi_i}$ , donde  $q_i \in \mathbb{R}$  es la variable articular correspondiente y la matriz  $\hat{\Psi} \in \text{se}(3)$ esta asociada al tornillo normalizado de esa articulación (si la articulación *i* es tipo R entonces  $\widehat{\Psi} = \widehat{\Psi}_B$ ; si es tipo P, entonces  $\widehat{\Psi} = \widehat{\Psi}_P$ ).

El MCDP de un manipulador serial de  $n$  gdl empleando esta metodología se obtiene con la siguiente expresión (Murray et al., 1994)

$$
H(\boldsymbol{q}) = e^{q_1 \widehat{\Psi}_1} e^{q_2 \widehat{\Psi}_2} \cdots e^{q_n \widehat{\Psi}_n} H(0)
$$
\n(3.8)

donde  $H(0)$  es la MTH que define la pose del órgano terminal en la configuración de casa, es decir, la pose del marco  $\Sigma_n$  con respecto al marco  $\Sigma_o$  cuando  $q = 0$ .

### 3.1.3. Usando cuaterniones duales unitarios

Empleando los parámetros D-H, la posición del marco  $\Sigma_i$  con respecto al marco  $\Sigma_{i-1}$  se expresa mediante cuaterniones como (Campa y Camarillo, 2008):

$$
\begin{bmatrix} 0 \\ i^{-1}p_i \end{bmatrix} = \begin{bmatrix} 0 \\ 0 \\ 0 \\ d_i \end{bmatrix} + \begin{bmatrix} \cos\left(\frac{\theta_i}{2}\right) \\ 0 \\ \sin\left(\frac{\theta_i}{2}\right) \end{bmatrix} \otimes \begin{bmatrix} 0 \\ a_i \\ 0 \\ 0 \end{bmatrix} \otimes \begin{bmatrix} \cos\left(\frac{\theta_i}{2}\right) \\ 0 \\ 0 \\ -\text{sen}\left(\frac{\theta_i}{2}\right) \end{bmatrix} = \begin{bmatrix} 0 \\ a_i \cos(\theta_i) \\ a_i \sin(\theta_i) \\ d_i \end{bmatrix},
$$

mientras que para la orientación relativa entre esos mismos marcos se tiene el siguiente cuaternión  $(0.5)$ 

$$
{}^{i-1}\boldsymbol{\xi}_{i} = \begin{bmatrix} \cos\left(\frac{\theta_{i}}{2}\right) \\ 0 \\ 0 \\ \sin\left(\frac{\theta_{i}}{2}\right) \end{bmatrix} \otimes \begin{bmatrix} \cos\left(\frac{\alpha_{i}}{2}\right) \\ \sin\left(\frac{\alpha_{i}}{2}\right) \\ 0 \\ 0 \end{bmatrix} = \begin{bmatrix} \cos\left(\frac{\theta_{i}}{2}\right) \\ \cos\left(\frac{\theta_{i}}{2}\right) \\ \sin\left(\frac{\theta_{i}}{2}\right) \\ \sin\left(\frac{\theta_{i}}{2}\right) \\ \sin\left(\frac{\theta_{i}}{2}\right) \cos\left(\frac{\alpha_{i}}{2}\right) \end{bmatrix} \tag{3.9}
$$

Además,  ${}^0\boldsymbol{p}_n$  mediante cuaterniones unitarios queda

$$
\left[\begin{smallmatrix} 0 \\ 0 & \boldsymbol{p}_n \end{smallmatrix}\right] = \sum_{i=1}^n {}^0\boldsymbol{\xi}_{i-1} \otimes \left[\begin{smallmatrix} 0 \\ i^{-1}\boldsymbol{p}_i \end{smallmatrix}\right] \otimes {}^0\boldsymbol{\xi}_{i-1}^*
$$

donde  ${}^0 \xi_0 = [1, 0, 0, 0]$ , mientras que para la orientación

$$
{}^0\boldsymbol{\xi}_n = {}^0\boldsymbol{\xi}_1 \otimes {}^1\boldsymbol{\xi}_2 \otimes \cdots \otimes {}^{n-2}\boldsymbol{\xi}_{n-1} \otimes {}^{n-1}\boldsymbol{\xi}_n.
$$

Mediante la transformación de líneas y la ecuación  $(2.35)$  se pueden emplear los cuaterniones duales unitarios para obtener la transformación del marco  $\Sigma_{i-1}$  al  $\Sigma_i$ como (ver ec. (2.35)):

$$
{}^{i-1}\boldsymbol{\chi}_i = {}^{i-1}\boldsymbol{\xi}_i + \frac{1}{2}\sigma \begin{bmatrix} 0 \\ {}^{i-1}\boldsymbol{p}_i \end{bmatrix} \otimes {}^{i-1}\boldsymbol{\xi}_i.
$$
 (3.10)

Y de esta manera el MCDP mediante cuaterniones duales unitarios se obtiene mediante

$$
H(\boldsymbol{q}) = {}^{0}\boldsymbol{\chi}_{n} = {}^{0}\boldsymbol{\chi}_{1} \odot {}^{1}\boldsymbol{\chi}_{2} \odot \cdots \odot {}^{n-2}\boldsymbol{\chi}_{n-1} \odot {}^{n-1}\boldsymbol{\chi}_{n}
$$

$$
= {}^{0}\boldsymbol{\xi}_{n} + \frac{1}{2} \sigma \begin{bmatrix} 0 \\ {}^{0}\boldsymbol{p}_{n} \end{bmatrix} \otimes {}^{0}\boldsymbol{\xi}_{n},
$$

donde  ${}^{0}P_n \in \mathbb{R}^3$  describe la posición y  ${}^{0}\xi_n \in S^3$  la orientación del marco  $\Sigma_n$  con respecto  $\Sigma_0$ .

### Sobre la ubicación de los marcos coordenados

La transformación de la línea (representada por el marco  $\Sigma_i$ ) a partir de la definición de los parámetros D-H puede separarse en dos pasos, primero la transformación producida por la traslación a lo largo, y la rotación alrededor del eje Z (se obtiene el marco  $\Sigma'_{i+1}$ ), y luego la transformación producida por la traslación a lo largo, y la rotación alrededor del eje X (se obtiene el marco  $\Sigma_{i+1}$ ) como se puede ver en la figura 3.2, en tal figura se muestra el caso en que las l´ıneas sobre los ejes articulares son oblicuos y no se intersecan. Así pues, para cada par sucesivo de líneas (sobre los ejes articulares) se pueden colocar los marcos correspondientes. Finalmente, para obtener los marcos coordenados de acuerdo a las convenciones modificadas se pueden seleccionar el marco  $\Sigma_0$  y los marcos  $\Sigma_i'$ , con  $i = 1, \ldots, n$ , mientras que si se quieren los marcos coordenados de acuerdo con las convenciones originales se seleccionan el marco  $\Sigma_0$  y los marcos  $\Sigma'_{i+1}$ , con  $i = 1, ..., n$ . La principal ventaja de esta observación es que se evitan las confusiones que pueden causar las reglas para la colocación de los marcos.

Se deben tener ciertas consideraciones sobre la disposición de las líneas sobre los ejes articulares. En general, se tienen 4 casos producidos por el paralelismo y la intersección de las líneas. En el párrafo anterior se analizó el caso en que las líneas son oblicuas y no se intersecan. Para el caso en que las l´ıneas sean oblicuas y se intersequen la figura 3.2 se puede colapsar haciendo  $a_i = 0$ , la dirección de la normal común se

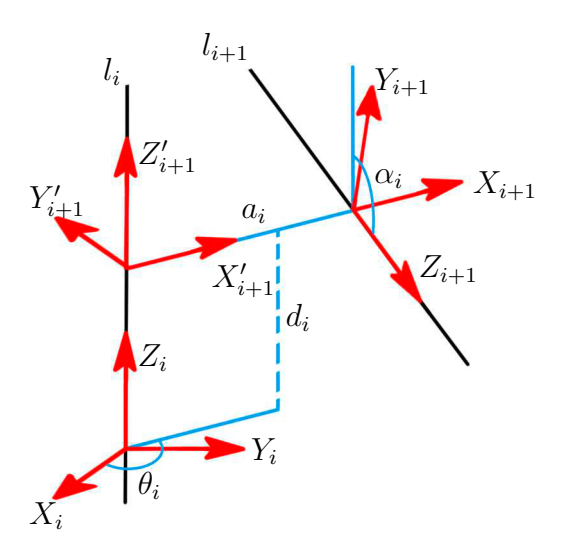

Figura 3.2: Marcos de transformación.

suele seleccionar como  $\hat{z}_i \times \hat{z}_{i+1}$ , además de colocarse en el punto de intersección. Para el caso en que las líneas sean paralelas y no se intersequen, por lo general, la normal común se suele colocar de acuerdo a la construcción misma del robot, es decir, sobre el eslabón físico que une ambos ejes articulares, además se puede hacer  $\alpha_i = 0$ . Finalmente, para el caso en que las l´ıneas sobre los ejes articulares sean paralelas y se intersequen, es decir, cuando ambas líneas estén una sobre otra y que, por lo general, se presenta en la colocación del marco del órgano terminal, se suele hacer  $a_i = 0$ ,  $\theta_i = 0, \ \alpha_i = 0.$ 

### 3.2. Modelado cinemático inverso de pose

En general, se pueden encontrar las soluciones analíticas para el MCIP de manipuladores con geometrías simples, tales como los manipuladores que cuentan con tres ejes articulares consecutivos los cuales se intersecan en un punto común o que tengan tres ejes articulares paralelos. Para manipuladores con una geometría en general, el MCIP se vuelve una tarea muy difícil. Entre los principales desarrollos históricos para el MCIP se encuentran los siguientes (Tsai, 1999):

En (Pipier y Roth, 1969) se aplicó un método mediante matrices de tamaño  $4 \times 4$  para resolver el MCIP de manipuladores seriales. Encontraron que una condición suficiente para que los manipuladores seriales produzcan una solución analítica para el MCIP es que tenga tres ejes articulares consecutivos que se intersequen en un punto común, o que se tengan tres ejes articulares paralelos. También establecieron que el análisis de un manipulador serial está relacionado al an´alisis de desplazamiento de mecanismos espaciales de lazo simple. Por lo tanto, los métodos de solución desarrollados para mecanismos espaciales de lazo simple pueden ser aplicados al análisis de manipuladores seriales.

- En (Roth et al., 1973) se concluyó, por razonamientos deductivos, que existen a lo m´as 32 soluciones para el MCIP para el manipulador general de 6 g.d.l.
- Freudenstein, 1973) se refirió al MCIP del manipulador más general 6R como el "Monte Everest" del problema de cinemática.
- $\blacksquare$ (Duffy y Crane, 1980) obtuvieron una solución analítica para el mecanismo espacial de lazo simple general 7R. La solución fue obtenida en la forma de un determinante de tamaño  $16 \times 16$  en el cual cada elemento es un polinomio de segundo grado en una variable. Cuando se desarrolla el determinante producirá una ecuación polinomial de grado 32 y por lo tanto confirma el límite superior predicho por (Roth et al., 1973).
- $\blacksquare$  (Albala, 1982) usó la notación indicial para formular el problema del mecanismo espacial general 7R y obtuvó la solución en forma de determinante de tamaño  $12 \times 12$  en el cual cada elemento es un polinomio cuadrático en la tangente de un medio del ángulo articular.
- **Tai y Morgan, 1985)** usaron el método de continuación de homotopía para resolver el MCIP del manipulador general 6R y encontraron sólamente 16 soluciones. Debido a que el método de continuación es capaz de encontrar todas las posibles soluciones de un conjunto de ecuaciones polinómicas, se conjecturó que el manipulador m´as general 6R debe tener a lo m´as 16 soluciones reales.
- (Primrose, 1986) probó que el polinomio de grado 32 obtenido por Duffy y Crane contiene 16 soluciones que pueden considerarse "extrañas".
- $\blacksquare$  (Lee y Liang, 1998a,b) obtuvieron un polinomio de grado 16 para la ecuación de entrada-salida del mecanismo espacial general 7R.
- $\blacksquare$  (Raghavan y Roth, 1989) usaron el método de eliminación dialítica para obtener un polinomio de grado 16 para el MCIP general 6R.

### 3.2.1. Subproblemas de Paden-Kahan

Usando el producto de exponenciales obtenido para el MCDP, es posible desarrollar un algoritmo geométrico para resolver el MCIP. Este método fue originalmente presentado por Paden y realizado sobre un trabajo no publicado de Kahan.

Para resolver el MCIP, primero se resuelve una cierta cantidad de subproblemas los cuales aparecen frecuentemente en las soluciones inversas para diseños comunes de manipuladores. Lo que se busca es reducir el MCIP en subproblemas apropiados cuya solución es conocida.

### Subproblema 1. Rotación alrededor de un único eje

Sea  $\psi$  un tornillo de velocidad unitario de avance nulo y sean  $r_1$  y  $r_2 \in \mathbb{R}^3$  dos puntos. Se debe encontrar  $\theta$  tal que

$$
e^{\Omega \theta} \boldsymbol{r}_1 = \boldsymbol{r}_2. \tag{3.11}
$$

Este problema corresponde a rotar un punto  $r_1$  alrededor de un eje dado con vector de dirección unitario  $\hat{\omega}$  hasta que coincida con un segundo punto  $r_2$ . Sea  $R_o$  un punto sobre el eje de rotación con vector de posición  $r_o$ . Se define  $r_{1o} = r_1 - r_o$  y  $r_{2o} = r_2 - r_o$ .

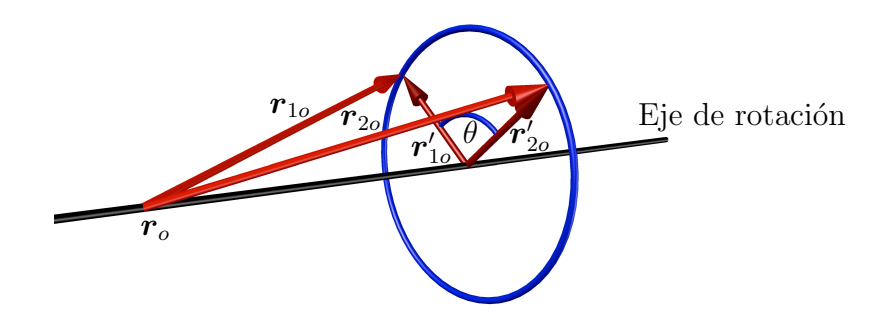

Figura 3.3: Subproblema 1 de Paden Kahan.

Las proyecciones de  $r_{1o}$  y  $r_{2o}$  sobre el plano ortogonal al eje de rotación son

$$
\boldsymbol{r}_{1o}^{\prime}=\boldsymbol{r}_{1o}-\widehat{\boldsymbol{\omega}}\widehat{\boldsymbol{\omega}}^T\boldsymbol{r}_{1o}\ \ \text{y}\ \ \boldsymbol{r}_{2o}^{\prime}=\boldsymbol{r}_{2o}-\widehat{\boldsymbol{\omega}}\widehat{\boldsymbol{\omega}}^T\boldsymbol{r}_{2o}.
$$

El ángulo de rotación necesario para llevar  $r_1$  a  $r_2$  es

$$
\begin{aligned}\n\mathbf{r}'_{1o} \times \mathbf{r}'_{2o} &= \widehat{\boldsymbol{\omega}} \operatorname{sen}(\theta) \|\mathbf{r}'_{1o}\| \|\mathbf{r}'_{2o}\| \\
\mathbf{r}'_{1o} \cdot \mathbf{r}'_{2o} &= \cos(\theta) \|\mathbf{r}'_{1o}\| \|\mathbf{r}'_{2o}\| \end{aligned} \implies \theta = \operatorname{atan}(\widehat{\boldsymbol{\omega}}^T (\mathbf{r}'_{1o} \times \mathbf{r}'_{2o}), \mathbf{r}'_{1o}^T \mathbf{r}'_{2o}).
$$

Si  $r'_{1o} = 0$ , entonces existen una cantidad infinita de soluciones porque, en este caso,  $r_{1o} = r_{2o}$  y ambos puntos están sobre el mismo eje de rotación.

#### Subproblema 2. Rotación alrededor de dos ejes subsecuentes

Sean  $\hat{\psi}_1$  y  $\hat{\psi}_2$  dos tornillos de velocidad unitarios con avance nulo tales que sus ejes se intersecan y sean  $r_1$  y  $r_2 \in \mathbb{R}^3$  los vectores de posición de dos puntos. Se debe encontrar  $\theta_1$  y  $\theta_2$  tales que

$$
e^{\Omega_1\theta_1}e^{\Omega_2\theta_2}\boldsymbol{r}_1=\boldsymbol{r}_2.
$$

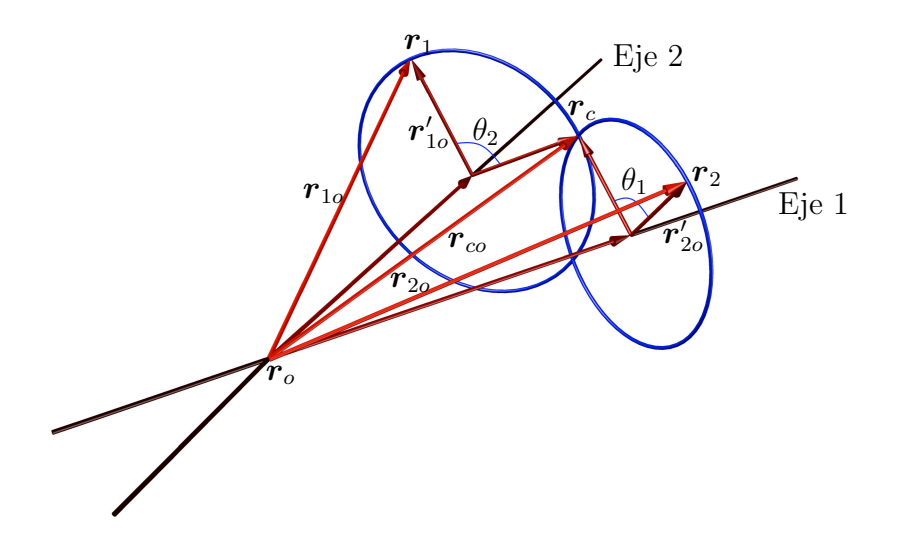

Figura 3.4: Subproblema 2 de Paden Kahan

Este problema corresponde a rotar el punto *r*<sup>1</sup> primero alrededor del eje de rotación un ángulo  $\theta_2$  y luego rotarlo alrededor del segundo eje un ángulo  $\theta_1$ , tal que la ubicación final de  $r_1$  coincida con  $r_2$ . Si los ejes de rotación coinciden, este problema se reduce al subproblema 1, es decir, para cualesquiera  $\theta_1$  y  $\theta_2$  tales que  $\theta_1 + \theta_2 = \theta$ se tiene una solución, donde  $\theta$  es la solución al subproblema 1.

Si los ejes no son paralelos, es decir,  $\hat{\omega}_1 \times \hat{\omega}_2 \neq 0$ , considerando que  $r_c$  es el vector de posición de un punto tal que

$$
e^{\Omega_2\theta_2}\boldsymbol{r}_1=\boldsymbol{r}_c=e^{-\Omega_1\theta_1}\boldsymbol{r}_2.
$$

Se definen los vectores  $r_{1o} = r_1 - r_o$ ,  $r_{2o} = r_2 - r_o$  y  $r_{co} = r_c - r_o$ . Por lo que se obtiene

$$
e^{\Omega_2\theta_2}\boldsymbol{r}_{1o}=\boldsymbol{r}_{co}=e^{-\Omega_1\theta_1}\boldsymbol{r}_{2o},
$$

lo cual implica que

$$
\widehat{\omega}_2^T \mathbf{r}_{1o} = \widehat{\omega}_2^T \mathbf{r}_{co} \quad \text{y} \quad \widehat{\omega}_1^T \mathbf{r}_{2o} = \widehat{\omega}_1^T \mathbf{r}_{co}
$$
\n(3.12)

 $y \|r_{1o}\|^2 = \|r_{co}\|^2 = \|r_{2o}\|^2$ . Más aún, como  $\hat{\omega}_1$ ,  $\hat{\omega}_2$ , y  $\hat{\omega}_1 \times \hat{\omega}_2$  son linealmente independientes, se puede escribir

$$
\boldsymbol{r}_{co} = c_1 \widehat{\boldsymbol{\omega}}_1 + c_2 \widehat{\boldsymbol{\omega}}_2 + c_3 (\widehat{\boldsymbol{\omega}}_1 \times \widehat{\boldsymbol{\omega}}_2)
$$
(3.13)

y

$$
\|\mathbf{r}_{c0}\|^2 = c_1^2 + c_2^2 + 2c_1c_2\hat{\omega}_1^T\hat{\omega}_2 + c_3^2\|\hat{\omega}_1 \times \hat{\omega}_2\|^2.
$$
 (3.14)

Sustituyendo la ecuación  $(3.13)$  en la ecuación  $(3.12)$  se obtiene un sistema de dos ecuaciones con dos incógnitas:

$$
\widehat{\omega}_{2}^{T}\mathbf{r}_{1o} = c_{1}\widehat{\omega}_{2}^{T}\widehat{\omega}_{1} + c_{2}
$$

$$
\widehat{\omega}_{1}^{T}\mathbf{r}_{2o} = c_{1} + c_{2}\widehat{\omega}_{1}^{T}\widehat{\omega}_{2}
$$

cuya solución es

$$
c_1 = \frac{(\widehat{\omega}_1^T \widehat{\omega}_2) \widehat{\omega}_2^T \mathbf{r}_{1o} - \widehat{\omega}_1^T \mathbf{r}_{2o}}{(\widehat{\omega}_1^T \widehat{\omega}_2)^2 - 1}
$$

$$
c_2 = \frac{(\widehat{\omega}_1^T \widehat{\omega}_2) \widehat{\omega}_1^T \mathbf{r}_{2o} - \widehat{\omega}_2^T \mathbf{r}_{1o}}{(\widehat{\omega}_1^T \widehat{\omega}_2)^2 - 1}.
$$

Resolviendo la ecuación (3.14) para  $c_3^2$  y usando el hecho de que  $\|\bm{r}_{co}\|^2 = \|\bm{r}_{1o}\|^2$  se obtiene

$$
c_3^2 = \frac{\|\boldsymbol{r}_{1o}\|^2 - c_1^2 - c_2^2 - 2c_1c_2\widehat{\omega}_1^2\widehat{\omega}_2}{\|\widehat{\omega}_1 \times \widehat{\omega}_2\|^2}.
$$

Esta ecuación puede tener cero, una o dos soluciones. En caso de que una solución exista, se puede encontrar *rco* y por lo tanto *rc*, dados *c*1, *c*<sup>2</sup> y *c*3.

Para encontrar  $\theta_1$  y  $\theta_2$ , se resuelve

$$
\mathrm{e}^{\Omega_2\theta_2}\boldsymbol{r}_1 = \boldsymbol{r}_c \ \ \, \mathrm{y} \ \ \, \mathrm{e}^{\Omega_1\theta_1}\boldsymbol{r}_2 = \boldsymbol{r}_c
$$

usando el subproblema 1. Si existen soluciones múltiples para *c*, cada una de estas soluciones da un valor de  $\theta_1$  y  $\theta_2$ . Dos soluciones existen en caso de que los círculos se intersecten en dos puntos, una solución cuando los círculos son tangenciales y ni una solución cuando los círculos no se intersecan.

#### Subproblema 2': Rotación alrededor de dos ejes paralelos subsecuentes

Sean  $\hat{\psi}_1$  y  $\hat{\psi}_2$  dos tornillos de velocidad unitarios paralelos de avance nulo, y sean  $r_1$  y  $r_2$  los vectores de posición de dos puntos en R<sup>3</sup>. Se debe encontrar  $\theta_1$  y  $\theta_2$  tales que

$$
\mathrm{e}^{\Omega_1\theta_1}\mathrm{e}^{\Omega_2\theta_2}\boldsymbol{r}_2=\boldsymbol{r}_1.
$$

Este problema corresponde a rotar un punto  $r_2$  alrededor del primer eje de rotación un ángulo  $\theta_2$  y luego alrededor del segundo eje un ángulo  $\theta_1$  tal que la ubicación final del punto *r*<sup>2</sup> corresponda con el punto *r*1, tal como se muestra en la figura 3.5. Sea  $r_c$  el vector de posición de un punto tal que

$$
e^{\Omega_2 \theta_2} \boldsymbol{r}_1 = \boldsymbol{r}_c = e^{-\Omega_1 \theta_1} \boldsymbol{r}_1,\tag{3.15}
$$

es decir,  $r_c$  corresponde con el punto al cual  $r_2$  se rota un ángulo  $\theta_2$  alrededor del segundo eje.

Así mismo, de acuerdo con la figura 3.5, sean  $r_a$  y  $r_b$  los vectores de posición de los puntos sobre los ejes localizados a la misma distancia del plano ortogonal a ambos ejes, tales que

$$
e^{\Omega_2\theta_2}(\boldsymbol{r}_1-\boldsymbol{r}_a)=\boldsymbol{r}_c-\boldsymbol{r}_a \quad y \quad \boldsymbol{r}_c-\boldsymbol{r}_b=e^{-\Omega_1\theta_1}(\boldsymbol{r}_2-\boldsymbol{r}_b), \tag{3.16}
$$

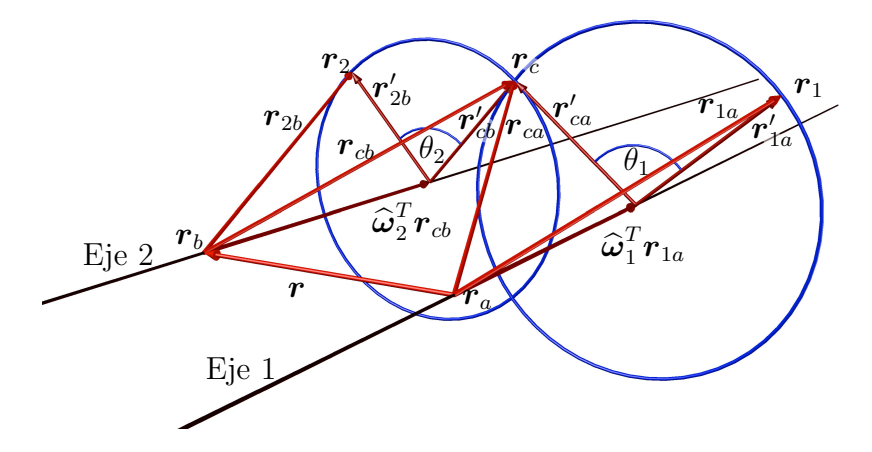

Figura 3.5: Subproblema de los ejes paralelos

se definen los siguientes vectores :  $r_{1a} = r_1 - r_a$ ,  $r_{ca} = r_c - r_a$ ,  $r_{cb} = r_c - r_b$ ,  $r_{2b} = r_2 - r_2$ , y  $r = r_2 - r_1$ . por lo que (3.16) se convierte en

$$
e^{\Omega_2 \theta_2} \boldsymbol{r}_{1a} = \boldsymbol{u}_{ca} \ \ y \ e^{-\Omega_1 \theta_1} \boldsymbol{r}_{2b} = \boldsymbol{r}_{cb}
$$

esto implica que tanto las proyecciones de  $r_{2b}$  y  $r_{cb}$  sobre  $\hat{\omega}_2$  como las proyecciones de  $\boldsymbol{r}_{1a}$  y  $\boldsymbol{r}_{ca}$  sobre  $\widehat{\omega}_1$  sean iguales, es decir

$$
\widehat{\omega}_2^T \mathbf{r}_{2b} = \widehat{\omega}_2^T \mathbf{r}_{cb} = \widehat{\omega}_1^T \mathbf{r}_{1a} = \widehat{\omega}_1^T \mathbf{r}_{ca}
$$
\n(3.17)

y  $||r_{2b}|| = ||r_{cb}||$  y  $||r_{2a}|| = ||r_{ca}||$  aunque en general  $||r_{1a}|| \neq ||r_{1b}||$ .

En este caso se toma como base ortogonal de vectores a  $r$ ,  $\hat{\omega}_1$  y  $\hat{\omega}_1 \times r$ , por lo que *rca* y *rcb* pueden ser escritos como

$$
\boldsymbol{r}_{ca} = c_{11}\widehat{\boldsymbol{\omega}}_1 + c_{21}\boldsymbol{r} + c_{31}(\widehat{\boldsymbol{\omega}}_1 \times \boldsymbol{r}) \tag{3.18}
$$

$$
\boldsymbol{r}_{cb} = c_{12}\widehat{\boldsymbol{\omega}}_1 + c_{22}\boldsymbol{r} + c_{32}(\widehat{\boldsymbol{\omega}}_1 \times \boldsymbol{r}) \tag{3.19}
$$

por la ecuación (3.17)  $c_1 = c_{11} = c_{12}$  y  $c_3 = c_{31} = c_{32}$ , las ecuaciones (3.18) y (3.19) quedan como

$$
\boldsymbol{r}_{ca} = c_1 \widehat{\boldsymbol{\omega}}_1 + c_{21} \boldsymbol{r} + c_3 (\widehat{\boldsymbol{\omega}}_1 \times \boldsymbol{r}) \tag{3.20}
$$

$$
\boldsymbol{r}_{cb} = c_1 \widehat{\boldsymbol{\omega}}_1 + c_{22} \boldsymbol{r} + c_3 (\widehat{\boldsymbol{\omega}}_1 \times \boldsymbol{r}). \tag{3.21}
$$

Las proyecciones de  $z_1$  y  $z_2$  sobre el plano ortogonal a ambos ejes son

$$
\mathbf{r}'_{ca} = c_{21}\mathbf{r} + c_3(\widehat{\boldsymbol{\omega}}_1 \times \mathbf{r})
$$
  

$$
\mathbf{r}'_{cb} = c_{22}\mathbf{r} + c_3(\widehat{\boldsymbol{\omega}}_1 \times \mathbf{r}).
$$

cuya magnitud está dada por

$$
\|\mathbf{r}_{ca}'\|^2 = c_{21}^2 \mathbf{r}^T \mathbf{r} + c_3^2 (\hat{\boldsymbol{\omega}}_1 \times \mathbf{r})^T (\hat{\boldsymbol{\omega}}_1 \times \mathbf{r})
$$
(3.22)

$$
\|\boldsymbol{r}_{cb}'\|^2 = c_{22}^2 \boldsymbol{r}^T \boldsymbol{r} + c_3^2 (\widehat{\boldsymbol{\omega}}_1 \times \boldsymbol{r})^T (\widehat{\boldsymbol{\omega}}_1 \times \boldsymbol{r}). \tag{3.23}
$$

Las ecuaciones  $(3.22)$  y  $(3.23)$  forman un sistema de dos ecuaciones con tres incógnitas. Para obtener la ecuación restante se puede observar de la figura 3.6 que  $\|\mathbf{r}\|$  =  $c_{21}$ k $r$ k  $-c_{22}$ k $r$ k, nótese que, el signo de  $c_{22}$  es negativo al ser considerada como la proyección de  $v_1$  sobre  $r$  y ésta proyección tiene sentido contrario a  $r$ , por lo que la tercer ecuación es $1 = c_{21} - c_{22}$ . La solución de este sistema es

$$
c_{22} = \frac{\|\mathbf{r}_{ca}'\|^2 - \|\mathbf{r}_{cb}'\|^2}{2\|\mathbf{r}\|^2} - \frac{1}{2}
$$
(3.24)

$$
c_{21} = 1 + c_{22} \tag{3.25}
$$

$$
c_3 = \pm \sqrt{\frac{\|\bm{r}ca'\|^2 - c_{21}^2 \|\bm{r}\|^2}{\|\widehat{\bm{\omega}}_1 \times \bm{r}\|^2}}
$$
(3.26)

donde el signo  $\pm$  corresponde con las dos posibles intersecciones de los círculos.

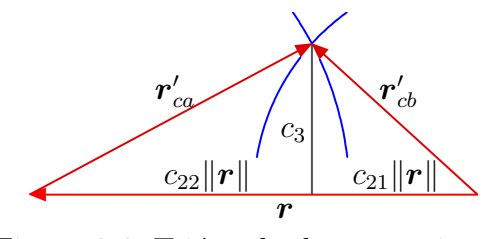

Figura 3.6: Triángulo de proyecciones.

Finalmente, los puntos de intersección de los círculos serán

$$
\boldsymbol{r}_{ca} = \boldsymbol{r}_a + c_1 \widehat{\boldsymbol{\omega}} + c_{21} \boldsymbol{r} \pm c_3 (\widehat{\boldsymbol{\omega}}_1 \times \boldsymbol{r}), \qquad (3.27)
$$

donde  $c_1$  puede ser seleccionado adecuadamente de acuerdo a la posición seleccionada para *r<sup>a</sup>* y *rb*.

### Subproblema 3. Rotación a una distancia dada

Sea  $\hat{\psi}$  un tornillo de velocidad unitario de avance nulo,  $r_1$  y  $r_2 \in \mathbb{R}^3$  los vectores de posición de dos puntos, y  $\delta$  un número real mayor que cero. Se debe encontrar  $\theta$ tal que

$$
\|\boldsymbol{r}_2 - e^{\Omega \theta} \boldsymbol{r}_1\| = \delta.
$$

Este problema corresponde a rotar un punto  $r_1$  alrededor del eje de rotación hasta el punto que se encuentra a una distancia  $\delta$  de  $r_2$ . Una solución existe si el círculo definido por la rotación de  $r_1$  alrededor del eje se intersecta con la esfera de radio  $\delta$ centrada en  $r_2$ .

Sea  $r_o$  el vector de posición de un punto sobre el eje de rotación, se define  $r_{1o} =$  $r_1 - r_o$  y  $r_{2o} = r_2 - r_o$  tal que

$$
\|\boldsymbol{r}_{2o} - \mathbf{e}^{\Omega \theta} \boldsymbol{r}_{1o}\|^2 = \delta^2. \tag{3.28}
$$

Las proyecciones de  $r_{1o}$  y  $r_{2o}$  se calculan de manera similar al caso anterior. Asimismo, debido a que *r*<sup>1</sup> y *r*<sup>2</sup> no pertenecen al mismo plano que es ortogonal al eje de rotación entonces se puede obtener el punto más cercano del plano a  $\delta$  mediante

$$
\delta'^2 = \delta^2 - |\widehat{\boldsymbol{\omega}}^T(\boldsymbol{r}_1 - \boldsymbol{r}_2)|^2,
$$

así, la ecuación  $(3.28)$  se convierte en

$$
\|\boldsymbol{r}_{2o}^{\prime}-\mathrm{e}^{\Omega\theta}\boldsymbol{r}_{1o}^{\prime}\|^{2}=\delta^{\prime2}
$$

el ángulo entre los vectores  $r'_{1o}$  y  $r'_{2o}$  se define como  $\theta_0$  y se obtiene a partir del subproblema 1, sin embargo, el ángulo  $\theta$  deseado, en general, no coincide con  $\theta_0$  por lo que se puede formar un triángulo con lados  $\|e^{\theta\Omega}\bm{r}'_{1o}\|$ ,  $\|\bm{r}_{2o}\|$  y  $\delta'$ , por lo que, al usar la ley de cosenos se obtiene  $\theta_a = \theta_0 - \theta$  mediante

$$
\|\mathbf{r}'_{1o}\|^2 + \|\mathbf{r}'_{2o}\|^2 - 2\|\mathbf{r}'_{1o}\|\|\mathbf{r}'_{2o}\|\cos(\theta_a) = \delta^{\prime 2}
$$

y, por lo tanto

$$
\theta = \theta_0 \pm \cos^{-1} \left( \frac{\|\mathbf{r}'_{1o}\| - \|\mathbf{r}'_{2o}\| - \delta^2}{2\|\mathbf{r}'_{1o}\| \|\mathbf{r}'_{2o}\|} \right).
$$

esta ecuación puede no tener solución, tener una solución o dos soluciones, dependiendo de la cantidad de puntos de intersección entre el círculo de radio  $\|\bm{r}'_{1o}\|$  y la esfera de radio  $\delta'$  centrada en  $r_2$ .

### 3.3. Modelado cinemático directo de velocidad

En esta sección se explica como obtener el jacobiano geométrico en (1.6) usando las MTH obtenidas mediante el método de Denavit-Hartenberg y el mapeo exponencial adem´as del empleo de cuaterniones duales unitarios.

### 3.3.1. Usando matrices de transformación homogénea

La expresión (2.27) permite obtener la velocidad lineal  $v(t)$  y la velocidad angular  $\omega(t) = \Lambda^{-1}(\Omega(t))$  a partir de la MTH,  $A(t)$ , correspondiente. Así, si se conoce el

MCDP de un robot manipulador, dado por (3.3), entonces es posible obtener la velocidad lineal y la angular del órgano terminal del robot. Sin embargo, para obtener el jacobiano geom´etrico de manera iterativa generalmente se emplean las expresiones (Tsai, 1999):

$$
\boldsymbol{v} = \sum_{i=1}^{n} \left[ \dot{\theta}_i (\boldsymbol{z}_{i-1} \times {}^{0} \boldsymbol{p}_{i-1,n}) + \boldsymbol{z}_{i-1} \dot{d}_i \right], \quad \boldsymbol{\omega} = \sum_{i=1}^{n} \dot{\theta}_i \boldsymbol{z}_{i-1}.
$$
 (3.29)

donde  $\theta_i$  y  $d_i$  son parámetros D-H,  ${}^0P_{i-1,n}$  es el vector de posición del marco  $\Sigma_n$  con respecto al marco  $\Sigma_{i-1}$ , pero visto en el marco  $\Sigma_0$ , es decir  ${}^0\mathbf{p}_{i-1,n} = {}^0\mathbf{p}_n - {}^0\mathbf{p}_{i-1}$ , el cual se puede obtener a partir de las MTH  $^{0}A_{n}$  y  $^{0}A_{i-1}$ , y  $z_{i-1}$  es la última columna de la matriz de rotación  ${}^0R_{i-1}$ .

En forma matricial  $v \vee \omega$  en (3.29) se escriben

$$
\left[\begin{array}{c} \boldsymbol{v} \\ \boldsymbol{\omega} \end{array}\right] = J(\boldsymbol{q})\dot{\boldsymbol{q}} = \left[\begin{array}{cccc} J_1 & J_2 & \ldots & J_n \end{array}\right]\dot{\boldsymbol{q}},
$$

donde  $J(\boldsymbol{q})$  es el jacobiano geométrico,  $\boldsymbol{\dot{q}}$  el vector de velocidades articulares y  $J_i$ puede ser, ya sea

$$
J_i = \begin{bmatrix} \boldsymbol{z}_{i-1} \times \boldsymbol{z}_{i-1}^{-1} \boldsymbol{p}_n \\ \boldsymbol{z}_{i-1} \end{bmatrix}
$$
 (3.30)

para una articulación tipo R, o bien  $J_i = \begin{bmatrix} z_{i-1}^T & \mathbf{0}^T \end{bmatrix}^T$  para una tipo P, representando en ambos casos el efecto de  $\dot{q}_i$  sobre el órgano terminal.

### 3.3.2. Usando el producto de exponenciales

De acuerdo con (Sun, 2017) el jacobiano geométrico en (1.6) se obtiene usando tornillos de velocidad mediante la siguiente expresión

$$
J(\boldsymbol{q}) = \begin{bmatrix} I_3 & O_{3\times 3} \\ -\Lambda({}^0\boldsymbol{p}_n) & I_3 \end{bmatrix} J_m,
$$
 (3.31)

donde  ${}^0\mathbf{p}_n$  es el vector de posición del marco  $\Sigma_n$  con respecto a  $\Sigma_0$ , el operador  $\Lambda(\cdot)$ es el usado en  $(2.13)$ , es decir, la ecuación  $(2.34)$  donde la matriz de rotación es la identidad, *J<sup>m</sup>* es una matriz dada por

$$
J_m = \left[ \begin{array}{cccc} \boldsymbol{\psi}_1' & \boldsymbol{\psi}_2' & \cdots & \boldsymbol{\psi}_n' \end{array} \right]
$$

con

$$
\begin{aligned}\n\psi_1'(\mathbf{q}) &= \widehat{\psi}_1, \\
\psi_2'(\mathbf{q}) &= \mathrm{Ad}(\mathrm{e}^{q_1\widehat{\Psi}_1})\widehat{\psi}_2, \\
&\vdots \\
\psi_n'(\mathbf{q}) &= \mathrm{Ad}(\mathrm{e}^{q_1\widehat{\Psi}_1}\cdots\mathrm{e}^{q_{n-1}\widehat{\Psi}_{n-1}})\widehat{\psi}_n,\n\end{aligned} \tag{3.32}
$$

y

$$
\text{Ad}\left(e^{q_1\widehat{\Psi}_1}\cdots e^{q_i\widehat{\Psi}_i}\right) = \begin{bmatrix} -\Lambda \binom{0}{p_i}^0 R_i & 0 R_i \\ 0 R_i & 0_{3\times 3} \end{bmatrix}.
$$
\n(3.33)

El tornillo de velocidad normalizado  $\hat{\psi}_i$  es el correspondiente a la articulación *i*, es decir, es ya sea

$$
\widehat{\boldsymbol{\psi}}_i = \left[ \begin{array}{c} \widehat{\boldsymbol{\omega}}_i \\ -\widehat{\boldsymbol{\omega}}_i \times \widehat{\boldsymbol{p}}_i \end{array} \right] \tag{3.34}
$$

en una articulación tipo R, o bien

$$
\widehat{\boldsymbol{\psi}}_i = \left[\begin{array}{c} \mathbf{0} \\ -\widehat{\boldsymbol{v}}_i \end{array}\right]
$$

en una articulación tipo P.

### 3.3.3. Cuaterniones duales unitarios

La derivada de un cuaternión unitario está dada por la regla de propagación del cuaternión (2.24) donde se puede escribir  $E({\,\mathbf{x},\boldsymbol{\varepsilon}})=[-\boldsymbol{\varepsilon} \ \mathbf{x}I_3 + \Lambda(\boldsymbol{\varepsilon})]^T \in \mathbb{R}^{4\times3}$ . Nótese que  $E({\bf{z}}, {\bf{\varepsilon}})^T E({\bf{z}}, {\bf{\varepsilon}}) = I_3$ , por lo que

$$
\boldsymbol{\omega} = 2E^T(\boldsymbol{\varkappa}, \boldsymbol{\varepsilon}) \left[ \begin{array}{c} \dot{\boldsymbol{\varkappa}} \\ \dot{\boldsymbol{\varepsilon}} \end{array} \right]
$$

En el caso de que la pose del marco  $\Sigma_n$  con respecto al  $\Sigma_0$  esté descrita por un cuaternión dual unitario  $\chi = \xi + \sigma \zeta$ , con  $\xi = \begin{bmatrix} \varkappa & \varepsilon^T \end{bmatrix}^T \in S^3$ , el producto  $\chi \odot \chi^*$  es (2.31) donde  $p \in \mathbb{R}^3$ ,  $v \in \mathbb{R}^3$  y  $\omega \in \mathbb{R}^3$  son, respectivamente, los vectores de posición, de velocidad lineal y de velocidad angular del órgano terminal, referidos todos al marco  $\Sigma_0$ .

Partiendo de (2.31) es posible llegar a

$$
\boldsymbol{\omega} + \sigma \boldsymbol{v} = [2I_3 - \sigma \Lambda(\boldsymbol{p})] E^T(\boldsymbol{\varkappa}, \boldsymbol{\varepsilon}) \left( \dot{\boldsymbol{\xi}} + \sigma \dot{\boldsymbol{\zeta}} \right)
$$

por lo que, el jacobiano geométrico se expresa como

$$
J = \begin{bmatrix} -\Lambda(\boldsymbol{p}) E^T(\boldsymbol{\varkappa}, \boldsymbol{\varepsilon}) & 2E^T(\boldsymbol{\varkappa}, \boldsymbol{\varepsilon}) \\ 2E^T(\boldsymbol{\varkappa}, \boldsymbol{\varepsilon}) & O_{3\times 4} \end{bmatrix} \begin{bmatrix} \frac{\partial \boldsymbol{\xi}}{\partial q_1} & \cdots & \frac{\partial \boldsymbol{\xi}}{\partial q_n} \\ \frac{\partial \boldsymbol{\zeta}}{\partial q_1} & \cdots & \frac{\partial \boldsymbol{\zeta}}{\partial q_n} \end{bmatrix}
$$
(3.35)

# Capítulo 4

# Modelado dinámico de manipuladores seriales

### 4.1. Introducción

Como se menciona en (Lanczos, 1970), desde que Newton sentó los fundamentos sólidos de dinámica formulando las leyes del movimiento, la ciencia de la mecánica se desarrolló a lo largo de dos principales vertientes. Una rama, la cual se denomina mecánica vectorial, se basa directamente en las leyes de movimiento de Newton, esta metodología permite conocer todas las fuerzas que actúan sobre cualquier partícula dada, siendo su movimiento determinado por el conocimiento de las fuerzas que actúan sobre ella en cada instante. Por lo tanto, el principal interés de la mecánica vectorial es el análisis y la síntesis de las fuerzas y de los momentos.

Mientras que en la mecánica de Newton la acción de una fuerza es medida por el momento producido por esa fuerza, el gran filósofo y universalista Leibniz, defendió otra cantidad, denominada vis viva (fuerza viva), como una carga propia para la acción dinámica de una fuerza. Esta fuerza viva de Leibniz coincide (además del factor no esencial  $2$ ) con la cantidad que hoy en día se conoce como energía cinética. Así, Leibniz reemplazó el momentum de Newton por la energía cinética, así mismo, reemplazó el concepto de fuerza por el de trabajo de la fuerza, el cual fue reemplazado después por la aún más básica cantidad de la función de trabajo. De esta manera, se considera que Leibniz es quien originó la segunda rama de la mecánica, usualmente denominada como mecánica analítica, la cual se basa por completo en el estudio del equilibrio y del movimiento de dos cantidades escalares fundamentales, la "energía cinética" y la "función de trabajo", la última generalmente reemplazable por la energía potencial (Lanczos, 1970).

Como el movimiento es, por su misma naturaleza, un fenómeno dirigido, parece desconcertante que dos cantidades escalares sean suficientes para determinar el movimiento. La ley de la conservación de la energía, establece que la suma de la energía cinética y la energía potencial permanece invariante durante el movimiento, produciendo solamente una ecuación, mientras que el movimiento de una única partícula en el espacio requiere de tres ecuaciones; en el caso de sistemas mecánicos compuestos por dos o más partículas la discrepancia se vuelve cada vez mayor, y aún así, es un hecho que estas dos cantidades escalares fundamentales contienen la dinámica completa de incluso la mayoría de los sistemas materiales más complicados, siendo así usados como las bases de un principio en lugar de una ecuación.

Euler y Lagrange, fueron los primeros en demostrar, de manera exacta, el principio de mínima acción, el cual se explica a continuación: considérese que los puntos  $p_1 y p_2$ se unen por una ruta tentativa, la cual es continua, pero no necesariamente coincide con la ruta real que trazaría la partícula de manera natural, sin embargo, esta solución tentativa puede corregirse gradualmente y eventualmente llegar a la curva que puede ser designada como el camino real de movimiento. Para este propósito se permite el movimiento de la partícula a lo largo de la ruta tentativa de acuerdo a la ley de conservación de energía. La suma de la energía cinética y potencial permanece constante y siempre es igual al valor *E* que se tiene al inicio del movimiento real (en  $t = t_1$ , esta restricción asigna una velocidad definida a cualquier punto sobre la ruta y así determina el movimiento. Se puede seleccionar esta ruta libremente, pero una vez hecho, la conservación de energía determina el movimiento de manera única.

En particular, se puede calcular el tiempo en el cual la partícula pasará por un punto cualquiera de esta ruta ficticia, y, por lo tanto, también calcular la integral con respecto al tiempo de la vis viva, es decir, el doble de la energía cinética se extenderá sobre el movimiento completo de  $p_1$  a  $p_2$ , esta integral con respecto al tiempo es llamada acción y tiene un valor definido para la ruta tentativa dada y de esta manera para cualquier otra ruta tentativa siempre que se encuentre entre los mismos dos puntos extremos,  $p_1$  y  $p_2$ , y que cuente con la misma constante de energía *E*.

El valor de esta "acción" variará de una ruta a otra; para algunas rutas será más grande y para otras más pequeña. Matemáticamente, es posible imaginar que se prueban todas las rutas físicamente posibles; debe existir entonces una ruta definida (al menos si  $p_1$  y  $p_2$  no están muy alejados) para la cual la acción toma un valor mínimo. El *principio de mínima acción* afirma que esta ruta en particular es la seleccionada por la naturaleza como la ruta real del movimiento. Esto corresponde a la aplicación del principio de mínima acción para una única partícula, aunque puede ser generalizado para cualquier cantidad de partículas y cualquier sistema mecánico complejo.

Se pueden encontrar problemas de mecánica para los cuales la función de energía es una función no sólo de la posición sino también del tiempo, para tales sistemas, la ley de conservación de energía no se mantiene, y el principio de Euler y Lagrange no es aplicable, pero el de Hamilton sí lo es.

En el procedimiento de Hamilton se inicia en el punto *p*<sup>1</sup> y se finaliza en el punto *p*2, pero el movimiento de prueba no se restringe de alguna manera, es decir, no sólo se selecciona la ruta arbitrariamente, sino que también el tiempo de movimiento está a disposición. Lo que ahora se requiere es que el movimiento tentativo empiece en el tiempo observado  $t_1$  del movimiento real y finalice en el tiempo observado  $t_2$ (esta condición no se satisface en el procedimiento de Euler-Lagrange, debido a que el teorema de energía se restringe al movimiento, y el tiempo para ir de  $p_1$  a  $p_2$  en el movimiento tentativo diferir´a, generalmente, del tiempo tomado en el movimiento real).

La cantidad característica que se usa en el modelado de Hamilton es la integral con respecto al tiempo de la diferencia entre la energía cinética y la energía potencial. La formulación hamiltoniana del principio de mínima acción afirma que el movimiento real producido por la naturaleza es aquel movimiento particular para el cual esta nueva acción adquiere su valor mínimo.

Para sistemas *conservativos*, es decir, sistemas que satisfacen la ley de conservación de la energ´ıa, el principio de Euler-Lagrange es una consecuencia del principio de Hamilton aunque el principio de Hamilton sigue siendo válido incluso para sistemas no conservativos.

Es importante reconocer que la mecánica vectorial y la mecánica analítica (basada en los principios variacionales) son dos descripciones matem´aticas diferentes del mismo fenómeno. Mientras que la mecánica vectorial de Newton-Euler basa todo en dos vectores: el "momento" y la "fuerza"; la mecánica analítica, fundada por Euler y Lagrange, basa todo en dos cantidades escalares: la "energía cinética" y la "función de trabajo". Para el caso de partículas libres, es decir, partículas cuyos movimientos no están limitados por restricciones dadas, las dos formulaciones dan resultados equivalentes, pero para sistemas con restricciones la mecánica analítica es más simple y económica, ya que las restricciones dadas son consideradas de manera natural permitiendo al sistema moverse a lo largo de todos los caminos tentativos en armonía con ellos. El tratamiento vectorial tiene que considerar las fuerzas que mantienen las restricciones y definir ciertas hipótesis relacionadas con ellas. La tercera ley de movimiento de Newton, por ejemplo, no abarca todos los casos, se satisface únicamente para la dinámica de cuerpos rígidos.

Por otro lado, el enfoque de Newton no restringe la naturaleza de una fuerza, mientras que el enfoque variacional supone que las fuerzas que actúan se pueden obtener de una cantidad escalar: la "función de trabajo". Las fuerzas que por naturaleza se relacionan a la fricción, es decir, aquellas que no se pueden obtener de una función de trabajo están fuera del reino de los principios variacionales, mientras que el esquema newtoniano no tiene dificultades en incluirlas.

Sin embargo, la más fundamental de todas las características previas es el principio unificador en el cual la formulación analítica culmina. Las ecuaciones de movimiento de un sistema mec´anico complejo pueden dar una cantidad muy grande (incluso una cantidad infinita) de ecuaciones diferenciales. Los principios variacionales de la mecánica analítica descubren las bases unificadoras de las cuales todas estas ecuaciones se siguen, es decir, existe un principio detrás de todas estas ecuaciones el cual expresa el significado de todo el conjunto completo de ecuaciones diferenciales, esto es, dada una cantidad fundamental, "acción", el principio de que esta acción sea estacionaria conduce al conjunto completo de ecuaciones diferenciales. Más aún, el enunciado de este principio es independiente de cualquier sistema de coordenadas, por lo tanto, las ecuaciones anal´ıticas de movimiento son invariantes con respecto a cualquier transformación de coordenadas.

## 4.2. Conceptos básicos de la dinámica de manipuladores

De acuerdo con (Tsai, 1999) para ciertas aplicaciones es necesario mover el órgano final de un manipulador de un punto a otro de manera rápida y precisa, esto hace que la din´amica del manipulador juegue un papel importante para alcanzar tal tarea. El desarrollo del modelo din´amico es importante de varias maneras, primeramente, un modelo din´amico puede ser usado para realizar simulaciones computacionales de un sistema robótico; examinando el comportamiento del modelo bajo varias condiciones de operación, es posible predecir como un sistema robótico se comportará cuando sea construido; varias de las tareas de automatización de manufactura pueden ser examinadas sin la necesidad de un sistema real, la segunda ventaja es que puede ser usado para el desarrollo de estrategias de control convenientes; un controlador sofisticado requiere del uso de un modelo dinámico realista para alcanzar el desempeño ´optimo bajo operaci´on; algunos esquemas de control recaen directamente sobre el modelo din´amico para calcular los torques requeridos en los actuadores para seguir una trayectoria deseada, finalmente, el an´alisis din´amico de un manipulador revela todas las fuerzas de reacción y momentos necesarios para el diseño y construcción de los eslabones y los actuadores.

Existen dos tipos de problemas dinámicos: la dinámica directa y la dinámica inversa. El *problema de din´amica directa* es el que se encarga de encontrar la respuesta de un robot correspondiente a algunas fuerzas y/o torques aplicados, esto es, dado un vector de fuerzas o torques, se desea calcular el movimiento resultante del manipulador en funci´on del tiempo. El *problema de din´amica inversa* recae en encontrar las fuerzas o torques necesarios para generar una trayectoria deseada del manipulador, este problema puede ser formulado en el espacio articular, o en el espacio de postura del ´organo final, las dos formulaciones se relacionan por la matriz jacobiana y su derivada en el tiempo. En general, la eficiencia computacional para la dinámica directa no es tan crucial porque es empleada principalmente para simulaciones computacionales, mientras que un modelo din´amico inverso eficiente se vuelve extremadamente importante para controladores, con realimentación en tiempo real, de un manipulador.

Las ecuaciones de movimiento dinámico pueden ser formuladas por varios métodos, como por ejemplo, la aplicación de las leyes de Newton y de Euler, en el cual se escriben las ecuaciones de Newton y de Euler, una para cada cuerpo del sistema mecánico, esto resulta en un sistema de ecuaciones que contiene tanto las fuerzas aplicadas como las fuerzas de restricción, las cuales pueden ser eliminadas considerando condiciones geométricas y cinemáticas que describen su naturaleza. Otro método para obtener las ecuaciones de la dinámica es la aplicación del principio de d'Alembert o Hamilton, también pueden ser aplicadas las ecuaciones de movimiento de Lagrange o el método de Kane. El empleo de las ecuaciones de Lagrange no considera las fuerzas de restricción, sin embargo, estas fuerzas de restricción deben incluirse en algún momento para propósitos de diseño.

A continuación se revisarán los conceptos básicos para poder obtener las ecuaciones de la dinámica.

### 4.2.1. Parámetros dinámicos

### Centro de masa

La masa es una cantidad de materia que forma un cuerpo de cierta forma y tamaño. De acuerdo a la figura 4.1, el marco  $\Sigma_o(X, Y, Z)$  es un marco de referencia,  $u_1 \, y \, u_2$ son dos vectores unitarios,  $dV$  representa un volumen diferencial de un cuerpo  $B$ ,  $\rho$ es la densidad del material, y  $p$  es el vector de posición de la masa diferencial  $\rho dV$ con respecto a  $\Sigma_o$ . El *centro de masa* de tal cuerpo es definido como el punto  $C$  cuyo vector de posición  $p_c$  satisface la siguiente condición

$$
\boldsymbol{p}_c = \frac{1}{m} \int_V \boldsymbol{p} \rho dV,
$$

 $\text{donde } m =$ *V*  $\rho dV$  es la masa total del cuerpo *B*.

### Momentos de inercia

El segundo momento,  $^o_i$ <sub>u<sub>1</sub></sub> de un cuerpo rígido *B* relativo a una línea  $L_u$  que pasa a trav´es del punto *O* y es paralela a un vector unitario *u*<sup>1</sup> se define como

$$
{}^o \bm{i}_{u_1} = \int_V \bm{p} \times (\bm{u}_1 \times \bm{p}) \rho dV,
$$

donde el subíndice indica la dirección de la línea de referencia. Expandiendo el triple producto se tiene

$$
{}^{o}\boldsymbol{i}_{u_{1}} = \int_{V} [\boldsymbol{p}^{T}\boldsymbol{p} \boldsymbol{u}_{1} - (\boldsymbol{p}^{T}\boldsymbol{u}_{1})\boldsymbol{p}] \rho dV. \qquad (4.1)
$$

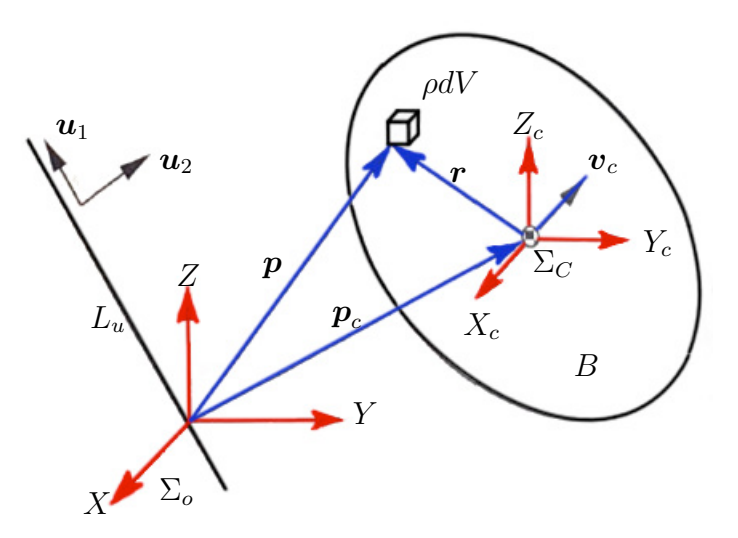

Figura 4.1: Centro de masa de un cuerpo rígido.

El producto escalar de  $^o_i$ <sub>u<sub>1</sub></sub> con un vector unitario  $u_2$  es llamado el *producto de inercia* de *B* relativo a *O* para *u*<sup>1</sup> y *u*2,

$$
\boldsymbol{I}_{u_1u_2} = {}^O \boldsymbol{i}_{u_1} \cdot \boldsymbol{u}_2 = \int [(\boldsymbol{u}_1^T \boldsymbol{u}_2) \boldsymbol{p}^T \boldsymbol{p} - (\boldsymbol{p}^T \boldsymbol{u}_1) (\boldsymbol{p}^T \boldsymbol{u}_2)] \rho dV.
$$

En particular, cuando *u*<sup>1</sup> y *u*<sup>2</sup> representan al mismo vector, el producto de inercia correspondiente  $\boldsymbol{I}_{u_1u_2}$  es llamado  $momento$   $de$   $inercia$  de  $B$  alrededor de  $L_u$ :

$$
\boldsymbol{I}_{u_1u_1} = \int_V [\boldsymbol{p}^T \boldsymbol{p} - (\boldsymbol{p}^T \boldsymbol{u}_1)^2] \rho dV = mr_a^2,
$$

donde  $r_a = ||\mathbf{p}||^2 - ||(\mathbf{p}^T \mathbf{u}_1)||^2 = ||\mathbf{u}_1 \times \mathbf{p}||^2$  es una cantidad real no negativa llamado el *radio de giro* de *B* con respecto a *Lu*.

De esta manera, la ecuación  $(4.1)$  puede ser escrita en forma matricial como

$$
{}^o \bm{i}_{u_1} = {}^o I_B \bm{u}_1,
$$

donde

$$
{}^{o}I_{B} = \left[ \begin{array}{ccc} I_{xx} & I_{xy} & I_{xz} \\ I_{yx} & I_{yy} & I_{yz} \\ I_{zx} & I_{zy} & I_{zz} \end{array} \right]
$$

es llamada la *matriz de momentos de inercia* o tensor de momentos de inercia de *B*

alrededor de *O*, y

$$
I_{xx} = \int_V (y^2 + z^2) \rho dV, \quad I_{xy} = I_{yx} = -\int_V xy \rho dV,
$$
  
\n
$$
I_{yy} = \int_V (z^2 + x^2) \rho dV, \quad I_{yz} = I_{zy} = -\int_V yz \rho dV,
$$
  
\n
$$
I_{zz} = \int_V (x^2 + y^2) \rho dV, \quad I_{xz} = I_{zx} = -\int_V xz \rho dV.
$$

donde *x*, *y* y *z* son las coordenadas diferenciales del volumen de masa  $\rho dV$  con respecto al marco de referencia  $\Sigma_o$  cuyo origen está localizado en O. Nótese que cada elemento de *<sup>o</sup>I<sup>B</sup>* representa ya sea un momento de inercia o un producto de inercia de *B* alrededor de los ejes coordenados del marco de referencia  $\Sigma_o$ . La matriz de momentos de inercia es simétrica y sus elementos depende de la elección de un punto de referencia.

### Teorema de los ejes paralelos

Sea  $\Sigma_c(X_c, Y_c, Z_c)$  un marco coordenado cartesiano unido al centro de masa C de un cuerpo rígido *B* con sus ejes coordenados paralelos a los de  $\Sigma_o$ , entonces

$$
{}^{o}I_{xx} = {}^{C}I_{xx} + m(y_c^2 + z_c^2), \quad {}^{o}I_{xy} = {}^{C}I_{xy} + mx_c y_c,
$$
  

$$
{}^{o}I_{yy} = {}^{C}I_{yy} + m(z_c^2 + x_c^2), \quad {}^{o}I_{yz} = {}^{C}I_{yz} + my_c z_c,
$$
  

$$
{}^{o}I_{zz} = {}^{C}I_{zz} + m(x_c^2 + y_c^2), \quad {}^{o}I_{zx} = {}^{C}I_{xz} + mz_c x_c,
$$

donde  $x_c, y_c$  y  $z_c$  son las coordenadas del centro de masa en el marco  $\Sigma_o$ . Las ecuaciones anteriores son llamadas ecuaciones del *teorema de los ejes paralelos*.

### Momentos principales de inercia

La matriz de momentos de inercia depende de la elección del punto de referencia y la orientación del marco de referencia. Para una cierta orientación del marco de referencia, los productos de inercia desaparecerán. Estos ejes coordenados especiales son llamados *ejes principales*, y los momentos de inercia correspondientes son llamados los *momentos principales de inercia*.

Sea  ${}^oI_B$  la matriz de momentos de inercia de un cuerpo rígido  $B$  alrededor de un punto O expresado en el marco  $\Sigma_o$ , y sea  $L_u$  un eje principal que pasa a través del origen *O* y apunta en la dirección de *u*. Por definición, *u* es paralelo al vector del segundo momento de *B* alrededor de *Lu*. Esto es,

$$
{}^o \bm I_B \bm u = \lambda \bm u.
$$

Por lo que, los eigenvalores y eigenvectores de la matriz de inercia  ${}^oI_B$  corresponden con los momentos principales de inercia y las direcciones de los ejes principales, respectivamente. En general, correspondiente a cada punto de referencia existen al menos un conjunto de tres ejes principales de inercia mutuamente perpendiculares.

### 4.2.2. Momento lineal

El *momento lineal* de un elemento de masa  $\rho dV$  alrededor de un punto O, expresado en el marco de referencia  $\Sigma_o$ , se define como

$$
^{\circ}d\boldsymbol{m}=\frac{d\boldsymbol{p}}{dt}\rho dV.
$$

Por lo tanto, el *momento lineal total* de un cuerpo *B* alrededor de *O* está dado por

$$
{}^o\boldsymbol{m}=\int_V\frac{d\boldsymbol{p}}{dt}\rho dV.
$$

Con referencia al centro de masa, el vector de posición  $p$  del elemento de masa  $\rho dV$ puede ser escrito como

$$
\boldsymbol{p} = \boldsymbol{p}_c + \boldsymbol{r},
$$

donde  $\boldsymbol{r} = {}^oR_C{}^C\boldsymbol{r}$  denota la posición del elemento de masa con respecto al centro de masa  $C$  y está expresando en el marco de referencia  $\Sigma_o$ , por lo que

$$
{}^{o}\mathbf{m} = \int_{V} \frac{d\mathbf{p}_c}{dt} \rho dV + \int_{V} \frac{d\mathbf{r}}{dt} \rho dV.
$$

Para un cuerpo rígido de masa uniforme, se tiene

$$
{}^o\boldsymbol{m} = \frac{d\boldsymbol{p}_c}{dt} \int_V \rho dV = m \boldsymbol{v}_c,
$$

donde  $v_c = \dot{p}_c$  denota la velocidad lineal del centro de masa con respecto al marco  $\Sigma<sub>o</sub>$ . Esta ecuación implica que el momento lineal total de un cuerpo rígido es igual al momento lineal de una masa puntual con masa *m* localizada en el centro de masa.

### 4.2.3. Momento angular

El *momento angular*  $\partial d$  de un elemento de masa  $\rho dV$  alrededor de un punto O y expresado en un marco de referencia $\Sigma_o$ es definido como el momento de su momento lineal alrededor de *O*:

$$
^o d\boldsymbol{l} = \left(\boldsymbol{p} \times \frac{d\boldsymbol{p}}{dt}\right) \rho dV.
$$

Por lo que, el *momento angular total* de *B* alrededor de *O* es

$$
{}^{\circ} \boldsymbol{l} = \int_{V} \left( \boldsymbol{p} \times \frac{d\boldsymbol{p}}{dt} \right) \rho dV.
$$

por lo que el momento angular alrededor de *O* está dado por

$$
{}^{o} \boldsymbol{l} = m(\boldsymbol{p}_c \times \boldsymbol{v}_c) + {}^{C} \boldsymbol{l}, \qquad (4.2)
$$

donde

$$
^{C}\boldsymbol{l}=\int_{V}\left(\boldsymbol{r}\times\frac{d\boldsymbol{r}}{dt}\right)\rho dV=\int_{V}\boldsymbol{r}\times(\boldsymbol{\omega}_{B}\times\boldsymbol{r})\rho dV
$$

denota el momento angular del movimiento alrededor del centro de masa,  $\omega_B$  es la velocidad angular de *B* con respecto a  $\Sigma_o$ , y  $\boldsymbol{v}_c$  denota la velocidad lineal del centro de masa con respecto a  $\Sigma_o$ .

El término  $\partial$ **l** establece que el momento angular total de *B* alrededor de *O* es igual al momento angular de un punto de masa con masa *m* concentrado en el centro de masa, más el momento angular de rotación alrededor del centro de masa. Así pues

$$
^{C}\boldsymbol{h}={}^{C}\boldsymbol{I}_{B}\boldsymbol{\omega}_{B},
$$

donde *<sup>C</sup>I<sup>B</sup>* denota la matriz de inercia de *B* alrededor del centro de masa *C* y es expresado en el marco  $\Sigma_o$ .

### Transformación de la matriz de momentos de inercia

El momento angular se puede expresar en cualquier marco de referencia, mediante

$$
{}^A\boldsymbol{l}={}^A\boldsymbol{I}_B{}^A\boldsymbol{\omega}_B,
$$

donde el superíndice indica el marco en el cual la matriz de inercia es expresada. Como  $\boldsymbol{l}$  es un vector, su transformación es

$$
{}^A\boldsymbol{l} = {}^A\!R_C{}^C\boldsymbol{l}.
$$

así pues, se tiene que

$$
{}^A\boldsymbol{I}_B{}^A\boldsymbol{\omega}_B={}^A R_C{}^C\boldsymbol{I}_B{}^C\boldsymbol{\omega}_B.
$$

por lo que

$$
{}^A\boldsymbol{I}_B={}^A\boldsymbol{R}_C{}^C\boldsymbol{I}_B{}^A\boldsymbol{R}_C^T.
$$

Esta ecuación transforma una matriz de inercia expresada en un marco de referencia en otro. Ambas matrices de inercia son tomadas alrededor del centro de masa *C*. Los elementos de  ${}^{C}I_B$  son constantes porque están expresados en el marco coordenado  $\Sigma_C$  y está fijo en el cuerpo. Sin embargo, los elementos de  ${}^AI_B$  no lo son por que están expresados en el marco fijo  $\Sigma_A$  y la orientación de *B* relativa a *A* puede ser dependiente del tiempo. La dependencia de  ${}^{A}I_{B}$  recae en la matriz de rotación  ${}^{A}R_{C}$ .

## 4.3. Ecuaciones de la dinámica mediante el enfoque Newton-Euler

Supóngase que existe un marco inercial con respecto al cual las leyes de Newton-Euler pueden ser aplicadas. Como se muestra en la figura 4.2, sea  $\Sigma_o$  un marco inercial, <sup>o</sup>m el momento lineal de un cuerpo rígido *B* alrededor del origen *O* y expresado en  $\Sigma_o$ , y <sup>*o*</sup>**l** el correspondiente momento angular. También sean <sup>*o*</sup>**f** y <sup>*o*</sup>**n** las fuerzas y momentos resultantes ejercidas sobre el cuerpo rígido alrededor del origen. Entonces la segunda ley de Newton y la segunda ley de Euler pueden establecerse como

$$
{}^{o} \mathbf{f} = \frac{d^{o} \mathbf{m}}{dt},\tag{4.3}
$$

$$
{}^{o}\mathbf{n} = \frac{d^{o}\mathbf{l}}{dt}.
$$
\n(4.4)

Estas ecuaciones son las dos ecuaciones fundamentales del movimiento.

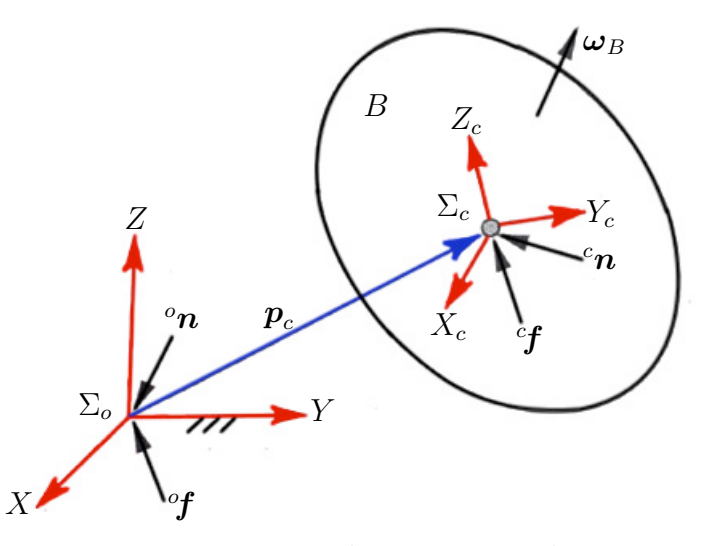

Figura 4.2: Fuerza y momento resultantes actuando en un cuerpo rígido.

Cuando un punto arbitrario es tomado como punto de referencia, puede ser inconveniente aplicarle las leyes básicas de movimiento. Cuando el centro de masa es usado como punto de referencia, el movimiento de un cuerpo rígido puede naturalmente separarse en dos partes: un movimiento lineal de su centro de masa m´as un movimiento rotacional del cuerpo rígido alrededor del centro de masa.

De acuerdo a la figura 4.2, sea C el centro de masa del cuerpo rígido. Aplicando la segunda ley de Newton se obtiene

$$
{}^o\boldsymbol{f}=\frac{d(m\boldsymbol{v}_c)}{dt}.
$$

Para un cuerpo con masa constante, se reduce a

$$
{}^{o} \mathbf{f} = m \frac{d\mathbf{v}_c}{dt} \tag{4.5}
$$

esta ecuación es llamada la ecuación de Newton para el movimiento del centro de masa.

Considerando el movimiento rotacional del cuerpo rígido y derivando con respecto al tiempo la ecuación  $(4.2)$  se obtiene

$$
{}^o\boldsymbol{l}=\frac{d^C\boldsymbol{l}}{dt}+\left(\boldsymbol{p}_c\times\frac{d\boldsymbol{v}_c}{dt}\right).
$$

Sean  ${}^{C}$ *f* y  ${}^{C}$ *n* las fuerzas y momentos resultantes ejercidos en el centro de masa, entonces

$$
{}^{o}f = {}^{C}f,\tag{4.6}
$$

$$
{}^{o}n = {}^{C}n + p_c \times {}^{C}f. \tag{4.7}
$$

De donde se obtiene

$$
{}^{C}\mathbf{n}+\mathbf{p}_c\times {}^{C}\mathbf{f}=\frac{d^C\mathbf{l}}{dt}+m\left(\mathbf{p}_c\times\frac{d\mathbf{v}_c}{dt}\right),\,
$$

así pues,

$$
C_{\mathbf{n}} = \frac{d^{C}l}{dt}.
$$

En palabras, la razón de cambio del momento angular del cuerpo rígido alrededor de su centro de masa es igual al momento resultante ejercido en el mismo punto.

La derivada de <sup>C</sup>*l* puede ser desarrollada más convenientemente en el marco coordenado  $\Sigma_C$  debido a que sus componentes son constantes. Así pues, se tiene que

$$
C_{\boldsymbol{n}} = \frac{d({}^{C}\boldsymbol{I}_{B}{}^{C}\boldsymbol{\omega}_{B})}{dt}.
$$

Nótese que la derivada de <sup>*C*</sup>*l* se toma con respecto al marco  $\Sigma_o$ . Por lo que se tiene que

$$
{}^{C}\mathbf{n} = {}^{C}\mathbf{I}_B {}^{C}\dot{\boldsymbol{\omega}}_B + {}^{C}\boldsymbol{\omega}_B \times ({}^{C}\mathbf{I}_B {}^{C}\boldsymbol{\omega}_B). \tag{4.8}
$$

Esta ecuación es llamada la *ecuación de movimiento de Euler* para el marco coordenado en el centro de masa.

La ecuación de movimiento también puede ser escrita en el marco fijo  $\Sigma_o$ . Multiplicando ambos lados de la ecuación anterior por  ${}^oR_C$  se tiene

$$
{}^o\boldsymbol{n} = ({}^oR_C{}^C\boldsymbol{I}_B{}^oR_C^T){}^o\dot{\boldsymbol{\omega}}_B + {}^o\boldsymbol{\omega}_B \times [({}^oR_C{}^C\boldsymbol{I}_B{}^oR_C^T){}^o\boldsymbol{\omega}_B],
$$

o simplemente

$$
{}^{o}n = {}^{o}I_{B}{}^{o}\dot{\omega}_{B} + {}^{o}\omega_{B} \times ({}^{o}I_{B}{}^{o}\omega_{B}). \qquad (4.9)
$$

La ecuación anterior es llamada la *ecuación de movimiento de Euler* para un marco fijo sin cuerpo, un marco coordenado que se localiza instantáneamente en el centro de masa con sus ejes coordenados paralelos a los del marco inercial  $\Sigma_o$ . Aunque las ecuaciones (4.8) y (4.9) tienen forma similar son fundamentalmente distintas. Los elementos de inercia de la ecuación (4.8) son constantes, mientras que los de la ecuación (4.9) dependen del tiempo.

Para el problema de dinámica directa, las fuerzas resultantes son dadas y el movimiento del cuerpo rígido es obtenido integrando las ecuaciones diferenciales (4.5) y (4.8). Para el problema de dinámica inversa, los movimientos de un cuerpo rígido es preescrito como una función del tiempo, y las fuerzas requeridas para producir tal movimiento se obtienen sustituyendo la posición, la velocidad y la aceleración del cuerpo rígido directamente de las ecuaciones  $(4.5)$ ,  $(4.8)$  y  $(4.9)$ .

### 4.3.1. Método recursivo de Newton-Euler

La formulación de Newton-Euler incorpora todas las fuerzas que actúan sobre los eslabones del robot de forma individual, por lo tanto, las ecuaciones de la dinámica que resultan incluyen todas las fuerzas de restricción entre dos eslabones adyacentes, las cuales son útiles para el dimensionamiento de los eslabones y rodamientos en la etapa de diseño. El método consiste de un cálculo hacia adelante de las velocidades y aceleraciones de cada eslabón, seguido por un cálculo hacia atrás de las fuerzas y los momentos en cada una de las articulaciones.

### Cálculo hacia adelante

Primero se calculan la velocidad angular,  $i^{-1}\omega_i$ , la aceleración angular,  $i^{-1}\omega_i$ , la velocidad lineal, <sup>*i*-1</sup> $\boldsymbol{v}_i$  y la aceleración lineal, <sup>*i*-1</sup> $\dot{\boldsymbol{v}}_i$ , de cada eslabón en términos del eslab´on precedente. Estas velocidades pueden ser calculadas en forma recursiva, empezando desde el primer eslab´on en movimiento y terminando en el ´organo final. Las condiciones iniciales para el eslabón de la base son:  $v_0 = \dot{v}_0 = \omega_0 = \dot{\omega}_0 = 0$ .

Debido a la construcción serial de un manipulador, la velocidad angular del eslabón *i* relativa al eslabón  $i-1$  es igual a  $z_{i-1}\theta_i$  para una articulación de revolución y 0 para una articulación prismática, donde  $z_{i-1}$  denota un vector unitario apuntando a lo largo del eje articular *i*. Por lo tanto la velocidad angular del eslabón *i* puede ser escrita como

$$
\bm{\omega}_i = \bm{\omega}_{i-1} + \bm{z}_{i-1} \dot{\theta}_i
$$

o expresado en el eslabón correspondiente al marco  $\Sigma_i$ , se obtiene

$$
{}^{i}\omega_{i} = {}^{i}R_{i-1}({}^{i-1}\omega_{i-1} + {}^{i-1}z_{i-1}\dot{\theta}_{i})
$$
\n(4.10)

donde <sup>*i*-1</sup> $z_{i-1} = [0 \ 0 \ 1]^T$  es un vector unitario apuntando a lo largo del eje articular *i* y es expresado en el marco coordenado  $\Sigma_{i-1}$ .

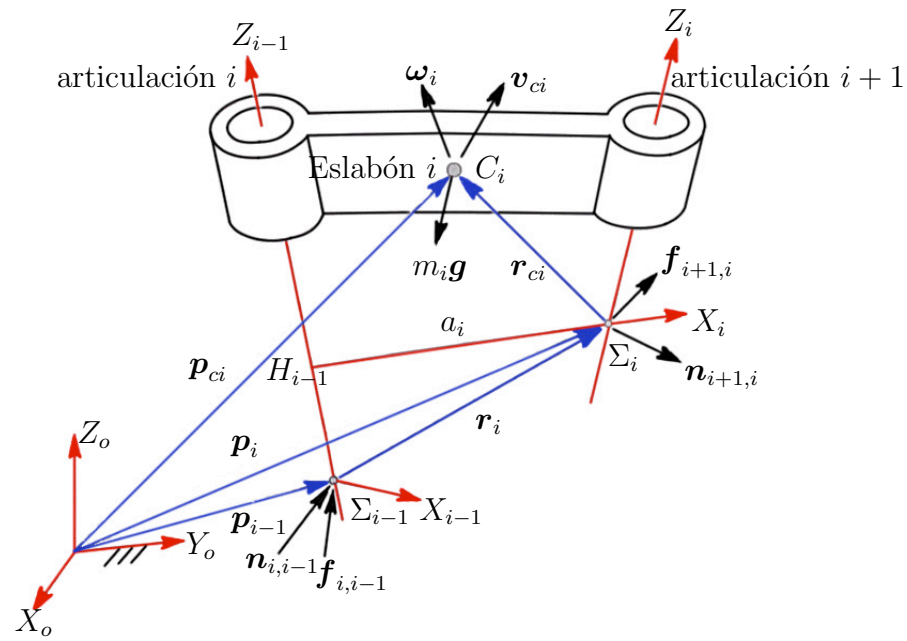

Figura 4.3: Fuerzas y momentos ejercidos en el eslabón *i*.

La aceleración angular del eslabón *i* se obtiene derivando la velocidad angular con respecto al tiempo, es decir

$$
\dot{\boldsymbol{\omega}}=\dot{\boldsymbol{\omega}}_{i-1}+\boldsymbol{z}_{i-1}\ddot{\theta}_{i}+\boldsymbol{\omega}_{i-1}\times\boldsymbol{z}_{i-1}\dot{\theta}_{i},
$$

expresada en el marco  $\Sigma_i$ , se obtiene

$$
{}^{i}\boldsymbol{\omega}_{i} = {}^{i}R_{i-1}({}^{i-1}\dot{\boldsymbol{\omega}}_{i-1} + {}^{i-1}\boldsymbol{z}_{i-1}\ddot{\theta}_{i} + {}^{i-1}\boldsymbol{\omega}_{i-1} \times {}^{i-1}\boldsymbol{z}_{i-1}\dot{\theta}_{i}), \qquad (4.11)
$$

esta ecuación permite una fórmula recursiva para el cálculo de la aceleración angular del eslabón *i* en términos del eslabón  $i - 1$ .

De acuerdo a la figura 4.3, se observa que si la articulación *i* es de revolución el eslabón *i* no se traslada a lo largo del eje articular *i*, y si la articulación *i* es prismática existe una velocidad traslacional de  $d_i$  a lo largo del eje articular  $i$ . Por lo tanto la velocidad de  $O_i$  puede ser escrita en términos de  $O_{i-1}$  como

$$
\boldsymbol{v}_i = \boldsymbol{v}_{i-1} + \boldsymbol{\omega}_i \times \boldsymbol{r}_i + \boldsymbol{z}_{i-1} \dot{d}_i,
$$

escrita en el eslabón *i* se tiene

$$
{}^{i}\mathbf{v}_{i} = {}^{i}R_{i-1}({}^{i-1}\mathbf{v}_{i-1} + {}^{i-1}\mathbf{z}_{i-1}\dot{d}_{i}) + {}^{i}\omega_{i} \times {}^{i}\mathbf{r}_{i}, \qquad (4.12)
$$
donde

$$
{}^{i}\boldsymbol{r}_{i} = \left[\begin{array}{c} a_{i} \\ d_{i} \operatorname{sen} \alpha_{i} \\ d_{i} \cos \alpha_{i} \end{array}\right].
$$

El vector  ${}^{i}r_{i}$  es constante para una articulación de revolución y variable para una prismática y describe la posición del marco  $\Sigma_i$  visto en el mismo marco.

La aceleración lineal del origen  $O_i$  puede ser obtenida derivando la velocidad lineal con respecto al tiempo

$$
\dot{\boldsymbol{v}}_i = \dot{\boldsymbol{v}}_{i-1} + \boldsymbol{z}_{i-1} \ddot{d}_i + \dot{\boldsymbol{\omega}}_i \times \boldsymbol{r}_i + \boldsymbol{\omega}_i \times (\boldsymbol{\omega}_i \times \boldsymbol{r}_i) + 2 \boldsymbol{\omega}_i \times (\boldsymbol{z}_{i-1} \dot{d}_i),
$$

o expresada en el marco del eslab´on *i*, se obtiene

$$
{}^{i}\dot{\mathbf{v}}_{i} = {}^{i}R_{i-1}({}^{i-1}\dot{\mathbf{v}}_{i-1} + {}^{i-1}\mathbf{z}_{i-1}\ddot{d}_{i}) + {}^{i}\dot{\mathbf{w}}_{i} \times {}^{i}\mathbf{r}_{i} + {}^{i}\mathbf{w}_{i} \times {}^{i}\mathbf{r}_{i} + 2{}^{i}\mathbf{w}_{i} \times ({}^{i}R_{i-1}{}^{i-1}\mathbf{z}_{i-1}\dot{d}_{i}). \tag{4.13}
$$

La ecuación  $(4.13)$  es una fórmula recursiva para el cálculo de la aceleración lineal del eslabón *i* en términos del eslabón  $i - 1$ .

La aceleración lineal del centro de masa se calcula mediante

$$
{}^{i}\dot{\boldsymbol{v}}_{ci} = {}^{i}\dot{\boldsymbol{v}}_{i} + {}^{i}\dot{\boldsymbol{\omega}}_{i} \times {}^{i}\boldsymbol{r}_{ci} + {}^{i}\boldsymbol{\omega}_{i} \times ({}^{i}\boldsymbol{\omega}_{i} \times {}^{i}\boldsymbol{r}_{ci})
$$
\n(4.14)

Finalmente, se puede transformar la aceleración de la gravedad del marco del eslabón  $i - 1$  al marco del eslabón  $i$  como sigue

$$
{}^{i}\mathbf{g} = {}^{i}R_{i-1}{}^{i-1}\mathbf{g}.\tag{4.15}
$$

#### Cálculo hacia atrás

Una vez que las velocidades y las aceleraciones de los eslabones han sido encontradas, las fuerzas articulares pueden ser calculadas un eslabón a la vez, empezando desde el órgano final y terminando en el eslabón base.

Aplicando las ecuaciones (4.5) y (4.9) para calcular la fuerza inercial y el momento inercial ejecutado en el centro de masa del eslabón *i*:

$$
{}^{i} \boldsymbol{f}_{i}^{*}=-m_{i} {}^{i} \dot{\boldsymbol{v}}_{ci}, \quad {}^{i} \boldsymbol{n}_{i}^{*}=-{}^{i} \boldsymbol{I}_{i} {}^{i} \dot{\boldsymbol{\omega}}-{}^{i} \boldsymbol{\omega}_{i} \times ({}^{i} \boldsymbol{I}_{i} {}^{i} \boldsymbol{\omega}_{i}).
$$

Luego se escribe la ecuación de balance de la fuerza y del momento en el centro de masa del eslab´on *i*. De acuerdo a la figura 4.3 se tiene

$$
{}^{i} \mathbf{f}_{i}^{*} + {}^{i} \mathbf{f}_{i,i-1} - {}^{i} \mathbf{f}_{i+1,i} + m_{i} {}^{i} \mathbf{g} = 0,
$$
  

$$
{}^{i} \mathbf{n}_{i}^{*} + {}^{i} \mathbf{n}_{i,i-1} - {}^{i} \mathbf{n}_{i+1,i} - ({}^{i} \mathbf{r}_{i} + {}^{i} \mathbf{r}_{ci}) \times {}^{i} \mathbf{f}_{i,i-1} + {}^{i} \mathbf{r}_{ci} \times {}^{i} \mathbf{f}_{i+1,i} = 0.
$$

donde  $f_{i,i-1}$  es la fuerza resultante ejercida sobre el eslabón *i* por el  $i-1$  en  $O_{i-1}$  y  $n_{i,i-1}$  es momento resultante ejercido sobre el eslabón *i* por el *i*-1 en  $O_{i-1}$ , escribiendo estas ecuaciones en forma recursiva, se obtiene

$$
{}^{i}f_{i,i-1} = {}^{i}f_{i+1,i} - m_{i}{}^{i}g - {}^{i}f_{i}^{*},
$$
\n(4.16)

$$
{}^{i}\mathbf{n}_{i,i-1} = {}^{i}\mathbf{n}_{i+1,i} + ({}^{i}\mathbf{r}_{i} + {}^{i}\mathbf{r}_{ci}) \times {}^{i}\mathbf{f}_{i,i-1} - {}^{i}\mathbf{r}_{ci} \times {}^{i}\mathbf{f}_{i+1,i} - {}^{i}\mathbf{n}_{i}^{*}.
$$
 (4.17)

Una vez obtenidas las fuerzas de reacción y el momento en el marco del eslabón *i* se convierte al marco del eslabón  $i - 1$  mediante las siguientes transformaciones:

$$
{}^{i-1}f_{i,i-1} = {}^{i-1}R_i{}^i f_{i,i-1}, \qquad (4.18)
$$

$$
{}^{i-1}\mathbf{n}_{i,i-1} = {}^{i-1}R_i{}^i \mathbf{n}_{i,i-1}.
$$
\n(4.19)

Estas cuatro ecuaciones pueden ser usadas para resolver  ${}^{i}f_{i,i-1}$  y  ${}^{i}n_{i,i-1}$  recursivamente, empezando en el órgano final. Para el eslabón del órgano final,  ${}^n f_{n+1,n}$  y  ${}^n n_{n+1,n}$  representan las fuerzas y momentos de salida del órgano final y son consideradas como conocidas.

#### Ecuaciones para torques articulares

Las fuerzas o torques de los actuadores,  $\tau_i$ , se obtienen proyectando las fuerzas de restricción sobre sus correspondientes ejes articulares; esto es,

$$
\tau_i = \begin{cases}\n^{i-1} \mathbf{n}_{i,i-1}^T \,^{i-1} \mathbf{z}_{i-1} & \text{para una articulación de revolución} \\
^{i-1} \mathbf{f}_{i,i-1}^T \,^{i-1} \mathbf{z}_{i-1} & \text{para una articulación prismática.}\n\end{cases}\n\tag{4.20}
$$

Si existen fuerzas de fricción viscosas en las articulaciones, las fuerzas o torques articulares se calculan mediante

$$
\tau_i = \begin{cases} \begin{array}{c} \begin{aligned} & i-1 \boldsymbol{n}_{i,i-1}^T \end{aligned}^{T} \boldsymbol{z}_{i-1} + b_i \dot{\theta}_i & \text{para una articulación de revolución} \\ & \begin{aligned} & i-1 \boldsymbol{f}_{i,i-1}^T \end{aligned}^{T} \boldsymbol{z}_{i-1} + b_i \dot{d}_i & \text{ para una articulación prismática.} \end{array} \end{cases}
$$

donde  $b_i$  es el coeficiente de fricción viscosa para la articulación  $i$ .

# 4.4. Ecuaciones de la dinámica mediante el enfoque Euler-Lagrange

Con base en (Lanczos, 1970), la forma analítica de la mecánica, como la presentaron Euler y Lagrange, difiere considerablemente en su metodología y punto de vista de la mecánica vectorial. La ley fundamental de la mecánica como la estableció Newton: "masa veces la aceleración es igual a una fuerza en movimiento" se mantiene en primera instancia para una única partícula, fue deducida del movimiento de una part´ıcula en el campo de gravedad de la tierra y fue aplicada al movimiento de los planetas bajo la acción del sol, en ambos problemas el cuerpo en movimiento puede ser idealizado como una masa puntual o una partícula, es decir, un único punto sobre el cual una masa es asignada, y así el problema de la dinámica presentado por sí mismo en la forma: "Una partícula puede moverse libremente en el espacio y es actuado por una fuerza dada, describe el movimiento en cualquier momento". La ley de Newton da la ecuación diferencial que describe ese movimiento, y el problema de la dinámica se reduce a la integración de dicha ecuación. Si la partícula no es libre sino que está asociada con otras partículas la ecuación de Newton puede aplicarse pero con ciertas precauciones, se tiene que aislar la partícula de todas las demás y determinar la fuerza que se ejerce sobre ésta por las partículas alrededor, cada partícula es una unidad independiente que sigue la ley de movimiento de una partícula libre. Este análisis de fuerza es a veces poco práctico, la naturaleza desconocida de la interacción de las fuerzas hace necesario introducir postulados adicionales, a lo que Newton pensó que el principio de "acción es igual a reacción", establecido como su tercera ley de movimiento, debería considerar todos los problemas dinámicos, sin embargo, esto no es el caso, y hasta para la dinámica de cuerpos rígidos se tiene que considerar la hipótesis adicional de que las fuerzas internas del cuerpo son de naturaleza de fuerzas centrales. En situaciones más complicadas la formulación de Newton falla al dar una respuesta única al problema.

El enfoque analítico al problema de movimiento es algo diferente, la partícula ya no se considera aislada sino como parte de un "sistema". Un "sistema mecánico" significa un arreglo de partículas las cuales interactúan con las demás, es decir, una ´unica part´ıcula no tiene significado sino que el sistema como un todo es lo que cuenta.

En el tratamiento vectorial cada punto requiere de atención especial y la fuerza que actúa tiene que ser determinada independientemente para cada partícula. En el tratamiento analítico es suficiente con saber una única función, dependiendo de las posiciones de las partículas en movimiento; esta "función de trabajo" contiene implícitamente todas las fuerzas que actúan sobre las partículas del sistema.

Otra diferencia fundamental entre estas dos formulaciones se refiere al tema de "condiciones auxiliares". Frecuentemente pasa que existen ciertas condiciones cinemáticas entre las partículas de un sistema en movimiento las cuales pueden establecerse a priori.

#### Energía cinética y geometría riemanniana

Una de las principales características de la mecánica analítica es el uso de coordenadas generalizadas arbitrarias para describir el movimiento de un sistema mecánico, es decir, las ecuaciones de la mecánica analítica son de tal estructura que se pueden establecer de forma en la cual sean independientes de las coordenadas usadas, esta propiedad de las ecuaciones generales de movimiento vinculan a la mecánica analítica como uno de los mayores desarrollos de las matemáticas del siglo XIX: la teoría de invariantes y de covariantes. Esta teoría maduró cuando la teoría de Einstein mostró cómo las leyes de la naturaleza están relacionadas con el problema de invarianza, esto es, la principal intención de la relatividad es precisamente la de formular las leyes de la naturaleza independientemente de cualquier sistema coordenado especial, la solución matemática de este problema está íntimamente relacionada con los fundamentos riemannianos de la geometría, de acuerdo con la relatividad general de Einstein, la verdadera geometría de la naturaleza no es simplemente euclidiana, sino de carácter más general: riemanniana; esta geometría vincula el espacio y tiempo juntos como una variedad unificada de dimensión cuatro.

La geometría entra en el reino de la mecánica en conexión con la cualidad inercial de la masa, la cual es expresada sobre el lado izquierdo de la ecuación de Newton en la forma "masa veces la aceleración", o "la tasa de cambio del momento". Los principios de la mecánica analítica han mostrado que la cantidad que es realmente fundamental y que caracteriza la inercia de la masa no es el momento sino la energía cinética, obtenida a partir del trabajo de una fuerza f aplicada sobre una partícula que se mueve de  $p_1$  a  $p_2$ , es decir,

$$
W_{12}=\int_{p_1}^{p_2}\boldsymbol{f}\cdot d\boldsymbol{p}.
$$

considerando que la masa es constante se obtiene

$$
\int \boldsymbol{f} \cdot d\boldsymbol{p} = m \int \frac{d\boldsymbol{v}}{dt} \cdot \boldsymbol{v} dt = \frac{m}{2} \int \frac{d}{dt} \boldsymbol{v}^T \boldsymbol{v} dt,
$$

por lo que

$$
W_{12} = \frac{m}{2} (\mathbf{v}_2^T \mathbf{v}_2 - \mathbf{v}_1^T \mathbf{v}_1).
$$

La cantidad definida como  $K = 1/2mv^T v$  es la energía cinética para una única partícula, y como

$$
K = \frac{1}{2} \sum_{i=1}^{n} m_i \boldsymbol{v}_i^T \boldsymbol{v}_i,
$$

para un sistema de partículas; donde  $v_i$  es la velocidad de la partícula *i*. La energía cinética de una partícula involucra explícitamente al elemento infinitesimal de línea dp y por lo tanto depende de la geometría del espacio.

#### 4.4.1. Método de Euler-Lagrange

Los problemas de extremos han sido de bastante interés y curiosidad en todas las  $\epsilon$ pocas, por ejemplo, una caminata en línea recta es una solución instintiva de un problema de extremos, es decir, llegar de una cierta posición inicial hasta una final con la mínima desviación como sea posible, asimismo el proverbio "camino de menor resistencia" es otro conocimiento del deseo instintivo para obtener soluciones mínimas.

Matemáticamente se habla de problema de extremos siempre que se involucre el valor más grande o más pequeño de una cantidad, de esta manera, se desarrolló el cálculo de variaciones para encontrar tales soluciones.

La pregunta de un máximo o mínimo involucra por su naturaleza una comparación, si se dice que la cima de la montaña ha sido alcanzada entonces se tiene que demostrar que los puntos cercanos están por debajo de tal cima, también puede ser que existan otro picos que puedan ser mayores en las partes m´as distantes de la monta˜na, lo cual habla de máximos locales y de máximo absoluto.

La búsqueda de un extremo relativo puede ser restringida a una primera exploración infinitesimal en una vecindad de la posición actual, estos puntos deberán tener la misma altura, es decir, la tasa de cambio de la altura debe ser cero en cualquier dirección elegida, mientras que una tasa de cambio positiva en alguna dirección de la vecindad quiere decir que existen puntos más altos en tal vecindad. Análogamente para tasas de cambio negativas se puede ir en dirección opuesta y tener así el caso anterior. Así pues, la tasa de cambio de una función en cualquier dirección posible de los puntos extremos es cero.

#### El valor estacionario de una función

Considerando una función de una cantidad arbitraria de variables:

$$
F=F(u_1,u_2,\ldots,u_n)
$$

y suponiendo que F es una función continua diferenciable en las variables  $u_k$ . Una *variación* quiere decir un cambio infinitesimal, en analogía con el proceso de derivación del cálculo, sin embargo, contrario al proceso de derivación, este cambio infinitesimal no es causado por un cambio real de la variable independiente sino que se impone sobre un conjunto de variables a manera de experimento matemático. Por ejemplo, considerando una canica dentro de un tazón, el desplazamiento real de la canica es cero, pero para ver el cambio de la energ´ıa potencial se propone un desplazamiento llamado desplazamiento virtual. El término virtual indica que el desplazamiento fue intencionalmente realizado de cualquier manera cinemáticamente admisible, de esta manera, tal cambio infinitesimal y virtual es llamado variación de la posición.

A Lagrange se le ocurrió la ingeniosa idea de introducir el símbolo especial  $\delta$  al proceso de variación con la intención de enfatizar el carácter virtual, en analogía con *d* para recordar que ambos cambios son infinitesimales, aunque *d* se refiere a un cambio real, mientras que  $\delta$  a un cambio virtual.

De esta forma un cambio infinitesimal virtual de las coordenadas es de la forma

$$
\delta u_1, \delta u_2, \ldots, \delta u_n.
$$

El cambio correspondiente de la función  $F$  es, por las reglas del cálculo

$$
\delta F = \frac{\partial F}{\partial u_1} \delta u_1 + \frac{\partial F}{\partial u_2} \delta u_2 + \dots + \frac{\partial F}{\partial u_n} \delta u_n.
$$

Esta expresión es llamada la *primera variación* de la función *F*.

Para operar con cantidades finitas en lugar de cantidades infinitesimales se escribe

$$
\delta u_1 = \epsilon a_1, \delta u_2 = \epsilon a_2, \dots, \delta u_n = \epsilon a_n,
$$

denotando por  $a_1, a_2, \ldots, a_n$  a los cosenos directores de la dirección virtual en la cual se ha procedido, mientras que  $\epsilon$  es un parámetro que tiende a cero.

La razón de cambio de la función  $F$  en una dirección especificada es

$$
\frac{\delta F}{\epsilon} = \frac{\partial F}{\partial u_1} a_1 + \frac{\partial F}{\partial u_2} a_2 + \dots + \frac{\partial F}{\partial u_n} a_n.
$$
\n(4.21)

Para que *F* alcance un valor estacionario esta cantidad tiene que ser cero:

$$
\sum_{k=1}^{n} \frac{\partial F}{\partial u_k} a_k = 0.
$$

La naturaleza virtual de este desplazamiento implica que la dirección en la cual se proceda es irrelevante, así que las  $a_k$  pueden ser arbitrarias y por lo tanto

$$
\frac{\partial F}{\partial u_k} = 0, (k = 1, 2, \dots, n).
$$

Conversamente, si estas ecuaciones se satisfacen, la cantidad  $(4.21)$  se hace cero y así *F* tiene un valor estacionario. Por lo que estas ecuaciones son tanto necesarias como suficientes.

#### La segunda variación

El incremento de la función después de la variación es

$$
\Delta F = F(u_1 + \epsilon a_1, u_2 + \epsilon a_2, \dots, u_n + \epsilon a_n) - F(u_1, u_2, \dots, u_n).
$$

Considerando a  $\epsilon$  como el parámetro de esta cantidad y expandiendo en series de potencias se tiene que

$$
\Delta F = \epsilon \sum_{k=1}^{n} \frac{\partial F}{\partial u_k} a_k + \frac{1}{2} \epsilon^2 \sum_{i,k=1}^{n} \frac{\partial^2 F}{\partial u_i \partial u_k} a_i a_k + \dots
$$

Si  $F$  se encuentra en un punto estacionario, la primera suma se hace cero y  $\Delta F$ comienza con los términos de segundo orden. Si  $\epsilon$  es suficientemente pequeño, se pueden omitir los términos de orden mayor, es decir

$$
\Delta F = \frac{1}{2} \delta^2 F,
$$

donde

$$
\delta^2 F = \epsilon^2 \sum_{i,k=1}^n \frac{\partial^2 F}{\partial u_i \partial u_k} a_i a_k.
$$

Esta expresión es llamada la *segunda variación* de *F*. Si  $\delta^2 F$  es siempre positiva, entonces, F es creciente en cada posible dirección del punto en cuestión, o se tiene un mínimo real en ese punto. Si  $\delta^2 F$  es siempre negativa, entonces, F es decreciente en cada posible dirección, o se tiene un máximo real en ese punto. Si  $\delta^2 F$  es positivo en algunas direcciones y negativo en otras, entonces no se tiene ni un máximo ni un mínimo en ese punto. El signo de la segunda variación es el que permite determinar la existencia de un valor extremo.

Se debe tener en cuenta la diferencia entre valor estacionario y valor extremo, así como la mutua relación de estos problemas. Un valor estacionario requiere únicamente de que la primera variación sea cero, sin restricción alguna sobre la segunda variación, mientras que un valor extremo requiere que la primera variación sea cero además de ciertas condiciones sobre la segunda variación. Más aún, se tiene que ver qué pasa dentro de la frontera del espacio de configuración, una función sin extremos dentro de cierta región puede alcanzar su extremo sobre la frontera de la región misma, hay que tener en cuenta que sobre la frontera del espacio de configuración los desplazamientos no son reversibles y por lo tanto el argumento referente a la primera variación no tiene sentido. Para desplazamientos no reversibles una función puede tener extremos sin tener valores estacionarios en ese punto.

#### El método del lagrangiano

El problema de minimizar una función no siempre se presenta en la forma considerada anteriormente. El espacio de configuración en el cual el punto p puede moverse puede ser restringido a menos de *n* dimensiones debido a ciertas restricciones cinem´aticas las cuales existen entre las coordenadas y son denominadas *condiciones auxiliares* del problema de variación dado. Si tales condiciones no existen y las variables  $u_1, u_2$ ,  $\ldots$ ,  $u_n$  pueden ser variadas sin restricción, se tiene un *problema de variación libre*.

Considerando la función

$$
F=F(u_1,u_2,\ldots,u_n),
$$

con la condición auxiliar

$$
f(u_1, u_2, \dots, u_n) = 0. \tag{4.22}
$$

lo primero que se puede realizar es despejar una de las  $u_k$  de la condición auxiliar, expresándola en términos del resto de las variables, este método es completamente justificable y a veces aconsejable, pero frecuentemente el despeje es lo más complicado del procedimiento, más aún, la condición auxiliar puede ser simétrica en las variables  $u_1, \ldots, u_{n-1}$  por lo que no existiría una razón por la cual una de las variables deba ser designada arbitrariamente como dependiente, y las otras como variables independientes.

Lagrange ideó un método para trabajar con las condiciones auxiliares, el método del multiplicador indeterminado el cual preserva la simetría de las variables sin eliminaciones, y aún así se mantiene la reducción del problema a uno de variación libre. El m´etodo funciona generalmente para cualquier cantidad de condiciones auxiliares y es aplicable aún con condiciones no holónomas las cuales están dadas como relaciones no integrables entre los diferenciales de las variables, y no como relaciones entre las variables mismas.

Para entender la naturaleza del m´etodo de los multiplicadores de Lagrange, se comienza con una condición auxiliar, dada en la forma (4.22). La variación de esta ecuación produce la siguiente relación entre las  $\delta u_k$ :

$$
\delta f = \frac{\partial f}{\partial u_1} \delta u_1 + \dots + \frac{\partial f}{\partial u_n} \delta u_n = 0; \tag{4.23}
$$

mientras que el hecho de que la variación de F tiene que ser cero en un valor estacionario, da

$$
\delta F = \frac{\partial F}{\partial u_1} \delta u_1 + \dots + \frac{\partial F}{\partial u_n} \delta u_n = 0.
$$
 (4.24)

Se sabe que la condición anterior permite hacer cero cada uno de los  $\frac{\partial F}{\partial x}$  $\partial u_{k}$ si las  $\delta u_k$ son todas independientes de las demás, sin embargo, éste no es el caso debido a la condición auxiliar. Se puede, por ejemplo, despejar  $\delta u_n$  en términos de las demás variaciones (suponiendo que  $\frac{\partial f}{\partial x}$  $\partial u_n$ no es cero en el punto *p*) y entonces considerar las otras  $\delta u_k$  como variaciones libres, multiplicando el lado izquierdo de la ecuación (4.23) por algún factor  $\lambda$ , el cual depende de  $u_1, \ldots, u_k$  y sumar  $\delta F$ . Nótese que esto

no cambia el valor de  $\delta F$  pues se ha agregado un cero, por lo que:

$$
\frac{\partial F}{\partial u_1} \delta u_1 + \dots + \frac{\partial F}{\partial u_n} \delta u_n + \lambda \left( \frac{\partial f}{\partial u_1} \delta u_1 + \dots + \frac{\partial f}{\partial u_n} \delta u_n \right) = 0.
$$

$$
\sum_{k=1}^n \left( \frac{\partial F}{\partial u_k} + \lambda \frac{\partial f}{\partial u_k} \right) \delta u_k = 0.
$$
(4.25)

Esta suma no es trivial debido a que se agrega una suma, es decir, cada uno de los términos de la suma son distintos de cero pero su suma completa es cero. Se puede seleccionar  $\lambda$  de tal manera que el factor que multiplica a  $\delta u_n$  se anule, es decir

$$
\frac{\partial F}{\partial u_n} + \lambda \frac{\partial f}{\partial u_n} = 0.
$$
\n(4.26)

Por lo que restan los  $n-1$  términos

$$
\sum_{k=1}^{n-1} \left( \frac{\partial F}{\partial u_k} + \lambda \frac{\partial f}{\partial u_k} \right) \delta u_k = 0,
$$

y como estos términos sí pueden seleccionarse de manera arbitraria, las condiciones de variación libre son aplicables.

Es decir, se requiere que el coeficiente de cada  $\delta u_k$  se haga cero:

$$
\frac{\partial F}{\partial u_k} + \lambda \frac{\partial f}{\partial u_k} = 0, \quad k = 1, 2, \dots, n - 1.
$$

Estas condiciones así como la condición (4.26) sobre  $\lambda$ , permite llegar a la conclusión de que cada coeficiente de la suma  $(4.25)$  sea cero, como si todas las variaciones  $\delta u_k$ fueran variaciones libres. El resultado del método del multiplicador indeterminado de Lagrange puede ser formulado considerando la anulación de  $\delta F + \lambda \delta f$ , en lugar de  $\delta F$ y se deshecha la condición auxiliar, manejando las  $u_k$  como variables independientes libres.

Se puede generalizar este método para el caso de una cantidad arbitraria de condiciones auxiliares. Considerando que se busca el valor estacionario de *F*, bajo *m* condiciones de restricción independientes:

$$
f_1(u_1, u_2, \dots, u_n) = 0,
$$
  
\n
$$
\vdots \qquad m < n \qquad (4.27)
$$
  
\n
$$
f_m(u_1, u_2, \dots, u_n) = 0,
$$

De esta forma se tienen las siguientes relaciones entre las variaciones  $\delta u_k$ :

$$
\delta f_1 = \frac{\partial f_1}{\partial u_1} \delta u_1 + \dots + \frac{\partial f_1}{\partial u_n} \delta u_n = 0,
$$
  
\n
$$
\vdots
$$
  
\n
$$
\delta f_m = \frac{\partial f_m}{\partial u_1} \delta u_1 + \dots + \frac{\partial f_m}{\partial u_n} \delta u_n = 0.
$$
\n(4.28)

estas *m* condiciones de  $\delta u_k$  pueden ser designadas como variables dependientes y pueden ser expresadas en términos de las demás, por lo que se puede considerar que las *m* últimas  $u_k$  son las variables dependientes, y las primeras  $n-m$  son las variables independientes.

Ahora el problema variacional dado requiere que se haga cero

$$
\delta F = \sum_{k=1}^{n} \frac{\partial F}{\partial u_k} \delta u_k
$$
\n(4.30)

para todas las posibles variaciones de  $\delta u_k$  las cuales satisfacen las condiciones auxiliares dadas.

De manera similar que para el caso de una única restricción se tiene que

$$
\sum_{k=1}^n \left( \frac{\partial F}{\partial u_k} + \lambda_1 \frac{\partial f_1}{\partial u_k} + \dots + \lambda_m \frac{\partial f_m}{\partial u_k} \right) \delta u_k = 0.
$$

así, la eliminación de las *m* últimas  $\delta u_k$  puede lograrse por la elección adecuada de los factores  $\lambda_k$ 

$$
\frac{\partial F}{\partial u_k} + \lambda_1 \frac{\partial f_1}{\partial u_k} + \dots + \lambda_m \frac{\partial f_m}{\partial u_k} = 0, \qquad k = n - m + 1, \dots, n.
$$

lo cual permite que

$$
\sum_{k=1}^{n-m} \left( \frac{\partial F}{\partial u_k} + \lambda_1 \frac{\partial f_1}{\partial u_k} + \dots + \lambda_m \frac{\partial f_m}{\partial u_k} \right) \delta u_k = 0.
$$

Como todas las  $\delta u_k$  las cuales no se hacen cero son variaciones libres, entonces, los coeficientes de cada  $\delta u_k$  deben hacerse cero separadamente

$$
\frac{\partial F}{\partial u_k} + \lambda_1 \frac{\partial f_1}{\partial u_k} + \dots + \lambda_m \frac{\partial f_m}{\partial u_k} = 0, \qquad k = 1, 2, \dots, n.
$$

las cuales pueden ser consideradas como obtenidas del principio variacional

$$
\delta F + \lambda_1 \delta f_1 + \dots \lambda_m \delta f_m = 0, \tag{4.31}
$$

considerando todas las  $u_k$  como variables independientes, por lo que la distinción entre las variables dependientes e independientes se anula.

El método de los multiplicadores de Lagrange cambia un problema de  $n-m$  grados de libertad a un problema de *n* + *m* grados de libertad.

Los problemas analíticos de movimiento involucran un tipo especial de problema de extremos: el valor estacionario de una integral definida. La rama de las matemáticas que trata con problemas de esta naturaleza es llamado cálculo de variaciones.

Dada una función  $F$  de tres variables:

$$
F = F(y, y', x)
$$

y dada la integral definida

$$
I = \int_{a}^{b} F(y, y', x) dx;
$$
\n(4.32)

también son dadas las condiciones de frontera

$$
f(a) = f_a, \ f(b) = f_b.
$$
 (4.33)

El problema es encontrar una función  $y = f(x)$  restringida que haga de la integral *I* un extremo, o al menos que sea un valor estacionario.

Euler mostró como el problema puede resolverse por medios elementales, sin reestablecer las herramientas de un cálculo específico, más bien, mediante la sustitución de la integral definida por la suma de una cantidad creciente de términos, así como la derivada por una diferencia. Los errores relacionados con este procedimiento pueden hacerse tan pequeños como se desee. Este procedimiento no se muestra aquí.

Mediante el cálculo de variaciones se considera que la función  $y = f(x)$  se encuentra sobre un valor estacionario de la integral definida  $(4.32)$ , con la intención de probar que se está sobre un valor estacionario se evalúa la integral para una función modificada levemente  $y = f(x) = f(x) + \epsilon \phi(x)$ , donde  $\phi(x)$  es alguna nueva función arbitraria la cual satisface la mismas condiciones generales de continuidad como *f*(*x*), por lo tanto  $\phi(x)$  tiene que ser continua y diferenciable y  $\epsilon > 0$  es lo suficientemente pequeño, con lo cual se debe cumplir que la tasa de cambio de la integral debido al cambio en la función es cero.

Haciendo uso del parámetro variable  $\epsilon$  se puede modificar la función  $f(x)$  por cantidades arbitrariamente pequeñas. Por tal motivo se puede hacer decrecer a  $\epsilon$ hasta cero.

Se define la variación de la función  $f(x)$  y se denotada por  $\delta y$ :

$$
\delta y = \overline{f(x)} - f(x) = \epsilon \phi(x).
$$

La variación de una función está caracterizada por dos condiciones fundamentales, la primera es que es un cambio infinitesimal, debido a que el parámetro  $\epsilon$  decrece hacia cero, pero más que eso es un cambio virtual, es decir, que se hace de manera arbitraria, por lo que  $\phi(x)$  es una función seleccionada arbitrariamente, tanto como se cumplan las condiciones de continuidad, y la segunda es que aunque  $\delta y$  y  $dy$  son ambos cambios infinitesimales de la función *y*, su diferencia es que *dy* se refiere al cambio infinitesimal de la funci´on dada *f*(*x*) causada por el cambio infinitesimal *dx* de la variable independiente, mientras que  $\delta y$  es un cambio infinitesimal de *y* el cual produce una nueva función  $y + \delta y$ , de esta manera, el proceso de variación depende  $\phi$  unicamente de *y*, mientras que la variación de *x* no se utiliza, es decir,  $\delta x = 0$ . Más aún, si las ordenadas  $f(a)$  y  $f(b)$  están dadas, entonces

$$
\delta f(x)|_{x=a} = 0, \quad \delta f(x)|_{x=b} = 0.
$$

Por lo que, se habla de una variación entre los límites definidos.

El proceso de variación conmuta tanto con la derivación como con la integración. Para ver esto, se considera la derivada de una variación, es decir

$$
\frac{d}{dx}\delta y = \frac{d}{dx}\left[\overline{f(x)} - f(x)\right] = \frac{d}{dx}\epsilon\phi(x) = \epsilon\dot{\phi}(x).
$$

y también, la variación de la derivada es

$$
\delta \frac{d}{dx} f(x) = \overline{\dot{f}(x)} - \dot{f}(x) = (\dot{y} + \epsilon \dot{\phi}) - \dot{y} = \epsilon \dot{\phi}(x).
$$

Por lo que

$$
\frac{d}{dx}\delta y = \delta \frac{d}{dx}y.
$$

Es decir, la derivada de la variación es igual a la variación de la derivada.

Así mismo, para la integral se tiene que

$$
\delta \int_a^b F(x)dx = \int_a^b \overline{F(x)}dx - \int_a^b F(x)dx = \int_a^b \left[ \overline{F(x)} - F(x) \right] dx = \int_a^b \delta F(x)dx.
$$

por lo tanto

$$
\delta \int_{a}^{b} F(x)dx = \int_{a}^{b} \delta F(x)dx.
$$

Es decir, la variaci´on de la integral definida es igual a la integral definida de la variación.

La variación de la función  $F(y, y', x)$  es

$$
\delta F(y, \dot{y}, x) = F(y + \epsilon \phi, \dot{y} + \epsilon \dot{\phi}, x) - F(y, \dot{y}, x)
$$

$$
= \epsilon \left( \frac{\partial F}{\partial y} \phi + \frac{\partial F}{\partial \dot{y}} \dot{\phi} \right).
$$

Los términos de orden mayor del desarrollo en series de Taylor pueden ser despreciados debido a que  $\epsilon$  tiende a cero.

Por lo que, la variación de la integral definida (4.32) es

$$
\delta \int_a^b F dx = \int_a^b \delta F dx = \epsilon \int_a^b \left( \frac{\partial F}{\partial y} \phi + \frac{\partial F}{\partial \dot{y}} \dot{\phi} \right) dx.
$$

Esta ecuación puede escribirse como

$$
\frac{\delta I}{\epsilon} = \int_{a}^{b} \left( \frac{\partial F}{\partial y} \phi + \frac{\partial F}{\partial \dot{y}} \dot{\phi} \right) dx.
$$
 (4.34)

Para poder resolver el segundo sumando de esta integral se puede considerar la siguiente integración por partes

$$
\int_{a}^{b} \frac{\partial F}{\partial \dot{y}} \dot{\phi} dx = \left. \frac{\partial F}{\partial \dot{y}} \phi \right|_{a}^{b} - \int_{a}^{b} \frac{d}{dx} \left( \frac{\partial F}{\partial \dot{y}} \right) \phi dx.
$$

El primer término se cancela debido a que la variación entre los límites definidos son tales que  $\phi(x)$  se hace cero en los extremos *a* y *b*, por lo que la ecuación (4.34) se convierte en

$$
\frac{\delta I}{\epsilon} = \int_{a}^{b} \left( \frac{\partial F}{\partial y} - \frac{d}{dx} \frac{\partial F}{\partial y'} \right) \phi dx.
$$
 (4.35)

Si se hace

$$
E(x) = \frac{\partial F}{\partial y} - \frac{d}{dx} \frac{\partial F}{\partial \dot{y}},
$$

y se escribe la condición para el valor estacionario de *I* en la forma

$$
\int_{a}^{b} E(x)\phi(x)dx = 0,
$$

puede notarse que esta integral es cero para funciones arbitrarias  $\phi(x)$  sólamente si  $E(x)$  es cero en todas partes entre *a* y *b*. Se puede considerar que la función  $\phi(x)$  es cero en todas partes excepto en un intervalo alrededor del punto *x* = *xe*, mientras que dentro de este intervalo  $E(x)$  es prácticamente constante por lo que puede salir de la integral

$$
\frac{\delta I}{\epsilon} = E(x_e) \int_{x_e - \epsilon_1}^{x_e + \epsilon_1} \phi(x) dx
$$

El error en esta integral tiende a cero cuando  $\epsilon_1$  tiende a cero, esta integral es cero si el factor  $E(x_e)$  es cero debido a que  $\phi$  es variable. El punto  $x = x_e$  puede ser seleccionado para el intervalo completo  $[a, b]$ , por lo que la ecuación diferencial es

$$
\frac{\partial F}{\partial y} - \frac{d}{dx} \frac{\partial F}{\partial \dot{y}} = 0.
$$
\n(4.36)

Esta condición es necesaria para que  $\delta I$  sea cero, por otro lado también es suficiente, debido a que, si el integrando de  $(4.35)$  se hace cero, entonces, la integral también desaparece. La ecuación diferencial  $(4.36)$  es así la condición necesaria y suficiente para que la integral definida *I* sea estacionaria bajo las condiciones de frontera dadas (4.33).

En mecánica el problema de variación presenta por sí mismo de la siguiente forma: encontrar el valor estacionario de la integral definida

$$
I = \int_{t_1}^{t_2} \mathcal{L}(q_1, \dots, q_n; \dot{q}_1, \dots, \dot{q}_n; t) dt,
$$
 (4.37)

como las  $q_k$  están dadas, las condiciones de frontera en los puntos finales  $t_1$  y  $t_2$  tienen variación nula, es decir

$$
\delta q_k(t)|_{t=t_1} = 0, \quad \delta q_k(t)|_{t=t_2} = 0.
$$
\n(4.38)

Las  $q_1, \ldots, q_n$  son funciones desconocidas de t y serán determinadas por la condición de movimiento real que hacen de la integral *I* estacionaria, (*I* = 0), para variaciones arbitrarias de las variables independientes *qk*, sujetas solamente a las condiciones de frontera (4.38).

Se puede seleccionar una  $q_k$  y variarla, dejando las demás  $q_i$  sin cambio y luego aplicar la ecuación (4.36). Para empatar notación se usa el cambio de variables  $q_k$  para  $y, \dot{q}_k$  para  $\dot{y}, t$  para  $x \circ \mathcal{L}$  para la función  $F$ , mientras que los límites de integración son  $t_1$  y  $t_2$ , esto produce

$$
\frac{\partial \mathcal{L}}{\partial q_k} - \frac{d}{dt} \frac{\partial \mathcal{L}}{\partial \dot{q}_k} = 0, \quad t_1 \le t \le t_2. \tag{4.39}
$$

Estas ecuaciones se deben mantener para cada  $q_k$ , con  $1 \leq k \leq n$ .

Gracias al principio de superposición del proceso infinitesimal, si se denota por  $\delta_k I$  a la variación de *I* producida al variar únicamente  $q_k$ , entonces las variaciones simultáneas de todas las  $q_k$  produce la siguiente variación resultante:

$$
\delta I = \delta_1 I + \delta_2 I + \dots + \delta_n I. \tag{4.40}
$$

La ecuación diferencial (4.39) garantiza que  $\delta_k I$  sea cero, si además se mantiene para todo k, entonces, la suma  $(4.40)$  es cero, y así  $\delta I$  es cero también para variaciones arbitrarias de *qk*.

Las condiciones para el valor estacionario de *I* tienen la forma del siguiente sistema de ecuaciones diferenciales simultáneas:

$$
\frac{d}{dt}\frac{\partial \mathcal{L}}{\partial \dot{q}_k} - \frac{\partial \mathcal{L}}{\partial q_k} = 0, \quad k = 1, 2, \dots, n.
$$
\n(4.41)

Estas ecuaciones son llamadas las *ecuaciones diferenciales de Euler-Lagrange*, o tambi´en, en problemas de mec´anica, las *ecuaciones lagrangianas de movimiento*.

## 4.5. Ecuaciones de la dinámica de robots mediante tornillos

Con base a lo presentado en (Selig, 2005) para un cuerpo rígido, la velocidad es dada por un tornillo  $\psi = \theta \hat{\psi}$ , y el momento por un vector dual, o co-tornillo,  $\varphi = \tau \hat{\varphi}$ , el producto punto entre la velocidad y el momento da el doble de la energía cinética del cuerpo

$$
\boldsymbol{\varphi}^T \boldsymbol{\psi} = \boldsymbol{l} \cdot \boldsymbol{\omega} + \boldsymbol{m} \cdot \boldsymbol{v} = 2K,
$$

donde

$$
\psi = \left[ \begin{array}{c} \omega \\ v \end{array} \right] \qquad \ \ \, {\rm y} \qquad \ \ \, \varphi = \left[ \begin{array}{c} l \\ m \end{array} \right]
$$

con *l* y *m* como el momento angular y el momento lineal respectivamente.

En mecánica de cuerpos rígidos el momento angular y el momento lineal se combinan en un tornillo, y la energía cinética esta dada por el producto recíproco entre el tornillo de velocidad y el tornillo de momentos. El hecho de que esto funcione es una propiedad accidental del espacio tridimensional.

En la mecánica clásica moderna se consideran a las inercias como operadores (tensores) que convierten los tornillos de velocidad en tornillos de momentos, este operador esta definido por el isomorfismo lineal

$$
N: \text{se}(3) \to \text{se}^*(3).
$$

donde se<sup> $*(3)$ </sup> es el dual del álgebra de Lie se $(3)$ , el mapeo N toma elementos  $\psi$  de se(3) y le asigna el elemento  $\varphi$  de se<sup>\*</sup>(3), tal que  $\psi^T \varphi = 2K \in \mathbb{R}$ .

El operador *N* puede ser representado por una matriz simétrica de tamaño  $6 \times 6$ . Así, el tornillo de momentos de un cuerpo rígido con tornillo de velocidad  $\psi$  está dado por  $\varphi = N\psi$ , la elección de *N* no es única, sin embargo, dado un cuerpo rígido, *N* se determina por las ecuaciones de mecánica elemental

$$
\mathbf{l} = {}^o\mathbf{I}_B \boldsymbol{\omega} + m(\mathbf{p}_c \times \mathbf{v}), \qquad \mathbf{m} = m\mathbf{v} + m(\boldsymbol{\omega} \times \mathbf{p}_c).
$$

donde *m* es la masa del cuerpo,  $p_c$  es el vector de posición de su centro de masa, e  ${}^oI_B$  es la matriz de momentos de inercia de tamaño 3 × 3. La forma particionada de *N* es

$$
N = \left[ \begin{array}{cc} {}^{o}\mathbf{I}_{B} & mP_{c} \\ mP_{c}^{T} & mI_{3} \end{array} \right].
$$

donde  $P_c = \Lambda(\mathbf{p}_c)$ .

De esta manera, la energía cinética del cuerpo está dada por

$$
K = \frac{1}{2}\boldsymbol{\varphi} \cdot \boldsymbol{\psi} = \frac{1}{2}N\boldsymbol{\psi} \cdot \boldsymbol{\psi} = \frac{1}{2}\boldsymbol{\psi}^T N\boldsymbol{\psi}.
$$

Así mismo, los tornillos de velocidad se transforman de acuerdo a la representación adjunta de SE(3) (ec. (2.33)), y por lo tanto se puede inferir las propiedades de transformación de la matriz de inercia, nótese que

$$
K = \frac{1}{2} \boldsymbol{\psi}^T N \boldsymbol{\psi} = \frac{1}{2} \boldsymbol{\psi}'^T N' \boldsymbol{s}' = \frac{1}{2} \boldsymbol{\psi}^T H^T N' H \boldsymbol{\psi},
$$

Así en la nueva posición

$$
N' = (H^T)^{-1} N H^{-1},
$$

donde  $H = \text{Ad}_{(R,p)}$  es la matriz que representa el movimiento en la representación adjunta (tercera igualdad) y recordando que la energía cinética es invariante (segunda igualdad). Esta ecuación es una generalización tanto de las propiedades del tensor de momentos de inercia  $3 \times 3$  como del teorema de los ejes paralelos. Por ejemplo, suponiendo que se tiene un cuerpo rígido posicionado de tal manera que su centro de masa coincide con su origen. Su matriz de inercia tendrá la forma

$$
N = \left[ \begin{array}{cc} {}^{o}I_{B} & O \\ O & mI_{3} \end{array} \right].
$$

Una traslación pura es representada por una matriz

$$
H = \left[ \begin{array}{cc} I_3 & O \\ P & I_3 \end{array} \right].
$$

Por lo que, después de una traslación la matriz de inercia del cuerpo será

$$
N' = \begin{bmatrix} I_3 & P \\ O & I_3 \end{bmatrix} \begin{bmatrix} \circ I_B & O \\ O & mI_3 \end{bmatrix} \begin{bmatrix} I_3 & O \\ -P & I_3 \end{bmatrix} = \begin{bmatrix} \circ I_B - mP^2 & mP \\ -mP & mI_3 \end{bmatrix}.
$$

Esta ecuación coincide con el teorema de los ejes paralelos. La relación anterior es m´as general por lo que deber´ıa llamarse el *teorema de los ejes oblicuos* (Selig, 2005).

La matriz de inercia N también determina la forma simétrica bilineal sobre el álgebra de Lie se(3), esta forma es definida positiva porque la energía cinética nunca es negativa, aunque no es un invariante del grupo, sin embargo, como la matriz es definida positiva se podría diagonalizar mediante un cambio conveniente de coordenadas, donde se debe tomar el centro de masa como el origen de estas nuevas coordenadas, y usando la teoría estándar de la matriz de inercia  $3 \times 3$ , se rotan los ejes para que coincidan con los ejes principales de *In*, es decir, los ejes principales son los eigenvectores de  $I_n$ , por lo que, la matriz N así será diagonal.

En su trabajo, Ball presentó lo que llamó tornillos conjugados de inercia. Con la notación presente, se puede interpretar esta idea como un par de tornillos que satisfacen

$$
\boldsymbol{\psi}_1^T \boldsymbol{N} \boldsymbol{\psi}_2 = \mathbf{0}.
$$

La idea física detrás de esto es que si se le da al cuerpo un impulso tal que comience su movimiento con velocidad  $\psi_1$ , entonces no provocará trabajo sobre el tornillo  $\psi_2$ . Esta relación de tornillos es simétrica por que trasponiendo da

$$
\boldsymbol{\psi}_1^T \boldsymbol{N} \boldsymbol{\psi}_2 = \boldsymbol{\psi}_2^T \boldsymbol{N} \boldsymbol{\psi}_1.
$$

Usando la ortogonalización de Gramm-Schmidt, siempre se pueden encontrar seis tornillos linealmente independiente mutuamente conjugados. Para un único cuerpo rígido bajo la influencia de un sistema arbitrario de fuerzas y torques, esto es muy ´util porque permite encontrar coordenadas en las cuales las ecuaciones de movimiento se desacoplen.

La representación  $(2.37)$  de acuerdo con  $(2.10)$  puede inducir una representación para se<sup>\*</sup>(3), es decir, si ad $_{\widehat{\psi}}$  es una representación matricial de tamaño 6 × 6 de un elemento de se(3), entonces  $-a d_{\hat{\psi}}^T$  es una representación matricial de tamaño 4  $\times$  4 para un elemento de  $se*(3)$  por lo que aplicando el mapeo exponencial se puede obtener un elemento de  $SE^*(3)$ , de esta manera la transformación de tornillos de momentos quedará de la forma  $\varphi' = e^{-\tau \alpha T}(\widehat{\psi}) \varphi(0)$ , donde se incluyó el parámetro  $t$  para considerar una trayectoria en se $*(3)$  (esto se puede escribir también como  $\hat{\varphi}' = \text{Ad} \left( e^{-t \hat{\Psi}^T} \right) \hat{\varphi}$ , ver ec. (2.34)). La derivada de  $\hat{\varphi}'$  y evaluación en  $t = 0$  produce  $\left.\dot{\bm{\varphi}}'\right|_{t=0} = -\text{ad}_{\widehat{\bm{\psi}}}^T\bm{\varphi}(0),$  es decir, la representación coadjunta del álgebra de Lie está dada por el producto  $-a\partial_x^T\varphi$ . Esta acción de un tornillo sobre un co-tornillo se escribe como el producto  $\left\{\widehat{\psi}, \varphi\right\} = -\text{ad}_{\widehat{\psi}}^T \varphi$ . En términos de productos matriciales, se puede obtener

$$
\left\{\widehat{\boldsymbol{\psi}}, \boldsymbol{\varphi}\right\} = \left\{\left[\begin{array}{c} \widehat{\boldsymbol{\omega}} \\ \widehat{\boldsymbol{v}} \end{array}\right], \left[\begin{array}{c} l \\ m \end{array}\right] \right\} = \left[\begin{array}{cc} \widehat{\Omega} & \widehat{V} \\ O & \widehat{\Omega} \end{array}\right] \left[\begin{array}{c} l \\ m \end{array}\right] = \left[\begin{array}{c} \widehat{\boldsymbol{\omega}} \times \boldsymbol{l} + \widehat{\boldsymbol{v}} \times \boldsymbol{m} \\ \widehat{\boldsymbol{\omega}} \times \boldsymbol{m} \end{array}\right].
$$

Si un tornillo  $\psi$  y un co-tornillo  $\varphi$  tienen la misma línea de acción, entonces  $\left\{\widehat{\psi},\varphi\right\} = 0$ , mientras que el converso, desafortunadamente, no es cierto, excepto en el caso en que los avances de los tornillos y co-tornillos sean finitos.

La derivada de tornillos y co-tornillos será útil para obtener las ecuaciones de Newton-Euler.

#### Ecuaciones de movimiento para un único cuerpo rígido

Las ecuaciones de movimiento para un único cuerpo están dadas por la segunda ley de Newton; la tasa de cambio del momento es igual a la fuerza aplicada. Esto es,

$$
\frac{d}{dt}\boldsymbol{\varphi}=\boldsymbol{\Upsilon},
$$

donde  $\Upsilon$  es la fuerza aplicada. Si el cuerpo está en movimiento con un tornillo de velocidad  $\psi$ (=  $\dot{q}\dot{\psi}$  para una articulación de revolución o prismática), entonces el co-tornillo de momentos puede ser escrito como  $\varphi = N\psi$ .

El movimiento de un cuerpo rígido en el espacio alrededor de un eje  $\psi$  y tal que su movimiento depende de, únicamente, un parámetro, está dado por

$$
\widehat{\boldsymbol{\psi}}(t) = \operatorname{Ad} \left( e^{q_d \widehat{\Psi}_d} \right) \widehat{\boldsymbol{\psi}}(0), \tag{4.42}
$$

donde *q<sup>d</sup>* depende del tiempo *t*. Diferenciando, se obtiene

$$
\frac{d}{dt} \text{Ad} \left( e^{q_d \Psi_d} \right) \widehat{\psi}(0) = \begin{bmatrix} \dot{R}_d & O \\ \dot{P}_d R_d - P_d \dot{R}_d & \dot{R}_d \end{bmatrix} \widehat{\psi}(0)
$$
\n
$$
= \begin{bmatrix} \dot{R}_d & O \\ \dot{P}_d R_d - P_d \dot{R}_d & \dot{R}_d \end{bmatrix} \begin{bmatrix} R_d & O \\ P_d R_d & R_d \end{bmatrix}^{-1} \begin{bmatrix} R_d & O \\ P_d R_d & R_d \end{bmatrix} \widehat{\psi}(0)
$$
\n
$$
= \dot{q}_d \begin{bmatrix} \widehat{\Omega}_d & O \\ \widehat{V}_d & \widehat{\Omega}_d \end{bmatrix} \widehat{\psi}(t) = \begin{bmatrix} \dot{q}_d \widehat{\psi}_d(t), \widehat{\psi}(t) \end{bmatrix} = \begin{bmatrix} \psi_d, \widehat{\psi}(t) \end{bmatrix},
$$

donde  $\hat{V}_d = \Lambda (\dot{\mathbf{p}}_d - \mathbf{p}_d \times \hat{\omega}_d)$ . Para co-tornillos, se debe usar la representación coadjunta

$$
\widehat{\boldsymbol{\varphi}}(t) = \mathrm{Ad}\left(\mathrm{e}^{-q_d \widehat{\Psi}^T}\right)\widehat{\boldsymbol{\varphi}}(0).
$$

Por lo tanto, cuando se deriva se obtiene

$$
\frac{d}{dt} \text{Ad}\left(e^{-q_d \widehat{\Psi}}\right) \widehat{\boldsymbol{\varphi}}(0) = -\dot{q}_d \text{ad}_{\widehat{\Psi}}^T \text{Ad}\left(e^{-q_d \widehat{\Psi}^T}\right) \widehat{\boldsymbol{\varphi}}(0) = \{\boldsymbol{\psi}_d, \widehat{\boldsymbol{\varphi}}(t)\}.
$$

Esta derivada permite obtener la derivada de la matriz de momentos de inercia  $6 \times 6$ ,  $N(t)=e^{-ad^T(\widehat{\Psi}_d)}N(0)e^{-ad(\widehat{\Psi}_d)},$  está dada por

$$
\frac{d}{dt}N(t) = -\mathrm{ad}_{\Psi_d}^T N(t) - N(t)\mathrm{ad}_{\Psi_d}.
$$

Se pueden aplicar estos resultados a un cuerpo rígido. El tornillo de velocidad instantánea del cuerpo es  $\psi_d = \psi$ , por lo que la razón de cambio del momento es

$$
\frac{d}{dt}N\psi=\Upsilon.
$$

evaluando la derivada de la matriz de inercia, se obtiene

$$
\frac{d}{dt}N\boldsymbol{\psi}=N\dot{\boldsymbol{\psi}}-(\mathrm{ad}_{\boldsymbol{\psi}}^T N+N\mathrm{ad}_{\boldsymbol{\psi}})\boldsymbol{\psi}=N\dot{\boldsymbol{\psi}}+\{\boldsymbol{\psi},N\boldsymbol{\psi}\}.
$$

Nótese que el tercer término cumple que  $ad_{\psi}\psi = 0$ . Finalmente, se puede escribir las ecuaciones de movimiento de un único cuerpo rígido en la forma

$$
N\dot{\psi} + {\psi, N\psi} = \Upsilon. \tag{4.43}
$$

Esto no es sólo la combinación de los tornillos con las ecuaciones de Newton-Euler. Ciertamente, las ecuaciones continenen las ecuaciones de Newton como la descripción de la velocidad del centro de masa del cuerpo. Sin embargo, se tiene implícitamente usado un marco de referencia inercial. Por lo tanto, a diferencia de las ecuaciones de Euler, la matriz de inercia no es constante pues cambia cuando el cuerpo está en movimiento.

#### Ecuaciones para robots seriales

Debido a que cada eslabón es un cuerpo rígido, se tiene una ecuación de la forma  $(4.43)$  para cada uno. Se tienen tres tipos de tornillos de momentos a consideración: el primero es la gravedad, es decir, cada eslabón está sujeto a un tornillo de momentos debido a la gravedad,  $\varphi_a$ , esto es una fuerza pura actuando a lo largo de una línea a través del centro de masa del eslabón, los segundos son los tornillos de momentos debidos a los motores del robot  $\varphi_{\tau}$ , los cuales tienen el mismo paso y eje que los tornillos articulares del robot, así que son torques puros para articulaciones de revolución. además cada eslabón, excepto el último, se encuentra entre dos articulaciones y por lo tanto, dos tornillos de momentos de los motores se relacionan a cada eslabón, y el tercer tipo de tornillo de momentos son las fuerzas de reacción en las articulaciones  $\varphi_r$ , como es usual, un tornillo de momentos de reacción puede que no realice trabajo sobre los ejes articulares por lo que una fuerza de reacción se anularía con su eje articular. Enumerando los eslabones y las articulaciones desde la base hasta el órgano final y denotando como  $v_i = \dot{q}_1 \hat{\psi}_1 + \dot{q}_2 \hat{\psi}_2 + \ldots + \dot{q}_i \hat{\psi}_i$ , se obtienen las ecuaciones de movimiento:

$$
N_1\dot{v}_1 + {\nu_1, N_1\nu_1} = \varphi_{g,1} + \varphi_{\tau,1} - \varphi_{\tau,2} + \varphi_{r,1} - \varphi_{r,2}
$$
  
\n
$$
N_2\dot{v}_2 + {\nu_2, N_2\nu_2} = \varphi_{g,2} + \varphi_{\tau,2} - \varphi_{\tau,3} + \varphi_{r,2} - \varphi_{r,3}
$$
  
\n
$$
\vdots
$$
  
\n
$$
N_{n-1}\dot{v}_{n-1} + {\nu_{n-1}, N_{n-1}\nu_{n-1}} = \varphi_{g,n-1} + \varphi_{\tau,n-1} - \varphi_{\tau,n} + \varphi_{r,n-1} - \varphi_{r,n}
$$
  
\n
$$
N_n\dot{v}_n + {\nu_n, N_n\nu_n} = \varphi_{g,n} + \varphi_{\tau,n} + \varphi_{r,n}
$$

De la última ecuación se pueden despejar  $\varphi_{\tau,n}$  y  $\varphi_{r,n}$ , sumando las últimas dos ecuaciones se puede obtener  $\varphi_{\tau,n-1}$  y  $\varphi_{r,n-1}$  y así sucesivamente hasta la primera ecuación, de esta forma se obtiene:

$$
\boldsymbol{\varphi}_{\tau,i} + \boldsymbol{\varphi}_{r,i} = \sum_{j=i}^{n} (N_j \boldsymbol{\dot{\nu}}_j + {\boldsymbol{\nu}_j}, N_j \boldsymbol{\nu}_j) - {\boldsymbol{\varphi}_{g,j}}), \qquad i = 1, 2, \ldots, n. \qquad (4.44)
$$

Para eliminar las reacciones se puede multiplicar por los tornillos articulares  $\hat{\psi}_i$ y producir ecuaciones escalares. El producto  $\varphi_{\tau,i}^T \hat{\psi}_i$  es  $\tau_i$ , es decir, la magnitud de la fuerza generalizada desarrollada por el motor, un torque si la articulación es de revolución (equivalentemente a la ecuación  $(4.20)$ ). Así, las ecuaciones de movimiento son

$$
\tau_i = \sum_{j=i}^n \left( \boldsymbol{\dot{\nu}}_j^T N_j \widehat{\boldsymbol{\psi}}_i + \boldsymbol{\nu}_j^T N_j [\widehat{\boldsymbol{\psi}}_i, \boldsymbol{\nu}_j] - \boldsymbol{\varphi}_{g,j}^T \widehat{\boldsymbol{\psi}}_i \right), \qquad i = 1, 2, ..., n.
$$

Nótese que se aplicó

$$
\widehat{\boldsymbol{\psi}}_i^T \left\{ \boldsymbol{\nu}_j, N_j \boldsymbol{\nu}_j \right\} = -\boldsymbol{\psi}_i^T \operatorname{ad}_{\boldsymbol{\nu}_j}^T N_j \boldsymbol{\nu}_j = -\boldsymbol{\nu}_j^T N_j \operatorname{ad}_{\boldsymbol{\nu}_j} \widehat{\boldsymbol{\psi}}_i = \boldsymbol{\nu}_j^T N_j \left[ \widehat{\boldsymbol{\psi}}_i, \boldsymbol{\nu}_j \right]. \tag{4.45}
$$

Si se toma la dirección de la gravedad en la dirección de  $-Z$ , entonces los momentos de fuerza debidos a la gravedad tendrán la forma

$$
\boldsymbol{\varphi}_{g,i}=\left[\begin{array}{c} -mg\boldsymbol{p}_{c_i}\times\boldsymbol{k} \\ -mg\boldsymbol{k} \end{array}\right]
$$

donde *g* es la aceleración de la gravedad y **k** el vector unitario en la dirección de Z. Note que se puede introducir el tornillo de gravedad como

$$
\boldsymbol{g}_o = \left[ \begin{array}{c} \mathbf{0} \\ -g\boldsymbol{k} \end{array} \right].
$$

es decir,

$$
\bm{\varphi}_{g,i}=N_i\bm{g}_o
$$

y por lo tanto se puede escribir las ecuaciones de movimiento como

$$
\tau_i = \sum_{j=i}^n \left( (\dot{\boldsymbol{\nu}}_j - \boldsymbol{g}_o)^T N_j \widehat{\boldsymbol{\psi}}_i + \boldsymbol{\nu}_j^T N_j \left[ \widehat{\boldsymbol{\psi}_i}, \boldsymbol{\nu}_j \right] \right), \quad i = 1, 2, \ldots, n.
$$

Esta forma de escribir las ecuaciones de la dinámica para un robot serial, aunque buena, no es muy útil en la práctica, es más común escribir las ecuaciones de la dinámica en términos de las velocidades y las aceleraciones articulares, para hacer esto, de la ecuación

$$
\boldsymbol{\nu}_i = \dot{q}_1 \hat{\boldsymbol{\psi}}_1 + \dot{q}_2 \hat{\boldsymbol{\psi}}_2 + \cdots + \dot{q}_i \hat{\boldsymbol{\psi}}_i = \sum_{k=1}^i \dot{q}_k \hat{\boldsymbol{\psi}}_k
$$

se obtiene la derivada

$$
\dot{\nu}_{i} = \ddot{q}_{1}\hat{\psi}_{1} + \ddot{q}_{2}\hat{\psi}_{2} + \cdots + \ddot{q}_{i}\hat{\psi}_{i} + \dot{q}_{1}\frac{d}{dt}\hat{\psi}_{1} + \dot{q}_{2}\frac{d}{dt}\hat{\psi}_{2} + \cdots + \dot{q}_{i}\frac{d}{dt}\hat{\psi}_{i},
$$
\n
$$
= \ddot{q}_{1}\hat{\psi}_{1} + \ddot{q}_{2}\hat{\psi}_{2} + \cdots + \ddot{q}\hat{\psi}_{i} + \dot{q}_{1}\left[\dot{\nu}_{1}, \hat{\psi}_{1}\right] + \dot{q}_{2}\left[\dot{\nu}_{2}, \hat{\psi}_{2}\right] + \cdots + \dot{q}_{i}\left[\dot{\nu}_{i}, \hat{\psi}_{i}\right],
$$
\n
$$
= \sum_{j=1}^{i} \ddot{q}_{j}\hat{\psi}_{j} + \sum_{1 \leq k, l \leq i} \dot{q}_{k}\dot{q}_{l}\left[\hat{\psi}_{k}, \hat{\psi}_{l}\right].
$$

En donde se ha usado la derivada sobre ejes sucesivos. Sustituyendo en las ecuaciones de movimiento se encuentra que

$$
\tau_i = \sum_{j=i}^n \left( \sum_{k=1}^j \ddot{q}_k \widehat{\boldsymbol{\psi}}_i^T N_j \widehat{\boldsymbol{\psi}}_k + \sum_{1 \leq k < l \leq j} \dot{q}_k \dot{q}_l \widehat{\boldsymbol{\psi}}_i^T N_j \left[ \widehat{\boldsymbol{\psi}}_k, \widehat{\boldsymbol{\psi}}_l \right] + \sum_{k,l=1}^j \dot{q}_k \dot{q}_l \widehat{\boldsymbol{\psi}}_k^T N_j \left[ \widehat{\boldsymbol{\psi}}_i, \widehat{\boldsymbol{\psi}}_l \right] + \boldsymbol{\varphi}_{g,j}^T \widehat{\boldsymbol{\psi}}_i \right).
$$

La cual puede escribirse en la forma

$$
\boldsymbol{\tau}_i = M_{ij}\ddot{q}_j + C_{ijk}\dot{q}_j\dot{q}_k + \boldsymbol{g}_i,\tag{4.46}
$$

donde la suma se hace sobre ´ındices repetidos. La matriz *M* es llamada matriz de inercia generalizada del robot, sus elementos son

$$
M_{ij} = \begin{cases} \widehat{\boldsymbol{\psi}}_i^T (N_i + \dots + N_n) \widehat{\boldsymbol{\psi}}_j & \text{si } i \geq j, \\ \widehat{\boldsymbol{\psi}}_j^T (N_j + \dots + N_n) \widehat{\boldsymbol{\psi}}_i & \text{si } i < j \end{cases}
$$

Para los términos de la matriz C existen muchas posibles elecciones, sin embargo, una buena elección es

$$
C_{ijk} = \frac{1}{2} \left( \widehat{\boldsymbol{\psi}}_j^T N_{x,n} \left[ \widehat{\boldsymbol{\psi}}_i, \widehat{\boldsymbol{\psi}}_k \right] + \widehat{\boldsymbol{\psi}}_k^T N_{x,n} \left[ \widehat{\boldsymbol{\psi}}_i, \widehat{\boldsymbol{\psi}}_j \right] - \widehat{\boldsymbol{\psi}}_i^T N_{x,n} \left[ \widehat{\boldsymbol{\psi}}_k, \widehat{\boldsymbol{\psi}}_j \right] \right)
$$
(4.47)

donde  $N_{x,n} = N_x + \cdots + N_n$ , cuando  $j \leq k$ , y

$$
C_{ijk} = \frac{1}{2} \left( \widehat{\boldsymbol{\psi}}_j^T N_{x,n} \left[ \widehat{\boldsymbol{\psi}}_i, \widehat{\boldsymbol{\psi}}_k \right] + \widehat{\boldsymbol{\psi}}_k^T N_{x,n} \left[ \widehat{\boldsymbol{\psi}}_i, \widehat{\boldsymbol{\psi}}_j \right] - \widehat{\boldsymbol{\psi}}_i N_{x,n} \left[ \widehat{\boldsymbol{\psi}}_j, \widehat{\boldsymbol{\psi}}_k \right] \right)
$$
(4.48)

cuando  $k < j$ , donde en ambos casos  $x = \max(i, j, k)$ .

Finalmente, los términos de gravedad son

$$
\boldsymbol{g}_i = \widehat{\boldsymbol{\psi}}_i^T (N_i + \cdots + N_n) \boldsymbol{g}_o.
$$

Para obtener una formulación iterativa se consideran nuevamente las ecuaciones de movimiento de un robot (4.44) y basados en las relaciones (4.45) se escribe

$$
\mathcal{Q}_j = N_j(\dot{\boldsymbol{\nu}}_j - \boldsymbol{g}_o) + {\boldsymbol{\nu}}_j, N_j \boldsymbol{\nu}_j,
$$

entonces las ecuaciones de movimiento pueden ser escritas como

$$
\tau_i = \sum_{j=i}^n \mathcal{Q}_j^T \widehat{\boldsymbol{\psi}}_i, \quad i = 1, 2, \ldots, n.
$$

Como los tornillos de momentos  $Q_i$  tienen la misma forma para cada articulación, entonces se puede definir

$$
\mathcal{P}_i = \mathcal{Q}_i + \mathcal{P}_{i+1}, \quad i = 1, \dots, n-1.
$$

recordando que en el método iterativo de Newton-Euler se procede del órgano terminal hacia la base, entonces

$$
\tau_i = \mathcal{P}_i^T \widehat{\boldsymbol{\psi}}_i, \ \ i = 1, \dots, n
$$

donde  $\mathcal{P}_n = \mathcal{Q}_n$ .

Físicamente, se puede pensar en que  $\mathcal{Q}_i$  es el tornillo de momentos debido al eslabón  $i$ , mientras que  $P_i$  contiene al tornillo de momentos total actuando sobre el eslabón  $i-1$ . Para la posición de casa para el robot los tornillos articulares tienen la forma

$$
\widehat{\boldsymbol{\psi}}_i(\boldsymbol{q}) = H_1(q_1) H_2(q_2) \cdots H_i(q_i) \widehat{\boldsymbol{\psi}}_i(0), \qquad (4.49)
$$

donde las matrices  $H_j$  están dadas por  $H_j(q_j) = \mathrm{Ad}\left(\mathrm{e}^{q_j \widehat{\Psi}_j}\right)$ , esto es, la representación adjunta de  $SE(3)$ . Las matrices de inercia están dada por

$$
{}^{o}N_{i} = \left(H_{1}^{T}\right)^{-1} \left(H_{2}^{T}\right)^{-1} \cdots \left(H_{i}^{T}\right)^{-1} N_{i} (H_{i})^{-1} \cdots \left(H_{2}\right)^{-1} \left(H_{1}\right)^{-1} . \tag{4.50}
$$

El tornillo de momentos debido a cada eslabón es entonces

$$
\mathcal{Q}_{i}^{o}=N_{j}^{o}(\dot{\boldsymbol{\nu}}_{j}^{o}-\boldsymbol{g}_{o})+\{\boldsymbol{\nu}_{j}^{o},N_{j}^{o}\boldsymbol{\nu}_{j}^{o}\}.
$$

donde

$$
\boldsymbol{\varphi}_g = H_1 H_2 \cdots H_j \boldsymbol{g}_o.
$$

 $\mathcal{L}^{\text{max}}_{\text{max}}$  .

# Capítulo 5

# Aplicación al modelado cinemático de robots

En este cap´ıtulo se muestra c´omo pueden aplicarse las herramientas descritas en el capítulo 3 al modelado cinemático de manipuladores robóticos. Para el MCDP se consideran el mecanismo de 5 barras, un robot planar de 3 g.d.l., un robot ficticio espacial de 3 g.d.l. y el robot Mitsubishi PA10-7CE. El MCIP fue obtenido para el mecanismo de 5 barras y el robot planar de 3 g.d.l. Mientras que el MCDV fue aplicado en el robot ficticio expacial de 3 g.d.l. y el robot Mitsubishi PA10-7CE. En las siguientes secciones se muestran las ecuaciones de cada modelo mediante diferentes herramientas, entre las que se destacan, principalmente, el uso de MTH, de cuaterniones duales unitarios y del mapeo exponencial de elementos de se(3).

### 5.1. Modelado cinemático directo de postura

Para la obtención del MCDP se aplicaron las herramientas de torrnillos de velocidad y el mapeo exponencial, los subproblemas de Paden-Kahan, el subgrupo Spin $(2) \ltimes \mathbb{R}^2$ ,  $a$ lgebra geométrica conforme, MTH y cuaterniones duales unitarios.

#### 5.1.1. Mecanismo de 5 barras

A continuación se obtiene el MCDP del mecanismo de 5 barras, el cual es mostrado en la figura 5.1.

Mediante los subproblemas de Paden-Kahan Para resolver el problema del MCDP del mecanismo de 5 barras se considera la figura 5.2, se tiene que las variables de entrada son: *q*<sup>1</sup> y *q*2, mientras que las variables de salida son *x<sup>m</sup>* y *ym*. Se considera

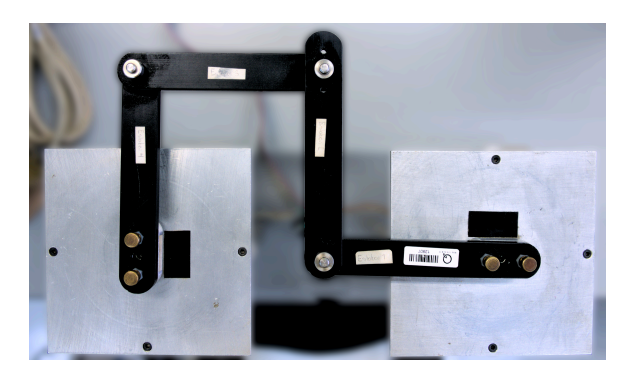

Figura 5.1: Mecanismo de 5 barras

que la longitud de todos los eslabones móviles es L, por lo que, la distancia entre las articulaciones actuadas es 2*L*.

Una primer solución a este problema se puede encontrar mediante el uso del subproblema de Paden-Kahan de los ejes paralelos visto en la sección 3.2.1. Dadas  $q_1$  y *q*<sup>2</sup> se tiene que

$$
x_{11} = L\cos(q_1) \qquad x_{21} = 2L + L\cos(q_2)
$$
  

$$
y_{11} = L\sin(q_1) \qquad y_{21} = L\sin(q_2)
$$

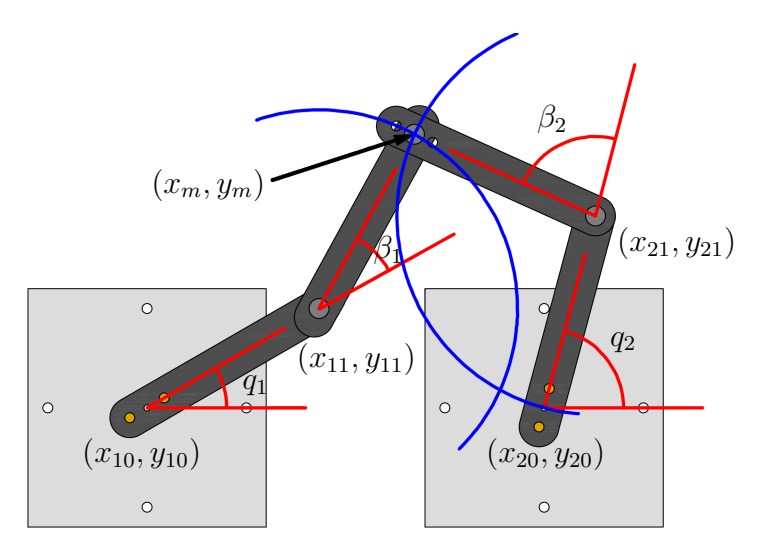

Figura 5.2: Variables utilizadas para el MCDP del mecanismo de 5 barras.

Usando las ecuaciones (3.24), (3.25) y (3.26), y considerando a  $r_a = (x_{11}, y_{11}, -1)$ 

 $y \r{r}_b = (x_{21}, y_{21}, -1)$  se tiene que

$$
\mathbf{r} = (x_{21} - x_{11}, y_{21} - y_{11}, 0)
$$
  
\n
$$
\mathbf{r}_1 = (x_{11} + L, y_{11}, 0)
$$
  
\n
$$
\mathbf{r}_2 = (x_{21} + L, y_{21}, 0)
$$
  
\n
$$
\widehat{\boldsymbol{\omega}} = (0, 0, 1)
$$
  
\n
$$
\mathbf{r}_{1a} = (x_{11} + L, y_{11}, 0) - (x_{11}, y_{11}, -1) = (L, 0, 1)
$$

donde la posición de los puntos  $r_1$  y  $r_2$  se tomó arbitrariamente sobre el eje de rotación de cada articulación actuada. Por lo que

$$
c_1 = \hat{\omega}_1^T \mathbf{r}_{1a} = (0, 0, 1)^T (L, 0, 1) = 1
$$
  
\n
$$
c_{22} = \frac{L^2 - L^2}{2||\mathbf{r}||^2} - \frac{1}{2} = -\frac{1}{2}
$$
  
\n
$$
c_{21} = 1 + c_{22} = \frac{1}{2}
$$
  
\n
$$
c_3 = \pm \sqrt{\frac{L^2 - c_{21}^2 ||\mathbf{r}||^2}{||\hat{\omega} \times \mathbf{r}||^2}} = \pm \sqrt{\frac{L^2 - 0.25((x_{21} - x_{11})^2 + (y_{21} - y_{11})^2)}{(x_{21} - x_{11})^2 + (y_{21} - y_{11})^2}}
$$
  
\n
$$
= \pm (4L^2 - (L(\cos(q_2) - \cos(q_1) + 2))^2 - (L(\sin(q_1) - \sin(q_2)))^2).
$$

Considerando que los puntos de intersección están dados por la ecuación  $(3.27)$ , nótese que una de estas dos intersecciones dan las coordenadas del punto  $(x_m, y_m, 0)$ , es decir

$$
x_m = L + \frac{L \cos q_1}{2} + \frac{L \cos q_2}{2} +
$$
  
\n
$$
\pm \frac{L (\operatorname{sen} q_1 - \operatorname{sen} q_2) \sqrt{4 L^2 - (L (\cos q_2 - \cos q_1 + 2))^2 - (L (\operatorname{sen} q_1 - \operatorname{sen} q_2))^2}}{2 \sqrt{(L (\cos q_2 - \cos q_1 + 2))^2 + (L (\operatorname{sen} q_1 - \operatorname{sen} q_2))^2}}
$$
  
\n
$$
y_m = \frac{L \operatorname{sen} q_1}{2} + \frac{L \operatorname{sen} q_2}{2} +
$$
  
\n
$$
\pm \frac{L \sqrt{4L^2 - (L (\cos q_2 - \cos q_1 + 2))^2 - (L (\operatorname{sen} q_1 - \operatorname{sen} q_2))^2 (\cos q_2 - \cos q_1 + 2)}}{2 \sqrt{(L (\cos q_2 - \cos q_1 + 2))^2 + (L (\operatorname{sen} q_1 - \operatorname{sen} q_2))^2}}
$$

Mediante tornillos de velocidad y el mapeo exponencial restringido al plano Una segunda manera de encontrar el MCDP es mediante la obtención de tornillos de velocidad y la aplicación del mapeo exponencial restringirlo al plano, es decir, mediante matrices de transformación homogénea en el plano donde se omite la tercer columna y la tercer fila. Los ejes de rotación de ambas articulaciones tienen dirección unitaria  $\hat{\omega} = [0 \ 0 \ 1]^T$ , en seguida se muestra un punto sobre cada eje articular con lo cual se obtiene el momento de la l´ınea sobre cada eje articular y mediante el mapeo exponencial se obtiene una MTH (ver 5.2). Para la pierna izquierda son

$$
\boldsymbol{p}_{i1} = \begin{bmatrix} x_{10} \\ y_{10} \\ 0 \end{bmatrix} \Rightarrow \boldsymbol{v}_{i1} = \begin{bmatrix} 0 \\ 0 \\ 0 \end{bmatrix} \Rightarrow e^{q_1 \hat{\Psi}_{i1}} = \begin{bmatrix} \cos q_1 & -\sin q_1 & 0 \\ \sin q_1 & \cos q_1 & 0 \\ 0 & 0 & 1 \end{bmatrix}
$$

$$
\boldsymbol{p}_{i2} = \begin{bmatrix} x_{11} \\ y_{11} \\ 0 \end{bmatrix} \Rightarrow \boldsymbol{v}_{i2} = \begin{bmatrix} L \\ 0 \\ 0 \end{bmatrix} \Rightarrow e^{\left(\beta_1 - \frac{\pi}{2}\right)\hat{\Psi}_{i2}} = \begin{bmatrix} \sin \beta_1 & \cos \beta_1 & L - L \sin \beta_1 \\ -\cos \beta_1 & \sin \beta_1 & L \cos \beta_1 \\ 0 & 0 & 1 \end{bmatrix}
$$

$$
H_i(\boldsymbol{0}) = \begin{bmatrix} 1 & 0 & L \\ 0 & 1 & L \\ 0 & 0 & 1 \end{bmatrix}
$$

Mientras que para la pierna derecha se tiene que

$$
\boldsymbol{p}_{d1} = \begin{bmatrix} x_{20} \\ y_{20} \\ 0 \end{bmatrix} \Rightarrow \boldsymbol{v}_{d1} = \begin{bmatrix} 0 \\ -2L \\ 0 \end{bmatrix} \Rightarrow e^{(q_2 - \frac{\pi}{2})\hat{\Psi}_{d1}} = \begin{bmatrix} \text{sen } q_2 & \text{cos } q_2 & 2L - 2L \text{ sen } q_2 \\ -\text{cos } q_2 & \text{sen } q_2 & 2L \text{ cos } q_2 \\ 0 & 0 & 1 \end{bmatrix}
$$

$$
\boldsymbol{p}_{d2} = \begin{bmatrix} x_{21} \\ y_{21} \\ 0 \end{bmatrix} \Rightarrow \boldsymbol{v}_{d2} = \begin{bmatrix} L \\ -2L \\ 0 \end{bmatrix} \Rightarrow e^{(\beta_2 - \frac{\pi}{2})\hat{\Psi}_{d2}} = \begin{bmatrix} \text{sen } \beta_2 & \text{cos } \beta_2 & L(2 - \cos \beta_2 - 2 \text{ sen } \beta_2) \\ -\cos \beta_2 & \text{sen } \beta_2 & L(1 + 2 \cos \beta_2 - \text{sen } \beta_2) \\ 0 & 0 & 1 \end{bmatrix}
$$

$$
H_d(\mathbf{0}) = \begin{bmatrix} 1 & 0 & L \\ 0 & 1 & L \\ 0 & 0 & 1 \end{bmatrix}
$$

 $\text{Realizando los products } H_i = e^{q_1 \hat{\Psi}_{i1}} e^{\left(\beta_2 - \frac{\pi}{2}\right) \hat{\Psi}_{i2}} H_i(\mathbf{0}) \text{ y } H_d = e^{\left(q_2 - \frac{\pi}{2}\right) \hat{\Psi}_{d1}} e^{\left(\beta_2 - \frac{\pi}{2}\right) \hat{\Psi}_{d2}} H_d(\mathbf{0})$ se obtiene

$$
H_i = \begin{bmatrix} \n\sin(q_1 + \beta_1) & \cos(q_1 + \beta_1) & L\cos(q_1) + L\cos(q_1 + \beta_1) \\
-\cos(q_1 + \beta_1) & \sin(q_1 + \beta_1) & L\sin(q_1) + L\sin(q_1 + \beta_1) \\
0 & 0 & 1\n\end{bmatrix}
$$
  
\n
$$
H_d = \begin{bmatrix} -\cos(q_2 + \beta_2) & \sin(q_2 + \beta_2) & 2L + L\cos(q_2) + L\cos(q_2 + \beta_2) \\
-\sin(q_2 + \beta_2) & -\cos(q_2 + \beta_2) & L\sin(q_2) + L\sin(q_2 + \beta_2) \\
0 & 0 & 1\n\end{bmatrix}
$$

Es decir, las coordenadas del punto  $(x_m, y_m)$  son

\n por la izquierda  
\n
$$
L\cos(q_1) + L\cos(q_1 + \beta_1) = x_m = 2L + L\cos(q_2) + L\cos(q_2 + \beta_2)
$$
\n
$$
L\sin(q_1) + L\sin(q_1 + \beta_1) = y_m = L\sin(q_2) + L\sin(q_2 + \beta_2)
$$
\n
$$
(5.2)
$$
\n

Resolviendo en matlab se obtiene que

$$
\beta_1 = -q_1 \mp 2 \operatorname{atan2} \left( \frac{a_{\beta_1}}{b_{\beta_1}} \right)
$$

$$
\beta_2 = -q_2 \mp 2 \operatorname{atan2} \left( \frac{a_{\beta_2}}{b_{\beta_2}} \right)
$$

donde

$$
a_{\beta_1} = \pm \tan \frac{q_1}{2} \mp \tan \frac{q_2}{2} + \sqrt{-\left(\tan \frac{q_1}{2} - \tan \frac{q_2}{2}\right) \left(3 \tan \frac{q_1}{2} + \tan \frac{q_2}{2}\right)} \cdot \left(4 \tan^2 \frac{q_1}{2} + \tan^2 \frac{q_1}{2} \tan^2 \frac{q_2}{2} - 2 \tan \frac{q_1}{2} \tan \frac{q_2}{2} + 1\right) + \pm \tan \frac{q_1}{2} \tan^2 \frac{q_2}{2} \mp \tan^2 \frac{q_1}{2} \tan \frac{q_2}{2}
$$
\n
$$
b_{\beta_1} = 2 \left(3 \tan^2 \frac{q_1}{2} + \tan^2 \frac{q_1}{2} \tan^2 \frac{q_2}{2} - \tan \frac{q_1}{2} \tan \frac{q_2}{2} + 1\right)
$$
\n
$$
a_{\beta_2} = \pm \tan \frac{q_2}{2} \mp \tan \frac{q_1}{2} + \sqrt{-\left(\tan \frac{q_1}{2} - \tan \frac{q_2}{2}\right) \left(3 \tan \frac{q_1}{2} + \tan \frac{q_2}{2}\right)} \cdot \left(4 \tan^2 \frac{q_1}{2} + \tan^2 \frac{q_1}{2} \tan^2 \frac{q_2}{2} - 2 \tan \frac{q_1}{2} \tan \frac{q_2}{2} + 1\right) + \pm \tan \frac{q_1}{2} \tan^2 \frac{q_2}{2} \mp \tan^2 \frac{q_1}{2} \tan \frac{q_2}{2}
$$
\n
$$
b_{\beta_2} = 2 \tan \frac{q_1}{2} \left(\tan \frac{q_1}{2} - \tan \frac{q_2}{2}\right)
$$

Como puede observarse, los valores tanto de  $\beta_1$ como de $\beta_2$  dependen únicamente de *q*<sup>1</sup> y *q*<sup>2</sup> por lo que al ser sustituidas en (5.1) y (5.2) se obtiene el MCDP.

**Mediante el grupo Spin**(2)  $\times \mathbb{R}^2$  La posición de casa del órgano final en el mecanismo de cinco barras se puede considerar como

$$
H_i=2L\mathbf{e}_1
$$

Para trasladarlo al origen (con el objetivo de considerar luego la rotación $\beta_1)$ se usa la ecuación  $(2.66)$  de donde

$$
p_i H_i p_i^* = \left(1 - \frac{1}{2} L e_1 e\right) \left(1 + 2 L e_1 e\right) \left(1 - \frac{1}{2} L e_1 e\right)
$$
  
=  $\left(1 - \frac{1}{2} L e_1 e\right) \left(1 - \frac{1}{2} L e_1 e + 2 L e_1 e\right)$   
=  $1 + \frac{3}{2} L e_1 e - \frac{1}{2} L e_1 e = 1 + L e_1 e$ 

esta posición obtenida se rota un ángulo  $\beta_1$  por lo que aplicando las ecuaciones (2.63) y (2.62) se obtiene

$$
\boldsymbol{r}_{\beta_1} \boldsymbol{p}_i H_i \boldsymbol{p}_i^* \boldsymbol{r}_{\beta_1}^* = \left( \cos \frac{\beta_1}{2} + \sin \frac{\beta_1}{2} \boldsymbol{e}_1 \boldsymbol{e}_2 \right) (1 + L \boldsymbol{e}_1 \boldsymbol{e}) \left( \cos \frac{\beta_1}{2} - \sin \frac{\beta_1}{2} \boldsymbol{e}_1 \boldsymbol{e}_2 \right)
$$
  
= 1 + L \cos \beta\_1 \boldsymbol{e}\_1 \boldsymbol{e} + L \sin \beta\_1 \boldsymbol{e}\_2 \boldsymbol{e} (5.3)

Finalmente, regresando al punto inicial se tiene que

$$
\mathbf{p}_i^{-1} \mathbf{r}_{\beta_1} \mathbf{p}_i H_i \mathbf{p}_i^* \mathbf{r}_{\beta_1}^* \mathbf{p}_i^{-1*} = \left(1 + \frac{1}{2} L \mathbf{e}_1 \mathbf{e}\right) \left(1 + L \cos \beta_1 \mathbf{e}_1 \mathbf{e} + L \sin \beta_1 \mathbf{e}_2 \mathbf{e}\right) \left(1 + \frac{1}{2} L \mathbf{e}_1 \mathbf{e}\right)
$$

$$
= 1 + L \mathbf{e}_1 \mathbf{e} + L \cos \beta_1 \mathbf{e}_1 \mathbf{e} + L \sin \beta_1 \mathbf{e}_2 \mathbf{e}
$$

Ahora se aplica la rotación de  $q_1$  (en este caso no se requiere traslación debido a que ya está en el origen)

$$
\mathbf{r}_{q_1} \mathbf{p}_i^{-1} \mathbf{r}_{\beta_1} \mathbf{p}_i H_i \mathbf{p}_i^* \mathbf{r}_{\beta_1}^* \mathbf{p}_i^{-1*} \mathbf{r}_{q_1}^* =
$$
\n
$$
= \left( \cos \frac{q_1}{2} + \text{sen} \frac{q_1}{2} e_1 e_2 \right) \left( 1 + L e_1 e + L \cos \beta_1 e_1 e + L \text{ sen} \beta_1 e_2 e \right) \left( \cos \frac{q_1}{2} - \text{sen} \frac{q_1}{2} e_1 e_2 \right)
$$
\n
$$
= 1 + L \left( \cos q_1 + \cos(q_1 + \beta_1) \right) e_1 e + L \left( \text{sen} \, q_1 + \text{sen} \left( q_1 + \beta_1 \right) \right) e_2 e \tag{5.4}
$$

Considerando ahora la cadena cinemática de la derecha se tiene que el punto a rotar, en posición de casa, puede considerar como  $H_d = (4L, 0)$  alrededor del punto (3*L,* 0). Primero se traslada el punto a rotar al origen, es decir,

$$
\mathbf{p}_d H_d \mathbf{p}_d^* = \left(1 - \frac{L}{2}(3\mathbf{e}_1)\mathbf{e}\right)(1 + 4L\mathbf{e}_1\mathbf{e}\mathbf{e})\left(1 - \frac{L}{2}(3\mathbf{e}_1)\mathbf{e}\right)
$$
  
= 1 + Le<sub>1</sub> $\mathbf{e}$ .

A continuación se rota este punto obtenido un ángulo de  $\beta_2$  para obtener (este procedimiento se hizo en la ecuación (5.3) pero para el ángulo  $\beta_1$ )

$$
\boldsymbol{r}_{\beta_2}\boldsymbol{p}_d H_d \boldsymbol{p}_d^* \boldsymbol{r}_{\beta_2}^* = 1 + L \cos \beta_2 \boldsymbol{e}_1 \boldsymbol{e} + L \operatorname{sen} \beta_2 \boldsymbol{e}_2 \boldsymbol{e}
$$

Luego se traslada al punto de partida

$$
\mathbf{p}_d^{-1} \mathbf{r}_{\beta_2} \mathbf{p}_d H_d \mathbf{p}_d^* \mathbf{r}_{\beta_2}^* \mathbf{p}_d^{-1*} = \left(1 + \frac{3L}{2} \mathbf{e}_1 \mathbf{e}\right) \left(1 + L \cos \beta_2 \mathbf{e}_1 \mathbf{e} + L \sin \beta_2 \mathbf{e}_2 \mathbf{e}\right) \left(1 + \frac{3L}{2} \mathbf{e}_1 \mathbf{e}\right)
$$

$$
= 1 + \left(3L + L \cos \beta_2\right) \mathbf{e}_1 \mathbf{e} + L \sin \beta_2 \mathbf{e}_2 \mathbf{e}
$$

Para poder realizar la rotación que genera  $q_2$  se debe trasladar primero al origen el punto de rotación el resultado anterior, es decir,

$$
\mathbf{p}_o \mathbf{p}_d^{-1} \mathbf{r}_{\beta_2} \mathbf{p}_d H_d \mathbf{p}_d^* \mathbf{r}_{\beta_2}^* \mathbf{p}_d^{-1*} \mathbf{p}_o^* = (1 - Le_1 \mathbf{e})(1 + L(3 + \cos \beta_2) \mathbf{e}_1 \mathbf{e} + L \operatorname{sen} \beta_2 \mathbf{e}_2 \mathbf{e})(1 - Le_1 \mathbf{e})
$$
  
= 1 + L \cos \beta\_2 \mathbf{e}\_1 \mathbf{e} + L \operatorname{sen} \beta\_2 \mathbf{e}\_2 \mathbf{e}

A continuación se rota en  $q_2$  de forma similar a como se hizo para la ecuación (5.4) con los ángulos  $q_1$  y  $\beta_1$ , por lo que se obtiene que

$$
\begin{aligned} \n\boldsymbol{r}_{q_2} \boldsymbol{p}_o \boldsymbol{p}_d^{-1} \boldsymbol{r}_{\beta_2} \boldsymbol{p}_d H_d \boldsymbol{p}_d^* \boldsymbol{r}_{\beta_2}^* \boldsymbol{p}_d^{-1*} \boldsymbol{p}_o^* \boldsymbol{r}_{q_2}^* &= \\ \n&= 1 + L(\cos q_2 + \cos(q_2 + \beta_2)) \boldsymbol{e}_1 \boldsymbol{e} + L(\sin q_2 + \sin(q_2 + \beta_2)) \boldsymbol{e}_2 \boldsymbol{e} \n\end{aligned}
$$

Finalmente se traslada a la posición de partida

$$
\begin{split} \boldsymbol{p}_{o}^{-1}\boldsymbol{r}_{q_2}\boldsymbol{p}_{o}\boldsymbol{p}_{d}^{-1}\boldsymbol{r}_{\beta_2}\boldsymbol{p}_{d}H_{d}\boldsymbol{p}_{d}^{*}\boldsymbol{r}_{\beta_2}^{*}\boldsymbol{p}_{d}^{-1^{*}}\boldsymbol{p}_{o}^{*}\boldsymbol{r}_{q_2}^{*}\boldsymbol{p}_{o}^{-1^{*}} &= \\ &= (1+Le_1\boldsymbol{e})(1+L(\cos q_2+\cos (q_2+\beta_2))\boldsymbol{e}_1\boldsymbol{e}+L(\sin q_2+\sin (q_2+\beta_2))\boldsymbol{e}_2\boldsymbol{e})(1+Le_1\boldsymbol{e}) \\ &= 1+L(2+\cos q_2+\cos (q_2+\beta_2))\boldsymbol{e}_1\boldsymbol{e}+L(\sin q_2+\sin (q_2+\beta_2))\boldsymbol{e}_2\boldsymbol{e} \end{split}
$$

Las ecuaciones obtenidas son

por la izquierda por la derecha  
\n
$$
L(\cos q_1 + \cos(q_1 + \beta_1)) = x_m = L(2 + \cos q_2 + \cos(q_2 + \beta_2))
$$
  
\n $L(\operatorname{sen} q_1 + \operatorname{sen}(q_1 + \beta_1)) = y_m = L(\operatorname{sen} q_2 + \operatorname{sen}(q_2 + \beta_2))$ 

Como puede notarse, estas ecuaciones coinciden con (5.1) y (5.2), por lo que, tanto  $\beta_1$  como  $\beta_2$  pueden calcularse empleando nuevamente MatLab para así obtener el mismo MCDP.

Mediante álgebra geométrica conforme Debido a que una manera de resolver el MCDP es mediante la intersección de dos círculos, se comienza con el cálculo de la ecuación de una circunferencia de radio  $l$  y con centro en  $(a, b)$ . Tres puntos sobre una circunferencia de radio *l* y con centro (*a, b*) son

$$
x_1 = (a+l)e_1 + be_2
$$
  
\n
$$
x_2 = ae_1 + (b+l)e_2
$$
  
\n
$$
x_3 = (a-l)e_1 + be_2
$$

Los puntos conformes correspondientes son (ver ec. (2.46))

$$
P_1 = \frac{1}{2} \left( 2[(a+L)e_1 + be_2] + (a^2 + 2al + l^2 + b^2)\mathbf{n} - \overline{\mathbf{n}} \right)
$$
  
\n
$$
P_2 = \frac{1}{2} \left( 2[ae_1 + (b+l)e_2] + (a^2 + b^2 + 2bl + l^2)\mathbf{n} - \overline{\mathbf{n}} \right)
$$
  
\n
$$
P_3 = \frac{1}{2} \left( 2[(a-l)e_1 + be_2] + (a^2 - 2al + l^2 + b^2)\mathbf{n} - \overline{\mathbf{n}} \right)
$$

Sustituyendo  $n \times \overline{n}$  se obtiene

$$
P_1 = (a+l)\mathbf{e}_1 + b\mathbf{e}_2 + \left(\frac{1}{2}(a^2 + 2al + l^2 + b^2)\right)\mathbf{e}_3 + \left(\frac{1}{2}(a^2 + 2al + l^2 + b^2)\right)\mathbf{e}_4 - \frac{1}{2}\mathbf{e}_3 + \frac{1}{2}\mathbf{e}_4
$$
  
\n
$$
P_2 = a\mathbf{e}_1 + (b+l)\mathbf{e}_2 + \left(\frac{1}{2}(a^2 + b^2 + 2bl + l^2)\right)\mathbf{e}_3 + \left(\frac{1}{2}(a^2 + b^2 + 2bl + l^2)\right)\mathbf{e}_4 - \frac{1}{2}\mathbf{e}_3 + \frac{1}{2}\mathbf{e}_4
$$
  
\n
$$
P_3 = (a-l)\mathbf{e}_1 + b\mathbf{e}_2 + \left(\frac{1}{2}(a^2 - 2al + l^2 + b^2)\right)\mathbf{e}_3 + \left(\frac{1}{2}(a^2 - 2al + l^2 + b^2)\right)\mathbf{e}_4 - \frac{1}{2}\mathbf{e}_3 + \frac{1}{2}\mathbf{e}_4
$$

El producto exterior  $P_1 \wedge P_2$  produce

$$
P_1 \wedge P_2 = -\frac{1}{2}l(-2bl + a^2 - 2ba - b^2 + 1 - l^2)e_1e_3 - \frac{1}{2}l(-b^2 + a^2 - 1 + 2al + 2ba + l^2)e_2e_3 +
$$
  
+  $l(l+a+b)e_1e_2 - \frac{1}{2}l(a^2 + l^2 - b^2 + 1 + 2ba + 2al)e_2e_4 + l(a-b)e_3e_4 +$   
-  $\frac{1}{2}l(-2ba + a^2 - b^2 - 2bl - l^2 - 1)e_1e_4$ 

Mientras que el producto  $P_1 \wedge P_2 \wedge P_3$ , es decir, la ecuación de un círculo dados tres puntos es

$$
P_1 \wedge P_2 \wedge P_3 = -l^2(1 - l^2 + a^2 + b^2)e_1e_2e_3 - 2al^2e_2e_3e_4 +-l^2(-l^2 - 1 + a^2 + b^2)e_1e_2e_4 + 2bl^2e_1e_3e_4
$$
 (5.5)

Regresando al problema de encontrar el MCDP de mecanismo de 5 barras se consideran conocidos  $q_1$  y  $q_2$  por lo que, con respecto a la figura (5.2), los puntos  $(x_{11}, y_{11})$  $y(x_{21}, y_{21})$  son

$$
x_{11} = L \cos q_1 \qquad x_{21} = 2L + L \cos q_2
$$
  

$$
y_{11} = L \sin q_1 \qquad y_{21} = L \sin q_2
$$

De acuerdo con la ecuación (5.5), los círculos centrados en  $(x_1, y_1)$  y  $(x_2, y_2)$  (centros arbitrarios) con radio *L* corresponden a

$$
C_1 = (L^4 - L^2 - L^2 x_1^2 - L^2 y_1^2) \mathbf{e}_1 \mathbf{e}_2 \mathbf{e}_3 - 2 x_1 L^2 \mathbf{e}_2 \mathbf{e}_3 \mathbf{e}_4 + (L^4 + L^2 - L^2 x_1^2 - L^2 y_1^2) \mathbf{e}_1 \mathbf{e}_2 \mathbf{e}_4 + 2 y_1 L^2 \mathbf{e}_1 \mathbf{e}_3 \mathbf{e}_4
$$
  
\n
$$
C_2 = (L^4 - L^2 - L^2 x_2^2 - L^2 y_2^2) \mathbf{e}_1 \mathbf{e}_2 \mathbf{e}_3 - 2 x_2 L^2 \mathbf{e}_2 \mathbf{e}_3 \mathbf{e}_4 + (L^4 + L^2 - L^2 x_2^2 - L^2 y_2^2) \mathbf{e}_1 \mathbf{e}_2 \mathbf{e}_4 + 2 y_2 L^2 \mathbf{e}_1 \mathbf{e}_3 \mathbf{e}_4
$$

La intersección de ambos círculos está dada por la ecuación  $(2.56)$  por lo que

$$
C_1 \cap C_2 = \frac{1}{2} (\text{dual}(C_2)C_1 + C_1 \text{dual}(C_2))
$$
  
\n
$$
= 2L^4(-x_2^2 - y_2^2 + y_1^2 + x_1^2) \mathbf{e}_1 \mathbf{e}_2 - 4L^4(y_2x_1 - x_2y_1) \mathbf{e}_3 \mathbf{e}_4
$$
  
\n
$$
+ 2L^4(-y_1y_2^2 + y_1L^2 - y_2L^2 - y_1 + y_2 + y_2y_1^2 - y_1x_2^2 + y_2x_1^2) \mathbf{e}_1 \mathbf{e}_3 +
$$
  
\n
$$
+ 2L^4(y_2y_1^2 + y_1 - y_2 + y_2x_1^2 - y_2L^2 + y_1L^2 - y_1x_2^2 - y_1y_2^2) \mathbf{e}_1 \mathbf{e}_4 +
$$
  
\n
$$
- 2L^4(-x_1y_2^2 - x_1x_2^2 + x_2 + x_1L^2 + x_2y_1^2 - x_2L^2 + x_2x_1^2 - x_1) \mathbf{e}_2 \mathbf{e}_3 +
$$
  
\n
$$
- 2L^4(-x_1x_2^2 - x_2L^2 - x_1y_2^2 + x_1L^2 + x_1 - x_2 + x_2x_1^2 + x_2y_1^2) \mathbf{e}_2 \mathbf{e}_4
$$

A este resultado sólo falta extraerle los dos puntos que lo forman. De acuerdo a las ecuaciones (2.58) y (2.59)

$$
\hat{P} = \frac{1}{2}(1 + \hat{F}),
$$
  $\tilde{\hat{P}} = \frac{1}{2}(1 - \hat{F})$ 

donde

$$
F = \frac{1}{\beta}C_1 \cap C_2, \qquad \beta = \sqrt{((x_1 - x_2)^2 + (y_1 - y_2)^2)(4L^2 - (x_1 - x_2)^2 - (y_1 - y_2)^2)}
$$

y siguiendo el procedimiento descrito por las ecuaciones (2.60) y (2.61) se llega a que las intersecciones son:

$$
\mathring{\mathbf{a}} = \begin{bmatrix} 2L^4 (y_1 - y_2) + \frac{2L^4 (x_1^3 + x_2^3 + (x_1 + x_2) ((y_1 - y_2)^2 - x_1 x_2))}{\sqrt{((x_1 - x_2)^2 + (y_1 - y_2)^2)} (4L^2 - (x_1 - x_2)^2 - (y_1 - y_2)^2)} \\ 2L^4 (x_2 - x_1) + \frac{2L^4 (y_1^3 + y_2^3 + (y_1 + y_2) ((x_1 - x_2)^2 - y_1 y_2))}{\sqrt{((x_1 - x_2)^2 + (y_1 - y_2)^2)} (4L^2 - (x_1 - x_2)^2 - (y_1 - y_2)^2)} \end{bmatrix} \tag{5.6}
$$
\n
$$
\mathring{\mathbf{b}} = \begin{bmatrix} 2L^4 (y_2 - y_1) + \frac{2L^4 (x_1^3 + x_2^3 + (x_1 + x_2) ((y_1 - y_2)^2 - x_1 x_2))}{\sqrt{((x_1 - x_2)^2 + (y_1 - y_2)^2)} (4L^2 - (x_1 - x_2)^2 - (y_1 - y_2)^2)} \\ 2L^4 (x_1 - x_2) + \frac{2L^4 (y_1^3 + y_2^3 + (y_1 + y_2) ((x_1 - x_2)^2 - y_1 y_2))}{\sqrt{((x_1 - x_2)^2 + (y_1 - y_2)^2)} (4L^2 - (x_1 - x_2)^2 - (y_1 - y_2)^2)} \end{bmatrix} \tag{5.7}
$$

Al final sólo se normalizan los resultados mediante el producto

$$
-\mathring{a} \cdot \mathbf{n} = -\mathring{b} \cdot \mathbf{n} = \frac{4 L^4 ((x_1 - x_2)^2 + (y_1 - y_2)^2)}{\sqrt{((x_1 - x_2)^2 + (y_1 - y_2)^2) (4 L^2 - (x_1 - x_2)^2 - (y_1 - y_2)^2)}}
$$

Así pues el modelo cinemático directo es

$$
x_{m1} = -\frac{\overset{\circ}{a}}{\mathring{a} \cdot \mathring{n}}, \qquad x_{m2} = -\frac{\overset{\circ}{b}}{\mathring{b} \cdot \mathring{n}}
$$

$$
y_{m1} = -\frac{\overset{\circ}{a}}{\mathring{a} \cdot \mathring{n}}, \qquad y_{m2} = -\frac{\overset{\circ}{b}}{\mathring{b} \cdot \mathring{n}}
$$

donde el punto  $(x_{mi}, y_{mi}), i = 1, 2$  son las dos intersecciones de ambos círculos. Nótese que ya sólo es necesario determinar el valor que tomarán  $x_1, y_1, x_2, y_2$  en las ecuaciones  $(5.6)$  y  $(5.7)$ .

### 5.1.2. Robot de 3 g.d.l. planar

En la figura 5.3 se muestra el robot planar de tres grados de libertad, las variables articulares son  $q_1$ ,  $q_2$  y  $q_3$  mientras que las variables de postura son la posición del órgano final  $x_m$ ,  $y_m$  y su orientación  $\phi = q_1 + q_2 + q_3 - \pi/2$ .

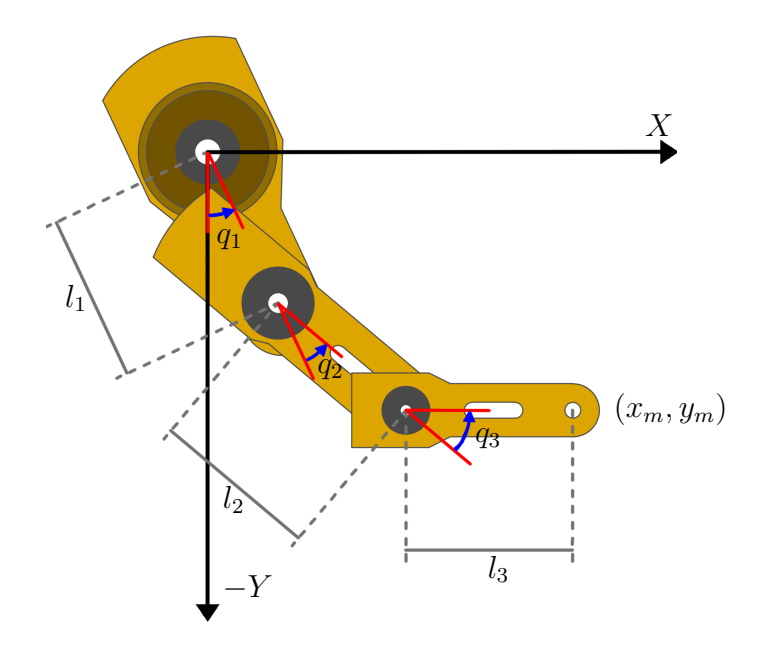

Figura 5.3: Mecanismo planar de tres grados de libertad.

Mediante tornillos de velocidad y el mapeo exponencial restringido al plano El MCDP corresponde a encontrar  $x_m$ ,  $y_m$  y  $\phi$  en función de  $q_1$ ,  $q_2$  y  $q_3$ , nótese que  $\phi$  es

$$
\phi = q_1 + q_2 + q_3 - \frac{\pi}{2}.
$$

Para encontrar  $x_m$  y  $y_m$  se considera que la dirección de la línea sobre cada eje articular es  $\hat{\boldsymbol{\omega}} = [0 \ 0 \ 1]^T$ , mientras que un punto sobre cada línea, y por lo tanto, el momento de la l´ınea correspondiente, as´ı como los elementos del grupo *SE*(2) obtenido mediante el mapeo exponencial omitiendo la tercer fila y la tercer columna son

$$
\mathbf{p}_1 = \begin{bmatrix} x_{10} \\ y_{10} \\ 0 \end{bmatrix} \Rightarrow \hat{\mathbf{v}}_1 = \begin{bmatrix} 0 \\ 0 \\ 0 \end{bmatrix} \Rightarrow e^{q_1 \hat{\mathbf{v}}_1} = \begin{bmatrix} \cos q_1 & -\sin q_1 & 0 \\ \sin q_1 & \cos q_1 & 0 \\ 0 & 0 & 1 \end{bmatrix}
$$

$$
\mathbf{p}_2 = \begin{bmatrix} x_{11} \\ y_{11} \\ 0 \end{bmatrix} \Rightarrow \hat{\mathbf{v}}_2 = \begin{bmatrix} -l_1 \\ 0 \\ 0 \end{bmatrix} \Rightarrow e^{q_2 \hat{\mathbf{v}}_2} = \begin{bmatrix} \cos q_2 & -\sin q_2 & -l_1 \sin q_2 \\ \sin q_2 & \cos q_2 & l_1 \cos q_2 - l_1 \\ 0 & 0 & 1 \end{bmatrix}
$$

$$
\mathbf{p}_3 = \begin{bmatrix} x_{12} \\ y_{12} \\ 0 \end{bmatrix} \Rightarrow \hat{\mathbf{v}}_3 = \begin{bmatrix} -l_1 - l_2 \\ 0 \\ 0 \end{bmatrix} \Rightarrow e^{q_3 \hat{\mathbf{v}}_3} = \begin{bmatrix} \cos q_3 & -\sin q_3 & -l_1 \sin q_3 - l_2 \sin q_3 \\ \sin q_3 & \cos q_3 & l_1 \cos q_3 - l_1 - l_2 + l_2 \cos q_3 \\ 0 & 0 & 1 \end{bmatrix}
$$

$$
H(\mathbf{0}) = \begin{bmatrix} 0 & 1 & 0 \\ -1 & 0 & -l_1 - l_2 - l_3 \\ 0 & 0 & 1 \end{bmatrix}
$$

El producto  $H = e^{q_1 \hat{\Psi}_1} e^{q_2 \hat{\Psi}_2} e^{q_3 \hat{\Psi}_3} H(\mathbf{0})$  es

$$
H = \begin{bmatrix} \text{sen}(q_1 + q_2 + q_3) & \text{cos}(q_1 + q_2 + q_3) & l_2 \text{sen}(q_1 + q_2) + l_1 \text{sen}(q_1) + l_3 \text{sen}(q_1 + q_2 + q_3) \\ -\text{cos}(q_1 + q_2 + q_3) & \text{sen}(q_1 + q_2 + q_3) & -l_2 \text{cos}(q_1 + q_2) - l_1 \text{cos}(q_1) - l_3 \text{cos}(q_1 + q_2 + q_3) \\ 0 & 0 & 1 \end{bmatrix}
$$

por lo que

$$
x_m = l_2 \operatorname{sen}(q_1 + q_2) + l_1 \operatorname{sen}(q_1) + l_3 \operatorname{sen}(q_1 + q_2 + q_3)
$$
  

$$
y_m = -l_2 \cos(q_1 + q_2) - l_1 \cos(q_1) - l_3 \cos(q_1 + q_2 + q_3)
$$

**Mediante el grupo Spin**(2)  $\ltimes \mathbb{R}^2$  De acuerdo a la figura (5.3) el punto  $(x_m, y_m)$ en la posición de casa está localizada en  $H_o = -(l_1 + l_2 + l_3)e_2$ , y rota en el punto  $-(l_1 + l_2)e_2$ , por lo que éste último punto se traslada al origen

$$
\mathbf{p}_3 H_o \mathbf{p}_3^* = \left(1 + \frac{1}{2}(l_1 + l_2)e_2 \mathbf{e}\right) \left(1 - (l_1 + l_2 + l_3)e_2 \mathbf{e}\right) \left(1 + \frac{1}{2}(l_1 + l_2)e_2 \mathbf{e}\right)
$$
  
= 1 - l\_3 e\_2 e

Una vez en el origen se aplica la rotación de  $q_3$ 

$$
\boldsymbol{r}_{q3}\boldsymbol{p}_{3}H_{o}\boldsymbol{p}_{3}^{*}\boldsymbol{r}_{q3}^{*} = \left(\cos\frac{q_{3}}{2} + \sin\frac{q_{3}}{2}\boldsymbol{e}_{1}\boldsymbol{e}_{2}\right)(1 - l_{3}\boldsymbol{e}_{2}\boldsymbol{e})\left(\cos\frac{q_{3}}{2} - \sin\frac{q_{3}}{2}\boldsymbol{e}_{1}\boldsymbol{e}_{2}\right)
$$

$$
= 1 - l_{3}\cos q_{3}\boldsymbol{e}_{2}\boldsymbol{e} + l_{3}\sin q_{3}\boldsymbol{e}_{1}\boldsymbol{e}
$$

Este punto obtenido se regresa a su posición original

$$
\mathbf{p}_3^{-1} \mathbf{r}_{q3} \mathbf{p}_3 H_o \mathbf{p}_3^* \mathbf{r}_{q3}^* \mathbf{p}_3^{-1*} =
$$
\n
$$
= \left(1 - \frac{1}{2}(l_1 + l_2)e_2 \mathbf{e}\right) (1 + l_3 \operatorname{sen} q_3 \mathbf{e}_1 \mathbf{e} - l_3 \cos q_3 \mathbf{e}_2 \mathbf{e}) \left(1 - \frac{1}{2}(l_1 + l_2)e_2 \mathbf{e}\right)
$$
\n
$$
= 1 + l_3 \operatorname{sen} q_3 \mathbf{e}_1 \mathbf{e} - (l_1 + l_2 + l_3 \cos q_3)e_2 \mathbf{e}
$$

El siguiente movimiento es una rotación en el punto  $-l_1e_2$ , para lo cual se traslada este punto al origen

$$
\begin{split} \boldsymbol{p}_2 \boldsymbol{p}_3^{-1} \boldsymbol{r}_{q3} \boldsymbol{p}_3 H_o \boldsymbol{p}_3^* \boldsymbol{r}_{q3}^* \boldsymbol{p}_3^{-1*} \boldsymbol{p}_2^* &= \\ &= \left( 1 + \frac{1}{2} \boldsymbol{e}_2 \boldsymbol{e} \right) \left( 1 + l_3 \operatorname{sen} q_3 \boldsymbol{e}_1 \boldsymbol{e} - (l_1 + l_2 + l_3 \operatorname{cos} q_3) \boldsymbol{e}_2 \boldsymbol{e} \right) \left( 1 + \frac{1}{2} l_1 \boldsymbol{e}_2 \boldsymbol{e} \right) \\ &= 1 + l_3 \operatorname{sen} q_3 \boldsymbol{e}_1 \boldsymbol{e} - (l_2 + l_3 \operatorname{cos} q_3) \boldsymbol{e}_2 \boldsymbol{e} \end{split}
$$

En esta posición se aplica la rotación de $q_{\rm 2}$ 

$$
r_{q2}\mathbf{p}_2\mathbf{p}_3^{-1}\mathbf{r}_{q3}\mathbf{p}_3H_o\mathbf{p}_3^*\mathbf{r}_{q3}^*\mathbf{p}_3^{-1^*}\mathbf{p}_2^*\mathbf{r}_{q2}^* =
$$
  
=  $\left(\cos\frac{q_2}{2} + \text{sen}\frac{q_2}{2}\mathbf{e}_1\mathbf{e}_2\right)(1+l_3\text{ sen }q_3\mathbf{e}_1\mathbf{e} - (l_2+l_3\cos q_3)\mathbf{e}_2\mathbf{e})\left(\cos\frac{q_2}{2} - \text{sen}\frac{q_2}{2}\mathbf{e}_1\mathbf{e}_2\right)$   
=  $1 + (l_3\text{ sen}(q_2+q_3) + l_2\text{ sen }q_2)\mathbf{e}_1\mathbf{e} - (l_3\cos(q_2+q_3) + l_2\cos q_2)\mathbf{e}_2\mathbf{e}$ 

Una vez rotado se regresa a su posición original

$$
\begin{split}\n\mathbf{p}_2^{-1} \mathbf{r}_{q2} \mathbf{p}_2 \mathbf{p}_3^{-1} \mathbf{r}_{q3} \mathbf{p}_3 H_o \mathbf{p}_3^* \mathbf{r}_{q3}^* \mathbf{p}_3^{-1}^* \mathbf{p}_2^* \mathbf{r}_{q2}^* \mathbf{p}_2^{-1}^* &= \\
&= \left( 1 - \frac{1}{2} l_1 e_2 e \right) \left( 1 + (l_3 \operatorname{sen}(q_2 + q_3) + l_2 \operatorname{sen}(q_2) e_1 e - (l_3 \cos(q_2 + q_3) + l_2 \cos q_2) e_2 e \right) \cdot \\
&\cdot \left( 1 - \frac{1}{2} l_1 e_2 e \right) \\
&= 1 - (l_3 \operatorname{sen}(q_2 + q_3) + l_2 \operatorname{sen}(q_2) e_1 e - (l_1 + l_2 \cos q_2 + l_3 \cos(q_2 + q_3)) e_2 e\n\end{split}
$$

Para aplicar la rotación en $q_1$ no se requiere trasladar por lo que se aplica la rotación directamente

$$
\begin{split}\nr_{q1}p_2^{-1}r_{q2}p_2p_3^{-1}r_{q3}p_3H_o p_3^*r_{q3}^*p_3^{-1}^*p_2^*r_{q2}^*p_2^{-1}^*r_{q1}^* &= \\ &= \left(\cos\frac{q_1}{2} + \text{sen}\frac{q_1}{2}e_1e_2\right)\left(1 - (l_2\text{ sen}\,q_2 + l_3\text{ sen}(q_2 + q_3))e_1e + \\ &- (l_1 + l_2\cos q_2 + l_3\cos(q_2 + q_3))e_2e\right)\left(\cos\frac{q_1}{2} - \text{sen}\frac{q_1}{2}e_1e_2\right) \\ &= 1 + (l_1\text{ sen}q_1 + l_2\text{ sen}(q_1 + q_2) + l_3\text{ sen}(q_1 + q_2 + q_3))e_1e + \\ &- (l_1\cos q_1 + l_2\cos(q_1 + q_2) + l_3\cos(q_1 + q_2 + q_3))e_2e\n\end{split}
$$

Por lo que el MCDP es

$$
x_m = l_1 \operatorname{sen} q_1 + l_2 \operatorname{sen}(q_1 + q_2) + l_3 \operatorname{sen}(q_1 + q_2 + q_3)
$$
  

$$
y_m = -l_1 \cos q_1 - l_2 \cos(q_1 + q_2) - l_3 \cos(q_1 + q_2 + q_3)
$$

## 5.1.3. Robot ficticio de 3 g.d.l. espacial

La figura 5.5 muestra un mecanismo de 3 grados de libertad sobre el cual se aplicaron las ideas presentadas en este documento.

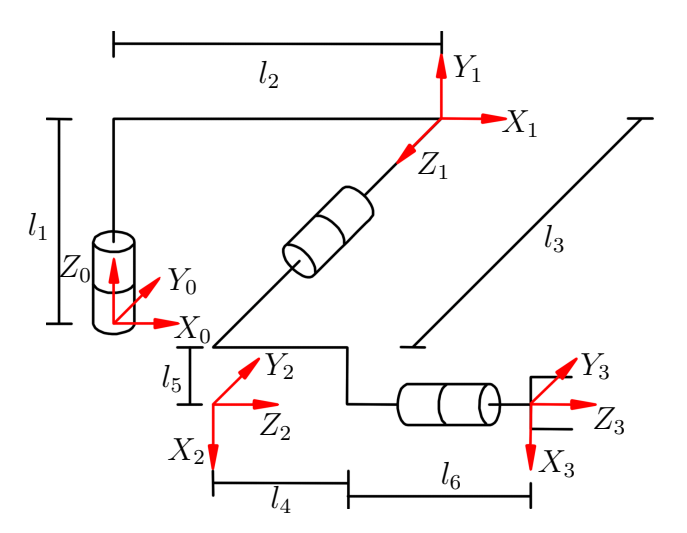

Figura 5.4: Mecanismo de 3 gdl. para estudio.

Para la cinemática directa se tiene que los parámetros Denavit-Hartenberg son

Tabla 5.1: Parámetros geométricos del robot de 3 gdl espacial

| $\iota$ | $a_i$         | $d_i$     | $\alpha_i$ |               |
|---------|---------------|-----------|------------|---------------|
|         | $1 \quad l_2$ | $l_{1}$   | $\pi/2$    | $q_1$         |
|         | $2 \t l_5$    | $l_3$     | $-\pi/2$   | $q_2 - \pi/2$ |
| 3       |               | $l_4+l_6$ | 0          | $q_3$         |
Las correspondientes matrices de transformación homogénea son

$$
{}^{0}A_{1} = \begin{bmatrix} \cos(q_{1}) & 0 & \sin(q_{1}) & l_{2}\cos(q_{1}) \\ \sin(q_{1}) & 0 & -\cos(q_{1}) & l_{2}\sin(q_{1}) \\ 0 & 1 & 0 & l_{1} \\ 0 & 0 & 0 & 1 \end{bmatrix}, {}^{1}A_{2} = \begin{bmatrix} \sin(q_{2}) & 0 & \cos(q_{2}) & l_{5}\sin(q_{2}) \\ -\cos(q_{2}) & 0 & \sin(q_{2}) & -l_{5}\cos(q_{2}) \\ 0 & -1 & 0 & l_{3} \\ 0 & 0 & 0 & 1 \end{bmatrix}
$$

$$
{}^{2}A_{3} = \begin{bmatrix} \cos(q_{3}) & -\sin(q_{3}) & 0 & 0 \\ \sin(q_{3}) & \cos(q_{3}) & 0 & 0 \\ 0 & 0 & 1 & l_{4} + l_{6} \\ 0 & 0 & 0 & 1 \end{bmatrix}
$$
(5.8)

Por lo que

$$
H = \left[ \begin{array}{cccc} h_{11} & h_{12} & h_{13} & h_{14} \\ h_{21} & h_{22} & h_{23} & h_{24} \\ h_{31} & h_{32} & h_{33} & h_{34} \\ 0 & 0 & 0 & 1 \end{array} \right]
$$

donde

$$
h_{11} = \cos(q_1)\cos(q_3)\sin(q_2) - \sin(q_1)\sin(q_3)
$$
  
\n
$$
h_{12} = -\cos(q_3)\sin(q_1) - \cos(q_1)\sin(q_2)\sin(q_3)
$$
  
\n
$$
h_{13} = \cos(q_1)\cos(q_2)
$$
  
\n
$$
h_{14} = l_2\cos(q_1) + l_3\sin(q_1) + \cos(q_1)\cos(q_2)(l_4 + l_6) + l_5\cos(q_1)\sin(q_2)
$$
  
\n
$$
h_{21} = \cos(q_1)\sin(q_3) + \cos(q_3)\sin(q_1)\sin(q_2)
$$
  
\n
$$
h_{22} = \cos(q_1)\cos(q_3) - \sin(q_1)\sin(q_2)\sin(q_3)
$$
  
\n
$$
h_{23} = \cos(q_2)\sin(q_1)
$$
  
\n
$$
h_{24} = l_2\sin(q_1) - l_3\cos(q_1) + \cos(q_2)\sin(q_1)(l_4 + l_6) + l_5\sin(q_1)\sin(q_2)
$$
  
\n
$$
h_{31} = -\cos(q_2)\cos(q_3)
$$
  
\n
$$
h_{32} = \cos(q_2)\sin(q_3)
$$
  
\n
$$
h_{33} = \sin(q_2)
$$
  
\n
$$
h_{34} = l_1 + \sin(q_2)(l_4 + l_6) - l_5\cos(q_2)
$$

Mediante el producto de exponenciales Para calcular el MCDP se encuentran los ejes de giro de cada articulación y un punto cualquiera sobre estos ejes. Los vectores unitarios en la dirección de cada eje articular son

$$
\widehat{\boldsymbol{\omega}}_1 = \begin{bmatrix} 0 \\ 0 \\ 1 \end{bmatrix}, \qquad \widehat{\boldsymbol{\omega}}_2 = \begin{bmatrix} 0 \\ -1 \\ 0 \end{bmatrix}, \qquad \widehat{\boldsymbol{\omega}}_3 = \begin{bmatrix} 1 \\ 0 \\ 0 \end{bmatrix}
$$
(5.9)

Los puntos sobre cada eje articular son

$$
\boldsymbol{p}_1 = \begin{bmatrix} 0 \\ 0 \\ 0 \end{bmatrix}, \qquad \boldsymbol{p}_2 = \begin{bmatrix} l_2 \\ 0 \\ l_1 \end{bmatrix}, \qquad \boldsymbol{p}_3 = \begin{bmatrix} 0 \\ -l_3 \\ l_1 - l_5 \end{bmatrix} \tag{5.10}
$$

de acuerdo a la ecuación  $(3.7)$ , los elementos de  $SE(3)$  de cada articulación son

$$
e^{q_1\widehat{\Psi}_1} = \begin{bmatrix} \cos(q_1) & -\sin(q_1) & 0 & 0\\ \sin(q_1) & \cos(q_1) & 0 & 0\\ 0 & 0 & 1 & 0\\ 0 & 0 & 0 & 1 \end{bmatrix}
$$
(5.11)

$$
e^{q_2\hat{\Psi}_2} = \begin{bmatrix} \cos(q_2) & 0 & -\sin(q_2) & l_1 \sin(q_2) - l_2(\cos(q_2) - 1) \\ 0 & 1 & 0 & 0 \\ \sin(q_2) & 0 & \cos(q_2) & -l_2 \sin(q_2) - l_1(\cos(q_2) - 1) \\ 0 & 0 & 0 & 1 \end{bmatrix}
$$
(5.12)

$$
e^{q_3\hat{\Psi}_3} = \begin{bmatrix} 1 & 0 & 0 & 0 & 0 \ 0 & \cos(q_3) & -\operatorname{sen}(q_3) & \operatorname{sen}(q_3)(l_1 - l_5) + l_3(\cos(q_3) - 1) \\ 0 & \operatorname{sen}(q_3) & \cos(q_3) & l_3\operatorname{sen}(q_3) - (\cos(q_3) - 1)(l_1 - l_5) \\ 0 & 0 & 0 & 1 \end{bmatrix}
$$
(5.13)  

$$
H(\mathbf{0}) = \begin{bmatrix} 0 & 0 & 1 & l_2 + l_4 + l_6 \ 0 & 1 & 0 & -l_3 \ -1 & 0 & 0 & l_1 - l_5 \ 0 & 0 & 0 & 1 \end{bmatrix}
$$
(5.14)

El producto  $H = e^{q_1 \hat{\Psi}_1} e^{q_2 \hat{\Psi}_2} e^{q_3 \hat{\Psi}_3} H(\mathbf{0})$  tiene como elementos a:

$$
H_{11} = \cos(q_1)\cos(q_2)
$$
  
\n
$$
H_{12} = -\cos(q_3)\sin(q_1) - \cos(q_1)\sin(q_2)\sin(q_3)
$$
  
\n
$$
H_{13} = \sin(q_1)\sin(q_3) - \cos(q_1)\cos(q_3)\sin(q_2)
$$
  
\n
$$
H_{14} = l_2\cos(q_1) + l_3\sin(q_1) + l_4\cos(q_1)\cos(q_2) + l_6\cos(q_1)\cos(q_2) + l_5\cos(q_1)\sin(q_2)
$$
  
\n
$$
H_{21} = \cos(q_1)\cos(q_2)
$$
  
\n
$$
H_{22} = \cos(q_1)\cos(q_3) - \sin(q_1)\sin(q_2)\sin(q_3)
$$
  
\n
$$
H_{23} = -\cos(q_1)\sin(q_3) - \cos(q_3)\sin(q_1)\sin(q_2)
$$
  
\n
$$
H_{24} = l_2\sin(q_1) - l_3\cos(q_1) + l_4\cos(q_2)\sin(q_1) + l_6\cos(q_2)\sin(q_1) + l_5\sin(q_1)\sin(q_2)
$$
  
\n
$$
H_{31} = \sin(q_2)
$$
  
\n
$$
H_{32} = \cos(q_2)\sin(q_3)
$$
  
\n
$$
H_{33} = \cos(q_2)\cos(q_3)
$$
  
\n
$$
H_{34} = l_1 - l_5\cos(q_2) + l_4\sin(q_2) + l_6\sin(q_2)
$$

Mediante producto de cuaterniones duales unitarios Para obtener el MCDP se calculan los cuaterniones duales unitarios que de acuerdo a las ecuaciones (3.9) y (3.10) son

$$
\xi_{01} = \frac{1}{\sqrt{2}} \begin{bmatrix} \cos\left(\frac{q_1}{2}\right) \\ \cos\left(\frac{q_1}{2}\right) \\ \sin\left(\frac{q_1}{2}\right) \\ \sin\left(\frac{q_1}{2}\right) \end{bmatrix} + \sigma \frac{1}{2\sqrt{2}} \begin{bmatrix} -l_2 \cos\left(\frac{q_1}{2}\right) - l_1 \sin\left(\frac{q_1}{2}\right) \\ l_2 \cos\left(\frac{q_1}{2}\right) - l_1 \sin\left(\frac{q_1}{2}\right) \\ l_1 \cos\left(\frac{q_1}{2}\right) + l_2 \sin\left(\frac{q_1}{2}\right) \\ l_1 \cos\left(\frac{q_1}{2}\right) - l_2 \sin\left(\frac{q_1}{2}\right) \end{bmatrix}
$$
  
\n
$$
\xi_{12} = \frac{1}{\sqrt{2}} \begin{bmatrix} \cos\left(\frac{q_2}{2} - \frac{\pi}{4}\right) \\ -\cos\left(\frac{q_2}{2} - \frac{\pi}{4}\right) \\ -\sin\left(\frac{q_2}{2} - \frac{\pi}{4}\right) \\ -\sin\left(\frac{q_2}{2} - \frac{\pi}{4}\right) \end{bmatrix} + \sigma \frac{1}{4} \begin{bmatrix} l_5 \sin\left(\frac{q_2}{2}\right) - l_3 \sin\left(\frac{q_2}{2}\right) + l_3 \cos\left(\frac{q_2}{2}\right) + l_5 \cos\left(\frac{q_2}{2}\right) \\ l_3 \sin\left(\frac{q_2}{2}\right) - l_3 \sin\left(\frac{q_2}{2}\right) - l_3 \cos\left(\frac{q_2}{2}\right) + l_5 \cos\left(\frac{q_2}{2}\right) \\ l_3 \sin\left(\frac{q_2}{2}\right) + l_5 \sin\left(\frac{q_2}{2}\right) - l_3 \cos\left(\frac{q_2}{2}\right) - l_5 \cos\left(\frac{q_2}{2}\right) \\ l_3 \sin\left(\frac{q_2}{2}\right) + l_5 \sin\left(\frac{q_2}{2}\right) + l_3 \cos\left(\frac{q_2}{2}\right) - l_5 \cos\left(\frac{q_2}{2}\right) \end{bmatrix}
$$
  
\n
$$
\xi_{23} = \begin{bmatrix} \cos\left(\
$$

El producto de estos cuaterniones produce para la orientación

$$
\xi_1 = \begin{bmatrix} \n\sin\left(\frac{q_2}{2} + \frac{\pi}{4}\right) \cos\left(\frac{q_1}{2} + \frac{q_3}{2}\right) \\
-\cos\left(\frac{q_2}{2} + \frac{\pi}{4}\right) \sin\left(\frac{q_1}{2} - \frac{q_3}{2}\right) \\
\cos\left(\frac{q_2}{2} + \frac{\pi}{4}\right) \cos\left(\frac{q_1}{2} - \frac{q_3}{2}\right) \\
\operatorname{sen}\left(\frac{q_2}{2} + \frac{\pi}{4}\right) \operatorname{sen}\left(\frac{q_1}{2} + \frac{q_3}{2}\right)\n\end{bmatrix}
$$

y para la posición

$$
\begin{bmatrix} 0 \\ 0 \\ \boldsymbol{p}_n \end{bmatrix} = \begin{bmatrix} 0 \\ l_2 \cos(q_1) + l_3 \sin(q_1) + l_4 \cos(q_1) \cos(q_2) + l_6 \cos(q_1) \cos(q_2) + l_5 \cos(q_1) \sin(q_2) \\ l_2 \sin(q_1) - l_3 \cos(q_1) + l_4 \cos(q_2) \sin(q_1) + l_6 \cos(q_2) \sin(q_1) + l_5 \sin(q_1) \sin(q_2) \\ l_1 - l_5 \cos(q_2) + l_4 \sin(q_2) + l_6 \sin(q_2) \end{bmatrix}
$$

### 5.1.4. Robot Mitsubishi PA10-7CE

La figura 5.5 muestra un mecanismo de siete g.d.l. llamado Mitsubishi PA10-7CE sobre el cual serán aplicadas tres metodologías para obtener el MCDP.

### Mediante matrices de transformación homogénea

Los parámetros DH se presentan en la tabla 5.2

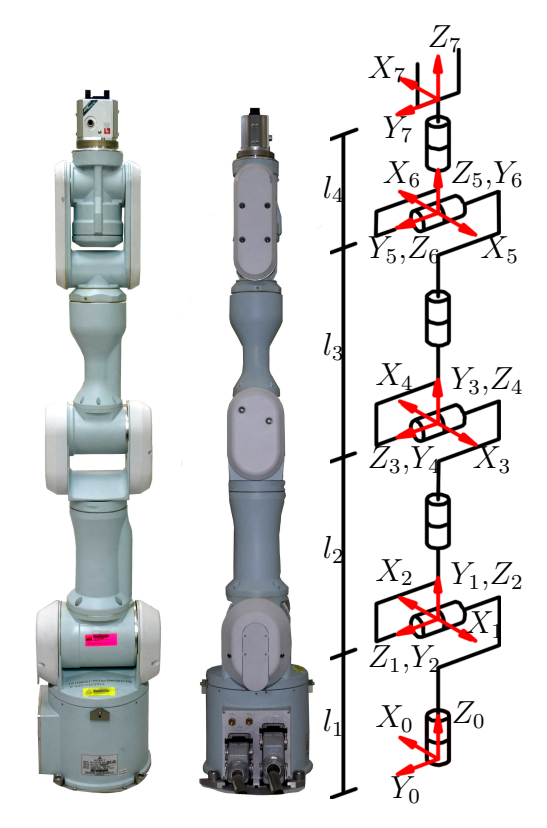

Figura 5.5: 3 dof mechanism under study.

Mediante la ecuación (3.2) y la tabla 5.2 se obtienen las MTH  $i^{-1}A_i$ ,  $i = 1, ..., 7$ , las cuales son

$$
{}^{0}A_{1} = \begin{bmatrix} -\cos(q_{1}) & 0 & -\sin(q_{1}) & 0 \\ -\sin(q_{1}) & 0 & \cos(q_{1}) & 0 \\ 0 & 1 & 0 & l_{1} \\ 0 & 0 & 0 & 1 \end{bmatrix}, \quad {}^{1}A_{2} = \begin{bmatrix} -\cos(q_{2}) & 0 & -\sin(q_{2}) & 0 \\ -\sin(q_{2}) & 0 & \cos(q_{2}) & 0 \\ 0 & 1 & 0 & 0 \\ 0 & 0 & 0 & 1 \end{bmatrix},
$$

$$
{}^{2}A_{3} = \begin{bmatrix} -\cos(q_{3}) & 0 & -\sin(q_{3}) & 0 \\ -\sin(q_{3}) & 0 & \cos(q_{3}) & 0 \\ 0 & 1 & 0 & l_{2} \\ 0 & 0 & 0 & 1 \end{bmatrix}, \quad {}^{3}A_{4} = \begin{bmatrix} -\cos(q_{4}) & 0 & -\sin(q_{4}) & 0 \\ -\sin(q_{4}) & 0 & \cos(q_{4}) & 0 \\ 0 & 1 & 0 & 0 \\ 0 & 0 & 0 & 1 \end{bmatrix},
$$

$$
{}^{4}A_{5} = \begin{bmatrix} -\cos(q_{5})0 & 0 & -\sin(q_{5}) & 0 \\ -\sin(q_{5}) & 0 & \cos(q_{5}) & 0 \\ 0 & 1 & 0 & l_{3} \\ 0 & 0 & 0 & 1 \end{bmatrix}, \quad {}^{5}A_{6} = \begin{bmatrix} -\cos(q_{6}) & 0 & -\sin(q_{6}) & 0 \\ -\sin(q_{6}) & 0 & \cos(q_{6}) & 0 \\ 0 & 1 & 0 & 0 \\ 0 & 0 & 0 & 1 \end{bmatrix}
$$

Tabla 5.2: Parámetros Denavit-Hartenberg

| i | $a_i$            | $d_i$            | $\alpha_i$ | $\theta_i$ |
|---|------------------|------------------|------------|------------|
| 1 | $\left( \right)$ | $l_{1}$          | $\pi/2$    | $q_1+\pi$  |
| 2 | $\left( \right)$ | 0                | $\pi/2$    | $q_2+\pi$  |
| 3 | $\left( \right)$ | $l_2$            | $\pi/2$    | $q_3+\pi$  |
| 4 | $\theta$         | $\left( \right)$ | $\pi/2$    | $q_4+\pi$  |
| 5 | $\left( \right)$ | $l_3$            | $\pi/2$    | $q_5+\pi$  |
| 6 | $\left( \right)$ | 0                | $\pi/2$    | $q_6+\pi$  |
| 7 | 0                | $l_4$            | $\pi/2$    | $q_7$      |

$$
{}^{6}A_{7} = \left[ \begin{array}{cccc} \cos(q_{7}) & -\sin(q_{7}) & 0 & 0 \\ \sin(q_{7}) & \cos(q_{7}) & 0 & 0 \\ 0 & 0 & 1 & l_{4} \\ 0 & 0 & 0 & 1 \end{array} \right]
$$

Las ecuaciones del MCDP están dadas por el producto  ${}^{0}A_{7} = \prod_{ }^{7}$ *i*=1  $i^{-1}A_i$  cuyos elementos para la orientación son

$$
{}^{0}A_{711} = -C_{3}C_{5}S_{1}S_{7} - C_{1}C_{2}C_{5}S_{3}S_{7} - C_{1}C_{4}C_{7}S_{2}S_{6} - C_{3}C_{6}C_{7}S_{1}S_{5} + C_{1}S_{2}S_{4}S_{5}S_{7} ++ C_{4}S_{1}S_{3}S_{5}S_{7} + +C_{7}S_{1}S_{3}S_{4}S_{6} - C_{1}C_{2}C_{3}C_{4}S_{5}S_{7} - C_{1}C_{2}C_{3}C_{7}S_{4}S_{6} +- C_{1}C_{2}C_{6}C_{7}S_{3}S_{5} - C_{1}C_{5}C_{6}C_{7}S_{2}S_{4} + -C_{4}C_{5}C_{6}C_{7}S_{1}S_{3} + C_{1}C_{2}C_{3}C_{4}C_{5}C_{6}C_{7}
$$
  

$$
{}^{0}A_{721} = C_{1}C_{3}C_{5}S_{7} + C_{1}C_{3}C_{6}C_{7}S_{5} - C_{2}C_{5}S_{1}S_{3}S_{7} - C_{1}C_{4}S_{3}S_{5}S_{7} - C_{4}C_{7}S_{1}S_{2}S_{6} +- C_{1}C_{7}S_{3}S_{4}S_{6} + +S_{1}S_{2}S_{2}S_{4}S_{5}S_{7} + C_{1}C_{4}C_{5}C_{6}C_{7}S_{3} - C_{2}C_{3}C_{4}S_{1}S_{5}S_{7} +- C_{2}C_{3}C_{7}S_{1}S_{4}S_{6} - C_{2}C_{6}C_{7}S_{1}S_{3}S_{5} + -C_{5}C_{6}C_{7}S_{1}S_{2}S_{4} + C_{2}C_{3}C_{4}C_{5}C_{6}C_{7}S_{1}
$$
  

$$
{}^{0}A_{731} = -C_{2}C_{4}C_{7}S_{6} + C_{5}S_{2}S_{3}S_{7} + C_{2}S_{4}S_{5}S_{7} - C_{2}C_{5}C_{6}C_{7}S_{1}S_{2}S_{4} + C_{2}C_{3}C_{4}C_{
$$

y para la posición son

$$
{}^{0}A_{7_{14}} = l_2C_1S_2 + l_3C_1C_4S_2 - l_3S_1S_3S_4 + l_3C_1C_2C_3S_4 + l_4C_1C_4C_6S_2 - l_4C_6S_1S_3S_4 +- l_4C_3S_1S_5S_6 + l_4C_1C_2C_3C_6S_4 - l_4C_1C_2S_3S_5S_6 - l_4C_1C_5S_2S_4S_6 +- l_4C_4C_5S_1S_3S_6 + l_4C_1C_2C_3C_4C_5S_6
$$
  

$$
{}^{0}A_{7_{24}} = l_2S_1S_2 + l_3C_4S_1S_2 + l_3C_1S_3S_4 + l_3C_2C_3S_1S_4 + l_4C_4C_6S_1S_2 + l_4C_1C_6S_3S_4 ++ l_4C_1C_3S_5S_6 + l_4C_2C_3C_6S_1S_4 + l_4C_1C_4C_5S_3S_6 - l_4C_2S_1S_3S_5S_6 +- l_4C_5S_1S_2S_4S_6 + l_4C_2C_3C_4C_5S_1S_6
$$
  

$$
{}^{0}A_{7_{34}} = l_1 + l_2C_2 + l_4C_2C_4C_6 - l_3C_3S_2S_4 - l_4C_3C_6S_2S_4 - l_4C_2C_5S_4S_6 + l_4S_2S_3S_5S_6 -- l_4C_3C_4C_5S_2S_6
$$

donde se ha empleado la notación *C·* para indicar la función trigonométrica cos $(q)$  y *S·* para sen $(q<sub>i</sub>)$ *·* 

Mediante el producto de exponenciales Cada vector unitario en la dirección del eje de rotación para cada articulación son

$$
\widehat{\boldsymbol{\omega}}_1 = \begin{bmatrix} 0 \\ 0 \\ 1 \end{bmatrix}, \quad \widehat{\boldsymbol{\omega}}_2 = \begin{bmatrix} 0 \\ 1 \\ 0 \end{bmatrix}, \quad \widehat{\boldsymbol{\omega}}_3 = \begin{bmatrix} 0 \\ 0 \\ 1 \end{bmatrix}, \quad \widehat{\boldsymbol{\omega}}_4 = \begin{bmatrix} 0 \\ 1 \\ 0 \end{bmatrix}
$$

$$
\widehat{\boldsymbol{\omega}}_5 = \begin{bmatrix} 0 \\ 0 \\ 1 \end{bmatrix}, \quad \widehat{\boldsymbol{\omega}}_6 = \begin{bmatrix} 0 \\ 1 \\ 0 \end{bmatrix}, \quad \widehat{\boldsymbol{\omega}}_7 = \begin{bmatrix} 0 \\ 0 \\ 1 \end{bmatrix}
$$
(5.15)

Asimismo, los puntos sobre cada eje articular son

$$
\boldsymbol{p}_1 = \begin{bmatrix} 0 \\ 0 \\ 0 \end{bmatrix}, \ \boldsymbol{p}_2 = \begin{bmatrix} 0 \\ 0 \\ l_1 \end{bmatrix}, \ \boldsymbol{p}_3 = \begin{bmatrix} 0 \\ 0 \\ 0 \end{bmatrix}, \ \boldsymbol{p}_4 = \begin{bmatrix} 0 \\ 0 \\ l_1 + l_2 \end{bmatrix}
$$

$$
\boldsymbol{p}_5 = \begin{bmatrix} 0 \\ 0 \\ 0 \end{bmatrix}, \ \boldsymbol{p}_6 = \begin{bmatrix} 0 \\ 0 \\ l_1 + l_2 + l_3 \end{bmatrix}, \ \boldsymbol{p}_7 = \begin{bmatrix} 0 \\ 0 \\ 0 \end{bmatrix}
$$
(5.16)

De acuerdo con la ecuación  $(3.7)$ , los elementos de SE $(3)$  para cada articulación

son e $^{q_i\widehat{\Psi}_i}, i=1,\ldots,7,$ y para la configuración de casa son

$$
e^{q_1\hat{\Psi}_1} = \begin{bmatrix} C_1 & -S_1 & 0 & 0 \\ S_1 & C_1 & 0 & 0 \\ 0 & 0 & 1 & 0 \\ 0 & 0 & 0 & 1 \end{bmatrix}, e^{q_2\hat{\Psi}_2} = \begin{bmatrix} C_2 & 0 & S_2 & -l_1S_2 \\ 0 & 1 & 0 & 0 \\ -S_2 & 0 & C_2 & l_1(1 - C_2) \\ 0 & 0 & 0 & 1 \end{bmatrix},
$$
  
\n
$$
e^{q_3\hat{\Psi}_3} = \begin{bmatrix} C_3 & -S_3 & 0 & 0 \\ S_3 & C_3 & 0 & 0 \\ 0 & 0 & 1 & 0 \\ 0 & 0 & 0 & 1 \end{bmatrix}, e^{q_4\hat{\Psi}_4} = \begin{bmatrix} C_4 & 0 & S_4 & -S_4(l_1 + l_2) \\ 0 & 1 & 0 & 0 \\ -S_4 & 0 & C_4 & -(C_4 - 1)(l_1 + l_2) \\ 0 & 0 & 0 & 1 \end{bmatrix},
$$
  
\n
$$
e^{q_5\hat{\Psi}_5} = \begin{bmatrix} C_5 & -S_5 & 0 & 0 \\ S_5 & C_5 & 0 & 0 \\ 0 & 0 & 1 & 0 \\ 0 & 0 & 0 & 1 \end{bmatrix}, e^{q_6\hat{\Psi}_6} = \begin{bmatrix} C_6 & 0 & S_6 & -S_6(l_1 + l_2 + l_3) \\ -S_6 & 0 & C_6 & -(C_6 - 1)(l_1 + l_2 + l_3) \\ 0 & 0 & 0 & 1 \end{bmatrix},
$$
  
\n
$$
e^{q_7\hat{\Psi}_7} = \begin{bmatrix} C_7 & -S_7 & 0 & 0 \\ S_7 & C_7 & 0 & 0 \\ 0 & 0 & 1 & 0 \\ 0 & 0 & 0 & 1 \end{bmatrix}, H(\mathbf{0}) = \begin{bmatrix} 1 & 0 & 0 & 0 \\ 0 & 1 & 0 & 0 \\ 0 & 0 & 1 & l_1 + l_2 + l_3 + l_4 \\ 0 & 0 & 0 & 1 \end{bmatrix}
$$
(5.17)

De esta manera, el producto  $H(\boldsymbol{q}) = \left(\prod_{i=1}^{7} \boldsymbol{q}_i\right)^T$ *i*=1  $e^{q_i\Psi_i}$  $\setminus$ *H*(0) es el MCDP, el cual coincide con el obtenido mediante MTH.

 ${\bf Median te\ cuterniones\ duales\ unitarios \quad}$  Los cuaterniones duales unitarios  $\ ^{i-1}\boldsymbol{\chi}_{i},$  $i = 1, \ldots, 7$  son calculados de acuerdo con las ecuaciones  $(3.9)$  y  $(3.10)$  así como a la tabla 5.2 de parámetros DH, los cuales son

$$
{}^{0}\mathbf{\chi}_{1} = \frac{1}{\sqrt{2}} \begin{bmatrix} -S_{q_{1}/2} \\ -S_{q_{1}/2} \\ C_{q_{1}/2} \\ C_{q_{1}/2} \end{bmatrix} + \sigma \frac{1}{2\sqrt{2}} \begin{bmatrix} -l_{1}C_{q_{1}/2} \\ -l_{1}C_{q_{1}/2} \\ -l_{1}S_{q_{1}/2} \\ -l_{1}S_{q_{1}/2} \end{bmatrix}, \quad {}^{1}\mathbf{\chi}_{2} = \frac{1}{\sqrt{2}} \begin{bmatrix} -S_{q_{2}/2} \\ -S_{q_{2}/2} \\ C_{q_{2}/2} \\ C_{q_{2}/2} \end{bmatrix} + \sigma \begin{bmatrix} 0 \\ 0 \\ 0 \\ 0 \end{bmatrix}
$$

$$
{}^{2}\mathbf{\chi}_{3} = \frac{1}{\sqrt{2}} \begin{bmatrix} -S_{q_{3}/2} \\ -S_{q_{3}/2} \\ C_{q_{3}/2} \\ C_{q_{3}/2} \end{bmatrix} + \sigma \frac{1}{2\sqrt{2}} \begin{bmatrix} -l_{2}C_{q_{3}/2} \\ -l_{2}C_{q_{3}/2} \\ -l_{2}S_{q_{3}/2} \\ -l_{2}S_{q_{3}/2} \end{bmatrix}, \quad {}^{3}\mathbf{\chi}_{4} = \frac{1}{\sqrt{2}} \begin{bmatrix} -S_{q_{4}/2} \\ -S_{q_{4}/2} \\ C_{q_{4}/2} \\ C_{q_{4}/2} \end{bmatrix} + \sigma \begin{bmatrix} 0 \\ 0 \\ 0 \\ 0 \end{bmatrix}
$$

$$
{}^{4}\mathbf{\chi}_{5} = \frac{1}{\sqrt{2}} \begin{bmatrix} -S_{q_{5}/2} \\ -S_{q_{5}/2} \\ C_{q_{5}/2} \\ C_{q_{5}/2} \end{bmatrix} + \sigma \frac{1}{2\sqrt{2}} \begin{bmatrix} -l_{3}C_{q_{5}/2} \\ -l_{3}C_{q_{5}/2} \\ -l_{3}S_{q_{5}/2} \end{bmatrix}, \quad {}^{5}\mathbf{\chi}_{6} = \frac{1}{\sqrt{2}} \begin{bmatrix} -S_{q_{6}/2} \\ -S_{q_{6}/2} \\ C_{q_{6}/2} \end{bmatrix} + \sigma \begin{bmatrix} 0 \\ 0 \\ 0 \\ 0 \end{bmatrix}
$$

$$
{}^{6}\chi_{7} = \left[\begin{array}{c} C_{q_{7}/2} \\ 0 \\ 0 \\ S_{q_{7}/2} \end{array}\right] + \sigma_{2}^{1} \left[\begin{array}{c} -l_{4}S_{q_{7}/2} \\ 0 \\ 0 \\ l_{4}C_{q_{7}/2} \end{array}\right]
$$

El producto de estos cuaterniones produce el MCDP, la parte vectorial de posición coincide con la obtenida mediante MTH. El cuaternión de orientación es demasiado extenso para ser escrito pero se puede comprobar que coincide con la matriz de rotación obtenida mediante cuaterniones unitarios, es decir

$$
R(\eta, \epsilon) = \begin{bmatrix} \eta^2 + \epsilon_1^2 - \epsilon_2^2 - \epsilon_3^2 & 2(\epsilon_1 \epsilon_2 - \eta \epsilon_3) & 2(\eta \epsilon_2 + \epsilon_1 \epsilon_3) \\ 2(\eta \epsilon_3 + \epsilon_1 \epsilon_2) & \eta^2 - \epsilon_1^2 + \epsilon_2^2 - \epsilon_3^2 & 2(\epsilon_2 \epsilon_3 - \eta \epsilon_1) \\ 2(\epsilon_1 \epsilon_3 - \eta \epsilon_2) & 2(\eta \epsilon_1 + \epsilon_2 \epsilon_3) & \eta^2 - \epsilon_1^2 - \epsilon_2^2 + \epsilon_3^2 \end{bmatrix}.
$$

## 5.2. Modelado cinemático inverso de postura

El MCIP se aplicó al mecanismo de 5 barras y al robot planar de 3 g.d.l. mediante los subproblemas de Paden-Kahan y geometría conforme.

### 5.2.1. Mecanismo de 5 barras

Mediante los subproblemas de Paden-Kahan Para obtener el MCIP del mecanismo de 5 barras se hace uso nuevamente de los subproblemas de Paden-Kahan vistos en la sección 3.2.1. Las variables dadas son la posición del órgano final, es decir,  $(x_m, y_m)$  y las variables a encontrar son  $q_1$  y  $q_2$ .

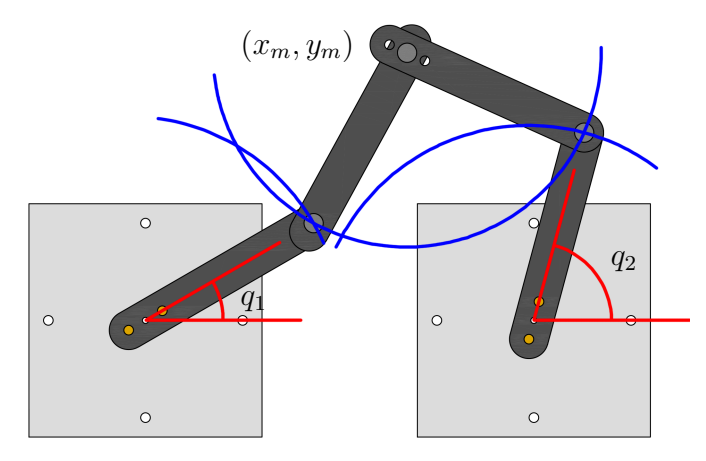

Figura 5.6: Soluciones al modelo cinemático inverso del mecanismo de 5 barras.

La cadena cinemática izquierda se resuelve usando las ecuaciones  $(3.24)$ ,  $(3.25)$  y

(3.26), y considerando a  $\mathbf{r}_a = \begin{bmatrix} 0 & 0 & -1 \end{bmatrix}^T$  y  $\mathbf{r}_b = \begin{bmatrix} x_m & y_m & -1 \end{bmatrix}^T$  se tiene que

$$
\mathbf{r} = [x_m \ y_m \ 0]^T, \n\mathbf{r}_a = [L \ 0 \ 0]^T, \n\mathbf{r}_b = [x_m + L \ y_m \ 0]^T, \n\hat{\boldsymbol{\omega}} = [0 \ 0 \ 1]^T, \n\mathbf{r}_{1a} = [L \ 0 \ 0]^T - [0 \ 0 \ -1]^T = [L \ 0 \ 1]^T,
$$

donde L es la longitud entre los ejes de rotación, es decir, la distancia de los eslabones, mientras que la posición de los puntos  $r_1$  y  $r_2$  se puede seleccionar adecuadamente sobre cada eje articular, por lo que

$$
c_1 = \hat{\omega}_1^T \mathbf{r}_{1a} = [0 \ 0 \ 1][L \ 0 \ 1]^T = 1,
$$
  
\n
$$
c_{22} = \frac{L^2 - L^2}{2||\mathbf{r}||^2} - \frac{1}{2} = -\frac{1}{2},
$$
  
\n
$$
c_{21} = 1 + \beta_2 = \frac{1}{2},
$$
  
\n
$$
c_3 = \pm \sqrt{\frac{L^2 - \beta_1^2 ||\mathbf{r}||^2}{||\hat{\omega} \times \mathbf{r}||^2}} = \pm \sqrt{\frac{L^2 - 0.25(x_m^2 + y_m^2)}{x_m^2 + y_m^2}}.
$$

*.*

La solución para la pierna izquierda es

$$
x_{11} = \frac{x_m}{2} \mp \frac{y_m \sqrt{4L^2 - x_m^2 - y_m^2}}{2\sqrt{x_m^2 + y_m^2}}, \qquad y_{11} = \frac{y_m}{2} \pm \frac{x_m \sqrt{4L^2 - x_m^2 - y_m^2}}{2\sqrt{x_m^2 + y_m^2}},
$$

por lo que

$$
q_1 = \operatorname{atan}\left(\frac{y_m}{\frac{2}{2}} \pm \frac{x_m \sqrt{4L^2 - x_m^2 - y_m^2}}{2\sqrt{x_m^2 + y_m^2}}\right).
$$

$$
\frac{x_m}{\frac{x_m}{2}} \mp \frac{y_m \sqrt{4L^2 - x_m^2 - y_m^2}}{2\sqrt{x_m^2 + y_m^2}}\right).
$$

Para la pierna derecha se tiene que

$$
x_{21} = 2 L \mp \frac{y_m \sqrt{4 L^2 - (2 L - x_m)^2 - y_m^2}}{2 \sqrt{(2 L - x_m)^2 + y_m^2}} + \frac{1}{2}
$$

$$
y_{21} = \frac{1}{2} \mp \frac{(2 L - x_m) \sqrt{4 L^2 - (2 L - x_m)^2 - y_m^2}}{2 \sqrt{(2 L - x_m)^2 + y_m^2}},
$$

por lo que

$$
q_2 = \frac{\frac{1}{2} \mp \frac{(2 L - x_m) \sqrt{4 L^2 - (2 L - x_m)^2 - y_m^2}}{2 \sqrt{(2 L - x_m)^2 + y_m^2}}}{2 L \mp \frac{y_m \sqrt{4 L^2 - (2 L - x_m)^2 - y_m^2}}{2 \sqrt{(2 L - x_m)^2 + y_m^2}} + \frac{1}{2}}.
$$

**Mediante álgebra geométrica conforme** La ecuación  $(5.5)$  es la ecuación de un círculo centrada en el punto  $(a, b)$  y de radio  $L$ , de manera que para encontrar las cuatro soluciones al MCIP se consideran los siguientes pares de círculos y las ecuaciones  $(5.6)$  y  $(5.7)$ 

- 1. Círculo centrado en  $(0,0)$  y radio *L* y círculo centrado en  $(x_m, y_m)$  y radio *L*.
- 2. Círculo centrado en  $(2L, 0)$  y radio *L* y círculo centrado en  $(x_m, y_m)$  y radio *L*.

### 5.2.2. Robot de 3 g.d.l. planar

Mediante los subproblemas de Paden-Kahan En el MCIP del mecanismo planar de tres grados de libertad se busca encontrar el valor de las variables articulares  $q_1, q_2, y_3$  en función de las variables de postura  $x_m, y_m, y \phi$ . Como se puede apreciar en la figura 5.7 dados  $(x_m, y_m, \phi)$  se encuentran  $x_3$  y  $y_3$  como  $x_3 = x_m - L \cos(\phi)$  y  $y_3 = y_m - L \operatorname{sen}(\phi)$ , por lo que

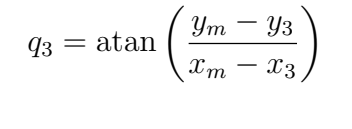

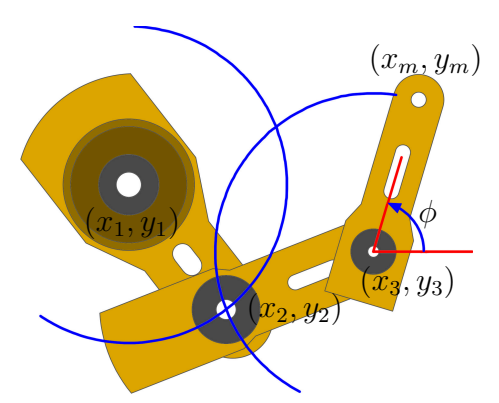

Figura 5.7: Solución al MCIP del mecanismo de 3 g.d.l. planar.

Para encontrar *x*<sup>2</sup> y *y*<sup>2</sup> se emplea el subproblema de los ejes paralelos de Paden-Kahan, mediante las ecuaciones (3.24), (3.25) y (3.26), y considerando a  $r_a = [x_1 \ y_1 1]^T = [0 \ 0 \ -1]^T$  y  $r_b = [x_3 \ y_3 \ -1]^T$  se tiene que

$$
\mathbf{r} = [x_3 \ y_3 \ 0]^T
$$
  
\n
$$
\mathbf{r}_1 = [L \ 0 \ 0]^T
$$
  
\n
$$
\mathbf{r}_2 = [x_3 + L \ y_3 \ 0]^T
$$
  
\n
$$
\hat{\boldsymbol{\omega}} = [0 \ 0 \ 1]^T
$$
  
\n
$$
\mathbf{r}_{1a} = \mathbf{r}_1 - \mathbf{r}_a = [L \ 0 \ 0]^T - [0 \ 0 \ -1]^T = [L \ 0 \ 1]^T
$$

donde  $L = l_1 = l_2 = l_3$  de acuerdo a la figura 5.3 es la longitud entre los ejes de rotación, es decir, la longitud de los eslabones, mientras que los vectores de posición *r*<sup>1</sup> y *r*<sup>2</sup> se pueden seleccionar adecuadamente sobre los ejes articulares, por lo que

$$
c_1 = \hat{\omega}_1^T \mathbf{r}_{1a} = [0, 0, 1][L, 0, 1] = 1
$$
  
\n
$$
c_{22} = \frac{L^2 - L^2}{2||\mathbf{r}||^2} - \frac{1}{2} = -\frac{1}{2}
$$
  
\n
$$
c_{21} = 1 + \beta_2 = \frac{1}{2}
$$
  
\n
$$
c_3 = \pm \sqrt{\frac{L^2 - \beta_1^2 ||\mathbf{r}||^2}{||\hat{\omega} \times \mathbf{r}||^2}} = \pm \sqrt{\frac{L^2 - 0.25(x_3^2 + y_3^2)}{x_3^2 + y_3^2}}
$$

así pues

$$
x_2 = \frac{x_3}{2} \mp \frac{y_3 \sqrt{4L^2 - x_3^2 - y_3^2}}{2\sqrt{x_3^2 + y_3^2}}
$$

$$
y_2 = \frac{y_3}{2} \pm \frac{x_3 \sqrt{4L^2 - x_3^2 - y_3^2}}{2\sqrt{x_3^2 + y_3^2}}
$$

Una vez obtenidos *x*<sup>2</sup> y *y*<sup>2</sup> se calcula *q*<sup>1</sup> como

$$
q_1 = \operatorname{atan}\left(\frac{x_2}{y_2}\right).
$$

Nótese que el ángulo  $q_1$  se mide a partir de la vertical, por lo que el argumento del arcotangente se tom´o invertido. Para calcular *q*<sup>2</sup> se usa

$$
q_2 = \phi - \frac{\pi}{2} - q_1 - q_3.
$$

Mediante álgebra geométrica conforme Dado  $\phi$  se puede calcular las coordenadas de  $x_3$  y  $y_3$ . Las intersecciones de los círculos centrados en  $(x_1, y_1) = (0, 0)$  y  $(x_3, y_3)$  se encuentran con las ecuaciones  $(5.6)$  y  $(5.7)$ , de esta manera se obtienen las coordenadas de  $(x_2, y_2)$  con los cuales se pueden obtener las dos soluciones al MCIP como en el caso anterior.

## 5.3. Modelado cinemático directo de velocidad

## 5.3.1. Robot ficticio de 3 g.d.l. espacial

### Mediante MTH

A partir de las MTH obtenidas en  $(5.8)$  se obtienen las matrices de rotación  ${}^oR_1$ ,  $^1R_2$  y  $^2R_3$  además del vector de posición del origen del marco  $\Sigma_i$  con respecto al marco de referencia  $\Sigma_o$ , es decir,  ${}^o p_i$ , empleando el MCDP se pueden obtener los vectores  ${}^o p_{i-1,n} = {}^o p_n - {}^o p_{i-1}$ . Así pues, se tiene que

$$
\boldsymbol{z}_0 = \begin{bmatrix} 0 \\ 0 \\ 1 \end{bmatrix}, \quad \boldsymbol{z}_1 = \begin{bmatrix} \text{sen}(q_1) \\ -\cos(q_1) \\ 0 \end{bmatrix}, \quad \boldsymbol{z}_2 = \begin{bmatrix} \cos(q_1)\cos(q_2) \\ \cos(q_2)\sin(q_1) \\ \sin(q_2) \end{bmatrix}
$$

Asimismo, los vectores de posición del origen de cada marco coordenado con respecto al marco fijo son

$$
{}^{2}\mathbf{p}_{3} = \begin{bmatrix} (l_{4} + l_{6}) \cos(q_{1}) \cos(q_{2}) \\ (l_{4} + l_{6}) \cos(q_{2}) \sin(q_{1}) \\ (l_{4} + l_{6}) \sin(q_{2}) \end{bmatrix}
$$
  
\n
$$
{}^{1}\mathbf{p}_{3} = \begin{bmatrix} l_{4} + l_{6} \\ \cos(q_{1}) \cos(q_{2}) + l_{3} \sin(q_{1}) + l_{5} \cos(q_{1}) \sin(q_{2}) \\ (l_{4} + l_{6}) \cos(q_{2}) \sin(q_{1}) - l_{3} \cos(q_{1}) + l_{5} \sin(q_{1}) \sin(q_{2}) \\ (l_{4} + l_{6}) \cos(q_{2}) - l_{5} \cos(q_{2}) \end{bmatrix}
$$
  
\n
$$
{}^{0}\mathbf{p}_{3} = \begin{bmatrix} (l_{4} + l_{6}) \cos(q_{1}) \cos(q_{2}) + l_{2} \cos(q_{1}) + l_{3} \sin(q_{1}) + l_{5} \cos(q_{1}) \sin(q_{2}) \\ (l_{4} + l_{6}) \cos(q_{2}) \sin(q_{1}) - l_{3} \cos(q_{1}) + l_{2} \sin(q_{1}) + l_{5} \sin(q_{1}) \sin(q_{2}) \\ l_{1} + (l_{4} + l_{6}) \sin(q_{2}) - l_{5} \cos(q_{2}) \end{bmatrix}
$$

Por lo que las columnas de la matriz jacobiana de acuerdo a la ecuación (3.30) son

$$
J_1 = \begin{bmatrix} l_3 \cos(q_1) - (l_4 + l_6) \cos(q_2) \sin(q_1) - l_2 \sin(q_1) - l_5 \sin(q_1) \sin(q_2) \\ (l_4 + l_6) \cos(q_1) \cos(q_2) + l_2 \cos(q_1) + l_3 \sin(q_1) + l_5 \cos(q_1) \sin(q_2) \\ 0 \\ 0 \\ 0 \\ 1 \end{bmatrix}
$$
  
\n
$$
J_1 = \begin{bmatrix} l_5 \cos(q_1) \cos(q_2) - l_4 \cos(q_1) \sin(q_2) - l_6 \cos(q_1) \sin(q_2) \\ l_5 \cos(q_2) \sin(q_1) - l_4 \sin(q_1) \sin(q_2) - l_6 \cos(q_1) \sin(q_2) \\ l_4 \cos(q_2) + l_6 \cos(q_2) + l_5 \sin(q_2) \\ \sin(q_1) \\ -\cos(q_1) \\ 0 \\ 0 \\ 0 \\ \cos(q_1) \cos(q_2) \end{bmatrix}
$$
  
\n
$$
J_3 = \begin{bmatrix} 0 \\ 0 \\ 0 \\ \cos(q_1) \cos(q_2) \\ \cos(q_2) \sin(q_1) \\ \sin(q_2) \end{bmatrix}.
$$

### Mediante tornillos de velocidad

Dados los vectores de dirección y los puntos sobre los ejes articulares  $(5.9)$  y  $(5.10)$ se obtienen los tornillos de velocidad normalizados (3.34) los cuales son

$$
\widehat{\boldsymbol{\psi}}_1 = \begin{bmatrix} 0 \\ 0 \\ 1 \\ 0 \\ 0 \\ 0 \end{bmatrix}, \quad \widehat{\boldsymbol{\psi}}_2 = \begin{bmatrix} 0 \\ -1 \\ 0 \\ l_1 \\ 0 \\ -l_2 \end{bmatrix}, \quad \widehat{\boldsymbol{\psi}}_3 = \begin{bmatrix} 1 \\ 0 \\ 0 \\ 0 \\ l_1 - l_5 \\ l_3 \end{bmatrix}
$$

Al aplicar la ecuación (3.32) se obtiene lo que se conoce como jacobiano del manipulador el cual tiene por columnas a los vectores

$$
\hat{\psi}'_1 = \begin{bmatrix} 0 \\ 0 \\ 1 \\ 0 \\ 0 \\ 0 \end{bmatrix}, \qquad \hat{\psi}'_2 = \begin{bmatrix} \text{sen}(q_1) \\ 0 \\ l_1 \cos(q_1) \\ l_1 \sin(q_1) \\ -l_2 \end{bmatrix}
$$
\n
$$
\hat{\psi}'_3 = \begin{bmatrix} \cos(q_1) \\ 0 \\ 0 \\ l_5 \sin(q_1) - l_1 \cos(q_2) \sin(q_1) - l_3 \cos(q_1) \cos(q_2) \\ \cos(q_2) \sin(q_1) \\ \sin(q_2) \sin(q_2) + l_2 \sin(q_1) \sin(q_2) \\ l_1 \cos(q_1) \cos(q_2) - l_5 \cos(q_1) - l_2 \cos(q_1) \sin(q_2) - l_3 \sin(q_1) \sin(q_2) \\ l_3 \cos(q_2) \end{bmatrix}
$$

*.*

Finalmente, el jacobiano geométrico se obtiene mediante la ecuación  $(3.31)$  y coincide con el obtenido mediante MTH.

### Mediante cuaterniones duales unitarios

Aplicando la ecuación (3.35) el jacobiano geométrico coincide con el obtenido mediante MTH por lo que tampoco se reescribirá.

### 5.3.2. Robot Mitsubishi PA10-7CE

#### Mediante MTH

Siguiendo los pasos escritos para la obtención del jacobiano geométrico para el caso del robot ficticio de 3 gdl se puede llegar a los siguientes elementos para el jacobiano geom´etrico correspondiente al robot Mitsubishi PA10-7CE, los cuales se escriben a continuación:

$$
J_{1,1} = 0
$$
  
\n
$$
J_{2,1} = 0
$$
  
\n
$$
J_{3,1} = 0
$$
  
\n
$$
J_{4,1} = l_4 S_5 S_6 (C_2 S_1 S_3 - C_1 C_3) - S_1 S_2 (l_2 + l_3 C_4 + l_4 (C_4 C_6 - C_5 S_4 S_6)) +
$$
  
\n
$$
- (C_1 S_3 + C_2 C_3 S_1) (S_4 (l_3 + l_4 C_6) + l_4 C_4 C_5 S_6)
$$
  
\n
$$
J_{5,1} = -l_4 S_5 S_6 (C_1 C_2 S_3 + C_3 S_1) + C_1 S_2 (l_2 + l_3 C_4 + l_4 (C_4 C_6 - C_5 S_4 S_6)) +
$$
  
\n
$$
- (S_1 S_3 - C_1 C_2 C_3) (S_4 (l_3 + l_4 C_6) + l_4 C_4 C_5 S_6)
$$
  
\n
$$
J_{6,1} = 0
$$

$$
J_{1,2} = -S_1
$$
  
\n
$$
J_{2,2} = C_1
$$
  
\n
$$
J_{3,2} = 0
$$
  
\n
$$
J_{4,2} = l_2 C_1 C_2 + C_1 (C_2 C_4 - C_3 S_2 S_4) (l_3 + l_4 C_6) - l_4 C_1 C_5 S_6 (C_2 S_4 + C_3 C_4 S_2) +
$$
  
\n
$$
+ l_4 C_1 S_2 S_3 S_5 S_6
$$
  
\n
$$
J_{5,2} = l_2 C_2 S_1 + S_1 (C_2 C_4 - C_3 S_2 S_4) (l_3 + l_4 C_6) - l_4 C_5 S_1 S_6 (C_2 S_4 + C_3 C_4 S_2) +
$$
  
\n
$$
+ l_4 S_1 S_2 S_3 S_5 S_6
$$
  
\n
$$
J_{6,2} = l_4 C_2 S_6 (S_3 S_5 - C_3 C_4 C_5) - (C_4 S_2 + C_2 C_3 S_4) (l_3 + l_4 C_6) - S_2 (l_2 + l_4 C_5 S_4 S_6)
$$

$$
J_{1,3} = C_1 S_2
$$
  
\n
$$
J_{2,3} = S_1 S_2
$$
  
\n
$$
J_{3,3} = C_2
$$
  
\n
$$
J_{4,3} = l_4 S_1 S_6 (S_3 S_5 - C_3 C_4 C_5) - S_4 (C_1 C_2 S_3 + C_3 S_1) (l_3 + l_4 C_6) +
$$
  
\n
$$
- l_4 C_1 C_2 S_6 (C_3 S_5 + C_4 C_5 S_3)
$$
  
\n
$$
J_{5,3} = (C_1 C_3 - C_2 S_1 S_3) (l_4 C_4 C_5 S_6 + S_4 (l_3 + l_4 C_6)) - l_4 S_5 S_6 (C_1 S_3 + C_2 C_3 S_1)
$$
  
\n
$$
J_{6,3} = S_2 S_3 S_4 (l_3 + l_4 C_6) + l_4 S_2 S_6 (C_3 S_5 + C_4 C_5 S_3)
$$

$$
J_{1,4} = -(C_3S_1 + C_1C_2S_3)
$$
  
\n
$$
J_{2,4} = C_1C_3 - C_2S_1S_3
$$
  
\n
$$
J_{3,4} = S_2S_3
$$
  
\n
$$
J_{4,4} = (S_1S_3 - C_1C_2C_3)[l_4C_5S_4S_6 - C_4(l_3 + l_4C_6)] - C_1S_2[S_4(l_3 + l_4C_6) + l_4C_4C_5S_6]
$$
  
\n
$$
J_{5,4} = (C_1S_3 + C_2C_3S_1)[C_4(l_3 + l_4C_6) - l_4C_5S_4S_6] - S_1S_2[S_4(l_3 + l_4C_6) + l_4C_4C_5S_6]
$$
  
\n
$$
J_{6,4} = l_2C_5S_6(C_3S_2S_4 - C_2C_4) - (l_3 + l_4C_6)(C_3C_4S_2 + C_2S_4)
$$

$$
J_{1,5} = C_1 C_4 S_2 + S_4 (C_1 C_2 C_3 - S_1 S_3)
$$
  
\n
$$
J_{2,5} = C_2 S_1 S_4 + S_4 (C_2 C_3 S_1 + C_1 S_3)
$$
  
\n
$$
J_{3,5} = C_2 C_4 - C_3 S_2 S_4
$$
  
\n
$$
J_{4,5} = l_4 S_6 [C_1 (S_2 S_4 S_5 - C_2 (C_5 S_3 + C_3 C_4 S_5)) + S_1 (C_4 S_3 S_5) - C_3 C_5]
$$
  
\n
$$
J_{5,5} = l_4 S_6 [S_1 (S_2 S_4 S_5 - C_2 (C_5 S_3 + C_3 C_4 S_5)) - C_1 (C_4 S_3 S_5 - C_3 C_5)]
$$
  
\n
$$
J_{6,5} = l_4 S_6 [C_5 S_2 S_3 + S_5 (C_2 S_4 + C_3 C_4 S_2)]
$$

$$
J_{1,6} = C_{1}[S_{2}S_{4}S_{5} - C_{2}(C_{5}S_{3} + C_{3}C_{4}S_{5})] + S_{1}(C_{4}S_{3}S_{5} - C_{3}C_{5})
$$
  
\n
$$
J_{2,6} = S_{1}[S_{2}S_{4}S_{5} - C_{2}(C_{3}C_{4}S_{5} + C_{5}S_{3})] - C_{1}(C_{4}S_{3}S_{5} - C_{3}C_{5})
$$
  
\n
$$
J_{3,6} = C_{5}S_{2}S_{3} + S_{5}(C_{3}C_{4}S_{5} + C_{2}S_{4})
$$
  
\n
$$
J_{4,6} = l_{4}(C_{1}C_{2}C_{3} - S_{1}S_{3})(C_{4}C_{5}C_{6} - S_{4}S_{6}) - l_{4}C_{6}S_{5}(C_{1}C_{2}S_{3} + C_{3}S_{1}) +
$$
  
\n
$$
- l_{4}C_{1}S_{2}(C_{5}C_{6}S_{4} + C_{4}S_{4})
$$
  
\n
$$
J_{5,6} = l_{4}(C_{1}S_{3} + C_{2}C_{3}S_{1})(C_{4}C_{5}C_{6} - S_{4}S_{6}) - l_{4}C_{6}S_{5}(C_{2}S_{1}S_{3} - C_{1}C_{3}) +
$$
  
\n
$$
- l_{4}S_{1}S_{2}(C_{5}C_{6}S_{4} + C_{4}S_{6})
$$
  
\n
$$
J_{6,6} = l_{4}S_{2}[C_{6}S_{3}S_{5} - C_{3}(C_{4}C_{5}C_{6} - S_{4}S_{6})] - l_{4}C_{2}(C_{5}C_{6}S_{4} + C_{4}S_{6}).
$$

### Mediante el producto de exponenciales

Dados los vectores de dirección de los ejes articulares (5.15) y los puntos sobre los ejes articulares (5.16) se obtienen los tornillos de velocidad normalizados

$$
\hat{\psi}_1 = \begin{bmatrix} 0 \\ 0 \\ 1 \\ 0 \\ 0 \\ 0 \\ 0 \end{bmatrix}, \quad \hat{\psi}_2 = \begin{bmatrix} 0 \\ 1 \\ 0 \\ -l_1 \\ 0 \\ 0 \\ 0 \end{bmatrix}, \quad \hat{\psi}_3 = \begin{bmatrix} 0 \\ 0 \\ 1 \\ 0 \\ 0 \\ 0 \\ 0 \end{bmatrix}, \quad \hat{\psi}_4 = \begin{bmatrix} 0 \\ 1 \\ 0 \\ -l_1 - l_2 \\ 0 \\ 0 \\ 0 \end{bmatrix}
$$

$$
\hat{\psi}_5 = \begin{bmatrix} 0 \\ 0 \\ 1 \\ 0 \\ 0 \\ 0 \\ 0 \end{bmatrix}, \quad \hat{\psi}_6 = \begin{bmatrix} 0 \\ 1 \\ -l_1 - l_2 - l_3 \\ 0 \\ 0 \\ 0 \end{bmatrix}, \quad \hat{\psi}_7 = \begin{bmatrix} 0 \\ 0 \\ 1 \\ 0 \\ 0 \\ 0 \end{bmatrix}.
$$

Empleando las MTH (5.17) obtenidas mediante el mapeo exponencial se pueden obtener las matrices de tamaño  $6 \times 6$  dadas por  $(3.33)$  y mediante la ecuación  $(3.32)$  se pueden obtener las columnas del jacobiano del manipulador, finalmente, empleando el MCDP y la ecuación  $(3.31)$  se obtiene el jacobiano geométrico el cual coincide con el obtenido mediante MTH.

### Mediante cuaterniones duales unitarios

Se puede emplear el MCDP obtenido a partir de cuaterniones duales y mediante la ecuación (3.35) se puede obtener de manera directa el jacobiano geométrico el cual también coincide con el obtenido mediante MTH.

 $\mathcal{L}^{\text{max}}_{\text{max}}$  .

## Capítulo 6

# Aplicación al modelado dinámico de robots

## 6.1. Modelado dinámico inverso

### 6.1.1. Robot ficticio de 3 g.d.l. espacial

En esta sección se muestra el modelado dinámico del robot serial mostrado en la figura 6.1 mediante las metodologías de Newton-Euler, de Lagrange y de tornillos. Los parámetros DH se muestran en la tabla 5.1, nótese que se han definido  $l_3 = l_7 + l_8,$  $l_6 = l_9 + l_{10}, m_3 = m_7 + m_8$  y  $m_6 = m_9 + m_{10}$ , pues la longitud  $l_3$  contribuye con la longitud  $l_7$  al primer eslabón y con  $l_8$  al segundo eslabón, similarmente para las demás cantidades definidas.

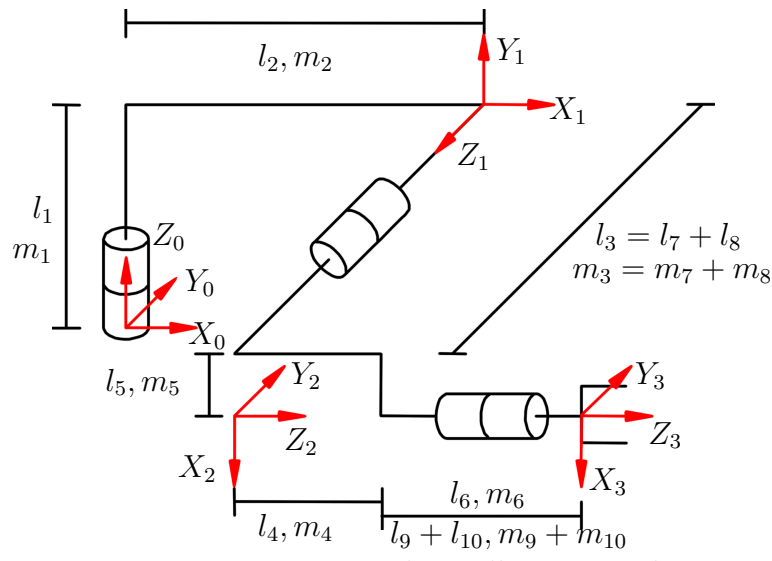

Figura 6.1: Mecanismo de 3 gdl para estudio.

### Mediante Newton-Euler

Las MTH están dadas por las ecuaciones (5.8), de esta manera se pueden obtener las matrices de rotación necesarias para los cálculos siguientes son:

$$
{}^{0}R_{1} = {}^{0}A_{1}(1:3,1:3), \qquad {}^{0}R_{2} = {}^{0}R_{1} {}^{1}R_{2}
$$
  
\n
$$
{}^{1}R_{2} = {}^{1}A_{2}(1:3,1:3), \qquad {}^{0}R_{3} = {}^{0}R_{2} {}^{2}R_{3}
$$
  
\n
$$
{}^{2}R_{3} = {}^{2}A_{3}(1:3,1:3),
$$

Los vectores de posición entre los orígenes de marcos sucesivos (ver figura 4.3)

$$
\begin{aligned}\n^0 r_{0,1} &= {}^0 A_1 (1:3,4), & {}^0 r_{0,2} &= {}^0 A_2 (1:3,4) \\
^0 r_{1,2} &= {}^1 A_2 (1:3,4), & {}^0 r_{0,3} &= {}^0 A_3 (1:3,4) \\
^0 r_{2,3} &= {}^2 A_3 (1:3,4)\n\end{aligned}
$$

Para calcular los centros de masa se usan los siguientes vectores de posición de las masas de cada eslabón. Para el eslabón 1

$$
{}^{1}\mathbf{p}_{1} = \begin{bmatrix} -l_{2} \\ l_{c1} - l_{1} \\ 0 \end{bmatrix}, \quad {}^{1}\mathbf{p}_{2} = \begin{bmatrix} l_{c2} - l_{2} \\ 0 \\ 0 \end{bmatrix}, \quad {}^{1}\mathbf{p}_{7} = \begin{bmatrix} 0 \\ 0 \\ l_{c7} \end{bmatrix},
$$
  
\n
$$
m_{17} = m_{1} + m_{2} + m_{7}, \quad {}^{1}\mathbf{p}_{c1} = \frac{1}{m_{17}}(m_{1} {}^{1}\mathbf{p}_{1} + m_{2} {}^{1}\mathbf{p}_{2} + m_{7} {}^{1}\mathbf{p}_{7})
$$

Para el eslabón 2

$$
{}^{2}\mathbf{p}_{8} = \begin{bmatrix} -l_{5} \\ l_{8} - l_{c8} \\ 0 \end{bmatrix}, \quad {}^{2}\mathbf{p}_{4} = \begin{bmatrix} -l_{5} \\ 0 \\ l_{c4} \end{bmatrix}, \quad {}^{2}\mathbf{p}_{5} = \begin{bmatrix} l_{c5} - l_{5} \\ 0 \\ l_{4} \end{bmatrix}, \quad {}^{2}\mathbf{p}_{9} = \begin{bmatrix} 0 \\ 0 \\ l_{4} + l_{c9} \end{bmatrix},
$$

$$
m_{49} = m_{8} + m_{4} + m_{5} + m_{9}, \quad {}^{2}\mathbf{p}_{c2} = \frac{1}{m_{49}}(m_{4} {}^{2}\mathbf{p}_{4} + m_{5} {}^{2}\mathbf{p}_{5} + m_{8} {}^{2}\mathbf{p}_{8} + m_{9} {}^{2}\mathbf{p}_{9})
$$

y para el eslabón 3

$$
{}^{3}\mathbf{p}_{10} = \begin{bmatrix} 0 \\ 0 \\ l_{c10} - l_{10} \end{bmatrix},
$$
  

$$
m_{610} = m_{10}, \quad {}^{3}\mathbf{p}_{c3} = \frac{1}{m_{610}}(m_{10}\mathbf{p}_{10})
$$

De esta manera los centros de masa con respecto al marco $\Sigma_O$ se calculan mediante

$$
{}^{0}\mathbf{p}_{1,c1} = {}^{0}R_1 {}^{1}\mathbf{p}_{c1}, \qquad {}^{0}\mathbf{p}_{2,c2} = {}^{0}R_2 {}^{2}\mathbf{p}_{c2}, \qquad {}^{0}\mathbf{p}_{3,c3} = {}^{0}R_3 {}^{3}\mathbf{p}_{c3},
$$
  

$$
{}^{0}\mathbf{p}_{0,c1} = {}^{0}\mathbf{r}_{01} + {}^{0}\mathbf{p}_{c1}, \qquad {}^{0}\mathbf{p}_{0,c2} = {}^{0}\mathbf{r}_{02} + {}^{0}\mathbf{p}_{c22}, \qquad {}^{0}\mathbf{p}_{0,c3} = {}^{0}\mathbf{r}_{03} + {}^{0}\mathbf{p}_{c3}.
$$

 $\rm Las$  condiciones iniciales para aplicar la formulación de Newton-Euler son

$$
\boldsymbol{g}_0 = \begin{bmatrix} 0 \\ 0 \\ -g \end{bmatrix}, \quad {^0\boldsymbol{\omega}}_0 = \begin{bmatrix} 0 \\ 0 \\ 0 \end{bmatrix}, \quad {^0\boldsymbol{v}}_0 = \begin{bmatrix} 0 \\ 0 \\ 0 \end{bmatrix}, \quad {^0\dot{\boldsymbol{\omega}}}_0 = \begin{bmatrix} 0 \\ 0 \\ 0 \end{bmatrix}, \quad {^0\dot{\boldsymbol{\omega}}}_0 = \begin{bmatrix} 0 \\ 0 \\ 0 \end{bmatrix}.
$$

$$
{}^{0}z_0 = \begin{bmatrix} 0 \\ 0 \\ 1 \end{bmatrix}, \quad {}^{1}z_1 = \begin{bmatrix} 0 \\ 0 \\ 1 \end{bmatrix}, \quad {}^{2}z_2 = \begin{bmatrix} 0 \\ 0 \\ 1 \end{bmatrix}.
$$

Los valores de las velocidades y aceleraciones del eslabón 1 son (ecs.  $(4.10-4.15)$ )

$$
{}^{1}\omega_{1} = \begin{bmatrix} 0 \\ \dot{q}_{1} \\ 0 \end{bmatrix}, \quad {}^{1}\dot{\omega}_{11} = \begin{bmatrix} 0 \\ \ddot{q}_{1} \\ 0 \end{bmatrix}, \quad {}^{1}\dot{v}_{1} = \begin{bmatrix} -l_{2}\dot{q}_{1}^{2} \\ 0 \\ -l_{2}\ddot{q}_{1} \end{bmatrix},
$$

$$
{}^{1}\dot{v}_{c1} = \begin{bmatrix} \frac{\dot{q}_{1}^{2}(l_{2}m_{1} + m_{2}(l_{2} - l_{c2}))}{m_{1} + m_{2} + m_{7}} - l_{2}\dot{q}_{1}^{2} + \frac{l_{c7}m_{7}\ddot{q}_{1}}{m_{1} + m_{2} + m_{7}} \\ 0 \\ \frac{\ddot{q}_{1}(l_{2}m_{1} + m_{2}(l_{2} - l_{c2}))}{m_{1} + m_{2} + m_{7}} - l_{2}\ddot{q}_{1} - \frac{l_{c7}m_{7}\dot{q}_{1}^{2}}{m_{1} + m_{2} + m_{7}} \end{bmatrix}, \quad g_{1} = \begin{bmatrix} 0 \\ -g \\ 0 \end{bmatrix}.
$$

Para el eslabón 2 son

$$
\begin{aligned}\n^2\boldsymbol{\omega}_2 &= \begin{bmatrix}\n-\dot{q}_1\cos(q_2) \\
-\dot{q}_2 \\
\dot{q}_1\sin(q_2)\n\end{bmatrix}, \quad \stackrel{2}{\boldsymbol{\omega}}_2 = \begin{bmatrix}\n\dot{q}_1\dot{q}_2\sin(q_2) - \ddot{q}_1\cos(q_2) \\
-\ddot{q}_2 \\
\ddot{q}_1\sin(q_2) + \dot{q}_1\dot{q}_2\cos(q_2)\n\end{bmatrix}, \\
^2\boldsymbol{\dot{\nu}}_2 &= \begin{bmatrix}\n\dot{l}_3(\ddot{q}_1\sin(q_2) + \dot{q}_1\dot{q}_2\cos(q_2)) - \dot{q}_2(l_5\dot{q}_2 + l_3\dot{q}_1\cos(q_2)) - l_2\dot{q}_1^2\sin(q_2) - l_5\dot{q}_1^2\sin(q_2)^2 \\
l_2\ddot{q}_1 + l_5(\ddot{q}_1\sin(q_2) + \dot{q}_1\dot{q}_2\cos(q_2)) + \dot{q}_1\cos(q_2)(l_5\dot{q}_2 + l_3\dot{q}_1\cos(q_2)) + l_3\dot{q}_1^2\sin(q_2)^2 \\
l_5\ddot{q}_2 + l_3(\ddot{q}_1\cos(q_2) - \dot{q}_1\dot{q}_2\sin(q_2)) - \dot{q}_1^2\cos(q_2)(l_2 + l_5\sin(q_2)) + l_3\dot{q}_1\dot{q}_2\sin(q_2) \\
\mathbf{g}_2 &= \begin{bmatrix}\ng\cos(q_2) \\
0 \\
-g\sin(q_2)\n\end{bmatrix}.\n\end{aligned}
$$

el valor de $^2\dot{\boldsymbol{v}}_{c2}$  se ha omitido por su extensión.

Para el eslabón 3 son

$$
{}^{3}\omega_{3} = \begin{bmatrix} -\dot{q}_{2}\operatorname{sen}(q_{3}) - \dot{q}_{1}\cos(q_{2})\cos(q_{3}) \\ \dot{q}_{1}\cos(q_{2})\operatorname{sen}(q_{3}) - \dot{q}_{2}\cos(q_{3}) \\ \dot{q}_{3} + \dot{q}_{1}\operatorname{sen}(q_{2}) \end{bmatrix}
$$
  
\n
$$
{}^{3}\dot{\omega}_{3} = \begin{bmatrix} -\operatorname{sen}(q_{3})(\ddot{q}_{2} - \dot{q}_{1}\dot{q}_{3}\cos(q_{2})) - \cos(q_{3})(\dot{q}_{2}\dot{q}_{3} + \ddot{q}_{1}\cos(q_{2}) - \dot{q}_{1}\dot{q}_{2}\sin(q_{2})) \\ \operatorname{sen}(q_{3})(\dot{q}_{2}\dot{q}_{3} + \ddot{q}_{1}\cos(q_{2}) - \dot{q}_{1}\dot{q}_{2}\sin(q_{2})) - \cos(q_{3})(\ddot{q}_{2} - \dot{q}_{1}\dot{q}_{3}\cos(q_{2})) \\ \ddot{q}_{3} + \ddot{q}_{1}\sin(q_{2}) + \dot{q}_{1}\dot{q}_{2}\cos(q_{2}) \end{bmatrix}
$$
  
\n
$$
\mathbf{g}_{3} = \begin{bmatrix} g\cos(q_{2})\cos(q_{3}) \\ -g\cos(q_{2})\sin(q_{3}) \\ -g\sin(q_{2}) \end{bmatrix}
$$

el valor de $^3\dot{\boldsymbol{v}}_3$ y de $^3\dot{\boldsymbol{v}}_{pc3}$ se han omitido por su extensión.

Las condiciones iniciales referentes a las fuerzas aplicadas sobre el órgano terminal son

$$
{}^3\boldsymbol{f}_{4,3} = \left[\begin{array}{c}0\\0\\0\end{array}\right], \quad {}^3\boldsymbol{n}_{4,3} = \left[\begin{array}{c}0\\0\\0\end{array}\right].
$$

Los vectores de fuerza de cada eslabón se han omitido por su extensión.

Las ecuaciones de la matriz de inercia son

$$
M(1,1) = (2l_2l_5(m_9 + m_{10}) + 2l_2l_{c5}m_5) \operatorname{sen}(q_2) + {}^3I_{33} + l_2^2m_4 + l_{2}^2m_5 + l_3^2m_4 + l_{3}^2m_5 +
$$
  
\n
$$
+ l_2^2m_7 + l_{2}^2m_8 + l_{2}^2m_9 + l_{3}^2m_8 + l_{2}^2m_{10} + l_{3}^2m_9 + l_{3}^2m_{10} + l_{5}^2m_{10} +
$$
  
\n
$$
+ l_8^2m_8 + l_{c2}^2m_2 + l_{c5}^2m_5 + l_{c7}^2m_7 + l_{c8}^2m_8 + |{}^3I_{11}/2 + {}^3I_{22}/2 - {}^3I_{33} + l_{4}^2m_5 +
$$
  
\n
$$
+ l_{4}^2m_9 + l_{4}^2m_{10} - l_{5}^2m_9 - l_{5}^2m_{10} + l_{6}^2m_{10} + l_{10}^2m_{10} + l_{c4}^2m_4 - l_{c5}^2m_5 +
$$
  
\n
$$
+ l_{c9}^2m_9 + l_{c10}^2m_{10} + ({}^3I_{11} - {}^3I_{22}) \cos(2q_3)/2 + 2l_4l_6m_{10} + 2l_4l_{10}m_{10} +
$$
  
\n
$$
+ 2l_6l_{10}m_{10} + 2l_4l_{c9}m_9 - 2l_4l_{c10}m_{10} - 2l_6l_{c10}m_{10} - 2l_1l_{c10}m_{10} + 2l_2l_{c4}m_{4} +
$$
  
\n
$$
+ 2l_2l_{c9}m_9 - 2l_2l_{c10}m_{10} + 2l_2l_{6}m_{10} + 2l_2l_{10}m_{10} + 2l_2l_{c4}m_{4} +
$$
  
\n
$$
+ 2l_2l_{c9}m_9 - 2l_2l_{c10}m_{10} + 2l_2l_{6}m_{10} -
$$

Las ecuaciones de la matriz de fuerzas centrífugas y de Coriolis son algo extensas y no se escribirán pero pueden obtenerse a partir de los símbolos de Christoffel.

Mientras que el vector de gravedad es

$$
\boldsymbol{g}_{q} = \left[ \begin{array}{c} 0 \\ g((l_{4}(m_{5} + m_{9} + m_{10}) + (l_{6} - l_{10} + l_{c10})m_{10} + l_{c4}m_{4} + l_{c9}m_{9})\cos(q_{2}) + \\ + (l_{5}(m_{9} + m_{10}) + l_{c5}m_{5})\sin(q_{2})) \\ 0 \end{array} \right]
$$

## Mediante Euler-Lagrange

Las energías cinéticas son

$$
K_{1} = \dot{q}_{1}^{2}((l_{2}^{2} + l_{cr}^{2})m_{7}^{2} + 2l_{2}l_{c2}m_{2}m_{7} + l_{c2}^{2}m_{2}^{2} + 1I_{2,2}(m_{2} + m_{7} + 1))m_{1})/(2(m_{1} + m_{2} + m_{7}))
$$
  
\n
$$
K_{2} = \dot{q}_{1}((l_{2} + l_{5}S_{2})C_{1} + l_{3}S_{1} - (m_{8}S_{1}(l_{8} - l_{c8})/(m_{4} + m_{5} + m_{8} + m_{9}) +
$$
  
\n
$$
+ C_{1}C_{2}(l_{4}m_{5} + l_{4}m_{9} + l_{c4}m_{4} + l_{c9}m_{9}))/(m_{4} + m_{5} + m_{8} + m_{9}) +
$$
  
\n
$$
- (q_{2}S_{1}(l_{4}m_{5}S_{2} - l_{c5}m_{5}C_{2} - l_{5}m_{9}C_{2} + l_{4}m_{9}S_{2} +
$$
  
\n
$$
+ l_{c4}m_{4}S_{2} + l_{c9}m_{9}S_{2}))/(m_{4} + m_{5} + m_{8} + m_{9}))^{2}(m_{4} + m_{5} + m_{8} + m_{9})/2 +
$$
  
\n
$$
+ (q_{1}(l_{2}S_{1} - l_{3}C_{1} + l_{5}S_{1}S_{2} + (m_{8}C_{1}(l_{8} - l_{c8}))/(m_{4} + m_{5} + m_{8} + m_{9}) +
$$
  
\n
$$
+ C_{2}S_{1}(l_{4}m_{5} + l_{4}m_{9} + l_{c4}m_{4} + l_{c9}m_{9}))/(m_{4} + m_{5} + m_{8} + m_{9}) +
$$
  
\n
$$
+ C_{3}S_{2}(l_{5}m_{4} + l_{5}m_{5} + l_{5}m_{8} - l_{c5}m_{5}))/(m_{4} + m_{5} + m_{8} + m_{9}) +
$$
  
\n
$$
+ (q_{2}C_{1}(l_{4}m_{5}S_{2} - l_{c5}m_{5}C_{2} - l_{5}m_{6}C_{2} + l_{4
$$

Las energías potenciales son

$$
U_1 = g(l_1m_2 + l_1m_7 + l_{c1}m_1)
$$
  
\n
$$
U_2 = g(l_1m_4 + l_1m_5 + l_1m_8 + l_1m_9 - l_5m_9C_2 - l_{c5}m_5C_2 +
$$
  
\n
$$
+ l_4m_5S_2 + l_4m_9S_2 + l_{c4}m_4S_2 + l_{c9}m_9S_2)
$$
  
\n
$$
U_3 = gm_{10}(l_1 + S_2(l_4 + l_6) - l_5C_2 - S_2(l_{10} - l_{c10}))
$$

Y el lagrangiano es

$$
\mathcal{L} = K_1 + K_2 + K_3 - U_1 - U_2 - U_3.
$$

Al desarrollar las ecuaciones se llega a los mismos valores para  $\tau_i$  por lo que las ecuaciones no se reescribirán aquí,

### Mediante el empleo de tornillos

Los vectores unitarios en la dirección de cada eje y un punto sobre cada eje son

$$
\widehat{\boldsymbol{\omega}}_1 = \begin{bmatrix} 0 \\ 0 \\ 1 \end{bmatrix}, \quad \widehat{\boldsymbol{\omega}}_2 = \begin{bmatrix} 0 \\ -1 \\ 0 \end{bmatrix}, \quad \widehat{\boldsymbol{\omega}}_3 = \begin{bmatrix} 1 \\ 0 \\ 0 \end{bmatrix},
$$

$$
\boldsymbol{p}_1 = \begin{bmatrix} 0 \\ 0 \\ 0 \end{bmatrix}, \quad \boldsymbol{p}_2 = \begin{bmatrix} l_2 \\ 0 \\ l_1 \end{bmatrix}, \quad \boldsymbol{p}_3 = \begin{bmatrix} 0 \\ -l_3 \\ l_1 - l_5 \end{bmatrix}.
$$

Los tornillos son así

$$
\widehat{\psi}_1 = \begin{bmatrix} 0 \\ 0 \\ 1 \\ 0 \\ 0 \\ 0 \end{bmatrix}, \quad \widehat{\psi}_2 = \begin{bmatrix} 0 \\ -1 \\ 0 \\ l_1 \\ 0 \\ -l_2 \end{bmatrix}, \quad \widehat{\psi}_3 = \begin{bmatrix} 1 \\ 0 \\ 0 \\ 0 \\ l_1 - l_5 \\ l_3 \end{bmatrix}.
$$

Las matrices de transformación homogénea correspondientes son

$$
e^{\hat{\Psi}_1 q_1} = \begin{bmatrix} \cos(q_1) & -\sin(q_1) & 0 & 0 \\ \sin(q_1) & \cos(q_1) & 0 & 0 \\ 0 & 0 & 1 & 0 \\ 0 & 0 & 0 & 1 \end{bmatrix},
$$
  
\n
$$
e^{\hat{\Psi}_2 q_2} = \begin{bmatrix} \cos(q_2) & 0 & -\sin(q_2) & l_1 \sin(q_2) - l_2(\cos(q_2) - 1) \\ 0 & 1 & 0 & 0 \\ \sin(q_2) & 0 & \cos(q_2) & -l_2 \sin(q_2) - l_1(\cos(q_2) - 1) \\ 0 & 0 & 0 & 1 \end{bmatrix},
$$
  
\n
$$
e^{\hat{\Psi}_3 q_3} = \begin{bmatrix} 1 & 0 & 0 & 0 \\ 0 & \cos(q_3) & -\sin(q_3) & \sin(q_3)(l_1 - l_5) + l_3(\cos(q_3) - 1) \\ 0 & \sin(q_3) & \cos(q_3) & l_3 \sin(q_3) - (\cos(q_3) - 1)(l_1 - l_5) \\ 0 & 0 & 0 & 1 \end{bmatrix}
$$

Las matrices de posición de casa para cada centro de masa son

$$
e^{\hat{\Psi}_1 q_1}\Big|_{q_1=0,p_{c1}} = \begin{bmatrix} 1 & 0 & 0 & -(l_2m_1+m_2(l_2-l_{c2}))/(m_1+m_2+m_7) \\ 0 & 0 & -1 & -(m_1(l_1-l_{c1}))/(m_1+m_2+m_7) \\ 0 & 1 & 0 & (l_{c7}m_7)/(m_1+m_2+m_7) \\ 0 & 0 & 0 & 1 \end{bmatrix},
$$
  
\n
$$
e^{\hat{\Psi}_2 q_2}\Big|_{q_2=0,p_{c2}} = \begin{bmatrix} 0 & 0 & 1 & -(l_5m_4+l_5m_8+m_5(l_5-l_{c5}))/(m_4+m_5+m_8+m_9) \\ 0 & 1 & 0 & (m_8(l_8-l_{c8}))/(m_4+m_5+m_8+m_9) \\ -1 & 0 & 0 & (m_9(l_4+l_{c9})+l_4m_5+l_{c4}m_4)/(m_4+m_5+m_8+m_9) \\ 0 & 0 & 0 & 1 \end{bmatrix},
$$
  
\n
$$
e^{\hat{\Psi}_3 q_3}\Big|_{q_3=0,p_{c3}} = \begin{bmatrix} 0 & 0 & 1 & 0 & 0 \\ 0 & 1 & 0 & 0 & 0 \\ -1 & 0 & 0 & l_{c10}-l_{10} \\ 0 & 0 & 0 & 1 \end{bmatrix},
$$

Las matrices de momentos de inercia de tamaño  $6\times 6$ son

$$
N_1 = \begin{bmatrix} 1_{I_{1,1}} & 0 & 0 & 0 & 0 & 0 & 0 \\ 0 & 1_{I_{2,2}} & 0 & 0 & 0 & 0 & 0 \\ 0 & 0 & 1_{I_{3,3}} & 0 & 0 & 0 & 0 \\ 0 & 0 & 0 & m_1 + m_2 + m_7 & 0 & 0 \\ 0 & 0 & 0 & 0 & m_1 + m_2 + m_7 & 0 \\ 0 & 0 & 0 & 0 & 0 & m_1 + m_2 + m_7 \end{bmatrix}
$$

$$
N_2 = \begin{bmatrix} 2_{I_{1,1}} & 0 & 0 & 0 & 0 & 0 & 0 \\ 0 & 2_{I_{2,2}} & 0 & 0 & 0 & 0 & 0 \\ 0 & 0 & 2_{I_{3,3}} & 0 & 0 & 0 & 0 \\ 0 & 0 & 0 & m_4 + m_5 + m_8 + m_9 & 0 & 0 \\ 0 & 0 & 0 & 0 & 0 & m_4 + m_5 + m_8 + m_9 & 0 \\ 0 & 0 & 0 & 0 & 0 & 0 & m_4 + m_5 + m_8 + m_9 \end{bmatrix}
$$

$$
N_3 = \begin{bmatrix} 3_{I_{1,1}} & 0 & 0 & 0 & 0 & 0 & 0 \\ 0 & 3_{I_{2,2}} & 0 & 0 & 0 & 0 & 0 \\ 0 & 0 & 0 & m_{10} & 0 & 0 & 0 \\ 0 & 0 & 0 & 0 & m_{10} & 0 & 0 \\ 0 & 0 & 0 & 0 & 0 & m_{10} \end{bmatrix}
$$

El movimiento de los tornillos de velocidad con respecto al marco de la base son

(ver ec. (4.49)):

$$
\hat{\psi}_1(q_1) = \begin{bmatrix} 0 \\ 0 \\ 1 \\ 0 \\ 0 \\ 0 \end{bmatrix}, \quad \hat{\psi}_2(q_1, q_2) = \begin{bmatrix} \text{sen}(q_1) \\ 0 \\ l_1 \cos(q_1) \\ l_1 \sin(q_1) \\ -l_2 \end{bmatrix},
$$
\n
$$
\hat{\psi}_3(q_1, q_2, q_3) = \begin{bmatrix} \cos(q_1, q_2) \\ 0 \\ 0 \\ l_5 \sin(q_1) - l_1 \cos(q_2) \sin(q_1) - l_3 \cos(q_1) \cos(q_2) \\ \cos(q_2) \sin(q_1) - l_3 \cos(q_1) \sin(q_2) + l_2 \sin(q_1) \sin(q_2) \\ l_1 \cos(q_1) \cos(q_2) - l_5 \cos(q_1) - l_2 \cos(q_1) \sin(q_2) - l_3 \sin(q_1) \sin(q_2) \\ l_3 \cos(q_2) \end{bmatrix}.
$$

Las matrices de inercia vistas en el marco  $\Sigma_o$  se calculan mediante la ecuación (4.50). Finalmete mediante el producto

$$
M_{1,1} = \widehat{\boldsymbol{\psi}}_1^T({}^oN_1 + {}^oN_2 + {}^oN_3)\widehat{\boldsymbol{\psi}}_1
$$
  
\n
$$
M_{2,2} = \widehat{\boldsymbol{\psi}}_2^T({}^oN_2 + {}^oN_3)\widehat{\boldsymbol{\psi}}_2
$$
  
\n
$$
M_{3,3} = \widehat{\boldsymbol{\psi}}_3^T({}^oN_3)\widehat{\boldsymbol{\psi}}_3
$$
  
\n
$$
M_{2,1} = \widehat{\boldsymbol{\psi}}_2^T({}^oN_2 + {}^oN_3)\widehat{\boldsymbol{\psi}}_1
$$
  
\n
$$
M_{3,1} = \widehat{\boldsymbol{\psi}}_3^T({}^oN_3)\widehat{\boldsymbol{\psi}}_1
$$
  
\n
$$
M_{3,2} = \widehat{\boldsymbol{\psi}}_3^T({}^oN_3)\widehat{\boldsymbol{\psi}}_2
$$

La matriz de inercias que se obtiene mediante estas ecuaciones coincide con la obtenida anteriormente, así pues se pueden emplear las ecuaciones  $(4.47)$  y  $(4.48)$ o mediante los símbolos de Christoffel, en cualquier caso, se obtienen las mismas ecuaciones que anteriormente.

## 6.1.2. Robot Mitsubishi PA10-7CE

### Mediante Newton-Euler

Debido a que las ecuaciones del Robot Mitsubishi PA10-7CE son muy extensas, se prefirió escribir el programa que las calcula

syms q1 q2 q3 q4 q5 q6 q7 l1 l2 l3 l4 lc1 lc2 lc3 lc4 lc5 lc6 lc7 m1 m2 m3 m4... *m*5 *m*6 *m*7 *qp*1 *qp*2 *qp*3 *qp*4 *qp*5 *qp*6 *qp*7 *qpp*1 *qpp*2 *qpp*3 *qpp*4 *qpp*5 *qpp*6 *qpp*7 *... I*111 *I*122 *I*133 *I*211 *I*222 *I*233 *I*311 *I*322 *I*333 *I*411 *I*422 *I*433 *I*511 *I*522 *...*

*I*533 *I*611 *I*622 *I*633 *I*711 *I*722 *I*733 *g*  $a1 = 0;$ ,  $a2 = 0;$ ,  $a3 = 0;$ ,  $a4 = 0;$ ,  $a5 = 0;$ ,  $a6 = 0;$ ,  $a7 = 0;$  $d1 = l1$ ;,  $d2 = 0$ ;,  $d3 = l2$ ;,  $d4 = 0$ ;,  $d5 = l3$ ;,  $d6 = 0$ ;,  $d7 = l4$ ;  $a$ *l* $f$ 1= $pi/2$ ;*, alf*2= $pi/2$ ;*, alf*3= $pi/2$ ;*, alf*4= $pi/2$ ;*, alf*5= $pi/2$ ;*, alf*6= $pi/2$ ; ...  $alf7=0;$  $th1 = q1 + pi$ ;,  $th2 = q2 + pi$ ;,  $th3 = q3 + pi$ ;,  $th4 = q4 + pi$ ;,  $th5 = q5 + pi$ ;...  $th6 = q6 + pi$ ;,  $th7 = q7$ ;  $M01 = [-cos(q1), 0, -sin(q1), 0; -sin(q1), 0, cos(q1), 0; 0, 1, 0, l];$ *M*12 = [*cos*(*q*2)*,* 0*, sin*(*q*2)*,* 0; *sin*(*q*2)*,* 0*, cos*(*q*2)*,* 0; 0*,* 1*,* 0*,* 0; 0*,* 0*,* 0*,* 1];  $M23 = [-cos(q3), 0, -sin(q3), 0; -sin(q3), 0, cos(q3), 0; 0, 1, 0, 2; 0, 0, 0, 1]$ ;  $M34 = [-cos(q4), 0, -sin(q4), 0; -sin(q4), 0, cos(q4), 0; 0, 1, 0, 0; 0, 0, 1]$ ; *M*45 = [*cos*(*q*5)*,* 0*, sin*(*q*5)*,* 0; *sin*(*q*5)*,* 0*, cos*(*q*5)*,* 0; 0*,* 1*,* 0*, l*3; 0*,* 0*,* 0*,* 1]; *M*56 = [*cos*(*q*6)*,* 0*, sin*(*q*6)*,* 0; *sin*(*q*6)*,* 0*, cos*(*q*6)*,* 0; 0*,* 1*,* 0*,* 0; 0*,* 0*,* 0*,* 1]; *M*67 = [*cos*(*q*7)*, sin*(*q*7)*,* 0*,* 0; *sin*(*q*7)*, cos*(*q*7)*,* 0*,* 0; 0*,* 0*,* 1*, l*4; 0*,* 0*,* 0*,* 1];  $M02 = simplify(M01 * M12);$  $M03 = simplify(M02 * M23);$  $M04 = simplify(M03 * M34);$  $M05 = simplify(M04 * M45);$  $M06 = simplify(M05 * M56);$  $M07 = simplify(M06 * M67);$  $R01 = simplify(M01(1:3,1:3));$  $R12 = simplify(M12(1:3,1:3));$  $R23 = simplify(M23(1:3,1:3));$  $R34 = simplify(M34(1:3,1:3));$  $R45 = simplify(M45(1:3,1:3));$  $R56 = simplify(M56(1:3,1:3));$  $R67 = simplify(M67(1:3,1:3));$  $R02 = simplify(R01 * R12);$  $R03 = simplify(R02 * R23);$  $R04 = simplify(R03 * R34);$  $R05 = simplify(R04 * R45);$  $R06 = simplify(R05 * R56);$  $R07 = simplify(R06 * R67);$  $r001 = M01(1:3,4);$ ,  $r012 = M12(1:3,4);$  $r023 = M23(1:3,4);$ ,  $r034 = M34(1:3,4);$  $r045 = M45(1:3,4);$ ,  $r056 = M56(1:3,4);$  $r067 = M67(1:3,4);$  $r002 = simplify(M02(1:3,4));$  $r003 = simplify(M03(1:3,4));$  $r004 = simplify(M04(1:3,4));$  $r005 = simplify(M05(1:3,4));$ 

 $r006 = simplify(M06(1:3,4));$  $r007 = simplify(M07(1:3,4));$  $R10 = \text{transpose}(R01);$  $R20 = \text{transpose}(R02);$  $R30 = \text{transpose}(R03);$  $R40 = \text{transpose}(R04);$  $R50 = \text{transpose}(R05);$  $R60 = transpose(R06);$  $R70 = \text{transpose}(R07);$  $R21 = transpose(R12);$  $R32 = transpose(R23);$  $R43 = transpose(R34);$  $R54 = \text{transpose}(R45);$  $R65 = transpose(R56);$  $R76 = \text{transpose}(R67);$  $pc11 = [0; -lc1; 0];$ ,  $pc22 = [0; 0; lc2];$ ,  $pc33 = [0; -lc3; 0];$ ,  $pc44 = [0; 0; lc4];$  $pc55 = [0; -lc5; 0];$ ,  $pc66 = [0; 0; -lc6];$ ,  $pc77 = [0; 0; lc7 - l4];$  $pc011 = simplify(R01 * pc11);$ ,  $pc001 = r001 + pc011;$  $pc022 = simplify(R02 * pc22);$ ,  $pc002 = r002 + pc022;$  $pc033 = simplify(R03 * pc33);$ ,  $pc003 = r003 + pc033;$  $pc044 = simplify(R04 * pc44);$ ,  $pc004 = r004 + pc044;$  $pc055 = simplify(R05 * pc55);$ ,  $pc005 = r005 + pc055;$  $pc066 = simplify(R06 * pc66);$ ,  $pc006 = r006 + pc066;$  $pc077 = simplify(R07 * pc77);$ ,  $pc007 = r007 + pc077;$ *In*1 = *diag*([*I*111*, I*122*, I*133]);, *In*2 = *diag*([*I*211*, I*222*, I*233]); *In*3 = *diag*([*I*311*, I*322*, I*333]);, *In*4 = *diag*([*I*411*, I*422*, I*433]); *In*5 = *diag*([*I*511*, I*522*, I*533]);, *In*6 = *diag*([*I*611*, I*622*, I*633]); *In*7 = *diag*([*I*711*, I*722*, I*733]);  $r11 = [0; l1; 0];$ ,  $r22 = [0; 0; 0];$ ,  $r33 = [0; l2; 0];$ ,  $r44 = [0; 0; 0];$  $r55 = [0; l3; 0];$ ,  $r66 = [0; 0; 0];$ ,  $r77 = [0; 0; l4];$  $rcl1 = pc11;$ ,  $rc22 = pc22;$ ,  $rc33 = pc33;$ ,  $rc44 = pc44;$ ,  $rc55 = pc55;$ ...  $rc66 = pc66$ ;  $rc77 = pc77$ ;  $g0 = [0; 0; -g];$  $w00 = [0; 0; 0];$ ,  $v00 = [0; 0; 0];$ ,  $wp00 = [0; 0; 0];$ ,  $vp00 = [0; 0; 0];$  $z00 = [0; 0; 1];$ ,  $z11 = [0; 0; 1];$ ,  $z22 = [0; 0; 1];$ ,  $z33 = [0; 0; 1];$ ... *z*44 = [0; 0; 1];, *z*55 = [0; 0; 1];, *z*66 = [0; 0; 1];, *z*77 = [0; 0; 1];  $w11 = R10 * (w00 + z00 * qp1);$  $wp11 = R10 * (wp00 + z00 * app1 + cross(w00, z00 * qp1));$  $vp11 = R10 * vp00 + cross(wp11, r11) + cross(w11, cross(w11, r11));$  $vpc11 = vp11 + cross(wp11, rc11) + cross(w11, cross(w11, rc11));$  $q1 = R10 * q0;$ 

```
w22 = R21 * (w11 + z11 * qp2);wp22 = R21 * (wp11 + z11 * app2 + cross(w11, z11 * qp2));vp22 = R21 * vp11 + cross(wp22, r22) + cross(w22, cross(w22, r22));vpc22 = vp22 + cross(wp22, rc22) + cross(w22, cross(w22, rc22));q2 = R21 * q1;w33 = R32 * (w22 + z22 * qp3);wp33 = R32 * (wp22 + z22 * app3 + cross(w22, z22 * qp3));vp33 = R32 * vp22 + cross(wp33, r33) + cross(w33, cross(w33, r33));vpc33 = vp33 + cross(wp33, rc33) + cross(w33, cross(w33, rc33));
q3 = R32 * q2;w44 = R43 * (w33 + z33 * qp4);wp44 = R43 * (wp33 + z33 * app4 + cross(w33, z33 * qp4));vp44 = R43 * vp33 + cross(wp44, r44) + cross(w44, cross(w44, r44));vpc44 = vp44 + cross (wp44, rc44) + cross (w44, cross (w44, rc44));q4 = R43 * q3;
w55 = R54 * (w44 + z44 * qp5);wp55 = R54 * (wp44 + z44 * app5 + cross(w44, z44 * qp5));vp55 = R54 * vp44 + cross(wp55, r55) + cross(w55, cross(w55, r55));vpc55 = vp55 + cross(wp55, rc55) + cross(w55, cross(w55, rc55));q5 = R54 * q4;w66 = R65 * (w55 + z55 * qp6);wp66 = R65 * (wp55 + z55 * app6 + cross(w55, z55 * qp6));vp66 = R65 * vp55 + cross(wp66, r66) + cross(w66, cross(w66, r66));vpc66 = vp66 + cross(wp66, rc66) + cross(w66, cross(w66, rc66));q6 = R65 * q5;w77 = R76 * (w66 + z66 * qp7);wp77 = R76 * (wp66 + z66 * qpp7 + cross(w66, z66 * qp7));vp77 = R76 * vp66 + cross(wp77, r77) + cross(w77, cross(w77, r77));vpc77 = vp77 + cross(wp77, rc77) + cross(w77, cross(w77, rc77));q7 = R76 * q6;f787 = [0; 0; 0];, n787 = [0; 0; 0];fa77 = -m7 * vpc77;na77 = -In7 * wp77 - cross(w77, In7 * w77);f776 = f787 - m7 * q7 - fa77;n776 = n787 + cross(r77 + rc77, f776) - cross(r77, f787) - na77;f676 = R67 * f776;, n676 = R67 * n776;
fa66 = -m6 * vpc66;na66 = -In6 * wp66 - cross(w66, In6 * w66);f665 = f676 - m6 * q6 - fa66;n665 = n676 + cross(r66 + r66, f665) - cross(r66, f676) - na66;f565 = R56 * f665; n565 = R56 * n665;
```

```
fa55 = -m5 * vpc55;na55 = -In5 * wp55 - cross(w55, In5 * w55);f554 = f565 - m5 * g5 - fa55;n554 = n565 + cross(r55 + rc55, f554) - cross(rc55, f565) - na55;f454 = R45 * f554; n454 = R45 * n554;fa44 = -m4 * vpc44;na44 = -In4 * wp44 - cross(w44, In4 * w44);f443 = f454 - m4 * q4 - fa44;n443 = n454 + cross(r44 + rc44, f443) - cross(r244, f454) - na44;f343 = R34 * f443;, n343 = R34 * n443;fa33 = -m3 * vpc33;na33 = -In3 * wp33 - cross(w33, In3 * w33);f332 = f343 - m3 * q3 - fa33;n332 = n343 + cross(r33 + rc33, f332) - cross(rc33, f343) - na33;f232 = R23 * f332;, n232 = R23 * n332;fa22 = -m2 * vpc22;na22 = -In2 * wp22 - cross(w22, In2 * w22);f221 = f232 - m2 * g2 - fa22;n221 = n232 + cross(r22 + rc22, f221) - cross(r22, f232) - na22;f121 = R12 * f221;, n121 = R12 * n221;fa11 = -m1 * vpc11;n a 11 = -In1 * w p 11 - cross(w 11, In1 * w 11);f110 = f121 - m1 * g1 - fa11;n110 = n121 + cross(r11 + r11, f110) - cross(r11, f121) - n211;f(010) = R(01 * f(110); n(010) = R(01 * n(110);tau1 = (transpose(n010) * z00);tau2 = (transpose(n121) * z11);tau3 = (transpose(n232) * z22);tau4 = (transpose(n343) * z33);tau5 = (transpose(n454) * z44);tau6 = (transpose(n565) * z55);tau = (transpose(n676) * z66);
```
### Comparación entre el modelo existente y el modelo propuesto

En el laboratorio de Mecatrónica y Control del Tecnológico Nacional de México / Instituto Tecnol´ogico de La Laguna se cuenta con el modelo din´amico del robot Mitsubishi PA10-7CE, sin embargo, difiere del modelo aqu´ı presentado principalmente por la consideración en la distribución de las masas y, por lo tanto, en los parámetros din´amicos del robot mismo, dichos par´ametros se muestran en la tabla 6.1. En la tabla 6.2 se pueden apreciar los centros de masa considerados en este trabajo de tesis.

| Eslabón | Masa [kg] reportada por |       |                  |  |
|---------|-------------------------|-------|------------------|--|
|         | Mazuca                  |       | Ramírez Martínez |  |
|         | 9.28                    | 11.8  | 9.29             |  |
| 2       | 4.51                    | 2.41  | 10.76            |  |
| 3       | 5.64                    | 11.38 | 2.97             |  |
| 4       | 2.04                    | 2.35  | 4.86             |  |
| 5       | 2.61                    | 5.33  | 3.08             |  |
| 6       | 2.07                    | 2.61  | 2.07             |  |
|         | 1.62                    | 3.12  | 1.05             |  |

Tabla 6.1: Comparación de la distribución de masas en trabajos reportados

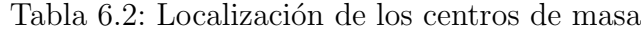

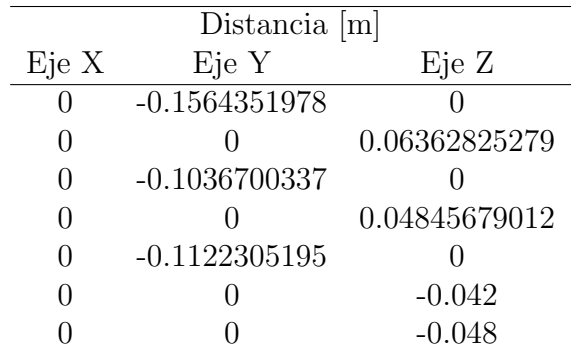

Basados en el trabajo de (Wronka y Dunnigan, 2012) se consideró que las matrices de momentos de inercia (donde todos los elementos tienen unidades de [kg *·* m<sup>2</sup>]) tienen la siguiente forma

$$
I_1 = \begin{bmatrix} 0.329 & 0 & 0 \\ 0 & 0.0476 & 0 \\ 0 & 0 & 0.313 \end{bmatrix}, I_2 = \begin{bmatrix} 0.0485 & 0 & 0 \\ 0 & 0.0471 & 0 \\ 0 & 0 & 0.00817 \end{bmatrix}
$$

$$
I_3 = \begin{bmatrix} 0.0692 & 0 & 0 \\ 0 & 0.0139 & 0 \\ 0 & 0 & 0.05882 \end{bmatrix}, I_4 = \begin{bmatrix} 0.0485 & 0 & 0 \\ 0 & 0.0471 & 0 \\ 0 & 0 & 0.00817 \end{bmatrix}
$$

$$
I_5 = \begin{bmatrix} 0.0692 & 0 & 0 \\ 0 & 0.0139 & 0 \\ 0 & 0 & 0.05882 \end{bmatrix}, I_6 = \begin{bmatrix} 0.0102 & 0 & 0 \\ 0 & 0.0102 & 0 \\ 0 & 0 & 0.00281 \end{bmatrix}
$$

$$
I_7 = \begin{bmatrix} 0.00459 & 0 & 0 \\ 0 & 0.00459 & 0 \\ 0 & 0 & 0.000719 \end{bmatrix}
$$

donde se consideró que  $I_2$  coincide con  $I_4$  y que  $I_3$  coincide con  $I_5$  debido a su parecido geométrico.

A continuación se muestra una comparación entre el modelo empleado en la tesis (Castañón, 2017) y el modelo aquí presentado, haciendo las variables  $q_3 = 0$ ,  $\dot{q}_3 = 0$  y  $\ddot{q}_3 = 0$ y omitiendo el tercer renglón y tercer columna de las matrices  $M$  y  $C$  además del tercer elemento del vector  $g$ , debido a que en esa tesis se bloqueó el tercer motor para que funcionara como un robot de 6 g.d.l.

La comparación del par requerido de los motores  $1 \times 2$  a continuación:

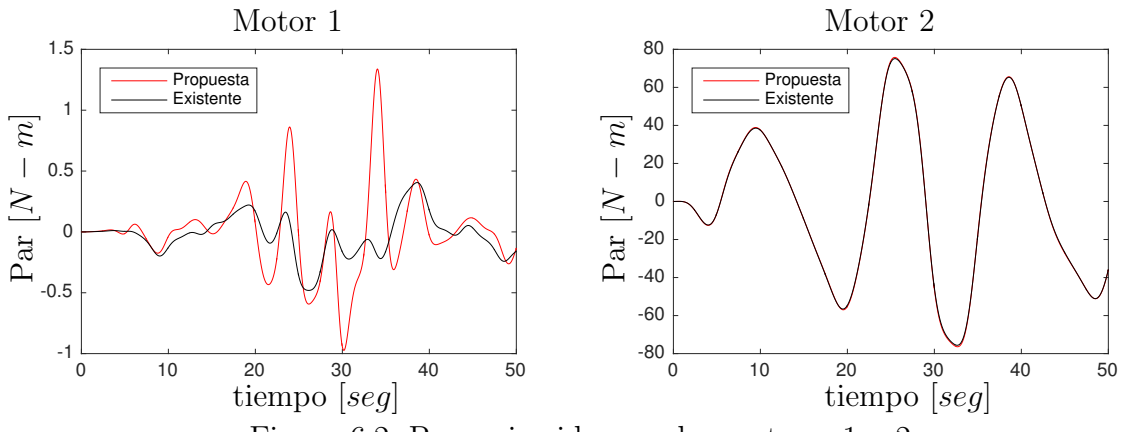

Figura 6.2: Pares ejercidos por los motores 1 y 2.

La comparación del par requerido por los motores 4 y 5 se muestran a continuación

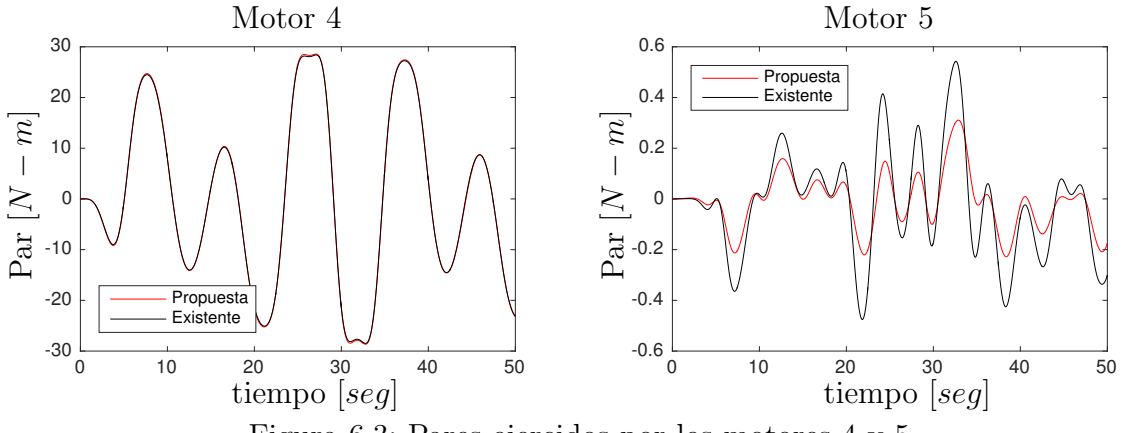

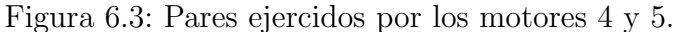

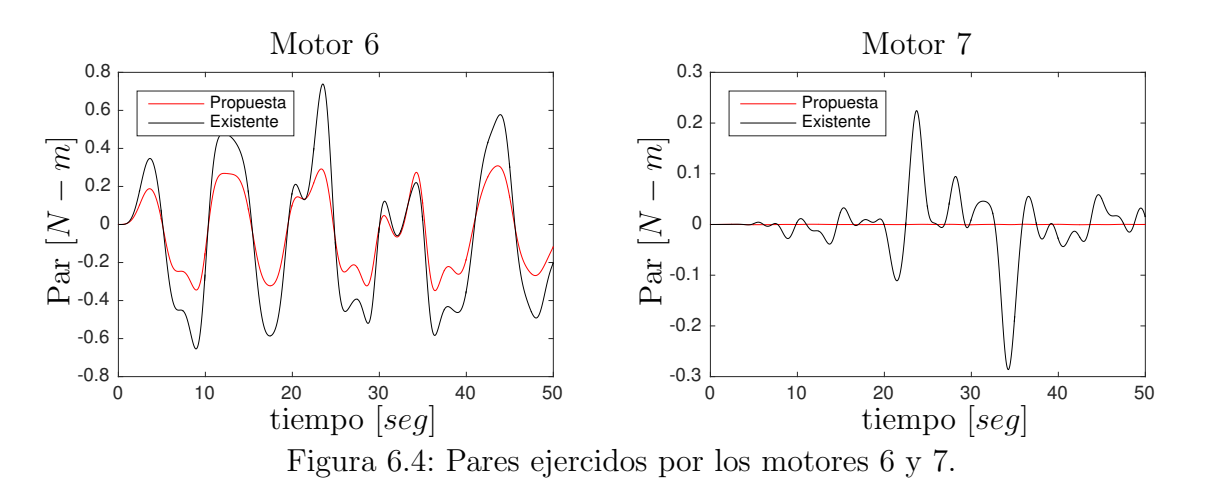

La comparación del par requerido por los motores 6 y 7 se muestran a continuación

También se obtuvo el modelo dinámico también por las metodologías y se obtuvieron las mismas ecuaciones, sin embargo el tiempo de cálculo en MatLab fue mucho mayor, por lo que se prefirió únicamente mostrar los resultados obtenido mediante el método iterativo de Newton-Euler.

 $\mathcal{L}^{\text{max}}_{\text{max}}$  .

# Capítulo 7

# Conclusiones

## 7.1. Aportaciones del trabajo

Enseguida se enumeran las aportaciones de esta tesis:

- 1. Se llevó a cabo el análisis de diferentes métodos para obtener el modelado cinem´atico directo de postura de manipuladores seriales, de entre los cuales se encuentran a) el propuesto por Denavit y Hartenberg y está basado en matrices de transformación homogénea, b) el método denominado producto de exponenciales (PoE por sus siglas en inglés) y c) el producto de cuaterniones duales unitarios. Se compararan cualitativamente estos métodos y se sugirió la obtención de los parámetros D-H a partir de las las coordenadas Plücker de la línea, lo cual, hasta donde se pudo investigar, no había sido reportado en la literatura. Se aplicaron estos métodos a los robots mostrados en el capítulo 5.
- 2. Se estudiaron los métodos de Newton-Euler itrerativo, Euler-Lagrange, además de la aplicación de los tornillos de velocidad y de momentos para obtener el modelo dinámico de un robot manipulador serial. Se aplicaron estos métodos a un robot ficticio y al robot Mitsubishi PA10-7CE que se encuentran en el laboratorio de Mecatrónica y Control de la Divisón de Estudios de Posgrado e Investigación. Mientras se aplicaba al robot Mitsubishi PA10-7CE se pudo encontrar una distribución de masa errónea (desde el punto de vista del autor de esta tesis) lo cual modifica a su vez los parámetros dinámicos del mismo, se propuso su corrección.
- 3. Aunque en este trabajo de tesis no se logró abordar la teoría de control se participó en prueba de estabilidad de un controlador de un péndulo esférico basado en una representación de estados no mínima, esta participación se muestra en el apéndice A. Esta participación resultó en un artículo de revista.
- 4. Se aplicó el punto de Fermat al modelado cinemático y dinámico del robot paralelo tipo 3-CUP, se realizó una comparación cuantitativa entre los modelos analíticos obtenidos y simulaciones numéricas llevadas a cabo en SolidWorks Motion con el objetivo de validar los modelos. Los resultados se muestran en el apéndice B. Esta aportción también resultó en un documento que se ha sometido a revisión en una revista de prestigio.
- 5. Se propone homogeneizar algunos operadores empleados en la metodología de tornillos. La notación encontrada en la literatura, por lo general, mezcla dimensiones matriciales de distintos tamaños en productos que no pueden realizarse a menos de que se consideren los isomorfismos correspondientes, por ejemplo, con los operadores relacionados con la representación adjunta.

Como resultado de todo lo anterior, hasta la fecha se tienen las siguientes publicaciones y trabajos sometidos:

Artículos de revista

- R. Campa, I. Soto y O. Martínez, Modelling and control of a spherical pendulum via non-minimal state representation, *Mathematical an Computer Modelling of Dynamical Systems*, DOI: 10.1080/13873954.2020.1853175, Vol. 27, No. 1, pp. 3-30, 2021.
- O. Martínez, I. Soto y R. Campa, "Mathematical modeling of a 3-CUP parallel mechanism using the Fermat point", *Mechanism and Machine Theory*, Vol. 161, DOI: https://doi.org/10.1016/j.mech-machtheory.2021.104326, 2021.

Articulos de Congreso

- O. Martínez, N. Juárez, R. Campa y J. Sifuentes. Avance en el desarrollo de una interfaz para planificaci´on de tareas del robot m´ovil Create 2. *Memorias* del IV Congreso Internacional de Robótica y Computación. Cabo San Lucas, B.C.S., mayo 2017.
- O. Martínez y R. Campa. Análisis comparativo de metodologías para el modelado cinemático de manipuladores robóticos. *Memorias del XX Congreso Mexicano de Rob´otica*, Ensenada, B.C. septiembre 2018.
- O. Martínez y R. Campa, Revisión de tres métodos para el modelado dinámico de manipuladores seriales, *Memorias del XXI Congreso Mexicano de Rob´otica*, Manzanillo, Colima, noviembre 2019.
- O. Martínez y R. Campa, Comparing Methods using Homogeneous Transformation Matrices for Kinematics Modeling of Robot Manipulators, *7th International Symposium on Multibody Systems and Mechatronics (MuSMe 2020 pospuesto para el 2021*), Córdova Argentina, 2021.

## 7.2. Trabajo futuro

El trabajo que qued´o pendiente de este trabajo de tesis y que se deja como trabajo futuro se resume a continuación:

- Aplicar las técnicas estudiadas al MCIP de robots paralelos.
- Continuar con el estudio de la dinámica de cuerpos rígidos, en particular, con el modelo dinámico de robots mediante la dinámica hamiltoniana, abordando temas de geometría simplética.
- Estudiar y aplicar las aplicaciones de la geometría a sistemas robóticos con restricciones no holónomas.
- Estudiar y aplicar las técnicas de control de robots basadas en la teoría de grupos y álgebras de Lie.
- Analizar las aplicaciones que tienen los puntos notables en mecanismos paralelos de plataforma triangular móvil de geometría variable.
$\mathcal{L}^{\text{max}}_{\text{max}}$  .

# Glosario

This document is incomplete. The external file associated with the glossary 'main' (which should be called Tesis\_Omar\_03.gls) hasn't been created.

This has probably happened because there are no entries defined in this glossary. If you don't want this glossary, add nomain to your package option list when you load glossaries-extra.sty. For example:

#### \usepackage[nomain]{glossaries-extra}

This message will be removed once the problem has been fixed.

# Símbolos

This document is incomplete. The external file associated with the glossary 'symbols' (which should be called Tesis\_Omar\_03.sls) hasn't been created.

Check the contents of the file Tesis\_Omar\_03.slo. If it's empty, that means you haven't indexed any of your entries in this glossary (using commands like \gls or \glsadd) so this list can't be generated. If the file isn't empty, the document build process hasn't been completed.

You may need to rerun LATEX. If you already have, it may be that TEX's shell escape doesn't allow you to run makeindex. Check the transcript file Tesis\_Omar\_03.log. If the shell escape is disabled, try one of the following:

- Run the external (Lua) application: makeglossaries-lite.lua "Tesis\_Omar\_03"
- Run the external (Perl) application:

```
makeglossaries "Tesis_Omar_03"
```
Then rerun LAT<sub>EX</sub> on this document.

This message will be removed once the problem has been fixed.

 $\label{eq:2.1} \frac{1}{\sqrt{2}}\int_{0}^{\infty}\frac{1}{\sqrt{2}}\left(\frac{1}{\sqrt{2}}\right)^{2}d\mu\int_{0}^{\infty}\frac{1}{\sqrt{2}}\left(\frac{1}{\sqrt{2}}\right)^{2}d\mu\int_{0}^{\infty}\frac{1}{\sqrt{2}}\left(\frac{1}{\sqrt{2}}\right)^{2}d\mu\int_{0}^{\infty}\frac{1}{\sqrt{2}}\left(\frac{1}{\sqrt{2}}\right)^{2}d\mu\int_{0}^{\infty}\frac{1}{\sqrt{2}}\left(\frac{1}{\sqrt{2}}\right)^{2}d\mu\$ 

# Índice alfabético

Algebra, 26 ´ Álgebra de Clifford, 83 Algebra de Lie, 40 ´ Algebra geométrica, 67, 69 Angulos de Euler, 7 ´ Acción, 23 Anillo, 23 Aniquilador, 26 Anti-involución, 84 Articulación, 9 par inferior, 9 par superior, 9 Asociatividad, 21 Aspa, 73 Automorfismo, 22 Bivector, 67 Cadena cinemática, 13 abierta, 13 Centro de masa, 121 Cinemática Directa de pose, 15 Inversa de pose, 15 Cinemática diferencial, 16 Clase lateral, 22 Co-vectores, 26 Combinación lineal, 24 Compacidad, 36

Componente identidad, 36 Conexidad, 36 simple, 36 Conmutador, 44, 58 Conmutatividad, 21 Conservación de la energía, 118 Constantes de estructura, 59 Convergencia de matrices, 31 Coordenadas de Plücker, 92, 93 Coordenadas de pose, 14 Coordenadas operacionales, 14 Cuádrica de Klein, 95 Cuádrica de Study, 89 Cuateriones duales, 87 Cuaternión, 27 dual, 28 dual unitario, 29 unitario, 28 Cuerpo rígido, 7 Delta de Kronecker, 32 Ecuaciones de movimiento de

Euler-Lagrange, 143 Energía cinética, 117 Energía potencial, 117 Esfera de Riemann, 74 Eslabón, 9 Espacio dual, 25 Espacio de estados, 9 Espacio de postura, 9 Espacio de tarea, 15 Espacio de velocidades, 9 Espacio físico, 7 Espacio operacional de configuración, 14 Espacio tangente, 9 Espacio vectorial, 24 Euclides, 5 Fórmula de Rodrigues, 62 Forma bilineal, 25 Función, 22 biyectiva, 22 inyectiva, 22 sobreyectiva, 22 Función lineal, 24 Geometría

Afín,  $6$ Definición, 6 Euclidiana, 6 Proyectiva, 5 Geometría afín, 74 Grado de un multivector, 70 Grados de libertad, 14 Grupo, 21 Abeliano, 22 centro, 22 de isotropía, 23 de Lie, 8 de Lorentz, 33 euclidiano, 35 euclidiano especial, 15, 47 fundamental, 37 ortogonal, 32 ortogonal complejo, 33 ortogonal complejo especial, 33 ortogonal generalizado, 33 simplético compacto, 35 simplético complejo, 35 simplético real, 34 simple, 22 Subgrupo, 22 unitario, 33 unitario especial, 33 Grupo de Lie matricial, 31 Grupo euclidiano especial o

grupo de movimientos de cuerpo rígido, 8 Grupo lineal especial, 31 Grupo lineal general, 31 Grupos ortogonal especial, 32 Hamiltoniano, 119 Homotopía, 37 Identidad de Jacobi, 59 Intersección de objetos, 73 Involución principal, 84 Isometría, 47 Isomorfismo, 22 Jacobiano analítico, 17 geométrico, 16 Lapiz, 97 Leyes distributivas, 23 Método de proyectores, 81 Métrica, 26 Manipulador, 4 Mapeo exponencial, 38 Matrices de transformación homogénea (MTH), 9 Matriz de fuerzas centrífugas y de Coriolis, 18 Matriz de inercias, 18 Matriz de momentos de inercia, 122

Matriz de rotación, 8 Matriz de transformación homogénea, 102 Matriz ortogonal, 32 Matriz unitaria, 32 Mecanismos, 3 Modelo conforme, 74 Modelo dinámico, 18 Momento angular, 124 Momento de inercia, 122 Momento de una línea, 93 Momento lineal, 124 Momentos principales de inercia, 123 Morfismo, 22 Multivector, 71 Operación binaria, 21 Parámetros cinemáticos, 14

Parámetros de Euler, 15 Parámetros Denavit-Hartenberg, 14 Pose, 7, 8 Postura, 9 Principio de dualidad, 25 Principio de mínima acción, 118 Principio de transferencia, 9 Producto exterior, 66, 67 Producto geométrico, 69

Producto interno, 26 Producto recíproco, 94, 96 Proyección estereogr'afica, 78 Pseudoescalar, 71 Punto conforme, 78 Radio de giro, 122 Reflexión, 73 Regla de propagación, 53 Representación, 44 adjunta, 45 dual, 46 estándar, 45 fiel, 45 trivial, 45 Representación homogénea, 48 Restricciones holónomas, 9, 14

Reversión, 71 Robótica, 4 Robot, 4 Móvil, 10 Manipulador, 10 Paralelo, 10 serial, 10 Rotor, 73

Signatura, 76 Singularidades, 17 de representación, 18 Sistema de control, 4 mecánico, 4 Sistema conservativo, 119 Subconjunto, 22 Subespacio vectorial, 24 Subgrupo normal, 22 Subgrupos conexos de SE(3), 50

Teoría de extensión, 66 Teorema de Chasles, 12 Teorema de los ejes paralelos, 123 Teorema de Poinsot, 12 Tornillo, 11 Transformación de dualidad, 73 Unidad de una álgebra, 84 Variable articular, 14 Variedad, 8, 14 Vector de gravedad, 18 vector ligado, 92 Vector nulo, 77 Velocidad Angular, 16 Lineal, 16 Velocidad angular, 51, 53

Velocidad lineal, 54

 $\label{eq:2.1} \frac{1}{\sqrt{2}}\int_{0}^{\infty}\frac{1}{\sqrt{2}}\left(\frac{1}{\sqrt{2}}\right)^{2}d\mu\int_{0}^{\infty}\frac{1}{\sqrt{2}}\left(\frac{1}{\sqrt{2}}\right)^{2}d\mu\int_{0}^{\infty}\frac{1}{\sqrt{2}}\left(\frac{1}{\sqrt{2}}\right)^{2}d\mu\int_{0}^{\infty}\frac{1}{\sqrt{2}}\left(\frac{1}{\sqrt{2}}\right)^{2}d\mu\int_{0}^{\infty}\frac{1}{\sqrt{2}}\left(\frac{1}{\sqrt{2}}\right)^{2}d\mu\$ 

# **Bibliografía**

H. Albala, Displacement Analysis of the General N-Bar, Single-Loop, Spatial Linkages, *ASME J. Mech. Des.*, Vol. 104, No. 2, pp. 504-525, 1982.

J. Angeles. *Fundamentals of Robotic Mechanical Systems: Theory, Methods, and Algorithms*. Springer, 2003.

V.I. Arnold. *Mathematical Methods in Classical Mechanics*. Springer, 1989.

N. Aspragathos and J. Dimitros. A comparative study of three methods for robot kinematics. *IEEE Transactions on Systems, Man. and Cybernetics*, 28(2):135–145, 1998.

R. S. Ball, *A treatise on the theory of screws*, Cambridge University Press, 1900.

C. Bagci. Degrees of freedom of motion in mechanisms. *Joiurnal of Engineering for Industry*, 93:140–148, 1971.

O.A. Bauchau and L. Trainelli. The vectorial parameterization of rotation. *Nonlinear Dynamics*, 32(1):71–92, 2003.

J. Bernal. *Aplicaci´on de los n´umeros duales al modelado y control de robots,* Tesis de maestría, Instituto Tecnológico de La Laguna, Torreón, Coah., 2013.

J. Bernal and R. Campa. Analysis of the different conventions of Denavit-Hartenberg parameters. *International Review on Modelling and Simulations*, 15(5), October 2017.

P. Bicudo, M. Cardoso, Iterative method to compute the Fermat points and Fermat distances of multiquarks, *Physics Letters B*, Vol. 674, pp. 98–102, 2009.

G. Birkhoff y S. Mac Lane, *A survey of modern algebra*, Macmillan Publishing Co., 1977.

K.E. Bisshopp. Rodrigues formula and the screw theory matrix. *Journal of Engineering for Industry*, 91(1):179–184, 1969.

A.M. Bloch. Controlled Lagrangians and the stabilization of mechanical systems I: The first matching theorem. *IEEE Transactions on Automatic Control*, 45(12), 2000.

A.M. Bloch. Controlled Lagrangians and the stabilization of mechanical systems II: Potential shaping. *IEEE Transactions on Automatic Control*, 46(10), October 2001.

M. Brazil, R. L. Graham, D. A. Thomas, M. Zachariasen, On the history of the Euclidean Steiner tree problem, *Archive for History of Exact Sciences*, Vol. 68, pp. 327–354, 2014.

D.S. Brezov, C.D. Mladenova, and I.M. Mladenov. From the kinematics of precession motion to generalized Rabi cycles. *Advances in Mathematical Physics*, 2018, 2018.

Th. Bröcker y K. Jänich, *Introduction to Differentiable Topology*, Cambridge University Press, 1982.

R. Brockett. Nonlinear systems and differential geometry. *Proceedings of the IEEE*, 64(1):61–72, January 1976.

R. Brockett. Robotic manipulators and the product of exponential formula. *Theory of Network and Systems*. 58, pp.120-129, Springer, Berlin, Heidelberg, 1984.

R. Campa. *Control de Robots Manipuladores en Espacio de Tarea*. Tesis doctoral, Centro de Investigación Científica y de Educación Superior de Ensenada, Ensenada, Baja California, 2005.

R. Campa and J. Bernal Analysis of the different conventions of Denavit-Hartenberg parameters. *International Review on Modelling and Simulations*, Vol. 12, 2019.

R. Campa and J. Bernal. Análisis de las diferentes convenciones de parámetros Denavit-Hartenberg. En *Memorias del II Congreso Internacional de Robótica y Computación*, San José del Cabo, 2015.

R. Campa and K. Camarillo. Unit quaternions: A mathematical tool for modeling, path planning and control of robot manipulators. In M. Ceccarelli, Ed., *Robot Manipulators*, pp. 21–48. In-Tech, 2008.

R. Campa and H. de la Torre. Pose control of robot manipulators using different orientation representations: A comparative review. Proceedings of the American Control Conference, St. Louis, Mo, USA, 2009.

R. Campa, I. Soto y O. Martínez, Modelling and control of a spherical pendulum via non-minimal state representation, *Mathematical and Computer Modelling of Dynamical Systems*, DOI: 10.1080/13873954.2020.1853175, Vol. 27, No. 1, pp. 3-30, 2021.

C. Canudas, B. Siciliano y G. Bastin (eds.), *Theory of Robot Control*, Springer-Verlag, 1996.

W.Z. Casta˜n´on, *Control difuso de fuerza para el robot manipulador Mitsubishi PA10- 7CE*, Tesis de Maestría, TecNM/IT La Laguna, Torreón, Coahuila, 2017.

P.J. Chuang and B.Y. Li, An Efficient data dissemination scheme for sensor networks, *in: A. Hua, S. Chang (Eds.), Algorithms and Architectures for Parallel Processing*, Springer, pp. 729-740, 2009.

E. Bayro-Corrochano. *Geometric Computing*. Springer, 2010.

J.J. Craig, *Introduction to robotics: Mechanics and Control*, Pearson Prentice–Hall, 2005.

E. Cuan-Urquizo, E. Rodriguez-Leal, Kinematic analysis of the 3-CUP parallel mechanism, *Robotics and Computer-Integrated Manufacturing*, Vol. 29, pp. 382–395, 2013.

E. Cuan-Urquizo, E. Rodriguez-Leal, J. S. Dai, Mobility analysis and inverse kinematics of a novel 2R1T parallel manipulator, *in: ASME International Design Engineering Technical Conference and Computers and Information in Engineerig Conference*, Washington, DC, USA, 2011.

R. H. Cushman, D. Hans and S. Jedrzel. *Geometry of nonhonomically constrained systems*. World Scientific, Vol. 26, 2009.

H. Da-Peng, W. Qing, and L. Xiang. Kinematic control of free rigid bodies using dual quaternions. *International Journal of Automation and Computing*, 5:319–324, 2008.

J. Denavit and R.S. Hartenberg. A kinematic notation for lower-pair mechanism based on matrices. *Journal of Applied Mechanism*, 22:215–221, 1955.

H. de la Torre y E. Rodríguez–Leal, Instantaneous kinematics analysis via screw theory of a novel 3-CRC parallel mechanism, *International Journal of Advanced Robotic Systems*, Vol. 13, No. 128, pp. 1-16, 2016.

R. Di Gregorio, V. Parenti–Castelli, Position analysis in analytical form of the 3-PSP mechanism, *ASME Journal of Mechanical Design* Vol. 123, pp. 51–55, 2001.

J. Du↵y, *Statics and Kinematics with Applications to Robotics*. Cambridge University Press, 1996.

J. Duffy y C. Crane, A Displacement Analysis of the general Spatial 7R Mechanism, *Mech. Mach. Theory*, Vol. 15, pp. 153-169, 1980.

E. F. Fichter, A Stewart platform-based manipulator: General theory and practical construction, *International Journal of Robotic Research*, Vol. 5, No. 2, 1986. 157–182.

J. Fraleigh. *Algebra Abstracta ´* . Addison-Wesley Iberoamericana, 1987.

F. Freudenstein, Kinematics: Past, Present, and Future, Mech. Mach. Theory, Vol. 8, No. 2, pp. 151-161, 1973.

J. Funda. A computational analysis of screw transformations in robotics. *IEEE Transactions on Robotics and Automation*, 6(3):348–356, 1990.

J. Gallier, *Geometric Methods and Applications, for Computer Science and Engineering*, Springer, Segunda Edición, 2011.

K. Ghosh, P. P. Bhattacharya, P. K. Das, Effect of multipath fading and propagation environment on the performance of a Fermat point based energy efficient geocast routing protocol, *International Journal of Wireless and Mobile Networks*, Vol. 4, No. 1, pp. 215–224, 2012.

P.R. Girard. *Quaternions, Clifford Algebras and Relativistic Physics.* Birkhauser, 2004.

Y-L. Gu. An explorations of orientation representation by Lie algebra for robotic applications. *IEEE Transactions on Systems, Man. and Cybernetics*, 20(20):243– 248, 1990.

Y-L. Gu and J.Y.S. Luh. Dual-number transformation and its applications to robotics. *IEEE Journal of Robotics and Automation*, RA-3(6):615–623, 1987.

B.C. Hall, *Lie Groups, Lie Algebras, and Representations*, Springer, 2003.

R.A. Horn y Ch.R. Johnson, *Matrix Analysis*, Cambridge University Press, Second Edition, 2013.

P. H. Huang, J. L. Chen, Y. T. Larosa, T. L. Chiang, Estimation of Distributed Fermat–point location for wireless sensor networking, *Sensors*, Vol. 11, No. 4, pp. 4358–4371, 2011.

K. H. Hunt, Structural kinematics of in–parallel actuated robot–arms, *ASME Journal of Mechanisms, Transmissions and Automation in Design*, Vol. 105, pp. 705–712, 1983.

Y.-B. Jia. Plücker coordinates for lines in the space. Problem Solver Techniques for Applied Computer Science, Com-S-477/577 course handout. Iowa State University (at http://web.cs.iastate.edu/ cs577/handouts/plucker-coordinates.pdf))

R. Kelly, V. Santibáñez and A. Loría, *Control of Robot Manipulators in Joint Space*, Springer, 2005.

O. Khatib, "A unified approach for motion and force control of robot manipulators: The operational space formulation", IEEE Journal of Robotics and Automation. No. 3, pp. 43-53.

J. Kieffer. Differential analysis of bifurcations and isolated singularities for robots and mechanisms. *IEEE Transactions on Robotics and Automation*, 10(1), February 1994.

J. Krarup y S. Vajda, On Torricelli's geometrical solution to a problem of Fermat, *IMA Journal of Mathematics Applied in Business and Industry*, Vol. 8, No. 3, pp. 215–224, 1997.

K. Kwon, D. Kim, S. Kim, I. Park, J. Jeong, T. Kim, C. Hong, B. Han, Regularization of DT-MR images using a succesive Fermat median filtering method, *Physics in Medicine and Biology* Vol. 53, No. 10, pp. 2523–2536, 2008.

C. Lanczos. *The Variational Principles of Mechanics*. Courier Corporation, 1970.

A. Lasenby, J. Lasenby, and R. Wareham, *A covariant approach to geometry using geomtric algebra*, Technical Report CUED/F-INFENG/TR-483, Cambridge University Engineering Department, 2004. See http://publications.eng.cam.ac.uk/327185/

H.Y. Lee y C.G. Liang, A New Vector Theory for the Analysis of Spatial Mechanisms, Mech. Mach. Theory, Vol. 23, No. 3, pp. 209-217, 1988a.

H.Y. Lee y C.G. Liang, Displacement Analysis of the General Spatial 7-Link 7R Mechanism, *Mech. Mach. Theory*, Vol. 23, No. 3, pp. 219-226, 1988a.

H. Lipkin y J. Duffy, Sir Robert Stawell Ball and methodologies of modern screw theory, *Proceedings of the Institution of Mechanical Engineerings, Part C: Journal of Mechanical Engineering Science 2002*, Vol. 216:1, 2002.

J. Marsden. *C´alculo Vectorial*. Addison-Wesley Iberoamericana, 2004.

O. Martínez, I. Soto y R. Campa, "Mathematical modeling of a 3-CUP parallel mechanism using the Fermat point", *Mechanism and Machine Theory*, Vol. 161, DOI: https://doi.org/10.1016/j.mechmachtheory.2021.104326, 2021.

J.M. McCarthy, *An introduction to Theoretical Kinematics*, The MIT Press, 1990.

C.D. Mladenova. Group theory in the problems of modeling and control of multibody systems. *Journal of Geometry and Symmetry in Physics*, 8:17–121, 2006.

J.R. Munkres. *Topolog´ıa General*. Prentice Hall, 2002.

R. Murray, Z. Li, and S. S. Sastry, *A Mathematical Introduction to Robotic Manipulation*, CRC Press, 1994.

C. Natale, *Interaction Control of Robot Manipulators: Six degrees-of-fredom Tasks*, Springer, 2003.

E. Ozgur and Y. Mezouar. Kinematic modeling and control of a robot arm using unit dual quaternions. *Robotic and Autonomous Systems*, 77:66–73, 2015.

J. Park y A. Flores, Fermat's point from five perspectives, *International Journal of Mathematical Education in Science and Technology*, Vol. 46 pp. 425–441, 2015.

D.L. Pipier y B. Roth, The kinematics of manipulators under computer control, *Proceedings of the 2nd International Congress for the Theory of Machines and Mechanisms*, Zakopane, Polonia, Vol. 2, pp. 159–168, 1969.

A.V. Pogolérov. *Geometría Diferencial*. MIR, 1977.

E.J.F. Primrose, On the Input-Output Equation of the General 7R-Mechanism, *Mech. Mach. Theory*, Vol. 21, No. 6, pp. 509-510.

S. Qi, The solution of problem about Fermat point in application of the modern pipeline design, *Proceedings of the International Conference on Electronic and Mechanical Engineering and Information Technology*, Harbin, China, August 2011.

M. Raghavan y B. Roth, Kinematic Analysis of the 6R Manipulator of General Geometry, *Proceedings of the 5th International Symposium on Robotics Research*, edited by H. Miura and S. Arimoto, MIT press, Cambridge, MA; preprint 1989, final 1990.

E. Rodriguez-Leal, J. S. Dai, G. R. Pennock, On the mobility of 3-dof parallel manipulators via screw theory, *in: G. Legnani, I. Fassi (Eds.), Robotics: State of the Art and Future Trends, Nova Science Publishers Inc*, pp. 75–110 2011.

E. Rodriguez-Leal, J. S. Dai, Evolutionary Design of Parallel Mechanism, *Lambert Academic Publications*, 2010.

B. Roth, J. Rastegar y V. Scheinman, On the design of computer controlled manipulators; On the theory and practice of robots and manipulators, *Proceedings of the First CISM-IFToMM Symposium*, Vol. 1, pp. 93–113, 1973.

E. Sariyildis, E. Cakiray, and H. Temeltas. A comparative study of three inverse kinematic methods of serial industrial robot manipulators in the screw theory framework. *International Journal of Advanced Robotic Systems*, 8(5):9–24, 2011.

E. Sariyildis and H. Temeltas. Solution of inverse kinematic problem for serial robot using dual quaternions and Plüker coordinates. In *IEEE/ASME International Conference on Advanced Intelligent Mechatronics*, Singapore, July 2009.

D.H. Sattinger and O.L. Weaver. *Lie Groups and Algebras with Applications to Physics, Geometry and Mechanics*. Springer-Verlag, 1986.

L. Sciavicco y B. Siciliano, *Modelling and Control of Robot Manipulators*, Springer-Verlag, 2000.

C.J. Scriba and P. Scheiber. *5000 Years of Geometry*. Birkhaüser, 2015.

J. M. Selig, *Geometric Fundamentals of Robotics*, Springer, 2005.

J.M. Selig. A note on the principle of transference. *Proceedings of the Desing Engineering Technical Conference*, Columbus, Ohio, 1986.

J.M. Selig. *Introductory Robotics*. Prentice Hall, 1992.

J.M. Selig. *Geometrical Methods in Robotics*. Springer, 1996.

J.M. Selig. *Geometric Fundamentals of Robotics*. Springer, 2005.

L. Shapiro. 3D motion recovery via affine epipolar geometry. *International Journal of Computer Vision*, 16:147–182, 1995.

L.S. Shively. *Introducci´on a la Geometr´ıa Moderna*. Editorial Continental, 1984.

I. Soto. *Modelado y control de robots con restricciones holon´omicas y no holon´omicas*. Tesis doctoral, Instituto Tecnológico de La Laguna, Torreón Coah., 2016.

B. Siciliano, y O. Khatib, *Handbook of robotics*, Springer, 2008.

M. Spivak. *A Comprehesive Introduction to Differential Geometry*. Publish or Perish, 1999.

J. Stillwell. *Naive Lie Theory*. Springer, 2008.

J. Sun. *Intrinsic Geometry in Screw Algebra and Derivative Jacobian and Their Uses in the Metamophic Hand*. University of London, 2017.

Y. Talpert. *Differential Geometry With Applications to Mechanics and Physics.* Marcel Dekker, 2001.

G. Tersakis, M. Lourakis, and D. Ait-Boudaoud. Modified Rodrigues parameters: An efficient representations of orientation in 3D vision and graphics. *Journal of Mathematical Imaging and Vision*, 60(3):422–442, 2018.

H. de la Torre. Estudio comparativo de controladores de postura de robots manipuladores empleando diferentes representaciones de la orientación. Tesis de maestría, Tecnológico Nacional de México Instituto Tecnológico de La Laguna, Torreón Coahuila, 2007.

L-W. Tsai. *Robot Analysis: The Mechanics of Serial and Parallel Manipulators*. Wiley-Interscience, 1999.

L.W. Tsai y A. Morgan, Solving the Kinematics of the Most General Six- and Five-Degree-of-Freedom Manipulators by Continuation Methods, *ASME J. Mech. Transm. Autom. Des.*, Vol. 107, pp. 189-200, 1985

J.G. Vargas. *Di*↵*erential Geometry for Physicists and Mathematicians*. World Scientific, 2014.

J. Vince, "Geometric Algebra for Computer Graphics", Springer, 2008.

D. Wang and W. Wang. *Kinematic Differential Geometry and Saddle Synthesis of Linkages*. Wiley, 2015.

Y. Wei, W. Li, Y. Mao, S. Leng, Q. Yu, Fermat point based joint routing in dual-aggregation-points inter-backup M2M communications, *Advanced Materials Research*, Vol. 546, pp.1205–1210, 2012.

C.M. Wronka and M.W. Dunnigan, Derivation and verification of the dynamic model for the PA10-6CE robotic manipulator, *Int. J. Modelling, Identification and Control*, Vol. 16, No. 1, 2012.

J.S.C. Yuan, Closed-loop manipulator control using quaternion feedback, *IEEE Journal of Robotics and Automation 4*, pp. 434-440, 1988.

A. Zee. *Group Theory in a Nutshell for Physicist*. Princeton University Press, 2016.

# Apéndice A

# Modelado y control de un péndulo esférico mediante una representación de estados no mínima

# A.1. Introducción

El denominado péndulo esférico es una generalización del péndulo planar simple (también es conocido como péndulo 2-dof, debido a la cantidad de grados de libertad que posee). Consiste de una varilla delgada montada sobre una base mediante una articulación universal (ver figura A.1). La aplicación más común de tal mecanismo es como un péndulo invertido, en cuyo caso la articulación universal no es actuada y la base se mueve sobre un plano horizontal. Se puede encontrar una gran cantidad de artículos de investigación en la literatura referente al control de este tipo de péndulo invertido. En (Campa et al, 2020) se considera que la base del péndulo es fija y que la articulación universal es impulsada mediante torques además de ser completamente actuada. Para tal sistema, el modelado es muy simple, y las formulaciones de control típicas (como la regulación y el seguimiento de desplazamientos angulares) son triviales cuando se usan las dos coordenadas de la articulación universal del péndulo (es decir,  $\phi \circ \theta$  en la figura A.1) como las variables a ser controladas. Pero, como se muestra más adelante, el uso de un conjunto de coordenadas no mínimas resulta en un problema de control interesante incluso para el p´endulo de dos gdl. El objetivo de (Campa et al, 2020) es mostrar la aplicación de los cuaterniones unitarios para obtener una descripci´on de estados no m´ınima de tal sistema, y luego emplear los estados no mínimos para diseñar un controlador basado en la dinámica inversa para realizar tareas de regulación.

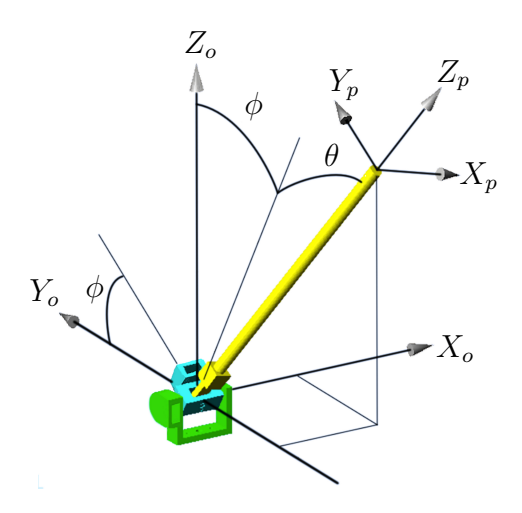

Figura A.1: Coordenadas de configuración de un péndulo esférico.

A través de este apéndice se hace uso la siguiente notación  $\lambda_m\{A\}$  y  $\lambda_M\{A\}$  para indicar los eigenvalores mínimo y máximo, respectivamente, de una matriz simétrica  $A(\boldsymbol{x}) \in \mathbb{R}^{n \times n}$ , para toda  $\boldsymbol{x} \in \mathbb{R}^n$ . La norma euclidiana del vector  $\boldsymbol{x} \in \mathbb{R}^n$  se define como  $\|\boldsymbol{x}\| = \sqrt{\boldsymbol{x}^T\boldsymbol{x}}$ . Así mismo, para una matriz simétrica  $A(\boldsymbol{x})$ , se tiene que su norma espectral  $||A(\mathbf{x})||$  se define como (Kelly et al, 2005):

$$
||A(\boldsymbol{x})|| = \max_{x} { {|\lambda_1(\boldsymbol{x})|, |\lambda_2(\boldsymbol{x})|, ..., |\lambda_n(\boldsymbol{x})| } }
$$
(A.1)

donde  $\lambda_i(\boldsymbol{x})$  es el *i*-ésimo eigenvalor de la matriz  $A(\boldsymbol{x})$ , para un  $\boldsymbol{x} \in \mathbb{R}^n$  dado.

De esta manera, se pueden establecer las siguientes fórmulas útiles con normas:

$$
\lambda_m\{A\} \|\mathbf{y}\|^2 \leq \mathbf{y}^T A(\mathbf{x})\mathbf{y} \leq \lambda_M\{A\} \|\mathbf{y}\|^2, \quad \forall \mathbf{y} \in \mathbb{R}^n \tag{A.2}
$$

la cual es conocida como el teorema de Rayleigh-Ritz, y

$$
-\|A(\boldsymbol{x})\|\|\boldsymbol{y}\|\|\boldsymbol{z}\| \leq \boldsymbol{y}^T A(\boldsymbol{x})\boldsymbol{z} \leq \|A(\boldsymbol{x})\|\|\boldsymbol{y}\|\|\boldsymbol{z}\|, \quad \forall \boldsymbol{y}, \boldsymbol{z} \in \mathbb{R}^n \tag{A.3}
$$

Nótese que si el vector  $\gamma(x) = 0$  que aparece en la ecuación (1.1) se establece para todo tiempo  $t \ge t_o$ , entonces también se tiene que  $\dot{\boldsymbol{\gamma}} = \frac{d}{dt} \boldsymbol{\gamma}(\boldsymbol{x}) = \mathbf{0}$ . Conversamente,  $\dot{\boldsymbol{\gamma}}(\boldsymbol{x}) = \boldsymbol{0} \forall t \geq t_o$ , implica que la restricción es  $\boldsymbol{\gamma}(\boldsymbol{x}) = k$ , donde  $k \in \mathbb{R}^r$  es un vector constante y  $r = m - n$  es la cantidad de restricciones holónomas, se cumple para toda  $t \geq t_o$ . Para los cuaterniones unitarios se tiene que la restricción holónoma es  $\varkappa^2 + \varepsilon^T \varepsilon - 1 = 0.$ 

Algunas propiedades útiles que cumple la ecuación (2.13) para toda  $x, y, z \in \mathbb{R}^3$ 

son las siguientes:

$$
\Lambda(\boldsymbol{x})^T = \Lambda(-\boldsymbol{x}) = -\Lambda(\boldsymbol{x}),\tag{A.4}
$$

$$
\Lambda(\mathbf{x} + \mathbf{y})\mathbf{z} = \Lambda(\mathbf{x})\mathbf{y} + \Lambda(\mathbf{x})\mathbf{z},\tag{A.5}
$$

$$
\Lambda(\boldsymbol{x})\boldsymbol{y} = -\Lambda(\boldsymbol{y})\boldsymbol{x},\tag{A.6}
$$

$$
\Lambda(\boldsymbol{x})\boldsymbol{x} = \mathbf{0},\tag{A.7}
$$

$$
\mathbf{y}^T \Lambda(\mathbf{x}) \mathbf{y} = 0,\tag{A.8}
$$

$$
\boldsymbol{x}^T \Lambda(\boldsymbol{y}) \boldsymbol{z} = \boldsymbol{z}^T \Lambda(\boldsymbol{x}) \boldsymbol{y},\tag{A.9}
$$

$$
\Lambda(\boldsymbol{x})\Lambda(\boldsymbol{y}) = \boldsymbol{y}\boldsymbol{x}^T - \boldsymbol{x}^T\boldsymbol{y}I_3.
$$
\n(A.10)

# A.2. Estabilidad de Lyapunov sobre variedades

En esta sección se presentan algunos conceptos básicos y teoremas relacionados con la teoría de estabilidad de Lyapunov cuando son aplicados a sistemas dinámicos definidos sobre variedades de la forma

$$
M^n = \{ \mathbf{x} \in \mathbb{R}^m : \gamma(\mathbf{x}) = \mathbf{0} \in \mathbb{R}^r \},\tag{A.11}
$$

Considerando el sistema general

$$
\dot{\boldsymbol{x}}(t) = \boldsymbol{f}(\boldsymbol{x}(t), t), \quad \boldsymbol{x}(t) \in M^n \subset \mathbb{R}^m, \quad \forall t \ge t_o \tag{A.12}
$$

donde *x*(*t*) representa el estado del sistema en el tiempo *t*, y el campo vectorial  $f: M^n \times \mathbb{R} \to T_x M^n$ , el cual se supone que es continuamente diferenciable (o al menos Lipschitz localmente, por lo que se asegura una única solución para todas las condiciones iniciales) sobre  $M^n$ , y asocia un vector  $\dot{x}$  del espacio tangente  $T_xM^n$ a cada punto  $x \in M^n$  en el tiempo *t*. Las condiciones iniciales para (A.12) son  $\mathbf{x}(t) = \mathbf{x}(t_o) = \mathbf{x}_o$  y  $t = t_o$ , donde  $t_o$  es el tiempo inicial.

Si la función  $f$  no depende explícitamente de *t*, esto es  $f(x(t), t) = f(x(t))$ , entonces el sistema (A.12) se dice que es *aut´onomo*; de otra manera es un sistema *no aut´onomo*.

Si  $M^n = \mathbb{R}^n$  (con  $n = m$ ) entonces  $T_x M^n = \mathbb{R}^m$ ,  $f: \mathbb{R}^m \times \mathbb{R} \to \mathbb{R}^m$ , y (A.12) se convierte en

$$
\dot{\boldsymbol{x}} = \boldsymbol{f}(\boldsymbol{x}(t), t), \quad \boldsymbol{x}(t) \in \mathbb{R}^m, \quad \forall t \ge t_o,
$$
\n(A.13)

el cual es la formulación bien conocida de un sistema dinámico definido sobre un espacio euclidiano. De esta manera un sistema de la forma (A.13) puede ser visto como un caso particular de (A.12), cuando *M<sup>n</sup>* = R*<sup>m</sup>*.

Una variedad  $M^n \subset \mathbb{R}^m$  se dice que es una *variedad invariante* para el sistema (A.12) si:

$$
\boldsymbol{x}_o = \boldsymbol{x}(t_o) \in M^n \Longrightarrow \boldsymbol{x}(t) \in M^n, \ \forall t \geq t_o.
$$

También nótese que un sistema dinámico de la forma  $(A.12)$ , el cual se define sobre una variedad  $M^n \subset \mathbb{R}^m$ , puede ser tratado como un sistema de la forma (A.13), definido sobre  $\mathbb{R}^m$ , si la condición inicial  $x_o$  pertenece a  $M^n$  y este es una variedad invariante para (A.13). En otras palabras, si se puede probar que una variedad  $M^n \subset \mathbb{R}^m$  es invariante para un sistema dinámico dado  $\dot{x} = f(x, t)$ , se puede analizar la estabilidad de tal sistema como si este fuera definido en R*<sup>m</sup>* y sujeto a las correspondientes  $m - n$  restricciones holónomas  $\gamma(x) = 0$ , para toda  $t \geq t_o$ .

Para verificar la invarianza de una variedad dada para un sistema dinámico, el siguiente resultado es útil:

Lemma 1. Considérese: (a) el sistema dinámico

$$
\dot{\boldsymbol{x}}(t) = \boldsymbol{f}(\boldsymbol{x}(t), t)
$$

donde  $\mathbf{x}(t) \in \mathbb{R}^m$ ,  $\mathbf{f}: \mathbb{R}^m \times \mathbb{R} \to \mathbb{R}^m$ , para toda  $t \geq t_o$ , y (b) la variedad  $M^n \subset \mathbb{R}^m$ , definido como

$$
M^n=\{\boldsymbol{x}\in\mathbb{R}:\gamma(\boldsymbol{x})=\boldsymbol{0}\in\mathbb{R}^{m-n}\}.
$$

Si

$$
\frac{\partial \boldsymbol \gamma(\boldsymbol x)}{\partial \boldsymbol x} \boldsymbol f(\boldsymbol x,t) = \boldsymbol 0 \in \mathbb R^{m-n}
$$

para toda  $x \in M^n$ , y para toda  $t \geq t_o$ , entonces

$$
\boldsymbol{x}(t_o) \in M^n \Longrightarrow \boldsymbol{x}(t) \in M^n, \ \forall t \geq t_o.
$$

Entre los conceptos básicos en la teoría de Lyapunov el de equilibrio de un sistema dinámico juega un papel central.

**Definición 1.** Considérese un sistema de la forma  $(A.12)$ . Un vector constante  $\overline{x} \in M^m$  se dice que es un *punto de equilibrio* de tal sistema si  $f(\overline{x}, t) = 0$ , para toda  $t \geq t_o$ .

Las siguientes dos definiciones, se refieren a la estabilidad del equilibrio:

**Definición 2.** Un punto de equilibrio  $\bar{x}$  es *estable* (en el sentido de Lyapunov) si,  $\alpha$  para cada  $\sigma > 0$  y cada  $t_o$ , existe un número real  $\delta(t_o) > 0$  tal que  $\|\boldsymbol{x}(t_o) - \overline{\boldsymbol{x}}\| < \delta(t_o)$ implica que  $\|\mathbf{x}(t) - \overline{\mathbf{x}}\| < \sigma$ , para todo  $t > t_o$ . Más aún, el punto de equilibrio es *uniformemente estable* si  $\delta(t_o)$  puede ser independientemente seleccionado de  $t_o$ .

Un equilibrio el cual no es estable se dice *equilibrio inestable*.

**Definición 3.** Un punto de equilibrio  $\bar{x}$  es (*uniformemente*) *asintóticamente estable* si es (uniformemente) estable y existe un  $\delta' > 0$  tal que  $\|\boldsymbol{x}(t_o) - \overline{\boldsymbol{x}}\| < \delta'$  implica que

$$
\lim_{t \to \infty} \boldsymbol{x}(t) = \overline{\boldsymbol{x}}.\tag{A.14}
$$

Más aún, el equilibrio es *globalmente* (uniformemente) asintóticamente estable si es (uniformemente) estable y (A.14) se cumple para todo  $\boldsymbol{x}(t_o) \in M^m$ .

El concepto de estabilidad habitual en la literatura de control no lineal se formula para sistemas din´amicos definidos sobre espacios euclidianos, donde la norma euclidiana (o m´etrica euclidiana) se emplea como medida de la distancia entre cualesquiera dos vectores. M´as a´un, es com´un realizar un cambio de variables con el objetivo de trasladar el origen  $x = 0$  al equilibrio analizado; esto es posible por que todos los puntos en un espacio euclidiano tiene las mismas propiedades, y usualmente simplifica el análisis de establidad.

La generalización de la teoría de estabilidad de Lyapunov a sistemas definidos sobre variedades involucra: (a) reemplazar la m´etrica euclidiana con la correspondiente métrica para la variedad, y (b) evitar la traslación del equilibrio al origen, debido a que puede ocasionar un incremento innecesario en la complejidad del análisis (especialmente para variedades sim´etricas tales como las (hiper)esferas centradas en el origen). Para enfatizar las propiedades de estabilidad de un equilibrio en particular (no necesariamente en el origen del espacio de estados), algunos autores emplean frases tales como "localmente estable *en una vecindad de* o *alrededor del* equilibrio".

En este apéndice, sin embargo, se considera que el sistema dinámico bajo análisis es definido en  $\mathbb{R}^m$  (aunque perteneciente a la variedad invariante  $M^n \subset \mathbb{R}^m$ ), se usará la norma euclidiana como métrica, pero también se permitirá la existencia de puntos de equilibrio fuera del origen. Estos aspectos son tomados en consideración en la siguiente definición de funciones de Lyapunov para el análisis de equilibrio sobre variedades.

**Definición 4.** Una función  $V : M^m \times \mathbb{R} \to \mathbb{R}$  se dice que es una función positiva definida localmente alrededor del equilibrio  $\overline{x} \in M^n$  si es continua,  $V(\overline{x}, t) = 0$ , y existe una constante  $r > 0$  y una función  $W_1 : \mathbb{R}^+ \to \mathbb{R}^+$  de clase K (es decir, continua y estrictamente creciente), tal que  $\forall t \geq t_o$ , y  $\|\boldsymbol{x} - \overline{\boldsymbol{x}}\| < r$ 

$$
V(\boldsymbol{x},t) \geq W_1(\|\boldsymbol{x}-\overline{\boldsymbol{x}}\|).
$$

 $V(\mathbf{x}, t)$  es una función negativa definida localmente alrededor de  $\bar{x}$  si  $-V(\mathbf{x}, t)$  es definida positiva localmente alrededor de  $\bar{x}$ . Más aún, *V* es decreciente localmente alrededor de  $\overline{\boldsymbol{x}}\in M^n$  si existe una constante  $r>0$  y una función  $W_2$  de clase  $K$  tal que  $\forall t \geq t_o, y ||x - \overline{x}|| < r$ 

$$
V(\boldsymbol{x},t)\leq W_2(\|\boldsymbol{x}-\overline{\boldsymbol{x}}\|).
$$

Todas las propiedades establecidas en la Definición 4 son globales si son válidas para todo  $\mathbf{x} \in M^m$ . Más aún, si  $V(\mathbf{x}, t)$  es independiente de *t*, es decir, si  $V(\mathbf{x}, t) = V(\mathbf{x})$ entonces  $V(\boldsymbol{x})$  es globalmente decreciente alrededor de  $\bar{\boldsymbol{x}}$ .

La mayoría de los teoremas como los de Lyapunov, incluyendo aquellos para sistemas no autónomos, pueden ser formulados sobre espacios métricos en general.

**Teorema 1.** El equilibrio  $\bar{x}$  del sistema  $(A.12)$  es localmente/globalmente uniformemente asintóticamente estable si existe una función *V* positiva definida decreciente localmente/globalmente alrededor de  $\bar{x}$  tal que  $\dot{V}$  es definida negativa localmente/globalmente alrededor de  $\bar{x}$ .

Para la determinación de inestabilidad se tiene el siguiente teorema

**Definición 2.** El equilibrio  $\bar{x}$  del sistema (A.12) es inestable si existe una función  $V_c: M^m \times \mathbb{R} \to \mathbb{R}$  tal que:

- 1.  $V_c(\overline{x}, t) = 0$ , para toda  $t \geq t_o$ .
- 2.  $V_c(\mathbf{x}, t)$  es decreciente alrededor de  $\overline{\mathbf{x}}$ .
- 3.  $V_c(\mathbf{x}, t) \geq W(c)$ , donde  $W(\mathbf{x})$  es una función continua, tal que  $W(\mathbf{x}_o) > 0$ , para alguna  $\boldsymbol{x}_o \in M^m$  arbitrariamente cercano a  $\overline{\boldsymbol{x}}$ .
- 4.  $\dot{V}_c(\mathbf{x}, t)$  es definida positiva alrededor de  $\overline{\mathbf{x}}$ , al menos localmente.

# A.3. El péndulo esférico

Un pendulo esférico es un mecanismo de dos gdl, por lo que sólo se requieren de dos coordenadas independientes para describir su configuración. Se pueden usar muchos conjuntos de coordenadas, en este apéndice se seleccionarán  $\phi$  y  $\theta$  mostrados en la figura A.1, los cuales usualmente caracterizan el movimiento de la articulación universal. Se supondrá que el ángulo  $\phi$  está acotado de tal manera que  $0 \le \phi \le \phi_0$ , donde  $\phi_0 \in [0, \pi) \subset \mathbb{R}$ ; esta suposición se hace para el análisis de estabilidad que se verá más adelante pero se puede atribuir fácilmente a las limitaciones físicas de la articulación universal en la base del péndulo;  $\theta$  no está acotado ( $\theta \in \mathbb{R}$ ).

También, se consideran los dos marcos coordenados mostrados en la figura (A.1). El marco  $\Sigma_o(X_o, Y_o, Z_o)$ , con el origen en la base del péndulo. El marco  $\Sigma_p(X_p, Y_p, Z_p)$ se une al péndulo, con su origen en la punta, y rota alrededor de la base. Además, se considera un marco  $\Sigma_{p}(X_{p'}, Y_{p'}, Z_{p'})$  el cual, en todo momento, tiene la misma orientación que  $\Sigma_p$  pero tiene su origen en la base (es decir, coincide con el origen de  $\Sigma_o$ ).

La configuración del péndulo está dada por la pose del marco  $\Sigma_p$  con respecto a  $\Sigma<sub>o</sub>$ , el cual puede ser definido en términos de  $\phi$  y  $\theta$  como sigue:

- Si  $\phi = \theta = 0$  entonces los marcos  $\Sigma_o$ ,  $\Sigma_{p'}$ , y  $\Sigma_p$  tienen la misma orientación (esta es llamada la configuración de casa).
- Comenzando de la configuración de casa, el péndulo se rota un ángulo  $\phi$  alrededor del eje  $X_o (= X_{p'})$ .
- Después de la primera rotación, el péndulo se rota un ángulo  $\theta$  alrededor del  $(ya \text{ rotado})$  eje  $Y_{p}$ .

Finalmente, la posición del marco  $\Sigma_p$  se obtiene simplemente trasladando el marco  $\Sigma_{p'}$  a lo largo del eje  $Z_{p'}$  una distancia igual a la longitud del péndulo; pero como esta longitud es constante, entonces esta distancia no es una coordenada de configuración para el péndulo esférico.

Se debe notar que  $\phi$  y  $\theta$ , los cuales describen la configuración del péndulo esférico, pueden ser vistos como los ángulos de Euler para describir la orientación del marco del péndulo  $(\Sigma_p)$  con respecto al marco de la base  $(\Sigma_o)$ . Así la clave para obtener una parametrización no mínima del sistema.

### A.3.1. Modelo cinemático

Se define  $q = [\phi \ \theta]^T \in D_q$ , con  $D_q \equiv [0, \phi_o] \times \mathbb{R} \subset \mathbb{R}^2$ , como el vector de coordenadas articulares del péndulo esférico. Más aún, sea  $\xi \in S^3$  los parámetros de Euler que describen la orientación del marco del péndulo con respecto al marco de la base, como una función de  $q$ . Así, de acuerdo a  $(2.4)$  y el producto de cuaterniones se tiene que  $\xi(q)$  puede ser calculado como

$$
\boldsymbol{\xi}(\boldsymbol{q}) = \boldsymbol{\xi}(\phi, \widehat{\boldsymbol{i}}) \otimes \boldsymbol{\xi}(\theta, \widehat{\boldsymbol{j}}) = \left[\cos\left(\frac{\phi}{2}\right) \, \text{sen}\left(\frac{\phi}{2}\right) \, 0 \, 0\right]^T \otimes \left[\cos\left(\frac{\theta}{2}\right) \, 0 \, \text{sen}\left(\frac{\theta}{2}\right) \, 0\right]^T
$$

donde  $\hat{i}$  y  $\hat{j}$  son los vectores unitarios estandar en la dirección de los ejes *X* y *Y* del marco  $\Sigma_{p}$ , respectivamente. Por lo que se obtiene

$$
\boldsymbol{\xi} = \boldsymbol{h}(\boldsymbol{q}) = \begin{bmatrix} \varkappa(\boldsymbol{q}) \\ \varepsilon_1(\boldsymbol{q}) \\ \varepsilon_2(\boldsymbol{q}) \\ \varepsilon_3(\boldsymbol{q}) \end{bmatrix} = \begin{bmatrix} \cos\left(\frac{\phi}{2}\right)\cos\left(\frac{\theta}{2}\right) \\ \sin\left(\frac{\phi}{2}\right)\cos\left(\frac{\theta}{2}\right) \\ \cos\left(\frac{\phi}{2}\right)\sin\left(\frac{\theta}{2}\right) \\ \sin\left(\frac{\phi}{2}\right)\sin\left(\frac{\theta}{2}\right) \end{bmatrix} \tag{A.15}
$$

donde  $h: D_q \to S^3$  corresponde a la función cinemática directa, el cual produce una parametrización no mínima del espacio de configuración del péndulo esférico.

La primera restricción es la norma unitaria del cuaternión y la segunda es

$$
\varkappa \varepsilon_3 = \varepsilon_1 \varepsilon_2.
$$

Usando identidades trigonométricas se pueden obtener relaciones entre coordenadas articulares mínimas y las coordenadas no mínimas del péndulo dadas por los cuaterniones

$$
sen(\phi) = 2(\kappa \varepsilon_1 + \varepsilon_2 \varepsilon_3)
$$
  
\n
$$
cos(\phi) = (\kappa^2 + \varepsilon_2^2) - (\varepsilon_1^2 + \varepsilon_3^2)
$$
  
\n
$$
sen(\theta) = 2(\kappa \varepsilon_2 + \varepsilon_1 \varepsilon_3)
$$
  
\n
$$
cos(\theta) = (\kappa^2 + \varepsilon_1^2) - (\varepsilon_2^2 + \varepsilon_3^2)
$$

La función cinemática inversa del péndulo esférico, el cual permite calcular *q* de los correspondientes parámetros de Euler $\xi,$ puede ser calculado como

$$
\boldsymbol{q}(\boldsymbol{\xi}) = \boldsymbol{h}^{-1}(\boldsymbol{\xi}) = \begin{bmatrix} \phi(\boldsymbol{\xi}) \\ \theta(\boldsymbol{\xi}) \end{bmatrix} = \begin{bmatrix} 2\text{atan}\left(\frac{2(z\epsilon_1 + \epsilon_2 \epsilon_3)}{(z^2 + \epsilon_2^2) - (\epsilon_1^2 + \epsilon_3^2)}\right) \\ 2\text{atan}\left(\frac{2(z\epsilon_2 + \epsilon_1 \epsilon_3)}{(z^2 + \epsilon_1^2) - (\epsilon_2^2 + \epsilon_3^2)}\right) \end{bmatrix}
$$

Derivando (A.15) y de (2.24) se puede obtener el vector de velocidad angular del péndulo como

$$
\boldsymbol{\omega} = J(\phi)\dot{\boldsymbol{q}} \tag{A.16}
$$

donde

$$
J(\phi) = \begin{bmatrix} 1 & 0 \\ 0 & \cos(\phi) \\ 0 & \sin(\phi) \end{bmatrix} \in \mathbb{R}^{3 \times 2}
$$

Se debe notar que  $J(\phi)^T J(\phi) = I_2$ , por lo que es posible escribir

$$
\dot{\boldsymbol{q}}=J(\phi)^T\boldsymbol{\omega}.
$$

Por lo que, combinando (2.24) y (A.16) se obtiene

$$
\dot{\boldsymbol{\xi}} = \frac{1}{2}H(\boldsymbol{\xi})\dot{\boldsymbol{q}}
$$

donde

$$
H(\boldsymbol{\xi}) = E(\boldsymbol{\xi})J(\phi(\boldsymbol{\xi})) = \begin{bmatrix} -\varepsilon_1 & -\varepsilon_2 \\ \varkappa & -\varepsilon_3 \\ -\varepsilon_3 & \varkappa \\ \varepsilon_2 & \varepsilon_1 \end{bmatrix} \in \mathbb{R}^{4 \times 2}
$$

donde

$$
E = \frac{1}{2} \left[ \begin{array}{c} -\varepsilon^T \\ \varepsilon I_3 - \Lambda(\varepsilon) \end{array} \right]
$$

Asimismo,

$$
\dot{\mathbf{q}} = 2H(\boldsymbol{\xi})^T \dot{\boldsymbol{\xi}}.
$$

## A.3.2. Modelo dinámico

Para obtener el modelo dinámico se sigue la metodología de Euler-Lagrange por lo que la energía cinética y la energía potencial son:

$$
\mathcal{K}(\boldsymbol{q}, \dot{\boldsymbol{q}}) = \frac{1}{2}ml^2[\dot{\theta}^2 + \cos^2(\theta)\dot{\phi}^2],
$$
  

$$
\mathcal{U}(\boldsymbol{q}) = mgl\cos(\phi)\cos(\theta),
$$

con  $g = 9.81$  [m/ $s^2$ ] es la contante de aceleración de la gravedad. En este caso las matrices  $M(q)$ ,  $C(q, \dot{q})$ , y el vector  $g(q)$  del modelo dinámico (1.10) están dadas por

$$
M(\mathbf{q}) = ml^2 \begin{bmatrix} \cos^2(\theta) & 0 \\ 0 & 1 \end{bmatrix},
$$
  
\n
$$
C(\mathbf{q}, \dot{\mathbf{q}}) = ml^2 \begin{bmatrix} -\operatorname{sen}(\theta) \cos(\theta) \dot{\theta} & -\operatorname{sen}(\theta) \cos(\theta) \dot{\phi} \\ \operatorname{sen}(\theta) \cos(\theta) \dot{\phi} & 0 \end{bmatrix},
$$
  
\n
$$
\mathbf{g}(\mathbf{q}) = -mgl[\cos(\theta) \operatorname{sen}(\theta) \operatorname{sen}(\theta) \cos(\phi)]^T.
$$

# A.4. Controlador basado en la dinámica inversa

Como ya se mencionó, se hace la suposición de que el péndulo esférico es un mecanismo completamente actuado impulsado por torque, y en el que se pueden medir los ángulos  $\phi$  y  $\theta$  (es decir,  $\boldsymbol{q}$ ), el cual caracteriza completamente la configuración del sistema de dos gdl.

Para controlar al péndulo esférico, se puede simplemente especificar una configuración constante deseada  $\boldsymbol{q}_d = [\phi_d \ \theta_d]^T \in D_q$  y se usa un controlador en espacio articular para asegurar que  $\lim_{t\to\infty} q(t) = q_d$ . Pero se puede tomar un enfoque diferente el cual consiste en suponer que se quiere controlar la orientación del marco  $\Sigma_p$  unido a la punta del péndulo. Debe resultar claro que la orientación depende de los valores de  $\phi$  y  $\theta$  (lo cual, en efecto, puede ser visto como los ángulos de Euler para describir tal orientación).

Suponiendo que la orientación del péndulo se describe por los parámetros de Euler, entonces se puede emplear la función cinemática directa  $(A.15)$  para este objetivo. La orientación deseada puede ser escitra en término de los parámetros de Euler por las relaciones parecidas a (A.15), es decir

$$
\boldsymbol{\xi}_{d} = \boldsymbol{h}(\boldsymbol{q}_{d}) = \begin{bmatrix} \varkappa_{d}(\boldsymbol{q}_{d}) \\ \varepsilon_{1d}(\boldsymbol{q}_{d}) \\ \varepsilon_{2d}(\boldsymbol{q}_{d}) \\ \varepsilon_{3d}(\boldsymbol{q}_{d}) \end{bmatrix} = \begin{bmatrix} \cos\left(\frac{\phi_{d}}{2}\right)\cos\left(\frac{\theta_{d}}{2}\right) \\ \sin\left(\frac{\phi_{d}}{2}\right)\cos\left(\frac{\theta_{d}}{2}\right) \\ \cos\left(\frac{\phi_{d}}{2}\right)\sin\left(\frac{\theta_{d}}{2}\right) \\ \sin\left(\frac{\phi_{d}}{2}\right)\sin\left(\frac{\theta_{d}}{2}\right) \end{bmatrix} \tag{A.17}
$$

El vector  $\xi_d = [\varkappa_d \ \varepsilon_d^T]^T \in S^3$  da la orientación del marco del péndulo en la configuración deseada. Sea  $\Sigma_d$  tal marco constante deseado. Entonces la orientación relativa del marco  $\Sigma_d$  con respecto al marco del péndulo actual  $\Sigma_p$  (esto es, el error de orientación) en términos de los parámetros de Euler está dado por  $\tilde{\boldsymbol{\xi}} = [\tilde{\boldsymbol{\varkappa}} \; \tilde{\boldsymbol{\varepsilon}}^T]^T =$  $[\widetilde{\varkappa} \widetilde{\varepsilon}_1 \widetilde{\varepsilon}_2 \widetilde{\varepsilon}_3]^T \in S^3$ , el cual puede ser calculado como

$$
\widetilde{\boldsymbol{\xi}} = \boldsymbol{\xi}_d \otimes \boldsymbol{\xi}^* = \left[ \begin{array}{c} \varkappa_d \\ \varepsilon_d \end{array} \right] \otimes \left[ \begin{array}{c} \varkappa \\ -\varepsilon \end{array} \right] = \left[ \begin{array}{c} \widetilde{\varkappa} \\ \widetilde{\varepsilon} \end{array} \right] \tag{A.18}
$$

por lo que

$$
\widetilde{\xi}(\boldsymbol{\xi}, \boldsymbol{\xi}_d) = \begin{bmatrix} \widetilde{\varkappa} \\ \widetilde{\varepsilon} \end{bmatrix} = \begin{bmatrix} \varkappa \varkappa_d + \varepsilon^T \varepsilon_d \\ \varkappa \varepsilon_d - \varkappa_d \varepsilon_d + \Lambda(\varepsilon) \varepsilon_d \end{bmatrix} \in S^3 \tag{A.19}
$$

y en términos de las coordenadas reales y deseadas,  $q$  y  $q_d$ , respectivamente, el error de orientación se convierte en

$$
\widetilde{\boldsymbol{\xi}}(\boldsymbol{q},\boldsymbol{q}_d) = \begin{bmatrix} \widetilde{\boldsymbol{\varkappa}} \\ \widetilde{\varepsilon}_1 \\ \widetilde{\varepsilon}_2 \\ \widetilde{\varepsilon}_3 \end{bmatrix} = \begin{bmatrix} \cos\left(\frac{\phi_d - \phi}{2}\right) \cos\left(\frac{\theta_d - \theta}{2}\right) \\ \sin\left(\frac{\phi_d - \phi}{2}\right) \cos\left(\frac{\theta_d - \theta}{2}\right) \\ \cos\left(\frac{\phi_d + \phi}{2}\right) \sin\left(\frac{\theta_d - \theta}{2}\right) \\ \sin\left(\frac{\phi_d + \phi}{2}\right) \sin\left(\frac{\theta_d - \theta}{2}\right) \end{bmatrix} \in S^3 \subset \mathbb{R}^4.
$$
\n(A.20)

Nótese que cuando la orientación del órgano terminal es igual a la orientación deseada, es decir,  $\boldsymbol{\xi} = \boldsymbol{\xi}_d$ , el error de orientación es  $\boldsymbol{\xi} = [1 \ 0^T]^T \in S^3$ , y que corresponde al caso cuando  $\phi = \phi_d$ ,  $\theta = \theta_d + 2\pi k$ ,  $k \in \mathbb{Z}$  y  $k$  es par. Ahora, si  $\xi = -\xi_d$ , entonces  $\tilde{\boldsymbol{\xi}} = [-1 \; \boldsymbol{0}^T]^T \in S^3$ ; este es el caso en el que *k* es impar, y claramente corresponde a la misma orientación que cuando  $\xi = \xi_d$ . Este hecho cumple con la propiedad de doble recubrimiento de los parámetros de Euler.

Del análisis previo se puede establecer el objetivo de orientación de control en términos de los parámetros de Euler como

$$
\lim_{t \to \infty} \left[ \begin{array}{c} \varkappa(t) \\ \varepsilon(t) \end{array} \right] = \pm \left[ \begin{array}{c} \varkappa_d \\ \varepsilon_d \end{array} \right] \in S^3 \subset \mathbb{R}^4,
$$

o, en términos del error de orientación como

$$
\lim_{t \to \infty} \left[ \begin{array}{c} \widetilde{\varkappa}(t) \\ \widetilde{\varepsilon}(t) \end{array} \right] = \pm \left[ \begin{array}{c} 1 \\ 0 \end{array} \right] \in S^3 \subset \mathbb{R}^4.
$$

Y en (Yuan, 1988) se muestra que este objetivo de control se cumple si y sólo si  $\lim_{t\to\infty}\widetilde{\epsilon}=0.$ 

Derivando (A.19), considerando la ley de propagación del cuaternión y las propiedades del operador  $\Lambda(\cdot)$  se obtiene que

$$
\begin{bmatrix} \dot{\tilde{\varkappa}} \\ \dot{\tilde{\varepsilon}} \end{bmatrix} = \frac{1}{2} \begin{bmatrix} \tilde{\varepsilon}^T \\ -[\tilde{\varkappa}I_3 + \Lambda(\tilde{\varepsilon})] \end{bmatrix} \boldsymbol{\omega}
$$
 (A.21)

Esta expresión es útil para definir la dinámica de lazo cerrado.

### A.4.1. Ley de control y sistema de lazo cerrado

Para obtener la ecuación no mínima de lazo cerrado basada en cuaterniones para el péndulo esférico, se propone el siguiente controlador:

$$
\boldsymbol{\tau} = M(\boldsymbol{q})[k_p \widetilde{\boldsymbol{\rho}} - k_v \dot{\boldsymbol{q}}] + C(\boldsymbol{q}, \dot{\boldsymbol{q}}) \dot{\boldsymbol{q}} + \boldsymbol{g}(\boldsymbol{q}) \tag{A.22}
$$

donde  $k_p > 0$ ,  $k_v > 0 \in \mathbb{R}$  son las ganancias del controlador, y  $\widetilde{\boldsymbol{\rho}} \in \mathbb{R}^2$  se define en términos de  $\widetilde{\epsilon}$  como

$$
\widetilde{\boldsymbol{\rho}} = \left[ \begin{array}{c} \widetilde{\rho}_1 \\ \widetilde{\rho}_2 \end{array} \right] = \left[ \begin{array}{c} \widetilde{\varepsilon}_1 \\ \sqrt{\widetilde{\varepsilon}_2^2 + \widetilde{\varepsilon}_3^2} \end{array} \right]
$$

de tal manera que  $\widetilde{\boldsymbol{\rho}} = \boldsymbol{0} \Leftrightarrow \widetilde{\boldsymbol{\varepsilon}} = \boldsymbol{0},$  y

$$
\widetilde{\varkappa}^2 + \widetilde{\rho}^T \widetilde{\rho} = \widetilde{\varkappa}^2 + \widetilde{\varepsilon}^T \widetilde{\varepsilon} = 1.
$$

Nótese que esta relación indica que  $[{\tilde{\varkappa}} \; {\tilde{\rho}}^T]^T$  pertenece a la esfera unitaria  $S^2 \subset \mathbb{R}^3$ . Más aún, de (A.20), se tiene que

$$
\widetilde{\boldsymbol{\rho}} = \left[ \begin{array}{c} \mathrm{sen}\left(\frac{\widetilde{\phi}}{2}\right) \mathrm{cos}\left(\frac{\widetilde{\theta}}{2}\right) \\ \mathrm{sen}\left(\frac{\widetilde{\theta}}{2}\right) \end{array} \right],
$$

donde  $\phi = \phi_d - \phi$  y  $\theta = \theta_d - \theta$ . Además,  $\tilde{\epsilon}$  puede calcularse de  $\tilde{\rho}$  como

$$
\widetilde{\boldsymbol{\varepsilon}} = \begin{bmatrix} 1 & 0 \\ 0 & \cos\left(\frac{\phi_d + \phi}{2}\right) \\ 0 & \sin\left(\frac{\phi_d + \phi}{2}\right) \end{bmatrix} \widetilde{\boldsymbol{\rho}}
$$

o, m´as convenientemente, como

$$
\widetilde{\boldsymbol{\varepsilon}} = R\left(\widetilde{\boldsymbol{\phi}}\right)J(\boldsymbol{\phi})\widetilde{\boldsymbol{\rho}} \tag{A.23}
$$

con

$$
R\left(\widetilde{\phi}\right) = \begin{bmatrix} 1 & 0 & 0 \\ 0 & \cos\left(\frac{\widetilde{\phi}}{2}\right) & -\operatorname{sen}\left(\frac{\widetilde{\phi}}{2}\right) \\ 0 & \operatorname{sen}\left(\frac{\widetilde{\phi}}{2}\right) & \cos\left(\frac{\widetilde{\phi}}{2}\right) \end{bmatrix} \in SO(3).
$$

de donde se obtiene que

$$
\widetilde{\boldsymbol{\rho}} = J(\phi)^T R \left(\widetilde{\phi}\right)^T \widetilde{\boldsymbol{\varepsilon}} \tag{A.24}
$$

mientras que la derivada de esta ecuación es

$$
\dot{\tilde{\boldsymbol{\rho}}} = J(\phi)^T R \left( \tilde{\phi} \right)^T \dot{\tilde{\boldsymbol{\varepsilon}}}. \tag{A.25}
$$

La figura A.2 muestra un diagrama esquemático del sistema de control de lazo cerrado. Note en la figura que  $\tilde{\boldsymbol{\xi}} = [\tilde{\boldsymbol{\varkappa}} \; \tilde{\boldsymbol{\varepsilon}}^T]^T$  se calcula de *q* y *q<sub>d</sub>* mediante (A.15), (A.17) y (A.18) mientras que para el cálculo de  $\tilde{\rho}$  se emplea (A.24), donde  $\tilde{\phi} = \phi_d - \phi$ ,  $y \phi$  es realimentado de las mediciones del péndulo.

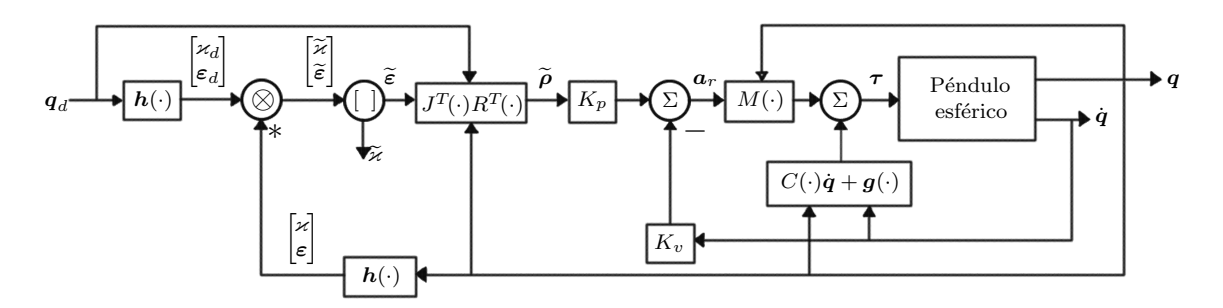

Figura A.2: Diagrama esquemático del sistema de control de lazo cerrado.

Para obtener el sistema de lazo cerrado se reemplaza el controlador dinámico inverso (A.22) en (1.10) lo que resulta en

$$
\ddot{\boldsymbol{q}}=k_p\widetilde{\boldsymbol{\rho}}-k_v\dot{\boldsymbol{q}}
$$

y la dinámica de  $\tilde{\rho}$  está dado por (A.25), y (A.21).

Así, empleando (A.23) y (A.16), se puede escribir la dinámica del sistema de lazo cerrado en términos del vector de estado  $\mathbf{x} = \begin{bmatrix} \tilde{\boldsymbol{\varkappa}} & \tilde{\boldsymbol{\rho}} & \dot{\boldsymbol{q}}^T \end{bmatrix}^T \in S^2 \times \mathbb{R}^2 \subset \mathbb{R}^5$  como

$$
\frac{d}{dt} \begin{bmatrix} \tilde{\varkappa} \\ \tilde{\rho} \\ \dot{q} \end{bmatrix} = \begin{bmatrix} \frac{1}{2} \tilde{\rho}^T J^T R^T J \dot{q} \\ -\frac{1}{2} J^T R^T [\tilde{\varkappa} I_3 + \Lambda (R J \tilde{\rho})] J \dot{q} \\ k_p \tilde{\rho} - k_v \dot{q} \end{bmatrix} = \boldsymbol{f}(\boldsymbol{x}, t) \tag{A.26}
$$

donde se han omitido los argumentos de las matrices  $J(\phi)$  y  $R\left(\widetilde{\phi}\right)$ . Estas matrices, que son de rango completo, hacen del sistema  $(A.26)$  un sistema no autónomo.

En este punto es importante verificar que la variedad $S^2 \times \mathbb{R}^r \subset \mathbb{R}^5,$  definida como

$$
\left\{ \boldsymbol{x} = [\widetilde{\boldsymbol{\varkappa}} \ \widetilde{\boldsymbol{\rho}}^T \ \dot{\boldsymbol{q}}^T]^T \in \mathbb{R}^5 : \gamma(\boldsymbol{x}) = \widetilde{\boldsymbol{\varkappa}}^2 + \widetilde{\boldsymbol{\rho}}^T \widetilde{\boldsymbol{\rho}} - 1 = 0 \in \mathbb{R} \right\}
$$
 (A.27)

es invariante para el sistema (A.26). Para esto se calcula

$$
\frac{\partial \gamma(\boldsymbol{x})}{\partial \boldsymbol{x}} \boldsymbol{f}(\boldsymbol{x}) = \begin{bmatrix} 2\tilde{\boldsymbol{x}} & 2\tilde{\boldsymbol{\rho}}^T & 0^T \end{bmatrix} \begin{bmatrix} \frac{1}{2}\tilde{\boldsymbol{\rho}}^T J^T R^T J \dot{\boldsymbol{q}} \\ -\frac{1}{2} J^T R^T [\tilde{\boldsymbol{x}} I + \Lambda (RJ\tilde{\boldsymbol{\rho}})] J \dot{\boldsymbol{q}} \\ k_p \tilde{\boldsymbol{\rho}} - k_v \dot{\boldsymbol{q}} \end{bmatrix}
$$

$$
= \tilde{\boldsymbol{x}} \tilde{\boldsymbol{\rho}} J^T R^T J \dot{\boldsymbol{q}} - \tilde{\boldsymbol{\rho}}^T J^T R^T [\tilde{\boldsymbol{x}} I_3 + \Lambda (RJ\tilde{\boldsymbol{\rho}})] J \dot{\boldsymbol{q}}
$$

$$
= \tilde{\boldsymbol{x}} \tilde{\boldsymbol{\rho}} J^T R^T J \dot{\boldsymbol{q}} - \tilde{\boldsymbol{x}} \tilde{\boldsymbol{\rho}} J^T R^T J \dot{\boldsymbol{q}} = 0
$$

donde se han aplicado las propiedades del operador  $\Lambda(\cdot)$ . Así, haciendo uso del Lema 1, se concluye que la variedad (A.27) es invariante para el sistema (A.26). Los puntos de equilibro del sistema son

$$
E_1 = \begin{bmatrix} \widetilde{\varkappa} \\ \widetilde{\rho} \\ \dot{q} \end{bmatrix} = \begin{bmatrix} 1 \\ 0 \\ 0 \end{bmatrix} \in S^2 \times \mathbb{R}^2 \subset \mathbb{R}^5, \quad y \quad E_2 = \begin{bmatrix} \widetilde{\varkappa} \\ \widetilde{\rho} \\ \dot{q} \end{bmatrix} = \begin{bmatrix} -1 \\ 0 \\ 0 \end{bmatrix} \in S^2 \times \mathbb{R}^2 \subset \mathbb{R}^5.
$$
\n(A.28)

## A.4.2. Análisis de estabilidad

Como se estableció antes,  $\phi$ ,  $\phi_d \in [0, \phi_0] \subset \mathbb{R}$ , con  $\phi_0 \in [0, \pi) \subset \mathbb{R}$ ; así se tiene que  $\widetilde{\phi} \in [-\phi_0, \phi_0] \subset \mathbb{R}$ , y para el análisis se define el parámetro  $\delta$  tal que

$$
0 < \delta = \cos\left(\frac{\phi_0}{2}\right) \le \cos\left(\frac{\tilde{\phi}}{2}\right) \le 1,\tag{A.29}
$$

y se debe notar que  $\delta = 1$  implicaría que  $\phi_0 = 0$ , lo que significa que el péndulo no tiene un movimiento posible. Pero, por otro lado, valores pequeños para  $\delta$  hacen imposible probar la estabilidad o inestabilidad de los dos equilibrios  $E_1$  y  $E_2$ . Así, para el análisis, se considera que el mínimo valor de  $\delta$  puede ser expresado en términos de las ganacias del controlador  $k_p$  y  $k_v$ , y un parámetro  $\gamma > 0$  que se definirá más adelante, de acuerdo a la siguiente expresión:

$$
\delta > \frac{2\sqrt{2(2+3\mu) - (3+2\mu)}}{7-2\mu} = \delta_1(\mu)
$$
\n(A.30)

donde

$$
\mu = \frac{\gamma k_p}{k_v^2}.
$$

Se debe notar que  $\delta_1(\mu)$  en  $(A.30)$  es una función estrictamente creciente, bien definida para todo  $\mu \geq 0$ , excepto en  $\mu = \frac{7}{2}$ , donde tiene una discontinuidad removible  $(\lim_{\mu \to 7/2} \delta_1(\mu) = \frac{2}{5})$ ; más aún,  $\delta_1(0) = \frac{1}{7}$  y lím $_{\mu \to \infty} \delta_1(\mu) = 1$ . Esto asegura que, para todo  $k_p > 0$  y  $k_v > 0$  se puede encontrar un  $\delta$  tal que  $\frac{1}{7} < \delta_1(\mu) < \delta < 1$ .

### Equilibrio *E*<sup>1</sup>

Para probar las propiedades de estabilidad del equilibrio *E*<sup>1</sup> en (A.28)

$$
V(\tilde{\eta}, \tilde{\boldsymbol{\rho}}, \dot{\boldsymbol{q}}) = a(\tilde{\eta} - 1)^2 + a\tilde{\boldsymbol{\rho}}^T \tilde{\boldsymbol{\rho}} + \frac{c}{2k_p} \dot{\boldsymbol{q}}^T \dot{\boldsymbol{q}} - \tilde{\boldsymbol{\rho}}^T \dot{\boldsymbol{q}},
$$
(A.31)

con

$$
a = \frac{(1+5\delta)k_v}{(1-\delta)^2}, \quad y \quad c = \frac{(1+5\delta)(1+\delta)k_v}{2(1-\delta)^2}.
$$
 (A.32)

Nótese que  $V(\tilde{\eta}, \tilde{\rho}, \dot{q})$  puede ser acotado inferiormente como

$$
V(\widetilde{\eta}, \widetilde{\boldsymbol{\rho}}, \dot{\boldsymbol{q}}) \geq (\widetilde{\eta} - 1)^2 + \left[ \begin{array}{c} \|\widetilde{\boldsymbol{\rho}}\| \\ \|\dot{\boldsymbol{q}}\| \end{array} \right]^T P \left[ \begin{array}{c} \|\widetilde{\boldsymbol{\rho}}\| \\ \|\dot{\boldsymbol{q}}\| \end{array} \right]
$$

con

$$
P = \left[ \begin{array}{cc} a & -\frac{1}{2} \\ -\frac{1}{2} & \frac{c}{2k_p} \end{array} \right],
$$

la cual es una matriz definida positiva si

$$
2ac > k_p. \tag{A.33}
$$

Ahora, derivando (A.31) a lo largo de las trayectorias del sistema (A.26) se obtiene:

$$
\dot{V}(\tilde{\eta}, \tilde{\rho}, \dot{q}) = 2a(\tilde{\eta} - 1)\dot{\tilde{\eta}} + 2a\tilde{\rho}^T \dot{\tilde{\rho}} + \frac{c}{k_p} \dot{q}^T \ddot{q} - \tilde{\rho}^T \ddot{q} - \dot{\tilde{\rho}}^T \dot{q}
$$
\n
$$
= -k_p \tilde{\rho}^T \tilde{\rho} - \dot{q}^T \left[ \frac{ck_v}{k_p} I - \frac{1}{2} (\tilde{\eta} \Lambda + \Gamma) \right] \dot{q} + \tilde{\rho}^T \left[ k_v I + (cI - a\Lambda) \right] \dot{q}, \quad (A.34)
$$

donde

$$
\Lambda = J^T R^T J = \begin{bmatrix} 1 & 0 \\ 0 & \cos\left(\frac{\tilde{\phi}}{2}\right) \end{bmatrix},
$$
\n(A.35)

y

$$
\Gamma = J^T R^T S (R J \widetilde{\boldsymbol{\rho}}) J = \begin{bmatrix} 0 & -\sin\left(\frac{\widetilde{\phi}}{2}\right) \sin\left(\frac{\widetilde{\theta}}{2}\right) \\ 0 & \sin^2\left(\frac{\widetilde{\phi}}{2}\right) \cos\left(\frac{\widetilde{\theta}}{2}\right) \end{bmatrix} .
$$
 (A.36)

Para encontrar una cota para  $\dot{V}(\tilde{\eta}, \tilde{\rho}, \dot{q})$  en (A.34), se necesita encontrar primero una cota para las matrices  $\tilde{\eta}\Lambda + \Gamma$  y  $cI - a\Lambda$ . Se puede tomar la parte simétrica de  $\Gamma$ y  $\Gamma_s$ , y aplicar el teorema de Rayleigh-Ritz para mostrar que

$$
\frac{1}{2}\dot{\boldsymbol{q}}^T\left[\widetilde{\eta}\Lambda + \Gamma\right]\dot{\boldsymbol{q}} = \frac{1}{2}\dot{\boldsymbol{q}}^T\left[\widetilde{\eta}\Lambda + \Gamma_s\right]\dot{\boldsymbol{q}} \leq \lambda_M\{\widetilde{\eta}\Lambda + \Gamma_s\}\Vert \dot{\boldsymbol{q}} \Vert^2 = \gamma \Vert \dot{\boldsymbol{q}} \Vert^2.
$$

Por lo que se tiene que  $\gamma = \lambda_M {\{\widetilde{\eta}} \Lambda + \Gamma_s}$  y se puede verificar que para el dominio  $\phi \in [-\phi_0, \phi_0]$  y  $\theta \in \mathbb{R}$ , se obtiene  $\gamma = 2$ .

Por otro lado, de (A.3) se tiene que

$$
\widetilde{\boldsymbol{\rho}}^T[cI - a\Lambda] \dot{\boldsymbol{q}} \leq ||cI - a\Lambda|| ||\widetilde{\boldsymbol{\rho}}|| ||\dot{\boldsymbol{q}}|| = \alpha ||\widetilde{\boldsymbol{\rho}}|| ||\dot{\boldsymbol{q}}||,
$$

y como  $cI - a\Lambda$  es una matriz simétrica, dada por

$$
cI - a\Lambda = \begin{bmatrix} c - a & 0 \\ 0 & c - a\cos\left(\frac{\tilde{\phi}}{2}\right) \end{bmatrix}
$$

Entonces, se tiene que

$$
\alpha = ||cI - a\Lambda|| = \max\{|c - a|, |c - a\delta|\},\
$$

Debe notarse que el parámetro  $\alpha$  puede ser escrito como

$$
\alpha = \begin{cases} a-c, & \text{if } c \leq \frac{a(1+\delta)}{2}, \\ c-a\delta, & \text{if } c \geq \frac{a(1+\delta)}{2}. \end{cases}
$$

y que para cualquier  $a$ , el valor mínimo que  $\alpha$  puede tomar es

$$
\alpha = \frac{a(1-\delta)}{2},\tag{A.37}
$$

y ese valor se obtiene cuando

$$
c = \frac{a(1+\delta)}{2}.\tag{A.38}
$$

Nótese que  $(A.38)$  representa una línea en el plano a-c; y esto es el por qué es llamada aquí la línea mínima de  $\alpha$ .

Una vez que los parámetros  $\gamma$  y  $\alpha$  son definidos,  $\dot{V}(\tilde{\eta}, \tilde{\rho}, \dot{q})$  puede ser acotado superiormente como

$$
\dot{V}(\tilde{\eta},\tilde{\boldsymbol{\rho}},\dot{\boldsymbol{q}})\leq -\frac{k_p}{4}(1-\tilde{\eta}^2)-\left[\begin{array}{c}\|\tilde{\boldsymbol{\rho}}\|\\ \|\dot{\boldsymbol{q}}\|\end{array}\right]^T Q\left[\begin{array}{c}\|\tilde{\boldsymbol{\rho}}\|\\ \|\dot{\boldsymbol{q}}\|\end{array}\right],
$$

donde

$$
Q = \begin{bmatrix} \frac{3}{4}k_p & -\frac{1}{2}(k_v + \alpha) \\ -\frac{1}{2}(k_v + \alpha) & \frac{ck_v}{k_p} - \frac{\gamma}{2} \end{bmatrix},
$$
(A.39)

y se ha tomado una parte del factor cuadrático para  $\tilde{\rho}$ , para formar el término con  $1 - \tilde{\eta}^2$ . Más aún, debe notarse que si  $\alpha = 0$ , debería ser fácil encontrar una condición en términos de *c* para que el determinante de *Q* sea positivo. Y sugiere que una buena opción para asegurar que  $P > 0$  es seleccionar el  $\alpha$  mínimo posible.

Con el objetivo de obtenerlo, se reemplaza en  $(A.39)$   $\alpha$  y  $c$ , de  $(A.37)$  y  $(A.38)$ , respectivamente, así que la condición para que *Q* sea positiva definida es:

$$
(1 - \delta)^2 a^2 - 2(1 + 5\delta)k_v a + 4k_v^2 + 6\gamma k_p < 0. \tag{A.40}
$$

Nótese que como el lado izquierdo de la ecuación anterior es un polinomio cuadrático en términos de *a*, entonces los valores de *a* que satisfacen esta desigualdad son aquellos que cumplen con

$$
a_1 = a_0 - \frac{\sqrt{a_r}}{(1 - \delta)^2} < a < a_0 + \frac{\sqrt{a_r}}{(1 - \delta)^2} = a_2 \tag{A.41}
$$

con

$$
a_0 = \frac{(1+5\delta)k_v}{(1-\delta)^2},
$$
\n(A.42)

y

$$
a_r = (1+5\delta)^2 k_v^2 - 2(1-\delta)^2 \left[2k_v^2 + 3\gamma k_p\right]
$$
 (A.43)

mientras que  $a_r > 0$  o, equivalentemente, como

$$
\mu_1(\delta) = \frac{(1+5\delta)^2 - 4(1-\delta)^2}{6(1-\delta)^2} > \frac{\gamma k_p}{k_v^2} = \mu; \tag{A.44}
$$

y, resolviendo la desigualdad  $(A.44)$  para  $\delta$ , se puede mostrar que se satisface siempre que  $(A.30)$  al menos para  $\frac{1}{7} < \delta < 1$ . Efectivamente, se puede mostrar que previendo que  $(A.30)$  se satisface, existe una región  $D_0$  en el plano a-c para el cual cualquier punto en  $D_0$  hace que el determinante de Q sea positivo. Así,  $(A.30)$  es la condición que asegura la existencia de un punto *P*(*a, c*) que hace que *Q* sea una matriz definida positiva.

Más aún, la línea mínima de  $\alpha$  corta la frontera de *D* en los puntos  $P_1(a_1, c_1)$ y  $P_2(a_2, c_2)$ , y el punto medio del segmento  $\overline{P_1P_2}$  es  $P_0(a_0, c_0)$ . La abscisa de estos puntos pueden ser calculadas empleando (A.41)-(A.43), y para la ordenada se aplica el mapeo (A.38) con  $a \in \{a_0, a_1, a_2\}$ ; esta es la razón de por qué las expresiones  $(A.32)$ , que corresponden a  $(a, c) = (a_0, c_0)$  son las sugeridas para ser empleadas en (A.31).

Sólo queda verificar que la condición para que la matriz P sea positiva definida,  $(A.33)$ , se mantiene por la elección de *a* y *c*. Reemplazando en  $(A.33)$  estos parámetros en las expresiones (A.32), y multiplicando por  $\gamma$  en ambos lados, se obtiene

$$
\mu_2(\delta) = \frac{(1+5\delta)^2 (1+\delta)\gamma}{(1-\delta)^4} > \frac{\gamma k_p}{k_v^2} = \mu.
$$
 (A.45)

Nótese que el cumplimiento de la condición (A.45) asegura que la matriz P sea positiva definida, para cualquier  $\delta \in (\frac{1}{7}, 1) \subset \mathbb{R}$ , pero en el mismo intervalo se puede verificar que

$$
\mu_1(\delta) < \mu_2(\delta).
$$

As´ı, con el objetivo de asegurar que las matrices *P* y *Q* sean ambas positivas definidas sólo se necesita comprobar la condición (A.44), y que esto se logra tomando a  $\delta$  tal que (A.30) es conocida.

Nótese que  $P > 0$  asegura que  $V(\tilde{\eta}, \tilde{\rho}, \dot{q})$  es globalmente positiva definida alrededor del equilibrio  $E_1 \in S^2 \times \mathbb{R}^2 \subset \mathbb{R}^5$ ; es decir, que  $V(1, \mathbf{0}, \mathbf{0}) = 0$  y  $V(\tilde{\eta}, \tilde{\rho}, \dot{\mathbf{q}}) > 0$ , para todo  $\begin{bmatrix} \widetilde{\eta} & \widetilde{\rho}^T & \dot{\boldsymbol{q}}^T \end{bmatrix}^T \neq \begin{bmatrix} 1 & \mathbf{0}^T & \mathbf{0}^T \end{bmatrix}^T \in \mathbb{S}^2 \times \mathbb{R}^2 \subset \mathbb{R}^5$ . También nótese que, como la función  $V$  es independiente del tiempo, entonces es una función globalmente decreciente alrededor de  $E_1$ . Además,  $Q > 0$  implica que  $V(\tilde{\eta}, \tilde{\rho}, \dot{q})$  es (localmente) negativa definida alrededor del equilibrio  $E_1 \in S^2 \times \mathbb{R}^2 \subset \mathbb{R}^5$ ; es decir que  $V(1, 0, 0) = 0$  y existe una vecindad  $B_r \subset \mathbb{S}^2 \times \mathbb{R}^2 \subset \mathbb{R}^5$  alrededor del equilibrio tal que  $\dot{V}(\tilde{\eta}, \tilde{\rho}, \dot{q}) < 0$ , para toda  $\begin{bmatrix} \widetilde{\eta} & \widetilde{\rho}^T & \dot{q}^T \end{bmatrix}^T \neq \begin{bmatrix} 1 & \mathbf{0}^T & \mathbf{0}^T \end{bmatrix}^T \in B_r$ . Pero se debe notar que la vecindad  $B_r$  es la variedad completa  $S^2 \times \mathbb{R}^2 \subset \mathbb{R}^5$ , excluyendo ambos equilibrios  $E_1$  y  $E_2$ .

Así, de acuerdo con el Teorema 1, se puede concluir que el equilibrio  $\begin{bmatrix} 1 & \mathbf{0}^T & \mathbf{0}^T \end{bmatrix}^T$ es asintóticamente estable, y su dominio de atracción está dado por  $B_r = S^2 \times \mathbb{R}^2$  ${E_1, E_2} \subset \mathbb{R}^5$ . Esto implica que, empezando de una condición inicial en *B<sub>r</sub>*, la estabilización del péndulo esférico a una constante deseada se cumplirá.

#### Equilibro  $E_2$

Se considera que el equilibrio  $E_2$  es inestable. Para demostrarlo, se considera la siguiente función

$$
V_c(\tilde{\eta}, \tilde{\boldsymbol{\rho}}, \dot{\boldsymbol{q}}) = a(\tilde{\eta} + 1)^2 + a\tilde{\boldsymbol{\rho}}^T \tilde{\boldsymbol{\rho}} - \frac{c}{2k_p} \dot{\boldsymbol{q}}^T \dot{\boldsymbol{q}} + \tilde{\boldsymbol{\rho}}^T \dot{\boldsymbol{q}},
$$
(A.46)

con *a* y *c* seleccionadas como en  $(A.32)$ . Nótese la similitud entre las funciones  $(A.31)$ y (A.46).

Para aplicar el Teorema 2 se verifica el cumplimiento de todas las condiciones sobre  $V_c$ . Nótese que como  $V_c$  no depende explícitamente sobre *t*, entonces la condición *II* se satisface trivialmente. Más aún,  $V_c(-1, 0, 0) = 0$  (condición I) y  $V_c(\tilde{\eta}, \tilde{\rho}, \dot{q}) > 0$  para  $q = 0 \in \mathbb{R}^2$  y  $\begin{bmatrix} \widetilde{\eta} & \widetilde{\rho} \end{bmatrix}^T \in S^2$  arbitrariamente cercano al equilibrio  $E_2 \in S^2 \times \mathbb{R}^2 \subset \mathbb{R}^5$ (condición III). Así, la aplicación del Teorema 2 se sigue de probar que la derivada con respecto al tiempo de  $V_c(\tilde{\eta}, \tilde{\rho}, \dot{q})$  es definida positiva alrededor del equilibrio  $E_2 \in$  $S^2 \times \mathbb{R}^2 \subset \mathbb{R}^5$ .

Ahora, derivando con respecto al tiempo la ecuación  $(A.46)$  a lo largo de las trayectorias del sistema (A.26) se obtiene:

$$
\dot{V}(\tilde{\eta}, \tilde{\rho}, \dot{q}) = 2a(\tilde{\eta} + 1)\dot{\tilde{\eta}} + 2a\tilde{\rho}^T \dot{\tilde{\rho}} - \frac{c}{k_p} \dot{q}^T \ddot{q} + \tilde{\rho}^T \ddot{q} + \dot{\tilde{\rho}}^T \dot{q}
$$
\n
$$
= k_p \tilde{\rho}^T \tilde{\rho} + \dot{q}^T \left[ \frac{ck_v}{k_p} I - \frac{1}{2} (\tilde{\eta} \Lambda + \Gamma) \right] \dot{q} - \tilde{\rho}^T \left[ k_v I + (cI - a\Lambda) \right] \dot{q},
$$

donde  $\Lambda$  y  $\Gamma$  han sido definidas en  $(A.35)$  y  $(A.36)$ .

Debe notarse que  $\dot{V}_c(\tilde{\eta}, \tilde{\rho}, \dot{q}) = -\dot{V}(\tilde{\eta}, \tilde{\rho}, \dot{q})$  fue obtenida en la sección previa. Esto se debe a que si se nota que  $\tilde{\eta}^2 + \tilde{\rho}^T \tilde{\rho} = 1$ , entonces:

$$
(\widetilde{\eta}-1)^2+\widetilde{\rho}^T\widetilde{\rho}=2(1-\widetilde{\eta})
$$
 and  $(\widetilde{\eta}+1)^2+\widetilde{\rho}^T\widetilde{\rho}=2(1+\widetilde{\eta}).$ 

Este es un resultado interesante y útil. De esta manera se puede concluir que  $\dot{V}_c(\tilde{\eta}, \tilde{\rho}, \dot{q})$ es una función (localmente) definida positiva alrededor del equilibrio  $E_2$ . Así, y como todas las condiciones del Teorema 2 se cumplen, surge la conclusión de inestabilidad del equilibrio  $E_2$ .

#### Discusión

Del análisis de la sección previa es claro que el sistema del péndulo esférico puede ser estabilizado por el controlador dinámico inverso  $(A.22)$ , el cual usa una descripción no mínima de la orientación dada por los parámetros de Euler. Debe notarse que, debido a las propiedades de los parámetros de Euler, los equilibrios  $E_1$  y  $E_2$  representan la misma orientación (dada cuando la orientación se iguala a la orientación constante deseada), así se puede decir que la convergencia deseada se asegura globalmente.

### A.4.3. Resultados de simulación

Para validar el desempeño del enfoque propuesto, se realizaron algunas simulaciones en MatLab/Simulink. La figura A.2 muestra como fue implementado el controlador. Se consideran dos escenarios:

- 1. Un escalón de referencia, dado por  $\phi_d$  y  $\theta_d$ , comenzando de la configuración de casa (vertical), donde  $\phi = \theta = 0$ .
- 2. Una serie de escalones de referencia, donde la última configuración es la condición inicial para el siguiente paso.

Para las simulaciones, en ambos escenarios, se usa  $m = 0.2$  [kg], y  $l = 0.3$  [m] como los parámetros del péndulo. Las ganancias del controlador se seleccionaron como  $k_p = 180$  [rad/ $s^2$ ] y  $k_v = 18$  [1/s], y como  $\gamma = 2$ , entonces  $\mu = 10/9$ , y se puede verificar que si se toma  $\phi_0 = 4\pi/5$ , tal que  $\delta = 0.3090$ , entonces (A.30) se cumple; y haciendo uso de  $(A.32)$  se tiene que con  $a = 95.94$ ,  $c = 62.79$ , entonces  $\det(P) = 16.48$ , y  $\det(Q) = 58.58$ , por lo que la estabilidad asintótica del equilibrio *E*<sup>1</sup> se garantiza.

#### Escenario de simulación 1

La simulación comienza en la configuración de casa, es decir,  $\phi(0) = \theta(0) =$ 0, por lo que la orientación inicial está dada por  $\xi(0) = \begin{bmatrix} 1 & 0 & 0 & 0 \end{bmatrix}^T \in S^3$ . La orientación deseada es expresada en términos de los parámetros de Euler como  $\left[ \begin{array}{cc} 0.8536 & 0.3536 & 0.1464 \end{array} \right]^T \in S^3$ , la cual corresponde a los ángulos  $\phi_d$  $\theta_d = \frac{\pi}{4} \text{ [rad]}$ . Se obtiene  $\left[ \begin{array}{cc} \tilde{\eta}(0) & \tilde{\rho}(0)^T \end{array} \right] = \left[ \begin{array}{cc} 0.8536 & 0.3536 & 0.3825 & 0 \end{array} \right]^T \in$  $S^2 \times \mathbb{R}^2 \subset \mathbb{R}^5$ .

La figura A.3 muestra la evolución en el tiempo de los tres estados no mínimos de lazo cerrado. Las gráficas muestran la convergencia a los valores deseados sin sobre sobreimplusos. Y como  $\tilde{\rho} = 0 \Leftrightarrow \tilde{\epsilon} = 0$ , la convergencia a la orientación deseada también se asegura. La figura A.4 muestra la traza del extremo del péndulo sobre la superficie de la esfera; nótese que un marco que represente el cambio de la orientaicón se incluye a lo largo de la traza.

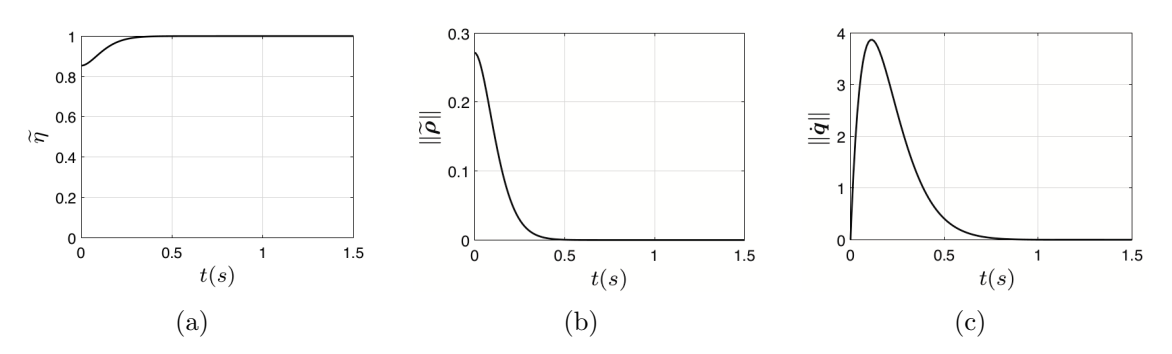

Figura A.3: Resultados de simulación para el escenario 1: Evolución en el tiempo de (a)  $\tilde{\eta}$ ; (b) la norma de  $\tilde{\rho}$ ; (c) la norma de  $\dot{q}$ .

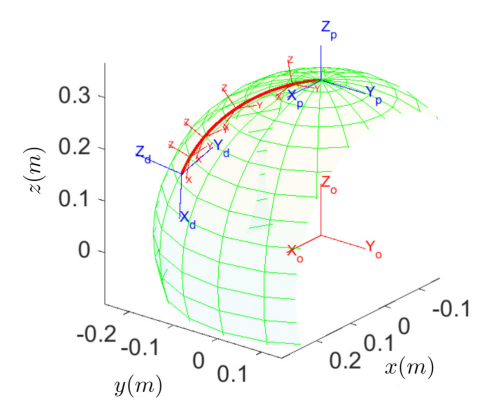

Figura A.4: Resultados de simulación para el escenario 1: Traza de la punta del péndulo.

#### Escenario de simulación 2

Para este escenario se consideran cuatro referencias de orientación, cada una aplicada durante un intervalo de diferente duración de tiempo. La simulación también inicia en la configuración de casa. La primera orientación deseada se fija en  $t = 0$  [s], y es expresada en términos de los parámetros de Euler como  $\begin{bmatrix} 0.3827 & 0.9239 & 0 & 0 \end{bmatrix}^T \in S^3$ , el cual corresponde a los ángulos  $\phi_d = \frac{3\pi}{4} (< \phi_0)$  y  $\theta_d = 0$  [rad]. La orientación deseada se cambia en  $t = 1$  [s], y ahora está dada por  $[0.8924 \quad 0.3696 \quad 0.2391 \quad 0.0990]^{T} \in$ S<sup>3</sup>, que corresponde a  $\phi_d = \frac{\pi}{4}$  y  $\theta_d = \frac{\pi}{6}$  [rad]. En  $t = 2.5$  [s] la orientación deseada se cambia nuevamente, y está definida por  $\begin{bmatrix} 0.6871 & 0.3967 & 0.5272 & 0.3044 \end{bmatrix}^T \in S^3$ , la cual corresponde con los ángulos  $\phi_d = \pi/4$  y  $\theta_d = \frac{\pi}{6}$  [rad]. Finalmente, la orientación deseada de referencia se fija en  $\begin{bmatrix} 0.9239 & 0 & 0.3827 & 0 \end{bmatrix}^T \in S^3$ , o equivalentemente  $\phi_d = 0$  y  $\theta_d = \frac{\pi}{4}$  [rad], en  $t = 5$  [s].

La figura A.5 muestra la evolución en el tiempo de los tres estados del sistema de lazo cerrado. Las gráficas muestran nuevamente la convergencia a los valores deseados, donde  $\widetilde{\eta} = 0$  and  $\widetilde{\rho} = 0$ .

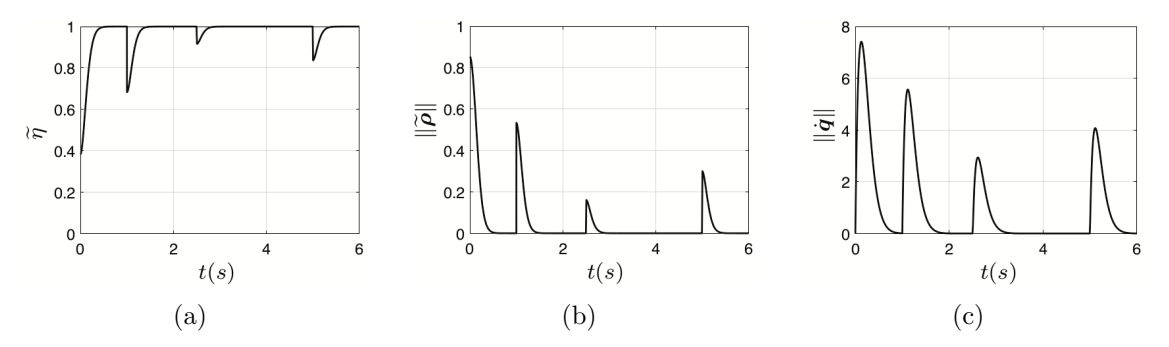

Figura A.5: Simulation results for scenario 2: Time evolution of (a)  $\tilde{\eta}$ ; (b) the norm of  $\tilde{\rho}$ ; (c) the norm of  $\dot{q}$ .

La traza del extremo del péndulo para el escenario 2 se muestra en la figura A.6. Debe notarse que las trayectorias trazadas sobre la superficie de la esfera no son las de longitud mínima. La razón de esto es que, como el controlador propuesto sólo trabaja para el caso de regulación (o punto a punto), sólo se garantiza que la orientación final de cada intervalo es alcanzado, pero el camino intermedio no puede ser determinado a priori.

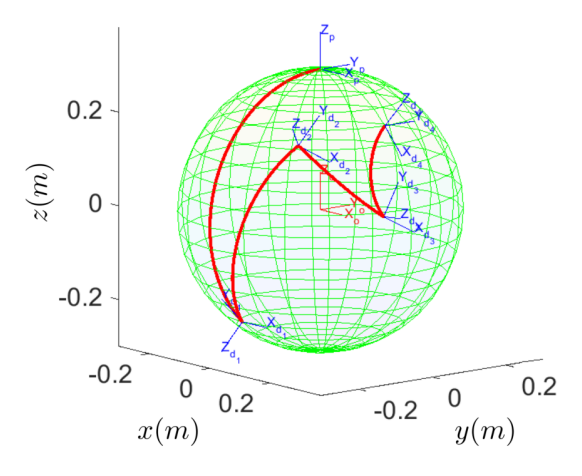

Figura A.6: Simulation results for scenario 2: Trace of the pendulum's tip.

El caso más general, donde un controlador de movimiento para un péndulo esférico usando la representación no mínima propuesta se designa en trayectorias de orientación deseada continua variante en el tiempo, es aún un problema abierto.
## Apéndice B

# Modelado matemático de un mecanismo paralelo 3-CUP usando el punto de Fermat

## B.1. Introducción

Un mecanismo paralelo usualmente consiste de una plataforma móvil conectada a una base fija mediante algunas cadenas cinem´aticas conocidas como piernas. El interés en estudiar este tipo de mecanismos se debe a sus ventajas sobre los mecanismos seriales, tales como su mayor precisión, rigidez y capacidad de carga, aunque existen también desventajas, como su limitado espacio de trabajo y un modelado más complejo.

En general, para designar mechanismos paralelos cuyas piernas están distribuidas simétricamente y tienen las mismas componentes se usa la notación N-TTT, donde la N denota la cantidad de piernas y TTT es una cadena alfabética que contiene los s´ımbolos de los tipos de articulaciones que forman cada pierna. La tabla B.1 muestra la mayoría de los tipos de articulaciones encontradas en mecanismos, sus correspondientes símbolos, y los g.d.l. como articulaciones individuales. Nótese que las articulaciones rotacionales (Tipo R) y las prismáticas (Tipo P) tienen sólo un g.d.l. cada uno, correspondiente a una rotación pura y un movimiento de traslación puro, respectivamente, y esto es el por qué estos tipos de articulaciones son consideradas las simples (o básicas); Todas las demás articulaciones pueden ser consideradas como una composición de articulaciones simples. Pero también debe notarse que las cadenas cinem´aticas encontradas en los mecanismos paralelos reducen la cantidad final de g.d.l. de la plataforma móvil.

Por ejemplo, la arquitectura típica de la plataforma de Gough-Stewart se clasifica como un mecanismo paralelo tipo 6-UPS, debido a que está formado por seis piernas,

|            | Tipo de articulación Símbolo g.d.l. |   | Movimientos simples |                     |
|------------|-------------------------------------|---|---------------------|---------------------|
|            |                                     |   |                     | Rotación Traslación |
| Rotacional | K.                                  |   |                     |                     |
| Prismática |                                     |   |                     |                     |
| Universal  |                                     |   |                     |                     |
| Cilíndrica | C                                   |   |                     |                     |
| Esférica   |                                     | 3 |                     |                     |
| Planar     | E)                                  |   |                     |                     |

Tabla B.1: Tipos de articulaciones más comunes.

cada una con una articulación universal, una prismática y una esférica en serie. Así, puede considerarse que este mecanismo tiene un total de 36 articulaciones simples, pero es bien sabido que es un mecanismo de 6 gdl.

El an´alisis de mecanismos paralelos con movilidad completa (es decir, con seis gdl) puede encontrarse en la literatura desde 1980 (ver por ejemplo, (Hunt, 1983) y (Fichter, 1986)). Sin embargo, para ciertas aplicaciones no siempre se requieren los mecanismos de 6 gdl, por lo que, recientemente los mecanismos con movilidad reducida (menos de 6 gdl) han llamado la atención de bastante investigadores. En (Rodríguez– Leal et al, 2011) se da una clasificación de este tipo de mecanismos.

El robot paralelo estudiado en este apéndice es precisamente un mecanismo espacial con movilidad reducida: un mecanismo 3-CUP con 3 gdl, el cual ha sido propuesto en (Rodríguez–Leal y Dai, 2010), inspirado en el mecanismo 3-PSP, presentado en (Di Gregorio y Parenti–Castelli, 2001).

La figura B.1 muestra una imagen CAD del mecanismo 3-CUP bajo estudio, se resalta la localización de las articulaciones y su movimiento en una pierna. La postura cinemática de tal mecanismo fue descrito por primera vez en (Cuan-Urquizo et al, 2011) y, m´as recientemente en (Cuan–Urquizo y Rodriguez–Leal, 2013). En esta ´ultima referencia se presenta la cinem´atica directa e inversa adem´as de la cinem´atica de velocidad y un an´alisis de singularidad y de espacio de trabajo de este mecanismo.

El punto de Fermat es uno de los centros del triángulo, y corresponde al punto para el cual la suma de las distancias de los tres vértices del triángulo a, precisamente, dicho punto es la m´ınima posible. Las aplicaciones del punto de Fermat van desde un enfoque puramente geom´etrico como herramienta clave para resolver el problema Steiner-tree en teor´ıa de grafos (Brazil et al, 2014) y educacional (Park y Flores, 2015) hasta aquellas que lo usan para resolver problemas prácticos de localización óptima (Qi, 2011), (Huang et al, 2011), (Wei et al, 2012) y (Ghosh et al, 2012). Aplicaciones del punto de Fermat m´as interesantes tratan con el modelado de las conexiones entre quarks y antiquarks via cuerdas fundamentales (Bicudo y Cardoso, 2009), y el diseño de un filtro para el procesamiento de imágenes de resonancia magnética (Kwon et al,

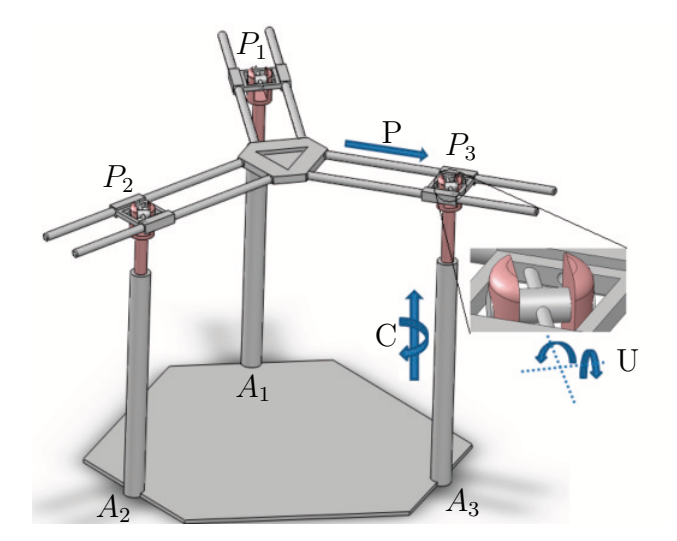

Figura B.1: Modelo CAD del mecanismo 3-CUP.

2008).

A continuación se muestra como el punto de Fermat puede ser usado para simplificar el cálculo de la cinemática y la dinámica del mecanismo 3-CUP bajo estudio. En particular, se calcula el modelo cinemático directo de postura (MCDP), la cinemática directa de velocidad (MCDV), y el modelado dinámico inverso (ID), este ´ultimo mediante la formulaci´on lagrangiana. Al final, y con el objetivo de validar el enfoque propuesto, los modelos anal´ıticos obtenidos son comparados, via simulaciones numéricas, con los correspondientes modelos calculados mediante software comercial.

## B.2. El punto de Fermat

El concepto del "punto de Fermat" nació en el siglo XVII, cuando el matemático francés Pierre de Fermat retó en una carta personal a Evangelista Torricelli con el problema: "Dado tres puntos en un plano, encontrar un cuarto punto tal que la suma de sus distancias a los tres puntos dados sea mínima" (Krarup y Vajda, 1997). Evangelista Torricelli resolvió el problema alrededor de 1640 usando conceptos geométricos. Por esto al punto de Fermat también se le conoce como punto de Torricelli.

Considérese un triángulo cuyos vértices son dados y nombrados  $P_1$ ,  $P_2$  y  $P_3$ , tal como se muestra en la figura B.2. Si *d*(*A, B*) indica la distancia euclidiana entre los puntos *A* y *B*, entonces se puede establecer que el punto de Fermat para el triángulo  $P_1P_2P_3$  es el punto *P* para el cual la expresión  $d(P, P_1) + d(P, P_2) + d(P, P_3)$  alcanza su mínimo.

Una propiedad importante del punto de Fermat es que si todos los ángulos interiores del triángulo  $P_1P_2P_3$  son menores que 120<sup>°</sup>, entonces el punto P permanecerá en el

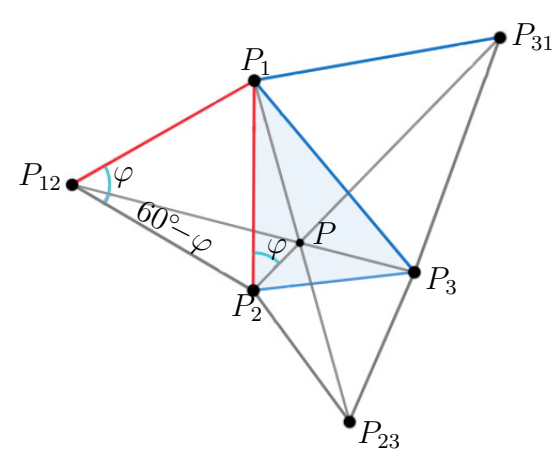

Figura B.2: Construcción del punto de Fermat para el triángulo  $P_1P_2P_3$ .

interior del triángulo y coincide con el llamado *primer centro isogónico* del triángulo, para el cual se satisface que los ángulos  $\angle P_1 P P_2$ ,  $\angle P_2 P P_3$  y  $\angle P_3 P P_1$  son iguales a  $120^{\circ}.$ 

Para el caso en el cual uno de los ángulos interiores del triángulo  $P_1P_2P_3$  es igual o mayor que 120<sup>o</sup>, el punto de Fermat no coincidirá con el primer centro isogónico, y este estará localizado en el vértice del ángulo obtuso.

Los siguientes tres pasos conducen al punto de Fermat de un triángulo dado  $P_1P_2P_3$ cuyo ángulo más grande es menor que  $120^{\circ}$  (ver figura B.2) (Chuang y Li, 2009):

- Construir tres triángulos equiláteros hacia afuera de los tres lados del triángulo dado; esto proporciona tres nuevo vértices en los puntos  $P_{12}$ ,  $P_{23}$  y  $P_{31}$ .
- De cada vértices del triángulo dado, se dibuja una línea hacia el nuevo vértice del triángulo equilátero opuesto.
- Las tres líneas se intersecarán en el punto de Fermat *P*.

Para mostrar que el punto *P* obtenido siguiendo los tres pasos anteriores coincide con el punto de Fermat, se nota que los triángulos  $P_1P_{12}P_3$  y  $P_1P_2P_{31}$  son congruentes, debido a que el segundo es una rotación de 60° del primero alrededor de  $P_1$  (lo que es mostrado en la figura B.2 como un ángulo  $\varphi$ ). Entonces, analizando el triángulo  $P_{12}PP_2$  se puede concluir que las tres líneas se intersecarán en *P* y dividirán al plano en seis ´angulos de 60. Por lo que, los ´angulos *P*1*P P*2, *P*2*P P*<sup>3</sup> y *P*3*P P*<sup>1</sup> son iguales a 120°, y P es el primer centro isogónico o punto de Fermat.

## B.3. El mecanismo paralelo 3-CUP

El manipulador paralelo 3-CUP fue inicialmente propuesto en (Rodríguez–Leal y Dai, 2010) como una modificación al mecanismo 3-PSP (Di Gregorio y Parenti– Castelli, 2001) con el cual mantiene muchas similaridades. De hecho, de acuerdo a la tabla B.1, las cadenas cinem´aticas CUP y PSP tienen exactamente la misma cantidad y tipo de articulaciones simples; y, como se muestra en (Rodríguez–Leal et al, 2011), tanto el mecanismo 3-CUP como el 3-PSP tienen una movilidad reducida de la plataforma, con sólamente 3 g.d.l.

Más aún, de acuerdo a la clasificación en (Rodríguez–Leal et al, 2011) el tipo 3-CUP es un mecanismo paralelo de 3 g.d.l. el cual pertenece a la categoría  $2R1T$ , lo que significa que dos de los tres movimientos independientes del órgano terminal son rotaciones, y el restantes es una traslación. Los demás miembros de la categoría 2R1T son los mecanismos 3-PSP, 3-PPS, 3-PCU, y el 3-CRC, el ´ultimo presentado recientemente en (de la Torre y Rodríguez–Leal, 2016).

La figura B.1 muestra una de las posibles disposiciones del mecanismo 3-CUP. La base contiene un triángulo equilátero, en cuyos vértices, etiquetados como  $A_1$ ,  $A_2$  y  $A_3$ , las articulaciones cilíndricas son colocadas verticalmente; la plataforma móvil es un pequeño triángulo equilátero sólido, pero este se extiende a lo largo de los tres pares de rieles colocados radialmente; el movimiento de traslación de las articulaciones cil´ındricas se controla mediante actuadores lineales, y el movimiento es transmitido a la plataforma móvil mediante una articulación universal y una guía para el deslizamiento del correspondiente riel (así actúa como una articulación prismática) en cada uno de sus v´ertices, etiquetados como *P*1, *P*<sup>2</sup> y *P*3, el cual se coloca en los centros de las articulaciones universales.

Para el análisis cinemático, se asocia a la base del mecanismo el marco coordenado  $\Sigma_b(\hat{x}_b, \hat{y}_b, \hat{z}_b)$ , cuyo origen se coloca al centro (centroide) de su triángulo equilátero, con el eje  $X_b$  apuntando al vértice  $A_1$ . La figura B.3, con otra vista del mecanismo, muestra este marco. Si la longitud de cada lado de la base del triángulo equilátero es  $h$ , los vectores de posición de los vértices de la base  $A_1$ ,  $A_2$  y  $A_3$  son, respectivamente,

$$
\boldsymbol{a}_1 = \left[\begin{array}{c} \frac{h}{\sqrt{3}} \\ 0 \\ 0 \end{array}\right], \quad \boldsymbol{a}_2 = \left[\begin{array}{c} -\frac{h}{2\sqrt{3}} \\ \frac{h}{2} \\ 0 \end{array}\right], \quad \boldsymbol{a}_3 = \left[\begin{array}{c} -\frac{h}{2\sqrt{3}} \\ -\frac{h}{2} \\ 0 \end{array}\right].
$$

Otro marco,  $\Sigma_p(\hat{\bm{x}}_p, \hat{\bm{y}}_p, \hat{\bm{z}}_p)$ , se coloca a la plataforma móvil; su origen estará en el punto *P*, el cual es coplanar al triángulo  $P_1P_2P_3$  y está colocado en el centroide del triángulo sólido de la plataforma, donde la línea entre cada par de rieles radiales se intersecan (ver figura B.3). Las coordenadas cartesianas de P con respecto a  $\Sigma_b$  son  $x, y, y, z$ ; más aún, el eje  $X_p$  apunta hacia  $P_1$ , mientras que el eje  $Z_p$  es normal a la plataforma y apunta hacia arriba.

Como los ejes de las articulaciones cil´ındricas son verticales, y los centros de las articulaciones universales son puntos sobre tales ejes, entonces, con respecto al marco  $\Sigma_b$ , las coordenadas *X* y *Y* del punto  $P_i$  ( $i = 1, 2, 3$ ) coincide con aquellos del punto  $A_i$ . En otras palabras, si  $z_1$ ,  $z_2$  y  $z_3$  son las coordenadas *Z* de los puntos  $P_1$ ,  $P_2$  y  $P_3$ ,

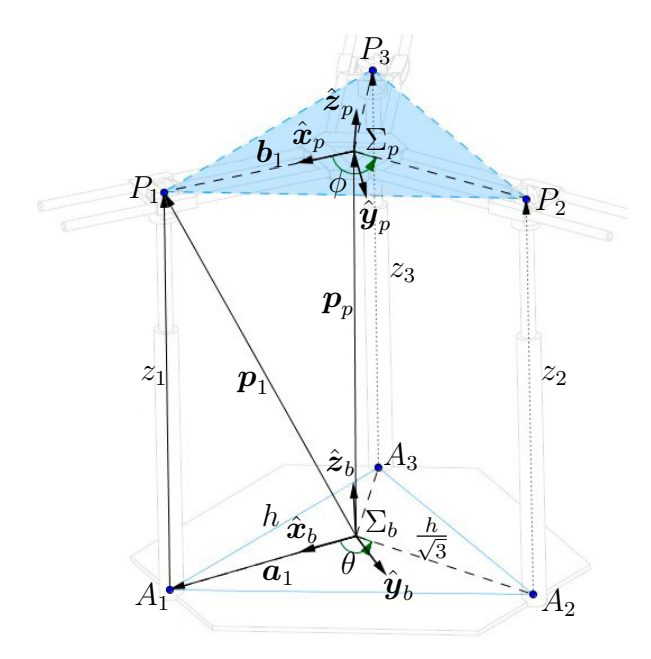

Figura B.3: Diagrama cinemático del mecanismo 3-CUP.

respectivamente, con respecto a  $\Sigma_b$ , entonces los vectores de posición de estos puntos son:

$$
\boldsymbol{p}_1 = \begin{bmatrix} \frac{h}{\sqrt{3}} \\ 0 \\ z_1 \end{bmatrix}, \ \ \boldsymbol{p}_2 = \begin{bmatrix} -\frac{h}{2\sqrt{3}} \\ \frac{h}{2} \\ z_2 \end{bmatrix}, \ \ \boldsymbol{p}_3 = \begin{bmatrix} -\frac{h}{2\sqrt{3}} \\ -\frac{h}{2} \\ z_3 \end{bmatrix}.
$$
 (B.1)

El triángulo  $P_1P_2P_3$  no es equilátero en general (excepto cuando la plataforma móvil sea horizontal, como se muestra en la figura B.3), pero los rieles rígidos de la plataforma asegurarán que los ángulos  $\angle P_1 P P_2$ ,  $\angle P_2 P P_3$ , y  $\angle P_3 P P_1$  son todos iguales a 120<sup>°</sup>; entonces, P es siempre el punto de Fermat (o primer centro isogónico) del triángulo  $P_1P_2P_3$ .

Se debe notar que la plataforma se mueve debido a los actuadores lineales en la parte traslacional de las articulaciones cilíndricas, las tres coordenadas de  $P(x,$  $y \, y \, z$ ) cambian consecuentemente. Además, la parte rotacional de cada articulación cilíndrica (correspondiente a la rotación alrededor del eje  $Z_b$ ) es ajustado pasivamente, tal que las tres articulaciones universales mantienen los dos ejes de rotación siempre paralelos a los ejes  $X_p$  y  $Y_p$  (ver el detalle mostrado en la figura B.1). Así, para modelar la parte de orientación de la plataforma usando los ángulos de Euler, una buena elección es la convención  $ZYX(\gamma,\beta,\alpha)$  con respecto a  $\Sigma_p$ , la cual es equivalente a la convención XYZ( $\alpha, \beta, \gamma$ ) con respecto a  $\Sigma_b$ , y la matriz de rotación de  $\Sigma_p$  con

respecto a  $\Sigma_b$  para tales convenciones está dada por (Craig, 2005):

$$
R_p = \begin{bmatrix} C_{\gamma}C_{\beta} & C_{\gamma}S_{\beta}S_{\alpha} - S_{\gamma}C_{\alpha} & C_{\gamma}S_{\beta}C_{\alpha} + S_{\gamma}S_{\alpha} \\ S_{\gamma}C_{\beta} & S_{\gamma}S_{\beta}S_{\alpha} + C_{\gamma}C_{\alpha} & S_{\gamma}S_{\beta}C_{\alpha} - C_{\gamma}S_{\alpha} \\ -S_{\beta} & C_{\beta}S_{\alpha} & C_{\beta}C_{\alpha} \end{bmatrix},
$$
(B.2)

donde la notación simplificada para las funciones seno y coseno es empleada, es decir,  $S = \text{sen}(\cdot), \text{ y } C = \text{cos}(\cdot).$ 

## B.4. Modelo cinemático y dinámico

#### B.4.1. Cinemática de postura

Para comenzar con el análisis cinemático es necesario definir  $q \, y \, x$ , respectivamente, el vector de variables de configuración mínima y el elemento de la variedad de postura para la plataforma del mecanismo. Pero como el mecanismo 3-CUP tiene sólamente tres g.d.l., tanto *q* como *x* deben tener tres componentes.

Como articulaciones simples activas se considera sólamente la parte traslacional de las articulaciones cilíndricas, las cuales producen los desplazamientos lineales correspondientes a variables *z*1, *z*<sup>2</sup> y *z*<sup>3</sup> en la figura B.3, y as´ı

$$
\boldsymbol{q} = \begin{bmatrix} z_1 & z_2 & z_3 \end{bmatrix}^T \in \mathbb{R}^3. \tag{B.3}
$$

Ahora, suponiendo que se usan los ángulos de Euler para la descripción de la orientación de la plataforma, para su postura se puede usar un vector tal como en (1.3) pero las seis variables no son independientes. Y, como el mecanismo es clasificado como un 2R1T, es mejor tomar una coordenada lineal para la traslación y dos coordenadas angulares para la rotación. Se selecciona *z*, el desplazamiento lineal de P a lo largo del eje  $Z_b$ ,  $\alpha$  y  $\beta$ , los desplazamientos angulares sucesivos alrededor de los ejes  $X_p$  y  $Y_p$ , respectivamente. Así, para el mecanismo 3-CUP se tiene

$$
\boldsymbol{x}_p = \begin{bmatrix} z & \alpha & \beta \end{bmatrix}^T \in \mathbb{R}^3.
$$
 (B.4)

Las coordenadas de postura *x*,  $y \gamma$  pueden ser calculadas durante el análisis cinem´atico, pero como no son independientes, pueden considerarse variables auxiliares y expresadas en términos de las demás variables (independientes), tal como se requiera. Otras variables auxiliares podrían ser las distancias entre los puntos  $P_i$  ( $i = 1, 2,$ 3) y  $P$ , las cuales serán denotadas como  $b_i$  (ver figura B.3). Así, se define el vector de variables auxiliares como

$$
\boldsymbol{\chi} = \begin{bmatrix} x & y & \gamma & b_1 & b_2 & b_3 \end{bmatrix}^T \in \mathbb{R}^6 \tag{B.5}
$$

Para el análisis, se considera que la configuración de casa (es decir, la configuración inicial, en el tiempo  $t = 0$ ) es cuando  $z_1 = z_2 = z_3 = z_0$ , con  $z_0$  una constante conocida. Debe notarse que en la configuración de casa los marcos  $\Sigma_b$  y  $\Sigma_p$  tienen la misma orientación, los vectores de articulación y postura son

$$
\mathbf{q}(0) = \mathbf{q}_0 = [z_0 \ z_0 \ z_0]^T,
$$
  

$$
\mathbf{x}_p(0) = \mathbf{x}_{p0} = [z_0 \ 0 \ 0]^T,
$$

y el vector de variables auxiliares se convierte en

$$
\boldsymbol{\chi}(0) = \boldsymbol{\chi}_0 = \begin{bmatrix} 0 & 0 & 0 & \frac{h}{\sqrt{3}} & \frac{h}{\sqrt{3}} & \frac{h}{\sqrt{3}} \end{bmatrix}^T.
$$

#### Modelo cinemático directo de postura

El primer paso para el cálculo del MCDP es caracterizar el plano de la plataforma móvil,  $\Pi_p$ , definido por los puntos  $P_1$ ,  $P_2$  y  $P_3$ . Para lograrlo, sea

$$
\boldsymbol{n} = \begin{bmatrix} a & b & c \end{bmatrix}^T \in \mathbb{R}^3 \tag{B.6}
$$

el vector, expresado con respecto a  $\Sigma_b$ , el cual tiene una magnitud constante  $\|\boldsymbol{n}\| =$  $\sqrt{a^2 + b^2 + c^2}$ , y es siempre normal al plano  $\Pi_p$ , apuntando hacia arriba (ver figura B.4).

Dado (B.6), de la geometría analítica se tiene que la ecuación del plano  $\Pi_p$  en las coordenadas cartesianas  $\Sigma_b$  es

$$
ax + by + cz - d = 0,\tag{B.7}
$$

donde *d* es tal que si *n* es un vector unitario, entonces la distancia del origen al plano es *d*. Esto quiere decir que cualquier punto con coordenadas  $(x, y, z)$  en el marco  $\Sigma_b$ pertenece al plano  $\Pi_p$  si y sólo si  $(B.7)$  se cumple.

Los puntos  $P_1$ ,  $P_2$  y  $P_3$ , cuyas coordenadas están dadas por  $(B.1)$  en términos de  $q$  (es decir,  $p_i = p_i(q)$ , para  $i = 1, 2, 3$ ), pertenece al plano  $\Pi_p$ , por lo que se puede usar para formar un sistema de ecuaciones, las cuales pueden ser resueltas para *a*, *b* y *c*, como funciones de *z*1, *z*<sup>2</sup> y *z*3; el resultado es:

$$
\boldsymbol{n}(\boldsymbol{q}) = \begin{bmatrix} a(\boldsymbol{q}) \\ b(\boldsymbol{q}) \\ c(\boldsymbol{q}) \end{bmatrix} = \frac{\sqrt{3}d}{h(z_1 + z_2 + z_3)} \begin{bmatrix} -2z_1 + z_2 + z_3 \\ \sqrt{3}(z_3 - z_2) \\ \sqrt{3}h \end{bmatrix}
$$
(B.8)

Nótese que tal vector  $n$  es siempre paralelo a  $\hat{z}_p$ , el vector unitario en la dirección del eje *Zp*, por lo que se puede escribir como

$$
\mathbf{n} = ||\mathbf{n}||\hat{\mathbf{z}}_p. \tag{B.9}
$$

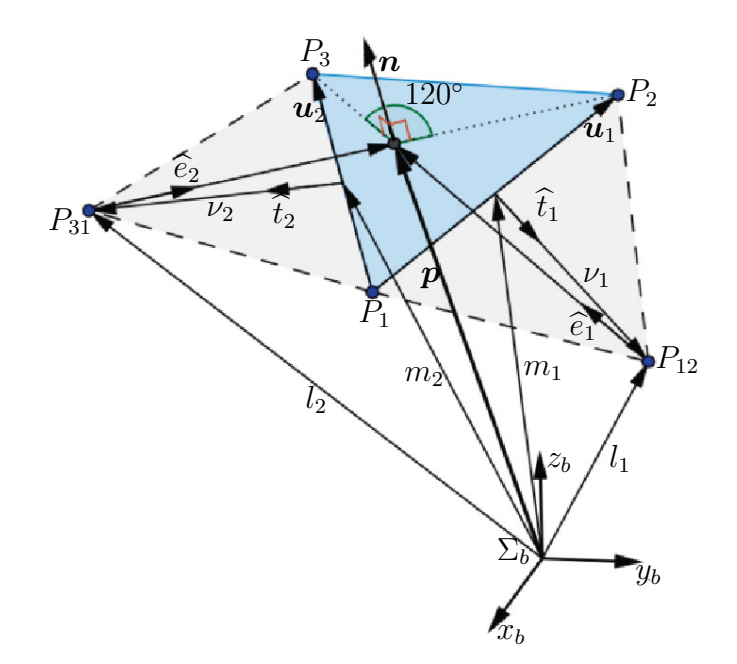

Figura B.4: Ubicación del punto de Fermat en el triángulo de la plataforma móvil.

Ahora se puede proceder a la determinación de la ubicación del punto P, el origen del marco  $\Sigma_p$ , el cual se localiza en el punto de Fermat del triángulo  $P_1P_2P_3$ .

Primero, se seleccionan los lados  $P_1P_2$  y  $P_1P_3$  para ser las bases de los triángulos equiláteros (nótese que el tercer triángulo equilátero no es necesario debido a que el punto de Fermat puede ser localizado sólo con dos). Los lados seleccionados están dados por los vectores

$$
u_1 = p_2 - p_1
$$
, and  $u_2 = p_3 - p_1$ .

lo cuales tienen una longitud dada por  $||u_1||$  y  $||u_2||$ , respectivamente.

El punto medio de cada uno de estos lados es simplemente dado por

$$
m_1 = \frac{p_1 + p_2}{2}
$$
, and  $m_2 = \frac{p_1 + p_3}{2}$ .

De acuerdo a la figura B.4 la ubicación de los puntos  $P_{12}$  y  $P_{31}$  (los vértices de los nuevos triángulos equiláteros), está dado, rspectivamente, por los vectores  $\mathbf{l}_1$  y  $\mathbf{l}_2$ , y se puede verificar que

$$
\boldsymbol{l}_1 = \boldsymbol{m}_1 + \boldsymbol{\nu}_1, \quad \ \boldsymbol{l}_2 = \boldsymbol{m}_2 + \boldsymbol{\nu}_2.
$$

donde  $\nu_j$  ( $j = 1, 2$ ) es un vector sobre el plano  $\Pi_p$ , cuyas magnitudes (la altura del correspondiente triángulo equilátero) está dada por  $\frac{\sqrt{3}}{2} ||u_j||$ , y su dirección es normal a  $u_j$ ; es decir:

$$
\nu_1 = \frac{\sqrt{3}}{2} ||u_1|| \hat{\boldsymbol{t}}_1, \qquad \nu_2 = \frac{\sqrt{3}}{2} ||u_2|| \hat{\boldsymbol{t}}_2.
$$

donde los vectores unitarios  $\hat{t}_1$  y  $\hat{t}_2$  están dados por

$$
\hat{\boldsymbol{t}}_1 = \frac{\boldsymbol{u}_1 \times \boldsymbol{n}}{\|\boldsymbol{u}_1 \times \boldsymbol{n}\|}, \quad \text{and} \quad \hat{\boldsymbol{t}}_2 = \frac{\boldsymbol{n} \times \boldsymbol{u}_2}{\|\boldsymbol{n} \times \boldsymbol{u}_2\|}.
$$

Ahora, se necesita encontrar las líneas que conectan los puntos  $P_3$  con  $P_{12}$  y  $P_2$  con  $P_{31}$ . Los vectores unitarios en la dirección de estas líneas son:

$$
\hat{e}_1 = \frac{\mathbf{p}_3 - \mathbf{l}_1}{\|\mathbf{p}_3 - \mathbf{l}_1\|}
$$
, and  $\hat{e}_2 = \frac{\mathbf{p}_2 - \mathbf{l}_2}{\|\mathbf{p}_2 - \mathbf{l}_2\|}$ ,

los cuales son usados en las ecuaciones paramétricas de cada línea

$$
l_1 + \eta \hat{e}_1
$$
, and  $l_2 + \zeta \hat{e}_2$ ,

donde  $\eta$  y  $\zeta$  son variables reales.

En la intersección de ambas líneas se tiene

$$
\boldsymbol{p}_p = \boldsymbol{l}_1 + \eta \hat{\boldsymbol{e}}_1 = \boldsymbol{l}_2 + \zeta \hat{\boldsymbol{e}}_2. \tag{B.10}
$$

Multiplicando por la izquierda a  $(B.10)$  por  $\hat{\bm{e}}_1^T$  y  $\hat{\bm{e}}_2^T$  separadamente, se produce

$$
\eta = \hat{\boldsymbol{e}}_1^T (\boldsymbol{l}_2 - \boldsymbol{l}_1) + \zeta \hat{\boldsymbol{e}}_1^T \hat{\boldsymbol{e}}_2, \tag{B.11}
$$

$$
\zeta = \hat{\boldsymbol{e}}_2^T(\boldsymbol{l}_1 - \boldsymbol{l}_2) + \eta \hat{\boldsymbol{e}}_2^T \hat{\boldsymbol{e}}_1,\tag{B.12}
$$

reemplazando (B.12) en (B.11) y tomando en consideración que  $\hat{\bm{e}}_1^T \hat{\bm{e}}_2 = \hat{\bm{e}}_2^T \hat{\bm{e}}_1 = -\frac{1}{2}$ ,

$$
\eta = \frac{4\hat{e}_1^T(l_2 - l_1) - 2\hat{e}_2^T(l_1 - l_2)}{3} \tag{B.13}
$$

por lo que usando

$$
\bm{p}_p=\bm{l}_1+\eta\bm{\hat{e}}_1
$$

con  $\eta$  dada como en (B.13), es posible encontrar el vector  $\boldsymbol{p}_p = \left[ \begin{array}{cc} x & y & z \end{array} \right]^T$ , que dan la posición del origen del marco  $\Sigma_p$ , con respecto a  $\Sigma_b$ . Y como  $l_1$  y  $\hat{e}_1$  pueden ser expresados como funciones de  $p_1$ ,  $p_2$ ,  $p_3$ , y  $n$ , los cuales, son dependientes de  $z_1$ ,  $z_2$ y  $z_3$ , es posible determinar no sólo la coordenada  $z$ , pero también las coordenadas x *y y* en términos de *q*.

El vector de posición del punto de Fermat  $p_p$  se convierte en

$$
\boldsymbol{p}_{p}(\boldsymbol{q}) = \begin{bmatrix} x(\boldsymbol{q}) \\ y(\boldsymbol{q}) \\ z(\boldsymbol{q}) \end{bmatrix} = \frac{1}{12s_{2}} \begin{bmatrix} (1-2s_{5}) \left( 9(h^{2}+2z_{2}^{2}+2s_{1}) + \sqrt{3}hs_{2} \right) - 4h\sqrt{3}s_{2}s_{5} \\ (1-2s_{5})(3hs_{2}+3\sqrt{3}(3h^{2}+2s_{3})) - 12hs_{2}s_{5} \\ 6s_{4}(1-2s_{5})(s_{2}+\sqrt{3}h) + 12z_{3}s_{2} \end{bmatrix}
$$
\n(B.14)

donde

$$
s_1 = z_1 z_3 - z_1 z_2 - z_2 z_3. \tag{B.15}
$$

$$
s_2 = \sqrt{3h^2 + 4(z_1^2 + z_2^2 + z_3^2 - z_1z_2 - z_1z_3 - z_2z_3)},
$$
 (B.16)

$$
s_3 = 2z_1^2 - 3z_1z_2 - z_3z_1 + z_2^2 + z_3z_2,
$$
\n(B.17)

$$
s_4 = z_1 + z_2 - 2z_3, \tag{B.18}
$$

$$
s_5 = \frac{6h^2 + 6(z_1 - z_2)^2 + 2h\sqrt{3(3h^2 + 4(z_1^2 + z_2^2 + z_3^2 - z_1z_2 - z_1z_3 - z_2z_3))}}{3(\sqrt{3}h + \sqrt{3h^2 + 4(z_1^2 + z_2^2 + z_3^2 - z_1z_2 - z_1z_3 - z_2z_3)})^2}.
$$
 (B.19)

Considerando la orientación de la plataforma, se nota que ls matriz de rotación  $R_p$ está dada por

$$
R_p(\boldsymbol{q}) = \left[ \begin{array}{cc} \hat{\boldsymbol{x}}_p(\boldsymbol{q}) & \hat{\boldsymbol{y}}_p(\boldsymbol{q}) & \hat{\boldsymbol{z}}_p(\boldsymbol{q}) \end{array} \right] \tag{B.20}
$$

donde las tres columnas pueden ser encontradas en términos de *q*, ya que

$$
\hat{\boldsymbol{x}}_p(\boldsymbol{q}) = \frac{\boldsymbol{p}_1(\boldsymbol{q}) - \boldsymbol{p}_p(\boldsymbol{q})}{\|\boldsymbol{p}_1(\boldsymbol{q}) - \boldsymbol{p}_p(\boldsymbol{q})\|},\tag{B.21}
$$

con  $p_1(q)$  y  $p_p(q)$  tomados de (B.1) y (B.14), respectivamente;  $\hat{\mathbf{z}}_p(q)$  puede ser calculado de (B.9) y (B.8) como

$$
\hat{\boldsymbol{z}}_p(\boldsymbol{q}) = \frac{\boldsymbol{n}(\boldsymbol{q})}{\|\boldsymbol{n}(\boldsymbol{q})\|},\tag{B.22}
$$

y finalmente, para que el marco sea dextrógiro se hace

$$
\hat{\boldsymbol{y}}_p(\boldsymbol{q}) = S(\hat{\boldsymbol{z}}_p(\boldsymbol{q}))\hat{\boldsymbol{x}}_p(\boldsymbol{q}).
$$
\n(B.23)

Ahora, si  $R_{pij}(\boldsymbol{q})$  es el elemento de  $R_p(\boldsymbol{q})$  en la i-ésima fila y la j-ésima columna, entonces, de  $(B.2)$ , se pueden usar las fórmulas estándar para calcular los ángulos de Euler restantes:

$$
\alpha(\mathbf{q}) = \operatorname{atan2}(R_{p32}(\mathbf{q}), R_{p33}(\mathbf{q})), \qquad (B.24)
$$

$$
\beta(\mathbf{q}) = \text{atan2}\left(-R_{p31}(\mathbf{q}), \sqrt{R_{p11}(\mathbf{q})^2 + R_{p21}(\mathbf{q})^2}\right),\tag{B.25}
$$

$$
\gamma(\mathbf{q}) = \operatorname{atan2}(R_{p21}(\mathbf{q}), R_{p11}(\mathbf{q})), \qquad (B.26)
$$

donde la función atan $2(y, x)$  calcula arctan  $\left(\frac{y}{x}\right)$  pero usa los signos de ambos argumentos para identificar el cuadrante en el cual se encuentra el ángulo resultante.

Finalmente, para completar el cálculo de las variables auxiliares en  $(B.5)$  nótese que, para  $i = 1, 2, 3$ .

$$
b_i(\boldsymbol{q}) = \|\boldsymbol{p}_i(\boldsymbol{q}) - \boldsymbol{p}_p(\boldsymbol{q})\|.
$$

#### Modelo cinemático inverso

La cinemática inversa de postura de este mecanismo fue obtenido de manera similar a la presentada en (Cuan–Urquizo et al, 2011), la diferencia es que las expresiones para la solución son más simples. Se supone que los valores de  $\alpha$ ,  $\beta$  y *z* (es decir,  $\boldsymbol{x}_p$ ) son conocidos.

Se comienza notando que para  $i = 1, 2, 3$  se tiene que

$$
\boldsymbol{p}_i = \boldsymbol{p}_p + b_i R_p \left[ \cos(\psi_i) \sin(\psi_i) \quad 0 \right]^T \tag{B.27}
$$

donde  $\psi_1 = 0$ ,  $\psi_2 = 120^{\circ}$ ,  $\psi_3 = 240^{\circ}$ , y  $R_p$  son dadas por (B.2).

Nótese que (B.27) generan las ecuaciones para cada *i*, es decir, nueve ecuaciones con nueve incógnitas  $(b_1, b_2, b_3, z_1, z_2, z_3, x, y, \gamma)$ , por lo que se puede resolver mediante Mathematica.

Las coordenadas articulares activas resultan en

$$
z_1(\boldsymbol{x}_p) = z - b_1 S_\beta \tag{B.28}
$$

$$
z_2(\bm{x}_p) = \frac{(2z + b_2S_\beta + \sqrt{3}b_3S_\alpha C_\beta)}{2}
$$
 (B.29)

$$
z_3(\bm{x}_p) = \frac{(2z + b_2 S_\beta - \sqrt{3} b_3 S_\alpha C_\beta)}{2}
$$
 (B.30)

donde

$$
b_1(\boldsymbol{x}_p) = \frac{h(3C_{\alpha}^2 C_{\beta}^2 + 2C_{\alpha} C_{\beta} - 4C_{\beta}^2 + 3)}{2\sqrt{3}C_{\alpha}C_{\beta}(1 + C_{\alpha} C_{\beta})},
$$

$$
b_2(\boldsymbol{x}_p) = \frac{h((C_{\alpha} + C_{\beta}) + \sqrt{3}S_{\beta}S_{\alpha})}{\sqrt{3}C_{\alpha}(1 + C_{\alpha} C_{\beta})},
$$

$$
b_3(\boldsymbol{x}_p) = \frac{h((C_{\alpha} + C_{\beta}) - \sqrt{3}S_{\beta}S_{\alpha})}{\sqrt{3}C_{\alpha}(1 + C_{\alpha} C_{\beta})}.
$$

Las coordenadas restantes de  $p_p$  son

$$
x(\boldsymbol{x}_p) = \frac{h}{\sqrt{3}} - \frac{b_1(C_\alpha + C_\beta)C_\beta}{(1 + C_\alpha C_\beta)}, \qquad y(\boldsymbol{x}_p) = -\frac{b_1 S_\alpha S_\beta C_\beta}{(1 + C_\alpha C_\beta)}
$$

y reordenando el ángulo  $\gamma$  puede mostrarse mediante el teorema de Pitágoras, que

$$
C_{\gamma} = \frac{C_{\alpha} + C_{\beta}}{1 + C_{\alpha}C_{\beta}}, \qquad S_{\gamma} = \frac{S_{\alpha}S_{\beta}}{1 + C_{\alpha}C_{\beta}},
$$
(B.31)

así se puede escribir como

$$
\gamma(\boldsymbol{x}_p) = \operatorname{atan2} \left( S_\alpha S_\beta, C_\alpha + C_\beta \right).
$$

 $Y$  también notando aquí que  $(B.31)$  claramente indica que en el caso del mecanismo 3-CUP, los tres ángulos de Euler no son independientes, y la variedad de orientación es bidimensional. Por lo que, se puede usar  $(B.31)$  e identidades trigonométricas para reescribir la matriz de rotación  $R_p$  en (B.2) sólamente en términos de  $\alpha$  y  $\beta$ . El resultado es

$$
R_p = \begin{bmatrix} \frac{(C_{\alpha} + C_{\beta})C_{\beta}}{1 + C_{\alpha}C_{\beta}} & \frac{S_{\alpha}S_{\beta}C_{\beta}}{1 + C_{\alpha}C_{\beta}} & S_{\beta} \\ \frac{S_{\alpha}S_{\beta}C_{\beta}}{1 + C_{\alpha}C_{\beta}} & \frac{C_{\alpha}(C_{\alpha} + C_{\beta}) + S_{\alpha}^2S_{\beta}^2}{1 + C_{\alpha}C_{\beta}} & -S_{\alpha}C_{\beta} \\ -S_{\beta} & S_{\alpha}C_{\beta} & C_{\alpha}C_{\beta} \end{bmatrix} \in SO(3).
$$

#### B.4.2. Cinemática de velocidad

Se considerará que el MCDP del eslabón final es conocido, y está dado por las ecuaciones (B.14) y (B.20), por lo que el vector de coordenadas de postura se convierte en

$$
\boldsymbol{x}_p = \left[\begin{array}{cc} \boldsymbol{p}_p^T & \widehat{\boldsymbol{x}}_p^T & \widehat{\boldsymbol{y}}_p^T & \widehat{\boldsymbol{z}}_p^T \end{array}\right]^T \in \mathbb{R}^3 \times \text{SO}(3) \subset \mathbb{R}^{12}.
$$

Ahora se está interesado en el cálculo del MCDP geométrico, dado por  $(1.6)$ .

El vector de velocidad lineal  $v_p(q) = \dot{p}_p(q)$  puede ser calculado por sustitución directa (B.15)-(B.19) en (B.14), y entonces derivar con respecto al tiempo (aunque las expresiones resultantes no son incluidas aquí por razones de espacio).

El vector de velocidad angular  $\omega_p(q)$  puede ser calculado usando

$$
\boldsymbol{\omega}_p = \frac{1}{2} \left[ \begin{array}{cc} S(\widehat{\boldsymbol{x}}_p) & S(\widehat{\boldsymbol{y}}_p) & S(\widehat{\boldsymbol{z}})_p \end{array} \right] \left[ \begin{array}{c} \widehat{\boldsymbol{x}}_p \\ \widehat{\boldsymbol{y}}_p \\ \widehat{\boldsymbol{z}} \end{array} \right]
$$

donde se requieren las derivadas temporales de (B.21), (B.23), y (B.22). Para este fin, se nota que para un vector dado  $\mathbf{v}(t) \in \mathbb{R}^n$ , de donde se tiene que

$$
\frac{d}{dt}\left\{\frac{\boldsymbol{v}(t)}{\|\boldsymbol{v}(t)\|}\right\} = \left[\frac{I}{\|\boldsymbol{v}(t)\|} - \frac{\boldsymbol{v}(t)\boldsymbol{v}(t)^T}{\|\boldsymbol{v}(t)\|^3}\right]\dot{\boldsymbol{v}}(t).
$$

Así, de  $(B.21)$  y  $(B.22)$ :

$$
\dot{\hat{\boldsymbol{x}}}_{p}(\boldsymbol{q}) = \left[ \frac{I}{\|\boldsymbol{p}_{1}(\boldsymbol{q}) - \boldsymbol{p}_{p}(\boldsymbol{q})\|} - \frac{[\boldsymbol{p}_{1}(\boldsymbol{q}) - \boldsymbol{p}_{p}(\boldsymbol{q})][\boldsymbol{p}_{1}(\boldsymbol{q}) - \boldsymbol{p}_{p}(\boldsymbol{q})]^T}{\|\boldsymbol{p}_{1}(\boldsymbol{q}) - \boldsymbol{p}_{p}(\boldsymbol{q})\|^3} \right] (\dot{\boldsymbol{p}}_{1}(\boldsymbol{q}) - \dot{\boldsymbol{p}}_{p}(\boldsymbol{q})) .
$$
\n(B.32)

$$
\dot{\hat{\mathbf{z}}}_p(\boldsymbol{q}) = \left[\frac{I}{\|\boldsymbol{n}(\boldsymbol{q})\|} - \frac{\boldsymbol{n}(\boldsymbol{q})\boldsymbol{n}(\boldsymbol{q})^T}{\|\boldsymbol{n}(\boldsymbol{q})\|^3}\right] \dot{\boldsymbol{n}}(\boldsymbol{q});
$$
\n(B.33)

y de (B.23)

$$
\dot{\hat{\boldsymbol{y}}}_p(\boldsymbol{q}) = S(\hat{\boldsymbol{z}}_p(\boldsymbol{q}))\dot{\hat{\boldsymbol{x}}}_p(\boldsymbol{q}) + S(\dot{\hat{\boldsymbol{z}}}_p(\boldsymbol{q}))\hat{\boldsymbol{x}}_p(\boldsymbol{q}).
$$
\n(B.34)

#### B.4.3. Dinámica

Para obtener la dinámica inversa del robot paralelo 3-CUP dado por  $(1.10)$ , sólamente se emplean cuatro elementos rígidos móviles: la plataforma triangular y las tres piernas formadas por las articulaciones cilíndricas. Así, la energía cinética total del mecanismo 3-CUP puede ser definido como

$$
\mathcal{K}(\bm{q},\dot{\bm{q}})=\mathcal{K}_p+\sum_{l=1}^3\mathcal{K}_l
$$

donde  $\mathcal{K}_p$  y  $\mathcal{K}_l$  son la energía cinética de la plataforma y de la *l*-ésima pierna (*l* = 1, 2, 3), respectivamente.

La energía cinética de la plataforma móvil, suponiendo que el marco  $\Sigma_p$  está localizado en su centro de masa, está dado por

$$
\mathcal{K}_p = \frac{1}{2} m_p \boldsymbol{v}_p^T \boldsymbol{v}_p + \frac{1}{2} {^p \boldsymbol{\omega}_p^T} {^p \mathcal{I}_p} {^p \boldsymbol{\omega}_p}.
$$

donde  ${}^p\mathcal{I}_p$ , la matriz de momentos de inercia del péndulo con respecto a  $\Sigma_p$  se considera como

$$
{}^{p} \mathcal{I}_p = \left[ \begin{array}{ccc} I_{p1} & 0 & 0 \\ 0 & I_{p2} & 0 \\ 0 & 0 & I_{p3} \end{array} \right].
$$

Debido a que cada pierna es un cilindro, con sólo desplazamientos lineales, la energía cinética de la pierna *l*-ésima se define simplemente como

$$
\mathcal{K}_l = \frac{1}{2} m_c \boldsymbol{v}_l^T \boldsymbol{v}_l = m_c \dot{\boldsymbol{p}}_l^T \dot{\boldsymbol{p}}_l.
$$

donde  $m_c$  es la masa de cada uno de los tres eslabones cilíndricos. Más aún, como el centro de masa de la *l*-ésima pierna se considera que se encuentra a una distancia  $l_c$ 

de  $P_l$ , a lo largo del eje del cilindro correspondiente (es decir,  $p_l = \begin{bmatrix} 0 & 0 & z_l - l_c \end{bmatrix}^T$ ), entonces  $K_l$  puede ser escrito como

$$
\mathcal{K}_l = \frac{1}{2} m_c \dot{z}_l^2.
$$

La energía cinética total es entonces dada por

$$
\mathcal{K}(\boldsymbol{q},\dot{\boldsymbol{q}})=\frac{1}{2}m_p\boldsymbol{v}_p^T\boldsymbol{v}_p+\frac{1}{2}p\boldsymbol{\omega}_p^{Tp}\mathcal{I}_p{}^p\boldsymbol{\omega}_p+\frac{1}{2}m_c\left(z_1^2+z_2^2+z_3^2\right).
$$

La matriz simétrica de inercia  $M(q)$  puede calcularse de  $\mathcal{K}(q, \dot{q})$ , así, si

$$
M(\boldsymbol{q}) = \left[ \begin{array}{cc} M_{11}(\boldsymbol{q}) & M_{12}(\boldsymbol{q}) & M_{13}(\boldsymbol{q}) \\ M_{12}(\boldsymbol{q}) & M_{22}(\boldsymbol{q}) & M_{23}(\boldsymbol{q}) \\ M_{13}(\boldsymbol{q}) & M_{23}(\boldsymbol{q}) & M_{33}(\boldsymbol{q}) \end{array} \right],
$$

entonces

$$
M_{11}(\boldsymbol{q}) = \frac{\partial^2 \mathcal{K}(\boldsymbol{q}, \dot{\boldsymbol{q}})}{\partial \dot{z}_1^2}, \qquad M_{22}(\boldsymbol{q}) = \frac{\partial^2 \mathcal{K}(\boldsymbol{q}, \dot{\boldsymbol{q}})}{\partial \dot{z}_2^2}, \qquad M_{33}(\boldsymbol{q}) = \frac{\partial^2 \mathcal{K}(\boldsymbol{q}, \dot{\boldsymbol{q}})}{\partial \dot{z}_3^2},
$$
  

$$
M_{12}(\boldsymbol{q}) = \frac{\partial^2 \mathcal{K}(\boldsymbol{q}, \dot{\boldsymbol{q}})}{\partial \dot{z}_1 \partial \dot{z}_2}, \qquad M_{13}(\boldsymbol{q}) = \frac{\partial^2 \mathcal{K}(\boldsymbol{q}, \dot{\boldsymbol{q}})}{\partial \dot{z}_1 \partial \dot{z}_3}, \qquad M_{23}(\boldsymbol{q}) = \frac{\partial^2 \mathcal{K}(\boldsymbol{q}, \dot{\boldsymbol{q}})}{\partial \dot{z}_2 \partial \dot{z}_3}.
$$

Y la matriz  $C(\boldsymbol{q}, \boldsymbol{\dot{q}})$  en (1.10) puede calcularse de  $M(\boldsymbol{q})$  mediante los símbolos de Christoffel.

Por otro lado, la energía cinética potencial total del mecanismo está dado por

$$
\mathcal{U}(\boldsymbol{q}) = \mathcal{U}_p + \sum_{l=1}^3 \mathcal{U}_l
$$

donde  $\mathcal{U}_p$  es la energía potencial de la plataforma móvil,  $\mathcal{U}_l$  es la energía potencial de la *l*-ésima pierna, y pueden ser calculadas como

$$
\mathcal{U}_p(\boldsymbol{q}) = -m_p \boldsymbol{p}_p^T \boldsymbol{g}_o = m_p z g_o
$$
  

$$
\mathcal{U}_l(\boldsymbol{q}) = -m_c \boldsymbol{p}_l^T \boldsymbol{g}_o = m_c (z_l - l_c) g_o.
$$

donde  $z = z(\boldsymbol{q})$  puede tomarse de (B.14), y para el mecanismo bajo estudio  $\boldsymbol{g}_o = \begin{bmatrix} 0 & 0 & -g_o \end{bmatrix}$ , con  $g_o = 9.81$  m/s<sup>2</sup>. Por lo que la energía potencial total es

$$
\mathcal{U}(\boldsymbol{q}) = \left[m_p z(\boldsymbol{q}) + \sum_{l=1}^3 m_c (z_l - l_c)\right] g_o.
$$

Ahora, el vector  $g(q)$  puede calcularse como  $\partial g(q)/\partial q$ . Y el vector  $\tau_q$  puede ser definido para el mecanismo 3-CUP como

$$
\boldsymbol{\tau}_q = \begin{bmatrix} f_1 & f_2 & f_3 \end{bmatrix}^T, \tag{B.35}
$$

donde *f<sup>i</sup>* es la fuerza lineal aplicada a lo largo de la coordenada articular *z<sup>i</sup>* y se requiere para producir el movimiento dado por  $q, \dot{q}$  y  $\ddot{q}$  en (1.10).

## B.5. Validación numérica

Con el objetivo de validar el MCDP, el MCIP, el MDV y la DI para el mecanismo 3-CUP, se realiza una comparación entre la evaluación de las expresiones mediante MatLab/Simulink, y las simulaciones numéricas mediante la herramienta computacional SolidWorks Motion.

Para este fin, se diseña un perfil de movimiento deseado para las articulaciones activas del mecanismo. Tal movimiento deseado fue especificado por el siguiente vector de coordenadas articulares activas:

$$
\boldsymbol{q}(t) = \begin{bmatrix} z_1(t) \\ z_2(t) \\ z_3(t) \end{bmatrix} = \boldsymbol{q}(0) + \boldsymbol{u}(t), \tag{B.36}
$$

donde  $q(0)$  es el vector que describe la configuración inicial en  $t = 0$ , el cual es considerado como  $\boldsymbol{q}(0) = 0.25 \begin{bmatrix} 1 & 1 & 1 \end{bmatrix}^T \begin{bmatrix} m \end{bmatrix}$ , y  $\boldsymbol{u}(t)$  está dado por

$$
\boldsymbol{u}(t) = 0.05 \begin{bmatrix} 1 - \cos(0.4\pi t) \\ -1 + \cos(0.4\pi t) \\ 1 - \cos(0.8\pi t) \end{bmatrix}.
$$

Debe notarse que para la validación del MCDP y la DI, se obtienen las derivadas temporales de la ecuación (B.36). Los parámetros cinemáticos y dinámicos usados para las simulaciones se muestran en la tabla B.2.

Tabla B.2: Parámetros cinemáticos y dinámicos del mecanismo 3-CUP.

| Parámetro | Valor   | Unidades                   |
|-----------|---------|----------------------------|
| h.        | 0.75000 | m                          |
| $l_c$     | 0.19460 | m                          |
| $m_l$     | 0.44113 | $\mathrm{kg}$              |
| $m_p$     | 1.67516 | $\log$                     |
| $I_1$     | 0.10475 | $\text{kg}\cdot\text{m}^2$ |
| $I_2$     | 0.10475 | $\text{kg}\cdot\text{m}^2$ |
| $I_3$     | 0.20940 | $\text{kg}\cdot\text{m}^2$ |

Para simplificar la comparación con las simulaciones con el SolidWorks Motion, el MCDP fue calculado considerando los ángulos de Euler para la descripción de la orientación; y las ecuaciones  $(B.14)$  a  $(B.26)$  para hacer esto.

Las figuras  $B.5$  y  $B.6$  muestran, respectivamente, la evolución en el tiempo de las coordenadas de posición  $(x, y, z)$  y las coordenadas de orientación  $(\alpha, \beta, \gamma)$ , calculadas usando tanto el MCDP analítico en simulink, como el SolidWorks Motion, considerando las variables articulares  $z_1$ ,  $z_2$  y  $z_3$  en (B.36) como entradas.

Los conjuntos de datos generados por SolidWorks Motion después de la simulación del MCDP fue empleado para validar el MCIP. Más específicamente, los datos usados en las figuras B.5(c), B.6(a) y B.6(b) (es decir, las coordenadas de postura seleccionadas  $z, \alpha, y, \beta$ , respectivamente) fueron tomadas como entradas en SolidWorks Motion, y tambi´en en Simulink, con las variables auxiliares, para calcular el MCIP, dado por las ecuaciones  $(B.28)$  a  $(B.30)$ . La figura B.7 muestra la evolución en el tiempo de las variables articulares *z*1, *z*<sup>2</sup> y *z*<sup>3</sup> calculadas de esta manera. Se debe notar que las trayectorias obtenidas corresponden a la representación gráfica de la ecuación de las articulaciones activas deseadas (B.36).

Las figuras B.8 y B.9 muestran los resultados de calcular el MCDP del mecanismo 3-CUP usando las mismas herramientas computacionales. La figura B.8 muestra las componentes del vector de velocidad lineal  $\boldsymbol{v}_p = [\dot{x} \ \dot{y} \ \dot{z}]^T$ , mientras que la figura B.9 muestra las componentes del vector de velocidad angular  $\boldsymbol{\omega}_p = [\omega_x \ \omega_y \ \omega_z]^T$ .

El modelo DI de cualquier mecanismo calcula las fuerzas externas aplicadas requeridas para generar un movimiento deseado. Tal modelo está dado por las expresiones (1.10). La figura B.10 muestra las componentes del vector  $\tau_q$ , dado por (B.35), calculado usando las expresiones anal´ıticas en Simulink, y SolidWorks Motion.

 $Es$  claro, de las figuras  $B.5$  a  $B.10$  que las expresiones analíticas descritas en este ap´endice para el MCDP, el MCIP, MDV y la DI que producen resultados los cuales son muy parecidos a los obtenidos en SolidWorks Motion. Para medir que tan parecidos son los resultados, se calcula la norma euclidiana de la diferencia entre los resultados obtenidos por Simulink y por SolidWorks Motion.

Sean  $\tilde{x}$ ,  $\tilde{y}$ ,  $\tilde{z}$ ,  $\tilde{\alpha}$ ,  $\beta$ ,  $y \tilde{\gamma}$  las variables que dan la diferencia entre las correspondientes coordenadas de postura del MCDP, calculado mediante Simulink y SolidWorks Motion; asimismo, sean  $f_1$ ,  $f_2$ ,  $y$   $f_3$  las variables que dan la diferencia entre las corres-

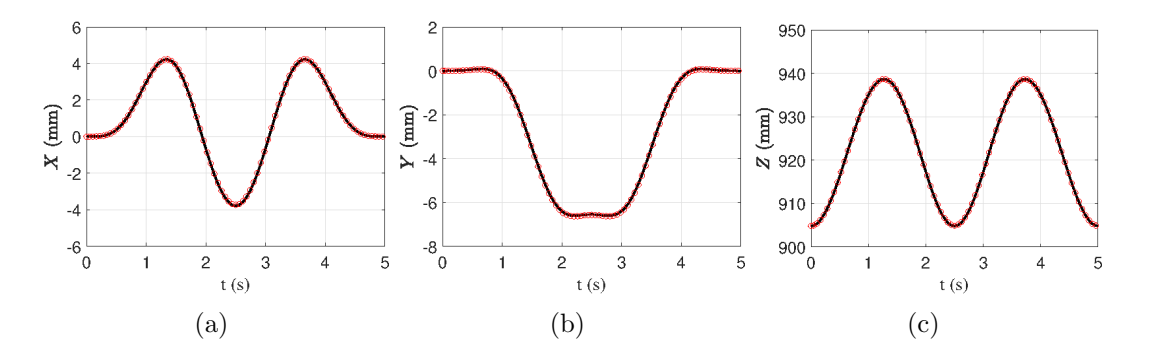

Figura B.5: Evolución en el tiempo para las coordenadas de la posición de la plataforma, calculadas por el MCDP: (a)  $x$ , (b)  $y$ , (c)  $z$ . La línea sólida es para la simulación de Simulink; la línea mediante círculos es para la simulación en SolidWorks Motion.

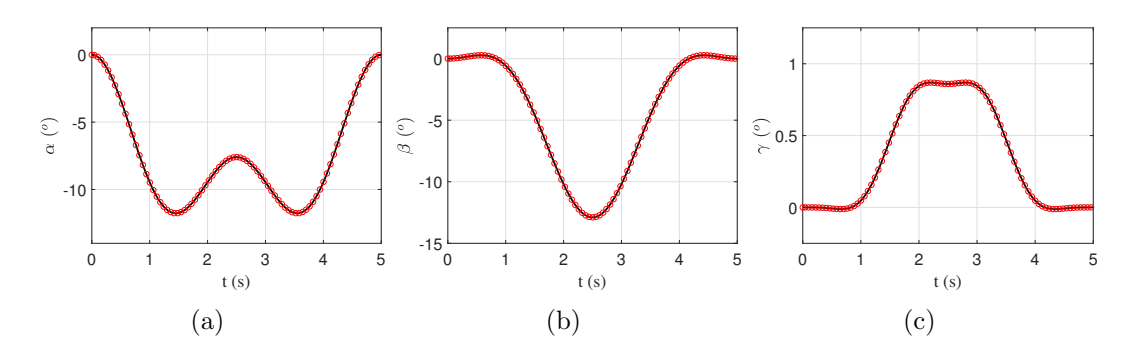

Figura B.6: Evolución en el tiempo para las coordenadas de la orientación de la plataforma calculadas por el MCDP: (a)  $\alpha$ , (b)  $\beta$ , (c)  $\gamma$ . La línea sólida es para la simulación de Simulink; la línea mediante círculos es para la simulación en SolidWorks Motion.

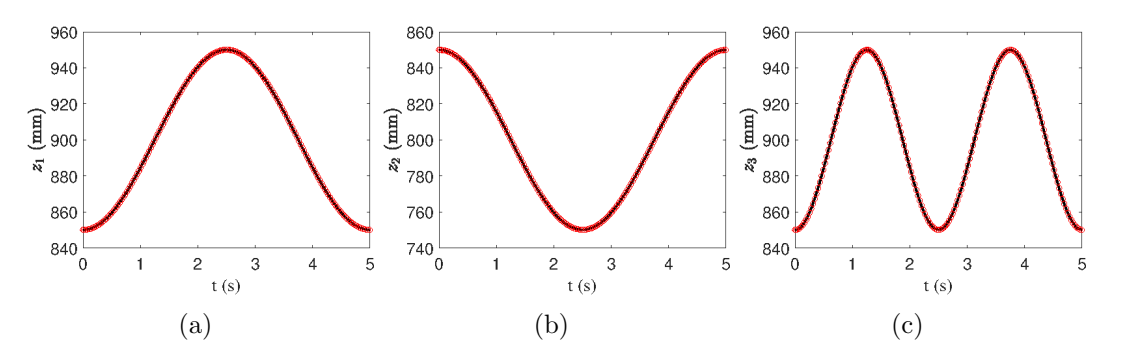

Figura B.7: Evolución en el tiempo para las coordenadas articulares calculadas por el MCIP: (a)  $z_1$ , (b)  $z_2$ , (c)  $z_3$ . La línea sólida es para la simulación de Simulink; la línea mediante círculos es para la simulación en SolidWorks Motion.

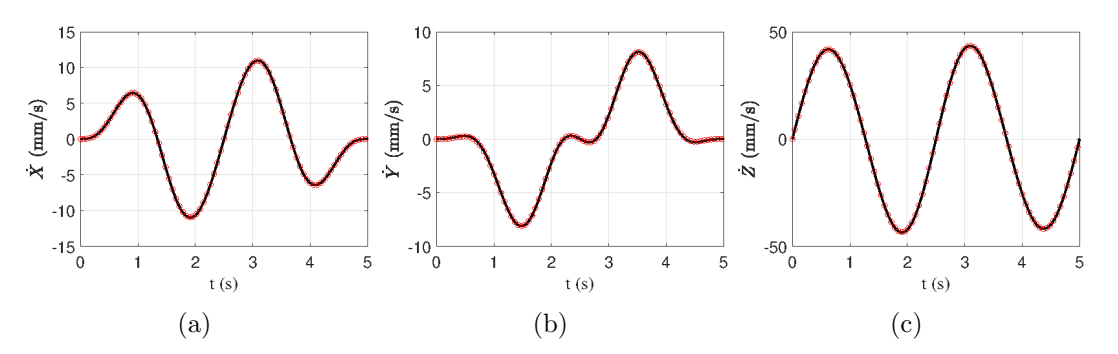

Figura B.8: Evolución en el tiempo para las componentes del vector de velocidad lineal de la plataforma: (a)  $\dot{x}_p$ , (b)  $\dot{y}_p$ , (c)  $\dot{z}_p$ . La línea sólida es para la simulación de Simulink; la línea mediante círculos es para la simulación en SolidWorks Motion.

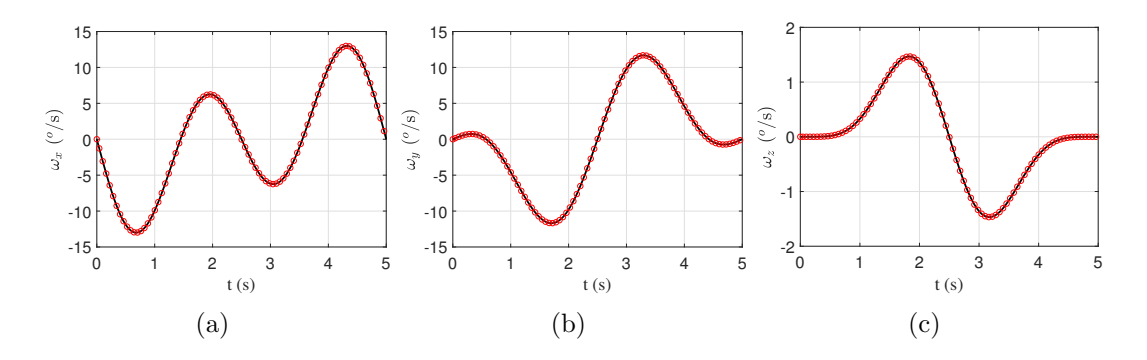

Figura B.9: Evolución en el tiempo para las componentes del vector de velocidad angular de la plataforma: (a)  $\omega_x$ , (b)  $\omega_y$ , (c)  $\omega_z$ . La línea sólida es para la simulación de Simulink; la línea mediante círculos es para la simulación en SolidWorks Motion.

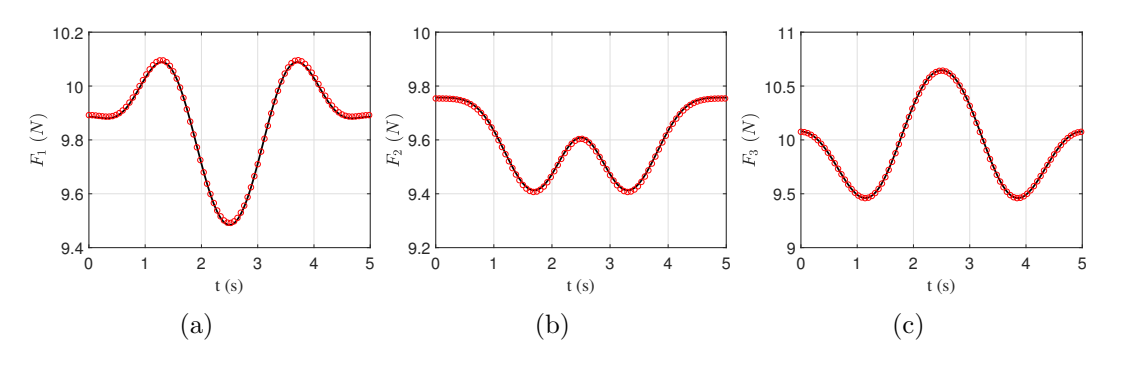

Figura B.10: Evolución en el tiempo de las fuerzas lineales externas calculadas por el modelo DI: (a)  $f_1$ , (b)  $f_2$ , (c)  $f_3$ . La línea sólida es para la simulación de Simulink; la línea mediante círculos es para la simulación en SolidWorks Motion.

pondientes fuerzas lineales del modelo DI calculado mediante Simulink y SolidWorks Motion. Ahora, la figura B.11 muestra la norma de la diferencia de la posición  $\|\tilde{\xi}_p\| =$  $\sqrt{\tilde{x}^2 + \tilde{y}^2 + \tilde{z}^2}$ , la norma de la diferencia de orientación  $\|\tilde{\xi}_o\| = \sqrt{\tilde{\alpha}^2 + \tilde{\beta}^2 + \tilde{\gamma}^2}$ , y la norma de la diferencia de las fuerzas  $\|\tilde{f}\| = \sqrt{\tilde{f}_1^2 + \tilde{f}_2^2 + \tilde{f}_3^2}$ . Debe notarse que todas estas medidas son muy pequeñas.

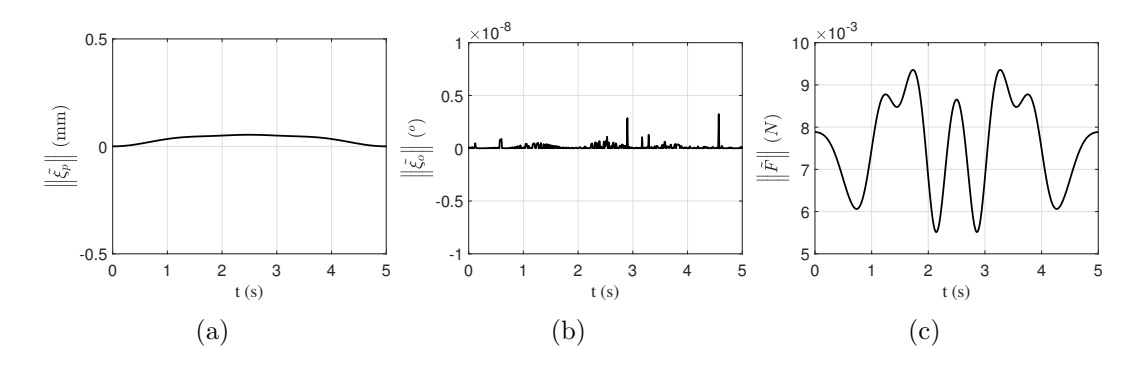

Figura B.11: Evolución en el tiempo para las normas de la diferencia entre los resultados calculados mediante Simulink y SolidWorks Motion: (a) posición mediante el MCDP; (b) orientación mediante el MCDP; (c) fuerza lineal requerida mediante el modelo DI.

Todo esto permite validar, por comparación con los correspondientes resultados de SolidWorks Motion, los modelos analíticos descritos en este apéndice.